SpatiaLite 5.1.0

Generated by Doxygen 1.9.1

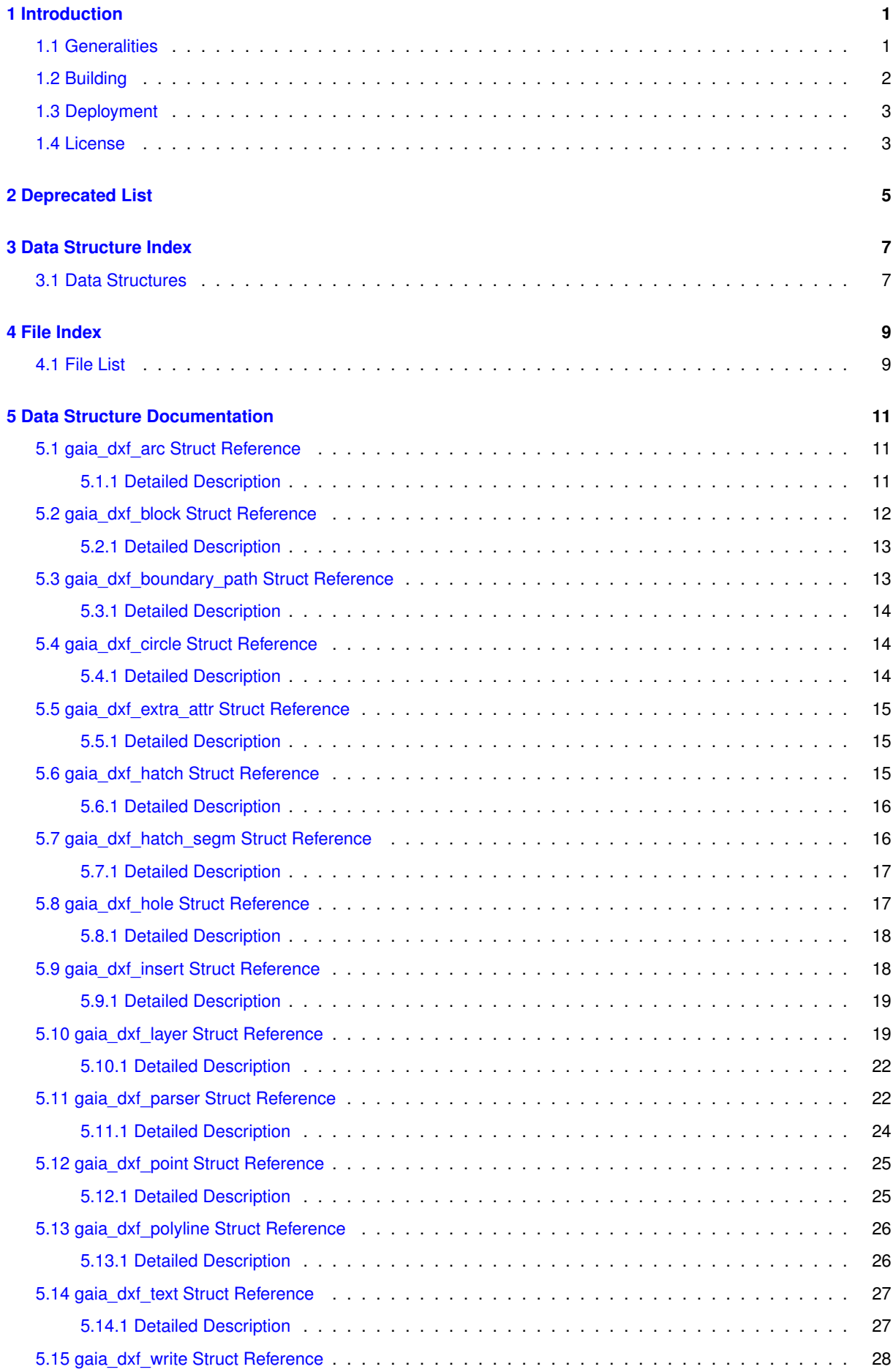

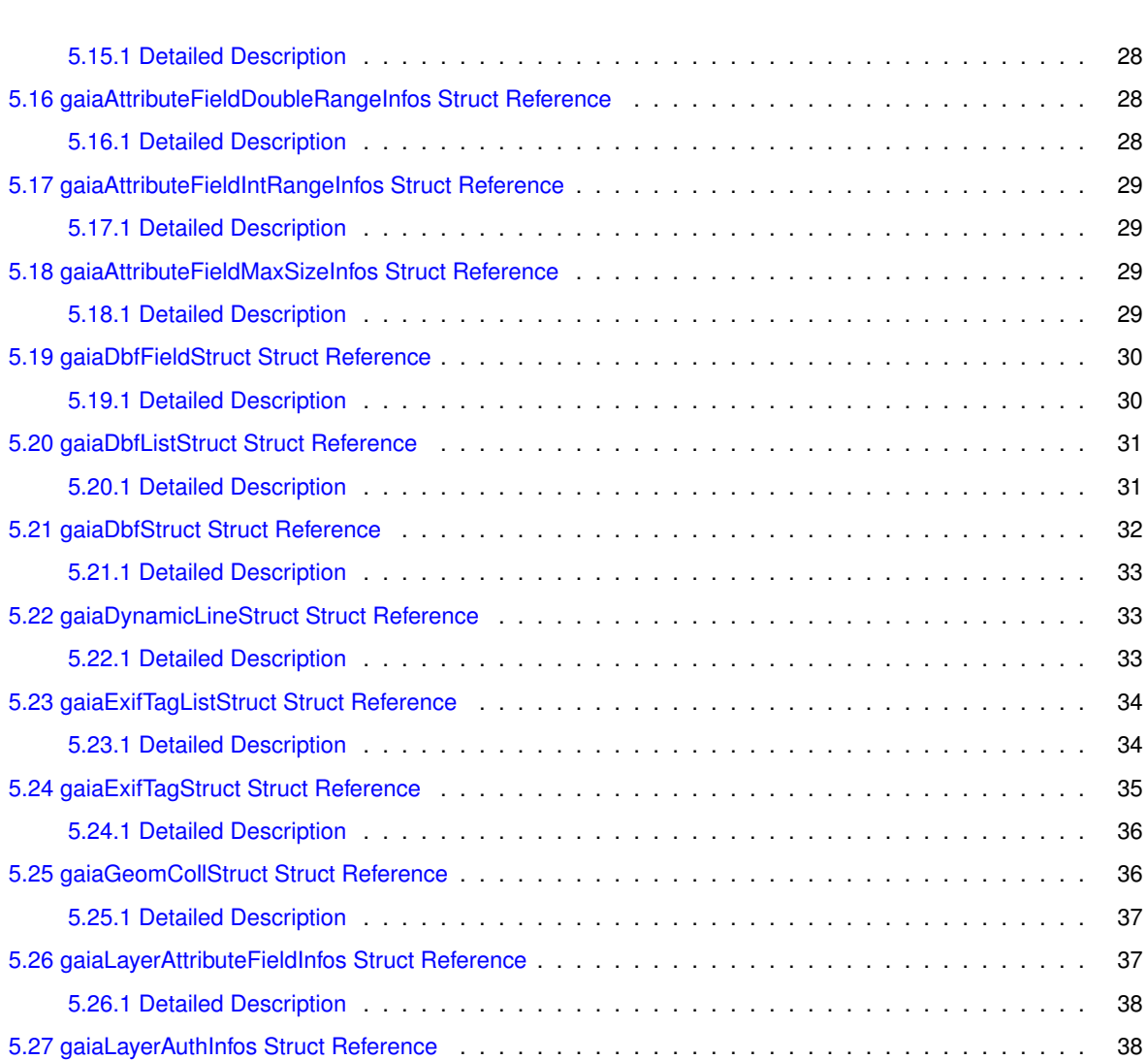

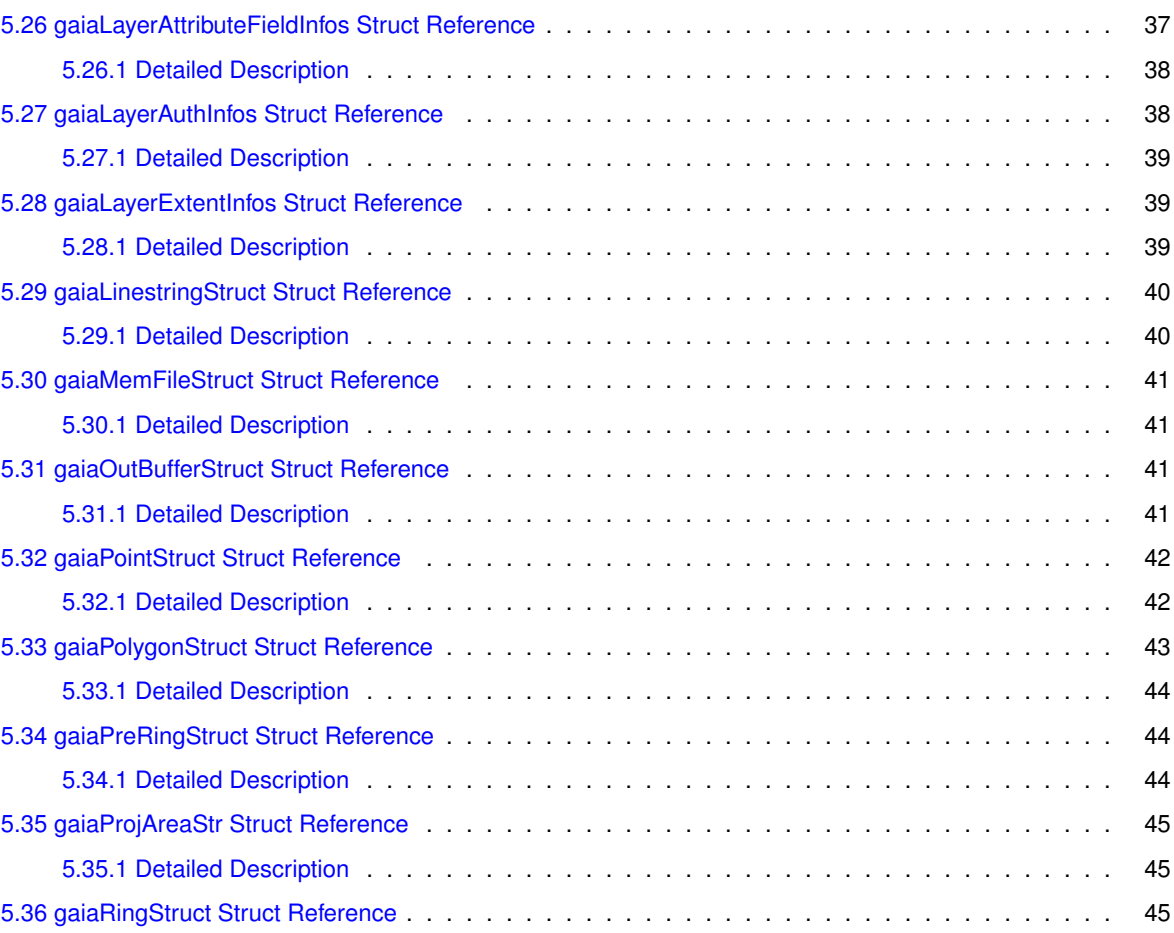

[5.15.1 Detailed Description](#page-53-1) . . . . . . . . . . . . . . . . . . . . . . . . . . . . . . . . . . . . . . 28

. . . . . . . . . 28

. . . . . . . . . 29

. . . . . . . . . . 29

. . . . . . . . . . . 30

[5.20.1 Detailed Description](#page-56-1) . . . . . . . . . . . . . . . . . . . . . . . . . . . . . . . . . . . . . . 31

[5.21.1 Detailed Description](#page-58-0) . . . . . . . . . . . . . . . . . . . . . . . . . . . . . . . . . . . . . . 33

[5.22.1 Detailed Description](#page-58-2) . . . . . . . . . . . . . . . . . . . . . . . . . . . . . . . . . . . . . . 33

[5.23.1 Detailed Description](#page-59-1) . . . . . . . . . . . . . . . . . . . . . . . . . . . . . . . . . . . . . . 34

. . . . . . . . . . . 36

. . . . . . . . . . . . 37

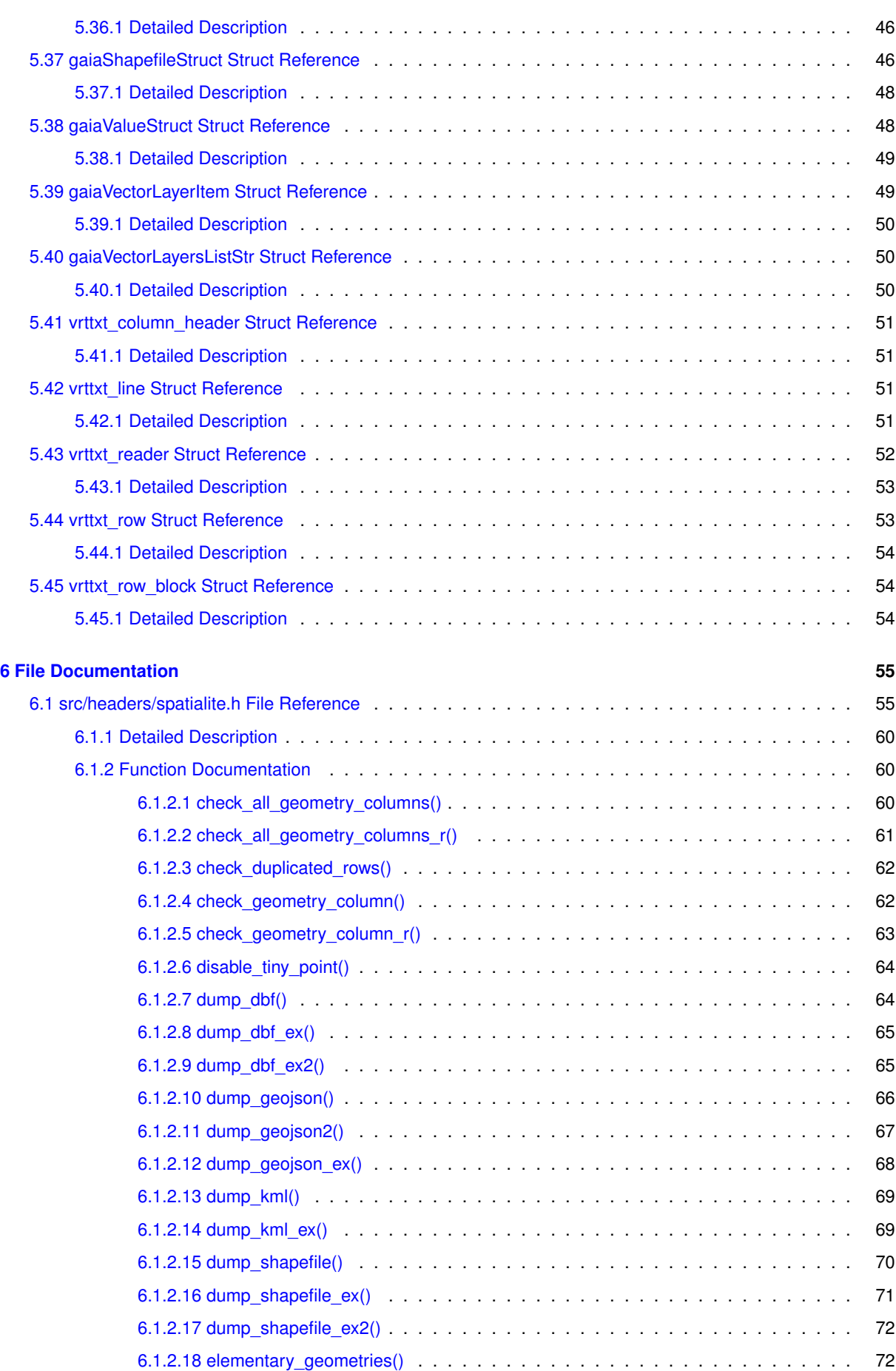

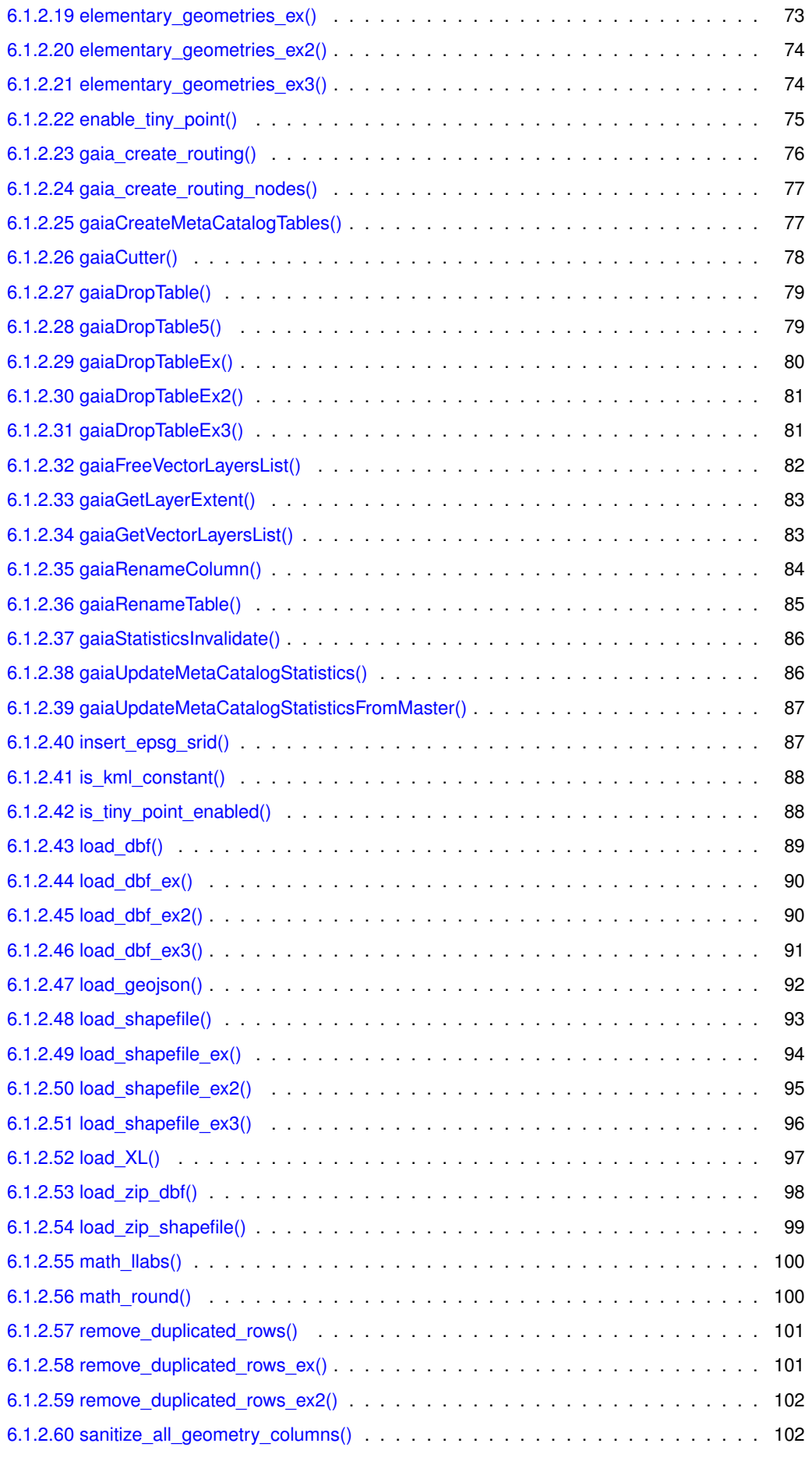

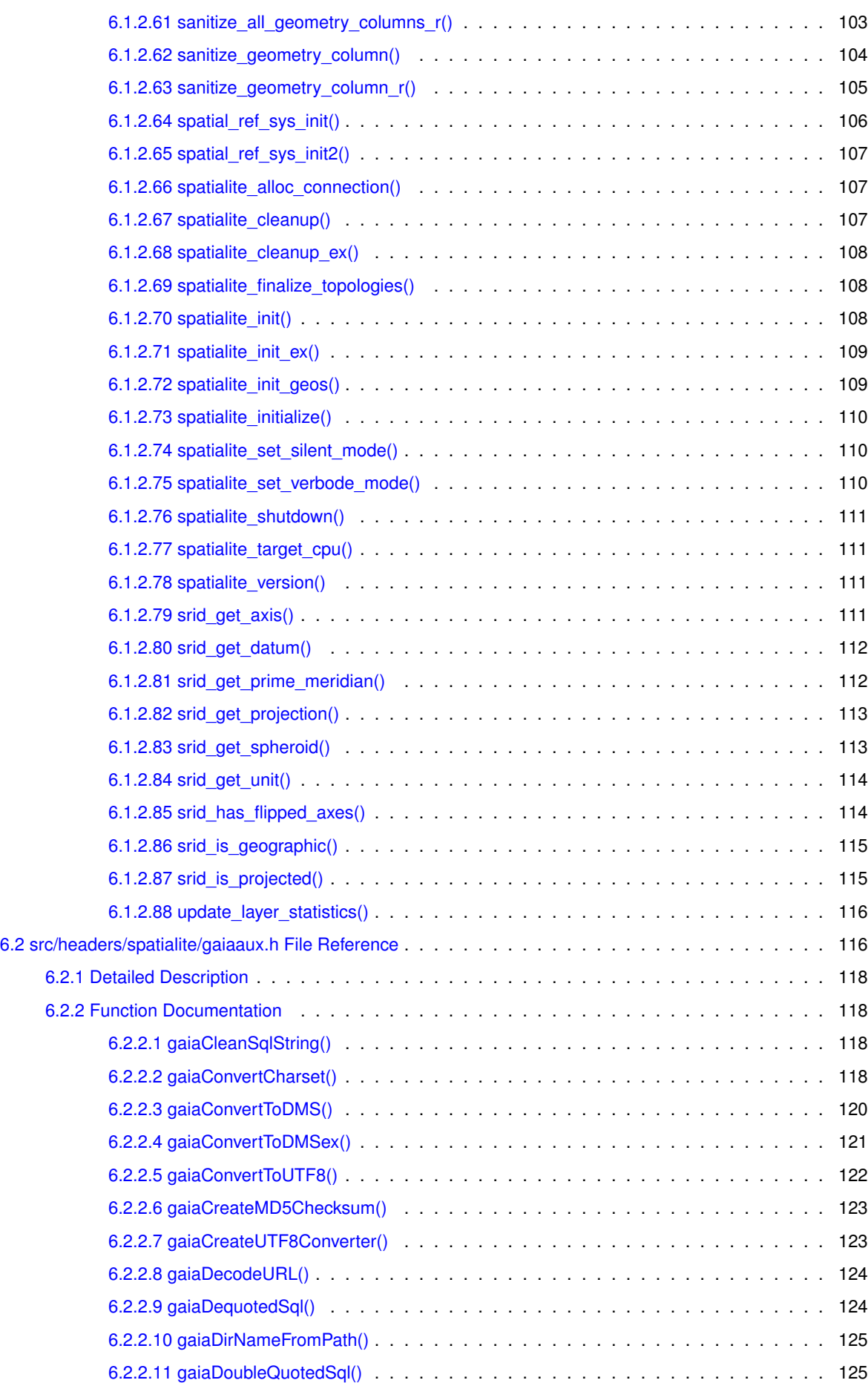

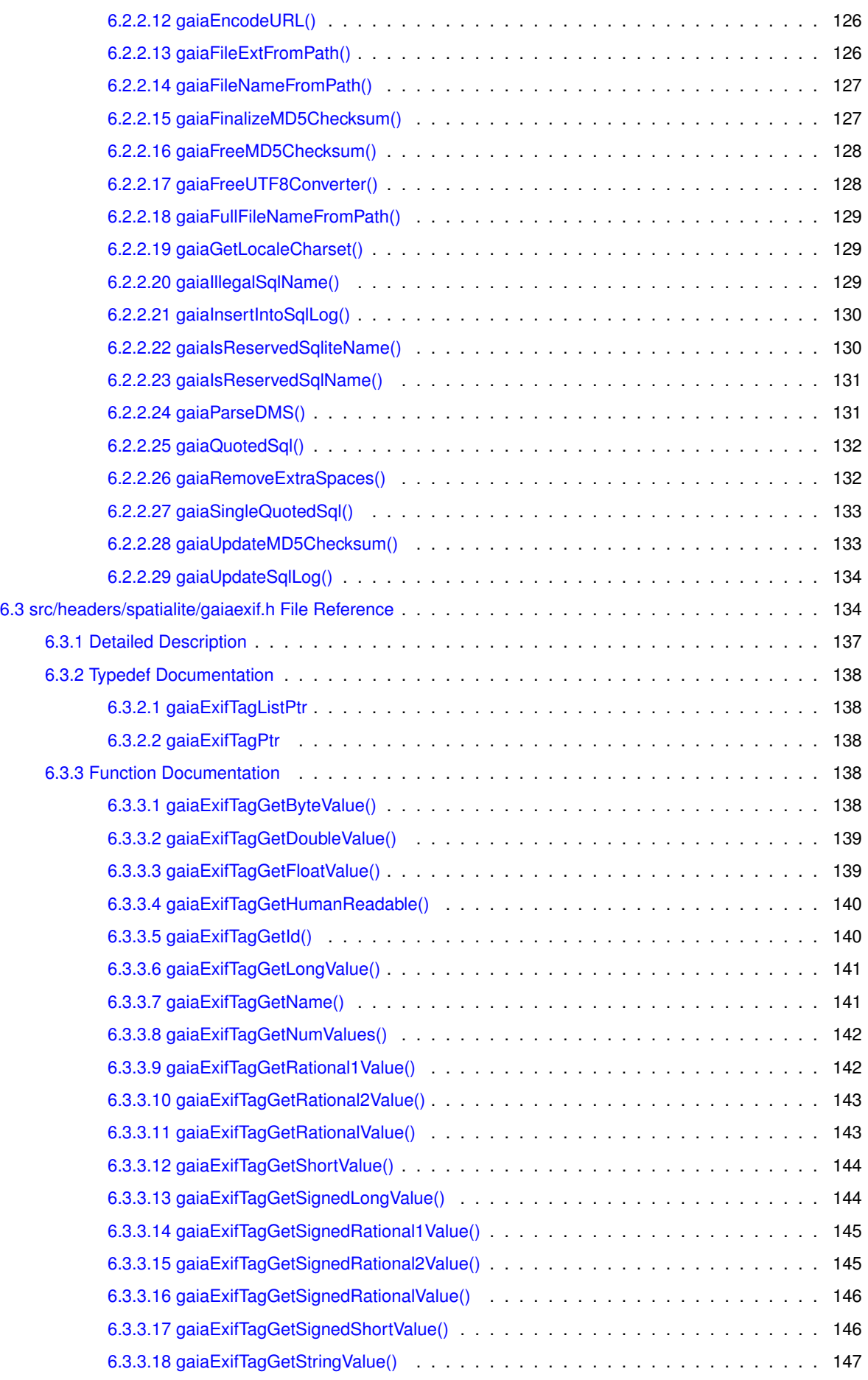

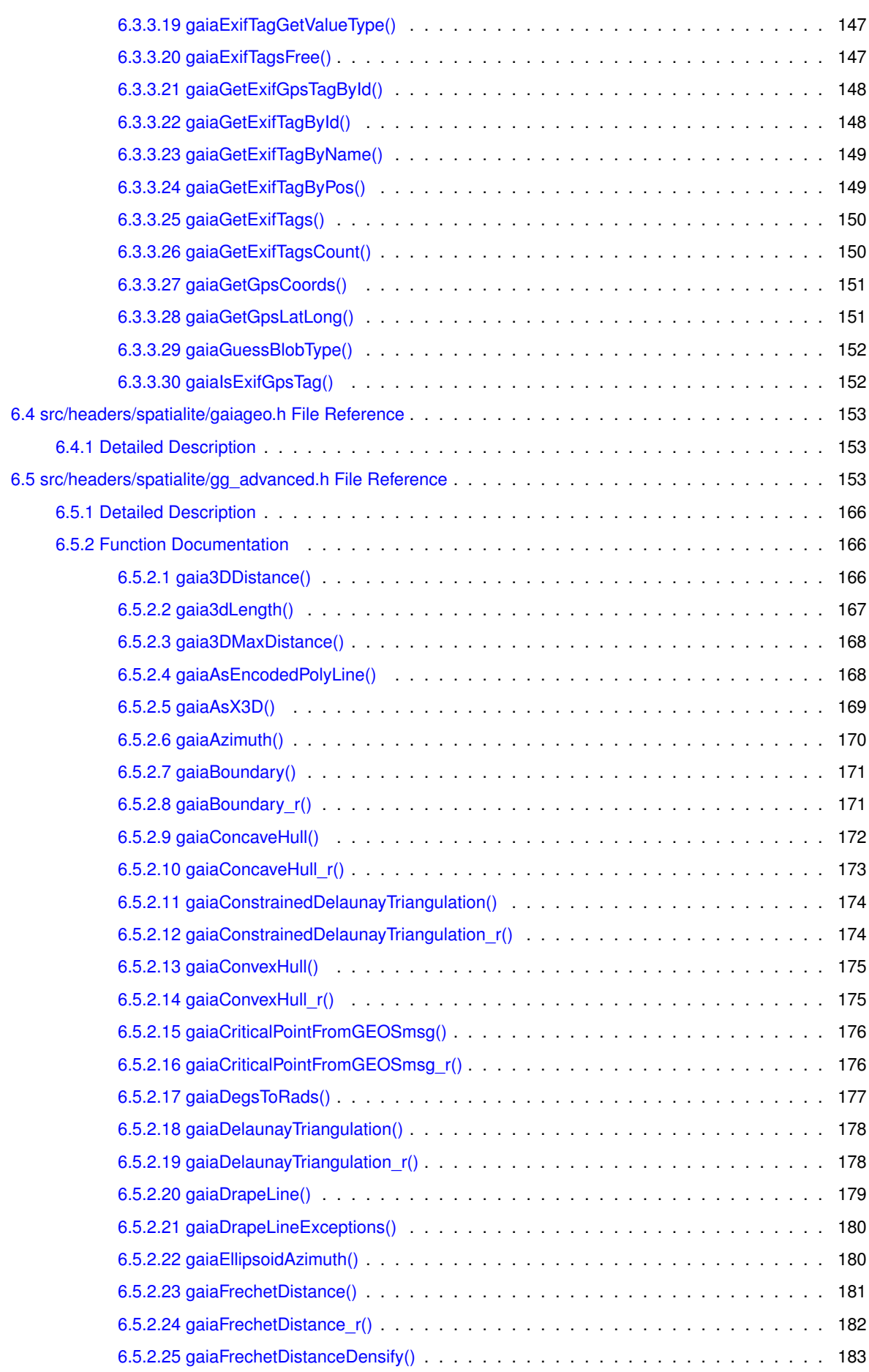

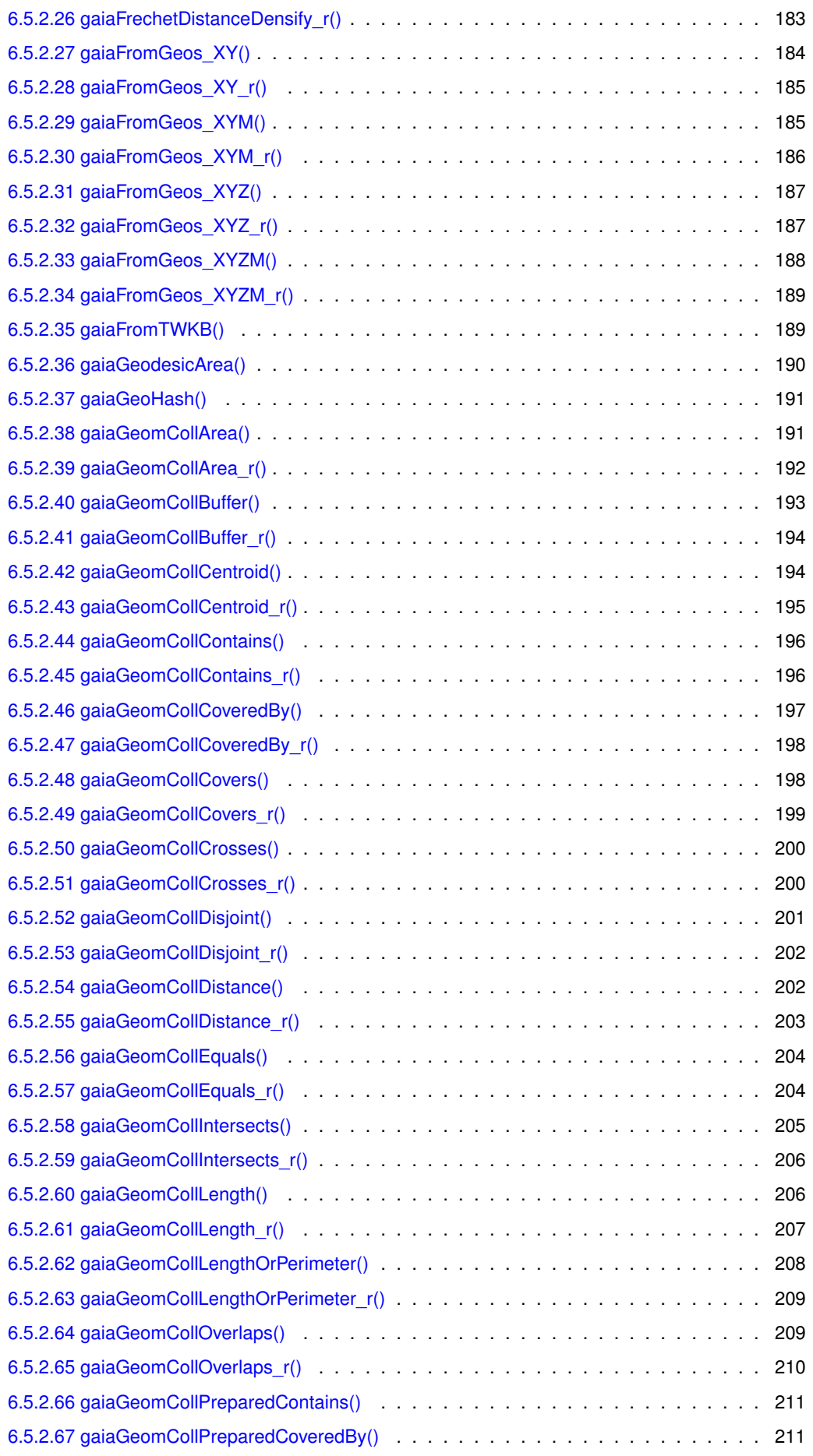

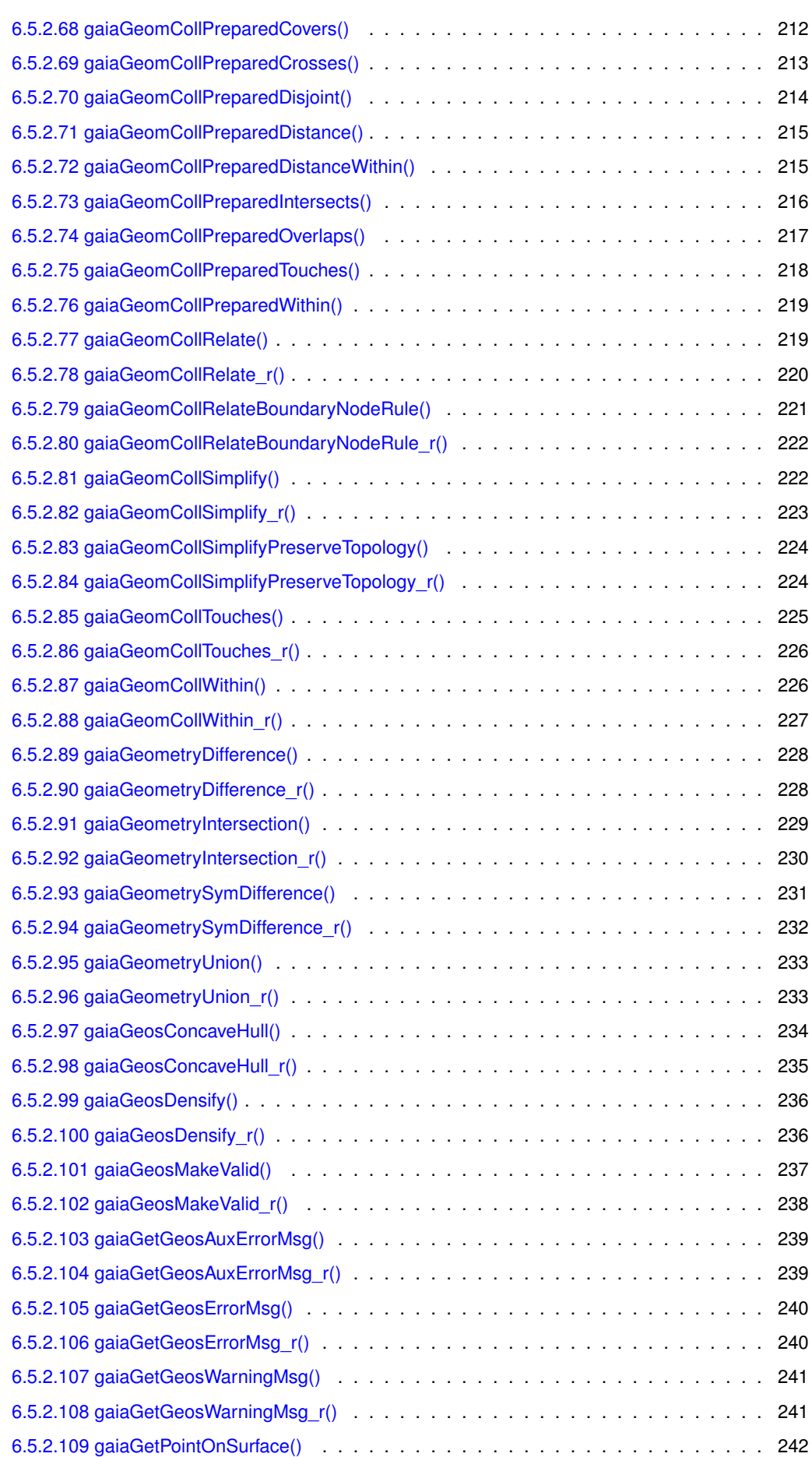

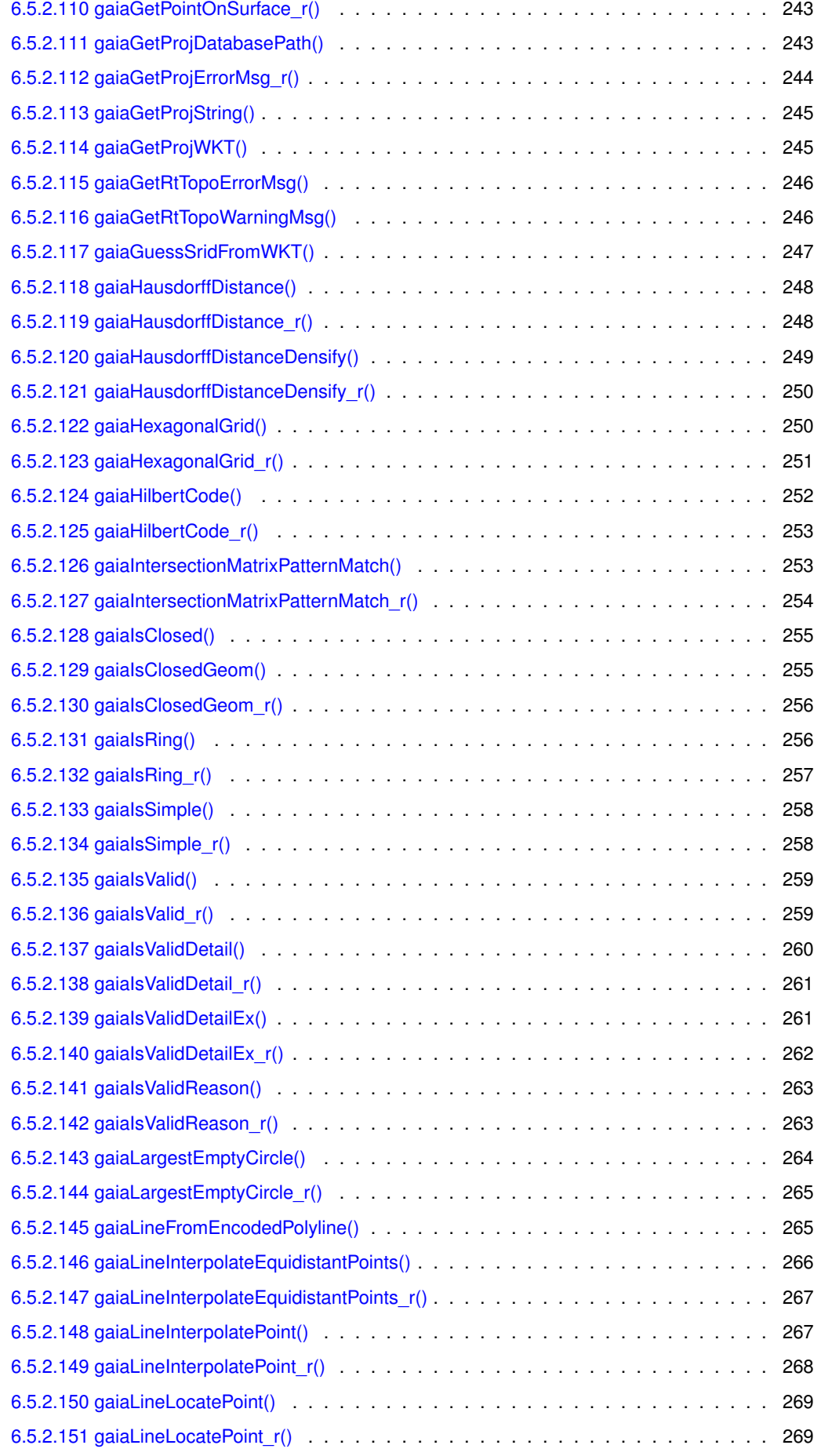

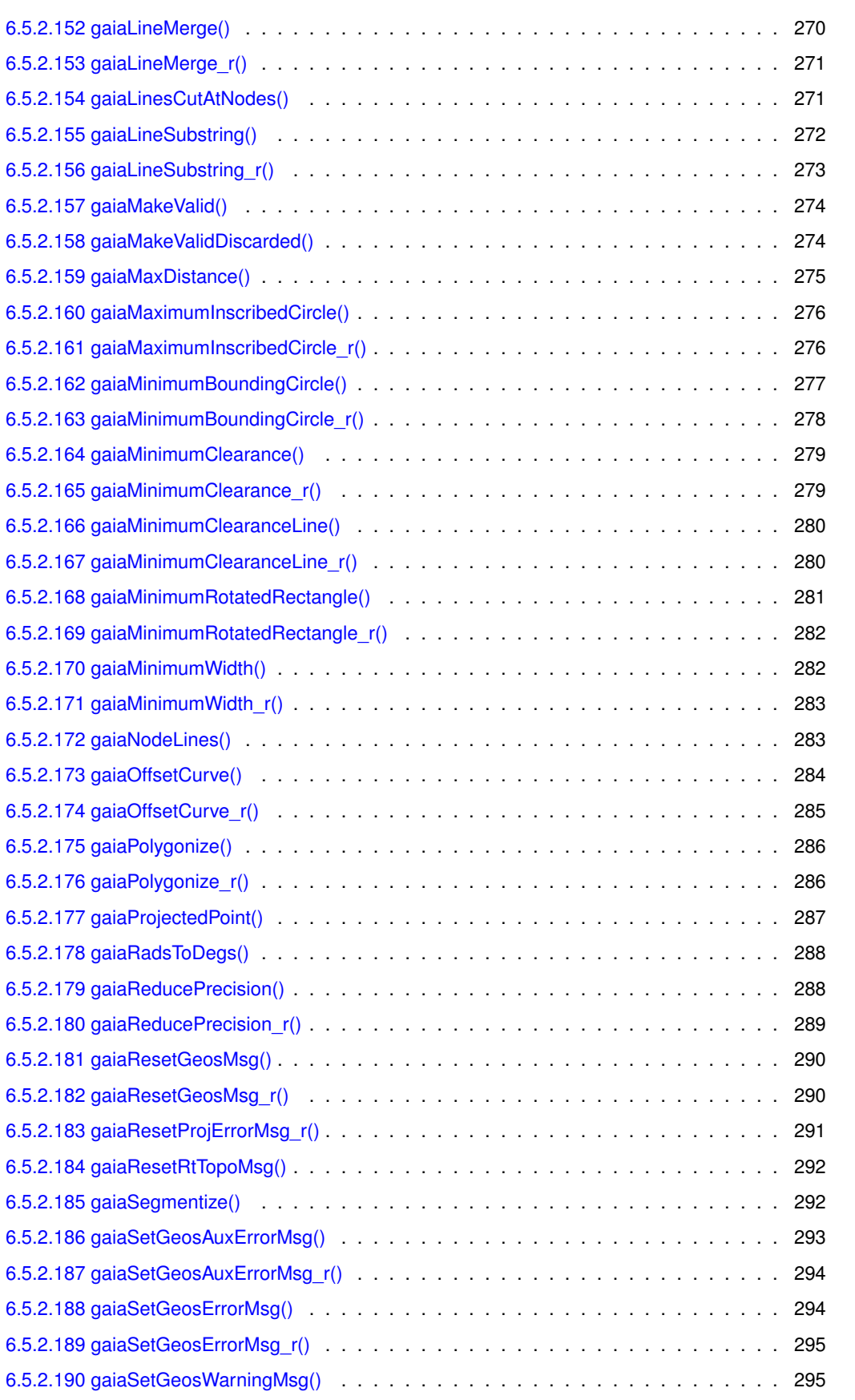

[6.5.2.191 gaiaSetGeosWarningMsg\\_r\(\)](#page-321-0) . . . . . . . . . . . . . . . . . . . . . . . . . . . 296 [6.5.2.192 gaiaSetProjDatabasePath\(\)](#page-321-1) . . . . . . . . . . . . . . . . . . . . . . . . . . . . 296 [6.5.2.193 gaiaSetProjErrorMsg\\_r\(\)](#page-322-0) . . . . . . . . . . . . . . . . . . . . . . . . . . . . . . 297

**xii**

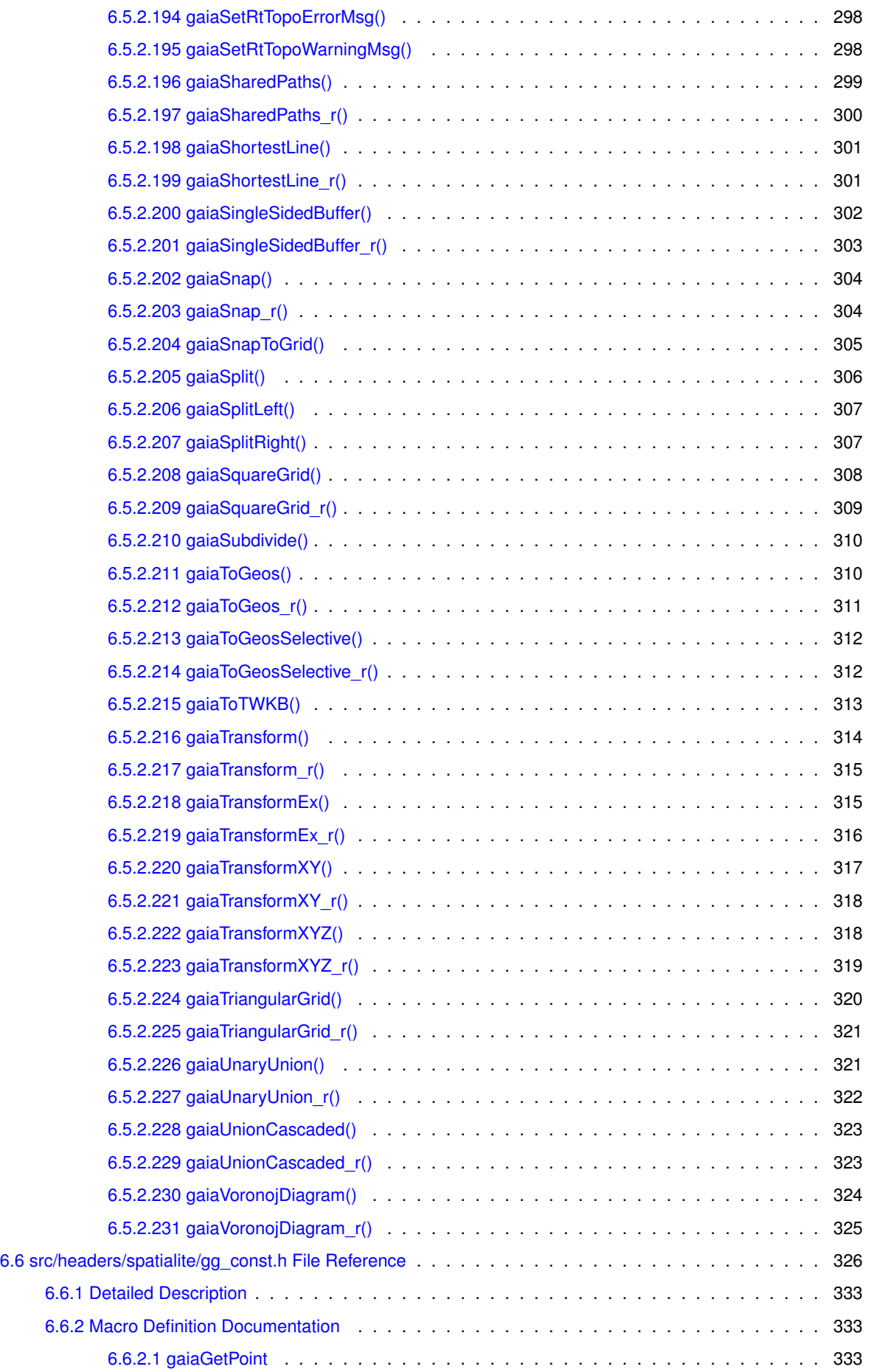

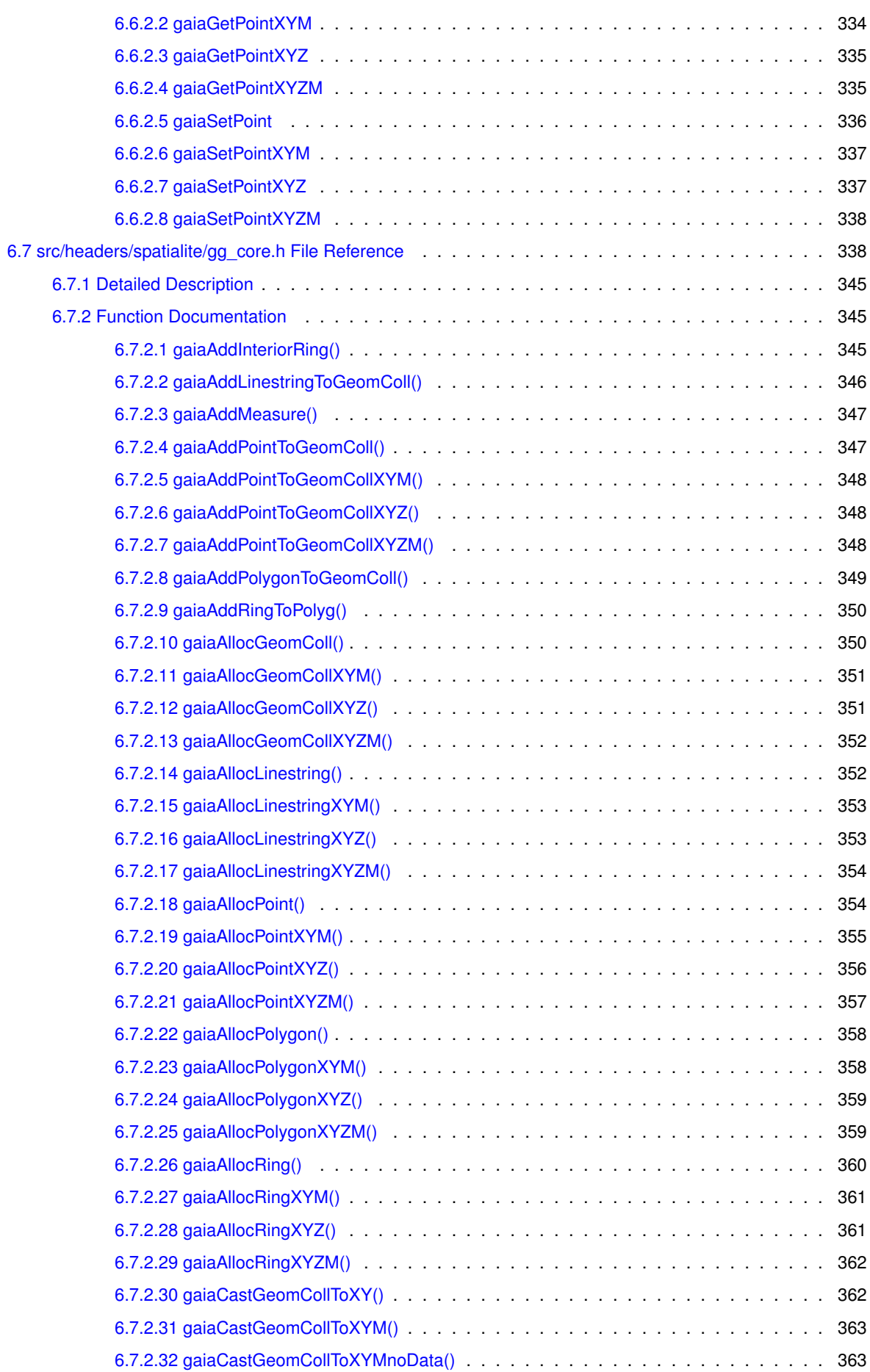

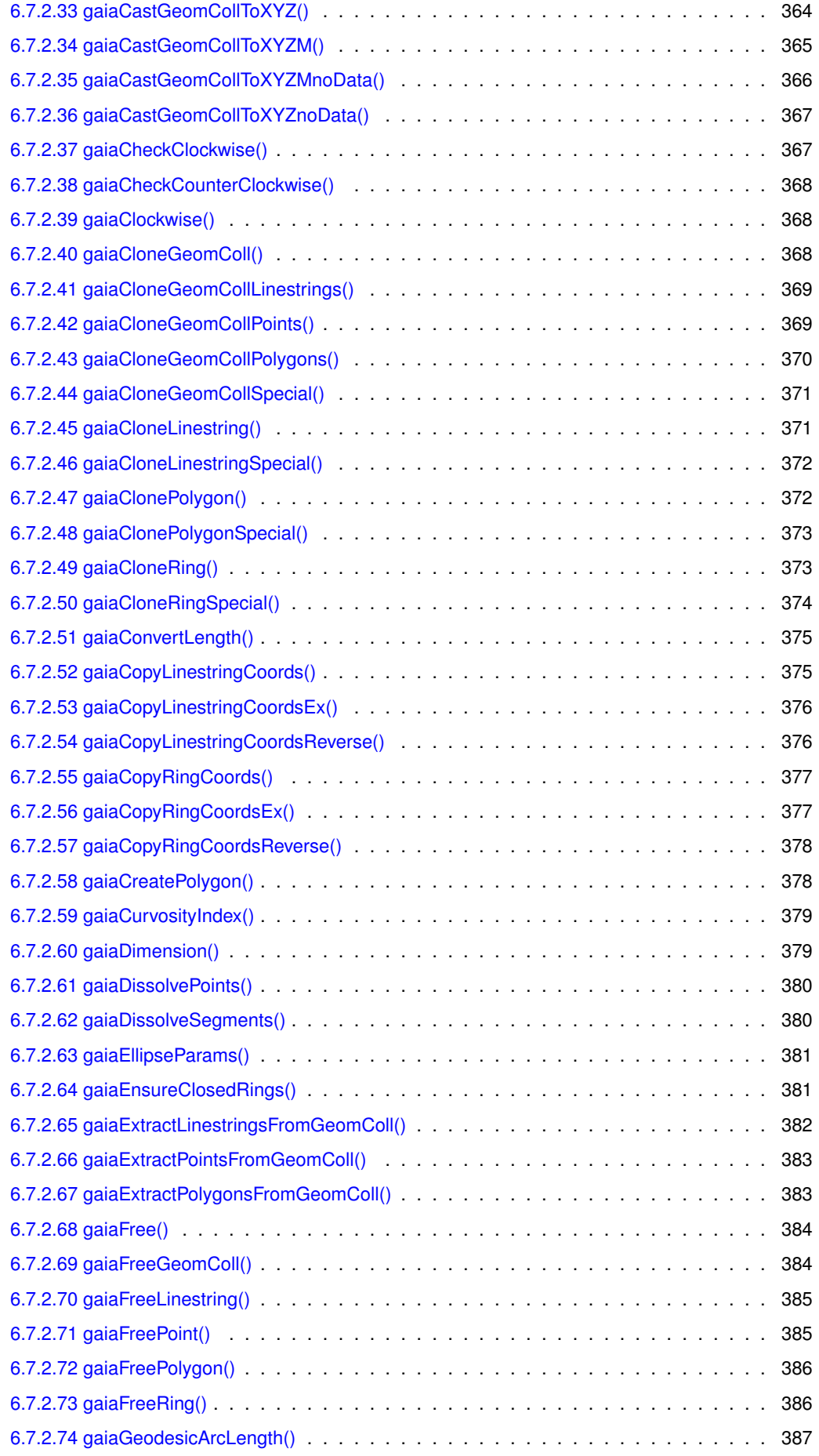

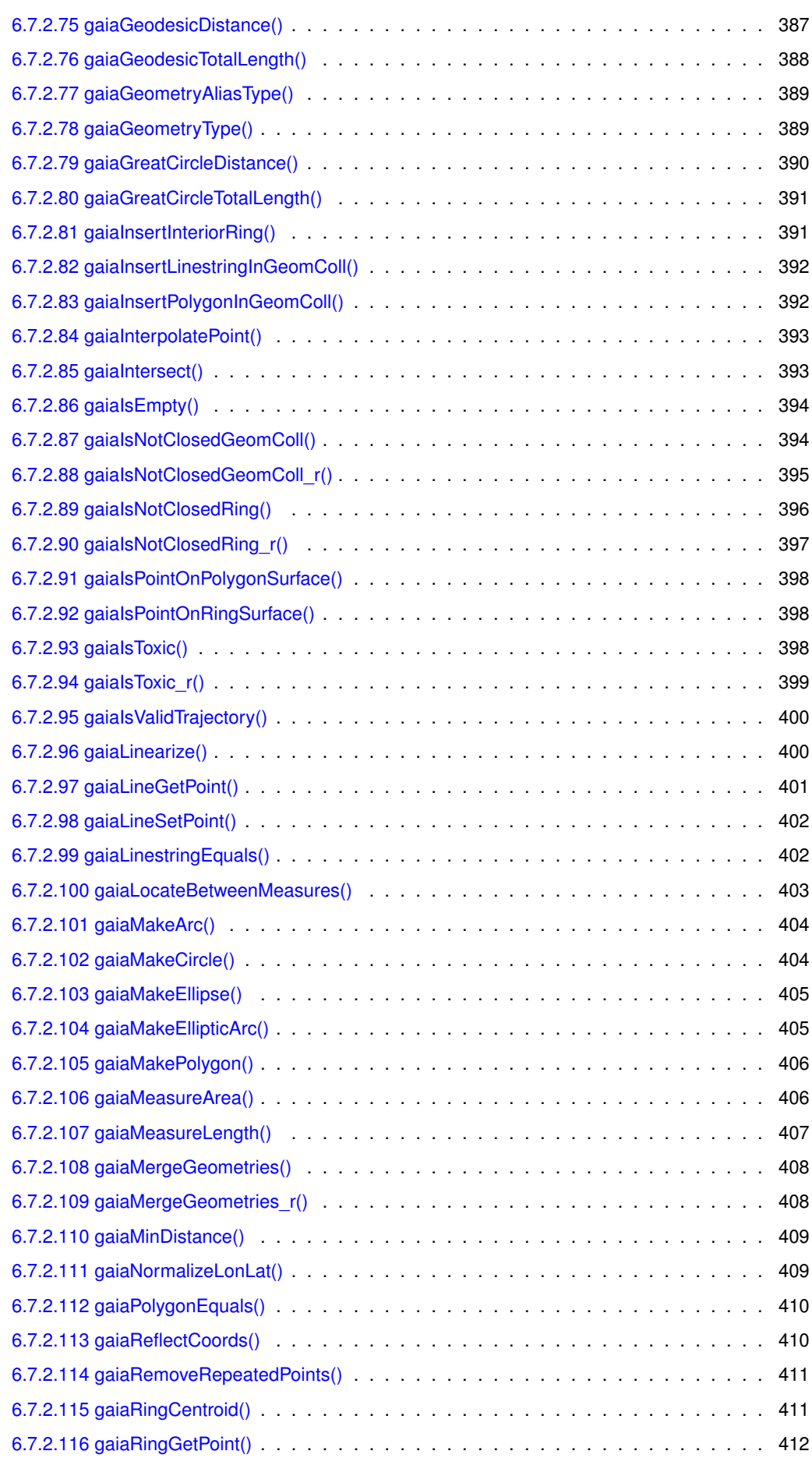

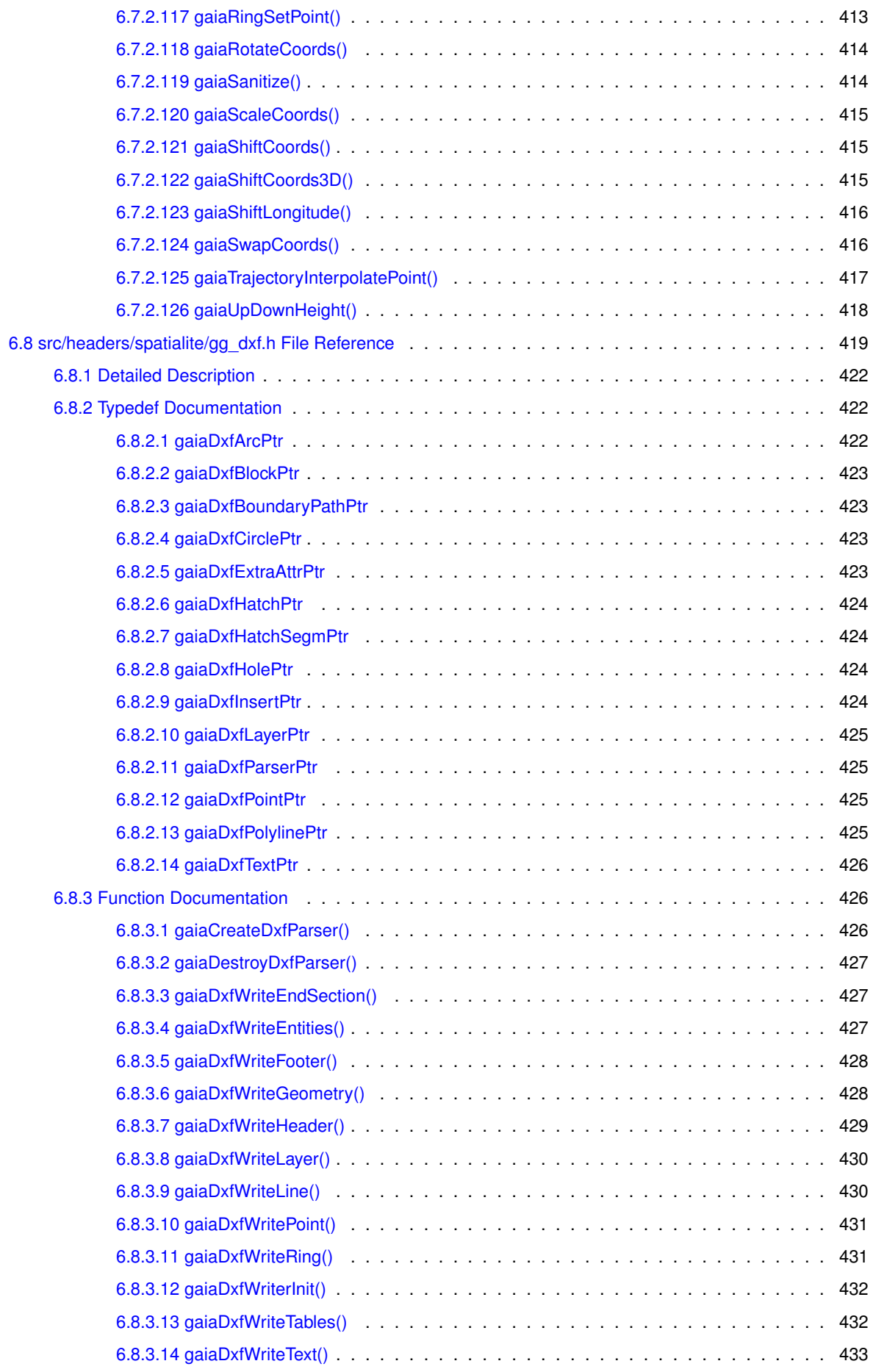

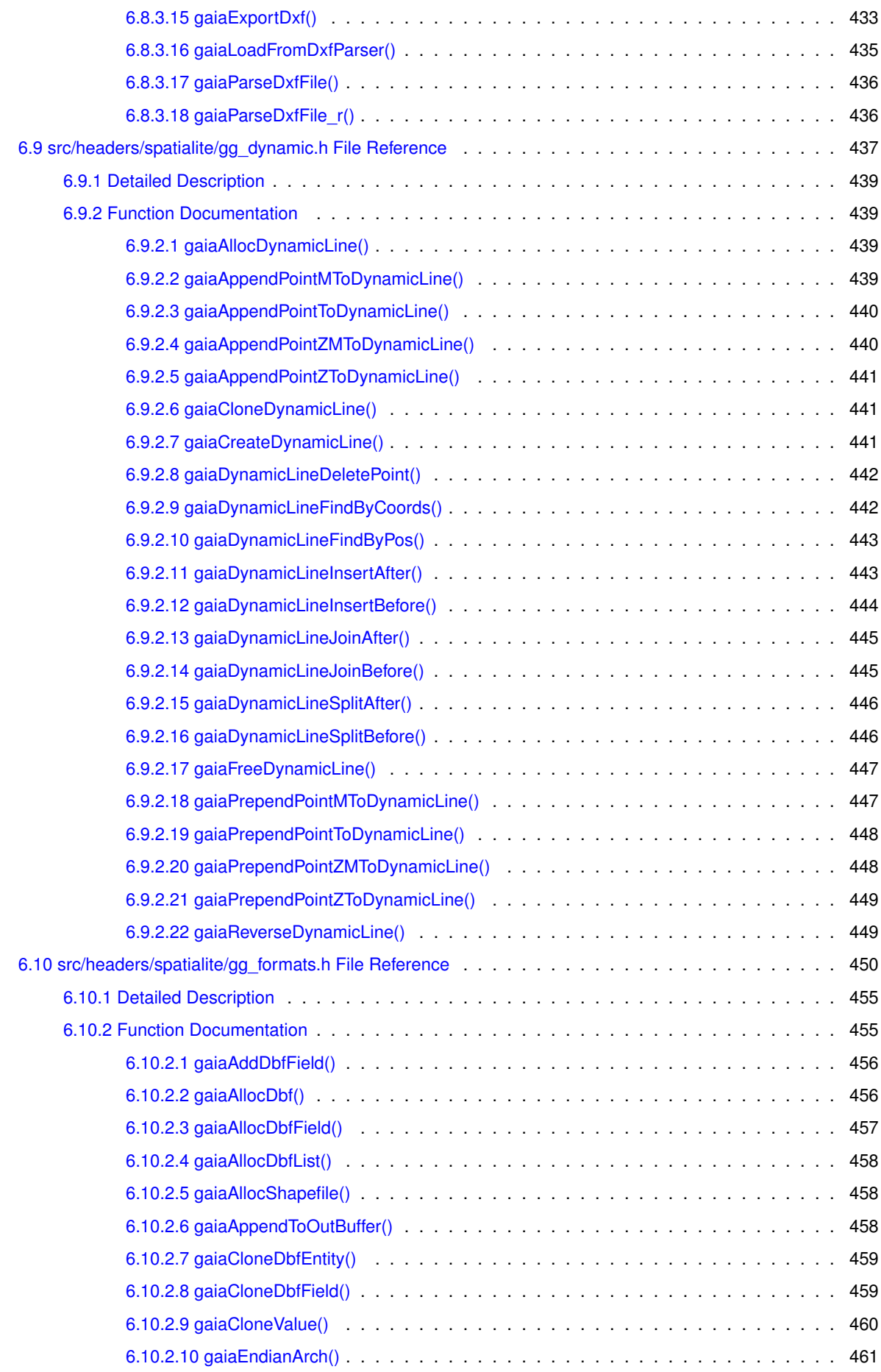

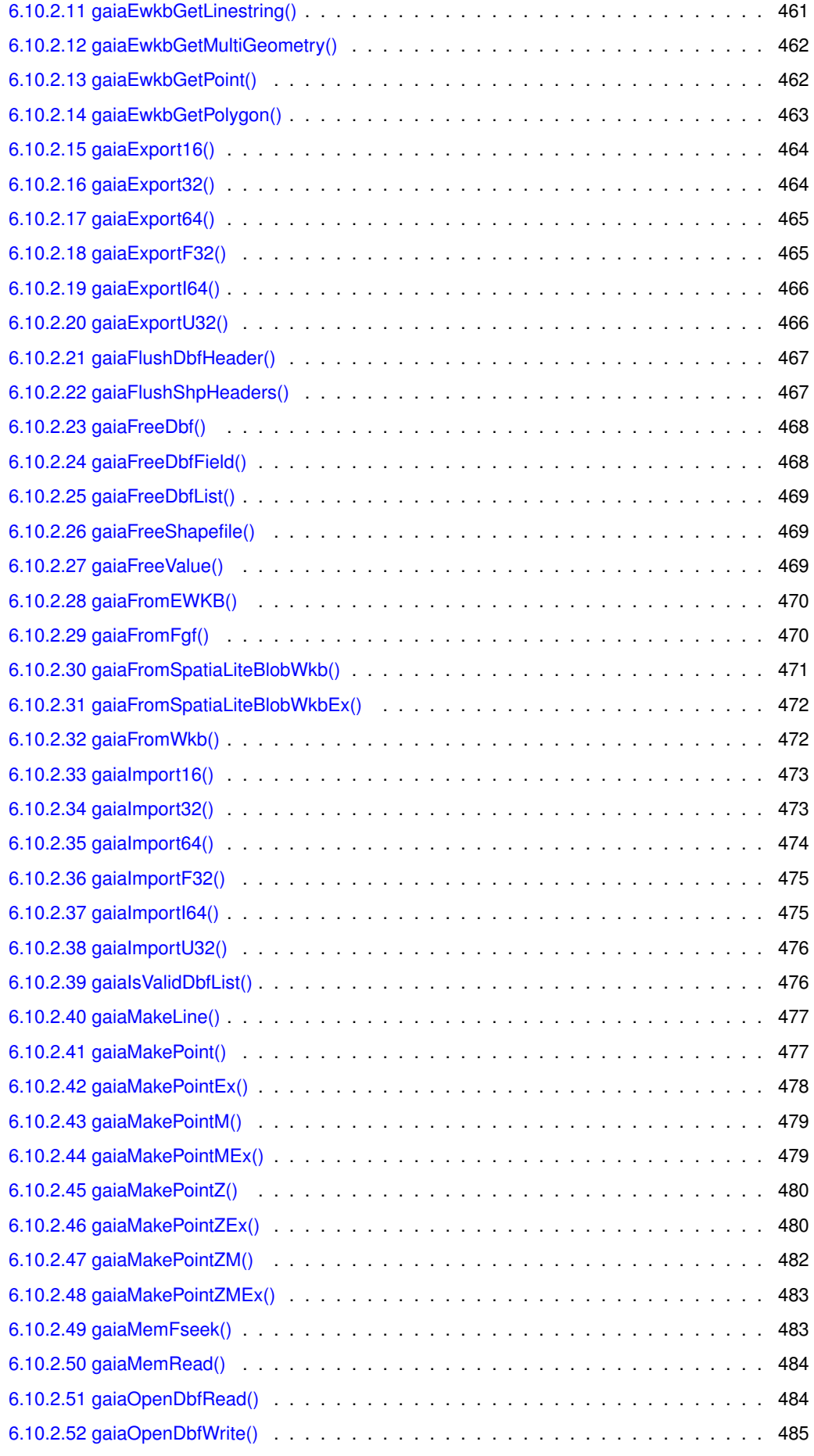

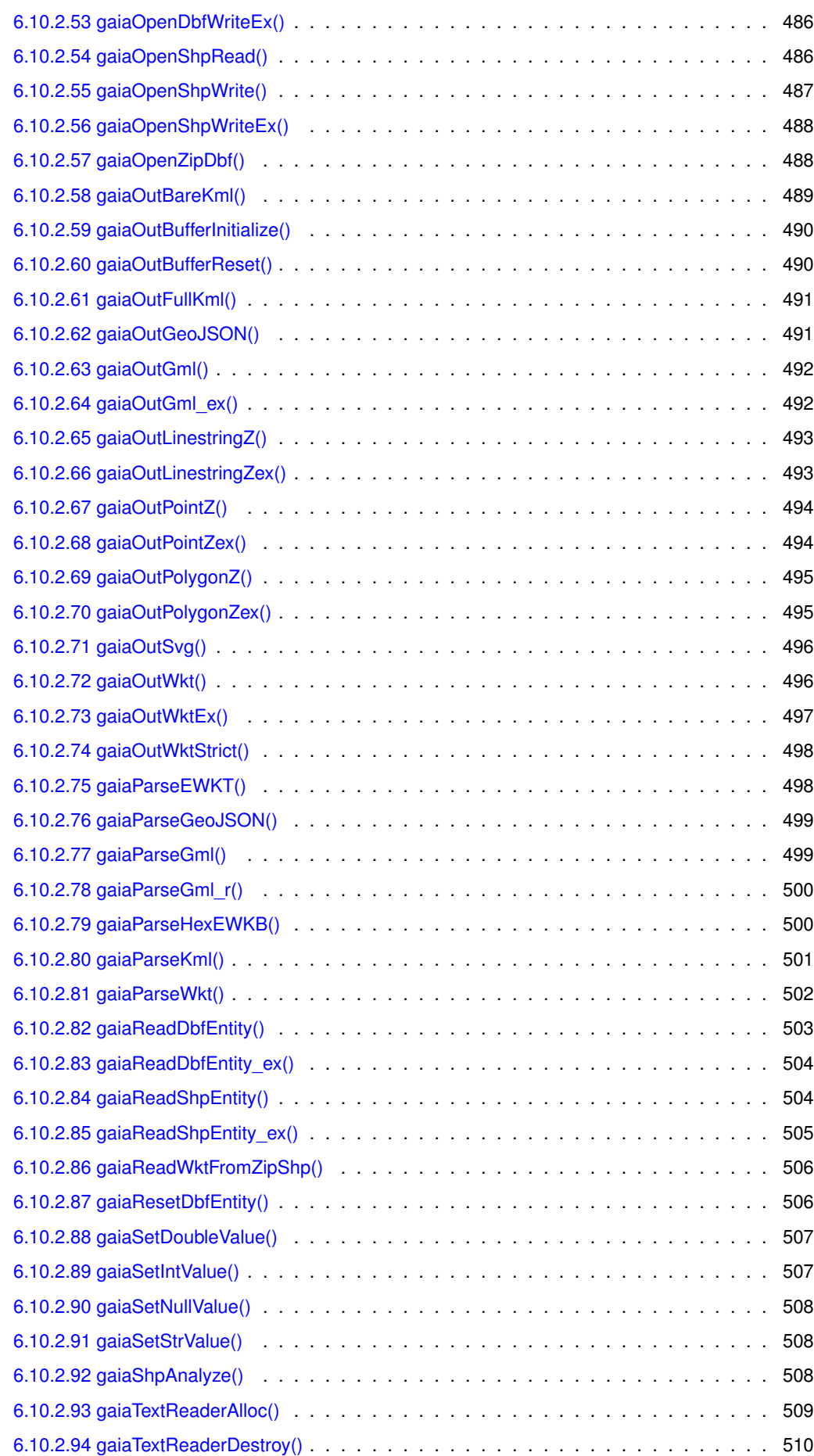

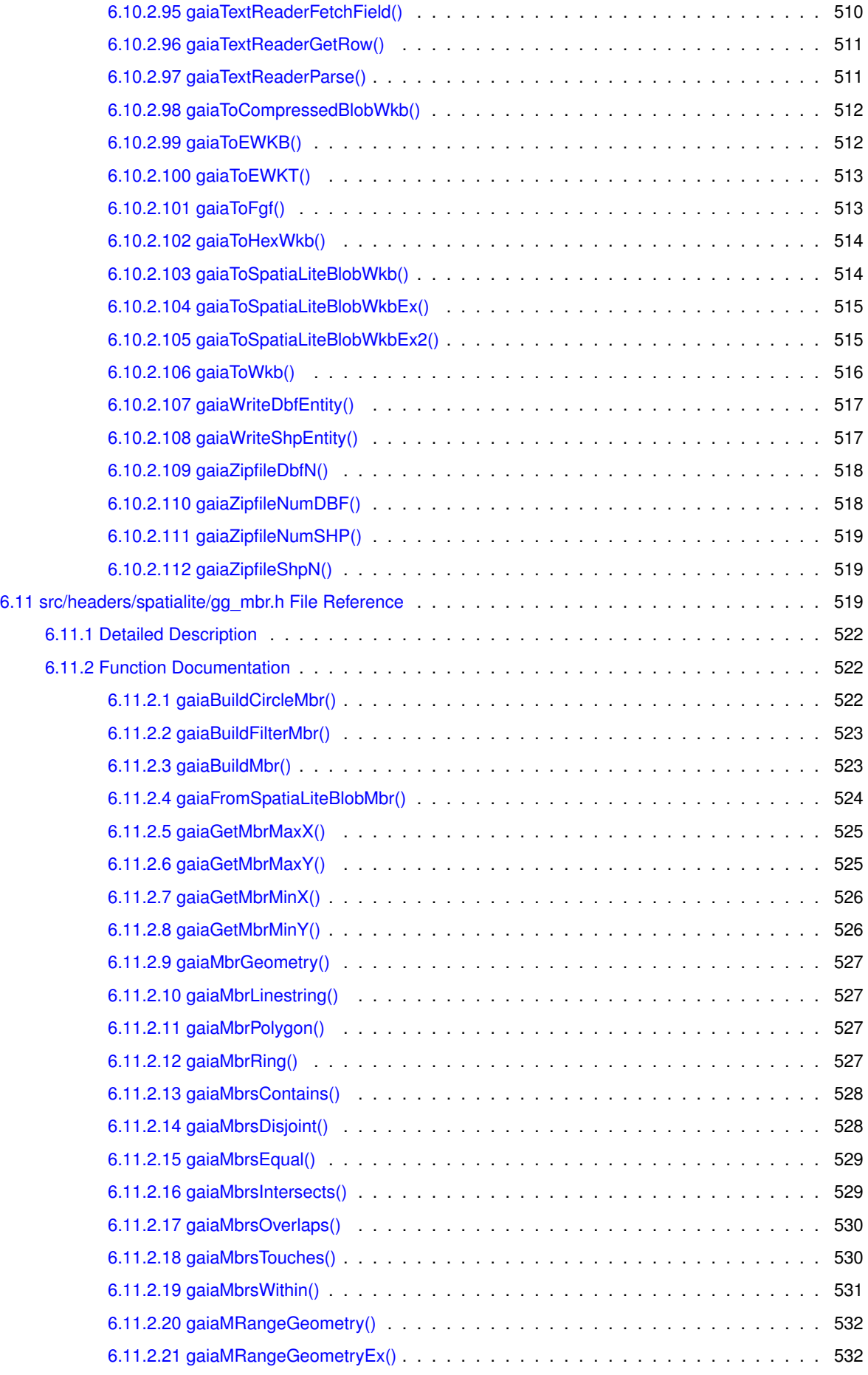

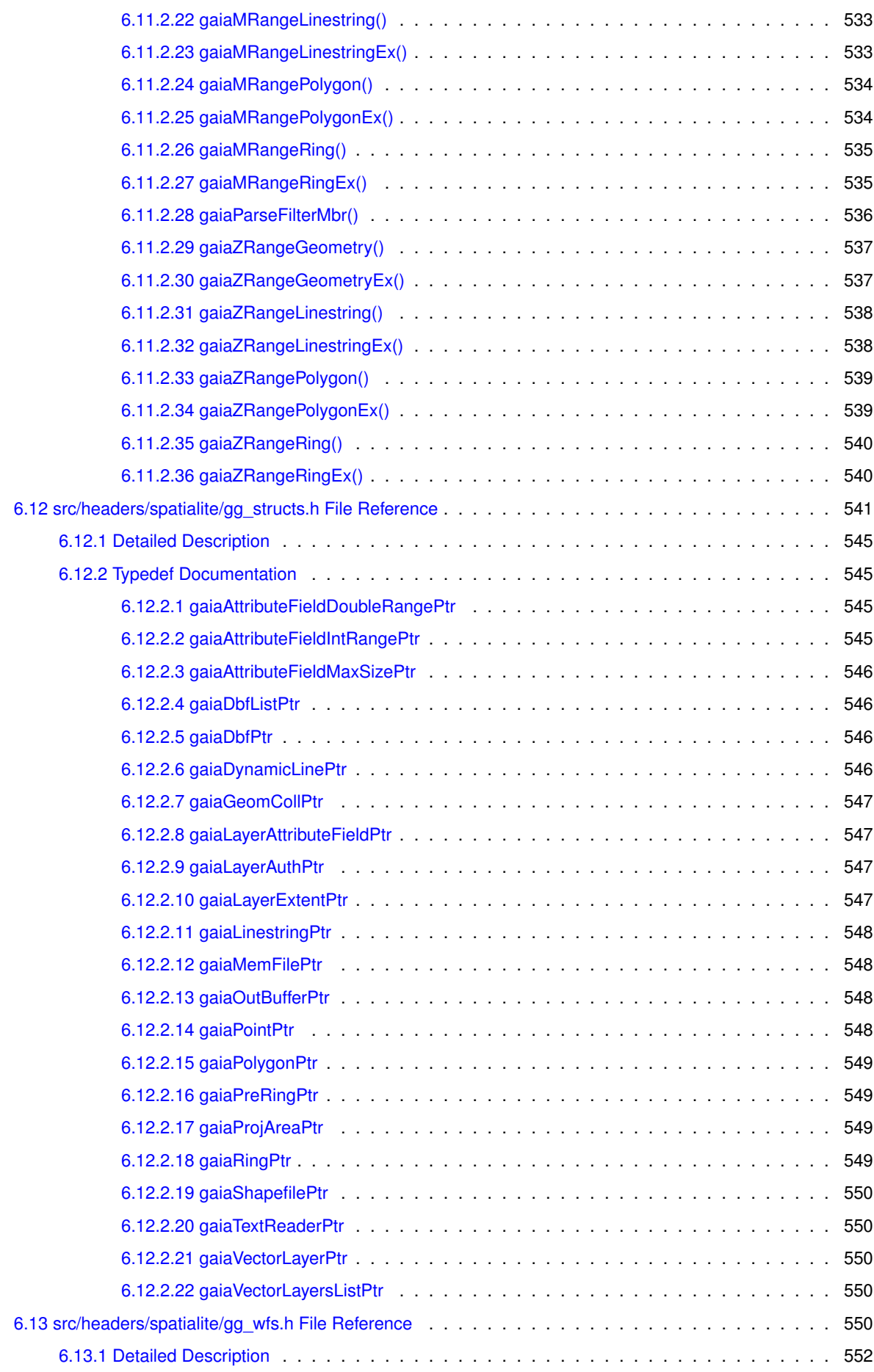

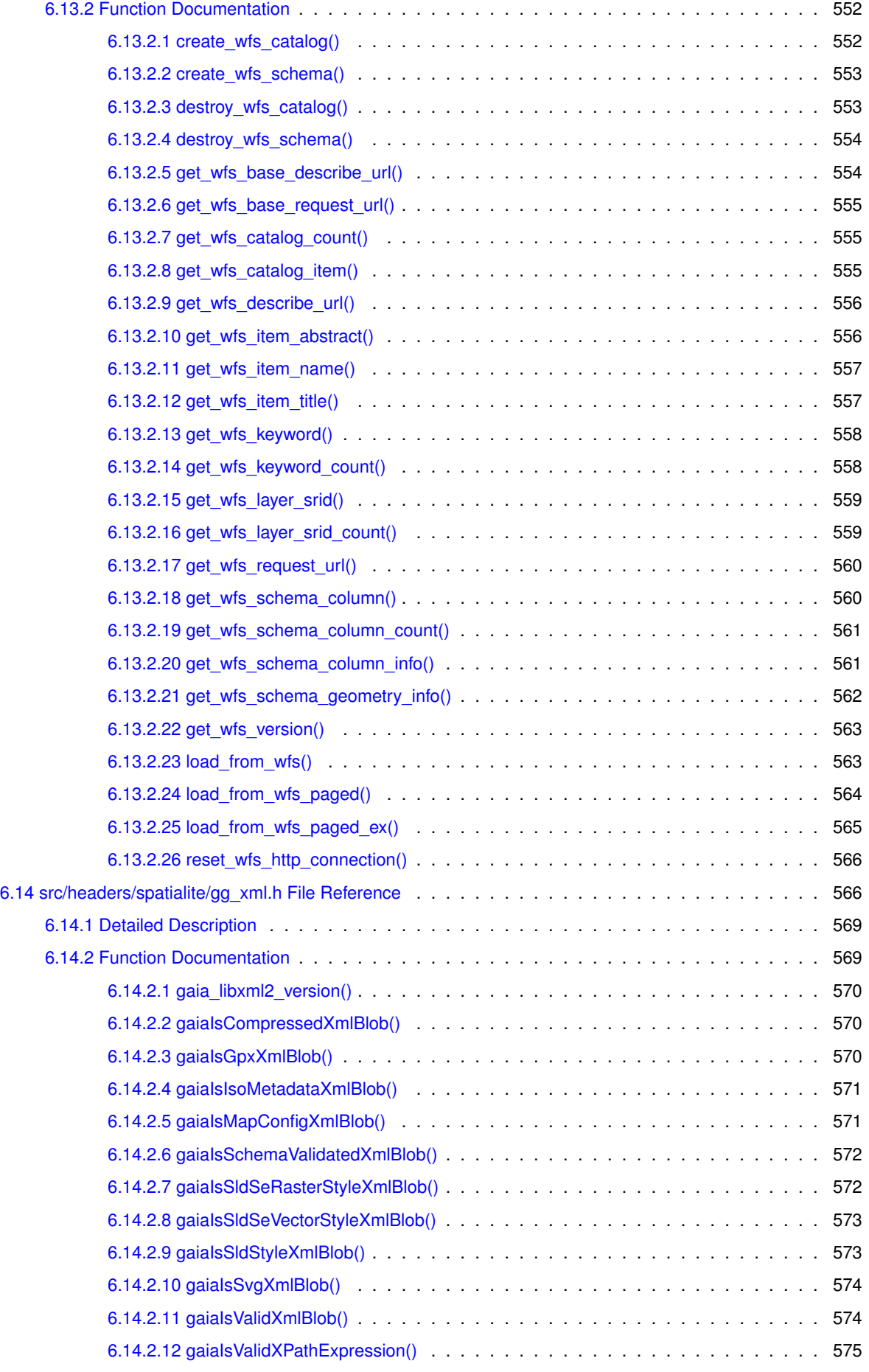

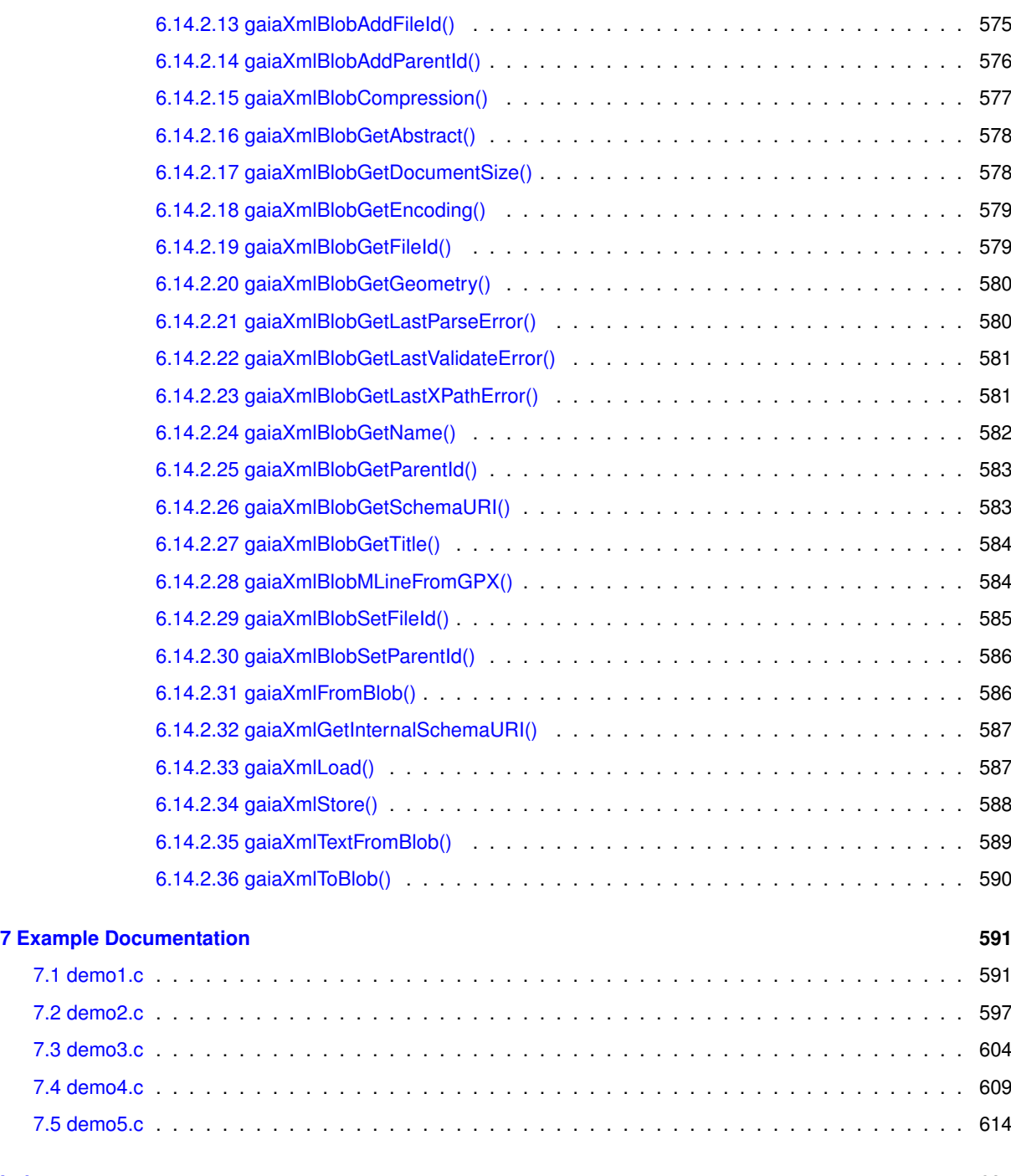

#### **[Index](#page-646-0) 621**

## <span id="page-26-0"></span>**Introduction**

### <span id="page-26-1"></span>**1.1 Generalities**

SpatiaLite is an open source library intended to extend basic SQLite core in order to support full fledged Spatial SQL capabilities.

SQLite is intrinsically simple and lighweight:

- a single ligthweight library implementing the full SQL engine.
- standard SQL implementation: almost complete SQL-92.
- no complex client/server architecture.
- a whole database simply corresponds to a single monolithic file [no size limits].
- any DB-file can be safely exchanged across different platforms, because the internal architecture is universally portable.
- no installation, no configuration.

SpatiaLite is smoothly integrated into SQLite so to deploy a complete and powerfull Spatial DBMS [mostly OGC-←*-* SFS compliant].

All this fully preserving the lightness and simplicity typical of SQLite itself.

That's not all: SpatiaLite supports direct SQL access to several commonly used *external datasources*, this including:

- ESRI **Shapefiles**.
- **DBF** Archive Files.
- **TXT/CSV** structured text files.
- **Spreadsheets** [.xls format].

And SpatiaLite actively supports many alternative standard Geometry notations:

• **WKT** [Well Known Text] and **WKB** [Well Known Binary].

- PostGIS own **EWKT** and **EWKB** [Extended WKT / WKB].
- **GML** [Geography Markup Language, both v2 and v3].
- **KML** [Keyhole Markup Language, used by Google Maps and Google Earth].
- **GeoJSON** [Geometry Java Script Object Notation].
- **SVG** [Scalable Vector Graphics].

Conclusion: using SQLite + SpatiaLite you can deploy an alternative Spatial DBMS roughly equivalent to Postgre←*-* SQL + PostGIS.

The main difference between them isn't in powerness, but mainly relies on architecture:

- PostgrSQL + PostGIS fully supports a client/server architecture. This is well fit for complex and sophisticated Spatial Data infrastructures, but surely implies a certain degree of complexity.
- SQLite + SpatiaLite supports a much more simplest personal architecture. This is most appropriate for desktop, stand-alone, personal activities.

Choosing the one or the other simply depends on your very specific requirements:

- no one is better than the other one: they are simply optimized for different envoronments.
- both them can roughly support the same Spatial Data processing capabilities.
- feel free to choose the best fit one accordingly to your effective goals.

### <span id="page-27-0"></span>**1.2 Building**

Building and installing the SpatiaLite library is straightforward:

```
./configure
make
make install
```
Please note: SpatiaLite depends on the following open source libraries:

- GNU **ICONV** locale charset encodings support
- **GEOS** Geometry engine
- **PROJ.4** Spatial Reference System handling [coordinate re-projection]
- **FreeXL** Spreadsheet input support [.xls format]

The library comes in two different flavors:

#### • **libspatialite**

standard, canonical library: the best and safest way to deploy SpatiaLite. this obviously depends on *external* **libsqlite:** thus ensuring full coherence between libraries. warmly reccomended, mostly on Unix-like systems.

#### • **libspatialite-amalgamation**

The whole library is *amalgamated* into a single monolithic file and includes an *internal private copy* of **libsqlite**.

Using the *amalgamated* library may strongly simplify any following installation process, and nicely supports **static linkage**.

Anyway, you can safely apply the *amalgamated* approch only to self-standing apps.

Attempting to use the *amalgated* library on complex frameworks or on data connectors / language bindings may easily cause serious conflicts.

#### <span id="page-28-0"></span>**1.3 Deployment**

You can deploy SpatiaLite in two alternative ways:

• you can load the SpatiaLite library as a **dynamic extension** to SQLite. This allows SQLite to support SQL Spatial Data [Geometry] and SQL Spatial Functions. Theorically, any generic tool or language connector supporting SQLite can support this *extension* mechanism;

sadly enough, sometimes this feature is intentionally disabled: I'm sorry for you if this is your specific case.

How to load SpatiaLite as a dynamic extension to SQLite:

SELECT load\_extension('spatialite\_dynamic\_library\_name');

• you can directly link the SpatiaLite library to any application of your own. This allows you to ship a complete, powerfull, self-contained Spatial SQL engine directly supporting your app.

And such Spatial SQL engine doesn't requires any installation or configuration at all. That's not all: linking the SpatiaLite to your own C/C++ code you aren't simply constrained to use SQL: adopting this approach you can directly access the complete C API.

Linking SpatiaLite to your own code is usually simple:

gcc my\_program.c -o my\_program -lspatialite

On some systems you may have to provide a slightly more complex arrangement:

gcc -I/usr/local/include my\_program.c -o my\_program \ -L/usr/local/lib -lpsatialite -lsqlite -lgeos\_c -lgeos \ -lproj -lfreexl -liconv -lm -lstdc++

SpatiaLite also provides pkg-config support, so you can also do

```
gcc -I/usr/local/include my_program.c -o my_program \
  'pkg-config --libs spatialite'
```
#### <span id="page-28-1"></span>**1.4 License**

SpatiaLite is licensed under the MPL tri-license terms: you are free to choose the best-fit license between:

- the MPL 1.1
- the GPL v2.0 or any subsequent version
- the LGPL v2.1 or any subsequent version

Enjoy, and happy coding

# <span id="page-30-0"></span>**Deprecated List**

**Global [gaiaDropTableEx3](#page-106-2) (sqlite3** ∗**sqlite, const char** ∗**prefix, const char** ∗**table, int transaction, char** ∗∗**error\_message)**

use [gaiaDropTable5\(\)](#page-104-2) as a full replacement

# <span id="page-32-0"></span>**Data Structure Index**

### <span id="page-32-1"></span>**3.1 Data Structures**

Here are the data structures with brief descriptions:

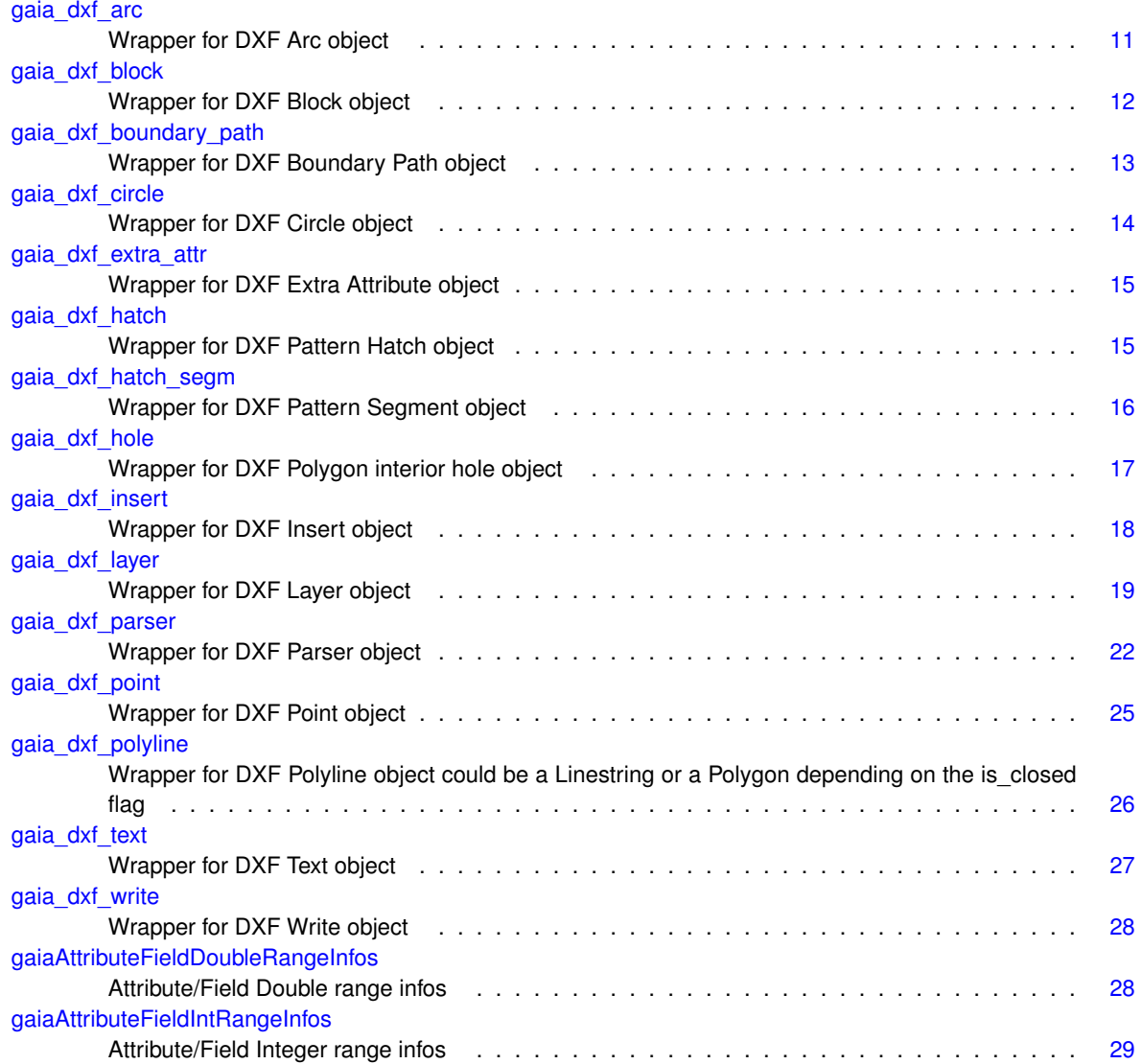

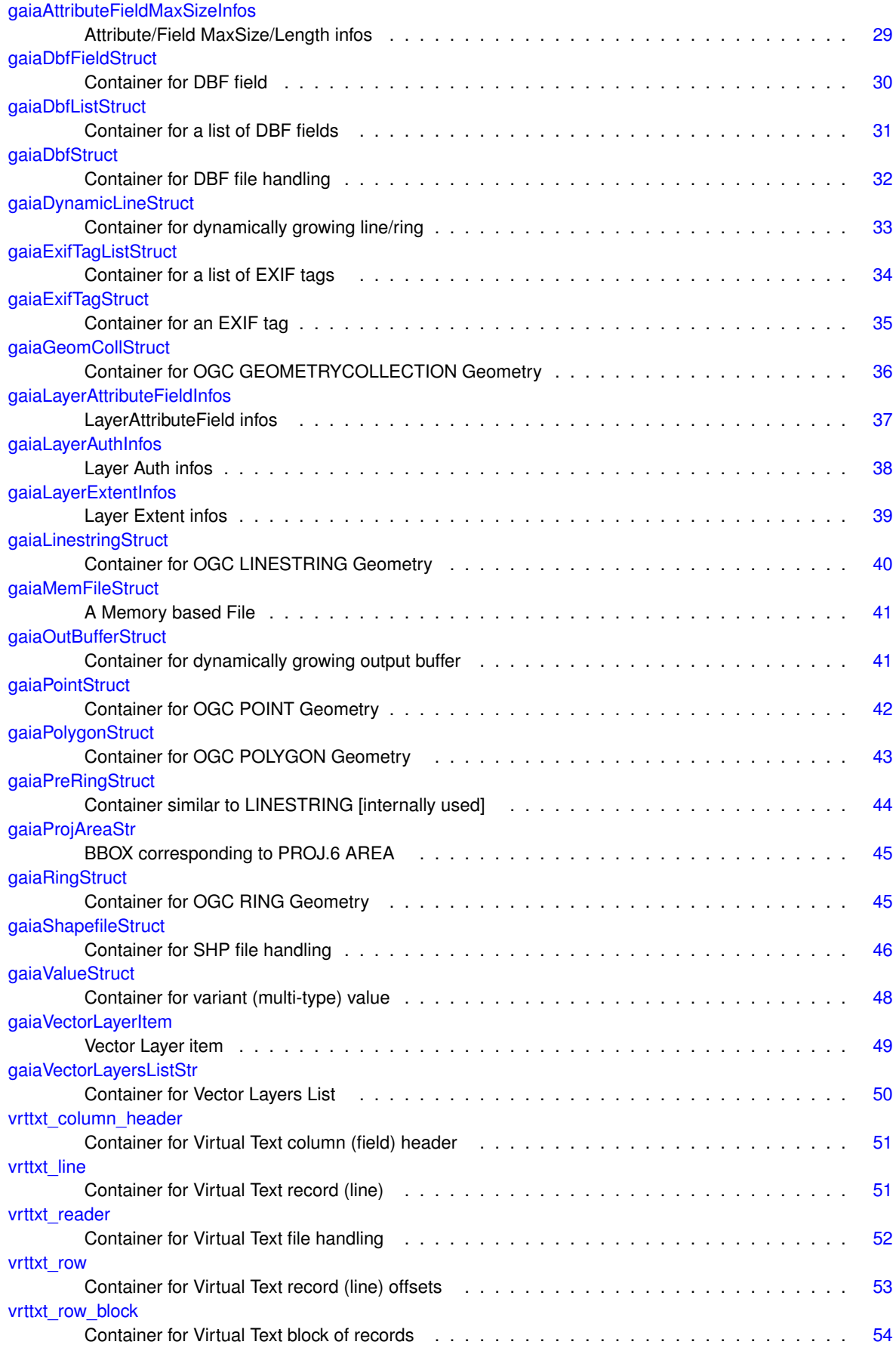

# <span id="page-34-0"></span>**File Index**

### <span id="page-34-1"></span>**4.1 File List**

Here is a list of all documented files with brief descriptions:

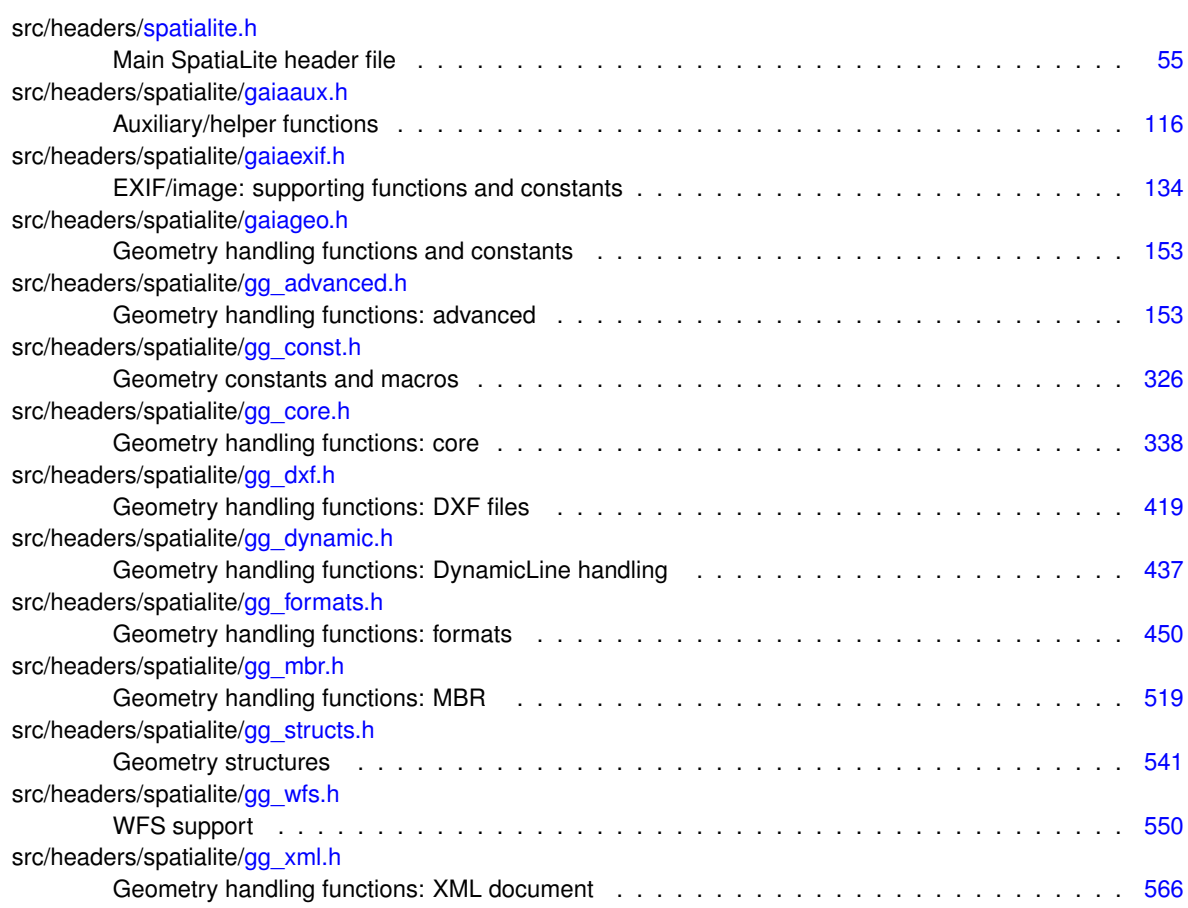
# **Chapter 5**

# **Data Structure Documentation**

### **5.1 gaia\_dxf\_arc Struct Reference**

#### wrapper for DXF Arc object

#include *<*gg\_dxf.h*>*

### **Data Fields**

- <span id="page-36-0"></span>• double [cx](#page-36-0)
	- *Center X coordinate.*
- <span id="page-36-1"></span>• double [cy](#page-36-1) *Center Y coordinate.*
- <span id="page-36-2"></span>• double [cz](#page-36-2) *Center Z coordinate.*
- <span id="page-36-3"></span>• double [radius](#page-36-3) *radius*

<span id="page-36-4"></span>• double [start](#page-36-4)

*start angle*

- <span id="page-36-5"></span>• double [stop](#page-36-5)
	- *stop angle*

### **5.1.1 Detailed Description**

wrapper for DXF Arc object

<span id="page-36-6"></span>The documentation for this struct was generated from the following file:

### **5.2 gaia\_dxf\_block Struct Reference**

wrapper for DXF Block object

#include *<*gg\_dxf.h*>*

Collaboration diagram for gaia\_dxf\_block:

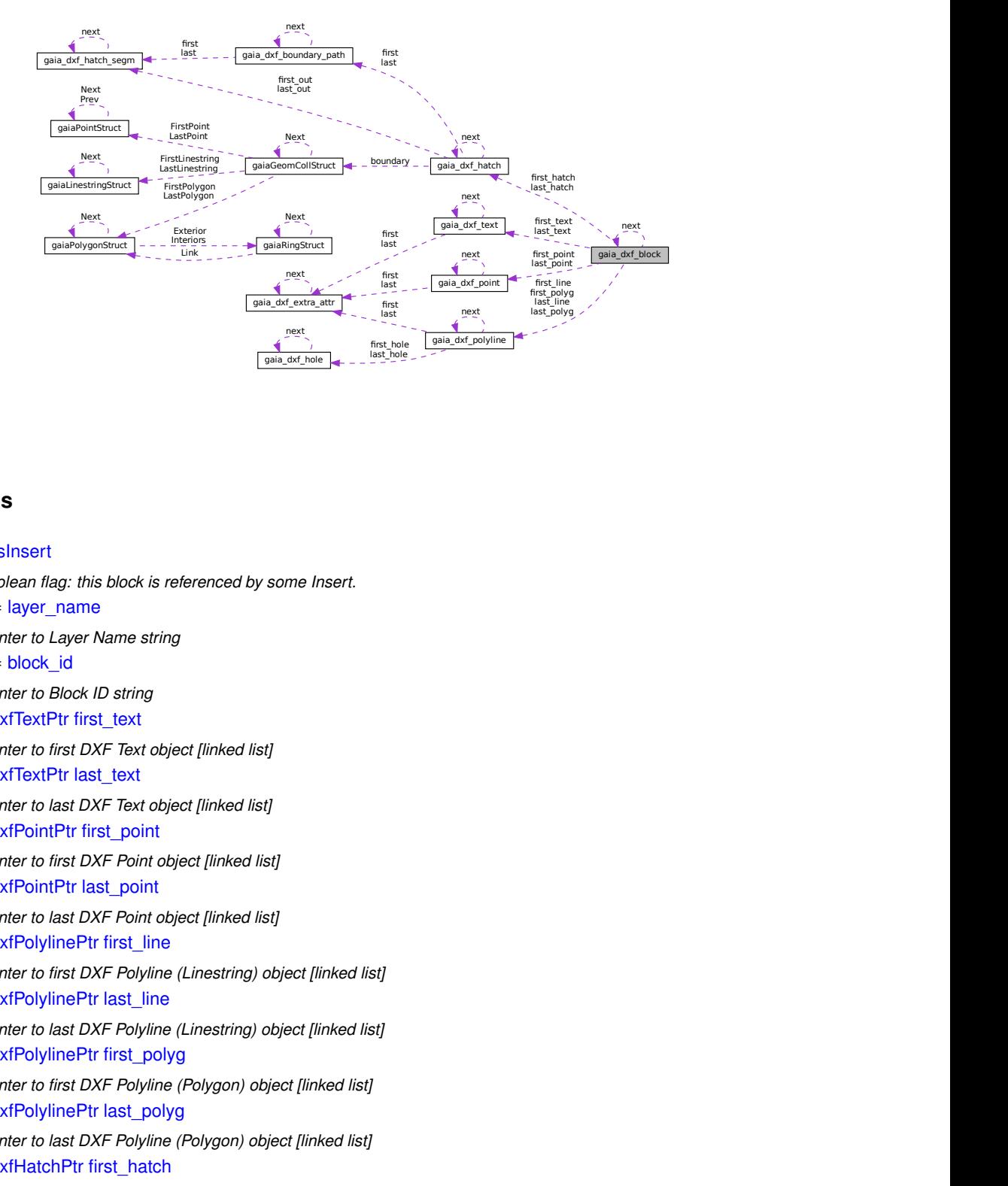

### **Data Fields**

<span id="page-37-0"></span>• int [hasInsert](#page-37-0)

*Boolean flag: this block is referenced by some Insert.*

<span id="page-37-1"></span>• char ∗ [layer\\_name](#page-37-1)

<span id="page-37-2"></span>*pointer to Layer Name string*

• char ∗ [block\\_id](#page-37-2)

*pointer to Block ID string*

<span id="page-37-3"></span>• [gaiaDxfTextPtr](#page-450-0) [first\\_text](#page-37-3)

*pointer to first DXF Text object [linked list]*

<span id="page-37-4"></span>• [gaiaDxfTextPtr](#page-450-0) [last\\_text](#page-37-4)

*pointer to last DXF Text object [linked list]*

<span id="page-37-5"></span>• [gaiaDxfPointPtr](#page-450-1) [first\\_point](#page-37-5)

*pointer to first DXF Point object [linked list]*

- <span id="page-37-6"></span>• [gaiaDxfPointPtr](#page-450-1) [last\\_point](#page-37-6) *pointer to last DXF Point object [linked list]*
- <span id="page-37-7"></span>• [gaiaDxfPolylinePtr](#page-450-2) [first\\_line](#page-37-7)

*pointer to first DXF Polyline (Linestring) object [linked list]*

<span id="page-37-8"></span>• [gaiaDxfPolylinePtr](#page-450-2) [last\\_line](#page-37-8)

<span id="page-37-9"></span>*pointer to last DXF Polyline (Linestring) object [linked list]*

- [gaiaDxfPolylinePtr](#page-450-2) [first\\_polyg](#page-37-9) *pointer to first DXF Polyline (Polygon) object [linked list]*
- <span id="page-37-10"></span>• [gaiaDxfPolylinePtr](#page-450-2) [last\\_polyg](#page-37-10) *pointer to last DXF Polyline (Polygon) object [linked list]*
- <span id="page-37-11"></span>• [gaiaDxfHatchPtr](#page-448-0) [first\\_hatch](#page-37-11)

<span id="page-38-0"></span>*pointer to first DXF Hatch object [linked list]*

<span id="page-38-2"></span><span id="page-38-1"></span>• [gaiaDxfHatchPtr](#page-448-0) [last\\_hatch](#page-38-0) *pointer to last DXF Hatch object [linked list]* • int [is3Dtext](#page-38-1) *boolean flag: contains 3d Text objects* • int [is3Dpoint](#page-38-2) *boolean flag: contains 3d Point objects* • int [is3Dline](#page-38-3) *boolean flag: contains 3d Polyline (Linestring) objects* • int [is3Dpolyg](#page-38-4) *boolean flag: contains 3d Polyline (Polygon) objects* • struct [gaia\\_dxf\\_block](#page-36-6) ∗ [next](#page-38-5)

#### **5.2.1 Detailed Description**

<span id="page-38-5"></span><span id="page-38-4"></span><span id="page-38-3"></span>*pointer to next item [linked list]*

wrapper for DXF Block object

The documentation for this struct was generated from the following file:

<span id="page-38-6"></span>• src/headers/spatialite[/gg\\_dxf.h](#page-444-0)

### **5.3 gaia\_dxf\_boundary\_path Struct Reference**

wrapper for DXF Boundary Path object

#include *<*gg\_dxf.h*>*

Collaboration diagram for gaia\_dxf\_boundary\_path:

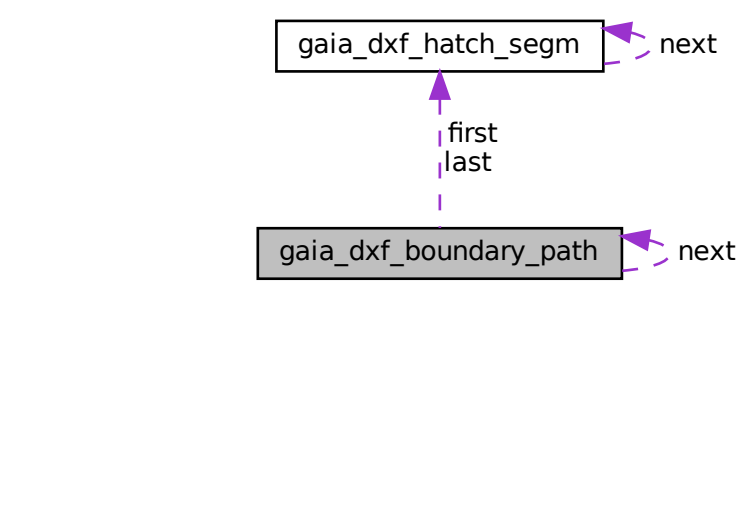

### **Data Fields**

- <span id="page-39-0"></span>• [gaiaDxfHatchSegmPtr](#page-449-0) [first](#page-39-0) *pointer to first segment*
- <span id="page-39-1"></span>• [gaiaDxfHatchSegmPtr](#page-449-0) [last](#page-39-1)
	- *pointer to last segment*
- <span id="page-39-2"></span>• struct [gaia\\_dxf\\_boundary\\_path](#page-38-6) ∗ [next](#page-39-2) *pointer to next item [linked list]*

### **5.3.1 Detailed Description**

wrapper for DXF Boundary Path object

The documentation for this struct was generated from the following file:

• src/headers/spatialite[/gg\\_dxf.h](#page-444-0)

### **5.4 gaia\_dxf\_circle Struct Reference**

wrapper for DXF Circle object

```
#include <gg_dxf.h>
```
### **Data Fields**

- <span id="page-39-3"></span>• double [cx](#page-39-3)
	- *Center X coordinate.*
- <span id="page-39-4"></span>• double [cy](#page-39-4)

*Center Y coordinate.*

- <span id="page-39-5"></span>• double [cz](#page-39-5) *Center Z coordinate.*
- <span id="page-39-6"></span>• double [radius](#page-39-6)
	- *radius*

### **5.4.1 Detailed Description**

wrapper for DXF Circle object

<span id="page-39-7"></span>The documentation for this struct was generated from the following file:

### **5.5 gaia\_dxf\_extra\_attr Struct Reference**

wrapper for DXF Extra Attribute object

#include *<*gg\_dxf.h*>*

Collaboration diagram for gaia\_dxf\_extra\_attr:

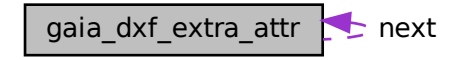

### **Data Fields**

- <span id="page-40-0"></span>• char ∗ [key](#page-40-0)
	- *pointer to Extra Attribute Key value*
- <span id="page-40-1"></span>• char ∗ [value](#page-40-1)
	- *pointer to Extra Attribute Value string*
- <span id="page-40-2"></span>• struct [gaia\\_dxf\\_extra\\_attr](#page-39-7) ∗ [next](#page-40-2) *pointer to next item [linked list]*

### **5.5.1 Detailed Description**

wrapper for DXF Extra Attribute object

The documentation for this struct was generated from the following file:

<span id="page-40-3"></span>• src/headers/spatialite[/gg\\_dxf.h](#page-444-0)

### **5.6 gaia\_dxf\_hatch Struct Reference**

wrapper for DXF Pattern Hatch object

#include *<*gg\_dxf.h*>*

Collaboration diagram for gaia\_dxf\_hatch:

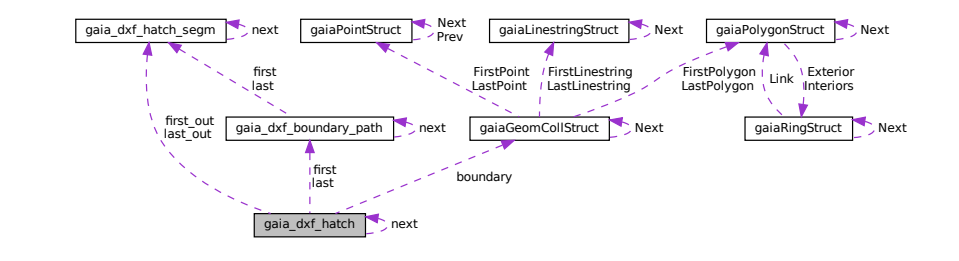

### **Data Fields**

- <span id="page-41-0"></span>• double [spacing](#page-41-0)
	- *hatch pattern spacing*
- <span id="page-41-1"></span>• double [angle](#page-41-1) *hatch line angle*
- <span id="page-41-2"></span>• double base x
	- *hatch line base X*
- <span id="page-41-3"></span>• double base y *hatch line base Y*
- <span id="page-41-4"></span>• double offset x *hatch line offset X*
- <span id="page-41-5"></span>• double [offset\\_y](#page-41-5)
	- *hatch line offset Y*
- <span id="page-41-6"></span>• [gaiaDxfBoundaryPathPtr](#page-448-1) [first](#page-41-6) *pointer to first Boundary*
- <span id="page-41-7"></span>• [gaiaDxfBoundaryPathPtr](#page-448-1) [last](#page-41-7) *pointer to last Boundary*
- <span id="page-41-8"></span>• [gaiaGeomCollPtr](#page-571-0) [boundary](#page-41-8) *pointer to Boundary geometry*
- <span id="page-41-9"></span>• [gaiaDxfHatchSegmPtr](#page-449-0) [first\\_out](#page-41-9) *pointer to first Pattern segment*
- <span id="page-41-10"></span>• [gaiaDxfHatchSegmPtr](#page-449-0) [last\\_out](#page-41-10) *pointer to last Pattern segment*
- <span id="page-41-11"></span>• struct [gaia\\_dxf\\_hatch](#page-40-3) ∗ [next](#page-41-11)

*pointer to next item [linked list]*

### **5.6.1 Detailed Description**

wrapper for DXF Pattern Hatch object

The documentation for this struct was generated from the following file:

<span id="page-41-12"></span>• src/headers/spatialite[/gg\\_dxf.h](#page-444-0)

### **5.7 gaia\_dxf\_hatch\_segm Struct Reference**

wrapper for DXF Pattern Segment object

```
#include <gg_dxf.h>
```
Collaboration diagram for gaia\_dxf\_hatch\_segm:

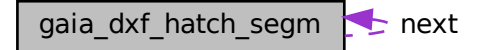

### **Data Fields**

- <span id="page-42-0"></span>• double [x0](#page-42-0)
- <span id="page-42-1"></span>*start X*
- double [y0](#page-42-1)
	- *start Y*
- <span id="page-42-2"></span>• double [x1](#page-42-2)
- <span id="page-42-3"></span>*end X* • double [y1](#page-42-3)
	- *end Y*
- <span id="page-42-4"></span>• struct [gaia\\_dxf\\_hatch\\_segm](#page-41-12) ∗ [next](#page-42-4) *pointer to next item [linked list]*

### **5.7.1 Detailed Description**

wrapper for DXF Pattern Segment object

The documentation for this struct was generated from the following file:

<span id="page-42-9"></span>• src/headers/spatialite[/gg\\_dxf.h](#page-444-0)

## **5.8 gaia\_dxf\_hole Struct Reference**

wrapper for DXF Polygon interior hole object

#include *<*gg\_dxf.h*>*

Collaboration diagram for gaia\_dxf\_hole:

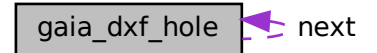

### **Data Fields**

<span id="page-42-5"></span>• int [points](#page-42-5)

*total count of points*

- <span id="page-42-6"></span>• double ∗ [x](#page-42-6)
	- *array of X coordinates*
- <span id="page-42-7"></span>• double ∗ [y](#page-42-7)

*array of Y coordinates*

- <span id="page-42-8"></span>• double ∗ [z](#page-42-8) *array of Z coordinates*
- <span id="page-42-10"></span>• struct [gaia\\_dxf\\_hole](#page-42-9) ∗ [next](#page-42-10) *pointer to next item [linked list]*

### **5.8.1 Detailed Description**

wrapper for DXF Polygon interior hole object

The documentation for this struct was generated from the following file:

<span id="page-43-8"></span>• src/headers/spatialite[/gg\\_dxf.h](#page-444-0)

### **5.9 gaia\_dxf\_insert Struct Reference**

wrapper for DXF Insert object

#include *<*gg\_dxf.h*>*

Collaboration diagram for gaia\_dxf\_insert:

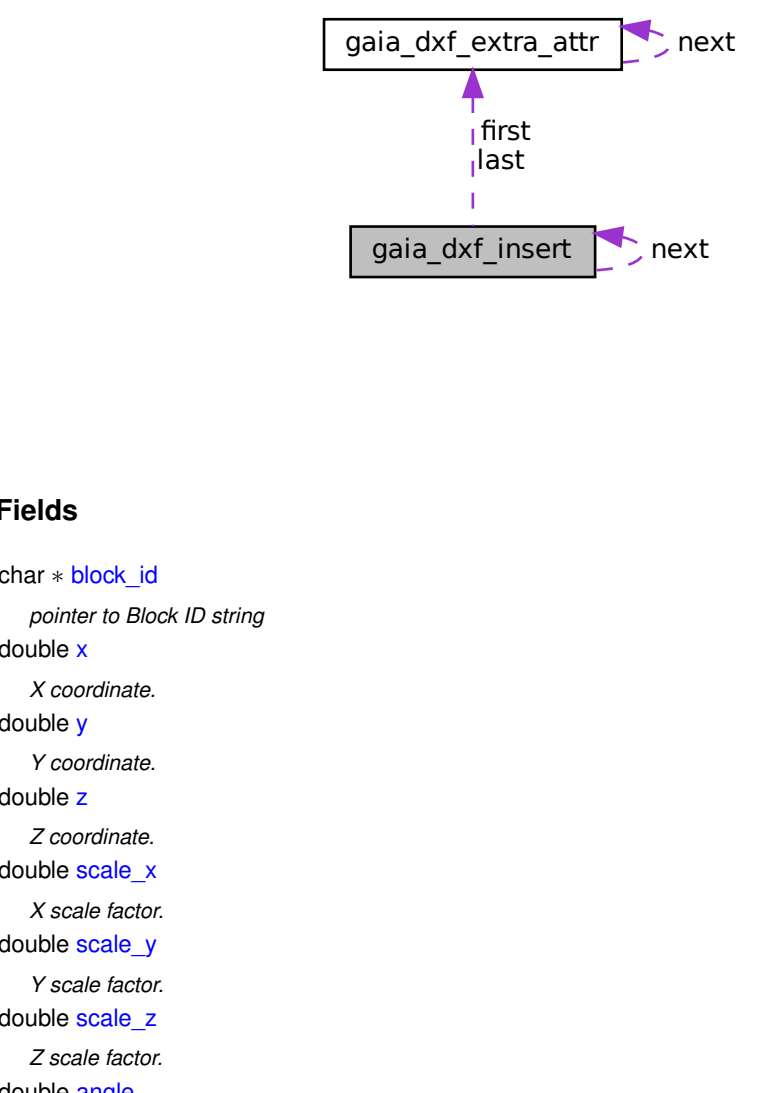

### **Data Fields**

- <span id="page-43-0"></span>• char ∗ [block\\_id](#page-43-0)
	- *pointer to Block ID string*
- <span id="page-43-1"></span>• double [x](#page-43-1)

*X coordinate.*

- <span id="page-43-2"></span>• double [y](#page-43-2)
	- *Y coordinate.*
- <span id="page-43-3"></span>• double [z](#page-43-3)

*Z coordinate.*

- <span id="page-43-4"></span>• double [scale\\_x](#page-43-4) *X scale factor.*
- <span id="page-43-5"></span>• double [scale\\_y](#page-43-5)

*Y scale factor.*

<span id="page-43-6"></span>• double [scale\\_z](#page-43-6) *Z scale factor.*

<span id="page-43-7"></span>• double [angle](#page-43-7)

*rotation angle*

```
• int hasText
     boolean flag: contains Text objects
• int hasPoint
     boolean flag: contains Point objects
• int hasLine
     boolean flag: contains Polyline (Linestring) objects
hasPolyg
     boolean flag: contains Polyline (Polygon) objects
• int hasHatch
     boolean flag: contains Hatch objects
• int is3Dtext
     boolean flag: contains 3d Text objects
• int is3Dpoint
     boolean flag: contains 3d Point objects
is3Dline
     boolean flag: contains 3d Polyline (Linestring) objects
• int is3Dpolyg
     boolean flag: contains 3d Polyline (Polygon) objects
• gaiaDxfExtraAttrPtr first
     pointer to first Extra Attribute [linked list]
• gaiaDxfExtraAttrPtr last
     pointer to last Extra Attribute [linked list]
• struct gaia_dxf_insert ∗ next
     pointer to next item [linked list]
```
### <span id="page-44-11"></span><span id="page-44-10"></span><span id="page-44-9"></span><span id="page-44-8"></span><span id="page-44-7"></span>**5.9.1 Detailed Description**

wrapper for DXF Insert object

The documentation for this struct was generated from the following file:

<span id="page-44-12"></span>• src/headers/spatialite[/gg\\_dxf.h](#page-444-0)

### **5.10 gaia\_dxf\_layer Struct Reference**

wrapper for DXF Layer object

#include *<*gg\_dxf.h*>*

#### Collaboration diagram for gaia\_dxf\_layer:

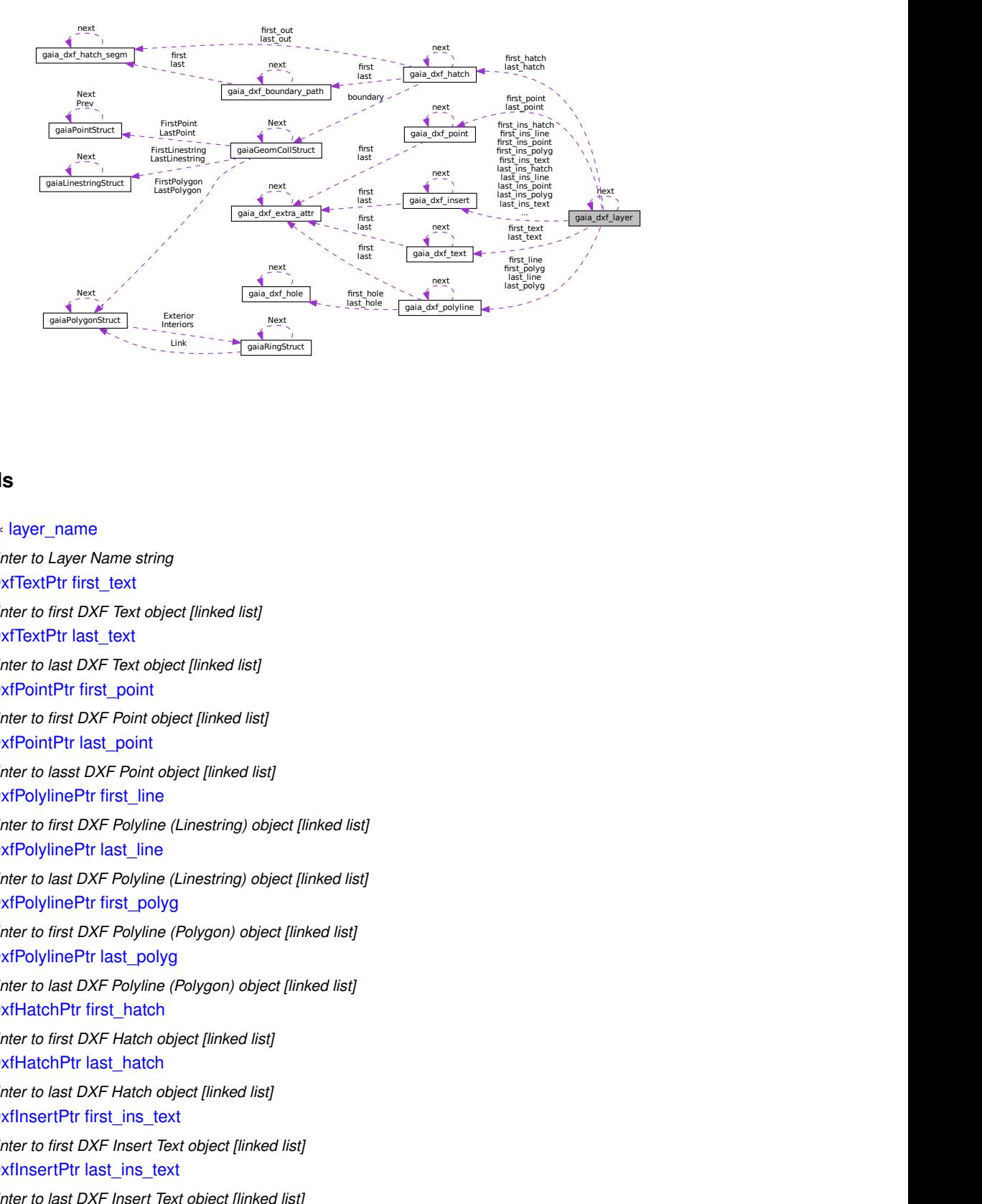

#### **Data Fields**

<span id="page-45-0"></span>• char ∗ [layer\\_name](#page-45-0)

<span id="page-45-1"></span>*pointer to Layer Name string*

• [gaiaDxfTextPtr](#page-450-0) [first\\_text](#page-45-1)

*pointer to first DXF Text object [linked list]*

- <span id="page-45-2"></span>• [gaiaDxfTextPtr](#page-450-0) [last\\_text](#page-45-2) *pointer to last DXF Text object [linked list]*
- <span id="page-45-3"></span>• [gaiaDxfPointPtr](#page-450-1) [first\\_point](#page-45-3) *pointer to first DXF Point object [linked list]*
- <span id="page-45-4"></span>• [gaiaDxfPointPtr](#page-450-1) [last\\_point](#page-45-4) *pointer to lasst DXF Point object [linked list]*
- <span id="page-45-5"></span>• [gaiaDxfPolylinePtr](#page-450-2) [first\\_line](#page-45-5)

*pointer to first DXF Polyline (Linestring) object [linked list]*

<span id="page-45-6"></span>• [gaiaDxfPolylinePtr](#page-450-2) last line

<span id="page-45-7"></span>*pointer to last DXF Polyline (Linestring) object [linked list]*

• [gaiaDxfPolylinePtr](#page-450-2) [first\\_polyg](#page-45-7)

*pointer to first DXF Polyline (Polygon) object [linked list]*

- <span id="page-45-8"></span>• [gaiaDxfPolylinePtr](#page-450-2) [last\\_polyg](#page-45-8) *pointer to last DXF Polyline (Polygon) object [linked list]*
- <span id="page-45-9"></span>• [gaiaDxfHatchPtr](#page-448-0) [first\\_hatch](#page-45-9)
	- *pointer to first DXF Hatch object [linked list]*
- <span id="page-45-10"></span>• [gaiaDxfHatchPtr](#page-448-0) [last\\_hatch](#page-45-10)
- <span id="page-45-11"></span>*pointer to last DXF Hatch object [linked list]* • [gaiaDxfInsertPtr](#page-449-1) [first\\_ins\\_text](#page-45-11)
	- *pointer to first DXF Insert Text object [linked list]*
- <span id="page-45-12"></span>• [gaiaDxfInsertPtr](#page-449-1) [last\\_ins\\_text](#page-45-12)
	- *pointer to last DXF Insert Text object [linked list]*
- <span id="page-45-13"></span>• [gaiaDxfInsertPtr](#page-449-1) [first\\_ins\\_point](#page-45-13) *pointer to first DXF Insert Point object [linked list]*
- <span id="page-45-14"></span>• [gaiaDxfInsertPtr](#page-449-1) [last\\_ins\\_point](#page-45-14)

<span id="page-46-7"></span><span id="page-46-6"></span><span id="page-46-5"></span><span id="page-46-4"></span><span id="page-46-3"></span><span id="page-46-2"></span><span id="page-46-1"></span><span id="page-46-0"></span>*pointer to last DXF Insert Point object [linked list]* • [gaiaDxfInsertPtr](#page-449-1) [first\\_ins\\_line](#page-46-0) *pointer to first DXF Insert Polyline (Linestring) object [linked list]* • [gaiaDxfInsertPtr](#page-449-1) [last\\_ins\\_line](#page-46-1) *pointer to last DXF Insert Polyline (Linestring) object [linked list]* • [gaiaDxfInsertPtr](#page-449-1) [first\\_ins\\_polyg](#page-46-2) *pointer to first DXF Insert Polyline (Polygon) object [linked list]* • [gaiaDxfInsertPtr](#page-449-1) [last\\_ins\\_polyg](#page-46-3) *pointer to last DXF Insert Polyline (Polygon) object [linked list]* • [gaiaDxfInsertPtr](#page-449-1) [first\\_ins\\_hatch](#page-46-4) *pointer to first DXF Insert Hatch object [linked list]* • [gaiaDxfInsertPtr](#page-449-1) [last\\_ins\\_hatch](#page-46-5) *pointer to last DXF Insert Hatch object [linked list]* • int [is3Dtext](#page-46-6) *boolean flag: contains 3d Text objects* • int [is3Dpoint](#page-46-7) *boolean flag: contains 3d Point objects* • int [is3Dline](#page-46-8) *boolean flag: contains 3d Polyline (Linestring) objects* • int [is3Dpolyg](#page-46-9) *boolean flag: contains 3d Polyline (Polygon) objects* • int [is3DinsText](#page-46-10) *boolean flag: contains 3d Insert Text objects* • int [is3DinsPoint](#page-46-11) *boolean flag: contains 3d Insert Point objects* • int [is3DinsLine](#page-46-12) *boolean flag: contains 3d Insert Polyline (Linestring) objects* • int [is3DinsPolyg](#page-46-13) *boolean flag: contains 3d Insert Polyline (Polygon) objects* • int [hasExtraText](#page-46-14)

<span id="page-46-14"></span><span id="page-46-13"></span><span id="page-46-12"></span><span id="page-46-11"></span><span id="page-46-10"></span><span id="page-46-9"></span><span id="page-46-8"></span>*boolean flag: contains Text Extra Attributes*

<span id="page-46-15"></span>• int [hasExtraPoint](#page-46-15)

*boolean flag: contains Point Extra Attributes*

<span id="page-46-16"></span>• int has Extral ine

*boolean flag: contains Polyline (Linestring) Extra Attributes*

<span id="page-46-17"></span>• int [hasExtraPolyg](#page-46-17)

*boolean flag: contains Polyline (Polygon) Extra Attributes*

<span id="page-46-18"></span>• int [hasExtraInsText](#page-46-18)

*boolean flag: contains Insert Text Extra Attributes*

<span id="page-46-19"></span>• int [hasExtraInsPoint](#page-46-19)

*boolean flag: contains Insert Text Extra Attributes*

<span id="page-46-20"></span>• int [hasExtraInsLine](#page-46-20)

*boolean flag: contains Insert Polyline (Linestring) Extra Attributes*

<span id="page-46-21"></span>• int [hasExtraInsPolyg](#page-46-21)

*boolean flag: contains Insert Polyline (Polygon) Extra Attributes*

<span id="page-46-22"></span>• struct [gaia\\_dxf\\_layer](#page-44-12) ∗ [next](#page-46-22) *pointer to next item [linked list]*

### **5.10.1 Detailed Description**

wrapper for DXF Layer object

The documentation for this struct was generated from the following file:

• src/headers/spatialite[/gg\\_dxf.h](#page-444-0)

### **5.11 gaia\_dxf\_parser Struct Reference**

wrapper for DXF Parser object

#include *<*gg\_dxf.h*>*

Collaboration diagram for gaia\_dxf\_parser:

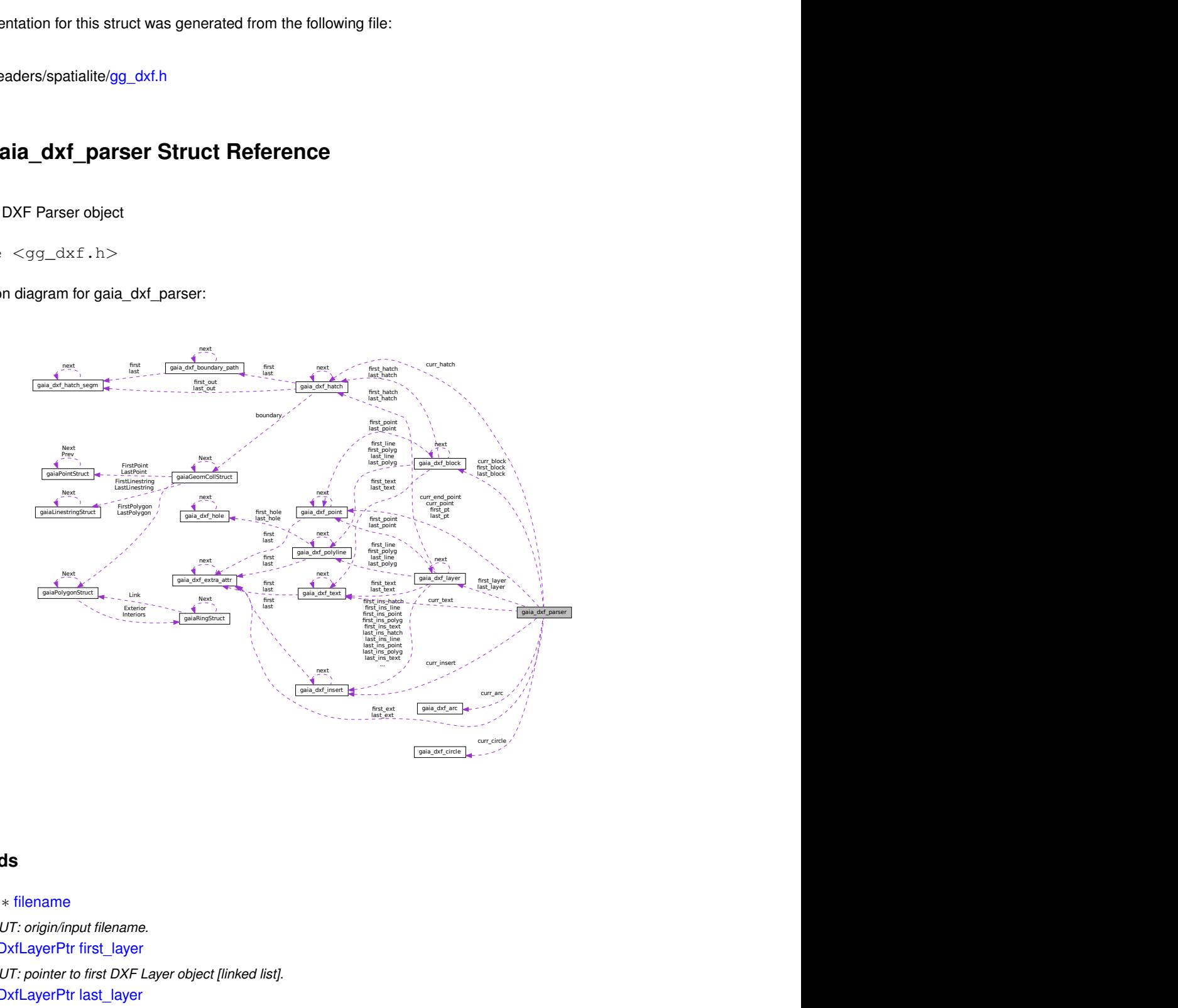

### **Data Fields**

- <span id="page-47-0"></span>• char ∗ [filename](#page-47-0) *OUT: origin/input filename.*
- <span id="page-47-1"></span>• [gaiaDxfLayerPtr](#page-449-2) [first\\_layer](#page-47-1)
	- *OUT: pointer to first DXF Layer object [linked list].*
- <span id="page-47-2"></span>• [gaiaDxfLayerPtr](#page-449-2) [last\\_layer](#page-47-2) *OUT: pointer to last DXF Layer object [linked list].*
- <span id="page-47-3"></span>• [gaiaDxfBlockPtr](#page-447-0) [first\\_block](#page-47-3)
	- *OUT: pointer to first DXF Block object [linked list].*
- <span id="page-47-4"></span>• [gaiaDxfBlockPtr](#page-447-0) [last\\_block](#page-47-4)

*OUT: pointer to last DXF Block object [linked list].*

- <span id="page-48-0"></span>• int [force\\_dims](#page-48-0) *IN: parser option - dimension handlig.*
- <span id="page-48-1"></span>• int [srid](#page-48-1)

*IN: parser option - the SRID.*

<span id="page-48-2"></span>• const char ∗ [selected\\_layer](#page-48-2)

*IN: parser option - pointer the single Layer Name string.*

<span id="page-48-3"></span>• const char ∗ [prefix](#page-48-3)

*IN: parser option - pointer to prefix string for DB tables.*

<span id="page-48-4"></span>• int [linked\\_rings](#page-48-4)

*IN: parser option - linked rings special handling.*

<span id="page-48-5"></span>• int [unlinked\\_rings](#page-48-5)

*IN: parser option - unlinked rings special handling.*

<span id="page-48-6"></span>• int [line\\_no](#page-48-6)

*internal parser variable*

<span id="page-48-7"></span>• int [op\\_code\\_line](#page-48-7)

*internal parser variable*

<span id="page-48-8"></span>• int [op\\_code](#page-48-8)

*internal parser variable*

<span id="page-48-9"></span>• int [section](#page-48-9)

*internal parser variable*

<span id="page-48-10"></span>• int [tables](#page-48-10)

*internal parser variable*

- <span id="page-48-11"></span>• int [blocks](#page-48-11) *internal parser variable*
- <span id="page-48-12"></span>• int [entities](#page-48-12)
	- *internal parser variable*
- <span id="page-48-13"></span>• int [is\\_layer](#page-48-13)

*internal parser variable*

<span id="page-48-14"></span>• int is block

*internal parser variable*

<span id="page-48-15"></span>• int is text

*internal parser variable*

<span id="page-48-16"></span>• int is point

*internal parser variable*

<span id="page-48-17"></span>• int [is\\_polyline](#page-48-17)

*internal parser variable*

<span id="page-48-18"></span>• int [is\\_lwpolyline](#page-48-18)

*internal parser variable*

<span id="page-48-19"></span>• int [is\\_line](#page-48-19)

*internal parser variable*

<span id="page-48-20"></span>• int is circle

*internal parser variable*

<span id="page-48-21"></span>• int is arc

*internal parser variable*

<span id="page-48-22"></span>• int [is\\_vertex](#page-48-22)

*internal parser variable*

- <span id="page-48-23"></span>• int [is\\_hatch](#page-48-23) *internal parser variable*
- <span id="page-48-24"></span>• int [is\\_hatch\\_boundary](#page-48-24) *internal parser variable*

<span id="page-49-0"></span>• int [is\\_insert](#page-49-0)

*internal parser variable*

- <span id="page-49-1"></span>• int [eof](#page-49-1)
	- *internal parser variable*

<span id="page-49-2"></span>• int [error](#page-49-2)

- <span id="page-49-3"></span>*internal parser variable* • char \* [curr\\_layer\\_name](#page-49-3)
- *internal parser variable*
- <span id="page-49-4"></span>• [gaiaDxfText](#page-445-0) [curr\\_text](#page-49-4) *internal parser variable*
- <span id="page-49-5"></span>• [gaiaDxfInsert](#page-445-1) [curr\\_insert](#page-49-5) *internal parser variable*
- <span id="page-49-6"></span>• [gaiaDxfBlock](#page-446-0) [curr\\_block](#page-49-6) *internal parser variable*
- <span id="page-49-7"></span>• [gaiaDxfPoint](#page-445-2) [curr\\_point](#page-49-7)
- <span id="page-49-8"></span>*internal parser variable* • [gaiaDxfPoint](#page-445-2) [curr\\_end\\_point](#page-49-8)
	- *internal parser variable*
- <span id="page-49-9"></span>• [gaiaDxfCircle](#page-445-3) [curr\\_circle](#page-49-9) *internal parser variable*
- <span id="page-49-10"></span>• [gaiaDxfArc](#page-445-4) [curr\\_arc](#page-49-10) *internal parser variable*
- <span id="page-49-11"></span>• int [is\\_closed\\_polyline](#page-49-11) *internal parser variable*
- <span id="page-49-12"></span>• [gaiaDxfPointPtr](#page-450-1) [first\\_pt](#page-49-12)
- <span id="page-49-13"></span>*internal parser variable* • [gaiaDxfPointPtr](#page-450-1) [last\\_pt](#page-49-13)
- *internal parser variable*
- <span id="page-49-14"></span>• char ∗ [extra\\_key](#page-49-14)

*internal parser variable*

- <span id="page-49-15"></span>• char ∗ [extra\\_value](#page-49-15) *internal parser variable*
- <span id="page-49-16"></span>• [gaiaDxfExtraAttrPtr](#page-448-2) [first\\_ext](#page-49-16) *internal parser variable*
- <span id="page-49-17"></span>• [gaiaDxfExtraAttrPtr](#page-448-2) [last\\_ext](#page-49-17) *internal parser variable*
- <span id="page-49-18"></span>• [gaiaDxfHatchPtr](#page-448-0) [curr\\_hatch](#page-49-18) *internal parser variable*
- <span id="page-49-19"></span>• int undeclared layers *internal parser variable*

### **5.11.1 Detailed Description**

wrapper for DXF Parser object

<span id="page-49-20"></span>The documentation for this struct was generated from the following file:

### **5.12 gaia\_dxf\_point Struct Reference**

wrapper for DXF Point object

#include *<*gg\_dxf.h*>*

Collaboration diagram for gaia\_dxf\_point:

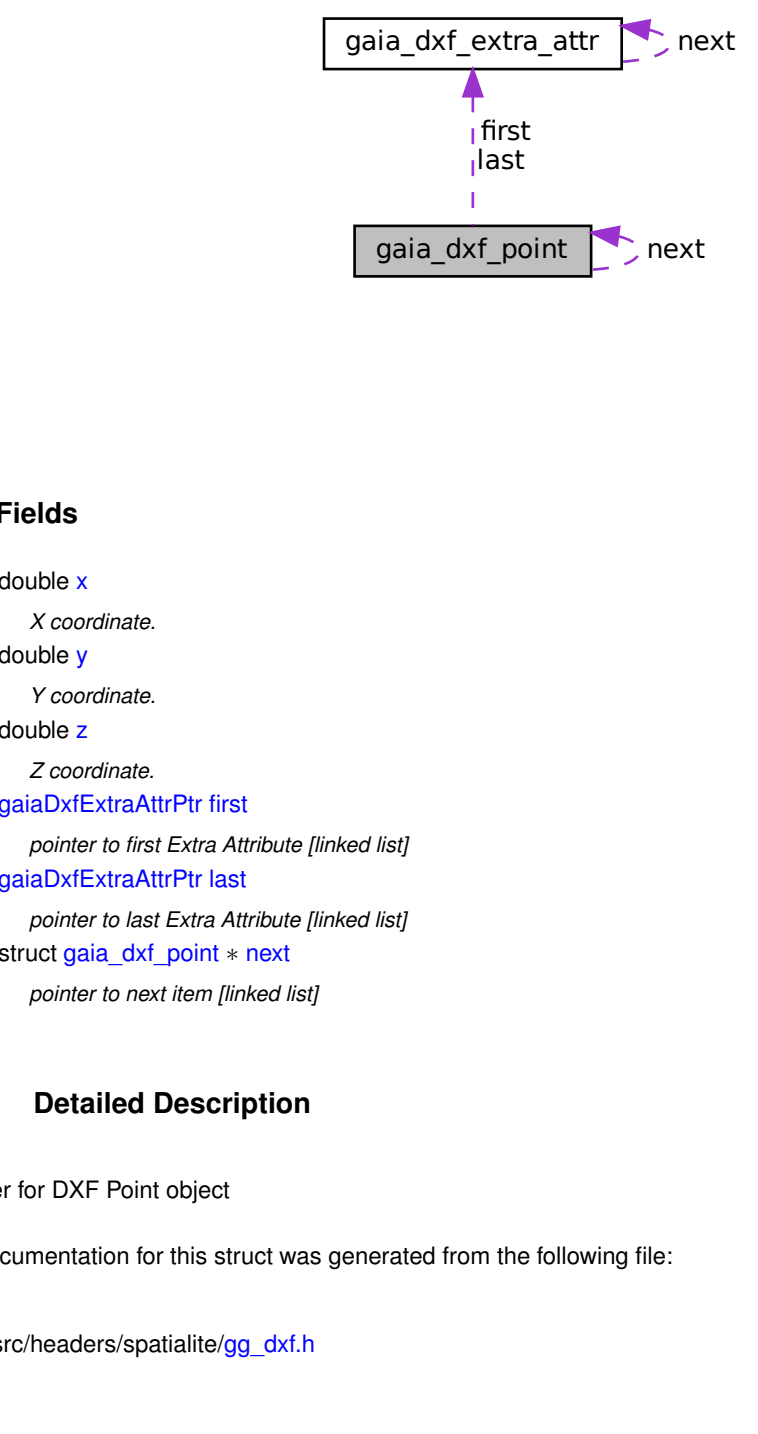

### **Data Fields**

<span id="page-50-0"></span>• double [x](#page-50-0)

*X coordinate.*

- <span id="page-50-1"></span>• double [y](#page-50-1)
	- *Y coordinate.*
- <span id="page-50-2"></span>• double [z](#page-50-2)
	- *Z coordinate.*
- <span id="page-50-3"></span>• [gaiaDxfExtraAttrPtr](#page-448-2) [first](#page-50-3)

*pointer to first Extra Attribute [linked list]*

- <span id="page-50-4"></span>• [gaiaDxfExtraAttrPtr](#page-448-2) [last](#page-50-4) *pointer to last Extra Attribute [linked list]*
- <span id="page-50-5"></span>• struct [gaia\\_dxf\\_point](#page-49-20) ∗ [next](#page-50-5)

*pointer to next item [linked list]*

#### **5.12.1 Detailed Description**

wrapper for DXF Point object

<span id="page-50-6"></span>The documentation for this struct was generated from the following file:

### **5.13 gaia\_dxf\_polyline Struct Reference**

wrapper for DXF Polyline object could be a Linestring or a Polygon depending on the is closed flag

#include *<*gg\_dxf.h*>*

Collaboration diagram for gaia\_dxf\_polyline:

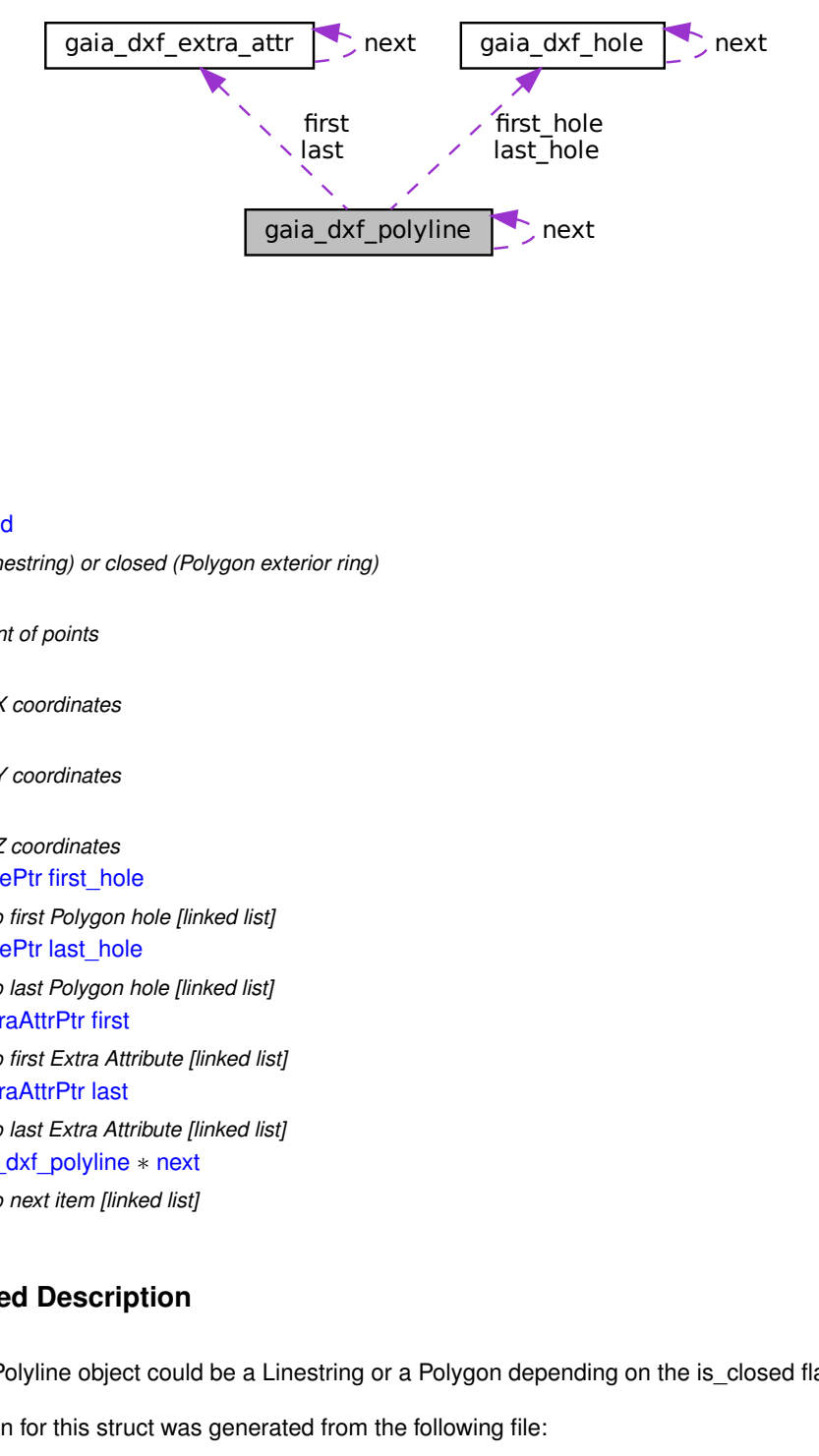

### **Data Fields**

<span id="page-51-0"></span>• int [is\\_closed](#page-51-0)

*open (Linestring) or closed (Polygon exterior ring)*

<span id="page-51-1"></span>• int [points](#page-51-1)

*total count of points*

<span id="page-51-2"></span>• double ∗ [x](#page-51-2)

*array of X coordinates*

<span id="page-51-3"></span>• double ∗ [y](#page-51-3)

*array of Y coordinates*

<span id="page-51-4"></span>• double ∗ [z](#page-51-4)

*array of Z coordinates*

<span id="page-51-5"></span>• [gaiaDxfHolePtr](#page-449-3) [first\\_hole](#page-51-5)

<span id="page-51-6"></span>*pointer to first Polygon hole [linked list]*

- [gaiaDxfHolePtr](#page-449-3) [last\\_hole](#page-51-6)
	- *pointer to last Polygon hole [linked list]*
- <span id="page-51-7"></span>• [gaiaDxfExtraAttrPtr](#page-448-2) [first](#page-51-7) *pointer to first Extra Attribute [linked list]*
- <span id="page-51-8"></span>• [gaiaDxfExtraAttrPtr](#page-448-2) [last](#page-51-8)

*pointer to last Extra Attribute [linked list]*

<span id="page-51-9"></span>• struct [gaia\\_dxf\\_polyline](#page-50-6) ∗ [next](#page-51-9) *pointer to next item [linked list]*

### **5.13.1 Detailed Description**

wrapper for DXF Polyline object could be a Linestring or a Polygon depending on the is closed flag

<span id="page-51-10"></span>The documentation for this struct was generated from the following file:

### **5.14 gaia\_dxf\_text Struct Reference**

wrapper for DXF Text object

#include *<*gg\_dxf.h*>*

Collaboration diagram for gaia\_dxf\_text:

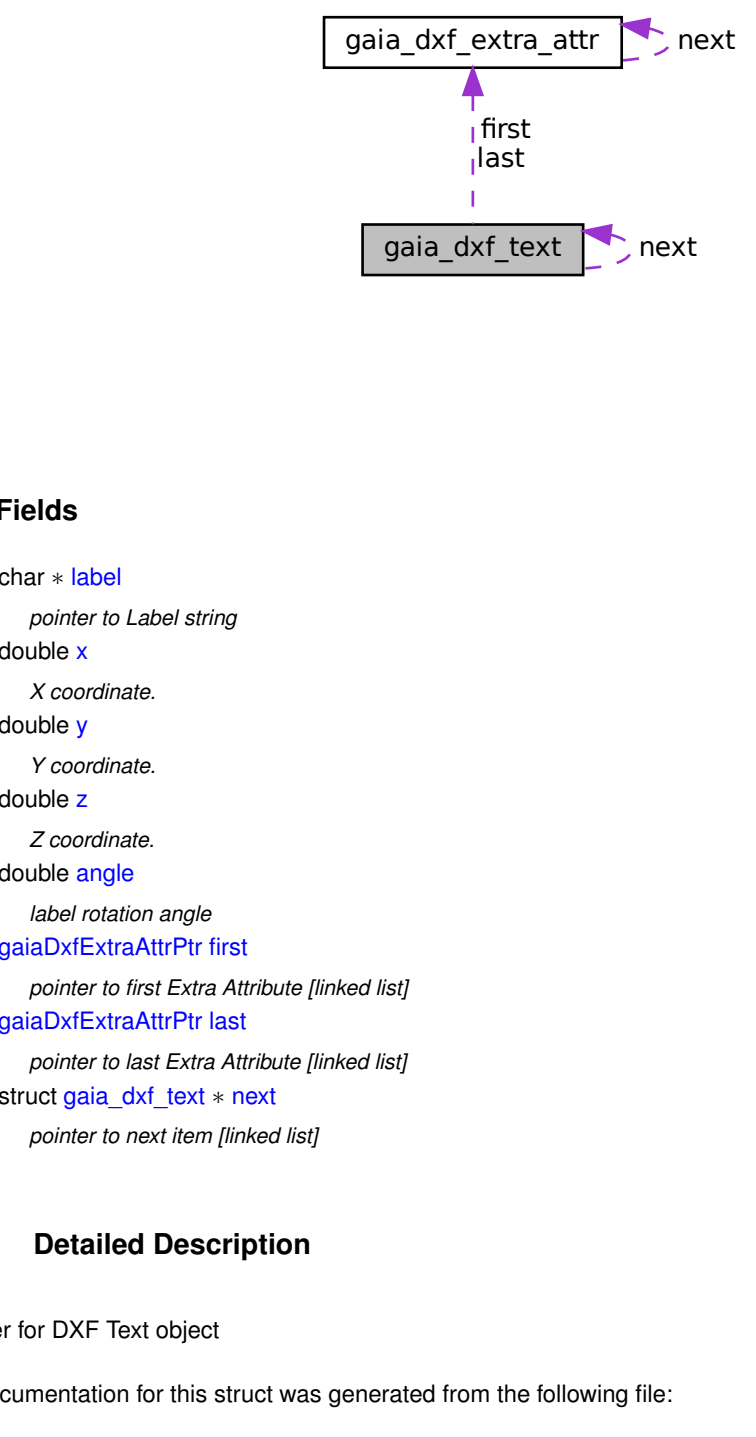

### **Data Fields**

<span id="page-52-0"></span>• char ∗ [label](#page-52-0)

*pointer to Label string*

- <span id="page-52-1"></span>• double [x](#page-52-1) *X coordinate.*
- <span id="page-52-2"></span>• double [y](#page-52-2)

*Y coordinate.*

<span id="page-52-3"></span>• double [z](#page-52-3)

<span id="page-52-4"></span>*Z coordinate.*

• double [angle](#page-52-4)

*label rotation angle*

- <span id="page-52-5"></span>• [gaiaDxfExtraAttrPtr](#page-448-2) [first](#page-52-5)
	- *pointer to first Extra Attribute [linked list]*
- <span id="page-52-6"></span>• [gaiaDxfExtraAttrPtr](#page-448-2) [last](#page-52-6)
	- *pointer to last Extra Attribute [linked list]*
- <span id="page-52-7"></span>• struct [gaia\\_dxf\\_text](#page-51-10) ∗ [next](#page-52-7) *pointer to next item [linked list]*

#### **5.14.1 Detailed Description**

wrapper for DXF Text object

The documentation for this struct was generated from the following file:

### **5.15 gaia\_dxf\_write Struct Reference**

wrapper for DXF Write object

```
#include <gg_dxf.h>
```
### **Data Fields**

- <span id="page-53-0"></span>• FILE ∗ [out](#page-53-0)
	- *IN: output DXF file handle.*
- <span id="page-53-1"></span>• int [precision](#page-53-1)
	- *IN: coord's precision (number of decimal digits)*
- <span id="page-53-2"></span>• int [version](#page-53-2)
	- *IN: DXF version number.*
- <span id="page-53-3"></span>• int [count](#page-53-3)
	- *OUT: count of exported geometries.*
- <span id="page-53-4"></span>• int [error](#page-53-4)

*OUT: error flag.*

### **5.15.1 Detailed Description**

wrapper for DXF Write object

The documentation for this struct was generated from the following file:

• src/headers/spatialite[/gg\\_dxf.h](#page-444-0)

### **5.16 gaiaAttributeFieldDoubleRangeInfos Struct Reference**

Attribute/Field Double range infos.

#include *<*gg\_structs.h*>*

#### **Data Fields**

- <span id="page-53-5"></span>• double [MinValue](#page-53-5)
- <span id="page-53-6"></span>*Minimum value.* • double [MaxValue](#page-53-6)
- *Maximum value.*

### **5.16.1 Detailed Description**

Attribute/Field Double range infos.

The documentation for this struct was generated from the following file:

• src/headers/spatialite[/gg\\_structs.h](#page-565-0)

### **5.17 gaiaAttributeFieldIntRangeInfos Struct Reference**

Attribute/Field Integer range infos.

#include *<*gg\_structs.h*>*

### **Data Fields**

- <span id="page-54-0"></span>• sqlite3\_int64 [MinValue](#page-54-0) *Minimum value.*
- <span id="page-54-1"></span>• sqlite3 int64 [MaxValue](#page-54-1) *Maximum value.*

#### **5.17.1 Detailed Description**

Attribute/Field Integer range infos.

The documentation for this struct was generated from the following file:

• src/headers/spatialite[/gg\\_structs.h](#page-565-0)

### **5.18 gaiaAttributeFieldMaxSizeInfos Struct Reference**

Attribute/Field MaxSize/Length infos.

```
#include <gg_structs.h>
```
### **Data Fields**

<span id="page-54-2"></span>• int [MaxSize](#page-54-2) *MaxSize / MaxLength.*

#### **5.18.1 Detailed Description**

Attribute/Field MaxSize/Length infos.

The documentation for this struct was generated from the following file:

<span id="page-54-3"></span>• src/headers/spatialite[/gg\\_structs.h](#page-565-0)

### **5.19 gaiaDbfFieldStruct Struct Reference**

Container for DBF field.

#include *<*gg\_structs.h*>*

Collaboration diagram for gaiaDbfFieldStruct:

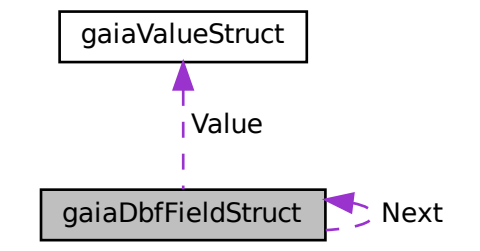

### **Data Fields**

- <span id="page-55-0"></span>• char ∗ [Name](#page-55-0)
	- *field name*
- <span id="page-55-1"></span>• unsigned char [Type](#page-55-1)
	- *DBF data type.*
- <span id="page-55-2"></span>• int [Offset](#page-55-2)

*DBF buffer offset [where the field value starts].*

- <span id="page-55-3"></span>• unsigned char [Length](#page-55-3) *total DBF buffer field length (in bytes)*
- <span id="page-55-4"></span>• unsigned char [Decimals](#page-55-4)

*precision (decimal digits)*

- <span id="page-55-5"></span>• [gaiaValuePtr](#page-568-0) [Value](#page-55-5)
	- *current variant [multi-type] value*
- <span id="page-55-6"></span>• struct [gaiaDbfFieldStruct](#page-54-3) ∗ [Next](#page-55-6)

*pointer to next item [linked list]*

### **5.19.1 Detailed Description**

Container for DBF field.

The documentation for this struct was generated from the following file:

• src/headers/spatialite[/gg\\_structs.h](#page-565-0)

### **5.20 gaiaDbfListStruct Struct Reference**

Container for a list of DBF fields.

#include *<*gg\_structs.h*>*

Collaboration diagram for gaiaDbfListStruct:

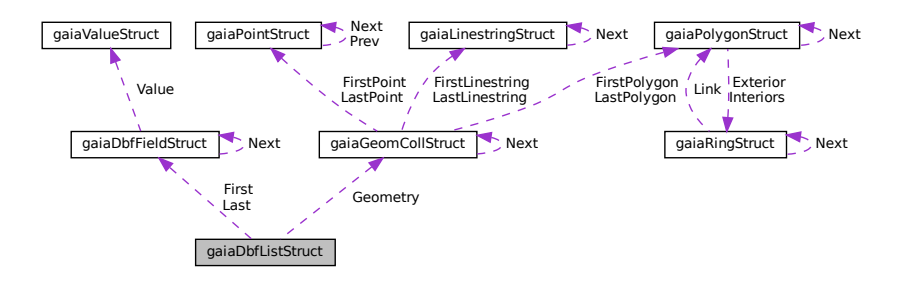

### **Data Fields**

- <span id="page-56-0"></span>• int [RowId](#page-56-0)
- *current RowID*
- <span id="page-56-1"></span>• [gaiaGeomCollPtr](#page-571-0) [Geometry](#page-56-1)
	- *current Geometry*
- <span id="page-56-2"></span>• [gaiaDbfFieldPtr](#page-569-0) [First](#page-56-2)
	- *pointer to first DBF field [linked list]*
- <span id="page-56-3"></span>• [gaiaDbfFieldPtr](#page-569-0) [Last](#page-56-3) *pointer to last DBF field [linked list]*

### **5.20.1 Detailed Description**

Container for a list of DBF fields.

The documentation for this struct was generated from the following file:

• src/headers/spatialite[/gg\\_structs.h](#page-565-0)

### **5.21 gaiaDbfStruct Struct Reference**

Container for DBF file handling.

#include *<*gg\_structs.h*>*

Collaboration diagram for gaiaDbfStruct:

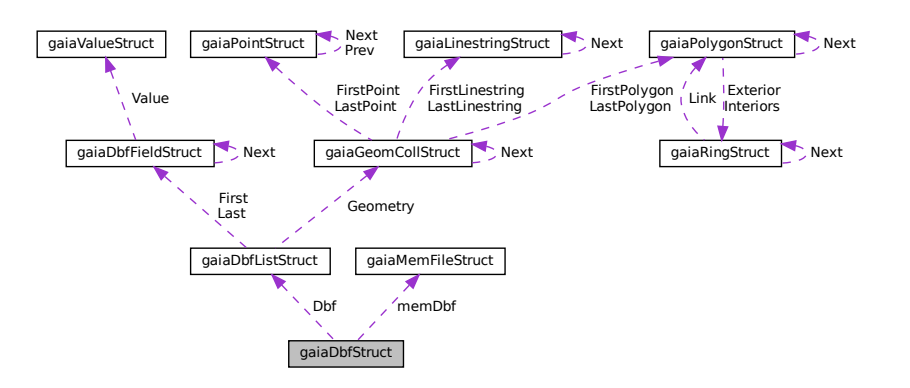

### **Data Fields**

- <span id="page-57-0"></span>• int endian arch
	- *DBF endian arch.*
- <span id="page-57-1"></span>• int [Valid](#page-57-1)

*validity flag: 1 = ready to be processed*

<span id="page-57-2"></span>• char ∗ [Path](#page-57-2)

<span id="page-57-3"></span>*DBF file pathname.*

• FILE ∗ [flDbf](#page-57-3)

*FILE handle.*

<span id="page-57-4"></span>• [gaiaMemFilePtr](#page-573-0) [memDbf](#page-57-4)

*Memory based DBF file.*

<span id="page-57-5"></span>• [gaiaDbfListPtr](#page-571-1) [Dbf](#page-57-5)

*list of DBF fields*

<span id="page-57-6"></span>• unsigned char ∗ [BufDbf](#page-57-6) *I/O buffer.*

<span id="page-57-7"></span>• int [DbfHdsz](#page-57-7)

- *header size (in bytes)*
- <span id="page-57-8"></span>• int [DbfReclen](#page-57-8)

*record length (in bytes)*

<span id="page-57-9"></span>• int [DbfSize](#page-57-9)

*current file size*

<span id="page-57-10"></span>• int [DbfRecno](#page-57-10)

*current Record Number*

<span id="page-57-11"></span>• void ∗ [IconvObj](#page-57-11)

*handle to ICONV converter object*

<span id="page-57-12"></span>• char ∗ [LastError](#page-57-12) *last error message (may be NULL)*

#### **5.21.1 Detailed Description**

Container for DBF file handling.

The documentation for this struct was generated from the following file:

• src/headers/spatialite[/gg\\_structs.h](#page-565-0)

### **5.22 gaiaDynamicLineStruct Struct Reference**

Container for dynamically growing line/ring.

#include *<*gg\_structs.h*>*

Collaboration diagram for gaiaDynamicLineStruct:

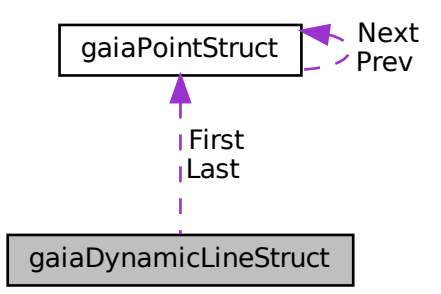

### **Data Fields**

- <span id="page-58-0"></span>• int [Error](#page-58-0)
	- *invalid object*
- <span id="page-58-1"></span>• int [Srid](#page-58-1)
	- *the SRID*
- <span id="page-58-2"></span>• [gaiaPointPtr](#page-573-1) [First](#page-58-2)
	- *pointer to first POINT [double linked list]*
- <span id="page-58-3"></span>• [gaiaPointPtr](#page-573-1) [Last](#page-58-3) *pointer to last POINT [double linked list]*

### **5.22.1 Detailed Description**

Container for dynamically growing line/ring.

The documentation for this struct was generated from the following file:

• src/headers/spatialite[/gg\\_structs.h](#page-565-0)

### **5.23 gaiaExifTagListStruct Struct Reference**

Container for a list of EXIF tags.

#include *<*gaiaexif.h*>*

Collaboration diagram for gaiaExifTagListStruct:

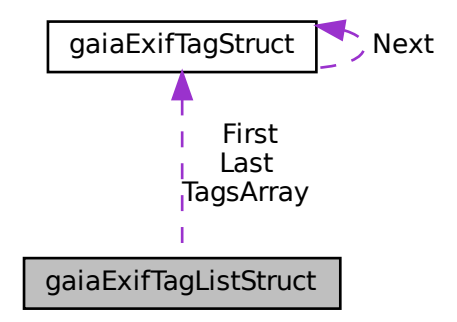

### **Data Fields**

- <span id="page-59-0"></span>• [gaiaExifTagPtr](#page-163-0) [First](#page-59-0) *pointer to first item into the linked list*
- <span id="page-59-1"></span>• [gaiaExifTagPtr](#page-163-0) [Last](#page-59-1) *pointer to the last item into the linked list*
- <span id="page-59-2"></span>• int [NumTags](#page-59-2) *number of items*
- <span id="page-59-3"></span>• [gaiaExifTagPtr](#page-163-0) ∗ [TagsArray](#page-59-3) *an array of pointers to items*

### **5.23.1 Detailed Description**

Container for a list of EXIF tags.

The documentation for this struct was generated from the following file:

<span id="page-59-4"></span>• src/headers/spatialite[/gaiaexif.h](#page-159-0)

### **5.24 gaiaExifTagStruct Struct Reference**

Container for an EXIF tag. #include *<*gaiaexif.h*>* Collaboration diagram for gaiaExifTagStruct:

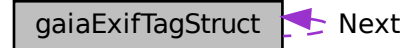

### **Data Fields**

- <span id="page-60-0"></span>• char [Gps](#page-60-0)
	- *GPS data included (0/1)*
- <span id="page-60-1"></span>• unsigned short Tagld *EXIF tag ID.*
- <span id="page-60-2"></span>• unsigned short [Type](#page-60-2) *EXIF value type.*
- <span id="page-60-3"></span>• unsigned short [Count](#page-60-3) *number of values*
- <span id="page-60-4"></span>• unsigned char [TagOffset](#page-60-4) [4] *tag offset [big- little-endian encoded]*
- <span id="page-60-5"></span>• unsigned char ∗ [ByteValue](#page-60-5)
	- *array of BYTE values*
- <span id="page-60-6"></span>• char ∗ [StringValue](#page-60-6)
	- *array of STRING values*
- <span id="page-60-7"></span>• unsigned short ∗ [ShortValues](#page-60-7) *array of SHORT values*
- <span id="page-60-8"></span>• unsigned int ∗ [LongValues](#page-60-8) *array of LONG values ]*
- <span id="page-60-9"></span>• unsigned int ∗ [LongRationals1](#page-60-9)
	- *array of RATIONAL values [numerators]*
- <span id="page-60-10"></span>• unsigned int ∗ [LongRationals2](#page-60-10)
	- *array of RATIONAL values [denominators]*
- <span id="page-60-11"></span>• short ∗ [SignedShortValues](#page-60-11)
	- *array of Signed SHORT values*
- <span id="page-60-12"></span>• int ∗ [SignedLongValues](#page-60-12) *array of Signed LONG values*
- <span id="page-60-13"></span>• int ∗ [SignedLongRationals1](#page-60-13)
	- *array of Signed RATIONAL values [numerators]*
- <span id="page-60-14"></span>• int ∗ [SignedLongRationals2](#page-60-14) *array of Signed RATIONAL values [denominators]*
- <span id="page-60-15"></span>• float ∗ [FloatValues](#page-60-15)
- *array of FLOAT values*
- <span id="page-60-16"></span>• double ∗ [DoubleValues](#page-60-16)
	- *array of DOUBLE values*
- <span id="page-60-17"></span>• struct [gaiaExifTagStruct](#page-59-4) ∗ [Next](#page-60-17) *pointer to next item into the linked list*

### **5.24.1 Detailed Description**

Container for an EXIF tag.

The documentation for this struct was generated from the following file:

<span id="page-61-11"></span>• src/headers/spatialite[/gaiaexif.h](#page-159-0)

### **5.25 gaiaGeomCollStruct Struct Reference**

Container for OGC GEOMETRYCOLLECTION Geometry.

#include *<*gg\_structs.h*>*

Collaboration diagram for gaiaGeomCollStruct:

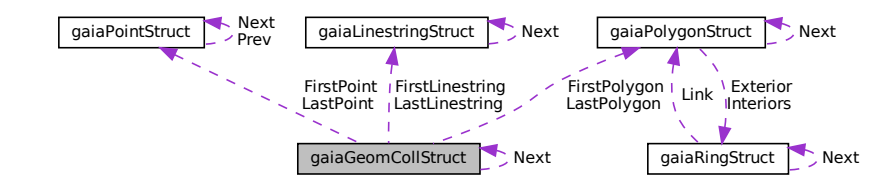

### **Data Fields**

- <span id="page-61-0"></span>• int [Srid](#page-61-0)
	- *the SRID*
- <span id="page-61-1"></span>• char endian arch *CPU endian arch.*
- <span id="page-61-2"></span>• char [endian](#page-61-2)
	- *BLOB Geometry endian arch.*
- <span id="page-61-3"></span>• const unsigned char ∗ [blob](#page-61-3)
	- *BLOB-Geometry buffer.*
- <span id="page-61-4"></span>• unsigned long [size](#page-61-4)
	- *BLOB-Geometry buffer size (in bytes)*
- <span id="page-61-5"></span>• unsigned long [offset](#page-61-5)

*current offset [BLOB parsing]*

<span id="page-61-6"></span>• [gaiaPointPtr](#page-573-1) [FirstPoint](#page-61-6)

*pointer to first POINT [linked list]; may be NULL*

- <span id="page-61-7"></span>• [gaiaPointPtr](#page-573-1) [LastPoint](#page-61-7)
	- *pointer to last POINT [linked list]; may be NULL*
- <span id="page-61-8"></span>• [gaiaLinestringPtr](#page-572-0) [FirstLinestring](#page-61-8) *pointer to first LINESTRING [linked list]; may be NULL*
- <span id="page-61-9"></span>• [gaiaLinestringPtr](#page-572-0) [LastLinestring](#page-61-9) *pointer to last LINESTRING [linked list]; may be NULL*
- <span id="page-61-10"></span>• [gaiaPolygonPtr](#page-573-2) [FirstPolygon](#page-61-10)

*pointer to first POLYGON [linked list]; may be NULL*

- <span id="page-62-1"></span><span id="page-62-0"></span>• [gaiaPolygonPtr](#page-573-2) [LastPolygon](#page-62-0) *pointer to last POLYGON [linked list]; may be NULL* • double [MinX](#page-62-1) *MBR: min X.*
- <span id="page-62-2"></span>• double [MinY](#page-62-2)

*MBR: min Y.* • double [MaxX](#page-62-3)

- <span id="page-62-3"></span>*MBR: max X.*
- <span id="page-62-4"></span>• double [MaxY](#page-62-4)
	- *MBR: max Y.*
- <span id="page-62-5"></span>• int [DimensionModel](#page-62-5)
	- *one of GAIA\_XY, GAIA\_XY\_Z, GAIA\_XY\_M, GAIA\_XY\_ZM*
- <span id="page-62-6"></span>• int [DeclaredType](#page-62-6)
	- *any valid Geometry Class type*
- <span id="page-62-7"></span>• struct [gaiaGeomCollStruct](#page-61-11) ∗ [Next](#page-62-7) *pointer to next item [linked list]*

#### **5.25.1 Detailed Description**

Container for OGC GEOMETRYCOLLECTION Geometry.

#### **Examples**

[demo1.c,](#page-616-0) [demo2.c,](#page-621-0) [demo3.c,](#page-628-0) and [demo4.c.](#page-634-0)

The documentation for this struct was generated from the following file:

<span id="page-62-8"></span>• src/headers/spatialite[/gg\\_structs.h](#page-565-0)

### **5.26 gaiaLayerAttributeFieldInfos Struct Reference**

LayerAttributeField infos.

#include *<*gg\_structs.h*>*

Collaboration diagram for gaiaLayerAttributeFieldInfos:

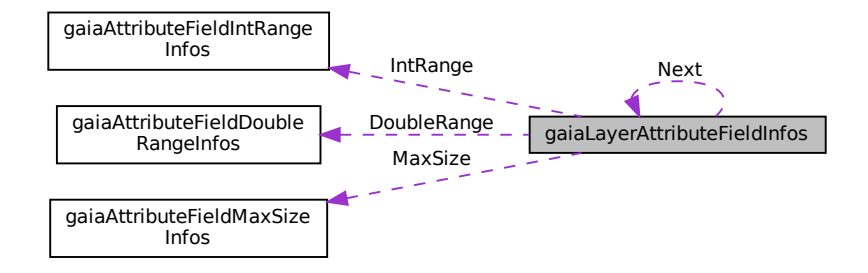

### **Data Fields**

- <span id="page-63-6"></span><span id="page-63-5"></span><span id="page-63-4"></span><span id="page-63-3"></span><span id="page-63-2"></span><span id="page-63-1"></span><span id="page-63-0"></span>• int [Ordinal](#page-63-0) *ordinal position* • char ∗ [AttributeFieldName](#page-63-1) *SQL name of the corresponding column.* • int [NullValuesCount](#page-63-2) *total count of NULL values* • int [IntegerValuesCount](#page-63-3) *total count of INTEGER values* • int [DoubleValuesCount](#page-63-4) *total count of DOUBLE values* • int [TextValuesCount](#page-63-5) *total count of TEXT values* • int [BlobValuesCount](#page-63-6) *total count of BLOB values* • [gaiaAttributeFieldMaxSizePtr](#page-570-0) [MaxSize](#page-63-7) *pointer to MaxSize/Length infos (may be NULL)* • [gaiaAttributeFieldIntRangePtr](#page-570-1) [IntRange](#page-63-8) *pointer to range of Integer values infos (may be NULL)* • [gaiaAttributeFieldDoubleRangePtr](#page-570-2) [DoubleRange](#page-63-9) *pointer to range of Double values infos (may be NULL)* • struct [gaiaLayerAttributeFieldInfos](#page-62-8) ∗ [Next](#page-63-10)
	- *pointer to next item (linked list)*

### <span id="page-63-10"></span><span id="page-63-9"></span><span id="page-63-8"></span><span id="page-63-7"></span>**5.26.1 Detailed Description**

LayerAttributeField infos.

#### **Examples**

[demo5.c.](#page-639-0)

The documentation for this struct was generated from the following file:

• src/headers/spatialite[/gg\\_structs.h](#page-565-0)

## **5.27 gaiaLayerAuthInfos Struct Reference**

Layer Auth infos.

```
#include <gg_structs.h>
```
### **Data Fields**

<span id="page-64-0"></span>• int [IsReadOnly](#page-64-0)

*Read-Only layer: TRUE or FALSE.*

- <span id="page-64-2"></span><span id="page-64-1"></span>• int [IsHidden](#page-64-1) *Hidden layer: TRUE or FALSE.* • int [HasTriggerInsert](#page-64-2)
	- *Flag indicating if the Capabilities of the SpatialView supports Inserting: TRUE or FALSE.*
- <span id="page-64-3"></span>• int [HasTriggerUpdate](#page-64-3) *Flag indicating if the Capabilities of the SpatialView supports Updating: TRUE or FALSE.*
- <span id="page-64-4"></span>• int [HasTriggerDelete](#page-64-4)

*Flag indicating if the Capabilities of the SpatialView supports Deleting: TRUE or FALSE.*

#### **5.27.1 Detailed Description**

Layer Auth infos.

The documentation for this struct was generated from the following file:

• src/headers/spatialite[/gg\\_structs.h](#page-565-0)

### **5.28 gaiaLayerExtentInfos Struct Reference**

Layer Extent infos.

```
#include <gg_structs.h>
```
### **Data Fields**

- <span id="page-64-5"></span>• int [Count](#page-64-5)
	- *row count (aka feature count)*
- <span id="page-64-6"></span>• double [MinX](#page-64-6)
	- *Extent: min X.*
- <span id="page-64-7"></span>• double [MinY](#page-64-7)

*Extent: min Y.*

- <span id="page-64-8"></span>• double [MaxX](#page-64-8)
	- *Extent: max X.*
- <span id="page-64-9"></span>• double [MaxY](#page-64-9) *Extent: max Y.*

### **5.28.1 Detailed Description**

Layer Extent infos.

The documentation for this struct was generated from the following file:

<span id="page-64-10"></span>• src/headers/spatialite[/gg\\_structs.h](#page-565-0)

### **5.29 gaiaLinestringStruct Struct Reference**

Container for OGC LINESTRING Geometry.

#include *<*gg\_structs.h*>*

Collaboration diagram for gaiaLinestringStruct:

gaiaLinestringStruct Next

### **Data Fields**

- <span id="page-65-0"></span>• int [Points](#page-65-0)
	- *number of points [aka vertices]*
- <span id="page-65-1"></span>• double ∗ [Coords](#page-65-1)
	- *COORDs mem-array.*
- <span id="page-65-2"></span>• double [MinX](#page-65-2)

*MBR: min X.*

- <span id="page-65-3"></span>• double [MinY](#page-65-3)
	- *MBR: min Y.*
- <span id="page-65-4"></span>• double [MaxX](#page-65-4)

*MBR: max X.*

- <span id="page-65-5"></span>• double [MaxY](#page-65-5) *MBR: max X.*
- <span id="page-65-6"></span>• int [DimensionModel](#page-65-6)
	- *one of GAIA\_XY, GAIA\_XY\_Z, GAIA\_XY\_M, GAIA\_XY\_ZM*
- <span id="page-65-7"></span>• struct [gaiaLinestringStruct](#page-64-10) ∗ [Next](#page-65-7) *pointer to next item [linked list]*

### **5.29.1 Detailed Description**

Container for OGC LINESTRING Geometry.

#### **Examples**

[demo2.c.](#page-621-0)

The documentation for this struct was generated from the following file:

• src/headers/spatialite[/gg\\_structs.h](#page-565-0)

### **5.30 gaiaMemFileStruct Struct Reference**

A Memory based File.

```
#include <gg_structs.h>
```
### **Data Fields**

- char ∗ **path**
- void ∗ **buf**
- uint64\_t **size**
- uint64\_t **offset**

#### **5.30.1 Detailed Description**

A Memory based File.

The documentation for this struct was generated from the following file:

• src/headers/spatialite[/gg\\_structs.h](#page-565-0)

### **5.31 gaiaOutBufferStruct Struct Reference**

Container for dynamically growing output buffer.

```
#include <gg_structs.h>
```
### **Data Fields**

<span id="page-66-0"></span>• char ∗ [Buffer](#page-66-0)

<span id="page-66-1"></span>*current buffer*

- int [WriteOffset](#page-66-1)
	- *current write offset*
- <span id="page-66-2"></span>• int [BufferSize](#page-66-2)
	- *current buffer size (in bytes)*
- <span id="page-66-3"></span>• int [Error](#page-66-3)

*validity flag*

#### **5.31.1 Detailed Description**

Container for dynamically growing output buffer.

**Examples**

[demo2.c.](#page-621-0)

The documentation for this struct was generated from the following file:

<span id="page-66-4"></span>• src/headers/spatialite[/gg\\_structs.h](#page-565-0)

### **5.32 gaiaPointStruct Struct Reference**

Container for OGC POINT Geometry.

#include *<*gg\_structs.h*>*

Collaboration diagram for gaiaPointStruct:

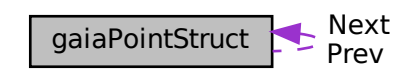

### **Data Fields**

<span id="page-67-0"></span>• double [X](#page-67-0)

*X coordinate.*

- <span id="page-67-1"></span>• double [Y](#page-67-1)
	- *Y coordinate.*
- <span id="page-67-2"></span>• double [Z](#page-67-2)

*Z coordinate: only for XYZ and XYZM dims.*

- <span id="page-67-3"></span>• double [M](#page-67-3) *M measure: only for XYM and XYZM dims.*
- <span id="page-67-4"></span>• int [DimensionModel](#page-67-4)

*one of GAIA\_XY, GAIA\_XY\_Z, GAIA\_XY\_M, GAIA\_XY\_ZM*

- <span id="page-67-5"></span>• struct [gaiaPointStruct](#page-66-4) ∗ [Next](#page-67-5) *pointer to next item [double linked list]*
- <span id="page-67-6"></span>• struct [gaiaPointStruct](#page-66-4) ∗ [Prev](#page-67-6) *pointer to previous item [double linked list]*

### **5.32.1 Detailed Description**

Container for OGC POINT Geometry.

#### **Examples**

[demo2.c.](#page-621-0)

The documentation for this struct was generated from the following file:

<span id="page-67-7"></span>• src/headers/spatialite[/gg\\_structs.h](#page-565-0)

### **5.33 gaiaPolygonStruct Struct Reference**

Container for OGC POLYGON Geometry.

#include *<*gg\_structs.h*>*

Collaboration diagram for gaiaPolygonStruct:

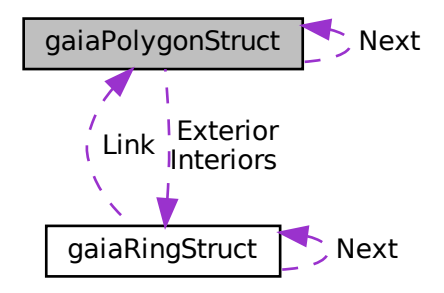

### **Data Fields**

<span id="page-68-0"></span>• [gaiaRingPtr](#page-574-0) [Exterior](#page-68-0)

*the exterior ring (mandatory)*

<span id="page-68-1"></span>• int [NumInteriors](#page-68-1)

*number of interior rings (may be, none)*

<span id="page-68-2"></span>• [gaiaRingPtr](#page-574-0) [Interiors](#page-68-2)

<span id="page-68-3"></span>*array of interior rings*

• int [NextInterior](#page-68-3)

*index of first unused interior ring*

<span id="page-68-4"></span>• double [MinX](#page-68-4)

<span id="page-68-5"></span>*MBR: min X.*

• double [MinY](#page-68-5)

*MBR: min Y.*

- <span id="page-68-6"></span>• double [MaxX](#page-68-6)
	- *MBR: max X.*
- <span id="page-68-7"></span>• double [MaxY](#page-68-7)

*MBR: max Y.*

<span id="page-68-8"></span>• int [DimensionModel](#page-68-8)

*one of GAIA\_XY, GAIA\_XY\_Z, GAIA\_XY\_M, GAIA\_XY\_ZM*

- <span id="page-68-9"></span>• struct [gaiaPolygonStruct](#page-67-7) ∗ [Next](#page-68-9)
	- *pointer to next item [linked list]*

#### **5.33.1 Detailed Description**

Container for OGC POLYGON Geometry.

**Examples**

[demo2.c.](#page-621-0)

The documentation for this struct was generated from the following file:

<span id="page-69-2"></span>• src/headers/spatialite[/gg\\_structs.h](#page-565-0)

### **5.34 gaiaPreRingStruct Struct Reference**

Container similar to LINESTRING [internally used].

```
#include <gg_structs.h>
```
Collaboration diagram for gaiaPreRingStruct:

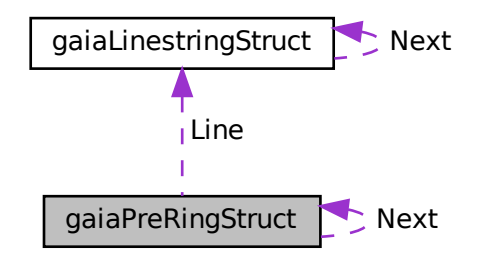

#### **Data Fields**

- <span id="page-69-0"></span>• [gaiaLinestringPtr](#page-572-0) [Line](#page-69-0) *pointer to LINESTRING*
- <span id="page-69-1"></span>• int [AlreadyUsed](#page-69-1)

*already used/visited item*

<span id="page-69-3"></span>• struct [gaiaPreRingStruct](#page-69-2) ∗ [Next](#page-69-3) *pointer to next item [linked list]*

### **5.34.1 Detailed Description**

Container similar to LINESTRING [internally used].

The documentation for this struct was generated from the following file:

• src/headers/spatialite[/gg\\_structs.h](#page-565-0)

### **5.35 gaiaProjAreaStr Struct Reference**

BBOX corresponding to PROJ.6 AREA.

#include *<*gg\_structs.h*>*

### **Data Fields**

- double **WestLongitude**
- double **SouthLatitude**
- double **EastLongitude**
- double **NorthLatitude**

#### **5.35.1 Detailed Description**

BBOX corresponding to PROJ.6 AREA.

The documentation for this struct was generated from the following file:

<span id="page-70-0"></span>• src/headers/spatialite[/gg\\_structs.h](#page-565-0)

### **5.36 gaiaRingStruct Struct Reference**

Container for OGC RING Geometry.

#include *<*gg\_structs.h*>*

Collaboration diagram for gaiaRingStruct:

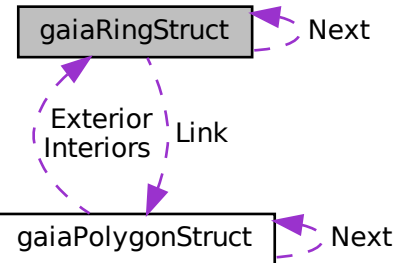

### **Data Fields**

```
• int Points
     number of points [aka vertices]
• double ∗ Coords
     COORDs mem-array.
• int Clockwise
     clockwise / counterclockwise
• double MinX
     MBR: min X.
• double MinY
     MBR: min Y.
• double MaxX
     MBR: max X.
• double MaxY
     MBR: max Y.
• int DimensionModel
     one of GAIA_XY, GAIA_XY_Z, GAIA_XY_M, GAIA_XY_ZM
• struct gaiaRingStruct ∗ Next
     pointer to next item [linked list]
```
<span id="page-71-9"></span><span id="page-71-8"></span><span id="page-71-7"></span><span id="page-71-6"></span><span id="page-71-5"></span>• struct [gaiaPolygonStruct](#page-67-7) ∗ [Link](#page-71-9) *pointer to belonging Polygon*

### **5.36.1 Detailed Description**

Container for OGC RING Geometry.

**Examples**

[demo2.c.](#page-621-0)

The documentation for this struct was generated from the following file:

• src/headers/spatialite[/gg\\_structs.h](#page-565-0)

### **5.37 gaiaShapefileStruct Struct Reference**

Container for SHP file handling.

```
#include <gg_structs.h>
```
Collaboration diagram for gaiaShapefileStruct:

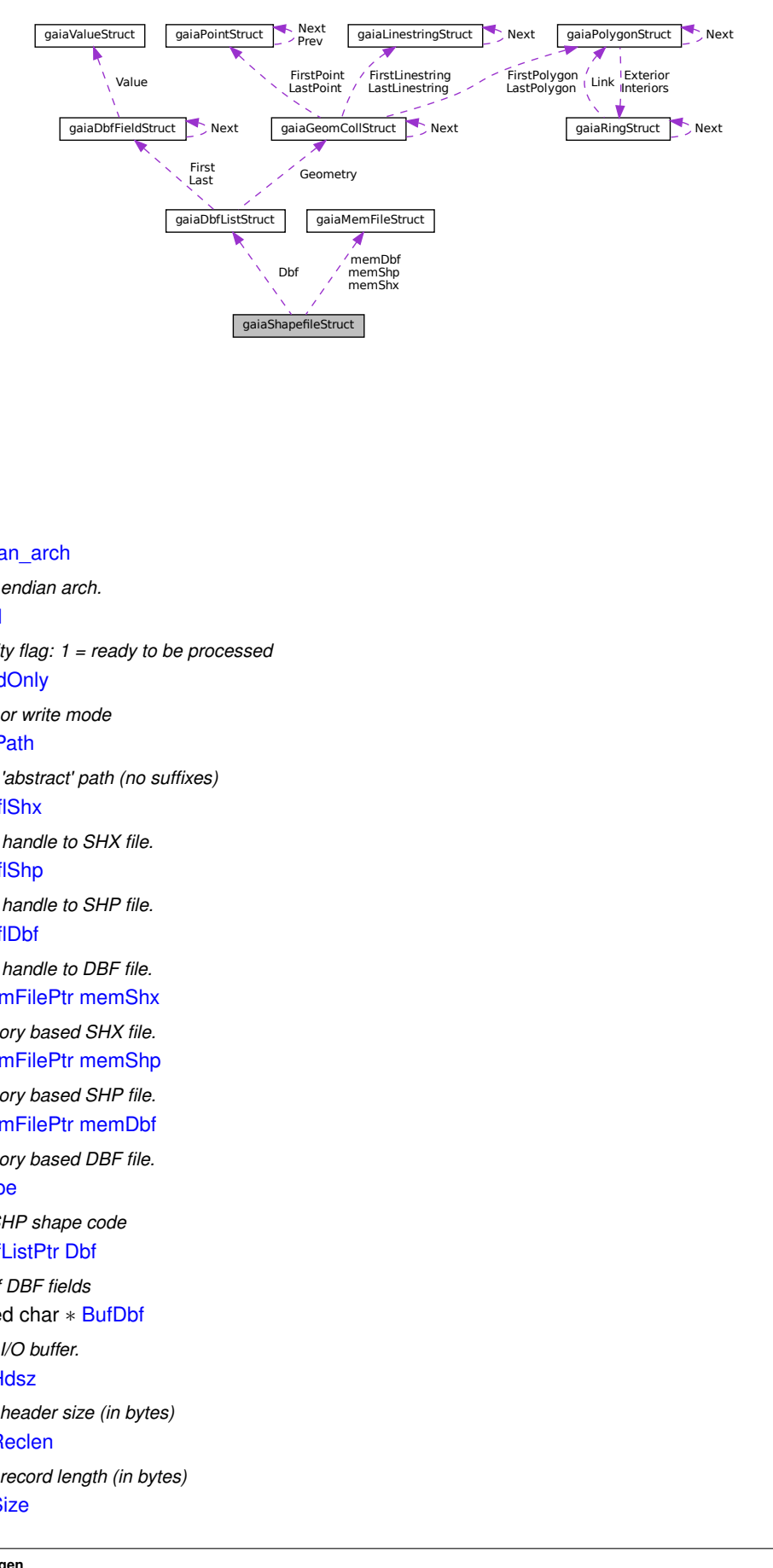

# **Data Fields**

- <span id="page-72-0"></span>• int endian arch
	- *SHP endian arch.*
- <span id="page-72-1"></span>• int [Valid](#page-72-1)

*validity flag: 1 = ready to be processed*

- <span id="page-72-2"></span>• int [ReadOnly](#page-72-2)
	- *read or write mode*
- <span id="page-72-3"></span>• char ∗ [Path](#page-72-3)

*SHP 'abstract' path (no suffixes)*

<span id="page-72-4"></span>• FILE ∗ [flShx](#page-72-4)

*FILE handle to SHX file.*

<span id="page-72-5"></span>• FILE ∗ [flShp](#page-72-5)

*FILE handle to SHP file.*

<span id="page-72-6"></span>• FILE ∗ [flDbf](#page-72-6)

*FILE handle to DBF file.*

- <span id="page-72-7"></span>• [gaiaMemFilePtr](#page-573-0) [memShx](#page-72-7)
	- *Memory based SHX file.*
- <span id="page-72-8"></span>• [gaiaMemFilePtr](#page-573-0) [memShp](#page-72-8) *Memory based SHP file.*
- <span id="page-72-9"></span>• [gaiaMemFilePtr](#page-573-0) [memDbf](#page-72-9)
- *Memory based DBF file.*
- <span id="page-72-10"></span>• int [Shape](#page-72-10)

*the SHP shape code*

<span id="page-72-11"></span>• [gaiaDbfListPtr](#page-571-0) [Dbf](#page-72-11)

*list of DBF fields*

- <span id="page-72-12"></span>• unsigned char ∗ [BufDbf](#page-72-12)
	- *DBF I/O buffer.*
- <span id="page-72-13"></span>• int [DbfHdsz](#page-72-13)

*DBF header size (in bytes)*

- <span id="page-72-14"></span>• int [DbfReclen](#page-72-14)
	- *DBF record length (in bytes)*
- <span id="page-72-15"></span>• int [DbfSize](#page-72-15)

*DBF current file size (in bytes)*

- <span id="page-73-0"></span>• int [DbfRecno](#page-73-0)
	- *DBF current Record Number.*
- <span id="page-73-1"></span>• unsigned char ∗ [BufShp](#page-73-1)
	- *SHP I/O buffer.*
- <span id="page-73-2"></span>• int [ShpBfsz](#page-73-2)
	- *SHP current buffer size (in bytes)*
- <span id="page-73-3"></span>• int [ShpSize](#page-73-3)

*SHP current file size.*

- <span id="page-73-4"></span>• int [ShxSize](#page-73-4) *SHX current file size.*
- <span id="page-73-5"></span>• double [MinX](#page-73-5)

*Total Extent: min X.*

<span id="page-73-6"></span>• double [MinY](#page-73-6)

<span id="page-73-7"></span>*Total Extent: min Y.*

• double [MaxX](#page-73-7)

*Total Extent: max X.*

<span id="page-73-8"></span>• double [MaxY](#page-73-8)

*Total Extent: max Y.*

<span id="page-73-9"></span>• void ∗ [IconvObj](#page-73-9)

*handle to ICONV converter object*

<span id="page-73-10"></span>• char ∗ [LastError](#page-73-10)

*last error message (may be NULL)*

<span id="page-73-11"></span>• int [EffectiveType](#page-73-11)

*SHP actual OGC Geometry type.*

<span id="page-73-12"></span>• int [EffectiveDims](#page-73-12)

*SHP actual dims: one of GAIA\_XY, GAIA\_XY\_Z, GAIA\_XY\_M, GAIA\_XY\_ZM.*

# **5.37.1 Detailed Description**

Container for SHP file handling.

The documentation for this struct was generated from the following file:

• src/headers/spatialite[/gg\\_structs.h](#page-565-0)

# **5.38 gaiaValueStruct Struct Reference**

Container for variant (multi-type) value.

```
#include <gg_structs.h>
```
# **Data Fields**

<span id="page-73-13"></span>• short [Type](#page-73-13)

*data type: one of GAIA\_NULL\_VALUE, GAIA\_INT\_VALUE, GAIA\_DOUBLE\_VALUE, GAIA\_TEXT\_VALUE*

- <span id="page-73-14"></span>• char ∗ [TxtValue](#page-73-14)
	- *TEXT type value.*
- <span id="page-73-15"></span>• sqlite3\_int64 [IntValue](#page-73-15) *INT type value.*
- <span id="page-73-16"></span>• double [DblValue](#page-73-16)
	- *DOUBLE type value.*

### **5.38.1 Detailed Description**

Container for variant (multi-type) value.

The documentation for this struct was generated from the following file:

<span id="page-74-11"></span>• src/headers/spatialite[/gg\\_structs.h](#page-565-0)

# **5.39 gaiaVectorLayerItem Struct Reference**

Vector Layer item.

#include *<*gg\_structs.h*>*

Collaboration diagram for gaiaVectorLayerItem:

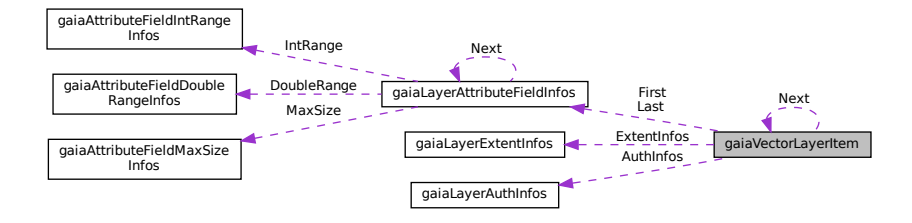

# **Data Fields**

<span id="page-74-0"></span>• int [LayerType](#page-74-0)

*one of GAIA\_VECTOR\_UNKNOWN, GAIA\_VECTOR\_TABLE, GAIA\_VECTOR\_VIEW, GAIA\_VECTOR\_VIRTUAL*

<span id="page-74-1"></span>• char ∗ [TableName](#page-74-1)

*SQL name of the corresponding table.*

<span id="page-74-2"></span>• char ∗ [GeometryName](#page-74-2)

*SQL name of the corresponding Geometry column.*

<span id="page-74-3"></span>• int [Srid](#page-74-3)

<span id="page-74-4"></span>*SRID value.*

• int [GeometryType](#page-74-4)

*one of GAIA\_VECTOR\_UNKNOWN, GAIA\_VECTOR\_POINT, GAIA\_VECTOR\_LINESTRING, GAIA\_VECTOR\_*←*- POLYGON, GAIA\_VECTOR\_MULTIPOINT, GAIA\_VECTOR\_MULTILINESTRING, GAIA\_VECTOR\_MULTIPOLYGON, GAIA\_VECTOR\_GEOMETRYCOLLECTION, GAIA\_VECTOR\_GEOMETRY*

<span id="page-74-5"></span>• int [Dimensions](#page-74-5)

*one of GAIA\_VECTOR\_UNKNOWN, GAIA\_XY, GAIA\_XY\_Z, GAIA\_XY\_M, GAIA\_XY\_ZM*

<span id="page-74-6"></span>• int [SpatialIndex](#page-74-6)

*one of GAIA\_VECTOR\_UNKNOWN, GAIA\_SPATIAL\_INDEX\_NONE, GAIA\_SPATIAL\_INDEX\_RTREE, GAIA\_*←*- SPATIAL\_INDEX\_MBRCACHE*

- <span id="page-74-7"></span>• [gaiaLayerExtentPtr](#page-572-0) [ExtentInfos](#page-74-7)
- <span id="page-74-8"></span>*pointer to Extent infos (may be NULL)*
- [gaiaLayerAuthPtr](#page-572-1) [AuthInfos](#page-74-8)

*pointer to Auth infos (may be NULL)*

- <span id="page-74-9"></span>• [gaiaLayerAttributeFieldPtr](#page-572-2) [First](#page-74-9)
- <span id="page-74-10"></span>*pointer to first Field/Attribute (linked list)*
- [gaiaLayerAttributeFieldPtr](#page-572-2) [Last](#page-74-10)
	- *pointer to last Field/Attribute (linked list)*
- <span id="page-74-12"></span>• struct [gaiaVectorLayerItem](#page-74-11) ∗ [Next](#page-74-12)
	- *pointer to next item (linked list)*

# **5.39.1 Detailed Description**

Vector Layer item.

**Examples**

[demo5.c.](#page-639-0)

The documentation for this struct was generated from the following file:

• src/headers/spatialite[/gg\\_structs.h](#page-565-0)

# **5.40 gaiaVectorLayersListStr Struct Reference**

Container for Vector Layers List.

#include *<*gg\_structs.h*>*

Collaboration diagram for gaiaVectorLayersListStr:

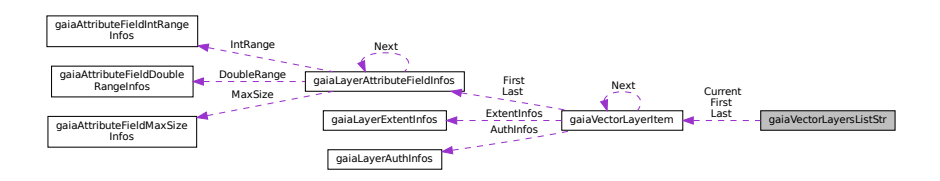

# **Data Fields**

- <span id="page-75-0"></span>• [gaiaVectorLayerPtr](#page-575-0) [First](#page-75-0) *pointer to first vector layer (linked list)*
- <span id="page-75-1"></span>• [gaiaVectorLayerPtr](#page-575-0) [Last](#page-75-1) *pointer to last vector layer (linked list)*
- <span id="page-75-2"></span>• [gaiaVectorLayerPtr](#page-575-0) [Current](#page-75-2) *pointer to currently set vector layer*

# **5.40.1 Detailed Description**

Container for Vector Layers List.

**Examples**

#### [demo5.c.](#page-639-0)

The documentation for this struct was generated from the following file:

<span id="page-75-3"></span>• src/headers/spatialite[/gg\\_structs.h](#page-565-0)

# **5.41 vrttxt\_column\_header Struct Reference**

Container for Virtual Text column (field) header.

```
#include <gg_structs.h>
```
# **Data Fields**

- <span id="page-76-0"></span>• char ∗ [name](#page-76-0)
	- *column name*
- <span id="page-76-1"></span>• int [type](#page-76-1)

*data type: one of GAIA\_NULL\_VALUE, GAIA\_INT\_VALUE, GAIA\_DOUBLE\_VALUE, GAIA\_TEXT\_VALUE*

# **5.41.1 Detailed Description**

Container for Virtual Text column (field) header.

The documentation for this struct was generated from the following file:

• src/headers/spatialite[/gg\\_structs.h](#page-565-0)

# **5.42 vrttxt\_line Struct Reference**

Container for Virtual Text record (line)

```
#include <gg_structs.h>
```
# **Data Fields**

- <span id="page-76-2"></span>• gaia off t [offset](#page-76-2) *current offset (parsing)*
- <span id="page-76-3"></span>• int [len](#page-76-3)
	- *line length (in bytes)*
- <span id="page-76-4"></span>• int [field\\_offsets](#page-76-4) [\[VRTTXT\\_FIELDS\\_MAX\]](#page-568-0)
	- *array of field offsets (where each field starts)*
- <span id="page-76-5"></span>• int [num\\_fields](#page-76-5) *number of field into the record* • int [error](#page-76-6)
- <span id="page-76-6"></span>*validity flag*

# **5.42.1 Detailed Description**

Container for Virtual Text record (line)

The documentation for this struct was generated from the following file:

• src/headers/spatialite[/gg\\_structs.h](#page-565-0)

# **5.43 vrttxt\_reader Struct Reference**

Container for Virtual Text file handling.

#include *<*gg\_structs.h*>*

Collaboration diagram for vrttxt\_reader:

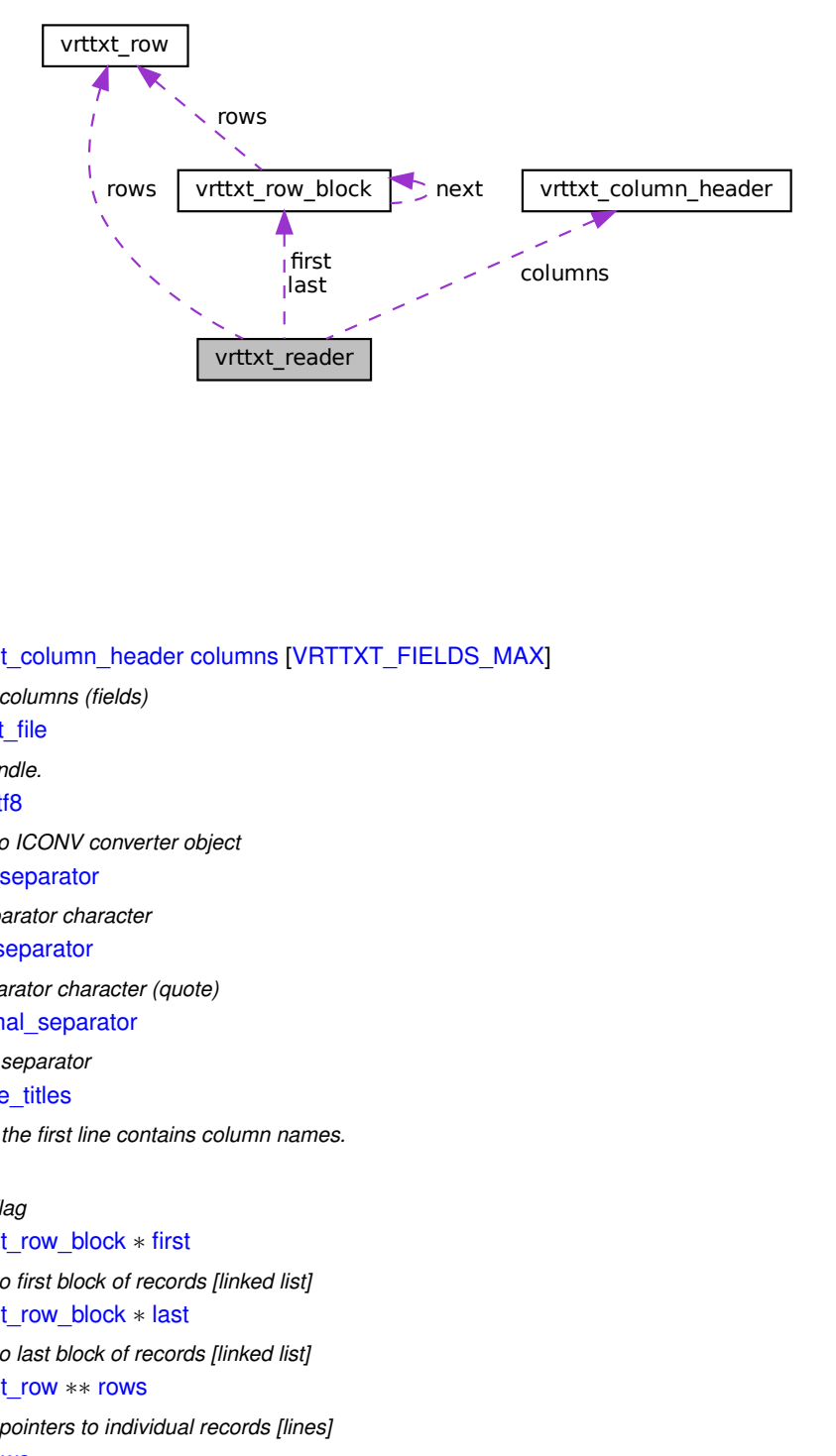

# **Data Fields**

- <span id="page-77-0"></span>• struct [vrttxt\\_column\\_header](#page-75-3) [columns](#page-77-0) [\[VRTTXT\\_FIELDS\\_MAX\]](#page-568-0)
	- *array of columns (fields)*
- <span id="page-77-1"></span>• FILE ∗ [text\\_file](#page-77-1)
	- *FILE handle.*
- <span id="page-77-2"></span>• void ∗ [toUtf8](#page-77-2)
	- *handle to ICONV converter object*
- <span id="page-77-3"></span>• char field separator

*field separator character*

- <span id="page-77-4"></span>• char [text\\_separator](#page-77-4)
	- *text separator character (quote)*
- <span id="page-77-5"></span>• char decimal separator
	- *decimal separator*
- <span id="page-77-6"></span>• int [first\\_line\\_titles](#page-77-6)
	- *TRUE if the first line contains column names.*
- <span id="page-77-7"></span>• int [error](#page-77-7)
	- *validity flag*
- <span id="page-77-8"></span>• struct [vrttxt\\_row\\_block](#page-79-0) ∗ [first](#page-77-8)

*pointer to first block of records [linked list]*

- <span id="page-77-9"></span>• struct [vrttxt\\_row\\_block](#page-79-0) \* [last](#page-77-9)
	- *pointer to last block of records [linked list]*
- <span id="page-77-10"></span>• struct [vrttxt\\_row](#page-78-0) ∗∗ [rows](#page-77-10) *array of pointers to individual records [lines]*
- <span id="page-77-11"></span>• int [num\\_rows](#page-77-11)

*number of records*

<span id="page-78-6"></span><span id="page-78-5"></span><span id="page-78-4"></span><span id="page-78-3"></span><span id="page-78-2"></span><span id="page-78-1"></span>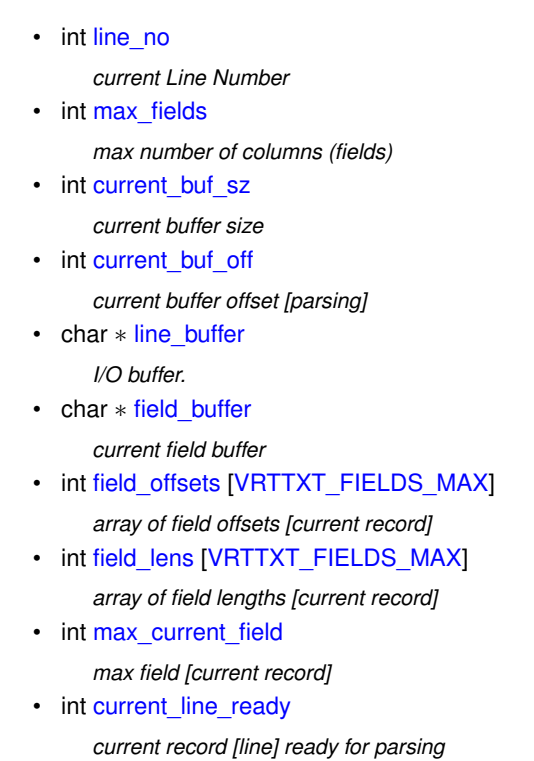

# <span id="page-78-10"></span><span id="page-78-9"></span><span id="page-78-8"></span><span id="page-78-7"></span>**5.43.1 Detailed Description**

Container for Virtual Text file handling.

The documentation for this struct was generated from the following file:

<span id="page-78-0"></span>• src/headers/spatialite[/gg\\_structs.h](#page-565-0)

# **5.44 vrttxt\_row Struct Reference**

Container for Virtual Text record (line) offsets.

#include *<*gg\_structs.h*>*

# **Data Fields**

- <span id="page-78-11"></span>• int [line\\_no](#page-78-11)
	- *Line Number.*
- <span id="page-78-12"></span>• gaia\_off\_t [offset](#page-78-12)
	- *start offset*
- <span id="page-78-13"></span>• int [len](#page-78-13)
	- *record (line) length (in bytes)*
- <span id="page-78-14"></span>• int [num\\_fields](#page-78-14) *number of fields into this record*

# **5.44.1 Detailed Description**

Container for Virtual Text record (line) offsets.

The documentation for this struct was generated from the following file:

<span id="page-79-0"></span>• src/headers/spatialite[/gg\\_structs.h](#page-565-0)

# **5.45 vrttxt\_row\_block Struct Reference**

Container for Virtual Text block of records.

#include *<*gg\_structs.h*>*

Collaboration diagram for vrttxt\_row\_block:

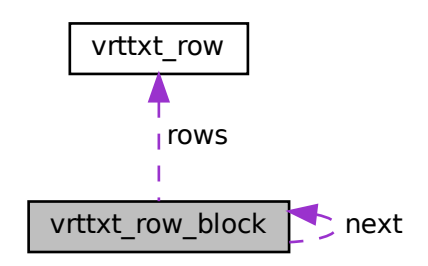

# **Data Fields**

- <span id="page-79-1"></span>• struct [vrttxt\\_row](#page-78-0) [rows](#page-79-1) [\[VRTTXT\\_BLOCK\\_MAX\]](#page-568-1) *array of records [lines]*
- <span id="page-79-2"></span>• int [num\\_rows](#page-79-2) *number of records into the array*
- <span id="page-79-3"></span>• int [min\\_line\\_no](#page-79-3)
- <span id="page-79-4"></span>*min Line Number* • int [max\\_line\\_no](#page-79-4)

*max Line Number*

<span id="page-79-5"></span>• struct [vrttxt\\_row\\_block](#page-79-0) \* [next](#page-79-5) *pointer to next item [linked list]*

# **5.45.1 Detailed Description**

Container for Virtual Text block of records.

The documentation for this struct was generated from the following file:

• src/headers/spatialite[/gg\\_structs.h](#page-565-0)

# **Chapter 6**

# **File Documentation**

# **6.1 src/headers/spatialite.h File Reference**

Main SpatiaLite header file.

#include *<*spatialite/gaiageo.h*>* Include dependency graph for spatialite.h:

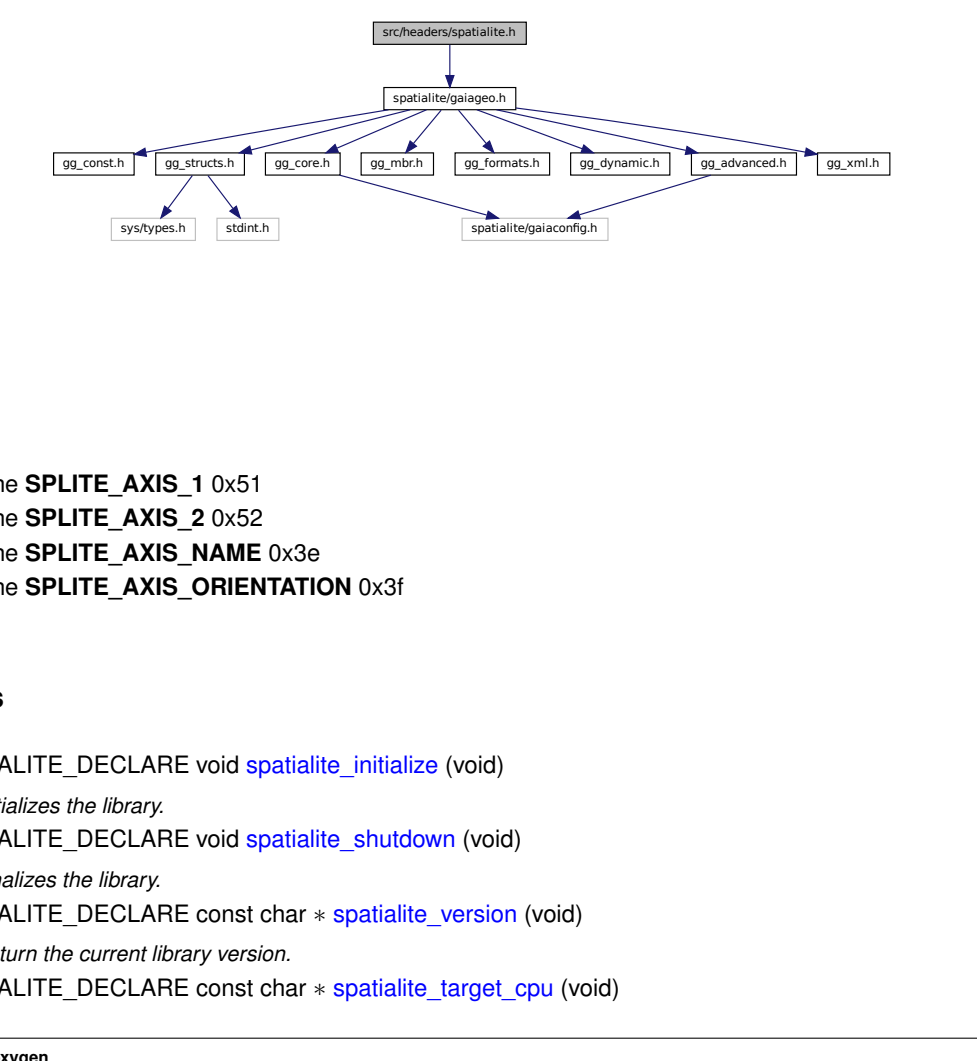

# **Macros**

- #define **SPLITE\_AXIS\_1** 0x51
- #define **SPLITE\_AXIS\_2** 0x52
- #define **SPLITE\_AXIS\_NAME** 0x3e
- #define **SPLITE\_AXIS\_ORIENTATION** 0x3f

# **Functions**

- SPATIALITE\_DECLARE void [spatialite\\_initialize](#page-134-0) (void)
	- *Initializes the library.*
- SPATIALITE\_DECLARE void [spatialite\\_shutdown](#page-135-0) (void) *Finalizes the library.*
- SPATIALITE\_DECLARE const char \* [spatialite\\_version](#page-136-0) (void) *Return the current library version.*
- SPATIALITE\_DECLARE const char ∗ [spatialite\\_target\\_cpu](#page-136-1) (void)

*Return the target CPU name.*

- SPATIALITE\_DECLARE void \* [spatialite\\_alloc\\_connection](#page-132-0) (void)
	- *Initializes the internal memory block supporting each connection.*
- SPATIALITE\_DECLARE void [spatialite\\_set\\_silent\\_mode](#page-135-1) (const void ∗ptr)
- *Disables reporting GEOS/RTTOPO error and warnings on stderr.*
- SPATIALITE\_DECLARE void [spatialite\\_set\\_verbode\\_mode](#page-135-2) (const void ∗ptr) *Enables reporting GEOS/RTTOPO error and warnings on stderr.*
- SPATIALITE\_DECLARE void [spatialite\\_init](#page-133-0) (int verbose)
- *Initializes a SpatiaLite connection.*
- SPATIALITE\_DECLARE void [spatialite\\_init\\_ex](#page-134-1) (sqlite3 ∗db\_handle, const void ∗ptr, int verbose) *Initializes a SpatiaLite connection.*
- SPATIALITE\_DECLARE void [spatialite\\_init\\_geos](#page-134-2) (void)
	- *Initializes the GEOS library.*
- SPATIALITE\_DECLARE void [spatialite\\_cleanup](#page-132-1) (void)

*Cleanup a SpatiaLite connection.*

- SPATIALITE\_DECLARE void [spatialite\\_cleanup\\_ex](#page-132-2) (const void ∗ptr) *Cleanup a SpatiaLite connection.*
- SPATIALITE\_DECLARE void [spatialite\\_finalize\\_topologies](#page-133-1) (const void ∗ptr) *Partially Cleaning-up a SpatiaLite connection.*
- SPATIALITE\_DECLARE void [enable\\_tiny\\_point](#page-100-0) (const void ∗ptr)

*Enables the BLOB-TinyPoint encoding.*

• SPATIALITE\_DECLARE void [disable\\_tiny\\_point](#page-89-0) (const void ∗ptr)

*Disables the BLOB-TinyPoint encoding.*

• SPATIALITE\_DECLARE int [is\\_tiny\\_point\\_enabled](#page-113-0) (const void ∗ptr)

*Checks if the BLOB-TinyPoint encoding is enabled or not.*

• SPATIALITE\_DECLARE int [dump\\_shapefile](#page-95-0) (sqlite3 \*sqlite, char \*table, char \*column, char \*shp\_path, char ∗charset, char ∗geom\_type, int verbose, int ∗rows, char ∗err\_msg)

*Dumps a full geometry-table into an external Shapefile.*

• SPATIALITE\_DECLARE int [dump\\_shapefile\\_ex](#page-96-0) (sqlite3 ∗sqlite, char ∗table, char ∗column, char ∗shp\_path, char ∗charset, char ∗geom\_type, int verbose, int ∗rows, int colcase\_name, char ∗err\_msg)

*Dumps a full geometry-table into an external Shapefile.*

- SPATIALITE\_DECLARE int [dump\\_shapefile\\_ex2](#page-96-1) (sqlite3 ∗sqlite, void ∗proj\_ctx, char ∗table, char ∗column, char ∗shp\_path, char ∗charset, char ∗geom\_type, int verbose, int ∗rows, int colcase\_name, char ∗err\_msg) *Dumps a full geometry-table into an external Shapefile.*
- SPATIALITE\_DECLARE int [load\\_shapefile](#page-117-0) (sqlite3 ∗sqlite, char ∗shp\_path, char ∗table, char ∗charset, int srid, char ∗column, int coerce2d, int compressed, int verbose, int spatial index, int ∗rows, char ∗err\_msg)

*Loads an external Shapefile into a newly created table.*

• SPATIALITE\_DECLARE int [load\\_shapefile\\_ex](#page-118-0) (sqlite3 ∗sqlite, char ∗shp\_path, char ∗table, char ∗charset, int srid, char ∗geo\_column, char ∗gtype, char ∗pk\_column, int coerce2d, int compressed, int verbose, int spatial\_index, int ∗rows, char ∗err\_msg)

*Loads an external Shapefile into a newly created table.*

• SPATIALITE\_DECLARE int [load\\_shapefile\\_ex2](#page-120-0) (sqlite3 ∗sqlite, char ∗shp\_path, char ∗table, char ∗charset, int srid, char ∗geo\_column, char ∗gtype, char ∗pk\_column, int coerce2d, int compressed, int verbose, int spatial\_index, int text\_date, int ∗rows, char ∗err\_msg)

*Loads an external Shapefile into a newly created table.*

• SPATIALITE\_DECLARE int [load\\_shapefile\\_ex3](#page-121-0) (sqlite3 ∗sqlite, const char ∗shp\_path, const char ∗table, const char ∗charset, int srid, const char ∗geo\_column, const char ∗gtype, const char ∗pk\_column, int coerce2d, int compressed, int verbose, int spatial index, int text date, int ∗rows, int colname case, char ∗err← \_msg)

*Loads an external Shapefile into a newly created table.*

• SPATIALITE\_DECLARE int [load\\_zip\\_shapefile](#page-123-0) (sqlite3 ∗sqlite, const char ∗zip\_path, const char ∗shp\_← path, const char ∗table, const char ∗charset, int srid, const char ∗geo\_column, const char ∗gtype, const char ∗pk\_column, int coerce2d, int compressed, int verbose, int spatial\_index, int text\_date, int ∗rows, int colname\_case, char ∗err\_msg)

*Loads an external Shapefile (from Zipfile) into a newly created table.*

• SPATIALITE\_DECLARE int [load\\_dbf](#page-114-0) (sqlite3 ∗sqlite, char ∗dbf\_path, char ∗table, char ∗charset, int verbose, int ∗rows, char ∗err\_msg)

*Loads an external DBF file into a newly created table.*

• SPATIALITE\_DECLARE int [load\\_dbf\\_ex](#page-114-1) (sqlite3 ∗sqlite, char ∗dbf\_path, char ∗table, char ∗pk\_column, char ∗charset, int verbose, int ∗rows, char ∗err\_msg)

*Loads an external DBF file into a newly created table.*

• SPATIALITE\_DECLARE int [load\\_dbf\\_ex2](#page-115-0) (sqlite3 ∗sqlite, char ∗dbf\_path, char ∗table, char ∗pk\_column, char ∗charset, int verbose, int text\_date, int ∗rows, char ∗err\_msg)

*Loads an external DBF file into a newly created table.*

• SPATIALITE\_DECLARE int [load\\_dbf\\_ex3](#page-116-0) (sqlite3 ∗sqlite, const char ∗dbf\_path, const char ∗table, const char ∗pk\_column, const char ∗charset, int verbose, int text\_date, int ∗rows, int colname\_case, char ∗err\_msg)

*Loads an external DBF file into a newly created table.*

• SPATIALITE\_DECLARE int [load\\_zip\\_dbf](#page-123-1) (sqlite3 ∗sqlite, const char ∗zip\_file, const char ∗dbf\_path, const char ∗table, const char ∗pk\_column, const char ∗charset, int verbose, int text\_date, int ∗rows, int colname←*-* \_case, char ∗err\_msg)

*Loads an external DBF file (from Zipfile) into a newly created table.*

• SPATIALITE\_DECLARE int [dump\\_dbf](#page-89-1) (sqlite3 ∗sqlite, char ∗table, char ∗dbf\_path, char ∗charset, char ∗err←*-*  $_{rmsg}$ 

*Dumps a full table into an external DBF file.*

• SPATIALITE\_DECLARE int [dump\\_dbf\\_ex](#page-90-0) (sqlite3 ∗sqlite, char ∗table, char ∗dbf\_path, char ∗charset, int ∗rows, char ∗err\_msg)

*Dumps a full table into an external DBF file.*

• SPATIALITE\_DECLARE int [dump\\_dbf\\_ex2](#page-90-1) (sqlite3 ∗sqlite, char ∗table, char ∗dbf\_path, char ∗charset, int ∗rows, int colname\_case, char ∗err\_msg)

*Dumps a full table into an external DBF file.*

• SPATIALITE\_DECLARE int load XL (sqlite3 ∗sqlite, const char ∗path, const char ∗table, unsigned int worksheetIndex, int first\_titles, unsigned int ∗rows, char ∗err\_msg)

*Loads an external spreadsheet (.xls) file into a newly created table.*

• SPATIALITE\_DECLARE double [math\\_round](#page-125-0) (double value)

*A portable replacement for C99 round()*

• SPATIALITE\_DECLARE sqlite3\_int64 [math\\_llabs](#page-125-1) (sqlite3\_int64 value)

*A portable replacement for C99 llabs()*

• SPATIALITE\_DECLARE int [spatial\\_ref\\_sys\\_init](#page-131-0) (sqlite3 \*sqlite, int verbose)

*Inserts the inlined EPSG dataset into the "spatial\_ref\_sys" table.*

- SPATIALITE\_DECLARE int [spatial\\_ref\\_sys\\_init2](#page-131-1) (sqlite3 \*sqlite, int mode, int verbose)
	- *Inserts the inlined EPSG dataset into the "spatial\_ref\_sys" table.*
- SPATIALITE\_DECLARE int [insert\\_epsg\\_srid](#page-112-0) (sqlite3 ∗sqlite, int srid)

*Inserts some inlined EPSG definition into the "spatial\_ref\_sys" table.*

• SPATIALITE\_DECLARE int [srid\\_is\\_geographic](#page-140-0) (sqlite3 ∗sqlite, int srid, int ∗geographic)

- *checks a SRID definition from the "spatial\_ref\_sys" table determining if it is of the geographic type*
- SPATIALITE\_DECLARE int [srid\\_is\\_projected](#page-140-1) (sqlite3 ∗sqlite, int srid, int ∗projected)

*checks a SRID definition from the "spatial\_ref\_sys" table determining if it is of the projected type*

- SPATIALITE\_DECLARE int [srid\\_has\\_flipped\\_axes](#page-139-0) (sqlite3 ∗sqlite, int srid, int ∗flipped)
- *checks a SRID definition from the "spatial\_ref\_sys" table determining if the axes order is X-Y or Y-X* • SPATIALITE\_DECLARE char  $*$  [srid\\_get\\_spheroid](#page-138-0) (sqlite3 \*sqlite, int srid)

*checks a SRID definition from the "spatial\_ref\_sys" table then returning the corresponding Spheroid name*

• SPATIALITE\_DECLARE char \* [srid\\_get\\_prime\\_meridian](#page-137-0) (sqlite3 \*sqlite, int srid)

*checks a SRID definition from the "spatial\_ref\_sys" table then returning the corresponding Prime Meridian name*

- SPATIALITE\_DECLARE char  $*$  [srid\\_get\\_projection](#page-138-1) (sqlite3 \*sqlite, int srid)
- *checks a SRID definition from the "spatial\_ref\_sys" table then returning the corresponding Projection name* • SPATIALITE\_DECLARE char  $*$  [srid\\_get\\_datum](#page-137-1) (sqlite3 \*sqlite, int srid)
- *checks a SRID definition from the "spatial\_ref\_sys" table then returning the corresponding Datum name* • SPATIALITE\_DECLARE char \* [srid\\_get\\_unit](#page-139-1) (sqlite3 \*sqlite, int srid)

*checks a SRID definition from the "spatial\_ref\_sys" table then returning the corresponding Unit name*

- SPATIALITE\_DECLARE char ∗ [srid\\_get\\_axis](#page-136-2) (sqlite3 ∗sqlite, int srid, char axis, char mode) *checks a SRID definition from the "spatial\_ref\_sys" table then returning an Axis definition*
- SPATIALITE\_DECLARE int [is\\_kml\\_constant](#page-113-1) (sqlite3 ∗sqlite, char ∗table, char ∗column) *Checks if a column is actually defined into the given table.*
- SPATIALITE\_DECLARE int [dump\\_kml](#page-94-0) (sqlite3 ∗sqlite, char ∗table, char ∗geom\_col, char ∗kml\_path, char ∗name\_col, char ∗desc\_col, int precision)

*Dumps a full geometry-table into an external KML file.*

• SPATIALITE\_DECLARE int [dump\\_kml\\_ex](#page-94-1) (sqlite3 ∗sqlite, char ∗table, char ∗geom\_col, char ∗kml\_path, char ∗name\_col, char ∗desc\_col, int precision, int ∗rows)

*Dumps a full geometry-table into an external KML file.*

- SPATIALITE\_DECLARE void [check\\_duplicated\\_rows](#page-87-0) (sqlite3 ∗sqlite, char ∗table, int ∗dupl\_count) *Checks for duplicated rows into the same table.*
- SPATIALITE\_DECLARE void [remove\\_duplicated\\_rows](#page-125-2) (sqlite3 ∗sqlite, char ∗table) *Remove duplicated rows from a table.*
- SPATIALITE\_DECLARE void [remove\\_duplicated\\_rows\\_ex](#page-126-0) (sqlite3 ∗sqlite, char ∗table, int ∗removed) *Remove duplicated rows from a table.*
- SPATIALITE\_DECLARE void [remove\\_duplicated\\_rows\\_ex2](#page-126-1) (sqlite3 ∗sqlite, char ∗table, int ∗removed, int transaction)

*Remove duplicated rows from a table.*

• SPATIALITE\_DECLARE void [elementary\\_geometries](#page-97-0) (sqlite3 ∗sqlite, char ∗inTable, char ∗geometry, char ∗outTable, char ∗pKey, char ∗multiId)

*Creates a derived table surely containing elementary Geometries.*

• SPATIALITE\_DECLARE void [elementary\\_geometries\\_ex](#page-98-0) (sqlite3 ∗sqlite, char ∗inTable, char ∗geometry, char ∗outTable, char ∗pKey, char ∗multiId, int ∗rows)

*Creates a derived table surely containing elementary Geometries.*

• SPATIALITE\_DECLARE void [elementary\\_geometries\\_ex2](#page-99-0) (sqlite3 ∗sqlite, char ∗inTable, char ∗geometry, char ∗outTable, char ∗pKey, char ∗multiId, int ∗rows, int transaction)

*Creates a derived table surely containing elementary Geometries.*

• SPATIALITE\_DECLARE void [elementary\\_geometries\\_ex3](#page-99-1) (sqlite3 ∗sqlite, char ∗inTable, char ∗geometry, char ∗outTable, char ∗pKey, char ∗multiId, const void ∗options, int ∗rows, int transaction)

*Creates a derived table surely containing elementary Geometries.*

• SPATIALITE\_DECLARE int [dump\\_geojson](#page-91-0) (sqlite3 ∗sqlite, char ∗table, char ∗geom\_col, char ∗outfile\_path, int precision, int option)

*Dumps a full geometry-table into an external GeoJSON file (old specification)*

• SPATIALITE\_DECLARE int [dump\\_geojson\\_ex](#page-93-0) (sqlite3 ∗sqlite, char ∗table, char ∗geom\_col, char ∗outfile\_← path, int precision, int option, int ∗rows)

*Dumps a full geometry-table into an external GeoJSON file (old specification)*

• SPATIALITE\_DECLARE int [dump\\_geojson2](#page-92-0) (sqlite3 ∗sqlite, char ∗table, char ∗geom\_col, char ∗outfile\_path, int precision, int lon\_lat, int m\_coords, int indented, int colname\_case, int ∗rows, char ∗∗error\_message)

*Dumps a full geometry-table into an external GeoJSON file (RFC 7946)*

• SPATIALITE\_DECLARE int [load\\_geojson](#page-117-1) (sqlite3 ∗sqlite, char ∗path, char ∗table, char ∗column, int spatial← \_index, int srid, int colname\_case, int ∗rows, char ∗∗error\_message)

*Loads an external GeoJSON file into a newly created table.*

• SPATIALITE\_DECLARE int [update\\_layer\\_statistics](#page-141-0) (sqlite3 ∗sqlite, const char ∗table, const char ∗column) *Updates the LAYER\_STATICS metadata table.*

- SPATIALITE\_DECLARE int [gaiaStatisticsInvalidate](#page-111-0) (sqlite3 ∗handle, const char ∗table, const char ∗geometry) *Immediately and unconditionally invalidates the already existing Statistics.*
- SPATIALITE\_DECLARE [gaiaGeomCollPtr](#page-571-1) [gaiaGetLayerExtent](#page-107-0) (sqlite3 ∗handle, const char ∗table, const char ∗geometry, int mode)

*Queries the Metadata tables returning the Layer Full Extent.*

• SPATIALITE\_DECLARE\_[gaiaVectorLayersListPtr](#page-575-1)\_[gaiaGetVectorLayersList](#page-108-0) (sqlite3 ∗handle, const char ∗table, const char ∗geometry, int mode)

*Queries the Metadata tables supporting Vector Layers.*

• SPATIALITE\_DECLARE int [gaiaCreateMetaCatalogTables](#page-102-0) (sqlite3 ∗handle)

*Creates (or re-creates) the "splite\_metacatalog" and "splite\_metacalog\_statistics" tables.*

• SPATIALITE\_DECLARE int [gaiaUpdateMetaCatalogStatistics](#page-111-1) (sqlite3 ∗handle, const char ∗table, const char ∗column)

*Updates the "splite\_metacatalog\_statistics" table.*

- SPATIALITE\_DECLARE int [gaiaUpdateMetaCatalogStatisticsFromMaster](#page-112-1) (sqlite3 ∗handle, const char ∗master\_table, const char ∗table\_name, const char ∗column\_name)
- *Updates the "splite\_metacatalog\_statistics" table (using a Master Table).*
- SPATIALITE\_DECLARE void [gaiaFreeVectorLayersList](#page-107-1) [\(gaiaVectorLayersListPtr](#page-575-1) ptr) *Destroys a VectorLayersList object.*
- SPATIALITE\_DECLARE int [gaiaDropTable](#page-104-0) (sqlite3 ∗sqlite, const char ∗table)

*Drops a layer-table, removing any related dependency.*

- SPATIALITE\_DECLARE int [gaiaDropTableEx](#page-105-0) (sqlite3 ∗sqlite, const char ∗prefix, const char ∗table) *Drops a layer-table, removing any related dependency.*
- SPATIALITE\_DECLARE int [gaiaDropTableEx2](#page-106-0) (sqlite3 ∗sqlite, const char ∗prefix, const char ∗table, int transaction)

*Drops a layer-table, removing any related dependency.*

• SPATIALITE\_DECLARE int [gaiaDropTableEx3](#page-106-1) (sqlite3 ∗sqlite, const char ∗prefix, const char ∗table, int transaction, char ∗∗error\_message)

*Drops a layer-table, removing any related dependency.*

• SPATIALITE\_DECLARE int [gaiaDropTable5](#page-104-1) (sqlite3 ∗sqlite, const char ∗prefix, const char ∗table, char ∗∗error\_message)

*Drops a layer-table, removing any related dependency.*

• SPATIALITE\_DECLARE int [gaiaRenameTable](#page-110-0) (sqlite3 ∗sqlite, const char ∗prefix, const char ∗old\_name, const char ∗new\_name, char ∗∗error\_message)

*Renames a Table.*

• SPATIALITE\_DECLARE int [gaiaRenameColumn](#page-109-0) (sqlite3 ∗sqlite, const char ∗prefix, const char ∗table, const char ∗old\_name, const char ∗new\_name, char ∗∗error\_message)

*Renames a Table's Column.*

• SPATIALITE\_DECLARE int [check\\_geometry\\_column](#page-87-1) (sqlite3 ∗sqlite, const char ∗table, const char ∗geom, const char ∗report\_path, int ∗n\_rows, int ∗n\_invalids, char ∗∗err\_msg)

*Checks a Geometry Column for validity.*

• SPATIALITE\_DECLARE int [check\\_geometry\\_column\\_r](#page-88-0) (const void ∗p\_cache, sqlite3 ∗sqlite, const char ∗table, const char ∗geom, const char ∗report\_path, int ∗n\_rows, int ∗n\_invalids, char ∗∗err\_msg)

*Checks a Geometry Column for validity.*

• SPATIALITE\_DECLARE int [check\\_all\\_geometry\\_columns](#page-85-0) (sqlite3 ∗sqlite, const char ∗output\_dir, int ∗n\_← invalids, char ∗∗err\_msg)

*Checks all Geometry Columns for validity.*

• SPATIALITE\_DECLARE int [check\\_all\\_geometry\\_columns\\_r](#page-86-0) (const void ∗p\_cache, sqlite3 ∗sqlite, const char ∗output\_dir, int ∗n\_invalids, char ∗∗err\_msg)

*Checks all Geometry Columns for validity.*

• SPATIALITE\_DECLARE int [sanitize\\_geometry\\_column](#page-129-0) (sqlite3 ∗sqlite, const char ∗table, const char ∗geom, const char ∗tmp\_table, const char ∗report\_path, int ∗n\_invalids, int ∗n\_repaired, int ∗n\_discarded, int ∗n\_← failures, char ∗∗err\_msg)

*Sanitizes a Geometry Column making all invalid geometries to be valid.*

• SPATIALITE\_DECLARE int [sanitize\\_geometry\\_column\\_r](#page-130-0) (const void ∗p\_cache, sqlite3 ∗sqlite, const char ∗table, const char ∗geom, const char ∗tmp\_table, const char ∗report\_path, int ∗n\_invalids, int ∗n\_repaired, int ∗n\_discarded, int ∗n\_failures, char ∗∗err\_msg)

*Sanitizes a Geometry Column making all invalid geometries to be valid.*

• SPATIALITE\_DECLARE int [sanitize\\_all\\_geometry\\_columns](#page-127-0) (sqlite3 ∗sqlite, const char ∗tmp\_prefix, const char ∗output\_dir, int ∗not\_repaired, char ∗∗err\_msg)

*Sanitizes all Geometry Columns making all invalid geometries to be valid.*

• SPATIALITE\_DECLARE int [sanitize\\_all\\_geometry\\_columns\\_r](#page-128-0) (const void ∗p\_cache, sqlite3 ∗sqlite, const char ∗tmp\_prefix, const char ∗output\_dir, int ∗not\_repaired, char ∗∗err\_msg)

*Sanitizes all Geometry Columns making all invalid geometries to be valid.*

• SPATIALITE\_DECLARE int [gaiaCutter](#page-103-0) (sqlite3 ∗db\_handle, const void ∗cache, const char ∗in\_db\_prefix, const char ∗input table, const char ∗input geom, const char ∗blade db prefix, const char ∗blade table, const char ∗blade\_geom, const char ∗output\_table, int transaction, int ram\_tmp\_store, char ∗∗message)

*Will precisely cut the input dataset against polygonal blade(s) and will consequently create and populate an output dataset.*

- SPATIALITE\_DECLARE int [gaia\\_create\\_routing\\_nodes](#page-102-1) (sqlite3 ∗db\_handle, const void ∗cache, const char ∗prefix, const char ∗table, const char ∗geom\_column, const char ∗from\_column, const char ∗to\_column) *Will attempt to create the Routing Nodes columns for a spatial table.*
- SPATIALITE\_DECLARE int [gaia\\_create\\_routing](#page-101-0) (sqlite3 ∗db\_handle, const void ∗cache, const char ∗routing\_data\_table, const char ∗virtual\_routing\_table, const char ∗input\_table, const char ∗from\_column, const char ∗to\_column, const char ∗geom\_column, const char ∗cost\_column, const char ∗name\_column, int a\_star\_enabled, int bidirectional, const char ∗oneway\_from, const char ∗oneway\_to, int overwrite)

*Will attempt to create a VirtualRouting from an input table.*

- SPATIALITE\_DECLARE const char ∗ **gaia\_create\_routing\_get\_last\_error** (const void ∗cache)
- SPATIALITE\_DECLARE int **gaiaGPKG2Spatialite** (sqlite3 ∗handle\_in, const char ∗gpkg\_in\_path, sqlite3 ∗handle\_out, const char ∗splite\_out\_path)
- SPATIALITE\_DECLARE int **gaiaSpatialite2GPKG** (sqlite3 ∗handle\_in, const char ∗splite\_in\_path, sqlite3 ∗handle\_out, const char ∗gpkg\_out\_path)
- SPATIALITE\_DECLARE const void ∗ **gaiaGetCurrentProjContext** (const void ∗cache)
- SPATIALITE\_DECLARE int **gaiaSetCurrentCachedProj** (const void ∗cache, void ∗pj, const char ∗proj ← string 1, const char ∗proj\_string 2, void ∗area)
- SPATIALITE\_DECLARE void ∗ **gaiaGetCurrentCachedProj** (const void ∗cache)
- SPATIALITE\_DECLARE int **gaiaCurrentCachedProjMatches** (const void ∗cache, const char ∗proj\_string←*-* \_1, const char ∗proj\_string\_2, void ∗area)
- SPATIALITE\_DECLARE char ∗ **gaiaGetDbObjectScope** (sqlite3 ∗handle, const char ∗db\_prefix, const char ∗obj\_name)

# **6.1.1 Detailed Description**

Main SpatiaLite header file.

# <span id="page-85-0"></span>**6.1.2 Function Documentation**

# **6.1.2.1 check\_all\_geometry\_columns()**

```
SPATIALITE_DECLARE int check_all_geometry_columns (
             sqlite3 ∗ sqlite,
             const char * output_dir,
             int ∗ n_invalids,
             char ∗∗ err_msg )
```
Checks all Geometry Columns for validity.

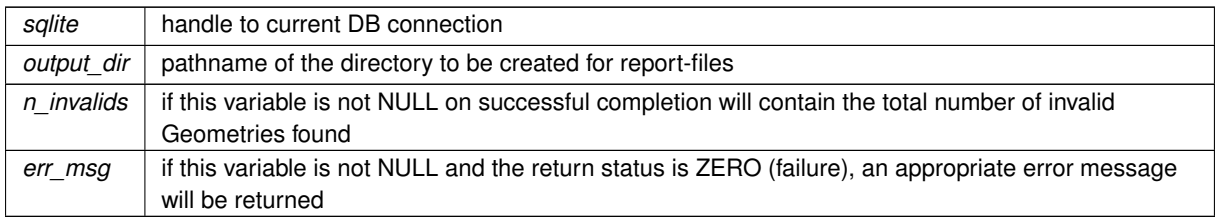

#### **See also**

[check\\_all\\_geometry\\_columns\\_r,](#page-86-0) [check\\_geometry\\_column,](#page-87-1) [sanitize\\_geometry\\_column,](#page-129-0) [sanitize\\_all\\_geometry\\_columns](#page-127-0)

## **Note**

this function will check all Geometry Columns (vector layers) for validity; a HTML report will be produced. an eventual error message returned via err\_msg requires to be deallocated by invoking free() not reentrant and thread unsafe.

#### **Returns**

<span id="page-86-0"></span>0 on failure, any other value on success

# **6.1.2.2 check\_all\_geometry\_columns\_r()**

```
SPATIALITE_DECLARE int check_all_geometry_columns_r (
            const void ∗ p_cache,
             sqlite3 ∗ sqlite,
             const char * output_dir,
             int ∗ n_invalids,
             char ∗∗ err_msg )
```
Checks all Geometry Columns for validity.

## **Parameters**

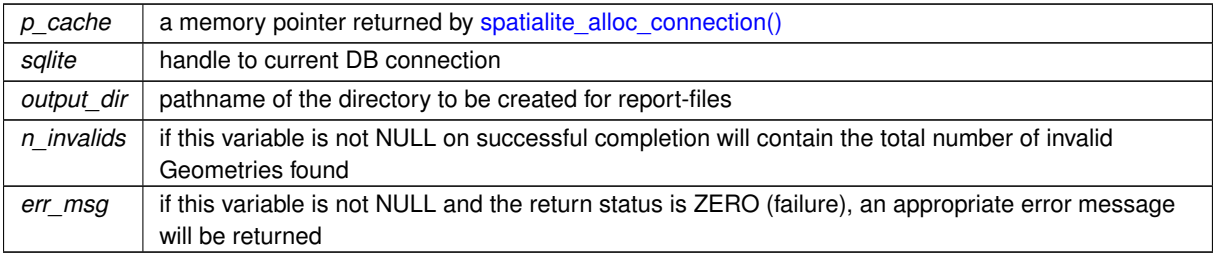

#### **See also**

[check\\_all\\_geometry\\_columns,](#page-85-0) [check\\_geometry\\_column,](#page-87-1) [sanitize\\_geometry\\_column,](#page-129-0) [sanitize\\_all\\_geometry\\_columns](#page-127-0)

#### **Note**

this function will check all Geometry Columns (vector layers) for validity; a HTML report will be produced. an eventual error message returned via err\_msg requires to be deallocated by invoking free() reentrant and thread-safe.

#### **Returns**

<span id="page-87-0"></span>0 on failure, any other value on success

# **6.1.2.3 check\_duplicated\_rows()**

```
SPATIALITE_DECLARE void check_duplicated_rows (
            sqlite3 ∗ sqlite,
             char ∗ table,
             int ∗ dupl_count )
```
Checks for duplicated rows into the same table.

#### **Parameters**

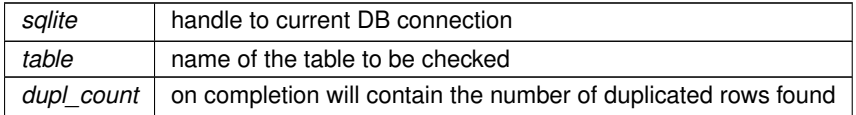

#### **See also**

[remove\\_duplicated\\_rows](#page-125-2)

## **Note**

<span id="page-87-1"></span>two (or more) rows are assumed to be duplicated if any column

value (excluding any Primary Key column) is exacly the same

## **6.1.2.4 check\_geometry\_column()**

```
SPATIALITE_DECLARE int check_geometry_column (
            sqlite3 ∗ sqlite,
             const char ∗ table,
             const char * geom,
             const char * report_path,
             int ∗ n_rows,
             int ∗ n_invalids,
             char ∗∗ err_msg )
```
# Checks a Geometry Column for validity.

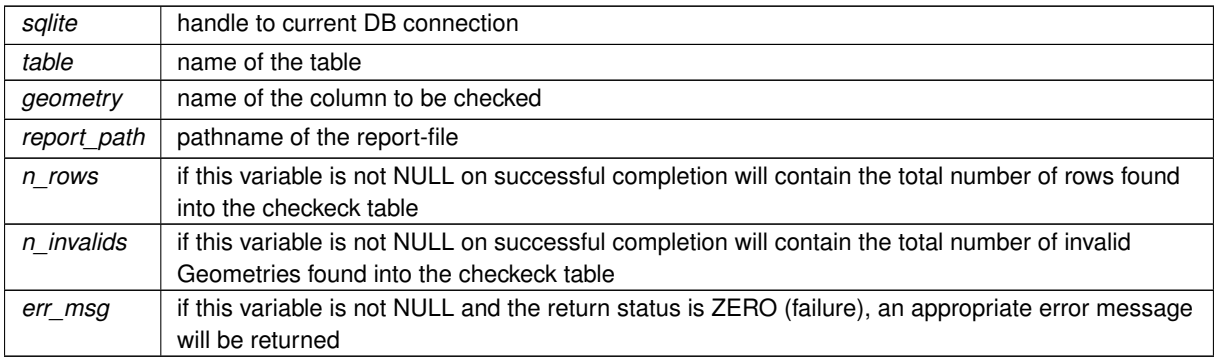

# **See also**

[check\\_geometry\\_column\\_r,](#page-88-0) [check\\_all\\_geometry\\_columns,](#page-85-0) [sanitize\\_geometry\\_column,](#page-129-0) [sanitize\\_all\\_geometry\\_columns](#page-127-0)

#### **Note**

this function will check a Geometry Column (layer) for validity; a HTML report will be produced. an eventual error message returned via err\_msg requires to be deallocated by invoking free() not reentrant and thread unsafe.

## **Returns**

<span id="page-88-0"></span>0 on failure, any other value on success

# **6.1.2.5 check\_geometry\_column\_r()**

```
SPATIALITE_DECLARE int check_geometry_column_r (
            const void ∗ p_cache,
            sqlite3 ∗ sqlite,
            const char * table,
             const char * geom,
             const char * report_path,
             int ∗ n_rows,
             int ∗ n_invalids,
             char ∗∗ err_msg )
```
Checks a Geometry Column for validity.

#### **Parameters**

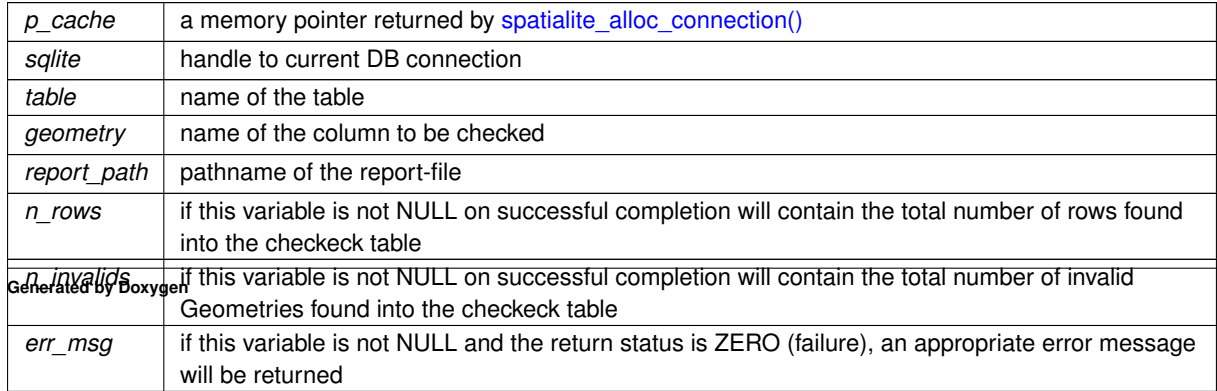

# **See also**

[check\\_geometry\\_column,](#page-87-1) [check\\_all\\_geometry\\_columns,](#page-85-0) [sanitize\\_geometry\\_column,](#page-129-0) [sanitize\\_all\\_geometry\\_columns](#page-127-0)

#### **Note**

this function will check a Geometry Column (layer) for validity; a HTML report will be produced. an eventual error message returned via err\_msg requires to be deallocated by invoking free() reentrant and thread-safe.

## **Returns**

<span id="page-89-0"></span>0 on failure, any other value on success

# **6.1.2.6 disable\_tiny\_point()**

```
SPATIALITE_DECLARE void disable_tiny_point (
            const void ∗ ptr )
```
#### Disables the BLOB-TinyPoint encoding.

#### **Parameters**

*ptr*  $\vert$  the same memory pointer passed to the corresponding call to [spatialite\\_init\\_ex\(\)](#page-134-1) and returned by [spatialite\\_alloc\\_connection\(\)](#page-132-0)

#### **See also**

<span id="page-89-1"></span>disable tiny point, is tiny point enabled

## **6.1.2.7 dump\_dbf()**

```
SPATIALITE_DECLARE int dump_dbf (
             sqlite3 * sqlite,
             char ∗ table,
             char ∗ dbf_path,
             char ∗ charset,
             char ∗ err_msg )
```
Dumps a full table into an external DBF file.

## **Parameters**

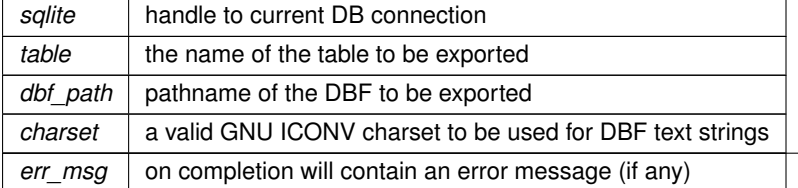

# **See also**

[dump\\_dbf\\_ex,](#page-90-0) [dump\\_dbf\\_ex2](#page-90-1)

#### **Returns**

<span id="page-90-0"></span>0 on failure, any other value on success

## **6.1.2.8 dump\_dbf\_ex()**

```
SPATIALITE_DECLARE int dump_dbf_ex (
            sqlite3 ∗ sqlite,
             char ∗ table,
             char ∗ dbf_path,
             char ∗ charset,
             int ∗ rows,
             char ∗ err_msg )
```
Dumps a full table into an external DBF file.

#### **Parameters**

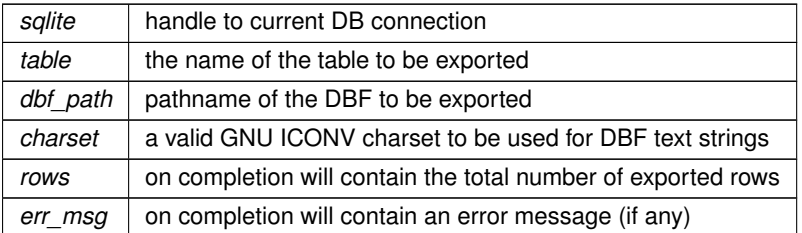

# **See also**

[dump\\_dbf,](#page-89-1) [dump\\_dbf\\_ex2](#page-90-1)

**Returns**

<span id="page-90-1"></span>0 on failure, any other value on success

# **6.1.2.9 dump\_dbf\_ex2()**

```
SPATIALITE_DECLARE int dump_dbf_ex2 (
             sqlite3 * sqlite,
             char ∗ table,
             char ∗ dbf_path,
             char ∗ charset,
             int ∗ rows,
             int colname_case,
             char ∗ err_msg )
```
Dumps a full table into an external DBF file.

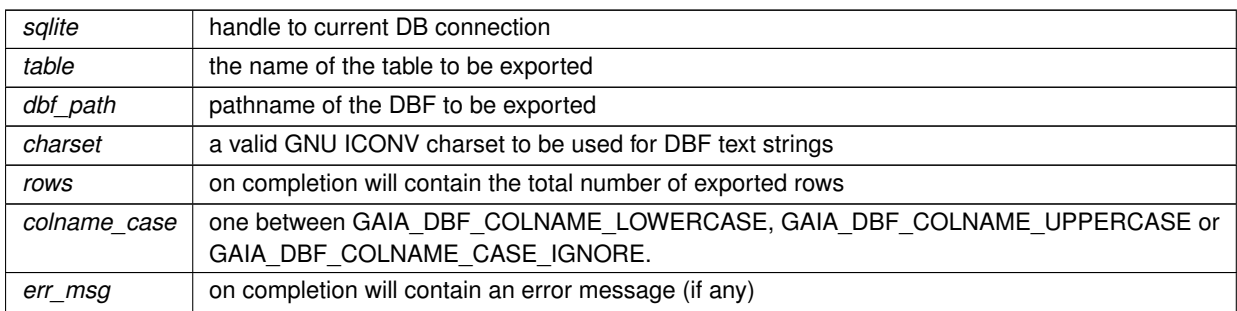

# **See also**

[dump\\_dbf,](#page-89-1) [dump\\_dbf\\_ex](#page-90-0)

# **Returns**

<span id="page-91-0"></span>0 on failure, any other value on success

# **6.1.2.10 dump\_geojson()**

```
SPATIALITE_DECLARE int dump_geojson (
            sqlite3 ∗ sqlite,
            char ∗ table,
            char ∗ geom_col,
             char ∗ outfile_path,
             int precision,
             int option )
```
Dumps a full geometry-table into an external GeoJSON file (old specification)

# **Parameters**

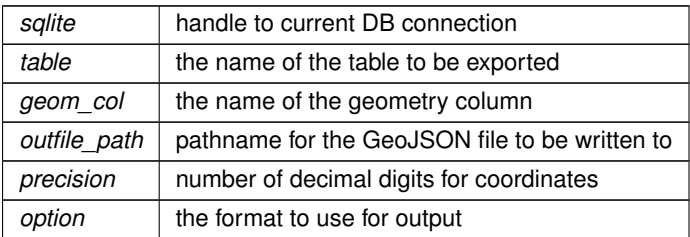

**See also**

[dump\\_geojson\\_ex,](#page-93-0) [dump\\_geojson2](#page-92-0)

# **Note**

valid values for option are:

- 0 no option
- 1 GeoJSON MBR
- 2 GeoJSON Short CRS (e.g EPSG:4326)
- 3 MBR + Short CRS
- 4 GeoJSON Long CRS (e.g urn:ogc:def:crs:EPSG::4326)
- 5 MBR + Long CRS

## **Returns**

<span id="page-92-0"></span>0 on failure, any other value on success

# **6.1.2.11 dump\_geojson2()**

```
SPATIALITE_DECLARE int dump_geojson2 (
            sqlite3 * sqlite,
             char ∗ table,
             char ∗ geom_col,
             char ∗ outfile_path,
             int precision,
             int lon_lat,
             int m_coords,
             int indented,
             int colname_case,
             int ∗ rows,
             char ∗∗ error_message )
```
Dumps a full geometry-table into an external GeoJSON file (RFC 7946)

#### **Parameters**

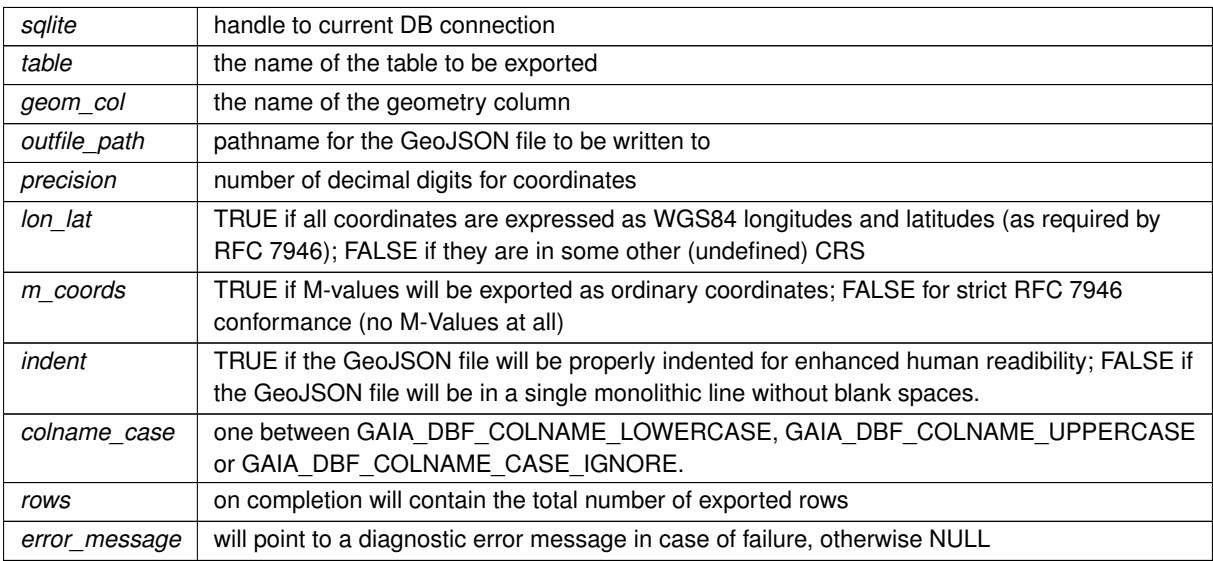

**See also**

[dump\\_geojson,](#page-91-0) [dump\\_geojson\\_ex](#page-93-0)

**Returns**

0 on failure, any other value on success

#### **Note**

<span id="page-93-0"></span>you are expected to free before or later an eventual error message by calling sqlite3\_free()

# **6.1.2.12 dump\_geojson\_ex()**

```
SPATIALITE_DECLARE int dump_geojson_ex (
             sqlite3 * sqlite,
             char ∗ table,
             char ∗ geom_col,
             char * outfile path,
             int precision,
             int option,
             int ∗ rows )
```
Dumps a full geometry-table into an external GeoJSON file (old specification)

#### **Parameters**

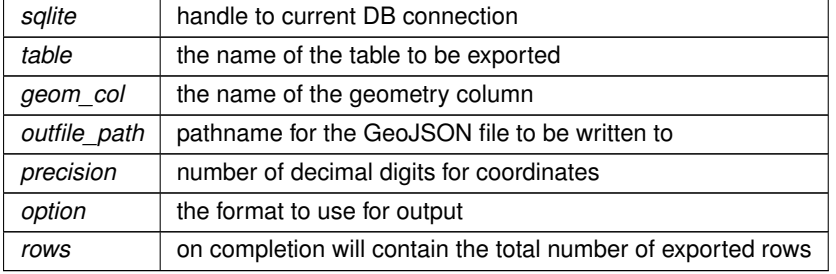

**See also**

[dump\\_geojson,](#page-91-0) [dump\\_geojson2](#page-92-0)

#### **Note**

valid values for option are:

- 0 no option
- 1 GeoJSON MBR
- 2 GeoJSON Short CRS (e.g EPSG:4326)
- 3 MBR + Short CRS
- 4 GeoJSON Long CRS (e.g urn:ogc:def:crs:EPSG::4326)
- 5 MBR + Long CRS

# **Returns**

<span id="page-94-0"></span>0 on failure, any other value on success

#### **6.1.2.13 dump\_kml()**

```
SPATIALITE_DECLARE int dump_kml (
           sqlite3 ∗ sqlite,
            char ∗ table,
            char ∗ geom_col,
             char ∗ kml_path,
             char ∗ name_col,
             char ∗ desc_col,
             int precision )
```
Dumps a full geometry-table into an external KML file.

## **Parameters**

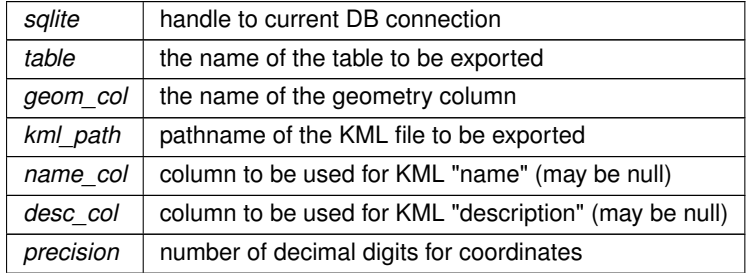

#### **See also**

[dump\\_kml\\_ex](#page-94-1)

# **Returns**

<span id="page-94-1"></span>0 on failure, any other value on success

# **6.1.2.14 dump\_kml\_ex()**

```
SPATIALITE_DECLARE int dump_kml_ex (
            sqlite3 ∗ sqlite,
             char ∗ table,
             char ∗ geom_col,
             char ∗ kml_path,
             char ∗ name_col,
             char ∗ desc_col,
             int precision,
             int ∗ rows )
```
Dumps a full geometry-table into an external KML file.

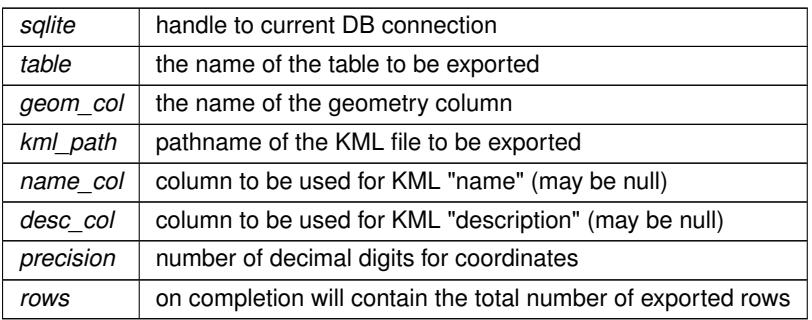

#### **See also**

[dump\\_kml](#page-94-0)

# **Returns**

<span id="page-95-0"></span>0 on failure, any other value on success

# **6.1.2.15 dump\_shapefile()**

```
SPATIALITE_DECLARE int dump_shapefile (
            sqlite3 ∗ sqlite,
            char ∗ table,
             char ∗ column,
             char ∗ shp_path,
             char ∗ charset,
             char ∗ geom_type,
             int verbose,
            int ∗ rows,
             char ∗ err_msg )
```
Dumps a full geometry-table into an external Shapefile.

# **Parameters**

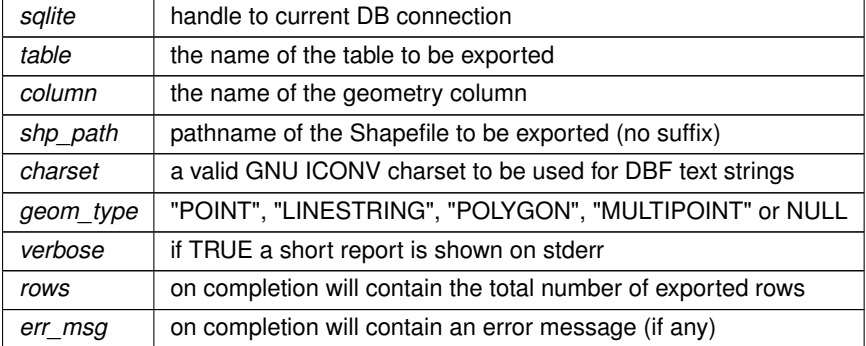

# **See also**

[dump\\_shapefile\\_ex](#page-96-0)

#### **Returns**

<span id="page-96-0"></span>0 on failure, any other value on success

# **6.1.2.16 dump\_shapefile\_ex()**

```
SPATIALITE_DECLARE int dump_shapefile_ex (
            sqlite3 * sqlite,
             char ∗ table,
             char ∗ column,
             char ∗ shp_path,
             char ∗ charset,
             char ∗ geom_type,
             int verbose,
             int ∗ rows,
             int colcase_name,
             char ∗ err_msg )
```
Dumps a full geometry-table into an external Shapefile.

# **Parameters**

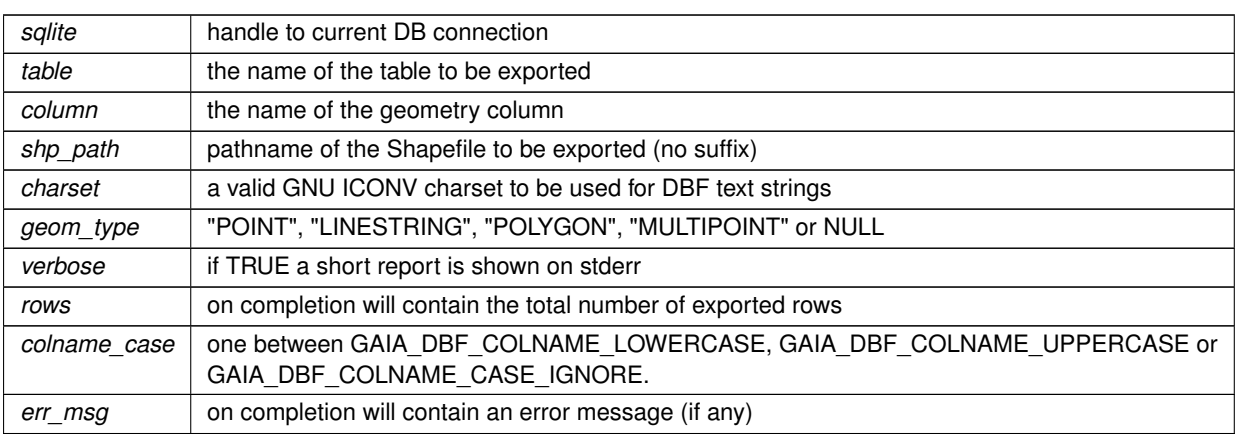

#### **See also**

[dump\\_shapefile](#page-95-0)

# **Returns**

<span id="page-96-1"></span>0 on failure, any other value on success

# **6.1.2.17 dump\_shapefile\_ex2()**

```
SPATIALITE_DECLARE int dump_shapefile_ex2 (
            sqlite3 * sqlite,
             void ∗ proj_ctx,
             char ∗ table,
             char ∗ column,
             char ∗ shp_path,
             char ∗ charset,
             char ∗ geom_type,
             int verbose,
             int ∗ rows,
             int colcase_name,
             char ∗ err_msg )
```
Dumps a full geometry-table into an external Shapefile.

#### **Parameters**

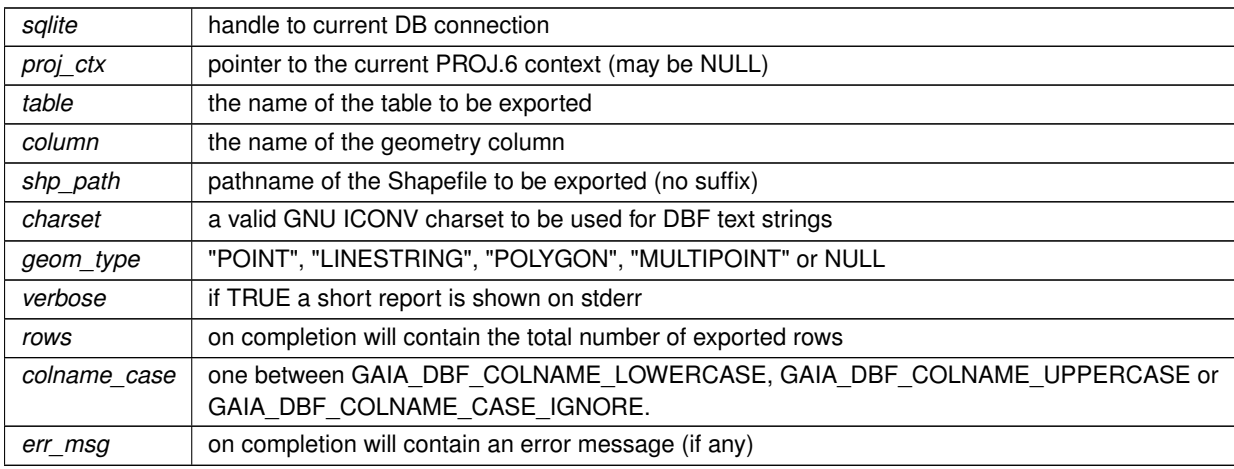

#### **See also**

[dump\\_shapefile](#page-95-0)

**Returns**

<span id="page-97-0"></span>0 on failure, any other value on success

#### **6.1.2.18 elementary\_geometries()**

```
SPATIALITE_DECLARE void elementary_geometries (
            sqlite3 * sqlite,
             char ∗ inTable,
             char * geometry,
             char ∗ outTable,
             char ∗ pKey,
             char ∗ multiId )
```
Creates a derived table surely containing elementary Geometries.

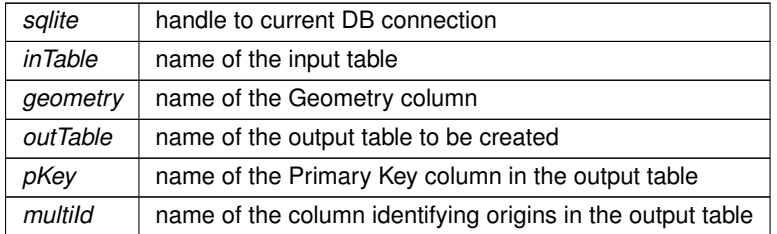

**See also**

[elementary\\_geometries\\_ex](#page-98-0)

# **Note**

if the input table contains some kind of complex Geometry (MULTIPOINT, MULTILINESTRING, MULTIPOLY-GON or GEOMETRYCOLLECTION), then many rows are inserted into the output table: each single row will contain the same attributes and an elementaty Geometry. All the rows created by expanding the same input row will expose the same value in the "multild" column.

# <span id="page-98-0"></span>**6.1.2.19 elementary\_geometries\_ex()**

```
SPATIALITE_DECLARE void elementary_geometries_ex (
             sqlite3 * sqlite,
             char ∗ inTable,
             char ∗ geometry,
             char ∗ outTable,
             char ∗ pKey,
             char ∗ multiId,
             int ∗ rows )
```
Creates a derived table surely containing elementary Geometries.

## **Parameters**

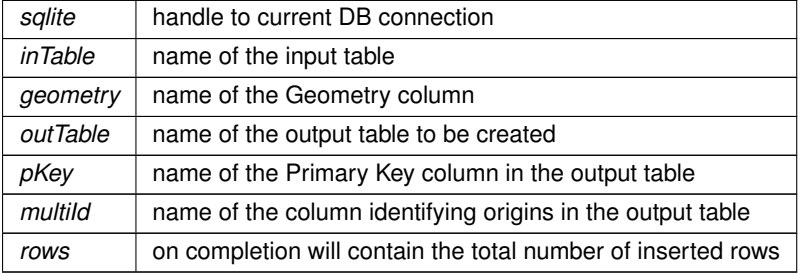

**See also**

[elementary\\_geometries\\_ex2](#page-99-0)

**Note**

if the input table contains some kind of complex Geometry (MULTIPOINT, MULTILINESTRING, MULTIPOLY-GON or GEOMETRYCOLLECTION), then many rows are inserted into the output table: each single row will contain the same attributes and an elementaty Geometry. All the rows created by expanding the same input row will expose the same value in the "multild" column.

# <span id="page-99-0"></span>**6.1.2.20 elementary\_geometries\_ex2()**

```
SPATIALITE_DECLARE void elementary_geometries_ex2 (
             sqlite3 * sqlite,
             char ∗ inTable,
             char ∗ geometry,
             char ∗ outTable,
             char ∗ pKey,
             char ∗ multiId,
             int ∗ rows,
             int transaction )
```
Creates a derived table surely containing elementary Geometries.

#### **Parameters**

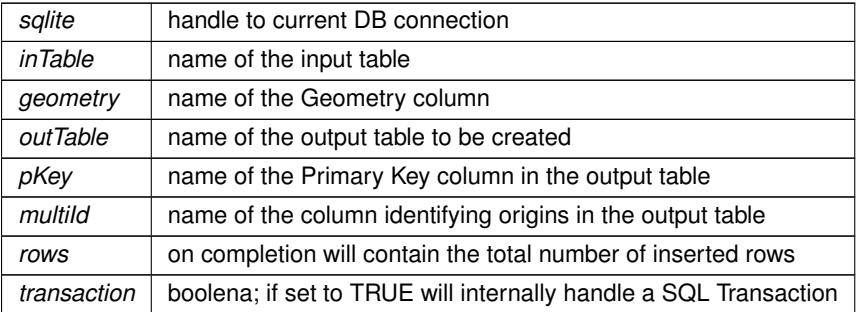

#### **See also**

elementary geometries ex3

#### **Note**

if the input table contains some kind of complex Geometry (MULTIPOINT, MULTILINESTRING, MULTIPOLY-GON or GEOMETRYCOLLECTION), then many rows are inserted into the output table: each single row will contain the same attributes and an elementaty Geometry. All the rows created by expanding the same input row will expose the same value in the "multild" column.

#### <span id="page-99-1"></span>**6.1.2.21 elementary\_geometries\_ex3()**

```
SPATIALITE_DECLARE void elementary_geometries_ex3 (
            sqlite3 ∗ sqlite,
```

```
char ∗ inTable,
char ∗ geometry,
char ∗ outTable,
char ∗ pKey,
char ∗ multiId,
const void ∗ options,
int ∗ rows,
int transaction )
```
Creates a derived table surely containing elementary Geometries.

#### **Parameters**

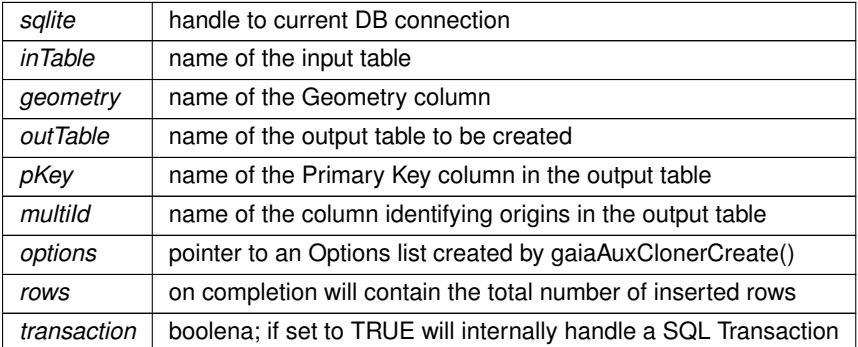

#### **See also**

[elementary\\_geometries](#page-97-0)

## **Note**

if the input table contains some kind of complex Geometry (MULTIPOINT, MULTILINESTRING, MULTIPOLY-GON or GEOMETRYCOLLECTION), then many rows are inserted into the output table: each single row will contain the same attributes and an elementaty Geometry. All the rows created by expanding the same input row will expose the same value in the "multild" column.

#### <span id="page-100-0"></span>**6.1.2.22 enable\_tiny\_point()**

```
SPATIALITE_DECLARE void enable_tiny_point (
            const void ∗ ptr )
```
## Enables the BLOB-TinyPoint encoding.

#### **Parameters**

*ptr* the same memory pointer passed to the corresponding call to spatialite init  $ex()$  and returned by [spatialite\\_alloc\\_connection\(\)](#page-132-0)

**See also**

<span id="page-101-0"></span>[disable\\_tiny\\_point,](#page-89-0) [is\\_tiny\\_point\\_enabled](#page-113-0)

# **6.1.2.23 gaia\_create\_routing()**

```
SPATIALITE_DECLARE int gaia_create_routing (
            sqlite3 ∗ db_handle,
             const void ∗ cache,
             const char * routing_data_table,
             const char * virtual_routing_table,
             const char * input_table,
             const char * from_column,
             const char * to_column,
             const char * geom_column,
             const char * cost_column,
             const char * name_column,
             int a_star_enabled,
             int bidirectional,
             const char * oneway_from,
             const char * oneway_to,
             int overwrite )
```
Will attempt to create a VirtualRouting from an input table.

#### **Parameters**

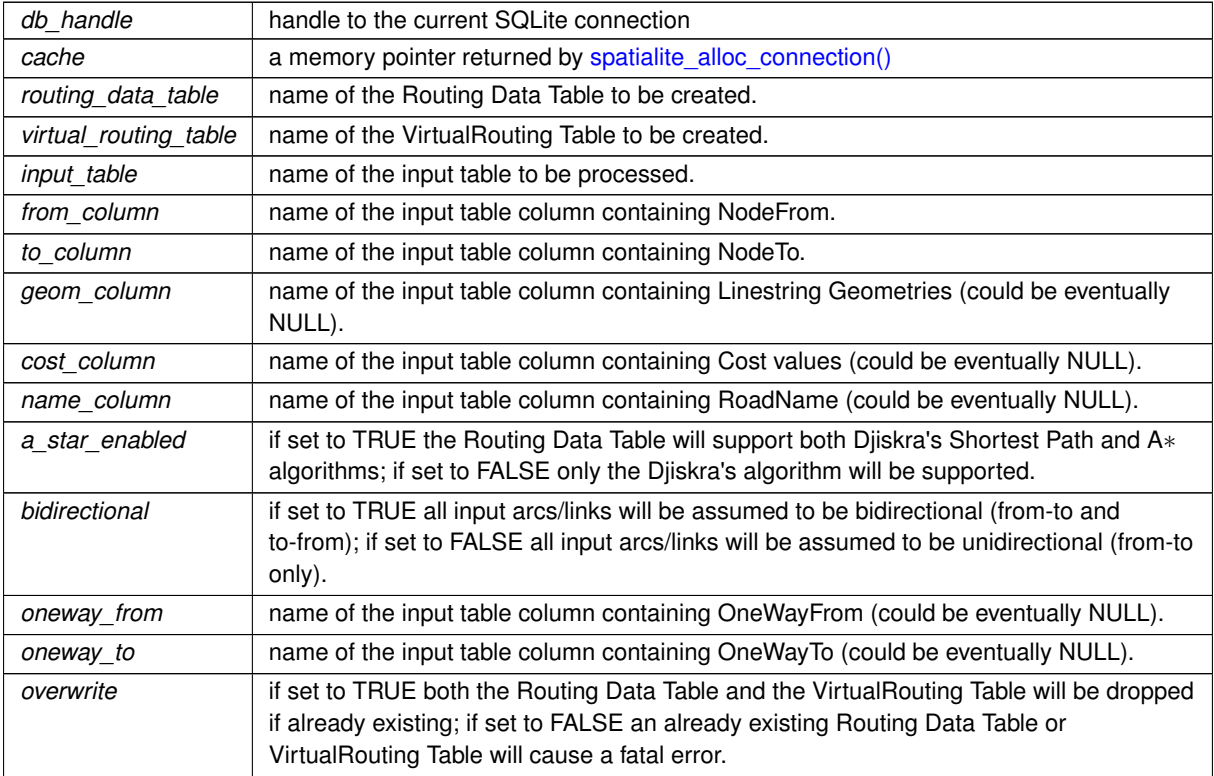

## **Returns**

0 on failure, any other value on success

#### **Note**

at least one between geom\_column and cost\_column shall not be NULL. both oneway\_from and oneway\_to must be NULL or must contain a valid column name; mixing a column name and a NULL will be considered a fatal error.

# <span id="page-102-1"></span>**6.1.2.24 gaia\_create\_routing\_nodes()**

```
SPATIALITE_DECLARE int gaia_create_routing_nodes (
            sqlite3 * db_handle,
             const void ∗ cache,
             const char ∗ prefix,
             const char * table,
             const char * geom_column,
             const char * from_column,
             const char * to_column )
```
Will attempt to create the Routing Nodes columns for a spatial table.

#### **Parameters**

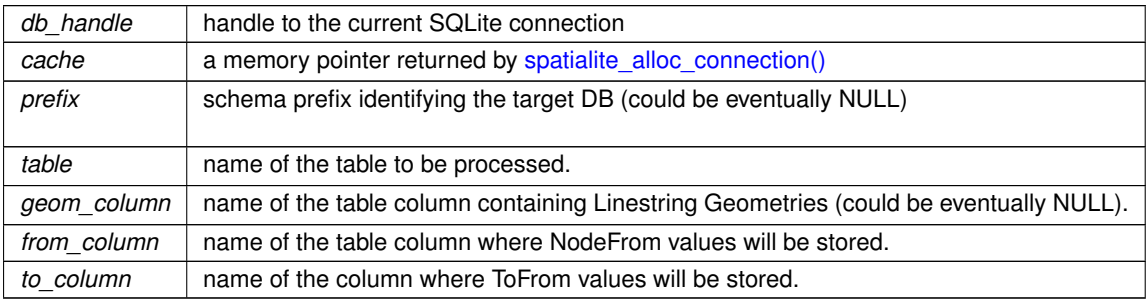

**Returns**

<span id="page-102-0"></span>0 on failure, any other value on success

# **6.1.2.25 gaiaCreateMetaCatalogTables()**

```
SPATIALITE_DECLARE int gaiaCreateMetaCatalogTables (
             sqlite3 ∗ handle )
```
Creates (or re-creates) the "splite\_metacatalog" and "splite\_metacalog\_statistics" tables.

*handle* SQLite handle to current DB connection.

## **Returns**

0 (FALSE) on failure, any other value (TRUE) on success

#### **See also**

<span id="page-103-0"></span>[gaiaUpdateMetaCatalogStatistics,](#page-111-1) [gaiaUpdateMetaCatalogStatisticsFromMaster](#page-112-1)

# **6.1.2.26 gaiaCutter()**

```
SPATIALITE_DECLARE int gaiaCutter (
           sqlite3 ∗ db_handle,
            const void ∗ cache,
            const char * in_db_prefix,
             const char * input_table,
             const char * input_geom,
             const char * blade_db_prefix,
             const char * blade_table,
             const char * blade_geom,
             const char * output_table,
             int transaction,
             int ram_tmp_store,
             char ∗∗ message )
```
Will precisely cut the input dataset against polygonal blade(s) and will consequently create and populate an output dataset.

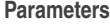

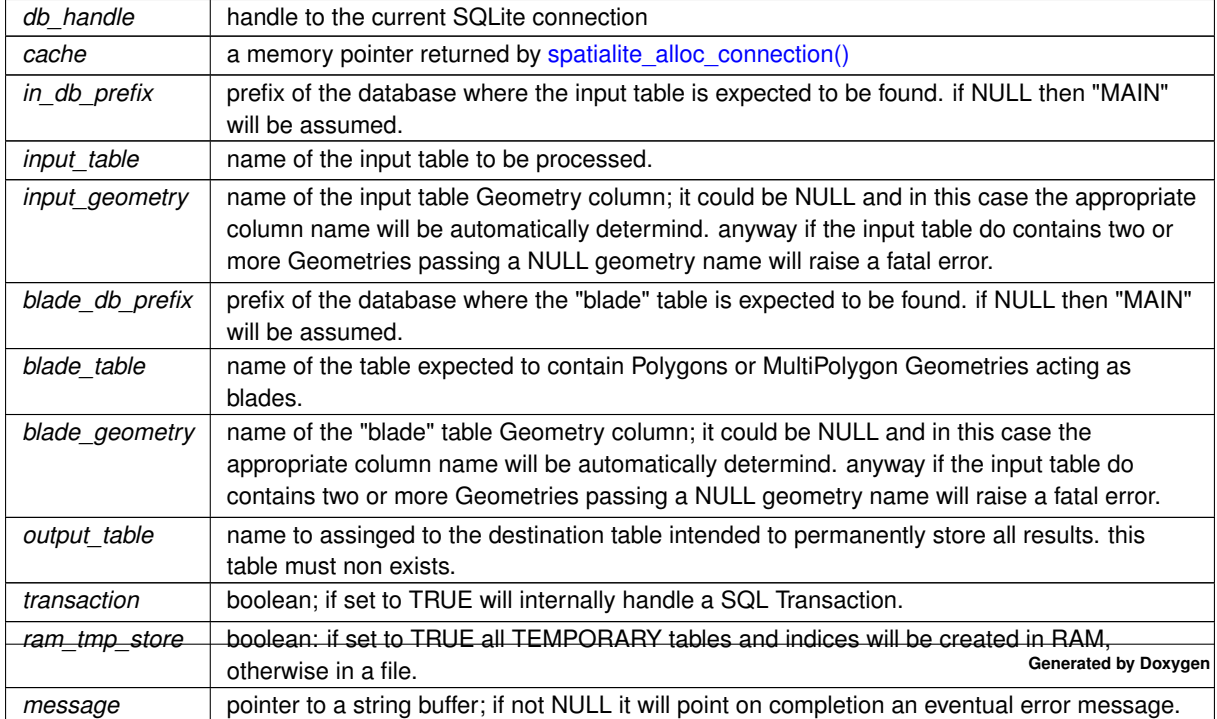

## **Returns**

0 on failure, any other value on success

#### **Note**

the message buffer if not NULL will point to a dymanic memory allocation and is expected to be released by calling sqlite3\_free()

## <span id="page-104-0"></span>**6.1.2.27 gaiaDropTable()**

```
SPATIALITE_DECLARE int gaiaDropTable (
            sqlite3 * sqlite,
            const char ∗ table )
```
Drops a layer-table, removing any related dependency.

**Parameters**

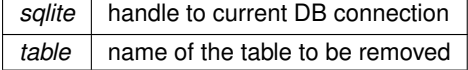

**Note**

this function will drop a SpatialTable, SpatialView or VirtualShape being properly registered within the Metadata tables.

an eventual Spatial Index will be dropped as well, and any row referring the selected table will be removed from the Metadata tables.

#### **Returns**

0 on failure, any other value on success

#### **See also**

[gaiaDropTableEx,](#page-105-0) [gaiaRenameTable,](#page-110-0) [gaiaRenameColumn](#page-109-0)

#### **Note**

<span id="page-104-1"></span>this one simply is a convenience method alway defaulting to gaiaDropTableEx(sqlite, "main", table);

#### **6.1.2.28 gaiaDropTable5()**

```
SPATIALITE_DECLARE int gaiaDropTable5 (
            sqlite3 ∗ sqlite,
             const char ∗ prefix,
             const char ∗ table,
             char ∗∗ error_message )
```
Drops a layer-table, removing any related dependency.

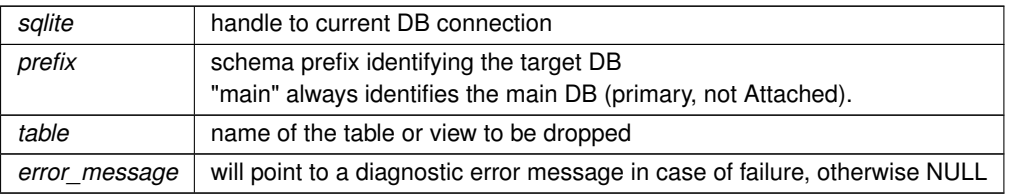

# **Note**

this function will drop a SpatialTable, SpatialView or VirtualShape being properly registered within the Metadata tables.

an eventual Spatial Index will be dropped as well, and any row referring the selected table will be removed from the Metadata tables.

an eventual diagnostic message pointed by error message must be freed by calling sqlite3 free()

#### **Returns**

0 on failure, any other value on success

#### **See also**

<span id="page-105-0"></span>[gaiaDropTableEx3,](#page-106-1) [gaiaRenameTable,](#page-110-0) [gaiaRenameColumn](#page-109-0)

# **6.1.2.29 gaiaDropTableEx()**

```
SPATIALITE_DECLARE int gaiaDropTableEx (
             sqlite3 * sqlite,
             const char ∗ prefix,
             const char ∗ table )
```
Drops a layer-table, removing any related dependency.

#### **Parameters**

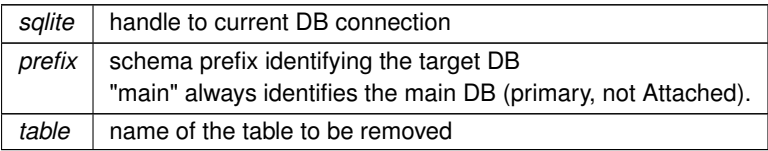

# **Note**

this function will drop a SpatialTable, SpatialView or VirtualShape being properly registered within the Metadata tables.

an eventual Spatial Index will be dropped as well, and any row referring the selected table will be removed from the Metadata tables.

# **Returns**

0 on failure, any other value on success

#### **See also**

<span id="page-106-0"></span>[gaiaDropTableEx2,](#page-106-0) [gaiaRenameTable,](#page-110-0) [gaiaRenameColumn](#page-109-0)

# **6.1.2.30 gaiaDropTableEx2()**

```
SPATIALITE_DECLARE int gaiaDropTableEx2 (
            sqlite3 * sqlite,
             const char * prefix,
             const char * table,
             int transaction )
```
Drops a layer-table, removing any related dependency.

## **Parameters**

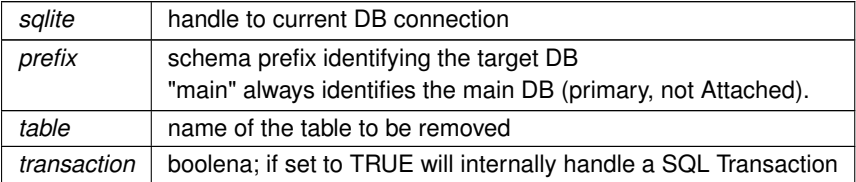

## **Note**

this function will drop a SpatialTable, SpatialView or VirtualShape being properly registered within the Metadata tables.

an eventual Spatial Index will be dropped as well, and any row referring the selected table will be removed from the Metadata tables.

#### **Returns**

0 on failure, any other value on success

# **See also**

<span id="page-106-1"></span>[gaiaDropTable,](#page-104-0) [gaiaRenameTable,](#page-110-0) [gaiaRenameColumn](#page-109-0)

#### **6.1.2.31 gaiaDropTableEx3()**

```
SPATIALITE_DECLARE int gaiaDropTableEx3 (
            sqlite3 * sqlite,
             const char * prefix,
             const char * table,
             int transaction,
             char ** error message )
```
Drops a layer-table, removing any related dependency.

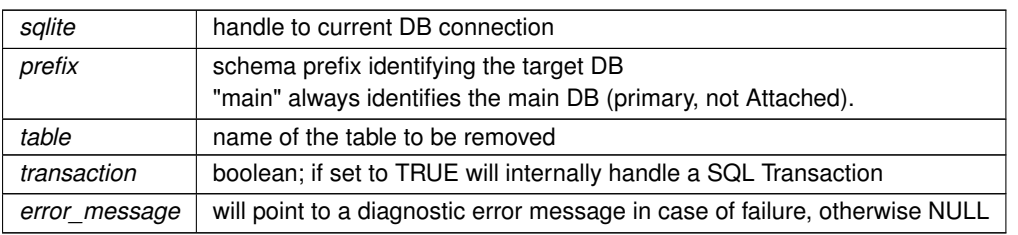

# **Note**

this function will drop a SpatialTable, SpatialView or VirtualShape being properly registered within the Metadata tables.

an eventual Spatial Index will be dropped as well, and any row referring the selected table will be removed from the Metadata tables.

an eventual diagnostic message pointed by error\_message must be freed by calling sqlite3\_free()

#### **Returns**

0 on failure, any other value on success

#### **See also**

[gaiaDropTable5,](#page-104-1) [gaiaRenameTable,](#page-110-0) [gaiaRenameColumn](#page-109-0)

<span id="page-107-1"></span>**[Deprecated](#page-30-0)** use [gaiaDropTable5\(\)](#page-104-1) as a full replacement

# **6.1.2.32 gaiaFreeVectorLayersList()**

```
SPATIALITE_DECLARE void gaiaFreeVectorLayersList (
            gaiaVectorLayersListPtr ptr )
```
Destroys a VectorLayersList object.

**Parameters**

ptr | pointer to the VectorLayersList object to be destroyed

**See also**

[gaiaGetVectorLayersList](#page-108-0)

**Examples**

<span id="page-107-0"></span>[demo5.c.](#page-639-0)
#### **6.1.2.33 gaiaGetLayerExtent()**

```
SPATIALITE_DECLARE gaiaGeomCollPtr gaiaGetLayerExtent (
            sqlite3 * handle,
             const char ∗ table,
             const char * geometry,
             int mode )
```
Queries the Metadata tables returning the Layer Full Extent.

### **Parameters**

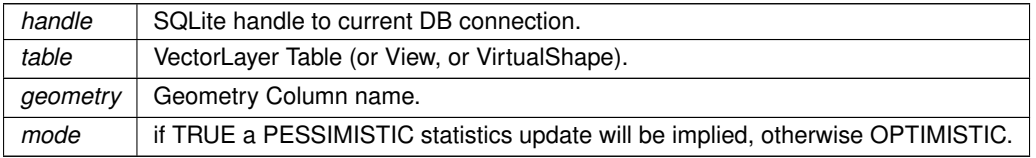

#### **Returns**

the pointer to the newly created Geometry (Envelope): NULL on failure

### **See also**

update\_layer\_statistic, [gaiaStatisticsInvalidate,](#page-111-0) [gaiaGetVectorLayersList](#page-108-0)

#### **Note**

you are responsible to destroy (before or after) any allocated Geometry returned by [gaiaGetLayerExtent\(\).](#page-107-0) The geometry arg is optional when the table simply has a single Geometry Column, and can be NULL in this case.

When the mode arg is set to FALSE (default) then the returned infos will be simply retrieved from the staticized statistic tables (faster, but could be inaccurate).

If the mode arg is set to TRUE a preliminary attempt to update the statistic tables will be always performed (probably slower, but surely accurate).

If the named Layer doesn't exist, or if it's completely empty (not containing any valid Geometry) NULL will be returned.

### <span id="page-108-0"></span>**6.1.2.34 gaiaGetVectorLayersList()**

```
gaiaVectorLayersListPtr gaiaGetVectorLayersList (
```

```
sqlite3 ∗ handle,
const char * table,
const char * geometry,
int mode )
```
#### Queries the Metadata tables supporting Vector Layers.

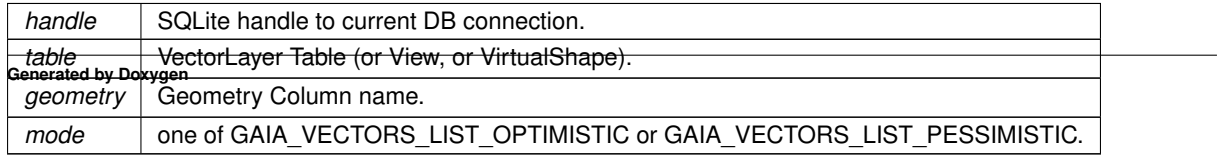

### **Returns**

the pointer to the newly created VectorLayersList object: NULL on failure

#### **See also**

[gaiaFreeVectorLayersList,](#page-107-1) [update\\_layer\\_statistics,](#page-141-0) [gaiaStatisticsInvalidate,](#page-111-0) [gaiaGetLayerExtent,](#page-107-0) [gaiaGetVectorLayersList](#page-108-0)

#### **Note**

you are responsible to destroy (before or after) any allocated VectorLayersList returned by [gaiaGetVectorLayersList\(\).](#page-108-0)

If the table arg is NULL all VectorLayers defined within the DB will be reported (and in this case all Attribute←*-* Field Infos will be always suppressed); otherwise only a single Layer will be reported (if existing). By defining the geometry arg (not NULL) you can further restrict the returned report. When the mode arg is set to GAIA\_VECTORS\_LIST\_OPTIMISTIC (default) then the returned infos will be simply retrieved from the staticized statistic tables (faster, but could be inaccurate). If the mode arg is set to GAIA\_VECTORS\_LIST\_PESSIMISTIC a preliminary attempt to update the statistic tables will be always performed (probably slower, but surely accurate).

## **Examples**

<span id="page-109-0"></span>[demo5.c.](#page-639-0)

## **6.1.2.35 gaiaRenameColumn()**

```
SPATIALITE_DECLARE int gaiaRenameColumn (
            sqlite3 ∗ sqlite,
             const char * prefix,
             const char * table,
             const char * old_name,
             const char * new_name,
             char ∗∗ error_message )
```
#### Renames a Table's Column.

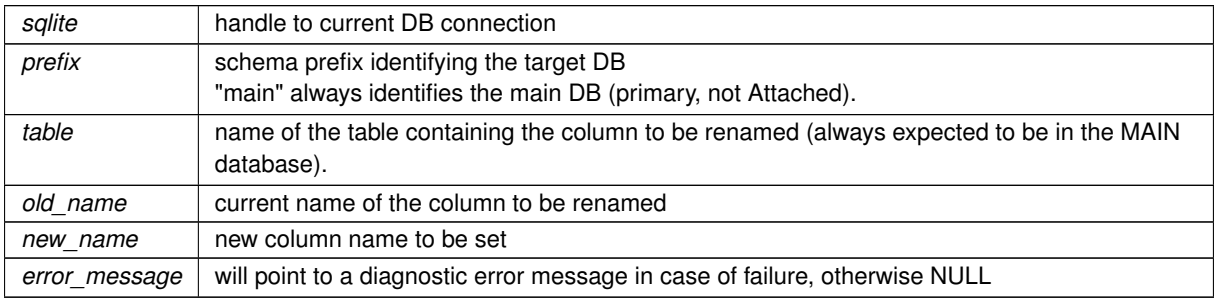

## **Note**

this function will corretly rename a Geometry Column being properly registered within the Metadata tables. all triggers, Spatial Index and alike will be correctly recovered. an eventual diagnostic message pointed by error message must be freed by calling sqlite3 free()

## **Returns**

0 on failure, any other value on success

**See also**

[gaiaDropTable,](#page-104-0) [gaiaRenameTable](#page-110-0)

## **Note**

<span id="page-110-0"></span>SQLite 3.25 (or later) is stricly required.

#### **6.1.2.36 gaiaRenameTable()**

```
SPATIALITE_DECLARE int gaiaRenameTable (
            sqlite3 * sqlite,
             const char * prefix,
             const char * old_name,
             const char * new_name,
             char ∗∗ error_message )
```
## Renames a Table.

# **Parameters**

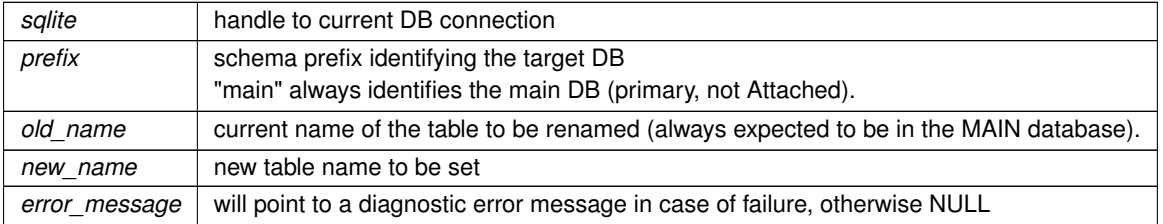

#### **Note**

this function will corretly rename a SpatialTable being properly registered within the Metadata tables. all triggers, Spatial Index and alike will be correctly recovered.

an eventual diagnostic message pointed by error\_message must be freed by calling sqlite3\_free()

## **Returns**

0 on failure, any other value on success

**See also**

[gaiaDropTable,](#page-104-0) [gaiaRenameColumn](#page-109-0)

**Note**

<span id="page-111-0"></span>SQLite 3.25 (or later) is stricly required.

## **6.1.2.37 gaiaStatisticsInvalidate()**

```
SPATIALITE_DECLARE int gaiaStatisticsInvalidate (
            sqlite3 * handle,
            const char ∗ table,
            const char * geometry )
```
Immediately and unconditionally invalidates the already existing Statistics.

### **Parameters**

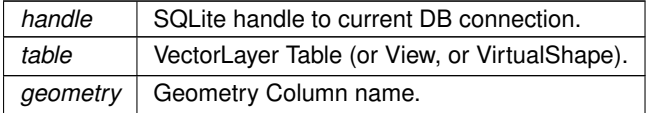

### **Returns**

0 on success, any other value on success

#### **See also**

[update\\_layer\\_statistics,](#page-141-0) [gaiaGetLayerExtent,](#page-107-0) [gaiaGetVectorLayersList](#page-108-0)

# **Note**

if the table arg is NULL all Statistics for any VectorLayer defined within the DB will be invalidated; otherwise only a single Layer will be affectedd (if existing).

<span id="page-111-1"></span>By defining the geometry arg (not NULL) you can further restrict your selection.

# **6.1.2.38 gaiaUpdateMetaCatalogStatistics()**

```
SPATIALITE_DECLARE int gaiaUpdateMetaCatalogStatistics (
            sqlite3 * handle,
             const char * table,
             const char * column )
```
Updates the "splite\_metacatalog\_statistics" table.

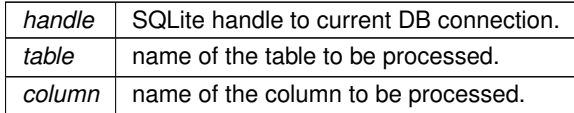

### **Returns**

0 (FALSE) on failure, any other value (TRUE) on success

# **See also**

<span id="page-112-0"></span>[gaiaCreateMetaCatalogTables,](#page-102-0) [gaiaUpdateMetaCatalogStatisticsFromMaster](#page-112-0)

# **6.1.2.39 gaiaUpdateMetaCatalogStatisticsFromMaster()**

```
SPATIALITE_DECLARE int gaiaUpdateMetaCatalogStatisticsFromMaster (
            sqlite3 * handle,
            const char * master_table,
            const char * table_name,
            const char * column_name )
```
Updates the "splite\_metacatalog\_statistics" table (using a Master Table).

#### **Parameters**

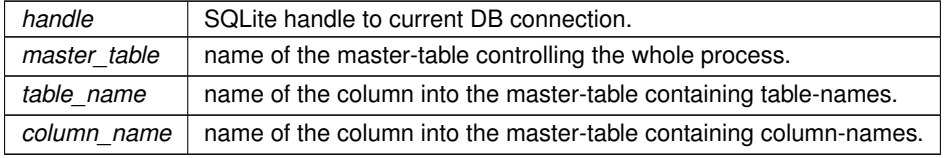

**Returns**

0 (FALSE) on failure, any other value (TRUE) on success

## **See also**

[gaiaCreateMetaCatalogTables,](#page-102-0) [gaiaUpdateMetaCatalogStatistics](#page-111-1)

## **6.1.2.40 insert\_epsg\_srid()**

```
SPATIALITE_DECLARE int insert_epsg_srid (
            sqlite3 ∗ sqlite,
             int srid )
```
Inserts some inlined EPSG definition into the "spatial\_ref\_sys" table.

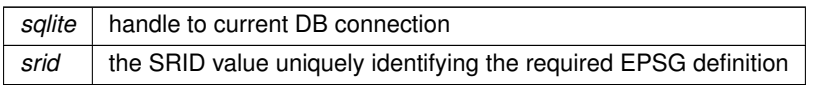

## **Returns**

0 on failure, any other value on success

### **6.1.2.41 is\_kml\_constant()**

```
SPATIALITE_DECLARE int is_kml_constant (
            sqlite3 * sqlite,
            char ∗ table,
            char ∗ column )
```
## Checks if a column is actually defined into the given table.

## **Parameters**

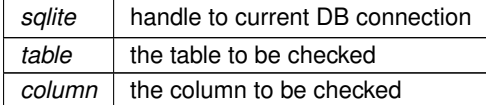

#### **Returns**

0 on success, any other value on success

## **Note**

internally used to detect if some KML attribute defaults to a constant value

## **6.1.2.42 is\_tiny\_point\_enabled()**

```
SPATIALITE_DECLARE int is_tiny_point_enabled (
             const void ∗ ptr )
```
## Checks if the BLOB-TinyPoint encoding is enabled or not.

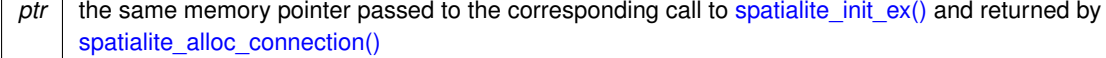

# **Returns**

0 (FALSE) if not enabled, any other value (TRUE) if enabled

#### **See also**

<span id="page-114-1"></span>[enable\\_tiny\\_point,](#page-100-0) [disable\\_tiny\\_point](#page-89-0)

## **6.1.2.43 load\_dbf()**

```
SPATIALITE_DECLARE int load_dbf (
             sqlite3 ∗ sqlite,
             char ∗ dbf_path,
             char ∗ table,
             char ∗ charset,
             int verbose,
             int ∗ rows,
             char ∗ err_msg )
```
Loads an external DBF file into a newly created table.

### **Parameters**

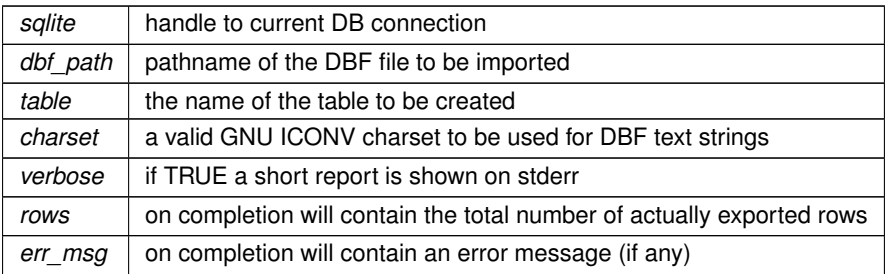

# **See also**

[load\\_dbf\\_ex,](#page-114-0) [load\\_dbf\\_ex2,](#page-115-0) [load\\_dbf\\_ex3](#page-116-0)

# **Note**

this function simply calls load\_dbf\_ex by passing an implicit pk\_column=NULL argument

## **Returns**

<span id="page-114-0"></span>0 on failure, any other value on success

# **6.1.2.44 load\_dbf\_ex()**

```
SPATIALITE_DECLARE int load_dbf_ex (
            sqlite3 ∗ sqlite,
             char ∗ dbf_path,
             char ∗ table,
             char ∗ pk_column,
             char ∗ charset,
             int verbose,
             int ∗ rows,
             char ∗ err_msg )
```
Loads an external DBF file into a newly created table.

## **Parameters**

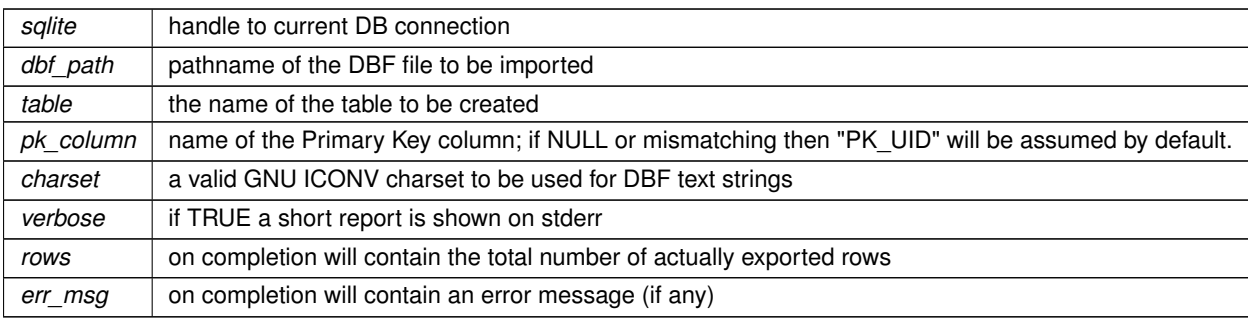

## **See also**

[load\\_dbf,](#page-114-1) [load\\_dbf\\_ex2,](#page-115-0) [load\\_dbf\\_ex3](#page-116-0)

#### **Returns**

<span id="page-115-0"></span>0 on failure, any other value on success

## **6.1.2.45 load\_dbf\_ex2()**

```
SPATIALITE_DECLARE int load_dbf_ex2 (
             sqlite3 ∗ sqlite,
             char ∗ dbf_path,
             char ∗ table,
             char ∗ pk_column,
             char ∗ charset,
             int verbose,
             int text_date,
             int ∗ rows,
             char ∗ err_msg )
```
Loads an external DBF file into a newly created table.

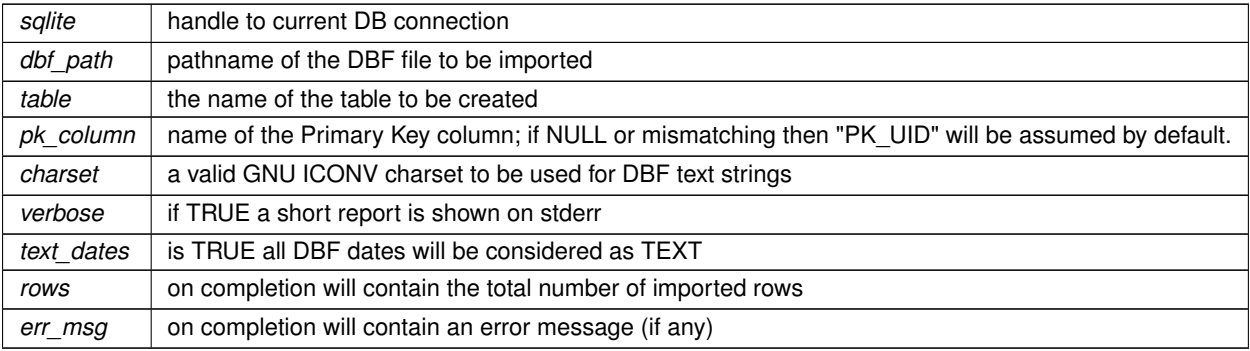

## **See also**

[load\\_dbf,](#page-114-1) [load\\_dbf\\_ex,](#page-114-0) [load\\_dbf\\_ex3](#page-116-0)

## **Returns**

<span id="page-116-0"></span>0 on failure, any other value on success

## **6.1.2.46 load\_dbf\_ex3()**

```
SPATIALITE_DECLARE int load_dbf_ex3 (
            sqlite3 ∗ sqlite,
            const char * dbf_path,
            const char * table,
            const char * pk_column,
             const char * charset,
            int verbose,
            int text_date,
             int ∗ rows,
             int colname_case,
             char ∗ err_msg )
```
Loads an external DBF file into a newly created table.

#### **Parameters**

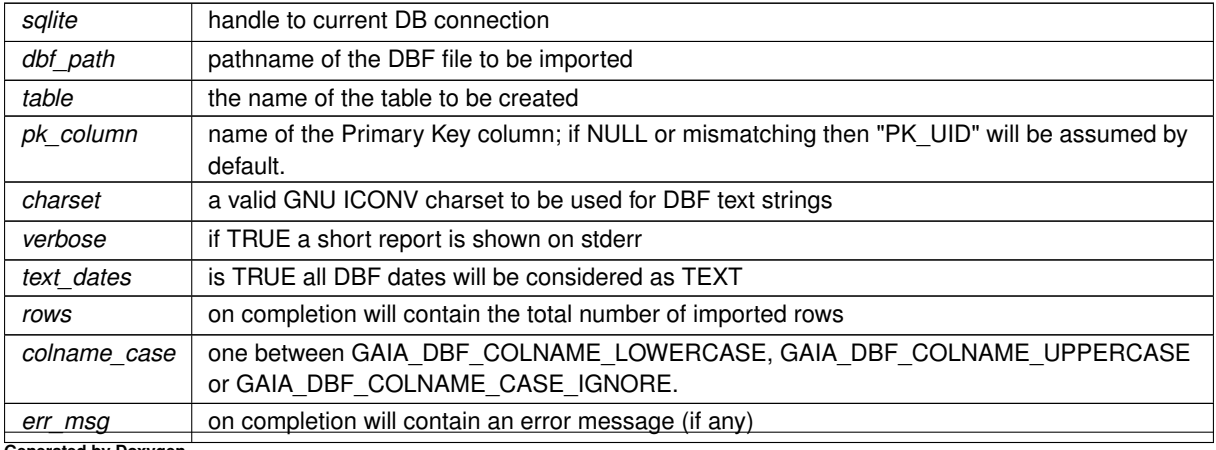

**Generated by Doxygen**

**See also**

[load\\_dbf,](#page-114-1) [load\\_dbf\\_ex,](#page-114-0) [load\\_dbf\\_ex2,](#page-115-0) [load\\_zip\\_dbf](#page-123-0)

**Returns**

0 on failure, any other value on success

## **6.1.2.47 load\_geojson()**

```
SPATIALITE_DECLARE int load_geojson (
            sqlite3 * sqlite,
             char ∗ path,
             char ∗ table,
             char ∗ column,
             int spatial_index,
             int srid,
             int colname_case,
             int ∗ rows,
             char ∗∗ error_message )
```
Loads an external GeoJSON file into a newly created table.

## **Parameters**

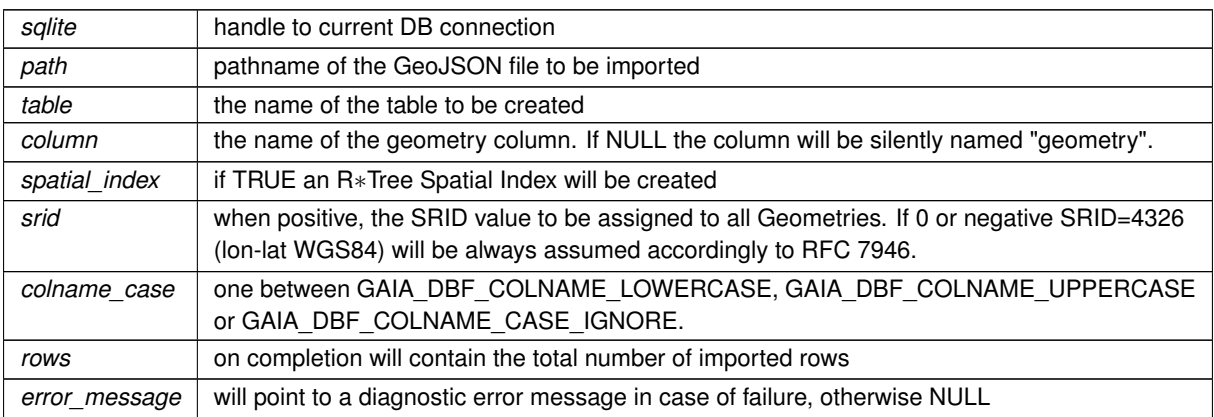

## **Returns**

0 on failure, any other value on success

## **Note**

<span id="page-117-0"></span>you are expected to free before or later an eventual error message by calling sqlite3\_free()

# **6.1.2.48 load\_shapefile()**

```
SPATIALITE_DECLARE int load_shapefile (
            sqlite3 ∗ sqlite,
             char ∗ shp_path,
             char ∗ table,
             char ∗ charset,
             int srid,
             char ∗ column,
             int coerce2d,
             int compressed,
             int verbose,
             int spatial_index,
             int ∗ rows,
             char ∗ err_msg )
```
Loads an external Shapefile into a newly created table.

#### **Parameters**

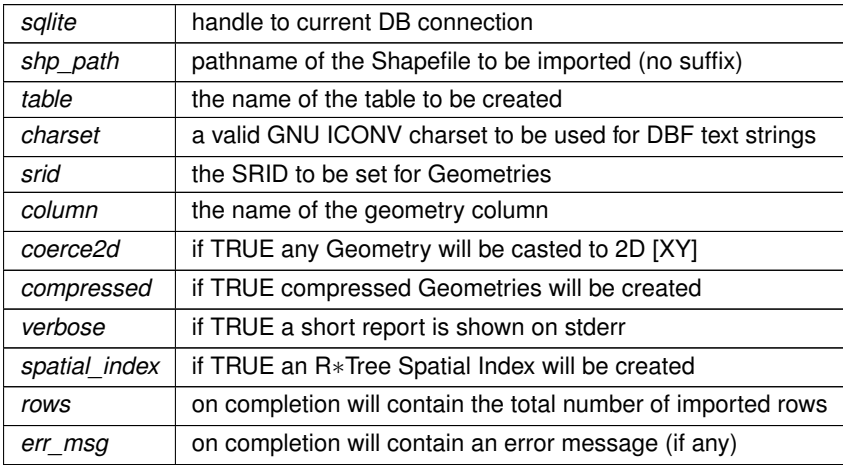

### **Returns**

0 on failure, any other value on success

## **See also**

[load\\_shapefile\\_ex,](#page-118-0) [load\\_shapefile\\_ex2,](#page-120-0) [load\\_shapefile\\_ex3](#page-121-0)

## **Note**

<span id="page-118-0"></span>this function simply calls load\_shapefile\_ex by passing implicit gype="AUTO" and pk\_column=NULL arguments

## **6.1.2.49 load\_shapefile\_ex()**

```
SPATIALITE_DECLARE int load_shapefile_ex (
            sqlite3 * sqlite,
             char ∗ shp_path,
             char ∗ table,
             char ∗ charset,
             int srid,
             char * qeo_column,
             char ∗ gtype,
             char ∗ pk_column,
             int coerce2d,
             int compressed,
             int verbose,
             int spatial_index,
             int ∗ rows,
             char ∗ err_msg )
```
Loads an external Shapefile into a newly created table.

## **Parameters**

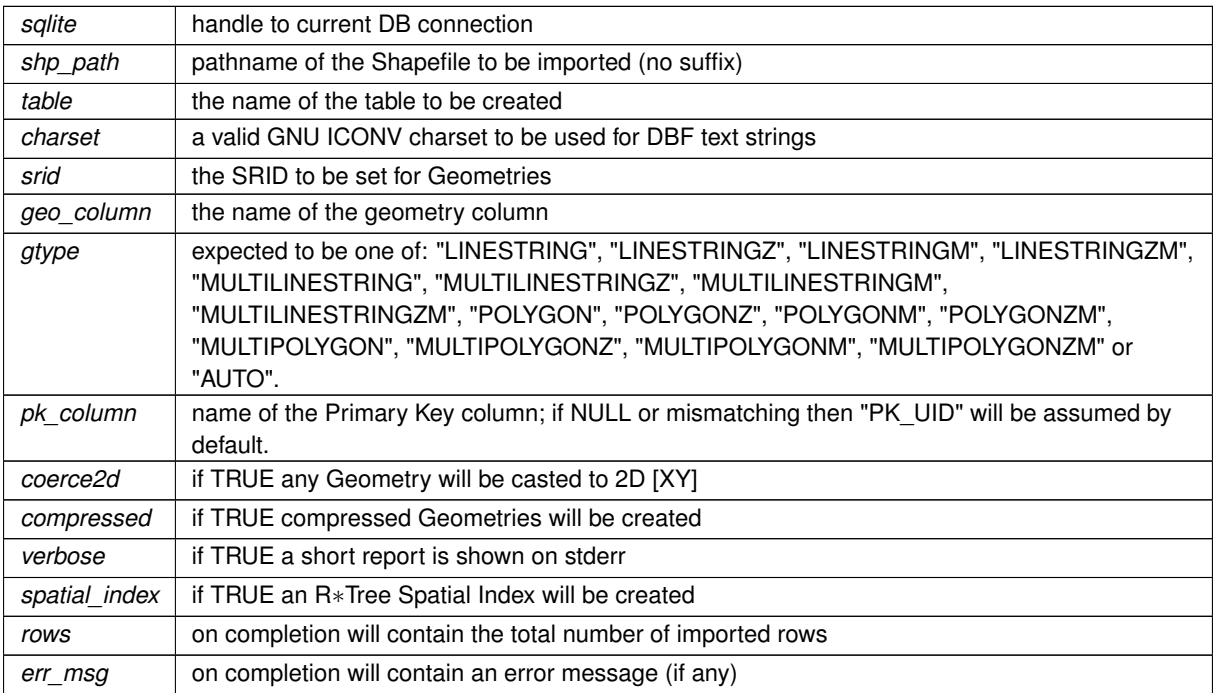

### **Returns**

0 on failure, any other value on success

# **See also**

[load\\_shapefile,](#page-117-0) [load\\_shapefile\\_ex2,](#page-120-0) [load\\_shapefile\\_ex3](#page-121-0)

## **Note**

the Shapefile format doesn't supports any distinction between LINESTRINGs and MULTILINESTRINGs, or between POLYGONs and MULTIPOLYGONs; as does not allows to clearly distinguish if the M-measure is required.

So a first preliminary scan of the Shapefile is required in order to correctly identify the actual payload (gtype = "AUTO", default case).

By explicitly specifying some expected geometry type this first scan will be skipped at all thus introducing a noticeable performance gain.

<span id="page-120-0"></span>Anyway, declaring a mismatching geometry type will surely cause a failure.

# **6.1.2.50 load\_shapefile\_ex2()**

```
SPATIALITE_DECLARE int load_shapefile_ex2 (
             sqlite3 ∗ sqlite,
             char ∗ shp_path,
             char ∗ table,
             char ∗ charset,
             int srid,
             char * geo_column,
             char ∗ gtype,
             char ∗ pk_column,
             int coerce2d,
             int compressed,
             int verbose,
             int spatial_index,
             int text_date,
             int ∗ rows,
             char ∗ err_msg )
```
Loads an external Shapefile into a newly created table.

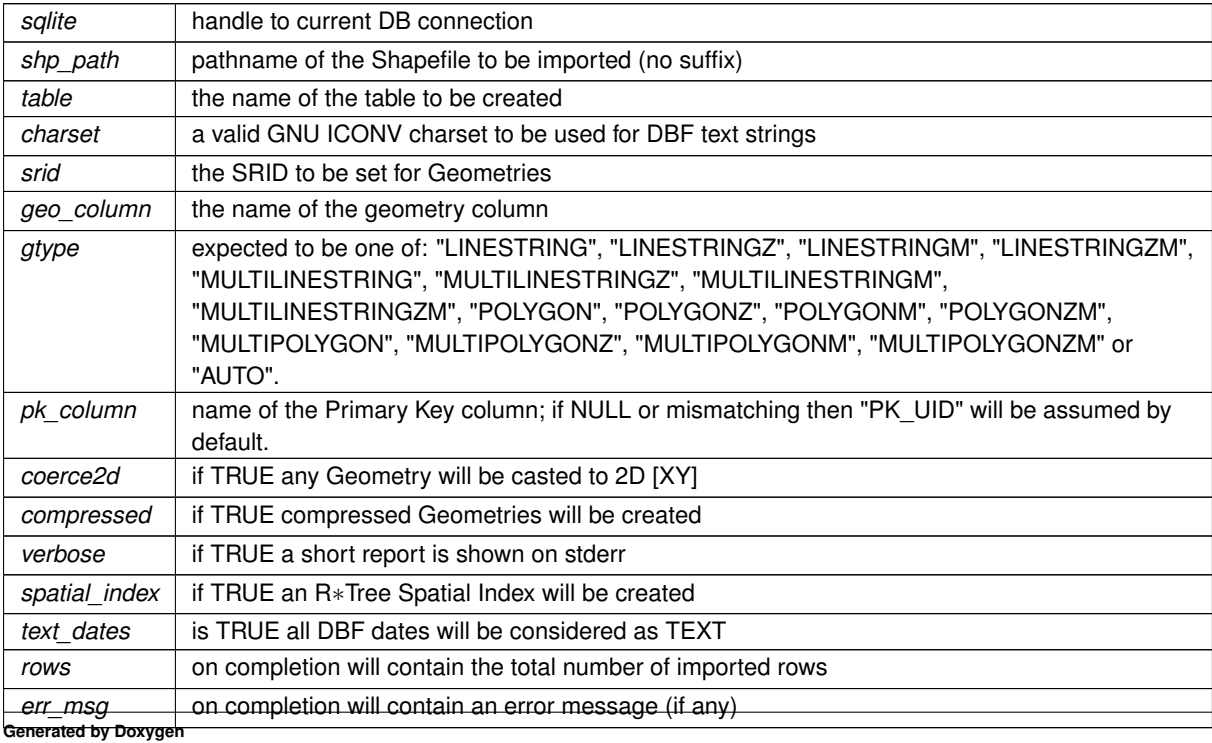

**Returns**

0 on failure, any other value on success

#### **See also**

load shapefile, load shapefile ex, load shapefile ex3

#### **Note**

the Shapefile format doesn't supports any distinction between LINESTRINGs and MULTILINESTRINGs, or between POLYGONs and MULTIPOLYGONs; as does not allows to clearly distinguish if the M-measure is required.

So a first preliminary scan of the Shapefile is required in order to correctly identify the actual payload (gtype = "AUTO", default case).

By explicitly specifying some expected geometry type this first scan will be skipped at all thus introducing a noticeable performance gain.

<span id="page-121-0"></span>Anyway, declaring a mismatching geometry type will surely cause a failure.

## **6.1.2.51 load\_shapefile\_ex3()**

```
SPATIALITE_DECLARE int load_shapefile_ex3 (
             sqlite3 * sqlite,
             const char * shp_path,
             const char * table,
             const char * charset,
             int srid,
             const char * geo_column,
             const char * gtype,
             const char ∗ pk_column,
             int coerce2d,
             int compressed,
             int verbose,
             int spatial_index,
             int text_date,
             int ∗ rows,
             int colname_case,
             char ∗ err_msg )
```
Loads an external Shapefile into a newly created table.

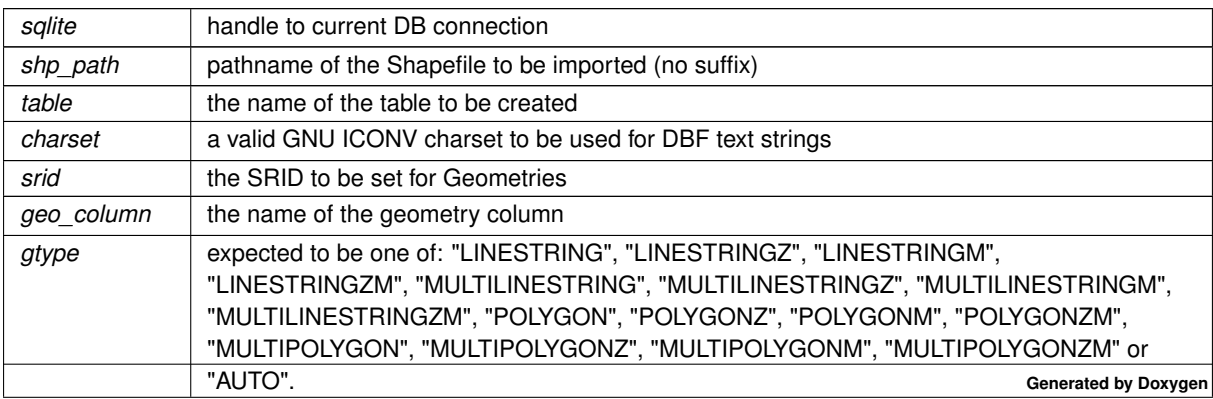

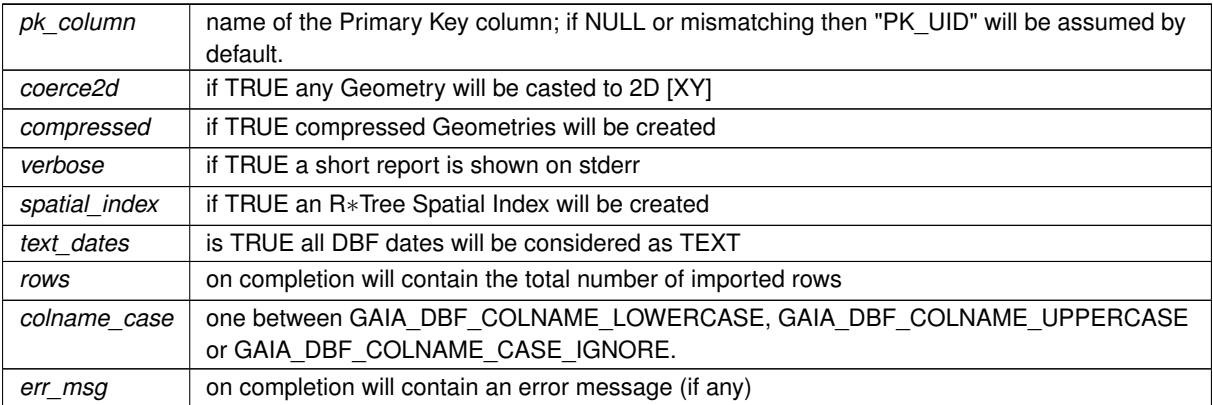

## **Returns**

0 on failure, any other value on success

## **See also**

[load\\_shapefile,](#page-117-0) [load\\_shapefile\\_ex,](#page-118-0) [load\\_shapefile\\_ex2,](#page-120-0) [load\\_zip\\_shapefile](#page-123-1)

## **Note**

the Shapefile format doesn't supports any distinction between LINESTRINGs and MULTILINESTRINGs, or between POLYGONs and MULTIPOLYGONs; as does not allows to clearly distinguish if the M-measure is required.

So a first preliminary scan of the Shapefile is required in order to correctly identify the actual payload (gtype = "AUTO", default case).

By explicitly specifying some expected geometry type this first scan will be skipped at all thus introducing a noticeable performance gain.

Anyway, declaring a mismatching geometry type will surely cause a failure.

# **6.1.2.52 load\_XL()**

```
SPATIALITE_DECLARE int load_XL (
```

```
sqlite3 * sqlite,
const char ∗ path,
const char * table,
unsigned int worksheetIndex,
int first_titles,
unsigned int ∗ rows,
char ∗ err_msg )
```
Loads an external spreadsheet (.xls) file into a newly created table.

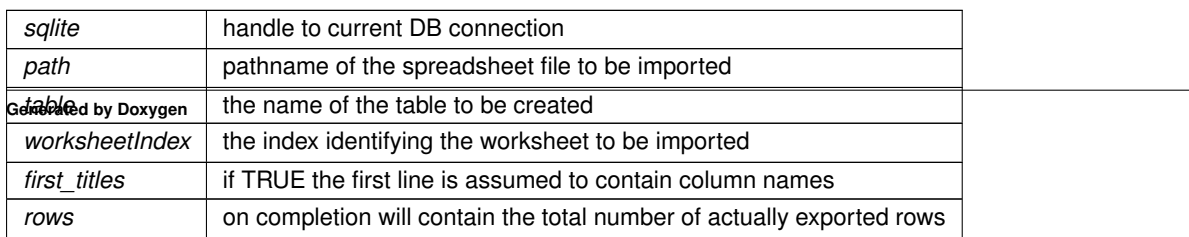

## **Returns**

<span id="page-123-0"></span>0 on failure, any other value on success

## **6.1.2.53 load\_zip\_dbf()**

```
SPATIALITE_DECLARE int load_zip_dbf (
           sqlite3 ∗ sqlite,
            const char * zip_file,
            const char * dbf_path,
             const char * table,
             const char * pk_column,
             const char * charset,
             int verbose,
             int text_date,
             int ∗ rows,
             int colname_case,
             char ∗ err_msg )
```
Loads an external DBF file (from Zipfile) into a newly created table.

#### **Parameters**

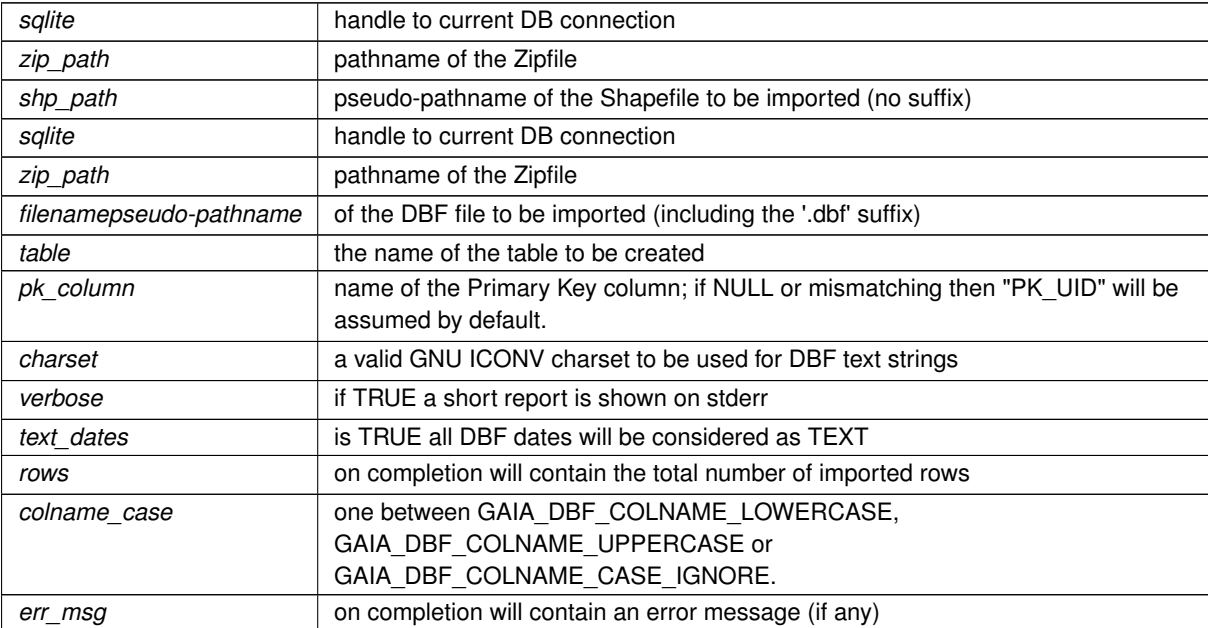

# **See also**

[load\\_dbf\\_ex3](#page-116-0)

# **Returns**

<span id="page-123-1"></span>0 on failure, any other value on success

## **6.1.2.54 load\_zip\_shapefile()**

```
SPATIALITE_DECLARE int load_zip_shapefile (
            sqlite3 ∗ sqlite,
            const char * zip_path,
             const char * shp_path,
             const char * table,
             const char * charset,
            int srid,
            const char * geo_column,
             const char * gtype,
             const char * pk_column,
             int coerce2d,
             int compressed,
             int verbose,
             int spatial_index,
             int text_date,
             int ∗ rows,
             int colname_case,
             char ∗ err_msg )
```
Loads an external Shapefile (from Zipfile) into a newly created table.

#### **Parameters**

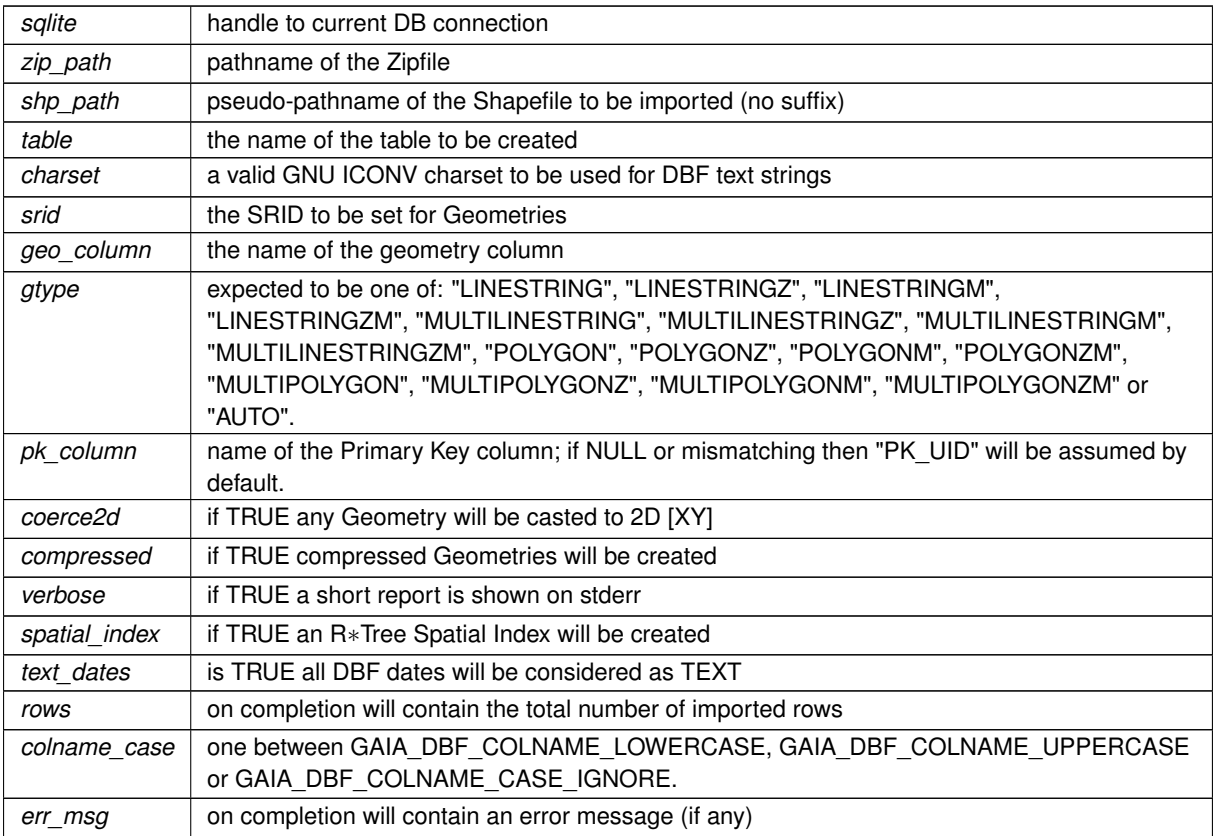

#### **Returns**

0 on failure, any other value on success

**See also**

load shapefile ex3

#### **Note**

the Shapefile format doesn't supports any distinction between LINESTRINGs and MULTILINESTRINGs, or between POLYGONs and MULTIPOLYGONs; as does not allows to clearly distinguish if the M-measure is required.

So a first preliminary scan of the Shapefile is required in order to correctly identify the actual payload (gtype = "AUTO", default case).

By explicitly specifying some expected geometry type this first scan will be skipped at all thus introducing a noticeable performance gain.

Anyway, declaring a mismatching geometry type will surely cause a failure.

# **6.1.2.55 math\_llabs()**

```
SPATIALITE_DECLARE sqlite3_int64 math_llabs (
             sqlite3_int64 value )
```
## A portable replacement for C99 llabs()

#### **Parameters**

*value*  $\vert$  a 64 bit integer value

**Returns**

the corresponding absolute value

#### **6.1.2.56 math\_round()**

SPATIALITE\_DECLARE double math\_round ( double value )

# A portable replacement for C99 round()

**Parameters**

*value* a double value

**Returns**

<span id="page-125-0"></span>the nearest integeral value

## **6.1.2.57 remove\_duplicated\_rows()**

```
SPATIALITE_DECLARE void remove_duplicated_rows (
            sqlite3 ∗ sqlite,
            char ∗ table )
```
## Remove duplicated rows from a table.

**Parameters**

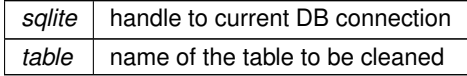

#### **See also**

[check\\_duplicated\\_rows,](#page-87-0) [remove\\_duplicated\\_rows\\_ex](#page-126-0)

## **Note**

when two (or more) duplicated rows exist, only the first occurrence will be preserved, then deleting any further occurrence.

## <span id="page-126-0"></span>**6.1.2.58 remove\_duplicated\_rows\_ex()**

```
SPATIALITE_DECLARE void remove_duplicated_rows_ex (
            sqlite3 ∗ sqlite,
            char ∗ table,
            int ∗ removed )
```
Remove duplicated rows from a table.

#### **Parameters**

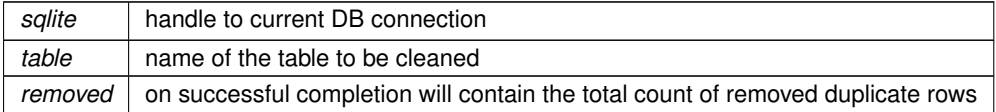

#### **See also**

check duplicated rows, remove duplicated rows ex2

**Note**

<span id="page-126-1"></span>when two (or more) duplicated rows exist, only the first occurrence will be preserved, then deleting any further occurrence.

### **6.1.2.59 remove\_duplicated\_rows\_ex2()**

```
SPATIALITE_DECLARE void remove_duplicated_rows_ex2 (
            sqlite3 ∗ sqlite,
             char ∗ table,
             int ∗ removed,
             int transaction )
```
## Remove duplicated rows from a table.

### **Parameters**

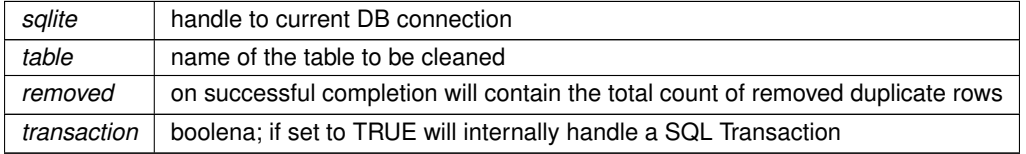

#### **See also**

[check\\_duplicated\\_rows,](#page-87-0) [remove\\_duplicated\\_rows](#page-125-0)

#### **Note**

when two (or more) duplicated rows exist, only the first occurrence will be preserved, then deleting any further occurrence.

### <span id="page-127-0"></span>**6.1.2.60 sanitize\_all\_geometry\_columns()**

```
SPATIALITE_DECLARE int sanitize_all_geometry_columns (
            sqlite3 ∗ sqlite,
             const char * tmp_prefix,
             const char * output_dir,
             int ∗ not_repaired,
             char ∗∗ err_msg )
```
Sanitizes all Geometry Columns making all invalid geometries to be valid.

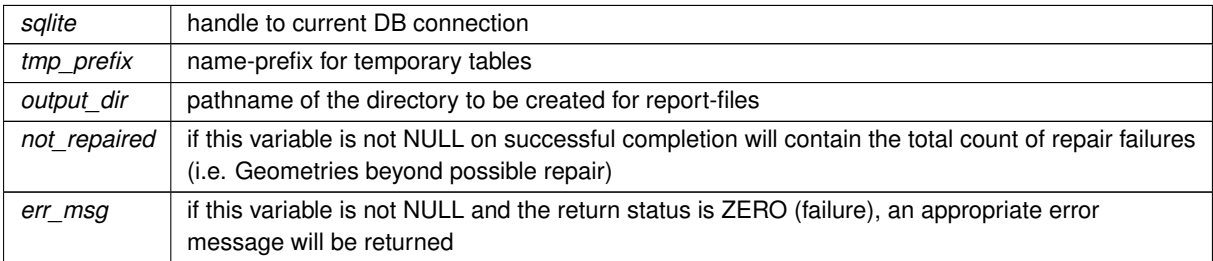

## **See also**

[sanitize\\_all\\_geometry\\_columns\\_r,](#page-128-0) [check\\_geometry\\_column,](#page-87-1) [check\\_all\\_geometry\\_columns,](#page-85-0) [sanitize\\_geometry\\_column](#page-129-0)

#### **Note**

this function will attempt to make valid all invalid geometries found within all Geometry Columns (vector layers); a temporary table is required so to support each input table. if the process has full success the temprary table will be deleted; otherwise it will be preserved for further inspection. a HTML report will be produced as well. an eventual error message returned via err\_msg requires to be deallocated by invoking free() not reentrant and thread unsafe.

#### **Returns**

<span id="page-128-0"></span>0 on failure, any other value on success

### **6.1.2.61 sanitize\_all\_geometry\_columns\_r()**

```
SPATIALITE_DECLARE int sanitize_all_geometry_columns_r (
            const void ∗ p_cache,
            sqlite3 * sqlite,
            const char * tmp_prefix,
             const char * output_dir,
             int ∗ not_repaired,
             char ∗∗ err_msg )
```
Sanitizes all Geometry Columns making all invalid geometries to be valid.

## **Parameters**

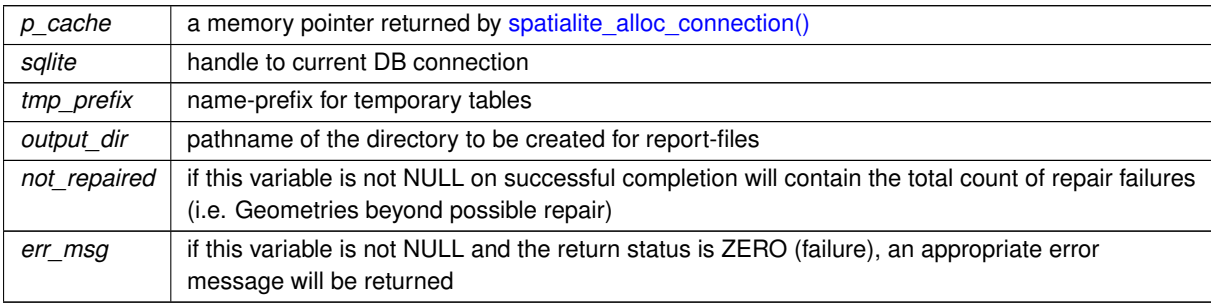

#### **See also**

[sanitize\\_all\\_geometry\\_columns,](#page-127-0) [check\\_geometry\\_column,](#page-87-1) [check\\_all\\_geometry\\_columns,](#page-85-0) [sanitize\\_geometry\\_column](#page-129-0)

#### **Note**

this function will attempt to make valid all invalid geometries found within all Geometry Columns (vector layers); a temporary table is required so to support each input table.

if the process has full success the temprary table will be deleted; otherwise it will be preserved for further

inspection. a HTML report will be produced as well. an eventual error message returned via err\_msg requires to be deallocated by invoking free() reentrant and thread-safe.

**Returns**

<span id="page-129-0"></span>0 on failure, any other value on success

# **6.1.2.62 sanitize\_geometry\_column()**

```
SPATIALITE_DECLARE int sanitize_geometry_column (
            sqlite3 ∗ sqlite,
             const char * table,
             const char ∗ geom,
             const char * tmp_table,
             const char * report_path,
             int ∗ n_invalids,
             int ∗ n_repaired,
             int ∗ n_discarded,
             int ∗ n_failures,
             char ∗∗ err_msg )
```
Sanitizes a Geometry Column making all invalid geometries to be valid.

## **Parameters**

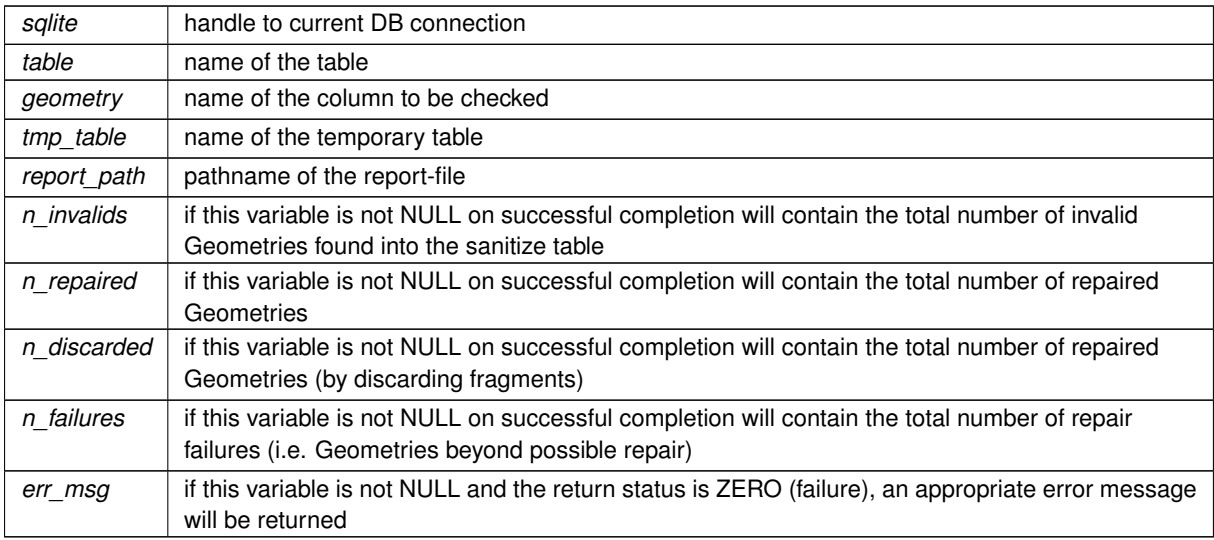

#### **See also**

[sanitize\\_geometry\\_column\\_r,](#page-130-0) [check\\_geometry\\_column,](#page-87-1) [check\\_all\\_geometry\\_columns,](#page-85-0) [sanitize\\_all\\_geometry\\_columns](#page-127-0)

### **Note**

this function will attempt to make valid all invalid geometries found within a Geometry Column (layer); a temporary table is required.

if the process has full success the temprary table will be deleted; otherwise it will be preserved for further inspection. a HTML report will be produced as well.

an eventual error message returned via err\_msg requires to be deallocated by invoking free() not reentrant and thread unsafe.

## **Returns**

<span id="page-130-0"></span>0 on failure, any other value on success

## **6.1.2.63 sanitize\_geometry\_column\_r()**

```
SPATIALITE_DECLARE int sanitize_geometry_column_r (
            const void ∗ p_cache,
             sqlite3 ∗ sqlite,
             const char * table,
             const char * geom,
             const char * tmp_table,
             const char * report_path,
             int ∗ n_invalids,
             int ∗ n_repaired,
             int ∗ n_discarded,
             int ∗ n_failures,
             char ∗∗ err_msg )
```
Sanitizes a Geometry Column making all invalid geometries to be valid.

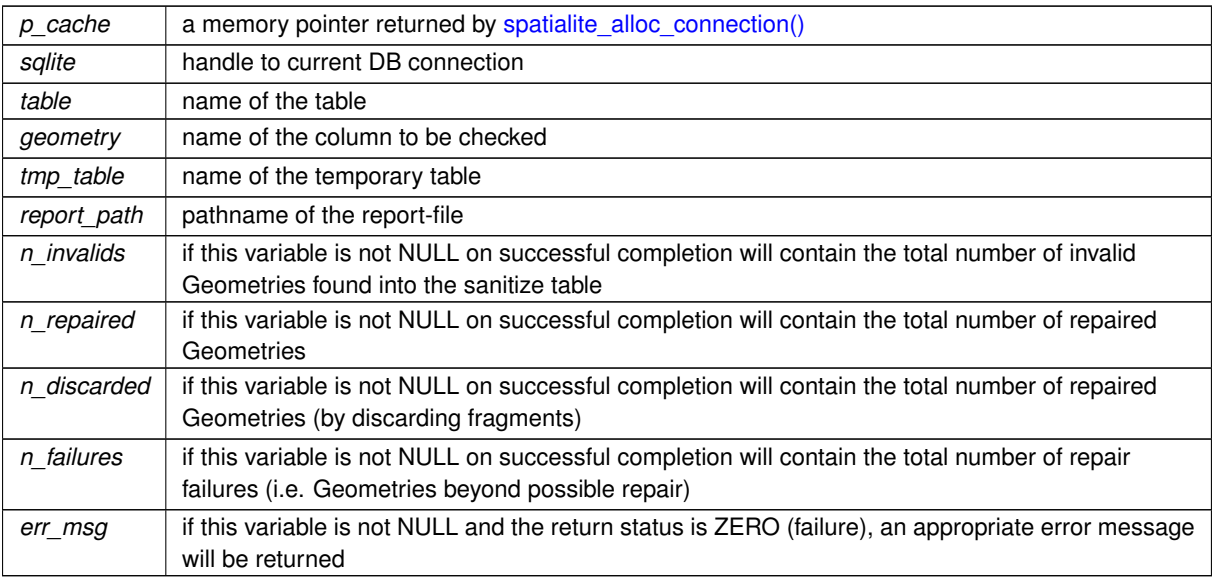

## **See also**

[sanitize\\_geometry\\_column,](#page-129-0) [check\\_geometry\\_column,](#page-87-1) [check\\_all\\_geometry\\_columns,](#page-85-0) [sanitize\\_all\\_geometry\\_columns](#page-127-0)

### **Note**

this function will attempt to make valid all invalid geometries found within a Geometry Column (layer); a temporary table is required. if the process has full success the temprary table will be deleted; otherwise it will be preserved for further inspection. a HTML report will be produced as well. an eventual error message returned via err\_msg requires to be deallocated by invoking free()

reentrant and thread-safe.

#### **Returns**

0 on failure, any other value on success

# **6.1.2.64 spatial\_ref\_sys\_init()**

```
SPATIALITE_DECLARE int spatial_ref_sys_init (
            sqlite3 * sqlite,
             int verbose )
```
Inserts the inlined EPSG dataset into the "spatial ref sys" table.

#### **Parameters**

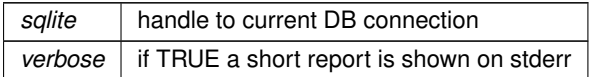

#### **Returns**

0 on failure, any other value on success

## **See also**

[spatial\\_ref\\_sys\\_init2](#page-131-0)

## **Note**

<span id="page-131-0"></span>this function is internally invoked by the SQL function InitSpatialMetadata(), and is not usually intended for direct use. This functions is now deprecated, and will simply call spatial ref sys init2(sqlite, GAIA\_EPSG ← ANY, verbose).

```
SPATIALITE_DECLARE int spatial_ref_sys_init2 (
            sqlite3 ∗ sqlite,
             int mode,
             int verbose )
```
Inserts the inlined EPSG dataset into the "spatial ref sys" table.

### **Parameters**

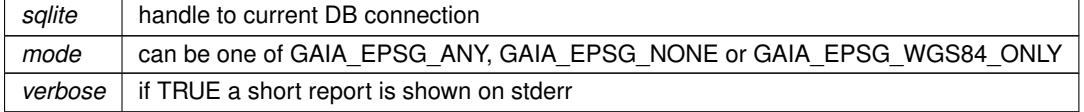

## **Returns**

0 on failure, any other value on success

### **Note**

this function is internally invoked by the SQL function InitSpatialMetadata(), and is not usually intended for direct use.

### <span id="page-132-0"></span>**6.1.2.66 spatialite\_alloc\_connection()**

```
SPATIALITE_DECLARE void∗ spatialite_alloc_connection (
            void )
```
Initializes the internal memory block supporting each connection.

#### **See also**

[spatialite\\_init\\_ex,](#page-134-0) [spatialite\\_cleanup\\_ex](#page-132-1)

## **Examples**

<span id="page-132-2"></span>[demo1.c,](#page-616-0) [demo2.c,](#page-621-0) [demo3.c,](#page-628-0) [demo4.c,](#page-634-0) and [demo5.c.](#page-639-0)

# **6.1.2.67 spatialite\_cleanup()**

```
SPATIALITE_DECLARE void spatialite_cleanup (
            void )
```
Cleanup a SpatiaLite connection.

This function is now **DEPRECATED**; use spatialite cleanup  $ex()$  for all new development.

This function performs general cleanup, essentially undoing the effect of [spatialite\\_init\(\).](#page-133-0)

**See also**

<span id="page-132-1"></span>[spatialite\\_init](#page-133-0)

### **6.1.2.68 spatialite\_cleanup\_ex()**

```
SPATIALITE_DECLARE void spatialite_cleanup_ex (
            const void ∗ ptr )
```
#### Cleanup a SpatiaLite connection.

This function performs general cleanup, essentially undoing the effect of spatialite  $\text{init}$  ex().

## **Parameters**

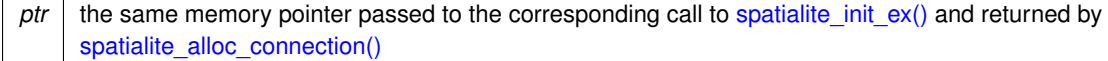

#### **See also**

[spatialite\\_init\\_ex,](#page-134-0) [spatialite\\_alloc\\_connection](#page-132-0)

#### **Examples**

[demo1.c,](#page-616-0) [demo2.c,](#page-621-0) [demo3.c,](#page-628-0) [demo4.c,](#page-634-0) and [demo5.c.](#page-639-0)

## **6.1.2.69 spatialite\_finalize\_topologies()**

```
SPATIALITE_DECLARE void spatialite_finalize_topologies (
            const void ∗ ptr )
```
Partially Cleaning-up a SpatiaLite connection.

This function will destroy all TopoGeo and TopoNet objects from within a local cache.

#### **Parameters**

*ptr* the same memory pointer passed to the corresponding call to spatialite init  $ex()$  and returned by [spatialite\\_alloc\\_connection\(\)](#page-132-0)

#### **See also**

<span id="page-133-0"></span>[spatialite\\_init\\_ex,](#page-134-0) [spatialite\\_alloc\\_connection](#page-132-0)

## **6.1.2.70 spatialite\_init()**

SPATIALITE\_DECLARE void spatialite\_init ( int verbose )

Initializes a SpatiaLite connection.

This function is now **DEPRECATED** because is not reentrant (not thread safe); use [spatialite\\_init\\_ex\(\)](#page-134-0) for all new development.

*verbose* if TRUE a short start-up message is shown on stderr

**See also**

[spatialite\\_cleanup,](#page-132-2) [spatialite\\_init\\_ex](#page-134-0)

### **Note**

<span id="page-134-0"></span>You absolutely must invoke this function before attempting to perform any other SpatiaLite's call.

# **6.1.2.71 spatialite\_init\_ex()**

```
SPATIALITE_DECLARE void spatialite_init_ex (
            sqlite3 * db handle,
            const void ∗ ptr,
            int verbose )
```
Initializes a SpatiaLite connection.

#### **Parameters**

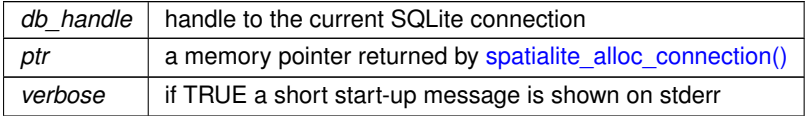

# **See also**

[spatialite\\_alloc\\_connection,](#page-132-0) [spatialite\\_cleanup\\_ex,](#page-132-1) [spatialite\\_init](#page-133-0)

## **Note**

You absolutely must invoke this function before attempting to perform any other SpatiaLite's call.

## **Examples**

[demo1.c,](#page-616-0) [demo2.c,](#page-621-0) [demo3.c,](#page-628-0) [demo4.c,](#page-634-0) and [demo5.c.](#page-639-0)

### **6.1.2.72 spatialite\_init\_geos()**

```
SPATIALITE_DECLARE void spatialite_init_geos (
```
void )

# Initializes the GEOS library.

**Note**

You are never supposed to invoke this function (internally handled).

## **6.1.2.73 spatialite\_initialize()**

```
SPATIALITE_DECLARE void spatialite_initialize (
            void )
```
Initializes the library.

**Note**

<span id="page-135-0"></span>you are always expected to explicitly call this function before attempting to call any SpatiaLite own function.

#### **6.1.2.74 spatialite\_set\_silent\_mode()**

```
SPATIALITE_DECLARE void spatialite_set_silent_mode (
            const void ∗ ptr )
```
Disables reporting GEOS/RTTOPO error and warnings on stderr.

**Parameters**

 $ptr$  a memory pointer returned by [spatialite\\_alloc\\_connection\(\)](#page-132-0)

**See also**

[spatialite\\_init\\_ex,](#page-134-0) [spatialite\\_cleanup\\_ex,](#page-132-1) spatialite\_set\_verbose\_mode

### **6.1.2.75 spatialite\_set\_verbode\_mode()**

SPATIALITE\_DECLARE void spatialite\_set\_verbode\_mode ( const void ∗ ptr )

Enables reporting GEOS/RTTOPO error and warnings on stderr.

**Parameters**

 $ptr$  a memory pointer returned by [spatialite\\_alloc\\_connection\(\)](#page-132-0)

**See also**

[spatialite\\_init\\_ex,](#page-134-0) [spatialite\\_cleanup\\_ex,](#page-132-1) [spatialite\\_set\\_silent\\_mode](#page-135-0)

### **6.1.2.76 spatialite\_shutdown()**

```
SPATIALITE_DECLARE void spatialite_shutdown (
            void )
```
Finalizes the library.

**Note**

you are always expected to explicitly call this function immediately before exiting the main application. This function will free any memory allocation and will release any system resource internally used by the library.

## **Examples**

[demo1.c,](#page-616-0) [demo2.c,](#page-621-0) [demo3.c,](#page-628-0) [demo4.c,](#page-634-0) and [demo5.c.](#page-639-0)

## **6.1.2.77 spatialite\_target\_cpu()**

```
SPATIALITE_DECLARE const char∗ spatialite_target_cpu (
            void )
```
Return the target CPU name.

**Returns**

the target CPU string.

## **6.1.2.78 spatialite\_version()**

SPATIALITE\_DECLARE const char∗ spatialite\_version (

void )

Return the current library version.

**Returns**

the version string.

**Examples**

[demo1.c,](#page-616-0) [demo3.c,](#page-628-0) [demo4.c,](#page-634-0) and [demo5.c.](#page-639-0)

# **6.1.2.79 srid\_get\_axis()**

```
SPATIALITE_DECLARE char∗ srid_get_axis (
             sqlite3 ∗ sqlite,
             int srid,
             char axis,
             char mode )
```
checks a SRID definition from the "spatial\_ref\_sys" table then returning an Axis definition

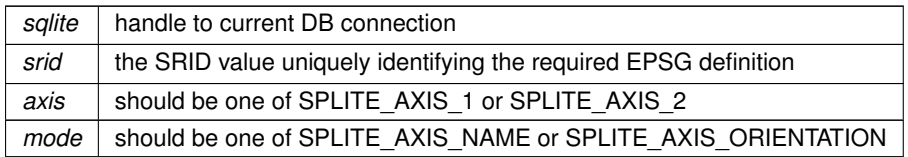

### **Returns**

the reqested name on succes, NULL on failure

#### **Note**

you are responsible for freeing the returned name.

## **6.1.2.80 srid\_get\_datum()**

```
SPATIALITE_DECLARE char∗ srid_get_datum (
             sqlite3 * sqlite,
             int srid )
```
checks a SRID definition from the "spatial ref sys" table then returning the corresponding Datum name

### **Parameters**

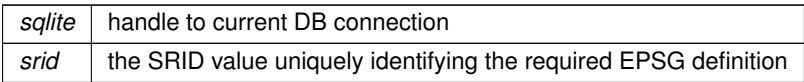

## **Returns**

the Datum name on succes, NULL on failure

## **Note**

you are responsible for freeing the returned name.

# **6.1.2.81 srid\_get\_prime\_meridian()**

```
SPATIALITE_DECLARE char∗ srid_get_prime_meridian (
            sqlite3 * sqlite,
            int srid )
```
checks a SRID definition from the "spatial\_ref\_sys" table then returning the corresponding Prime Meridian name

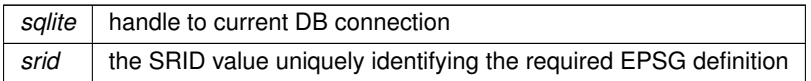

## **Returns**

the Prime Meridian name on succes, NULL on failure

#### **Note**

you are responsible for freeing the returned name.

# **6.1.2.82 srid\_get\_projection()**

```
SPATIALITE_DECLARE char∗ srid_get_projection (
             sqlite3 * sqlite,
             int srid )
```
checks a SRID definition from the "spatial\_ref\_sys" table then returning the corresponding Projection name

## **Parameters**

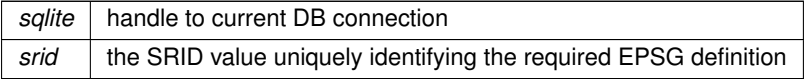

#### **Returns**

the Projection name on succes, NULL on failure

**Note**

you are responsible for freeing the returned name.

# **6.1.2.83 srid\_get\_spheroid()**

```
SPATIALITE_DECLARE char∗ srid_get_spheroid (
            sqlite3 * sqlite,
            int srid )
```
checks a SRID definition from the "spatial ref sys" table then returning the corresponding Spheroid name

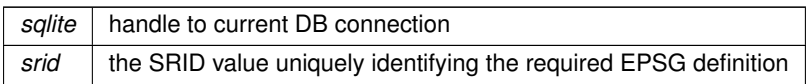

## **Returns**

the Spheroid name on succes, NULL on failure

#### **Note**

you are responsible for freeing the returned name.

# **6.1.2.84 srid\_get\_unit()**

```
SPATIALITE_DECLARE char∗ srid_get_unit (
            sqlite3 ∗ sqlite,
             int srid )
```
checks a SRID definition from the "spatial\_ref\_sys" table then returning the corresponding Unit name

## **Parameters**

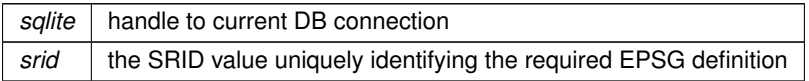

#### **Returns**

the Unit name on succes, NULL on failure

**Note**

you are responsible for freeing the returned name.

## **6.1.2.85 srid\_has\_flipped\_axes()**

```
SPATIALITE_DECLARE int srid_has_flipped_axes (
            sqlite3 * sqlite,
            int srid,
            int ∗ flipped )
```
checks a SRID definition from the "spatial\_ref\_sys" table determining if the axes order is X-Y or Y-X

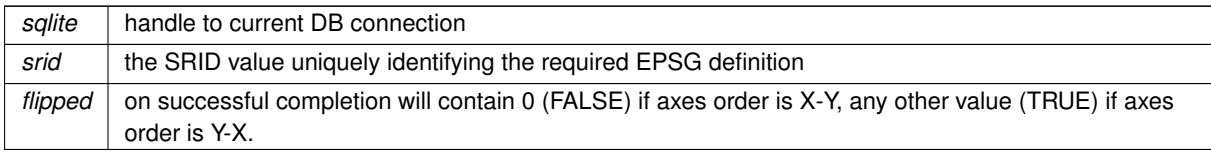

#### **Returns**

0 on failure, any other value on success

# **6.1.2.86 srid\_is\_geographic()**

```
SPATIALITE_DECLARE int srid_is_geographic (
            sqlite3 ∗ sqlite,
             int srid,
             int ∗ geographic )
```
checks a SRID definition from the "spatial\_ref\_sys" table determining if it is of the geographic type

#### **Parameters**

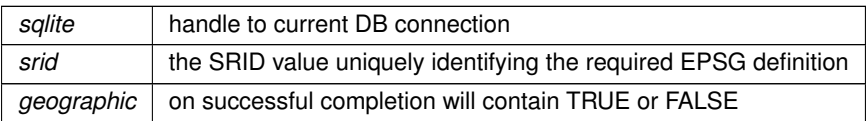

#### **Returns**

0 on failure, any other value on success

## **6.1.2.87 srid\_is\_projected()**

```
SPATIALITE_DECLARE int srid_is_projected (
            sqlite3 ∗ sqlite,
             int srid,
            int ∗ projected )
```
checks a SRID definition from the "spatial\_ref\_sys" table determining if it is of the projected type

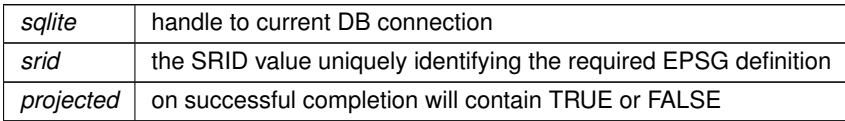

**Returns**

<span id="page-141-0"></span>0 on failure, any other value on success

### **6.1.2.88 update\_layer\_statistics()**

```
SPATIALITE_DECLARE int update_layer_statistics (
            sqlite3 * sqlite,
            const char * table,
             const char * column )
```
Updates the LAYER\_STATICS metadata table.

**Parameters**

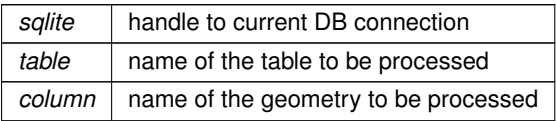

#### **Note**

this function will explore the given table/geometry determining the number of rows and the full layer extent; a corresponding table/geometry entry is expected to be already declared in the GEOMETRY\_COLUMNS table. These informations will be permanently stored into the LAYER\_STATISTICS table; if such table does not yet exists will be implicitly created.

- if table is NULL, any entry found within GEOMETRY\_COLUMNS will be processed.
- if table is not NULL and column is NULL, any geometry belonging to the given table will be processed.
- if both table and column are not NULL, then only the given entry will be processed.

#### **See also**

[gaiaStatisticsInvalidate,](#page-111-0) [gaiaGetLayerExtent,](#page-107-0) [gaiaGetVectorLayersList](#page-108-0)

### **Returns**

0 on failure, the total count of processed entries on success

# **6.2 src/headers/spatialite/gaiaaux.h File Reference**

Auxiliary/helper functions.

# **Macros**

- <span id="page-141-1"></span>• #define [GAIA\\_SQL\\_SINGLE\\_QUOTE](#page-141-1) 1001
	- *SQL single quoted string (text constant)*
- <span id="page-141-2"></span>• #define [GAIA\\_SQL\\_DOUBLE\\_QUOTE](#page-141-2) 1002 *SQL double quoted string (SQL name)*

# **Functions**

- GAIAAUX\_DECLARE const char ∗ [gaiaGetLocaleCharset](#page-154-0) (void) *Retrieves the Locale Charset.*
- GAIAAUX\_DECLARE int [gaiaConvertCharset](#page-143-0) (char ∗∗buf, const char ∗fromCs, const char ∗toCs) *Converts a text string from one charset to another.*
- GAIAAUX\_DECLARE void ∗ [gaiaCreateUTF8Converter](#page-148-0) (const char ∗fromCS) *Creates a persistent UTF8 converter object.*
- GAIAAUX\_DECLARE void [gaiaFreeUTF8Converter](#page-153-0) (void ∗cvtCS) *Destroys an UTF8 converter object.*
- GAIAAUX\_DECLARE char ∗ [gaiaConvertToUTF8](#page-147-0) (void ∗cvtCS, const char ∗buf, int len, int ∗err) *Converts a text string to UTF8.*
- GAIAAUX\_DECLARE int [gaiaIsReservedSqliteName](#page-155-0) (const char ∗name) *Checks if a name is a reserved SQLite name.*
- GAIAAUX\_DECLARE int [gaiaIsReservedSqlName](#page-156-0) (const char ∗name) *Checks if a name is a reserved SQL name.*
- GAIAAUX DECLARE int gaialllegalSqlName (const char ∗name)

*Checks if a name is an illegal SQL name.*

- GAIAAUX\_DECLARE char ∗ [gaiaSingleQuotedSql](#page-158-0) (const char ∗value) *Properly formats an SQL text constant.*
- GAIAAUX\_DECLARE char \* [gaiaDoubleQuotedSql](#page-150-0) (const char \*value)

*Properly formats an SQL name.*

- GAIAAUX\_DECLARE char ∗ [gaiaQuotedSql](#page-157-0) (const char ∗value, int quote) *Properly formats an SQL generic string.*
- GAIAAUX\_DECLARE char ∗ [gaiaDequotedSql](#page-149-0) (const char ∗value)

*Properly formats an SQL generic string (dequoting)*

• GAIAAUX\_DECLARE void [gaiaCleanSqlString](#page-143-1) (char ∗value)

## *deprecated function*

• GAIAAUX\_DECLARE void [gaiaInsertIntoSqlLog](#page-155-1) (sqlite3 ∗sqlite, const char ∗user\_agent, const char ∗utf8Sql, salite3\_int64 \*sallog\_pk)

*SQL log: statement start.*

• GAIAAUX\_DECLARE void [gaiaUpdateSqlLog](#page-159-0) (sqlite3 ∗sqlite, sqlite3\_int64 sqllog\_pk, int success, const char ∗errMsg)

*SQL log: statement start.*

- GAIAAUX\_DECLARE void ∗ [gaiaCreateMD5Checksum](#page-148-1) (void)
	- *Creates a persistent MD5 checksum object.*
- GAIAAUX\_DECLARE void [gaiaFreeMD5Checksum](#page-153-1) (void ∗md5) *Destroys an MD5 checksum object.*
- GAIAAUX\_DECLARE void [gaiaUpdateMD5Checksum](#page-158-1) (void ∗md5, const unsigned char ∗blob, int blob\_len) *Updates an MD5 checksum object.*
- GAIAAUX\_DECLARE char ∗ [gaiaFinalizeMD5Checksum](#page-152-0) (void ∗md5)

*Return an MD5 checksum value.*

- GAIAAUX\_DECLARE int [gaiaParseDMS](#page-156-1) (const char ∗dms, double ∗longitude, double ∗latitude) *Return longitude and latitude angles from a DMS string.*
- GAIAAUX\_DECLARE char \* [gaiaConvertToDMSex](#page-145-0) (double longitude, double latitude, int decimal\_digits) *Return a DMS string - extended.*
- GAIAAUX DECLARE char \* [gaiaConvertToDMS](#page-145-1) (double longitude, double latitude) *Return a DMS string.*
- GAIAAUX\_DECLARE char \* [gaiaEncodeURL](#page-151-0) (const char ∗url, const char ∗in\_charset) *Return a percent-encoded URL.*
- GAIAAUX\_DECLARE char ∗ [gaiaDecodeURL](#page-148-2) (const char ∗encoded, const char ∗out\_charset)

*Return a clean URL from its percent-encoded representation.*

- GAIAAUX DECLARE char ∗ [gaiaDirNameFromPath](#page-150-1) (const char ∗path) *Return the DirName component (if any) from a Path.*
- GAIAAUX\_DECLARE char ∗ [gaiaFullFileNameFromPath](#page-154-2) (const char ∗path) *Return the FullFileName from a Path.*
- GAIAAUX\_DECLARE char ∗ [gaiaFileNameFromPath](#page-152-1) (const char ∗path) *Return the FileName from a Path.*
- GAIAAUX\_DECLARE char ∗ [gaiaFileExtFromPath](#page-151-1) (const char ∗path) *Return the FileExtension from a Path.*
- GAIAAUX\_DECLARE char ∗ [gaiaRemoveExtraSpaces](#page-157-1) (const char ∗string) *Return a text string containing no repeated whitespaces.*

# **6.2.1 Detailed Description**

Auxiliary/helper functions.

# <span id="page-143-1"></span>**6.2.2 Function Documentation**

# **6.2.2.1 gaiaCleanSqlString()**

```
GAIAAUX_DECLARE void gaiaCleanSqlString (
            char ∗ value )
```
#### deprecated function

**Parameters**

*value*  $\vert$  the string to be formatted

**See also**

[gaiaQuotedSql](#page-157-0)

**Note**

this function is still supported simply for backward compatibility. it's intrinsically unsafe (passing huge strings potentially leads to buffer overflows) and you are strongly encouraged to use [gaiaQuotedSql\(\)](#page-157-0) as a safest replacement.

# <span id="page-143-0"></span>**6.2.2.2 gaiaConvertCharset()**

```
GAIAAUX_DECLARE int gaiaConvertCharset (
            char ∗∗ buf,
```
const char \* fromCs, const char ∗ toCs )

Converts a text string from one charset to another.

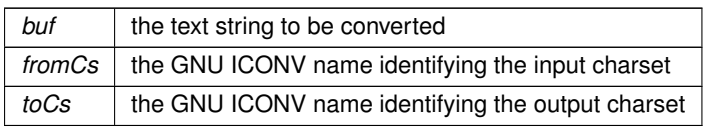

### **Returns**

0 on failure, any other value on success.

### **Note**

<span id="page-145-1"></span>this function uses an internal buffer limited to 64KB; so it's not safe passing extremely huge-sized text string.

## **6.2.2.3 gaiaConvertToDMS()**

```
GAIAAUX_DECLARE char∗ gaiaConvertToDMS (
             double longitude,
             double latitude )
```
# Return a DMS string.

#### **Parameters**

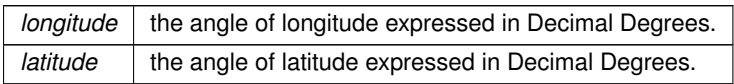

# **Returns**

the corresponding DMS (Degrees/Minutes/Seconds) text string, or NULL on failure

# **See also**

[gaiaConvertToDMSex](#page-145-0)

# **Note**

this function will return a dynamically allocated buffer created by malloc(). You are required to explicitly free() any string returned by this function.

<span id="page-145-0"></span>this functions simply defaults to gaiaConvertToDMSex(lon, lat, 0)

# **6.2.2.4 gaiaConvertToDMSex()**

GAIAAUX\_DECLARE char∗ gaiaConvertToDMSex ( double longitude, double latitude, int decimal\_digits )

Return a DMS string - extended.

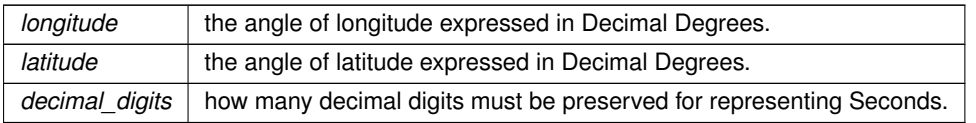

### **Returns**

the corresponding DMS (Degrees/Minutes/Seconds) text string, or NULL on failure

### **See also**

gaiaLongitudeFromDMS, gaiaLatitudeFromDMS

### **Note**

this function will return a dynamically allocated buffer created by malloc(). You are required to explicitly free() any string returned by this function.

# **6.2.2.5 gaiaConvertToUTF8()**

```
GAIAAUX_DECLARE char∗ gaiaConvertToUTF8 (
             void ∗ cvtCS,
             const char ∗ buf,
             int len,
             int ∗ err )
```
Converts a text string to UTF8.

# **Parameters**

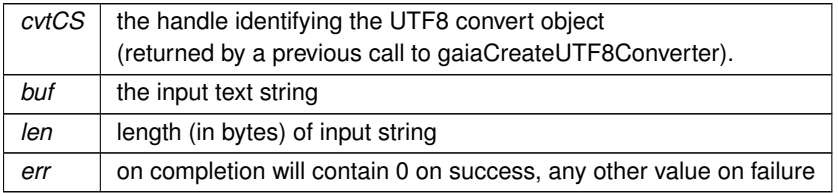

# **Returns**

the null-terminated UTF8 encoded string: NULL on failure

# **See also**

[gaiaCreateUTF8Converter,](#page-148-0) [gaiaFreeUTF8Converter](#page-153-0)

### **Note**

this function can safely handle strings of arbitrary length, and will return the converted string into a dynamically allocated buffer created by malloc(). You are required to explicitly free() any string returned by this function.

#### <span id="page-148-2"></span>**6.2.2.6 gaiaCreateMD5Checksum()**

```
GAIAAUX_DECLARE void∗ gaiaCreateMD5Checksum (
            void )
```
Creates a persistent MD5 checksum object.

# **Returns**

the handle of an MD5 checksum object, or NULL on failure

### **See also**

[gaiaFreeMD5Checksum,](#page-153-1) [gaiaUpdateMD5Checksum,](#page-158-0) [gaiaFinalizeMD5Checksum](#page-152-0)

#### **Note**

<span id="page-148-0"></span>you must properly destroy the MD5 object when it isn't any longer used.

### **6.2.2.7 gaiaCreateUTF8Converter()**

```
GAIAAUX_DECLARE void∗ gaiaCreateUTF8Converter (
             const char * fromCS )
```
#### Creates a persistent UTF8 converter object.

### **Parameters**

*fromCS*  $\vert$  the GNU ICONV name identifying the input charset

# **Returns**

the handle of the converter object, or NULL on failure

# **See also**

[gaiaFreeUTF8Converter](#page-153-0)

### **Note**

<span id="page-148-1"></span>you must properly destroy the converter object when it isn't any longer used.

# **6.2.2.8 gaiaDecodeURL()**

```
GAIAAUX_DECLARE char∗ gaiaDecodeURL (
            const char ∗ encoded,
             const char * out_charset )
```
# Return a clean URL from its percent-encoded representation.

# **Parameters**

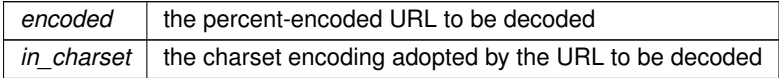

#### **Returns**

the corresponding clean URL text string, or NULL on failure

### **See also**

[gaiaEncodeURL](#page-151-0)

### **Note**

this function will return a dynamically allocated buffer created by malloc(). You are required to explicitly free() any string returned by this function.

# <span id="page-149-0"></span>**6.2.2.9 gaiaDequotedSql()**

```
GAIAAUX_DECLARE char∗ gaiaDequotedSql (
            const char ∗ value )
```
Properly formats an SQL generic string (dequoting)

**Parameters**

*value*  $\vert$  the string to be dequoted

**Returns**

the formatted string: NULL on failure

**See also**

[gaiaSingleQuotedSql,](#page-158-1) [gaiaDoubleQuotedSql,](#page-150-0) [gaiaQuotedSql](#page-157-0)

### **Note**

this function can safely handle strings of arbitrary length, and will return the formatted string into a dynamically allocated buffer created by malloc(). You are required to explicitly free() any string returned by this function.

#### <span id="page-150-1"></span>**6.2.2.10 gaiaDirNameFromPath()**

```
GAIAAUX_DECLARE char∗ gaiaDirNameFromPath (
             const char ∗ path )
```
Return the DirName component (if any) from a Path.

#### **Parameters**

*path* | full or relative pathname

#### **Returns**

the corresponding DirName text string, or NULL on failure

#### **See also**

[gaiaFullFileNameFromPath,](#page-154-0) [gaiaFileNameFromPath,](#page-152-1) [gaiaFileExtFromPath](#page-151-1)

#### **Note**

this function will return a dynamically allocated buffer created by malloc(). You are required to explicitly free() any string returned by this function.

### <span id="page-150-0"></span>**6.2.2.11 gaiaDoubleQuotedSql()**

GAIAAUX\_DECLARE char∗ gaiaDoubleQuotedSql ( const char ∗ value )

Properly formats an SQL name.

**Parameters**

*value*  $\vert$  the SQL name to be formatted

**Returns**

the formatted string: NULL on failure

**See also**

[gaiaQuotedSql,](#page-157-0) [gaiaDequotedSql](#page-149-0)

**Note**

this function simply is a convenience method corresponding to: gaiaQuotedSQL(value, GAIA\_SQL\_←*-* DOUBLE\_QUOTE);

**Remarks**

<span id="page-151-0"></span>passing a string like "Sant\"Andrea" will return "Sant""Andrea"

# **6.2.2.12 gaiaEncodeURL()**

```
GAIAAUX_DECLARE char∗ gaiaEncodeURL (
            const char ∗ url,
            const char * in_charset )
```
Return a percent-encoded URL.

**Parameters**

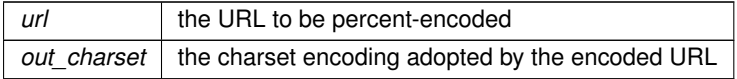

#### **Returns**

the corresponding percent-encoded URL text string, or NULL on failure

#### **See also**

[gaiaDecodeURL](#page-148-1)

**Note**

this function will return a dynamically allocated buffer created by malloc(). You are required to explicitly free() any string returned by this function.

### <span id="page-151-1"></span>**6.2.2.13 gaiaFileExtFromPath()**

```
GAIAAUX_DECLARE char∗ gaiaFileExtFromPath (
             const char ∗ path )
```
Return the FileExtension from a Path.

*path* | full or relative pathname

#### **Returns**

the corresponding FileExtension (if any), or NULL on failure

#### **See also**

[gaiaDirNameFromPath,](#page-150-1) [gaiaFullFileNameFromPath,](#page-154-0) [gaiaFileNameFromPath](#page-152-1)

#### **Note**

this function will return a dynamically allocated buffer created by malloc(). You are required to explicitly free() any string returned by this function.

### <span id="page-152-1"></span>**6.2.2.14 gaiaFileNameFromPath()**

```
GAIAAUX_DECLARE char∗ gaiaFileNameFromPath (
            const char ∗ path )
```
### Return the FileName from a Path.

**Parameters**

path | full or relative pathname

# **Returns**

the corresponding FileName (excluding an eventual extension), or NULL on failure

### **See also**

[gaiaDirNameFromPath,](#page-150-1) [gaiaFullFileNameFromPath,](#page-154-0) [gaiaFileExtFromPath](#page-151-1)

#### **Note**

<span id="page-152-0"></span>this function will return a dynamically allocated buffer created by malloc(). You are required to explicitly free() any string returned by this function.

#### **6.2.2.15 gaiaFinalizeMD5Checksum()**

GAIAAUX\_DECLARE char∗ gaiaFinalizeMD5Checksum ( void ∗ md5 )

Return an MD5 checksum value.

*md5* the handle of the MD5 checksum object (returned by a previous call to gaiaCreateMD5Checksum).

### **Returns**

an hexadecimal text string representing the MD checksum: NULL on failure

### **See also**

[gaiaCreateMD5Checksum,](#page-148-2) [gaiaUpdateMD5Checksum,](#page-158-0) [gaiaFreeMD5Checksum](#page-153-1)

### **Note**

this function will return the MD5 checksum into a dynamically allocated buffer created by malloc(). You are required to explicitly free() any string returned by this function.

<span id="page-153-1"></span>gaiaFinalizeMD5Checksum will implicitly reset the MD5 object to its initial state.

# **6.2.2.16 gaiaFreeMD5Checksum()**

```
GAIAAUX_DECLARE void gaiaFreeMD5Checksum (
            void ∗ md5 )
```
### Destroys an MD5 checksum object.

**Parameters**

*md5* the handle of the MD5 checksum object (returned by a previous call to gaiaCreateMD5Checksum).

**See also**

<span id="page-153-0"></span>[gaiaCreateMD5Checksum](#page-148-2)

# **6.2.2.17 gaiaFreeUTF8Converter()**

```
GAIAAUX_DECLARE void gaiaFreeUTF8Converter (
             void ∗ cvtCS )
```
Destroys an UTF8 converter object.

**Parameters**

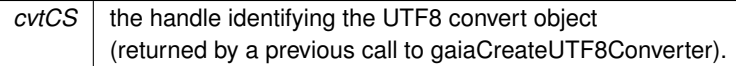

### **See also**

<span id="page-154-0"></span>[gaiaCreateUTF8Converter](#page-148-0)

### **6.2.2.18 gaiaFullFileNameFromPath()**

```
GAIAAUX_DECLARE char∗ gaiaFullFileNameFromPath (
            const char ∗ path )
```
#### Return the FullFileName from a Path.

#### **Parameters**

*path* | full or relative pathname

### **Returns**

the corresponding FullFileName (including an eventual extension), or NULL on failure

#### **See also**

[gaiaDirNameFromPath,](#page-150-1) [gaiaFileNameFromPath,](#page-152-1) [gaiaFileExtFromPath](#page-151-1)

#### **Note**

this function will return a dynamically allocated buffer created by malloc(). You are required to explicitly free() any string returned by this function.

# **6.2.2.19 gaiaGetLocaleCharset()**

```
GAIAAUX_DECLARE const char∗ gaiaGetLocaleCharset (
            void )
```
# Retrieves the Locale Charset.

**Returns**

<span id="page-154-1"></span>the GNU ICONV name identifying the locale charset

# **6.2.2.20 gaiaIllegalSqlName()**

```
GAIAAUX_DECLARE int gaiaIllegalSqlName (
            const char * name )
```
Checks if a name is an illegal SQL name.

 $name \mid$  the name to be checked

**Returns**

0 if no: any other value if yes

**See also**

<span id="page-155-1"></span>[gaiaIsReservedSqliteName,](#page-155-0) [gaiaIsReservedSqlName](#page-156-0)

# **6.2.2.21 gaiaInsertIntoSqlLog()**

```
GAIAAUX_DECLARE void gaiaInsertIntoSqlLog (
           sqlite3 ∗ sqlite,
            const char * user_agent,
            const char * utf8Sql,
            sqlite3_int64 ∗ sqllog_pk )
```
SQL log: statement start.

### **Parameters**

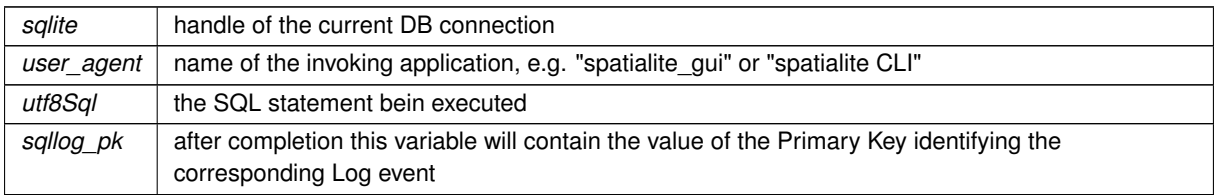

### **See also**

[gaiaUpdateSqlLog](#page-159-0)

**Note**

this function inserts an **event** into the SQL Log, and is expected to be invoked immediately **before** executing the SQL statement itself.

# <span id="page-155-0"></span>**6.2.2.22 gaiaIsReservedSqliteName()**

GAIAAUX\_DECLARE int gaiaIsReservedSqliteName ( const char \* name )

Checks if a name is a reserved SQLite name.

*name* | the name to be checked

**Returns**

0 if no: any other value if yes

**See also**

<span id="page-156-0"></span>[gaiaIsReservedSqlName,](#page-156-0) [gaiaIllegalSqlName](#page-154-1)

# **6.2.2.23 gaiaIsReservedSqlName()**

GAIAAUX\_DECLARE int gaiaIsReservedSqlName ( const char ∗ name )

Checks if a name is a reserved SQL name.

**Parameters**

*name* | the name to be checked

**Returns**

0 if no: any other value if yes

**See also**

[gaiaIsReservedSqliteName,](#page-155-0) [gaiaIllegalSqlName](#page-154-1)

# **6.2.2.24 gaiaParseDMS()**

```
GAIAAUX_DECLARE int gaiaParseDMS (
            const char * dms,
            double ∗ longitude,
            double ∗ latitude )
```
Return longitude and latitude angles from a DMS string.

#### **Parameters**

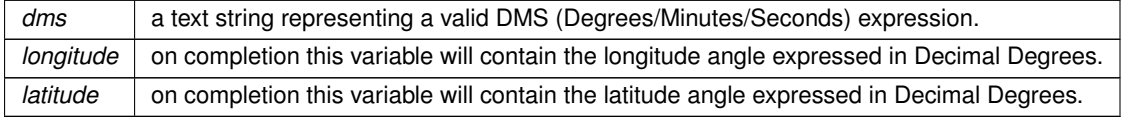

**Generated by Doxygen**

ZERO (FALSE) on failure, any other different value (TRUE) on success.

#### **See also**

[gaiaConvertToDMS](#page-145-1)

#### **Note**

this function will return a dynamically allocated buffer created by malloc(). You are required to explicitly free() any string returned by this function.

# <span id="page-157-0"></span>**6.2.2.25 gaiaQuotedSql()**

```
GAIAAUX_DECLARE char∗ gaiaQuotedSql (
            const char * value,
            int quote )
```
Properly formats an SQL generic string.

### **Parameters**

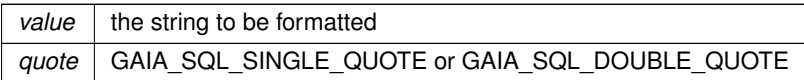

#### **Returns**

the formatted string: NULL on failure

#### **See also**

[gaiaSingleQuotedSql,](#page-158-1) [gaiaDoubleQuotedSql,](#page-150-0) [gaiaDequotedSql](#page-149-0)

# **Note**

this function can safely handle strings of arbitrary length, and will return the formatted string into a dynamically allocated buffer created by malloc(). You are required to explicitly free() any string returned by this function.

### **6.2.2.26 gaiaRemoveExtraSpaces()**

```
GAIAAUX_DECLARE char∗ gaiaRemoveExtraSpaces (
             const char ∗ string )
```
Return a text string containing no repeated whitespaces.

*string*  $\vert$  the input string to be cleaned

#### **Returns**

the corresponding string containing no repeated whitespaces, or NULL on failure

#### **Note**

this function will return a dynamically allocated buffer created by malloc(). You are required to explicitly free() any string returned by this function.

### <span id="page-158-1"></span>**6.2.2.27 gaiaSingleQuotedSql()**

```
GAIAAUX_DECLARE char∗ gaiaSingleQuotedSql (
             const char ∗ value )
```
#### Properly formats an SQL text constant.

**Parameters**

*value*  $\vert$  the text string to be formatted

**Returns**

the formatted string: NULL on failure

**See also**

[gaiaQuotedSql,](#page-157-0) [gaiaDequotedSql](#page-149-0)

### **Note**

this function simply is a convenience method corresponding to: gaiaQuotedSQL(value, GAIA\_SQL\_SINGLE←*-* \_QUOTE);

#### **Remarks**

<span id="page-158-0"></span>passing a string like "Sant'Andrea" will return 'Sant''Andrea'

### **6.2.2.28 gaiaUpdateMD5Checksum()**

```
GAIAAUX_DECLARE void gaiaUpdateMD5Checksum (
             void ∗ md5,
             const unsigned char ∗ blob,
             int blob_len )
```
Updates an MD5 checksum object.

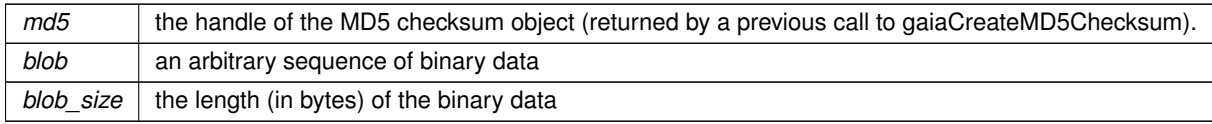

### **See also**

[gaiaCreateMD5Checksum,](#page-148-2) [gaiaFreeMD5Checksum,](#page-153-1) [gaiaFinalizeMD5Checksum](#page-152-0)

#### **Note**

you can repeatedly invoke gaiaUpdateMD5Checksum more than a single time and always using the same MD5 object. In this case the final MD5 checksum returned by gaiaGetMD5Checsum will be the total checksum for any data processed by the MD5 object since its initialization.

# <span id="page-159-0"></span>**6.2.2.29 gaiaUpdateSqlLog()**

```
GAIAAUX_DECLARE void gaiaUpdateSqlLog (
            sqlite3 * sqlite,
            sqlite3_int64 sqllog_pk,
            int success,
             const char * errMsq)
```
### SQL log: statement start.

#### **Parameters**

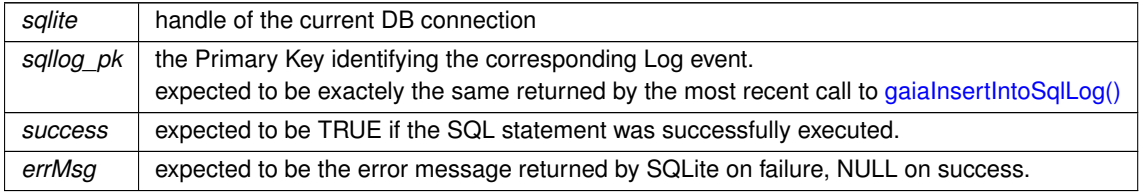

**See also**

[gaiaInsertIntoSqlLog](#page-155-1)

### **Note**

this function completes an **event** inserted into the SQL Log, and is expected to be invoked immediately **after** executing the SQL statement itself.

# **6.3 src/headers/spatialite/gaiaexif.h File Reference**

EXIF/image: supporting functions and constants.

# **Data Structures**

- struct [gaiaExifTagStruct](#page-59-0) *Container for an EXIF tag.*
- struct [gaiaExifTagListStruct](#page-58-0)
	- *Container for a list of EXIF tags.*

# **Macros**

- <span id="page-160-0"></span>• #define [GAIA\\_HEX\\_BLOB](#page-160-0) 0
	- *generic hexadecimal BLOB*
- <span id="page-160-1"></span>• #define [GAIA\\_GIF\\_BLOB](#page-160-1) 1
	- *this BLOB does actually contain a GIF image*
- <span id="page-160-2"></span>• #define [GAIA\\_PNG\\_BLOB](#page-160-2) 2 *this BLOB does actually containt a PNG image*
- <span id="page-160-3"></span>• #define [GAIA\\_JPEG\\_BLOB](#page-160-3) 3
	- *this BLOB does actually contain a generic JPEG image*
- <span id="page-160-4"></span>• #define [GAIA\\_EXIF\\_BLOB](#page-160-4) 4
	- *this BLOB does actually contain a JPEG-EXIF image*
- <span id="page-160-5"></span>• #define [GAIA\\_EXIF\\_GPS\\_BLOB](#page-160-5) 5
	- *this BLOB does actually contain a JPEG-EXIF image including GPS data*
- <span id="page-160-6"></span>• #define [GAIA\\_ZIP\\_BLOB](#page-160-6) 6
	- *this BLOB does actually contain a ZIP compressed file*
- <span id="page-160-7"></span>• #define [GAIA\\_PDF\\_BLOB](#page-160-7) 7 *this BLOB does actually contain a PDF document*
- <span id="page-160-8"></span>• #define [GAIA\\_GEOMETRY\\_BLOB](#page-160-8) 8
	- *this BLOB does actually contain a SpatiaLite Geometry (not compressed)*
- <span id="page-160-9"></span>• #define [GAIA\\_COMPRESSED\\_GEOMETRY\\_BLOB](#page-160-9) 9
	- *this BLOB does actually contain a SpatiaLite Geometry (compressed)*
- <span id="page-160-10"></span>• #define [GAIA\\_TIFF\\_BLOB](#page-160-10) 10
	- *this BLOB does actually contain a TIFF image*
- <span id="page-160-11"></span>• #define [GAIA\\_WEBP\\_BLOB](#page-160-11) 11
	- *this BLOB does actually contain a WebP image*
- <span id="page-160-12"></span>• #define [GAIA\\_JP2\\_BLOB](#page-160-12) 12
	- *this BLOB does actually contain a JP2 (Jpeg2000) image*
- <span id="page-160-13"></span>• #define [GAIA\\_XML\\_BLOB](#page-160-13) 13 *this BLOB does actually contain a SpatiaLite XmlBLOB*
- <span id="page-160-14"></span>• #define [GAIA\\_GPB\\_BLOB](#page-160-14) 14
	- *this BLOB does actually contain a GPKG Geometry*
- <span id="page-160-15"></span>• #define [GAIA\\_TINYPOINT\\_BLOB](#page-160-15) 15
	- *this BLOB does actually contain a SpatiaLite TinyPoint*
- <span id="page-160-16"></span>• #define [GAIA\\_EXIF\\_NONE](#page-160-16) 0
	- *unrecognized EXIF value*
- <span id="page-160-17"></span>• #define [GAIA\\_EXIF\\_BYTE](#page-160-17) 1
	- *EXIF value of the BYTE type.*
- <span id="page-160-18"></span>• #define [GAIA\\_EXIF\\_SHORT](#page-160-18) 2
- <span id="page-160-19"></span>*EXIF value of the SHORT type.*
- #define [GAIA\\_EXIF\\_STRING](#page-160-19) 3
- <span id="page-160-20"></span>*EXIF value of the STRING type.*
- #define [GAIA\\_EXIF\\_LONG](#page-160-20) 4

*EXIF value of the LONG type.*

- <span id="page-161-0"></span>• #define [GAIA\\_EXIF\\_RATIONAL](#page-161-0) 5 *EXIF value of the RATIONAL type.*
- <span id="page-161-1"></span>• #define [GAIA\\_EXIF\\_SLONG](#page-161-1) 9
	- *EXIF value of the SLONG type.*
- <span id="page-161-2"></span>• #define [GAIA\\_EXIF\\_SRATIONAL](#page-161-2) 10 *EXIF value of the SRATIONAL type.*

# **Typedefs**

- <span id="page-161-3"></span>• typedef struct [gaiaExifTagStruct](#page-59-0) [gaiaExifTag](#page-161-3) *Container for an EXIF tag.*
- typedef [gaiaExifTag](#page-161-3) ∗ [gaiaExifTagPtr](#page-163-0) *Typedef for EXIF tag structure.*
- <span id="page-161-4"></span>• typedef struct [gaiaExifTagListStruct](#page-58-0) [gaiaExifTagList](#page-161-4) *Container for a list of EXIF tags.*
- typedef [gaiaExifTagList](#page-161-4) ∗ [gaiaExifTagListPtr](#page-163-1) *Typedef for EXIF tag structure.*

# **Functions**

- GAIAEXIF\_DECLARE [gaiaExifTagListPtr](#page-163-1) [gaiaGetExifTags](#page-175-0) (const unsigned char ∗blob, int size)
	- *Creates a list of EXIF tags by parsing a BLOB of the JPEG-EXIF type.*
- GAIAEXIF DECLARE void [gaiaExifTagsFree](#page-172-0) [\(gaiaExifTagListPtr](#page-163-1) tag list) *Destroy a list of EXIF tags.*
- GAIAEXIF\_DECLARE int [gaiaGetExifTagsCount](#page-175-1) [\(gaiaExifTagListPtr](#page-163-1) tag\_list) *Return the total number of EXIF tags into the list.*
- GAIAEXIF\_DECLARE [gaiaExifTagPtr](#page-163-0) [gaiaGetExifTagByPos](#page-174-0) [\(gaiaExifTagListPtr](#page-163-1) tag\_list, const int pos) *Retrieves an EXIF tag by its relative position into the list.*
- GAIAEXIF\_DECLARE [gaiaExifTagPtr](#page-163-0) [gaiaGetExifTagById](#page-173-0) (const [gaiaExifTagListPtr](#page-163-1) tag\_list, const unsigned short tag\_id)

*Retrieves an EXIF tag by its Tag ID.*

• GAIAEXIF\_DECLARE [gaiaExifTagPtr](#page-163-0) [gaiaGetExifGpsTagById](#page-173-1) (const [gaiaExifTagListPtr](#page-163-1) tag\_list, const unsigned short tag id)

*Retrieves an EXIF-GPS tag by its Tag ID.*

• GAIAEXIF\_DECLARE [gaiaExifTagPtr](#page-163-0) [gaiaGetExifTagByName](#page-174-1) (const [gaiaExifTagListPtr](#page-163-1) tag\_list, const char ∗tag\_name)

*Retrieves an EXIF tag by its name.*

- GAIAEXIF\_DECLARE unsigned short [gaiaExifTagGetId](#page-165-0) (const [gaiaExifTagPtr](#page-163-0) tag) *Return the Tag ID from an EXIF tag.*
- GAIAEXIF\_DECLARE void [gaiaExifTagGetName](#page-166-0) (const [gaiaExifTagPtr](#page-163-0) tag, char ∗tag\_name, int len) *Return the Tag Name from an EXIF tag.*
- GAIAEXIF DECLARE int gaialsExifGpsTag (const [gaiaExifTagPtr](#page-163-0) tag)

*Checks if an EXIF tag actually is an EXIF-GPS tag.*

- GAIAEXIF\_DECLARE unsigned short [gaiaExifTagGetValueType](#page-172-1) (const [gaiaExifTagPtr](#page-163-0) tag) *Return the value type for an EXIF tag.*
- GAIAEXIF\_DECLARE unsigned short [gaiaExifTagGetNumValues](#page-167-0) (const [gaiaExifTagPtr](#page-163-0) tag) *Return the total count of values from an EXIF tag.*
- GAIAEXIF\_DECLARE unsigned char [gaiaExifTagGetByteValue](#page-163-2) (const [gaiaExifTagPtr](#page-163-0) tag, const int ind, int ∗ok)

*Return a BYTE value from an EXIF tag.*

- GAIAEXIF\_DECLARE void [gaiaExifTagGetStringValue](#page-171-0) (const [gaiaExifTagPtr](#page-163-0) tag, char ∗str, int len, int ∗ok) *Return a STRING value from an EXIF tag.*
- GAIAEXIF\_DECLARE unsigned short [gaiaExifTagGetShortValue](#page-168-0) (const [gaiaExifTagPtr](#page-163-0) tag, const int ind, int ∗ok)

*Return a SHORT value from an EXIF tag.*

- GAIAEXIF\_DECLARE unsigned int [gaiaExifTagGetLongValue](#page-166-1) (const [gaiaExifTagPtr](#page-163-0) tag, const int ind, int ∗ok) *Return a LONG value from an EXIF tag.*
- GAIAEXIF\_DECLARE unsigned int [gaiaExifTagGetRational1Value](#page-167-1) (const [gaiaExifTagPtr](#page-163-0) tag, const int ind, int ∗ok)

*Return a RATIONAL [numerator] value from an EXIF tag.*

• GAIAEXIF\_DECLARE unsigned int [gaiaExifTagGetRational2Value](#page-167-2) (const [gaiaExifTagPtr](#page-163-0) tag, const int ind, int ∗ok)

*Return a RATIONAL [denominator] value from an EXIF tag.*

- GAIAEXIF\_DECLARE double [gaiaExifTagGetRationalValue](#page-168-1) (const [gaiaExifTagPtr](#page-163-0) tag, const int ind, int ∗ok) *Return a RATIONAL value from an EXIF tag.*
- GAIAEXIF\_DECLARE short [gaiaExifTagGetSignedShortValue](#page-171-1) (const [gaiaExifTagPtr](#page-163-0) tag, const int ind, int ∗ok)

*Return a Signed SHORT value from an EXIF tag.*

- GAIAEXIF\_DECLARE int [gaiaExifTagGetSignedLongValue](#page-169-0) (const [gaiaExifTagPtr](#page-163-0) tag, const int ind, int ∗ok) *Return a Signed LONG value from an EXIF tag.*
- GAIAEXIF\_DECLARE int [gaiaExifTagGetSignedRational1Value](#page-169-1) (const [gaiaExifTagPtr](#page-163-0) tag, const int ind, int ∗ok)

*Return a SRATIONAL [numerator] value from an EXIF tag.*

• GAIAEXIF\_DECLARE int [gaiaExifTagGetSignedRational2Value](#page-170-0) (const [gaiaExifTagPtr](#page-163-0) tag, const int ind, int ∗ok)

*Return a SRATIONAL [denominator] value from an EXIF tag.*

• GAIAEXIF\_DECLARE double [gaiaExifTagGetSignedRationalValue](#page-170-1) (const [gaiaExifTagPtr](#page-163-0) tag, const int ind, int ∗ok)

*Return a Signed RATIONAL value from an EXIF tag.*

- GAIAEXIF\_DECLARE float [gaiaExifTagGetFloatValue](#page-164-0) (const [gaiaExifTagPtr](#page-163-0) tag, const int ind, int ∗ok) *Return a FLOAT value from an EXIF tag.*
- GAIAEXIF\_DECLARE double [gaiaExifTagGetDoubleValue](#page-164-1) (const [gaiaExifTagPtr](#page-163-0) tag, const int ind, int ∗ok) *Return a DOUBLE value from an EXIF tag.*
- GAIAEXIF\_DECLARE void [gaiaExifTagGetHumanReadable](#page-165-1) (const [gaiaExifTagPtr](#page-163-0) tag, char ∗str, int len, int ∗ok)

*Return a human readable description from an EXIF tag.*

• GAIAEXIF\_DECLARE int [gaiaGuessBlobType](#page-177-1) (const unsigned char ∗blob, int size)

*Attempts to guess the actual content-type of some BLOB.*

• GAIAEXIF\_DECLARE int [gaiaGetGpsCoords](#page-176-0) (const unsigned char ∗blob, int size, double ∗longitude, double ∗latitude)

*Return longitude and latitude from an EXIF-GPS tag.*

• GAIAEXIF\_DECLARE int [gaiaGetGpsLatLong](#page-176-1) (const unsigned char ∗blob, int size, char ∗latlong, int ll\_size) *Return a text string representing DMS coordinates from an EXIF-GPS tag.*

# **6.3.1 Detailed Description**

EXIF/image: supporting functions and constants.

# <span id="page-163-1"></span>**6.3.2 Typedef Documentation**

# **6.3.2.1 gaiaExifTagListPtr**

typedef [gaiaExifTagList](#page-161-4)∗ [gaiaExifTagListPtr](#page-163-1)

Typedef for EXIF tag structure.

**See also**

<span id="page-163-0"></span>[gaiaExifTagListStruct](#page-58-0)

## **6.3.2.2 gaiaExifTagPtr**

typedef [gaiaExifTag](#page-161-3)∗ [gaiaExifTagPtr](#page-163-0)

Typedef for EXIF tag structure.

**See also**

[gaiaExifTagStruct](#page-59-0)

# <span id="page-163-2"></span>**6.3.3 Function Documentation**

# **6.3.3.1 gaiaExifTagGetByteValue()**

```
GAIAEXIF_DECLARE unsigned char gaiaExifTagGetByteValue (
           gaiaExifTagPtr tag,
            const int ind,
            int ∗ ok )
```
Return a BYTE value from an EXIF tag.

**Parameters**

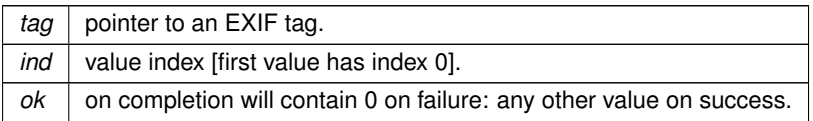

the BYTE value

### **See also**

<span id="page-164-1"></span>[gaiaGetExifTagById,](#page-173-0) [gaiaGetExifGpsTagById,](#page-173-1) [gaiaGetExifTagByName,](#page-174-1) [gaiaExifTagGetValueType,](#page-172-1) [gaiaExifTagGetNumValues](#page-167-0)

# **6.3.3.2 gaiaExifTagGetDoubleValue()**

```
GAIAEXIF_DECLARE double gaiaExifTagGetDoubleValue (
            gaiaExifTagPtr tag,
            const int ind,
            int ∗ ok )
```
Return a DOUBLE value from an EXIF tag.

### **Parameters**

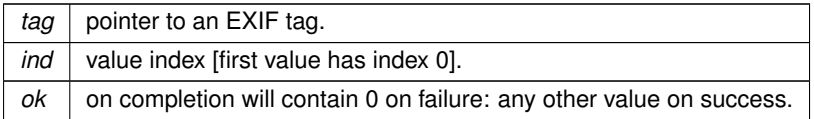

**Returns**

the DOUBLE value

# **See also**

<span id="page-164-0"></span>[gaiaGetExifTagById,](#page-173-0) [gaiaGetExifGpsTagById,](#page-173-1) [gaiaGetExifTagByName,](#page-174-1) [gaiaExifTagGetValueType,](#page-172-1) [gaiaExifTagGetNumValues](#page-167-0)

# **6.3.3.3 gaiaExifTagGetFloatValue()**

```
GAIAEXIF_DECLARE float gaiaExifTagGetFloatValue (
           gaiaExifTagPtr tag,
            const int ind,
            int ∗ ok )
```
Return a FLOAT value from an EXIF tag.

# **Parameters**

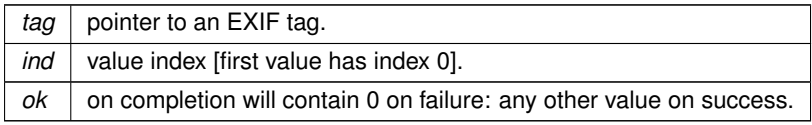

the FLOAT value

### **See also**

<span id="page-165-1"></span>[gaiaGetExifTagById,](#page-173-0) [gaiaGetExifGpsTagById,](#page-173-1) [gaiaGetExifTagByName,](#page-174-1) [gaiaExifTagGetValueType,](#page-172-1) [gaiaExifTagGetNumValues](#page-167-0)

# **6.3.3.4 gaiaExifTagGetHumanReadable()**

```
GAIAEXIF_DECLARE void gaiaExifTagGetHumanReadable (
            gaiaExifTagPtr tag,
            char ∗ str,
            int len,
            int ∗ ok )
```
Return a human readable description from an EXIF tag.

#### **Parameters**

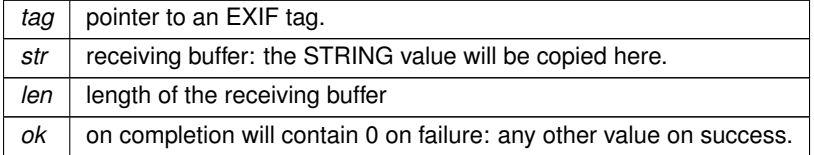

#### **See also**

<span id="page-165-0"></span>[gaiaGetExifTagById,](#page-173-0) [gaiaGetExifGpsTagById,](#page-173-1) [gaiaGetExifTagByName](#page-174-1)

### **6.3.3.5 gaiaExifTagGetId()**

GAIAEXIF\_DECLARE unsigned short gaiaExifTagGetId ( const [gaiaExifTagPtr](#page-163-0) tag )

# Return the Tag ID from an EXIF tag.

**Parameters**

*tag*  $|$  pointer to an EXIF tag

**Returns**

the Tag ID

### **See also**

<span id="page-166-1"></span>[gaiaGetExifTagById,](#page-173-0) [gaiaGetExifGpsTagById,](#page-173-1) [gaiaGetExifTagByName](#page-174-1)

### **6.3.3.6 gaiaExifTagGetLongValue()**

```
GAIAEXIF_DECLARE unsigned int gaiaExifTagGetLongValue (
            const gaiaExifTagPtr tag,
             const int ind,
             int ∗ ok )
```
Return a LONG value from an EXIF tag.

**Parameters**

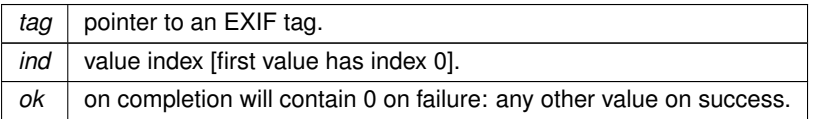

#### **Returns**

the LONG value

#### **See also**

<span id="page-166-0"></span>[gaiaGetExifTagById,](#page-173-0) [gaiaGetExifGpsTagById,](#page-173-1) [gaiaGetExifTagByName,](#page-174-1) [gaiaExifTagGetValueType,](#page-172-1) [gaiaExifTagGetNumValues](#page-167-0)

# **6.3.3.7 gaiaExifTagGetName()**

```
GAIAEXIF_DECLARE void gaiaExifTagGetName (
           gaiaExifTagPtr tag,
            char * tag_name,
            int len )
```
Return the Tag Name from an EXIF tag.

# **Parameters**

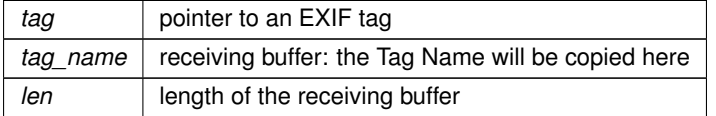

**See also**

[gaiaGetExifTagById,](#page-173-0) [gaiaGetExifGpsTagById,](#page-173-1) [gaiaGetExifTagByName](#page-174-1)

# <span id="page-167-0"></span>**6.3.3.8 gaiaExifTagGetNumValues()**

```
GAIAEXIF_DECLARE unsigned short gaiaExifTagGetNumValues (
             const gaiaExifTagPtr tag )
```
Return the total count of values from an EXIF tag.

**Parameters**

*tag*  $|$  pointer to an EXIF tag

**Returns**

the number of available values

**See also**

<span id="page-167-1"></span>[gaiaGetExifTagById,](#page-173-0) [gaiaGetExifGpsTagById,](#page-173-1) [gaiaGetExifTagByName](#page-174-1)

# **6.3.3.9 gaiaExifTagGetRational1Value()**

```
GAIAEXIF_DECLARE unsigned int gaiaExifTagGetRational1Value (
            gaiaExifTagPtr tag,
            const int ind,
            int ∗ ok )
```
Return a RATIONAL [numerator] value from an EXIF tag.

**Parameters**

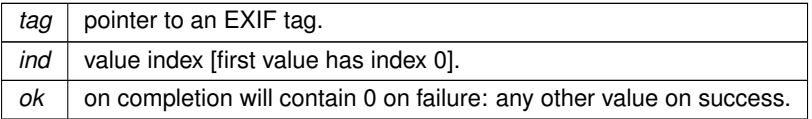

**Returns**

the RATIONAL [numerator] value

<span id="page-167-2"></span>**See also**

### **6.3.3.10 gaiaExifTagGetRational2Value()**

```
GAIAEXIF_DECLARE unsigned int gaiaExifTagGetRational2Value (
            gaiaExifTagPtr tag,
            const int ind,
            int ∗ ok )
```
# Return a RATIONAL [denominator] value from an EXIF tag.

## **Parameters**

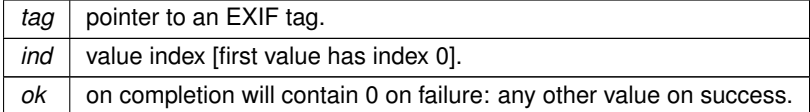

#### **Returns**

the RATIONAL [denominator] value

#### **See also**

<span id="page-168-1"></span>[gaiaGetExifTagById,](#page-173-0) [gaiaGetExifGpsTagById,](#page-173-1) [gaiaGetExifTagByName,](#page-174-1) [gaiaExifTagGetValueType,](#page-172-1) [gaiaExifTagGetNumValues](#page-167-0)

# **6.3.3.11 gaiaExifTagGetRationalValue()**

```
GAIAEXIF_DECLARE double gaiaExifTagGetRationalValue (
            gaiaExifTagPtr tag,
            const int ind,
            int ∗ ok )
```
Return a RATIONAL value from an EXIF tag.

# **Parameters**

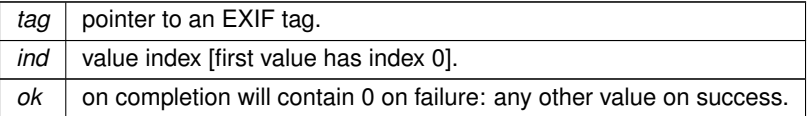

**Returns**

the RATIONAL value

# <span id="page-168-0"></span>**See also**

# **6.3.3.12 gaiaExifTagGetShortValue()**

```
GAIAEXIF_DECLARE unsigned short gaiaExifTagGetShortValue (
            gaiaExifTagPtr tag,
            const int ind,
            int ∗ ok )
```
Return a SHORT value from an EXIF tag.

# **Parameters**

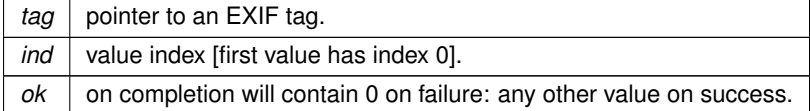

#### **Returns**

the SHORT value

#### **See also**

<span id="page-169-0"></span>[gaiaGetExifTagById,](#page-173-0) [gaiaGetExifGpsTagById,](#page-173-1) [gaiaGetExifTagByName,](#page-174-1) [gaiaExifTagGetValueType,](#page-172-1) [gaiaExifTagGetNumValues](#page-167-0)

# **6.3.3.13 gaiaExifTagGetSignedLongValue()**

```
GAIAEXIF_DECLARE int gaiaExifTagGetSignedLongValue (
             const gaiaExifTaqPtr taq,
             const int ind,
            int ∗ ok )
```
Return a Signed LONG value from an EXIF tag.

#### **Parameters**

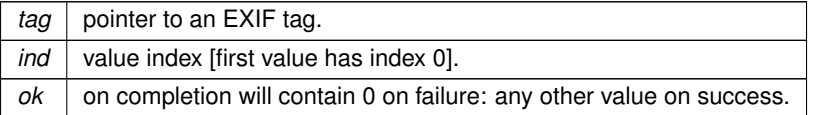

### **Returns**

the Signed LONG value

# <span id="page-169-1"></span>**See also**

### **6.3.3.14 gaiaExifTagGetSignedRational1Value()**

```
GAIAEXIF_DECLARE int gaiaExifTagGetSignedRational1Value (
            gaiaExifTagPtr tag,
            const int ind,
            int ∗ ok )
```
Return a SRATIONAL [numerator] value from an EXIF tag.

#### **Parameters**

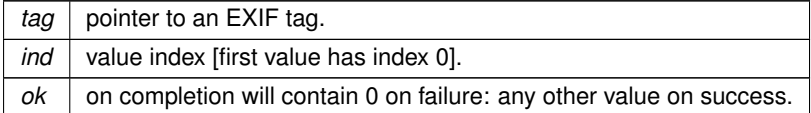

#### **Returns**

the SRATIONAL [numerator] value

#### **See also**

<span id="page-170-0"></span>[gaiaGetExifTagById,](#page-173-0) [gaiaGetExifGpsTagById,](#page-173-1) [gaiaGetExifTagByName,](#page-174-1) [gaiaExifTagGetValueType,](#page-172-1) [gaiaExifTagGetNumValues](#page-167-0)

# **6.3.3.15 gaiaExifTagGetSignedRational2Value()**

```
GAIAEXIF_DECLARE int gaiaExifTagGetSignedRational2Value (
            gaiaExifTagPtr tag,
            const int ind,
            int ∗ ok )
```
Return a SRATIONAL [denominator] value from an EXIF tag.

# **Parameters**

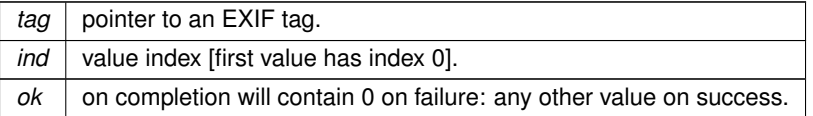

#### **Returns**

the SRATIONAL [denominator] value

# <span id="page-170-1"></span>**See also**

# **6.3.3.16 gaiaExifTagGetSignedRationalValue()**

```
GAIAEXIF_DECLARE double gaiaExifTagGetSignedRationalValue (
            gaiaExifTagPtr tag,
            const int ind,
            int ∗ ok )
```
Return a Signed RATIONAL value from an EXIF tag.

### **Parameters**

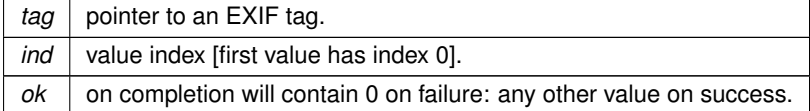

#### **Returns**

the Signed RATIONAL value

#### **See also**

<span id="page-171-1"></span>[gaiaGetExifTagById,](#page-173-0) [gaiaGetExifGpsTagById,](#page-173-1) [gaiaGetExifTagByName,](#page-174-1) [gaiaExifTagGetValueType,](#page-172-1) [gaiaExifTagGetNumValues](#page-167-0)

# **6.3.3.17 gaiaExifTagGetSignedShortValue()**

```
GAIAEXIF_DECLARE short gaiaExifTagGetSignedShortValue (
            gaiaExifTagPtr tag,
            const int ind,
            int ∗ ok )
```
Return a Signed SHORT value from an EXIF tag.

# **Parameters**

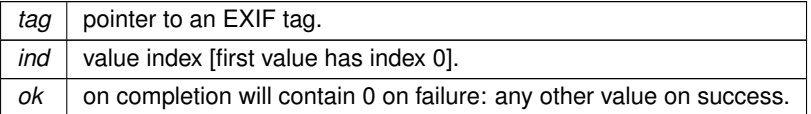

#### **Returns**

the Signed SHORT value

# <span id="page-171-0"></span>**See also**

# **6.3.3.18 gaiaExifTagGetStringValue()**

```
GAIAEXIF_DECLARE void gaiaExifTagGetStringValue (
            gaiaExifTagPtr tag,
            char ∗ str,
            int len,
            int ∗ ok )
```
Return a STRING value from an EXIF tag.

#### **Parameters**

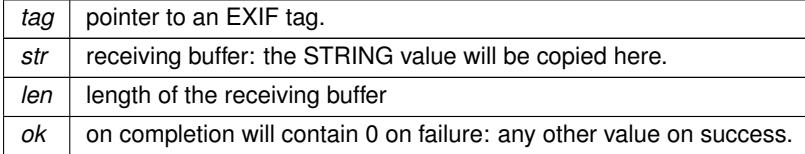

### **See also**

<span id="page-172-1"></span>[gaiaGetExifTagById,](#page-173-0) [gaiaGetExifGpsTagById,](#page-173-1) [gaiaGetExifTagByName,](#page-174-1) [gaiaExifTagGetValueType,](#page-172-1) [gaiaExifTagGetNumValues](#page-167-0)

### **6.3.3.19 gaiaExifTagGetValueType()**

```
GAIAEXIF_DECLARE unsigned short gaiaExifTagGetValueType (
            const gaiaExifTagPtr tag )
```
Return the value type for an EXIF tag.

**Parameters**

tag | pointer to an EXIF tag

**Returns**

the value type: one of GAIA\_EXIF\_NONE, GAIA\_EXIF\_BYTE, GAIA\_EXIF\_SHORT, GAIA\_EXIF\_STRING, GAIA\_EXIF\_LONG, GAIA\_EXIF\_RATIONAL, GAIA\_EXIF\_SLONG, GAIA\_EXIF\_SRATIONAL

**See also**

<span id="page-172-0"></span>[gaiaGetExifTagById,](#page-173-0) [gaiaGetExifGpsTagById,](#page-173-1) [gaiaGetExifTagByName](#page-174-1)

# **6.3.3.20 gaiaExifTagsFree()**

```
GAIAEXIF_DECLARE void gaiaExifTagsFree (
            gaiaExifTagListPtr tag_list )
```
Destroy a list of EXIF tags.

 $tag\_list$  the list to be destroied

**See also**

[gaiaGetExifTags](#page-175-0)

**Note**

<span id="page-173-1"></span>the pointer passed to this function must be one returned by a previous call to gaiaGetExifTags

# **6.3.3.21 gaiaGetExifGpsTagById()**

```
GAIAEXIF_DECLARE gaiaExifTagPtr gaiaGetExifGpsTagById (
            const gaiaExifTagListPtr tag_list,
            const unsigned short tag_id )
```
# Retrieves an EXIF-GPS tag by its Tag ID.

**Parameters**

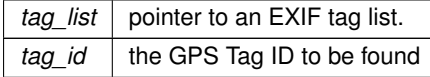

**Returns**

a pointer to the corresponding EXIF tag: NULL if not found

**See also**

<span id="page-173-0"></span>[gaiaGetExifTags,](#page-175-0) [gaiaExifTagsFree](#page-172-0)

# **6.3.3.22 gaiaGetExifTagById()**

```
GAIAEXIF_DECLARE gaiaExifTagPtr gaiaGetExifTagById (
            const gaiaExifTagListPtr tag_list,
            const unsigned short tag_id )
```
# Retrieves an EXIF tag by its Tag ID.

**Parameters**

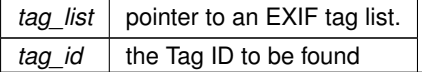

a pointer to the corresponding EXIF tag: NULL if not found

#### **See also**

<span id="page-174-1"></span>[gaiaGetExifTags,](#page-175-0) [gaiaExifTagsFree](#page-172-0)

## **6.3.3.23 gaiaGetExifTagByName()**

```
GAIAEXIF_DECLARE gaiaExifTagPtr gaiaGetExifTagByName (
            const gaiaExifTagListPtr tag_list,
            const char * tag_name )
```
### Retrieves an EXIF tag by its name.

**Parameters**

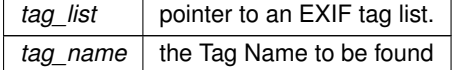

#### **Returns**

a pointer to the corresponding EXIF tag: NULL if not found

**See also**

<span id="page-174-0"></span>[gaiaGetExifTags,](#page-175-0) [gaiaExifTagsFree](#page-172-0)

# **6.3.3.24 gaiaGetExifTagByPos()**

```
GAIAEXIF_DECLARE gaiaExifTagPtr gaiaGetExifTagByPos (
            gaiaExifTagListPtr tag_list,
            const int pos )
```
Retrieves an EXIF tag by its relative position into the list.

**Parameters**

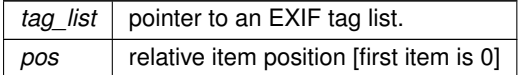

a pointer to the corresponding EXIF tag: NULL if not found

#### **See also**

<span id="page-175-0"></span>[gaiaGetExifTags,](#page-175-0) [gaiaExifTagsFree,](#page-172-0) gaiaExifTagsCount

# **6.3.3.25 gaiaGetExifTags()**

```
GAIAEXIF_DECLARE gaiaExifTagListPtr gaiaGetExifTags (
            const unsigned char ∗ blob,
             int size )
```
# Creates a list of EXIF tags by parsing a BLOB of the JPEG-EXIF type.

#### **Parameters**

*blob*  $\vert$  the BLOB to be parsed *size* | the BLOB size (in bytes)

### **Returns**

a list of EXIF tags: or NULL if any error is encountered

#### **See also**

[gaiaExifTagsFree](#page-172-0)

## **Note**

<span id="page-175-1"></span>you must explicitly destroy the list when it's any longer used.

# **6.3.3.26 gaiaGetExifTagsCount()**

```
GAIAEXIF_DECLARE int gaiaGetExifTagsCount (
            gaiaExifTagListPtr tag_list )
```
Return the total number of EXIF tags into the list.

### **Parameters**

*tag\_list* pointer to an EXIF tag list.

the EXIF tag count.

#### **See also**

<span id="page-176-0"></span>[gaiaGetExifTags,](#page-175-0) [gaiaExifTagsFree](#page-172-0)

## **6.3.3.27 gaiaGetGpsCoords()**

```
GAIAEXIF_DECLARE int gaiaGetGpsCoords (
            const unsigned char ∗ blob,
            int size,
             double ∗ longitude,
             double ∗ latitude )
```
Return longitude and latitude from an EXIF-GPS tag.

### **Parameters**

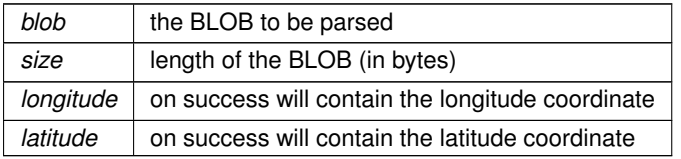

#### **Returns**

0 on failure: any other value on success

### **See also**

<span id="page-176-1"></span>[gaiaGetExifTagById,](#page-173-0) [gaiaGetExifGpsTagById,](#page-173-1) [gaiaGetExifTagByName,](#page-174-1) [gaiaIsExifGpsTag](#page-177-0)

# **6.3.3.28 gaiaGetGpsLatLong()**

```
GAIAEXIF_DECLARE int gaiaGetGpsLatLong (
            const unsigned char ∗ blob,
             int size,
             char ∗ latlong,
             int ll_size )
```
# Return a text string representing DMS coordinates from an EXIF-GPS tag.

#### **Parameters**

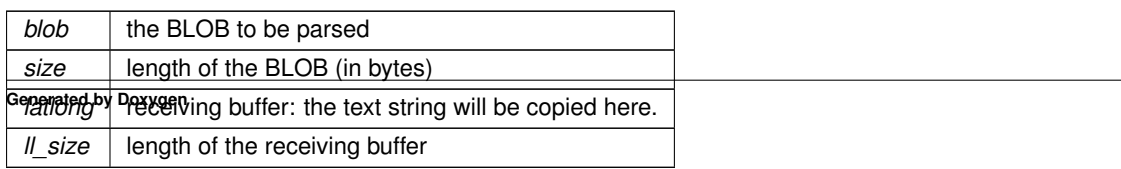

0 on failure: any other value on success

#### **See also**

<span id="page-177-1"></span>[gaiaGetExifTagById,](#page-173-0) [gaiaGetExifGpsTagById,](#page-173-1) [gaiaGetExifTagByName,](#page-174-1) [gaiaIsExifGpsTag](#page-177-0)

#### **6.3.3.29 gaiaGuessBlobType()**

```
GAIAEXIF_DECLARE int gaiaGuessBlobType (
            const unsigned char * blob,
             int size )
```
#### Attempts to guess the actual content-type of some BLOB.

**Parameters**

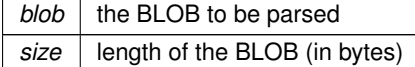

### **Returns**

the BLOB type: one of GAIA\_HEX\_BLOB, GAIA\_GIF\_BLOB, GAIA\_PNG\_BLOB, GAIA\_JPEG\_BLOB, GAIA\_EXIF\_BLOB, GAIA\_EXIF\_GPS\_BLOB, GAIA\_ZIP\_BLOB, GAIA\_PDF\_BLOB, GAIA\_GEOMETRY\_←*-* BLOB, GAIA\_TIFF\_BLOB, GAIA\_WEBP\_BLOB, GAIA\_JP2\_BLOB, GAIA\_XML\_BLOB, GAIA\_GPB\_BLOB

# <span id="page-177-0"></span>**6.3.3.30 gaiaIsExifGpsTag()**

```
GAIAEXIF_DECLARE int gaiaIsExifGpsTag (
            const gaiaExifTagPtr tag )
```
Checks if an EXIF tag actually is an EXIF-GPS tag.

**Parameters**

*tag* pointer to an EXIF tag

**Returns**

0 if false: any other value if true

**See also**

[gaiaGetExifTagById,](#page-173-0) [gaiaGetExifGpsTagById,](#page-173-1) [gaiaGetExifTagByName](#page-174-1)

# **6.4 src/headers/spatialite/gaiageo.h File Reference**

Geometry handling functions and constants.

```
#include "gg_const.h"
#include "gg_structs.h"
#include "gg_core.h"
#include "gg_mbr.h"
#include "gg_formats.h"
#include "gg_dynamic.h"
#include "gg_advanced.h"
#include "gg_xml.h"
Include dependency graph for gaiageo.h:
```
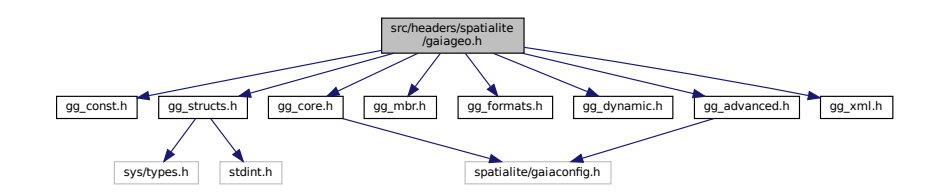

This graph shows which files directly or indirectly include this file:

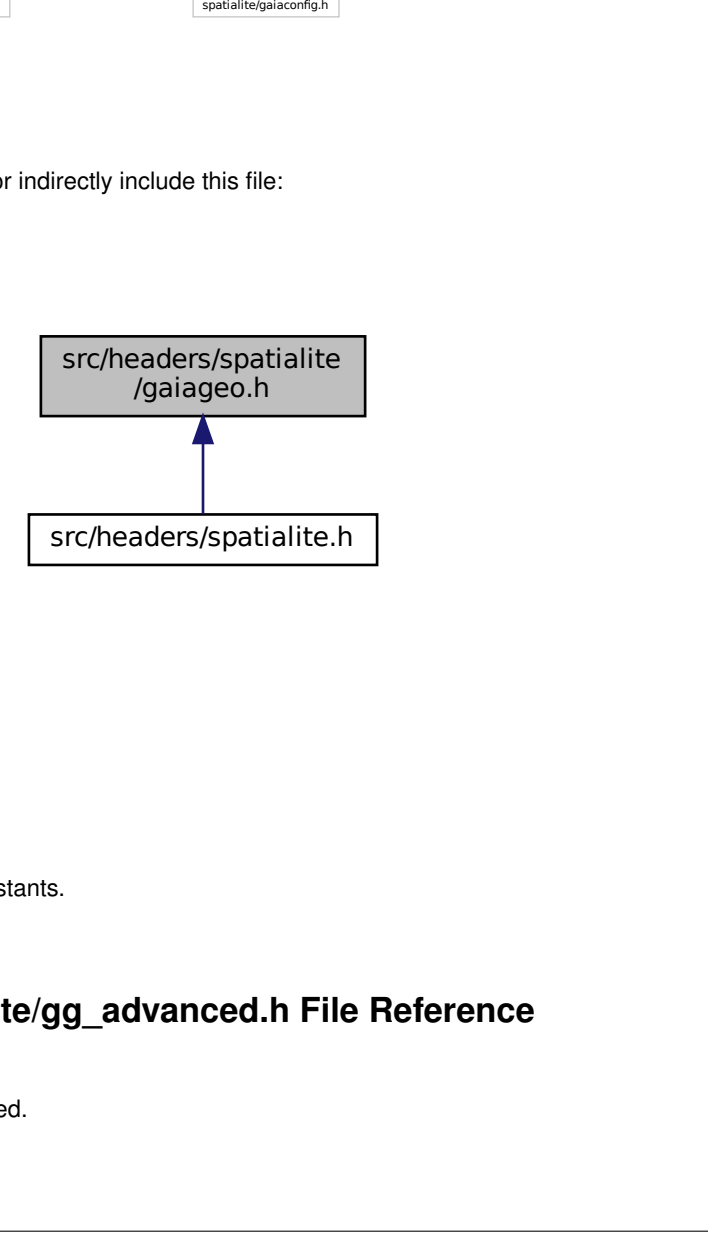

# **6.4.1 Detailed Description**

Geometry handling functions and constants.

# **6.5 src/headers/spatialite/gg\_advanced.h File Reference**

Geometry handling functions: advanced.

#include *<*spatialite/gaiaconfig.h*>* Include dependency graph for gg\_advanced.h:

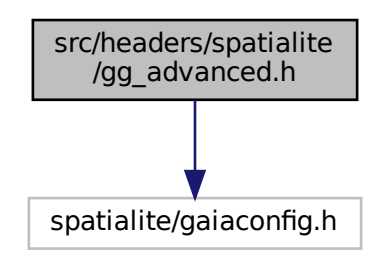

This graph shows which files directly or indirectly include this file:

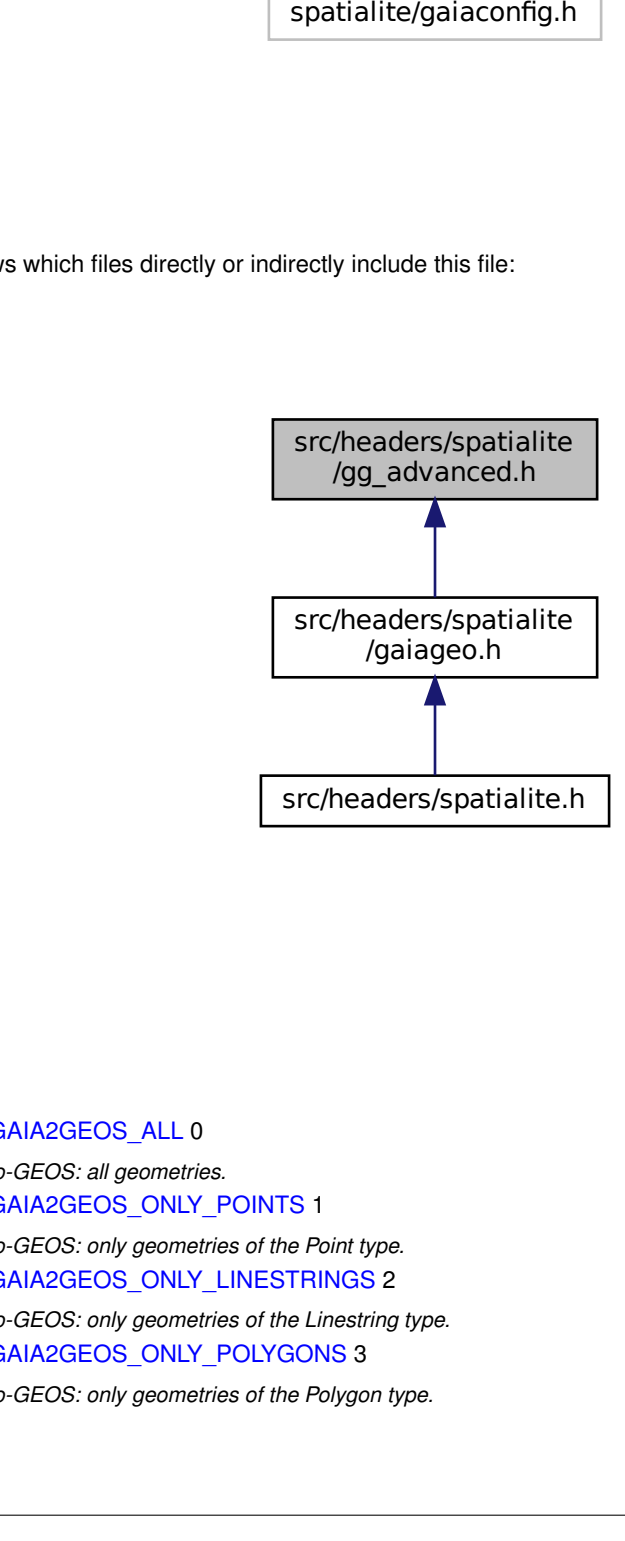

# **Macros**

<span id="page-179-0"></span>• #define [GAIA2GEOS\\_ALL](#page-179-0) 0

*Gaia-to-GEOS: all geometries.*

- <span id="page-179-1"></span>• #define [GAIA2GEOS\\_ONLY\\_POINTS](#page-179-1) 1
- <span id="page-179-2"></span>*Gaia-to-GEOS: only geometries of the Point type.* • #define [GAIA2GEOS\\_ONLY\\_LINESTRINGS](#page-179-2) 2
- <span id="page-179-3"></span>*Gaia-to-GEOS: only geometries of the Linestring type.* • #define [GAIA2GEOS\\_ONLY\\_POLYGONS](#page-179-3) 3

*Gaia-to-GEOS: only geometries of the Polygon type.*
# **Functions**

- GAIAGEO\_DECLARE void [gaiaResetProjErrorMsg\\_r](#page-315-0) (const void ∗p\_cache) *Resets the PROJ error messages to an empty state.*
- GAIAGEO\_DECLARE void [gaiaSetProjErrorMsg\\_r](#page-322-0) (const void ∗p\_cache, const char ∗msg) *Set the current PROJ error message.*
- GAIAGEO\_DECLARE const char \* [gaiaGetProjErrorMsg\\_r](#page-269-0) (const void \*p\_cache) *Return the latest PROJ error message (if any)*
- GAIAGEO\_DECLARE const char \* [gaiaSetProjDatabasePath](#page-321-0) (const void \*p\_cache, const char \*path) *Sets the PATH leading to the private PROJ.6 database.*
- GAIAGEO\_DECLARE const char ∗ [gaiaGetProjDatabasePath](#page-268-0) (const void ∗p\_cache) *Return the currently set PATH leading to the private PROJ.6 database.*
- GAIAGEO\_DECLARE char ∗ [gaiaGetProjString](#page-269-1) (const void ∗p\_cache, const char ∗auth\_name, int auth\_srid) *Return the proj-string corresponding to a given CRS defined within the private PROJ.6 database.*
- GAIAGEO\_DECLARE char ∗ [gaiaGetProjWKT](#page-270-0) (const void ∗p\_cache, const char ∗auth\_name, int auth\_srid, int style, int indented, int indentation)

*Return the WKT expression corresponding to a given CRS defined within the private PROJ.6 database.*

• GAIAGEO\_DECLARE int [gaiaGuessSridFromWKT](#page-272-0) (sqlite3 ∗db\_handle, const void ∗p\_cache, const char ∗wkt, int ∗srid)

*Return the SRID corresponding to a given WKT expression (if any)*

• GAIAGEO DECLARE double [gaiaRadsToDegs](#page-313-0) (double rads)

*Converts and angle from Radians into Degrees.*

• GAIAGEO\_DECLARE double [gaiaDegsToRads](#page-202-0) (double degs)

*Converts and angle from Degrees into Radians.*

• GAIAGEO\_DECLARE [gaiaGeomCollPtr](#page-571-0) [gaiaTransform](#page-339-0) [\(gaiaGeomCollPtr](#page-571-0) org, const char ∗proj\_from, const char ∗proj\_to)

*Tansforms a Geometry object into a different Reference System [aka Reprojection].*

• GAIAGEO\_DECLARE [gaiaGeomCollPtr](#page-571-0) [gaiaTransform\\_r](#page-339-1) (const void ∗p\_cache, gaiaGeomCollPtr org, const char ∗proj\_from, const char ∗proj\_to)

*Tansforms a Geometry object into a different Reference System [aka Reprojection].*

• GAIAGEO\_DECLARE [gaiaGeomCollPtr](#page-571-0) [gaiaTransformEx](#page-340-0) [\(gaiaGeomCollPtr](#page-571-0) org, const char ∗proj\_string\_1, const char ∗proj\_string\_2, [gaiaProjAreaPtr](#page-574-0) proj\_bbox)

*Tansforms a Geometry object into a different Reference System [aka Reprojection].*

• GAIAGEO\_DECLARE [gaiaGeomCollPtr](#page-571-0) gaiaTransformEx r (const void ∗p\_cache, gaiaGeomCollPtr org, const char ∗proj\_string\_1, const char ∗proj\_string\_2, [gaiaProjAreaPtr](#page-574-0) proj\_bbox)

*Tansforms a Geometry object into a different Reference System [aka Reprojection].*

• GAIAGEO\_DECLARE [gaiaGeomCollPtr](#page-571-0) [gaiaTransformXY](#page-342-0) [\(gaiaGeomCollPtr](#page-571-0) org, const char ∗proj\_from, const char ∗proj\_to)

*Tansforms a Geometry object into a different Reference System [aka Reprojection] This is a special "flavor" of [gaiaTransform\(\)](#page-339-0) just considering X and Y coordinates; Z and M values will be left untouched.*

• GAIAGEO\_DECLARE [gaiaGeomCollPtr](#page-571-0) [gaiaTransformXY\\_r](#page-342-1) (const void ∗p\_cache, gaiaGeomCollPtr org, const char ∗proj from, const char ∗proj to)

*Tansforms a Geometry object into a different Reference System [aka Reprojection] This is a special "flavor" of [gaiaTransform\\_r\(\)](#page-339-1) just considering X and Y coordinates; Z and M values will be left untouched.*

• GAIAGEO\_DECLARE [gaiaGeomCollPtr](#page-571-0) [gaiaTransformXYZ](#page-343-0) [\(gaiaGeomCollPtr](#page-571-0) org, const char ∗proj\_from, const char ∗proj\_to)

*Tansforms a Geometry object into a different Reference System [aka Reprojection] This is a special "flavor" of [gaiaTransform\(\)](#page-339-0) just considering X, Y and Z coordinates; M values will be left untouched.*

• GAIAGEO\_DECLARE [gaiaGeomCollPtr](#page-571-0) [gaiaTransformXYZ\\_r](#page-344-0) (const void ∗p\_cache, [gaiaGeomCollPtr](#page-571-0) org, const char ∗proj from, const char ∗proj to)

*Tansforms a Geometry object into a different Reference System [aka Reprojection] This is a special "flavor" of [gaiaTransform\(\)](#page-339-0) just considering X, Y and Z coordinates; M values will be left untouched.*

• GAIAGEO DECLARE void [gaiaResetGeosMsg](#page-314-0) (void)

*Resets the GEOS error and warning messages to an empty state.*

- GAIAGEO\_DECLARE void [gaiaResetGeosMsg\\_r](#page-315-1) (const void ∗p\_cache) *Resets the GEOS error and warning messages to an empty state.*
- GAIAGEO DECLARE const char \* [gaiaGetGeosErrorMsg](#page-265-0) (void)
	- *Return the latest GEOS error message (if any)*
- GAIAGEO\_DECLARE const char ∗ [gaiaGetGeosErrorMsg\\_r](#page-265-1) (const void ∗p\_cache) *Return the latest GEOS error message (if any)*
- GAIAGEO DECLARE const char \* [gaiaGetGeosWarningMsg](#page-266-0) (void) *Return the latest GEOS warning message (if any)*
- GAIAGEO\_DECLARE const char ∗ [gaiaGetGeosWarningMsg\\_r](#page-266-1) (const void ∗p\_cache) *Return the latest GEOS warning message (if any)*
- GAIAGEO\_DECLARE const char ∗ [gaiaGetGeosAuxErrorMsg](#page-263-0) (void)
	- *Return the latest GEOS (auxiliary) error message (if any)*
- GAIAGEO\_DECLARE const char ∗ [gaiaGetGeosAuxErrorMsg\\_r](#page-264-0) (const void ∗p\_cache) *Return the latest GEOS (auxiliary) error message (if any)*
- GAIAGEO\_DECLARE [gaiaGeomCollPtr](#page-571-0) [gaiaCriticalPointFromGEOSmsg](#page-201-0) (void) *Attempts to (possibile) return a Point Geometry extracted from the latest GEOS error / warning message.*
- GAIAGEO\_DECLARE [gaiaGeomCollPtr](#page-571-0) [gaiaCriticalPointFromGEOSmsg\\_r](#page-201-1) (const void ∗p\_cache) *Attempts to (possibile) return a Point Geometry extracted from the latest GEOS error / warning message.*
- GAIAGEO DECLARE void [gaiaSetGeosErrorMsg](#page-319-0) (const char ∗msg)
	- *Set the current GEOS error message.*
- GAIAGEO\_DECLARE void [gaiaSetGeosErrorMsg\\_r](#page-320-0) (const void ∗p\_cache, const char ∗msg) *Set the current GEOS error message.*
- GAIAGEO\_DECLARE void [gaiaSetGeosWarningMsg](#page-320-1) (const char ∗msg) *Set the current GEOS warning message.*
- GAIAGEO\_DECLARE void [gaiaSetGeosWarningMsg\\_r](#page-321-1) (const void ∗p\_cache, const char ∗msg) *Set the current GEOS warning message.*
- GAIAGEO\_DECLARE void [gaiaSetGeosAuxErrorMsg](#page-318-0) (const char ∗msg) *Set the current GEOS (auxiliary) error message.*
- GAIAGEO\_DECLARE void [gaiaSetGeosAuxErrorMsg\\_r](#page-319-1) (const void ∗p\_cache, const char ∗msg) *Set the current GEOS (auxiliary) error message.*
- GAIAGEO\_DECLARE void ∗ [gaiaToGeos](#page-335-0) (const [gaiaGeomCollPtr](#page-571-0) gaia)

*Converts a Geometry object into a GEOS Geometry.*

- GAIAGEO\_DECLARE void ∗ [gaiaToGeos\\_r](#page-336-0) (const void ∗p\_cache, const [gaiaGeomCollPtr](#page-571-0) gaia) *Converts a Geometry object into a GEOS Geometry.*
- GAIAGEO\_DECLARE void ∗ [gaiaToGeosSelective](#page-337-0) (const [gaiaGeomCollPtr](#page-571-0) gaia, int mode) *Converts a Geometry object into a GEOS Geometry.*
- GAIAGEO\_DECLARE void ∗ [gaiaToGeosSelective\\_r](#page-337-1) (const void ∗p\_cache, const [gaiaGeomCollPtr](#page-571-0) gaia, int mode)

*Converts a Geometry object into a GEOS Geometry.*

- GAIAGEO\_DECLARE [gaiaGeomCollPtr](#page-571-0) [gaiaFromGeos\\_XY](#page-209-0) (const void ∗geos)
	- *Converts a GEOS Geometry into a Geometry object [XY dims].*
- GAIAGEO\_DECLARE [gaiaGeomCollPtr](#page-571-0) [gaiaFromGeos\\_XY\\_r](#page-210-0) (const void ∗p\_cache, const void ∗geos) *Converts a GEOS Geometry into a Geometry object [XY dims].*
- GAIAGEO\_DECLARE [gaiaGeomCollPtr](#page-571-0) [gaiaFromGeos\\_XYZ](#page-212-0) (const void ∗geos) *Converts a GEOS Geometry into a Geometry object [XYZ dims].*
- GAIAGEO\_DECLARE [gaiaGeomCollPtr](#page-571-0) [gaiaFromGeos\\_XYZ\\_r](#page-212-1) (const void ∗p\_cache, const void ∗geos) *Converts a GEOS Geometry into a Geometry object [XYZ dims].*
- GAIAGEO\_DECLARE [gaiaGeomCollPtr](#page-571-0) [gaiaFromGeos\\_XYM](#page-210-1) (const void ∗geos)

*Converts a GEOS Geometry into a Geometry object [XYM dims].*

• GAIAGEO\_DECLARE [gaiaGeomCollPtr](#page-571-0) [gaiaFromGeos\\_XYM\\_r](#page-211-0) (const void ∗p\_cache, const void ∗geos)

*Converts a GEOS Geometry into a Geometry object [XYM dims].*

- GAIAGEO\_DECLARE [gaiaGeomCollPtr](#page-571-0) [gaiaFromGeos\\_XYZM](#page-213-0) (const void ∗geos) *Converts a GEOS Geometry into a Geometry object [XYZM dims].*
- GAIAGEO\_DECLARE [gaiaGeomCollPtr](#page-571-0) [gaiaFromGeos\\_XYZM\\_r](#page-214-0) (const void ∗p\_cache, const void ∗geos) *Converts a GEOS Geometry into a Geometry object [XYZM dims].*
- GAIAGEO DECLARE int gaialsSimple [\(gaiaGeomCollPtr](#page-571-0) geom) *Checks if a Geometry object represents an OGC Simple Geometry.*
- GAIAGEO\_DECLARE int [gaiaIsSimple\\_r](#page-283-0) (const void ∗p\_cache, [gaiaGeomCollPtr](#page-571-0) geom) *Checks if a Geometry object represents an OGC Simple Geometry.*
- GAIAGEO\_DECLARE int gaialsClosed [\(gaiaLinestringPtr](#page-572-0) line) *Checks if a Linestring object represents an OGC Closed Geometry.*
- GAIAGEO DECLARE int [gaiaIsClosedGeom](#page-280-0) [\(gaiaGeomCollPtr](#page-571-0) geom)
	- *Checks if a Geometry object represents an OGC Closed Linestring.*
- GAIAGEO\_DECLARE int [gaiaIsClosedGeom\\_r](#page-281-0) (const void ∗p\_cache, [gaiaGeomCollPtr](#page-571-0) geom) *Checks if a Geometry object represents an OGC Closed Linestring.*
- GAIAGEO DECLARE int gaialsRing [\(gaiaLinestringPtr](#page-572-0) line) *Checks if a Linestring object represents an OGC Ring Geometry.*
- GAIAGEO\_DECLARE int [gaiaIsRing\\_r](#page-282-1) (const void ∗p\_cache, [gaiaLinestringPtr](#page-572-0) line)
- *Checks if a Linestring object represents an OGC Ring Geometry.* • GAIAGEO DECLARE int [gaiaIsValid](#page-284-0) [\(gaiaGeomCollPtr](#page-571-0) geom)
	- *Checks if a Geometry object represents an OGC Valid Geometry.*
- GAIAGEO\_DECLARE char ∗ [gaiaIsValidReason](#page-288-0) [\(gaiaGeomCollPtr](#page-571-0) geom)
	- *return a TEXT string stating if a Geometry is valid and if not valid, a reason why*
- GAIAGEO\_DECLARE char ∗ [gaiaIsValidReason\\_r](#page-288-1) (const void ∗p\_cache, [gaiaGeomCollPtr](#page-571-0) geom) *return a TEXT string stating if a Geometry is valid and if not valid, a reason why*
- GAIAGEO DECLARE [gaiaGeomCollPtr](#page-571-0) [gaiaIsValidDetail](#page-285-0) [\(gaiaGeomCollPtr](#page-571-0) geom) *return a Geometry detail causing a Geometry to be invalid*
- GAIAGEO DECLARE [gaiaGeomCollPtr](#page-571-0) [gaiaIsValidDetailEx](#page-286-0) [\(gaiaGeomCollPtr](#page-571-0) geom, int esri flag)
	- *return a Geometry detail causing a Geometry to be invalid*
- GAIAGEO\_DECLARE [gaiaGeomCollPtr](#page-571-0) [gaiaIsValidDetail\\_r](#page-286-1) (const void ∗p\_cache, gaiaGeomCollPtr geom) *return a Geometry detail causing a Geometry to be invalid*
- GAIAGEO\_DECLARE [gaiaGeomCollPtr](#page-571-0) [gaiaIsValidDetailEx\\_r](#page-287-0) (const void ∗p\_cache, [gaiaGeomCollPtr](#page-571-0) geom, int esri\_flag)
	- *return a Geometry detail causing a Geometry to be invalid*
- GAIAGEO\_DECLARE int [gaiaIsValid\\_r](#page-284-1) (const void ∗p\_cache, [gaiaGeomCollPtr](#page-571-0) geom) *Checks if a Geometry object represents an OGC Valid Geometry.*
- GAIAGEO\_DECLARE int [gaiaGeomCollLength](#page-231-0) [\(gaiaGeomCollPtr](#page-571-0) geom, double ∗length)
	- *Measures the total Length for a Geometry object.*
- GAIAGEO\_DECLARE int [gaiaGeomCollLength\\_r](#page-232-0) (const void ∗p\_cache, [gaiaGeomCollPtr](#page-571-0) geom, double ∗length)
	- *Measures the total Length for a Geometry object.*
- GAIAGEO DECLARE int [gaiaGeomCollLengthOrPerimeter](#page-233-0) [\(gaiaGeomCollPtr](#page-571-0) geom, int perimeter, double ∗length)
	- *Measures the total Length or Perimeter for a Geometry object.*
- GAIAGEO\_DECLARE int [gaiaGeomCollLengthOrPerimeter\\_r](#page-233-1) (const void ∗p\_cache, [gaiaGeomCollPtr](#page-571-0) geom, int perimeter, double ∗length)
	- *Measures the total Length or Perimeter for a Geometry object.*
- GAIAGEO\_DECLARE int [gaiaGeomCollArea](#page-216-0) [\(gaiaGeomCollPtr](#page-571-0) geom, double ∗area) *Measures the total Area for a Geometry object.*
- GAIAGEO\_DECLARE int [gaiaGeomCollArea\\_r](#page-217-0) (const void ∗p\_cache, [gaiaGeomCollPtr](#page-571-0) geom, double ∗area) *Measures the total Area for a Geometry object.*

• GAIAGEO\_DECLARE [gaiaGeomCollPtr](#page-571-0) [gaiaPolygonize](#page-310-0) [\(gaiaGeomCollPtr](#page-571-0) geom, int force\_multi)

*Attempts to rearrange a generic Geometry object into a Polygon or MultiPolygon.*

• GAIAGEO\_DECLARE [gaiaGeomCollPtr](#page-571-0) [gaiaPolygonize\\_r](#page-311-0) (const void ∗p\_cache, gaiaGeomCollPtr geom, int force\_multi)

*Attempts to rearrange a generic Geometry object into a Polygon or MultiPolygon.*

- GAIAGEO DECLARE int [gaiaGeomCollEquals](#page-229-0) [\(gaiaGeomCollPtr](#page-571-0) geom1, [gaiaGeomCollPtr](#page-571-0) geom2) *Spatial relationship evalution: Equals.*
- GAIAGEO\_DECLARE int gaiaGeomCollEquals r (const void ∗p\_cache, [gaiaGeomCollPtr](#page-571-0) geom1, [gaiaGeomCollPtr](#page-571-0) geom2)

*Spatial relationship evalution: Equals.*

- GAIAGEO\_DECLARE int [gaiaGeomCollDisjoint](#page-226-0) [\(gaiaGeomCollPtr](#page-571-0) geom1, [gaiaGeomCollPtr](#page-571-0) geom2) *Spatial relationship evalution: Disjoint.*
- GAIAGEO DECLARE int gaiaGeomCollDisjoint r (const void ∗p cache, [gaiaGeomCollPtr](#page-571-0) geom1, [gaiaGeomCollPtr](#page-571-0) geom2)

*Spatial relationship evalution: Disjoint.*

- GAIAGEO\_DECLARE int [gaiaGeomCollPreparedDisjoint](#page-239-0) (const void ∗p\_cache, [gaiaGeomCollPtr](#page-571-0) geom1, unsigned char ∗blob1, int size1, [gaiaGeomCollPtr](#page-571-0) geom2, unsigned char ∗blob2, int size2)
	- *Spatial relationship evalution: Disjoint (GEOSPreparedGeometry)*
- GAIAGEO DECLARE int [gaiaGeomCollIntersects](#page-230-0) [\(gaiaGeomCollPtr](#page-571-0) geom1, [gaiaGeomCollPtr](#page-571-0) geom2) *Spatial relationship evalution: Intesects.*
- GAIAGEO\_DECLARE int gaiaGeomCollIntersects r (const void ∗p\_cache, [gaiaGeomCollPtr](#page-571-0) geom1, [gaiaGeomCollPtr](#page-571-0) geom2)

*Spatial relationship evalution: Intersects.*

• GAIAGEO\_DECLARE int [gaiaGeomCollPreparedIntersects](#page-241-0) (const void ∗p\_cache, [gaiaGeomCollPtr](#page-571-0) geom1, unsigned char ∗blob1, int size1, [gaiaGeomCollPtr](#page-571-0) geom2, unsigned char ∗blob2, int size2)

*Spatial relationship evalution: Intersects (GEOSPreparedGeometry)*

- GAIAGEO\_DECLARE int [gaiaGeomCollOverlaps](#page-234-0) [\(gaiaGeomCollPtr](#page-571-0) geom1, [gaiaGeomCollPtr](#page-571-0) geom2) *Spatial relationship evalution: Overlaps.*
- GAIAGEO\_DECLARE int [gaiaGeomCollOverlaps\\_r](#page-235-0) (const void ∗p\_cache, [gaiaGeomCollPtr](#page-571-0) geom1, [gaiaGeomCollPtr](#page-571-0) geom2)

*Spatial relationship evalution: Overlaps.*

• GAIAGEO\_DECLARE int [gaiaGeomCollPreparedOverlaps](#page-242-0) (const void ∗p\_cache, [gaiaGeomCollPtr](#page-571-0) geom1, unsigned char ∗blob1, int size1, [gaiaGeomCollPtr](#page-571-0) geom2, unsigned char ∗blob2, int size2)

*Spatial relationship evalution: Overlaps (GEOSPreparedGeometry)*

- GAIAGEO\_DECLARE int [gaiaGeomCollCrosses](#page-224-0) [\(gaiaGeomCollPtr](#page-571-0) geom1, [gaiaGeomCollPtr](#page-571-0) geom2) *Spatial relationship evalution: Crosses.*
- GAIAGEO\_DECLARE int gaiaGeomCollCrosses r (const void ∗p\_cache, [gaiaGeomCollPtr](#page-571-0) geom1, [gaiaGeomCollPtr](#page-571-0) geom2)

*Spatial relationship evalution: Crosses.*

• GAIAGEO\_DECLARE int [gaiaGeomCollPreparedCrosses](#page-238-0) (const void ∗p\_cache, [gaiaGeomCollPtr](#page-571-0) geom1, unsigned char ∗blob1, int size1, [gaiaGeomCollPtr](#page-571-0) geom2, unsigned char ∗blob2, int size2)

*Spatial relationship evalution: Crosses (GEOSPreparedGeometry)*

- GAIAGEO\_DECLARE int [gaiaGeomCollContains](#page-220-0) [\(gaiaGeomCollPtr](#page-571-0) geom1, [gaiaGeomCollPtr](#page-571-0) geom2) *Spatial relationship evalution: Contains.*
- GAIAGEO\_DECLARE int [gaiaGeomCollContains\\_r](#page-221-0) (const void ∗p\_cache, [gaiaGeomCollPtr](#page-571-0) geom1, [gaiaGeomCollPtr](#page-571-0) geom2)

*Spatial relationship evalution: Contains.*

• GAIAGEO\_DECLARE int [gaiaGeomCollPreparedContains](#page-235-1) (const void ∗p\_cache, [gaiaGeomCollPtr](#page-571-0) geom1, unsigned char ∗blob1, int size1, [gaiaGeomCollPtr](#page-571-0) geom2, unsigned char ∗blob2, int size2)

*Spatial relationship evalution: Contains (GEOSPreparedGeometry)*

• GAIAGEO DECLARE int [gaiaGeomCollWithin](#page-251-0) [\(gaiaGeomCollPtr](#page-571-0) geom1, [gaiaGeomCollPtr](#page-571-0) geom2) *Spatial relationship evalution: Within.*

• GAIAGEO DECLARE int [gaiaGeomCollWithin\\_r](#page-252-0) (const void ∗p\_cache, [gaiaGeomCollPtr](#page-571-0) geom1, [gaiaGeomCollPtr](#page-571-0) geom2)

*Spatial relationship evalution: Within.*

- GAIAGEO\_DECLARE int [gaiaGeomCollPreparedWithin](#page-243-0) (const void ∗p\_cache, [gaiaGeomCollPtr](#page-571-0) geom1, unsigned char \*blob1, int size1, [gaiaGeomCollPtr](#page-571-0) geom2, unsigned char \*blob2, int size2)
	- *Spatial relationship evalution: Within (GEOSPreparedGeometry)*
- GAIAGEO\_DECLARE int [gaiaGeomCollTouches](#page-250-0) [\(gaiaGeomCollPtr](#page-571-0) geom1, [gaiaGeomCollPtr](#page-571-0) geom2) *Spatial relationship evalution: Touches.*
- GAIAGEO\_DECLARE int gaiaGeomCollTouches r (const void ∗p\_cache, [gaiaGeomCollPtr](#page-571-0) geom1, [gaiaGeomCollPtr](#page-571-0) geom2)

*Spatial relationship evalution: Touches.*

• GAIAGEO\_DECLARE int [gaiaGeomCollPreparedTouches](#page-243-1) (const void ∗p\_cache, [gaiaGeomCollPtr](#page-571-0) geom1, unsigned char ∗blob1, int size1, [gaiaGeomCollPtr](#page-571-0) geom2, unsigned char ∗blob2, int size2)

*Spatial relationship evalution: Touches (GEOSPreparedGeometry)*

• GAIAGEO\_DECLARE int [gaiaGeomCollRelate](#page-244-0) [\(gaiaGeomCollPtr](#page-571-0) geom1, [gaiaGeomCollPtr](#page-571-0) geom2, const char ∗pattern)

*Spatial relationship evalution: Relate.*

• GAIAGEO\_DECLARE int [gaiaGeomCollRelate\\_r](#page-245-0) (const void ∗p\_cache, [gaiaGeomCollPtr](#page-571-0) geom1, [gaiaGeomCollPtr](#page-571-0) geom2, const char ∗pattern)

*Spatial relationship evalution: Relate.*

• GAIAGEO\_DECLARE char \* [gaiaGeomCollRelateBoundaryNodeRule](#page-246-0) [\(gaiaGeomCollPtr](#page-571-0) geom1, [gaiaGeomCollPtr](#page-571-0) geom2, int mode)

*Spatial relationship evalution: Relate Boundary Node Rule.*

• GAIAGEO\_DECLARE char ∗ [gaiaGeomCollRelateBoundaryNodeRule\\_r](#page-246-1) (const void ∗p\_cache, [gaiaGeomCollPtr](#page-571-0) geom1, [gaiaGeomCollPtr](#page-571-0) geom2, int mode)

*Spatial relationship evalution: Relate Boundary Node Rule.*

- GAIAGEO\_DECLARE int [gaiaIntersectionMatrixPatternMatch](#page-278-0) (const char ∗matrix, const char ∗pattern) *Spatial relationship evalution: comparing two intersection matrices.*
- GAIAGEO\_DECLARE int [gaiaIntersectionMatrixPatternMatch\\_r](#page-279-1) (const void ∗p\_cache, const char ∗matrix, const char ∗pattern)

*Spatial relationship evalution: comparing two intersection matrices.*

• GAIAGEO DECLARE int [gaiaGeomCollDistance](#page-227-0) [\(gaiaGeomCollPtr](#page-571-0) geom1, [gaiaGeomCollPtr](#page-571-0) geom2, double ∗dist)

*Calculates the maximum distance intercurring between two Geometry objects.*

• GAIAGEO\_DECLARE int gaiaGeomCollDistance r (const void ∗p\_cache, [gaiaGeomCollPtr](#page-571-0) geom1, [gaiaGeomCollPtr](#page-571-0) geom2, double ∗dist)

*Calculates the maximum distance intercurring between two Geometry objects.*

• GAIAGEO DECLARE int [gaiaGeomCollPreparedDistance](#page-239-1) (const void ∗p\_cache, [gaiaGeomCollPtr](#page-571-0) geom1, unsigned char ∗blob1, int size1, [gaiaGeomCollPtr](#page-571-0) geom2, unsigned char ∗blob2, int size2, double ∗dist)

*Spatial relationship evalution: Distance (GEOSPreparedGeometry)*

• GAIAGEO DECLARE int [gaiaGeomCollPreparedDistanceWithin](#page-240-0) (const void ∗p\_cache, [gaiaGeomCollPtr](#page-571-0) geom1, unsigned char ∗blob1, int size1, [gaiaGeomCollPtr](#page-571-0) geom2, unsigned char ∗blob2, int size2, double dist)

*Spatial operator: DistanceWithin (GEOSPreparedGeometry)*

• GAIAGEO\_DECLARE [gaiaGeomCollPtr](#page-571-0) [gaiaGeometryIntersection](#page-254-0) [\(gaiaGeomCollPtr](#page-571-0) geom1, [gaiaGeomCollPtr](#page-571-0) geom2)

*Spatial operator: Intersection.*

• GAIAGEO\_DECLARE [gaiaGeomCollPtr](#page-571-0) [gaiaGeometryIntersection\\_r](#page-255-0) (const void ∗p\_cache, [gaiaGeomCollPtr](#page-571-0) geom1, [gaiaGeomCollPtr](#page-571-0) geom2)

*Spatial operator: Intersection.*

• GAIAGEO DECLARE [gaiaGeomCollPtr](#page-571-0) [gaiaGeometryUnion](#page-258-0) [\(gaiaGeomCollPtr](#page-571-0) geom1, gaiaGeomCollPtr geom2)

*Spatial operator: Union.*

• GAIAGEO\_DECLARE [gaiaGeomCollPtr](#page-571-0) [gaiaGeometryUnion\\_r](#page-258-1) (const void ∗p\_cache, [gaiaGeomCollPtr](#page-571-0) geom1, [gaiaGeomCollPtr](#page-571-0) geom2)

*Spatial operator: Union.*

• GAIAGEO DECLARE [gaiaGeomCollPtr](#page-571-0) [gaiaUnionCascaded](#page-348-0) [\(gaiaGeomCollPtr](#page-571-0) geom)

*Spatial operator: Union Cascaded.*

• GAIAGEO\_DECLARE [gaiaGeomCollPtr](#page-571-0) [gaiaUnionCascaded\\_r](#page-348-1) (const void ∗p\_cache, [gaiaGeomCollPtr](#page-571-0) geom)

*Spatial operator: Union Cascaded.*

• GAIAGEO\_DECLARE [gaiaGeomCollPtr](#page-571-0) [gaiaGeometryDifference](#page-253-0) [\(gaiaGeomCollPtr](#page-571-0) geom1, [gaiaGeomCollPtr](#page-571-0) geom2)

*Spatial operator: Difference.*

• GAIAGEO\_DECLARE [gaiaGeomCollPtr](#page-571-0) [gaiaGeometryDifference\\_r](#page-253-1) (const void ∗p\_cache, gaiaGeomCollPtr geom1, [gaiaGeomCollPtr](#page-571-0) geom2)

*Spatial operator: Difference.*

• GAIAGEO\_DECLARE [gaiaGeomCollPtr](#page-571-0) [gaiaGeometrySymDifference](#page-255-1) [\(gaiaGeomCollPtr](#page-571-0) geom1, [gaiaGeomCollPtr](#page-571-0) geom2)

*Spatial operator: SymDifference.*

• GAIAGEO\_DECLARE [gaiaGeomCollPtr](#page-571-0) [gaiaGeometrySymDifference\\_r](#page-257-0) (const void ∗p\_cache, [gaiaGeomCollPtr](#page-571-0) geom1, [gaiaGeomCollPtr](#page-571-0) geom2)

*Spatial operator: SymDifference.*

• GAIAGEO DECLARE [gaiaGeomCollPtr](#page-571-0) [gaiaBoundary](#page-195-0) [\(gaiaGeomCollPtr](#page-571-0) geom)

*Spatial operator: Boundary.*

- GAIAGEO\_DECLARE [gaiaGeomCollPtr](#page-571-0) [gaiaBoundary\\_r](#page-196-0) (const void ∗p\_cache, gaiaGeomCollPtr geom) *Spatial operator: Boundary.*
- GAIAGEO DECLARE int [gaiaGeomCollCentroid](#page-219-0) [\(gaiaGeomCollPtr](#page-571-0) geom, double ∗x, double ∗y)

*Spatial operator: Centroid.*

• GAIAGEO\_DECLARE int [gaiaGeomCollCentroid\\_r](#page-220-1) (const void ∗p\_cache, [gaiaGeomCollPtr](#page-571-0) geom, double ∗x, double ∗y)

*Spatial operator: Centroid.*

- GAIAGEO DECLARE int [gaiaGetPointOnSurface](#page-267-0) [\(gaiaGeomCollPtr](#page-571-0) geom, double ∗x, double ∗y) *Spatial operator: PointOnSurface.*
- GAIAGEO\_DECLARE int [gaiaGetPointOnSurface\\_r](#page-268-1) (const void ∗p\_cache, [gaiaGeomCollPtr](#page-571-0) geom, double ∗x, double ∗y)

*Spatial operator: PointOnSurface.*

- GAIAGEO DECLARE [gaiaGeomCollPtr](#page-571-0) [gaiaGeomCollSimplify](#page-247-0) [\(gaiaGeomCollPtr](#page-571-0) geom, double tolerance) *Spatial operator: Simplify.*
- GAIAGEO\_DECLARE [gaiaGeomCollPtr](#page-571-0) [gaiaGeomCollSimplify\\_r](#page-248-0) (const void ∗p\_cache, gaiaGeomCollPtr geom, double tolerance)

*Spatial operator: Simplify.*

• GAIAGEO\_DECLARE [gaiaGeomCollPtr](#page-571-0) [gaiaGeomCollSimplifyPreserveTopology](#page-249-0) [\(gaiaGeomCollPtr](#page-571-0) geom, double tolerance)

*Spatial operator: Simplify [preserving topology].*

• GAIAGEO\_DECLARE\_[gaiaGeomCollPtr](#page-571-0)\_[gaiaGeomCollSimplifyPreserveTopology\\_r](#page-249-1) (const void ∗p\_cache, [gaiaGeomCollPtr](#page-571-0) geom, double tolerance)

*Spatial operator: Simplify [preserving topology].*

• GAIAGEO DECLARE [gaiaGeomCollPtr](#page-571-0) [gaiaConvexHull](#page-200-0) [\(gaiaGeomCollPtr](#page-571-0) geom)

*Spatial operator: ConvexHull.*

- GAIAGEO\_DECLARE [gaiaGeomCollPtr](#page-571-0) [gaiaConvexHull\\_r](#page-200-1) (const void ∗p\_cache, gaiaGeomCollPtr geom) *Spatial operator: ConvexHull.*
- GAIAGEO DECLARE [gaiaGeomCollPtr](#page-571-0) [gaiaGeomCollBuffer](#page-218-0) [\(gaiaGeomCollPtr](#page-571-0) geom, double radius, int points)

*Spatial operator: Buffer.*

• GAIAGEO\_DECLARE [gaiaGeomCollPtr](#page-571-0) [gaiaGeomCollBuffer\\_r](#page-218-1) (const void ∗p\_cache, [gaiaGeomCollPtr](#page-571-0) geom, double radius, int points)

*Spatial operator: Buffer.*

- GAIAGEO DECLARE int [gaiaHausdorffDistance](#page-272-1) [\(gaiaGeomCollPtr](#page-571-0) geom1, [gaiaGeomCollPtr](#page-571-0) geom2, double ∗dist)
	- *Calculates the Hausdorff distance intercurring between two Geometry objects.*
- GAIAGEO\_DECLARE int gaiaHausdorffDistance r (const void ∗p\_cache, [gaiaGeomCollPtr](#page-571-0) geom1, [gaiaGeomCollPtr](#page-571-0) geom2, double ∗dist)
	- *Calculates the Hausdorff distance intercurring between two Geometry objects.*
- GAIAGEO\_DECLARE int [gaiaHausdorffDistanceDensify](#page-274-0) [\(gaiaGeomCollPtr](#page-571-0) geom1, [gaiaGeomCollPtr](#page-571-0) geom2, double densify\_fract, double ∗dist)

*Calculates the Hausdorff distance intercurring between two Geometry objects.*

• GAIAGEO\_DECLARE int [gaiaHausdorffDistanceDensify\\_r](#page-274-1) (const void ∗p\_cache, [gaiaGeomCollPtr](#page-571-0) geom1, [gaiaGeomCollPtr](#page-571-0) geom2, double densify fract, double ∗dist)

*Calculates the Hausdorff distance intercurring between two Geometry objects.*

• GAIAGEO\_DECLARE int [gaiaFrechetDistance](#page-206-0) [\(gaiaGeomCollPtr](#page-571-0) geom1, [gaiaGeomCollPtr](#page-571-0) geom2, double ∗dist)

*Calculates the Frechet distance intercurring between two Geometry objects.*

• GAIAGEO\_DECLARE int gaiaFrechetDistance r (const void ∗p\_cache, [gaiaGeomCollPtr](#page-571-0) geom1, [gaiaGeomCollPtr](#page-571-0) geom2, double ∗dist)

*Calculates the Frechet distance intercurring between two Geometry objects.*

• GAIAGEO DECLARE int [gaiaFrechetDistanceDensify](#page-207-1) [\(gaiaGeomCollPtr](#page-571-0) geom1, [gaiaGeomCollPtr](#page-571-0) geom2, double densify\_fract, double ∗dist)

*Calculates the Frechet distance intercurring between two Geometry objects.*

• GAIAGEO\_DECLARE int gaiaFrechetDistanceDensify r (const void ∗p\_cache, [gaiaGeomCollPtr](#page-571-0) geom1, [gaiaGeomCollPtr](#page-571-0) geom2, double densify\_fract, double ∗dist)

*Calculates the Frechet distance intercurring between two Geometry objects.*

• GAIAGEO DECLARE [gaiaGeomCollPtr](#page-571-0) [gaiaMinimumRotatedRectangle](#page-306-0) [\(gaiaGeomCollPtr](#page-571-0) geom)

*Calculates the minimum rotated rectangular POLYGON which encloses the input geometry.*

• GAIAGEO\_DECLARE [gaiaGeomCollPtr](#page-571-0) [gaiaMinimumRotatedRectangle\\_r](#page-306-1) (const void ∗p\_cache, gaiaGeomCollPtr geom)

*Calculates the minimum rotated rectangular POLYGON which encloses the input geometry.*

• GAIAGEO\_DECLARE [gaiaGeomCollPtr](#page-571-0) [gaiaMaximumInscribedCircle](#page-301-0) [\(gaiaGeomCollPtr](#page-571-0) geom, double tolerance)

*Constructs the Maximum Inscribed Circle for a polygonal geometry, up to a specified tolerance.*

• GAIAGEO\_DECLARE [gaiaGeomCollPtr](#page-571-0) [gaiaMaximumInscribedCircle\\_r](#page-301-1) (const void ∗p\_cache, gaiaGeomCollPtr geom, double tolerance)

*Constructs the Maximum Inscribed Circle for a polygonal geometry, up to a specified tolerance.*

- GAIAGEO DECLARE [gaiaGeomCollPtr](#page-571-0) [gaiaMinimumBoundingCircle](#page-302-0) [\(gaiaGeomCollPtr](#page-571-0) geom, double ∗radius, [gaiaGeomCollPtr](#page-571-0) ∗center)
	- *Constructs the Minimum Bounding Circle for a generic geometry.*
- GAIAGEO\_DECLARE [gaiaGeomCollPtr](#page-571-0) [gaiaMinimumBoundingCircle\\_r](#page-303-0) (const void ∗p\_cache, gaiaGeomCollPtr geom, double ∗radius, [gaiaGeomCollPtr](#page-571-0) ∗center)

*Constructs the Minimum Bounding Circle for a generic geometry.*

• GAIAGEO\_DECLARE [gaiaGeomCollPtr](#page-571-0) [gaiaLargestEmptyCircle](#page-289-0) [\(gaiaGeomCollPtr](#page-571-0) geom, [gaiaGeomCollPtr](#page-571-0) boundary, double tolerance)

*Constructs the Largest Empty Circle for a set of obstacle geometries, up to a specified tolerance.*

• GAIAGEO\_DECLARE [gaiaGeomCollPtr](#page-571-0) [gaiaLargestEmptyCircle\\_r](#page-290-0) (const void ∗p\_cache, gaiaGeomCollPtr geom, [gaiaGeomCollPtr](#page-571-0) boundary, double tolerance)

*Constructs the Largest Empty Circle for a set of obstacle geometries, up to a specified tolerance.*

• GAIAGEO\_DECLARE [gaiaGeomCollPtr](#page-571-0) [gaiaMinimumWidth](#page-307-0) [\(gaiaGeomCollPtr](#page-571-0) geom)

*Returns a LINESTRING geometry which represents the minimum diameter of the geometry.*

• GAIAGEO\_DECLARE [gaiaGeomCollPtr](#page-571-0) [gaiaMinimumWidth\\_r](#page-308-0) (const void ∗p\_cache, [gaiaGeomCollPtr](#page-571-0) geom)

*Returns a LINESTRING geometry which represents the minimum diameter of the geometry.*

• GAIAGEO DECLARE int [gaiaMinimumClearance](#page-303-1) [\(gaiaGeomCollPtr](#page-571-0) geom, double ∗clearance)

- *Computes the minimum clearance of a geometry.*
- GAIAGEO\_DECLARE int [gaiaMinimumClearance\\_r](#page-304-0) (const void ∗p\_cache, [gaiaGeomCollPtr](#page-571-0) geom, double ∗clearance)
	- *Computes the minimum clearance of a geometry.*
- GAIAGEO\_DECLARE [gaiaGeomCollPtr](#page-571-0) [gaiaMinimumClearanceLine](#page-305-0) [\(gaiaGeomCollPtr](#page-571-0) geom)

*Returns a LINESTRING geometry which represents the minimum clearance of a geometry.*

• GAIAGEO\_DECLARE [gaiaGeomCollPtr](#page-571-0) [gaiaMinimumClearanceLine\\_r](#page-305-1) (const void ∗p\_cache, [gaiaGeomCollPtr](#page-571-0) geom)

*Returns a LINESTRING geometry which represents the minimum clearance of a geometry.*

• GAIAGEO DECLARE [gaiaGeomCollPtr](#page-571-0) [gaiaOffsetCurve](#page-309-0) [\(gaiaGeomCollPtr](#page-571-0) geom, double radius, int points, int left\_right)

*Spatial operator: Offset Curve.*

• GAIAGEO\_DECLARE [gaiaGeomCollPtr](#page-571-0) [gaiaOffsetCurve\\_r](#page-310-1) (const void ∗p\_cache, gaiaGeomCollPtr geom, double radius, int points, int left\_right)

*Spatial operator: Offset Curve.*

• GAIAGEO DECLARE [gaiaGeomCollPtr](#page-571-0) [gaiaSingleSidedBuffer](#page-327-0) [\(gaiaGeomCollPtr](#page-571-0) geom, double radius, int points, int left\_right)

*Spatial operator: Single Sided Buffer.*

• GAIAGEO\_DECLARE [gaiaGeomCollPtr](#page-571-0) gaiaSingleSidedBuffer r (const void ∗p\_cache, gaiaGeomCollPtr geom, double radius, int points, int left\_right)

*Spatial operator: Single Sided Buffer.*

• GAIAGEO\_DECLARE [gaiaGeomCollPtr](#page-571-0) [gaiaSharedPaths](#page-323-0) [\(gaiaGeomCollPtr](#page-571-0) geom1, [gaiaGeomCollPtr](#page-571-0) geom2)

*Spatial operator: Shared Paths.*

• GAIAGEO\_DECLARE [gaiaGeomCollPtr](#page-571-0) [gaiaSharedPaths\\_r](#page-325-0) (const void ∗p\_cache, [gaiaGeomCollPtr](#page-571-0) geom1, [gaiaGeomCollPtr](#page-571-0) geom2)

*Spatial operator: Shared Paths.*

• GAIAGEO\_DECLARE [gaiaGeomCollPtr](#page-571-0) [gaiaLineInterpolatePoint](#page-292-0) [\(gaiaGeomCollPtr](#page-571-0) ln\_geom, double fraction)

*Spatial operator: Line Interpolate Point.*

• GAIAGEO\_DECLARE [gaiaGeomCollPtr](#page-571-0) [gaiaLineInterpolatePoint\\_r](#page-293-0) (const void ∗p\_cache, gaiaGeomCollPtr ln\_geom, double fraction)

*Spatial operator: Line Interpolate Point.*

• GAIAGEO DECLARE [gaiaGeomCollPtr](#page-571-0) [gaiaLineInterpolateEquidistantPoints](#page-291-0) [\(gaiaGeomCollPtr](#page-571-0) In geom, double distance)

*Spatial operator: Line Interpolate Equidistant Points.*

• GAIAGEO DECLARE [gaiaGeomCollPtr](#page-571-0) gaiaLineInterpolateEquidistantPoints r (const void ∗p cache, [gaiaGeomCollPtr](#page-571-0) ln\_geom, double distance)

*Spatial operator: Line Interpolate Equidistant Points.*

• GAIAGEO\_DECLARE [gaiaGeomCollPtr](#page-571-0) [gaiaLineSubstring](#page-297-0) [\(gaiaGeomCollPtr](#page-571-0) ln\_geom, double start\_← fraction, double end fraction)

*Spatial operator: Line Substring.*

• GAIAGEO\_DECLARE [gaiaGeomCollPtr](#page-571-0) [gaiaLineSubstring\\_r](#page-298-0) (const void ∗p\_cache, [gaiaGeomCollPtr](#page-571-0) ln\_← geom, double start\_fraction, double end\_fraction)

*Spatial operator: Line Substring.*

• GAIAGEO\_DECLARE [gaiaGeomCollPtr](#page-571-0) [gaiaShortestLine](#page-326-0) [\(gaiaGeomCollPtr](#page-571-0) geom1, [gaiaGeomCollPtr](#page-571-0) geom2)

*Spatial operator: Shortest Line.*

• GAIAGEO\_DECLARE [gaiaGeomCollPtr](#page-571-0) [gaiaShortestLine\\_r](#page-326-1) (const void ∗p\_cache, [gaiaGeomCollPtr](#page-571-0) geom1, [gaiaGeomCollPtr](#page-571-0) geom2)

*Spatial operator: Shortest Line.*

• GAIAGEO DECLARE [gaiaGeomCollPtr](#page-571-0) [gaiaSnap](#page-328-1) [\(gaiaGeomCollPtr](#page-571-0) geom1, gaiaGeomCollPtr geom2, double tolerance)

*Spatial operator: Snap.*

• GAIAGEO\_DECLARE [gaiaGeomCollPtr](#page-571-0) [gaiaSnap\\_r](#page-329-0) (const void ∗p\_cache, [gaiaGeomCollPtr](#page-571-0) geom1, [gaiaGeomCollPtr](#page-571-0) geom2, double tolerance)

*Spatial operator: Snap.*

• GAIAGEO DECLARE [gaiaGeomCollPtr](#page-571-0) [gaiaLineMerge](#page-295-0) [\(gaiaGeomCollPtr](#page-571-0) geom)

*Spatial operator: Line Merge.*

- GAIAGEO\_DECLARE [gaiaGeomCollPtr](#page-571-0) [gaiaLineMerge\\_r](#page-296-0) (const void ∗p\_cache, gaiaGeomCollPtr geom) *Spatial operator: Line Merge.*
- GAIAGEO\_DECLARE [gaiaGeomCollPtr](#page-571-0) [gaiaLinesCutAtNodes](#page-296-1) [\(gaiaGeomCollPtr](#page-571-0) geom1, [gaiaGeomCollPtr](#page-571-0) geom2)

*Spatial operator: Line Cut At Nodes.*

• GAIAGEO DECLARE [gaiaGeomCollPtr](#page-571-0) [gaiaUnaryUnion](#page-346-0) [\(gaiaGeomCollPtr](#page-571-0) geom)

*Spatial operator: Unary Union.*

- GAIAGEO\_DECLARE [gaiaGeomCollPtr](#page-571-0) [gaiaUnaryUnion\\_r](#page-347-0) (const void ∗p\_cache, gaiaGeomCollPtr geom) *Spatial operator: Unary Union.*
- GAIAGEO\_DECLARE double [gaiaLineLocatePoint](#page-294-0) [\(gaiaGeomCollPtr](#page-571-0) ln\_geom, [gaiaGeomCollPtr](#page-571-0) pt\_geom) *Determines the location of the closest Point on Linestring to the given Point.*
- GAIAGEO\_DECLARE double gaiaLineLocatePoint r (const void ∗p\_cache, [gaiaGeomCollPtr](#page-571-0) In\_geom, [gaiaGeomCollPtr](#page-571-0) pt\_geom)

*Determines the location of the closest Point on Linestring to the given Point.*

- GAIAGEO\_DECLARE int [gaiaGeomCollCovers](#page-223-0) [\(gaiaGeomCollPtr](#page-571-0) geom1, [gaiaGeomCollPtr](#page-571-0) geom2) *Topology check: test if a Geometry covers another one.*
- GAIAGEO\_DECLARE int [gaiaGeomCollCovers\\_r](#page-224-1) (const void ∗p\_cache, [gaiaGeomCollPtr](#page-571-0) geom1, [gaiaGeomCollPtr](#page-571-0) geom2)

*Topology check: test if a Geometry covers another one.*

• GAIAGEO DECLARE int [gaiaGeomCollPreparedCovers](#page-237-0) (const void ∗p\_cache, [gaiaGeomCollPtr](#page-571-0) geom1, unsigned char \*blob1, int size1, [gaiaGeomCollPtr](#page-571-0) geom2, unsigned char \*blob2, int size2)

*Topology check: test if a Geometry covers another one (GEOSPreparedGeometry)*

- GAIAGEO\_DECLARE int [gaiaGeomCollCoveredBy](#page-222-0) [\(gaiaGeomCollPtr](#page-571-0) geom1, [gaiaGeomCollPtr](#page-571-0) geom2) *Topology check: test if a Geometry is covered by another one.*
- GAIAGEO\_DECLARE int gaiaGeomCollCoveredBy r (const void ∗p\_cache, [gaiaGeomCollPtr](#page-571-0) geom1, [gaiaGeomCollPtr](#page-571-0) geom2)

*Topology check: test if a Geometry is covered by another one.*

• GAIAGEO\_DECLARE int [gaiaGeomCollPreparedCoveredBy](#page-236-0) (const void ∗p\_cache, [gaiaGeomCollPtr](#page-571-0) geom1, unsigned char ∗blob1, int size1, [gaiaGeomCollPtr](#page-571-0) geom2, unsigned char ∗blob2, int size2)

*Topology check: test if a Geometry is covered by another one (GEOSPreparedGeometry)*

• GAIAGEO DECLARE [gaiaGeomCollPtr](#page-571-0) [gaiaSquareGrid](#page-333-0) [\(gaiaGeomCollPtr](#page-571-0) geom, double origin x, double origin\_y, double size, int mode)

*Utility function: SquareGrid.*

• GAIAGEO\_DECLARE [gaiaGeomCollPtr](#page-571-0) [gaiaSquareGrid\\_r](#page-334-0) (const void ∗p\_cache, [gaiaGeomCollPtr](#page-571-0) geom, double origin\_x, double origin\_y, double size, int mode)

*Utility function: SquareGrid.*

• GAIAGEO DECLARE [gaiaGeomCollPtr](#page-571-0) [gaiaTriangularGrid](#page-345-0) [\(gaiaGeomCollPtr](#page-571-0) geom, double origin x, double origin\_y, double size, int mode)

*Utility function: TriangularGrid.*

• GAIAGEO\_DECLARE [gaiaGeomCollPtr](#page-571-0) [gaiaTriangularGrid\\_r](#page-346-1) (const void ∗p\_cache, gaiaGeomCollPtr geom, double origin\_x, double origin\_y, double size, int mode)

*Utility function: TriangularGrid.*

• GAIAGEO DECLARE [gaiaGeomCollPtr](#page-571-0) [gaiaHexagonalGrid](#page-275-0) [\(gaiaGeomCollPtr](#page-571-0) geom, double origin x, double origin\_y, double size, int mode)

*Utility function: HexagonalGrid.*

• GAIAGEO\_DECLARE [gaiaGeomCollPtr](#page-571-0) [gaiaHexagonalGrid\\_r](#page-276-0) (const void ∗p\_cache, [gaiaGeomCollPtr](#page-571-0) geom, double origin\_x, double origin\_y, double size, int mode)

*Utility function: HexagonalGrid.*

- GAIAGEO\_DECLARE [gaiaGeomCollPtr](#page-571-0) [gaiaGeosDensify](#page-261-0) [\(gaiaGeomCollPtr](#page-571-0) geom, double tolerance) *Densifies a geometry using a given distance tolerance.*
- GAIAGEO\_DECLARE [gaiaGeomCollPtr](#page-571-0) [gaiaGeosDensify\\_r](#page-261-1) (const void ∗p\_cache, [gaiaGeomCollPtr](#page-571-0) geom, double tolerance)

*Densifies a geometry using a given distance tolerance.*

- GAIAGEO DECLARE [gaiaGeomCollPtr](#page-571-0) [gaiaConstrainedDelaunayTriangulation](#page-198-0) [\(gaiaGeomCollPtr](#page-571-0) geom) *Constrained Delaunay Triangulation.*
- GAIAGEO DECLARE [gaiaGeomCollPtr](#page-571-0) gaiaConstrainedDelaunayTriangulation r (const void ∗p cache, [gaiaGeomCollPtr](#page-571-0) geom)

*Constrained Delaunay Triangulation.*

- GAIAGEO\_DECLARE [gaiaGeomCollPtr](#page-571-0) [gaiaGeosMakeValid](#page-262-0) [\(gaiaGeomCollPtr](#page-571-0) geom, int keep\_discarded) *Utility function: GeosMakeValid.*
- GAIAGEO\_DECLARE [gaiaGeomCollPtr](#page-571-0) [gaiaGeosMakeValid\\_r](#page-263-1) (const void ∗p\_cache, [gaiaGeomCollPtr](#page-571-0) geom, int keep\_discarded)

*Utility function: GeosMakeValid.*

- GAIAGEO DECLARE [gaiaGeomCollPtr](#page-571-0) [gaiaReducePrecision](#page-313-1) [\(gaiaGeomCollPtr](#page-571-0) geom, double grid size) *Change the coordinate precision of a geometry.*
- GAIAGEO DECLARE [gaiaGeomCollPtr](#page-571-0) [gaiaReducePrecision\\_r](#page-314-1) (const void ∗p\_cache, gaiaGeomCollPtr geom, double grid\_size)

*Change the coordinate precision of a geometry.*

• GAIAGEO\_DECLARE int [gaiaHilbertCode](#page-277-0) [\(gaiaGeomCollPtr](#page-571-0) geom1, [gaiaGeomCollPtr](#page-571-0) geom2, int level, unsigned int ∗code)

*Hillbert Code.*

• GAIAGEO\_DECLARE int [gaiaHilbertCode\\_r](#page-277-1) (const void ∗p\_cache, [gaiaGeomCollPtr](#page-571-0) geom1, gaiaGeomCollPtr geom2, int level, unsigned int ∗code)

*Hillbert Code.*

• GAIAGEO DECLARE [gaiaGeomCollPtr](#page-571-0) [gaiaGeosConcaveHull](#page-259-0) [\(gaiaGeomCollPtr](#page-571-0) geom, double ratio, int allow\_holes)

*Concave Hull (the GEOS way)*

• GAIAGEO\_DECLARE\_[gaiaGeomCollPtr](#page-571-0) [gaiaGeosConcaveHull\\_r](#page-260-0) (const void ∗p\_cache, gaiaGeomCollPtr geom, double ratio, int allow\_holes)

*Concave Hull (the GEOS way)*

• GAIAGEO DECLARE [gaiaGeomCollPtr](#page-571-0) [gaiaDelaunayTriangulation](#page-202-1) [\(gaiaGeomCollPtr](#page-571-0) geom, double tolerance, int only\_edges)

*Delaunay Triangulation.*

• GAIAGEO\_DECLARE [gaiaGeomCollPtr](#page-571-0) [gaiaDelaunayTriangulation\\_r](#page-203-0) (const void ∗p\_cache, gaiaGeomCollPtr geom, double tolerance, int only\_edges)

*Delaunay Triangulation.*

• GAIAGEO\_DECLARE [gaiaGeomCollPtr](#page-571-0) [gaiaVoronojDiagram](#page-349-0) [\(gaiaGeomCollPtr](#page-571-0) geom, double extra\_frame← size, double tolerance, int only edges)

*Voronoj Diagram.*

• GAIAGEO\_DECLARE [gaiaGeomCollPtr](#page-571-0) [gaiaVoronojDiagram\\_r](#page-350-0) (const void ∗p\_cache, [gaiaGeomCollPtr](#page-571-0) geom, double extra\_frame\_size, double tolerance, int only\_edges)

*Voronoj Diagram.*

• GAIAGEO\_DECLARE [gaiaGeomCollPtr](#page-571-0) [gaiaConcaveHull](#page-197-0) [\(gaiaGeomCollPtr](#page-571-0) geom, double factor, double tolerance, int allow\_holes)

*Concave Hull.*

• GAIAGEO\_DECLARE [gaiaGeomCollPtr](#page-571-0) [gaiaConcaveHull\\_r](#page-198-1) (const void ∗p\_cache, gaiaGeomCollPtr geom, double factor, double tolerance, int allow\_holes)

*Concave Hull.*

- GAIAGEO\_DECLARE void [gaiaResetRtTopoMsg](#page-317-0) (const void ∗p\_cache) *Resets the RTTOPO error and warning messages to an empty state.*
- GAIAGEO DECLARE const char \* [gaiaGetRtTopoErrorMsg](#page-271-0) (const void \*p\_cache) *Return the latest RTTOPO error message (if any)*
- GAIAGEO\_DECLARE const char ∗ [gaiaGetRtTopoWarningMsg](#page-271-1) (const void ∗p\_cache) *Return the latest RTTOPO warning message (if any)*
- GAIAGEO\_DECLARE void [gaiaSetRtTopoErrorMsg](#page-322-1) (const void ∗p\_cache, const char ∗msg) *Set the current RTTOPO error message.*
- GAIAGEO\_DECLARE void [gaiaSetRtTopoWarningMsg](#page-323-1) (const void ∗p\_cache, const char ∗msg) *Set the current RTTOPO warning message.*
- GAIAGEO\_DECLARE [gaiaGeomCollPtr](#page-571-0) [gaiaMakeValid](#page-298-1) (const void ∗p\_cache, gaiaGeomCollPtr geom) *Utility function: MakeValid.*
- GAIAGEO\_DECLARE [gaiaGeomCollPtr](#page-571-0) [gaiaMakeValidDiscarded](#page-299-0) (const void ∗p\_cache, [gaiaGeomCollPtr](#page-571-0) geom)

*Utility function: MakeValidDiscarded.*

• GAIAGEO\_DECLARE [gaiaGeomCollPtr](#page-571-0) [gaiaSegmentize](#page-317-1) (const void ∗p\_cache, [gaiaGeomCollPtr](#page-571-0) geom, double dist)

*Utility function: Segmentize.*

• GAIAGEO\_DECLARE int [gaiaAzimuth](#page-195-1) (const void ∗p\_cache, double xa, double ya, double xb, double yb, double ∗azimuth)

*Utility function: Azimuth.*

• GAIAGEO DECLARE int [gaiaEllipsoidAzimuth](#page-205-0) (const void ∗p cache, double xa, double ya, double xb, double yb, double a, double b, double ∗azimuth)

*Utility function: EllipsoidAzimuth.*

• GAIAGEO\_DECLARE int [gaiaProjectedPoint](#page-312-0) (const void ∗p\_cache, double x1, double y1, double a, double b, double distance, double azimuth, double ∗x2, double ∗y2)

*Utility function: ProjectedPoint.*

- GAIAGEO\_DECLARE char ∗ [gaiaGeoHash](#page-216-1) (const void ∗p\_cache, [gaiaGeomCollPtr](#page-571-0) geom, int precision) *Utility function: GeoHash.*
- GAIAGEO\_DECLARE char ∗ [gaiaAsX3D](#page-194-0) (const void ∗p\_cache, [gaiaGeomCollPtr](#page-571-0) geom, const char ∗srs, int precision, int options, const char ∗refid)

*Utility function: AsX3D.*

• GAIAGEO\_DECLARE int [gaia3DDistance](#page-191-0) (const void ∗p\_cache, [gaiaGeomCollPtr](#page-571-0) geom1, [gaiaGeomCollPtr](#page-571-0) geom2, double ∗dist)

*Calculates the minimum 3D distance intercurring between two Geometry objects.*

• GAIAGEO\_DECLARE int [gaiaMaxDistance](#page-300-0) (const void ∗p\_cache, [gaiaGeomCollPtr](#page-571-0) geom1, [gaiaGeomCollPtr](#page-571-0) geom2, double ∗dist)

*Calculates the maximum 2D distance intercurring between two Geometry objects.*

• GAIAGEO\_DECLARE int [gaia3DMaxDistance](#page-193-0) (const void ∗p\_cache, [gaiaGeomCollPtr](#page-571-0) geom1, gaiaGeomCollPtr geom2, double ∗dist)

*Calculates the maximum 3D distance intercurring between two Geometry objects.*

• GAIAGEO\_DECLARE int [gaia3dLength](#page-192-0) (const void ∗p\_cache, [gaiaGeomCollPtr](#page-571-0) geom, double ∗length)

*Calculates the 2D or 3D Length for a Linestring or Multilinestring accordingly to the dimensions of Geometry.*

• GAIAGEO DECLARE [gaiaGeomCollPtr](#page-571-0) [gaiaSplit](#page-331-0) (const void ∗p cache, gaiaGeomCollPtr input, [gaiaGeomCollPtr](#page-571-0) blade)

*Utility function: Split.*

• GAIAGEO DECLARE [gaiaGeomCollPtr](#page-571-0) [gaiaSplitLeft](#page-332-0) (const void ∗p cache, gaiaGeomCollPtr input, [gaiaGeomCollPtr](#page-571-0) blade)

*Utility function: SplitLeft.*

• GAIAGEO\_DECLARE [gaiaGeomCollPtr](#page-571-0) [gaiaSplitRight](#page-332-1) (const void ∗p\_cache, gaiaGeomCollPtr input, [gaiaGeomCollPtr](#page-571-0) blade)

*Utility function: SplitRight.*

- GAIAGEO DECLARE int [gaiaGeodesicArea](#page-215-0) (const void ∗p\_cache, [gaiaGeomCollPtr](#page-571-0) geom, double a, double b, int use\_ellipsoid, double ∗area)
	- *Measures the total Area for a Geometry object (geodesic)*
- GAIAGEO\_DECLARE [gaiaGeomCollPtr](#page-571-0) [gaiaNodeLines](#page-308-1) (const void ∗p\_cache, gaiaGeomCollPtr input) *Utility function: re-noding lines.*
- GAIAGEO\_DECLARE [gaiaGeomCollPtr](#page-571-0) [gaiaSubdivide](#page-335-1) (const void ∗p\_cache, gaiaGeomCollPtr input, int max\_vertices)

*Utility function: subdividing Geometry.*

• GAIAGEO DECLARE int [gaiaToTWKB](#page-338-0) (const void ∗p cache, [gaiaGeomCollPtr](#page-571-0) geom, unsigned char precision xy, unsigned char precision z, unsigned char precision m, int with size, int with bbox, unsigned char ∗∗twkb, int ∗size\_twkb)

*Converts a native binary Geometry into a compressed TWKB Geometry.*

• GAIAGEO\_DECLARE [gaiaGeomCollPtr](#page-571-0) [gaiaFromTWKB](#page-214-1) (const void ∗p\_cache, const unsigned char ∗twkb, int twkb\_size, int srid)

*Converts a compressed TWKB Geometry into a native binary Geometry.*

• GAIAGEO\_DECLARE int [gaiaAsEncodedPolyLine](#page-193-1) (const void ∗p\_cache, [gaiaGeomCollPtr](#page-571-0) geom, unsigned char precision, char ∗∗encoded, int ∗len)

*Converts a native binary Geometry into a GoogleMaps encoded PolyLine.*

• GAIAGEO\_DECLARE [gaiaGeomCollPtr](#page-571-0) [gaiaLineFromEncodedPolyline](#page-290-1) (const void ∗p\_cache, const char ∗encoded, unsigned char precision)

*Converts a GoogleMaps encoded PolyLine into a native binary Geometry (Linestring)*

• GAIAGEO\_DECLARE [gaiaGeomCollPtr](#page-571-0) [gaiaDrapeLine](#page-204-0) (sqlite3 ∗db\_handle, [gaiaGeomCollPtr](#page-571-0) geom1, [gaiaGeomCollPtr](#page-571-0) geom2, double tolerance)

*Utility function: DrapeLine.*

• GAIAGEO\_DECLARE [gaiaGeomCollPtr](#page-571-0) [gaiaDrapeLineExceptions](#page-205-1) (sqlite3 ∗db\_handle, gaiaGeomCollPtr geom1, [gaiaGeomCollPtr](#page-571-0) geom2, double tolerance, int interpolated)

*Utility function: DrapeLineExceptions.*

• GAIAGEO DECLARE [gaiaGeomCollPtr](#page-571-0) [gaiaSnapToGrid](#page-330-0) [\(gaiaGeomCollPtr](#page-571-0) geom, double origin x, double origin\_v, double origin\_z, double origin\_m, double size\_x, double size\_v, double size\_z, double size\_m) *Utility function: SnapToGrid.*

# **6.5.1 Detailed Description**

Geometry handling functions: advanced.

# <span id="page-191-0"></span>**6.5.2 Function Documentation**

# **6.5.2.1 gaia3DDistance()**

```
GAIAGEO_DECLARE int gaia3DDistance (
             const void ∗ p_cache,
             gaiaGeomCollPtr geom1,
             gaiaGeomCollPtr geom2,
             double ∗ dist )
```
Calculates the minimum 3D distance intercurring between two Geometry objects.

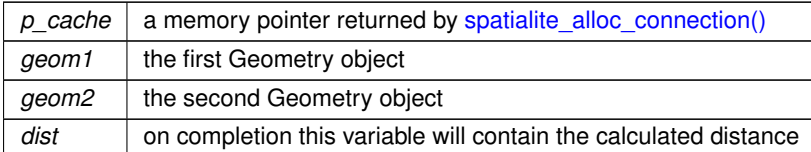

# **Returns**

0 on failure: any other value on success.

#### **See also**

[gaiaGeomCollDistance,](#page-227-0) [gaiaMaxDistance,](#page-300-0) gaia3DMaxDisance

# **Note**

this function computes the 3D cartesian distance (if Z is supported)

#### **Remarks**

<span id="page-192-0"></span>**RTTOPO** support required.

### **6.5.2.2 gaia3dLength()**

```
GAIAGEO_DECLARE int gaia3dLength (
             const void ∗ p_cache,
             gaiaGeomCollPtr geom,
             double ∗ length )
```
Calculates the 2D or 3D Length for a Linestring or Multilinestring accordingly to the dimensions of Geometry.

#### **Parameters**

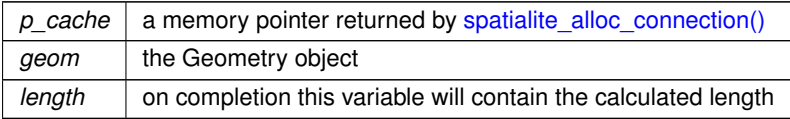

## **Returns**

0 on failure: any other value on success.

#### **See also**

[gaiaGeomCollDistance](#page-227-0)

**Remarks**

<span id="page-193-0"></span>**RTTOPO** support required.

# **6.5.2.3 gaia3DMaxDistance()**

```
GAIAGEO_DECLARE int gaia3DMaxDistance (
            const void ∗ p_cache,
             gaiaGeomCollPtr geom1,
             gaiaGeomCollPtr geom2,
             double ∗ dist )
```
Calculates the maximum 3D distance intercurring between two Geometry objects.

#### **Parameters**

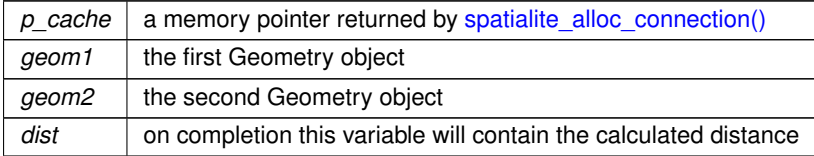

# **Returns**

0 on failure: any other value on success.

# **See also**

[gaiaGeomCollDistance,](#page-227-0) [gaia3DDistance,](#page-191-0) [gaiaMaxDistance](#page-300-0)

# **Note**

this function computes the 3D maximum cartesian distance (if Z is supported)

**Remarks**

<span id="page-193-1"></span>**RTTOPO** support required.

# **6.5.2.4 gaiaAsEncodedPolyLine()**

```
GAIAGEO_DECLARE int gaiaAsEncodedPolyLine (
            const void ∗ p_cache,
             gaiaGeomCollPtr geom,
             unsigned char precision,
             char ∗∗ encoded,
             int ∗ len )
```
Converts a native binary Geometry into a GoogleMaps encoded PolyLine.

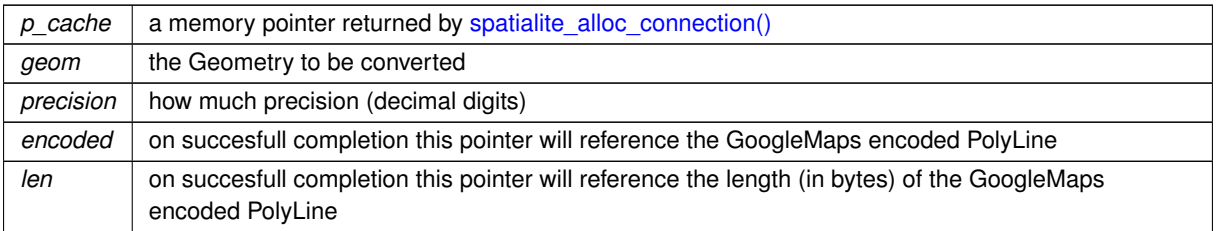

## **Returns**

0 on failure: any other value on success.

# **See also**

[gaiaLineFromEncodedPolyline](#page-290-1)

#### **Note**

you are responsible to free (before or after) the TWKB geometry created by [gaiaToTWKB\(\).](#page-338-0)

### **Remarks**

<span id="page-194-0"></span>**RTTOPO** support required.

# **6.5.2.5 gaiaAsX3D()**

```
GAIAGEO_DECLARE char∗ gaiaAsX3D (
            const void ∗ p_cache,
            gaiaGeomCollPtr geom,
             const char * srs,
             int precision,
             int options,
             const char ∗ refid )
```
# Utility function: AsX3D.

### **Parameters**

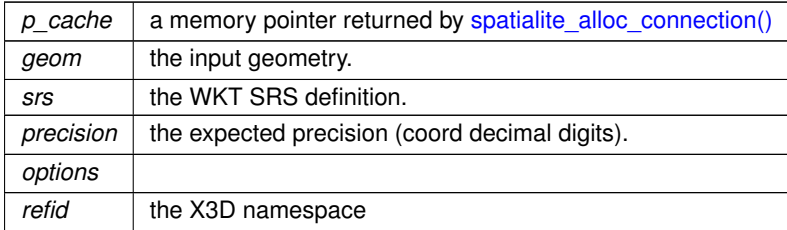

## **Returns**

NULL on failure: a null-terminated text string on success

#### **Note**

you are responsible to free (before or after) any text string returned by [gaiaAsX3D\(\)](#page-194-0)

## **Remarks**

<span id="page-195-1"></span>**RTTOPO** support required.

# **6.5.2.6 gaiaAzimuth()**

```
GAIAGEO_DECLARE int gaiaAzimuth (
             const void ∗ p_cache,
             double xa,
             double ya,
             double xb,
             double yb,
             double ∗ azimuth )
```
Utility function: Azimuth.

# **Parameters**

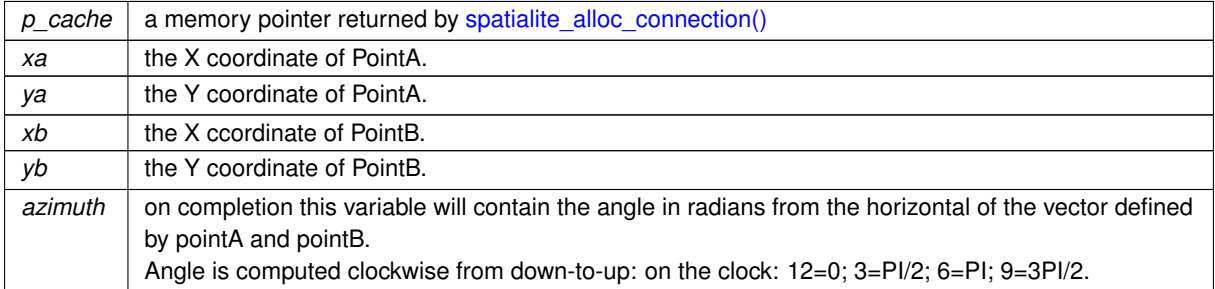

# **Returns**

0 on failure: any other value on success

# **See also**

[gaiaProjectedPoint](#page-312-0)

# **Remarks**

<span id="page-195-0"></span>**RTTOPO** support required.

# **6.5.2.7 gaiaBoundary()**

```
GAIAGEO_DECLARE gaiaGeomCollPtr gaiaBoundary (
            gaiaGeomCollPtr geom )
```
Spatial operator: Boundary.

**Parameters**

*geom* | the Geometry object to be evaluated

#### **Returns**

the pointer to newly created Geometry object representing the geometry Boundary of the input Geometry: NULL on failure.

# **See also**

gaiaBoudary\_r, [gaiaFreeGeomColl](#page-409-0)

### **Note**

you are responsible to destroy (before or after) any allocated Geometry, this including any Geometry returned by [gaiaBoundary\(\)](#page-195-0) not reentrant and thread unsafe.

# **Remarks**

<span id="page-196-0"></span>**GEOS** support required.

## **6.5.2.8 gaiaBoundary\_r()**

GAIAGEO\_DECLARE [gaiaGeomCollPtr](#page-571-0) gaiaBoundary\_r ( const void ∗ p\_cache, [gaiaGeomCollPtr](#page-571-0) geom )

#### Spatial operator: Boundary.

**Parameters**

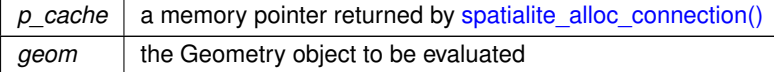

#### **Returns**

the pointer to newly created Geometry object representing the geometry Boundary of the input Geometry: NULL on failure.

**See also**

gaiaBoudary, [gaiaFreeGeomColl](#page-409-0)

**Note**

you are responsible to destroy (before or after) any allocated Geometry, this including any Geometry returned by [gaiaBoundary\\_r\(\)](#page-196-0) reentrant and thread-safe.

**Remarks**

<span id="page-197-0"></span>**GEOS** support required.

### **6.5.2.9 gaiaConcaveHull()**

```
GAIAGEO_DECLARE gaiaGeomCollPtr gaiaConcaveHull (
             gaiaGeomCollPtr geom,
             double factor,
             double tolerance,
             int allow_holes )
```
#### Concave Hull.

### **Parameters**

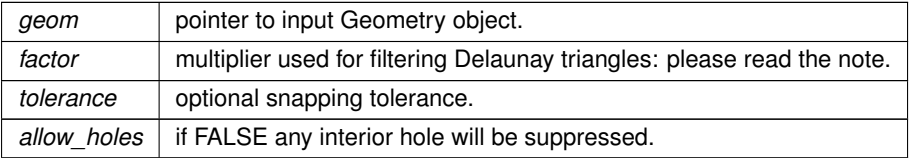

### **Returns**

the pointer to newly created Geometry object (always of the Polygon type): NULL on failure. NULL will be returned if any argument is invalid.

#### **See also**

[gaiaConcaveHull\\_r,](#page-198-1) [gaiaFreeGeomColl,](#page-409-0) [gaiaDelaunayTriangulation,](#page-202-1) [gaiaGeosConcaveHull,](#page-259-0) [gaiaGeosConcaveHull\\_r](#page-260-0)

## **Note**

This function will first create the Delauany Triangulation corresponding to input Geometry, determining at the same time the **standard deviation** for all edge's lengths.

Then in a second pass all Delaunay's triangles will be filtered, and all triangles presenting at least one edge longer than **standard deviation** ∗ **factor** will be discarded.

All filtered triangles will then be merged altogether so to create the Concave Hull.

you are responsible to destroy (before or after) any allocated Geometry, this including any Geometry returned by [gaiaConcaveHull\(\)](#page-197-0)

not reentrant and thread unsafe.

### **Remarks**

<span id="page-198-1"></span>**GEOS-TRUNK** support required.

# **6.5.2.10 gaiaConcaveHull\_r()**

```
GAIAGEO_DECLARE gaiaGeomCollPtr gaiaConcaveHull_r (
            const void ∗ p_cache,
            gaiaGeomCollPtr geom,
            double factor,
             double tolerance,
             int allow_holes )
```
#### Concave Hull.

## **Parameters**

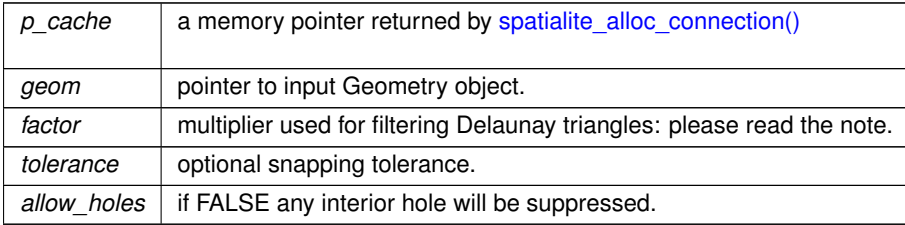

# **Returns**

the pointer to newly created Geometry object (always of the Polygon type): NULL on failure. NULL will be returned if any argument is invalid.

#### **See also**

[gaiaConcaveHull,](#page-197-0) [gaiaFreeGeomColl,](#page-409-0) [gaiaDelaunayTriangulation,](#page-202-1) [gaiaGeosConcaveHull,](#page-259-0) [gaiaGeosConcaveHull\\_r](#page-260-0)

#### **Note**

This function will first create the Delauany Triangulation corresponding to input Geometry, determining at the same time the **standard deviation** for all edge's lengths.

Then in a second pass all Delaunay's triangles will be filtered, and all triangles presenting at least one edge longer than **standard deviation** ∗ **factor** will be discarded.

All filtered triangles will then be merged altogether so to create the Concave Hull.

you are responsible to destroy (before or after) any allocated Geometry, this including any Geometry returned by [gaiaConcaveHull\\_r\(\)](#page-198-1)

reentrant and thread-safe.

# **Remarks**

<span id="page-198-0"></span>**GEOS-TRUNK** support required.

### **6.5.2.11 gaiaConstrainedDelaunayTriangulation()**

```
GAIAGEO_DECLARE gaiaGeomCollPtr gaiaConstrainedDelaunayTriangulation (
             gaiaGeomCollPtr geom )
```
Constrained Delaunay Triangulation.

#### **Parameters**

*geom* pointer to input Geometry object.

#### **Returns**

the pointer to newly created Geometry object: NULL on failure. NULL will be returned if any argument is invalid or if the input geometry does not contain any Polygon.

## **See also**

gaiaConstrainedDelaunayTriangulation r, [gaiaFreeGeomColl](#page-409-0)

#### **Note**

you are responsible to destroy (before or after) any allocated Geometry, this including any Geometry returned by [gaiaConstrainedDelaunayTriangulation\(\)](#page-198-0) not reentrant and thread unsafe.

## **Remarks**

<span id="page-199-0"></span>**GEOS\_3100** support required.

### **6.5.2.12 gaiaConstrainedDelaunayTriangulation\_r()**

GAIAGEO\_DECLARE [gaiaGeomCollPtr](#page-571-0) gaiaConstrainedDelaunayTriangulation\_r ( const void ∗ p\_cache, [gaiaGeomCollPtr](#page-571-0) geom )

## Constrained Delaunay Triangulation.

**Parameters**

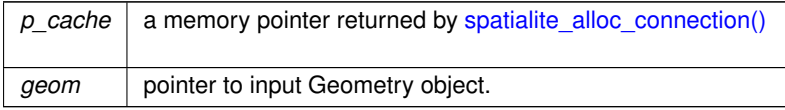

**Returns**

the pointer to newly created Geometry object: NULL on failure. NULL will be returned if any argument is invalid or if the input geometry does not contain any Polygon.

# **See also**

[gaiaConstrainedDelaunayTriangulation,](#page-198-0) [gaiaFreeGeomColl](#page-409-0)

#### **Note**

you are responsible to destroy (before or after) any allocated Geometry, this including any Geometry returned by [gaiaConstrainedDelaunayTriangulation\\_r\(\)](#page-199-0) reentrant and thread-safe.

#### **Remarks**

<span id="page-200-0"></span>**GEOS\_3100** support required.

#### **6.5.2.13 gaiaConvexHull()**

```
GAIAGEO_DECLARE gaiaGeomCollPtr gaiaConvexHull (
            gaiaGeomCollPtr geom )
```
#### Spatial operator: ConvexHull.

#### **Parameters**

*geom* | the input Geometry object

#### **Returns**

the pointer to newly created Geometry object representing the ConvexHull of input Geometry: NULL on failure.

**See also**

[gaiaConvexHull\\_r,](#page-200-1) [gaiaFreeGeomColl](#page-409-0)

#### **Note**

you are responsible to destroy (before or after) any allocated Geometry, this including any Geometry returned by [gaiaConvexHull\(\)](#page-200-0) not reentrant and thread unsafe.

**Remarks**

<span id="page-200-1"></span>**GEOS** support required.

## **6.5.2.14 gaiaConvexHull\_r()**

```
GAIAGEO_DECLARE gaiaGeomCollPtr gaiaConvexHull_r (
             const void ∗ p_cache,
             gaiaGeomCollPtr geom )
```
Spatial operator: ConvexHull.

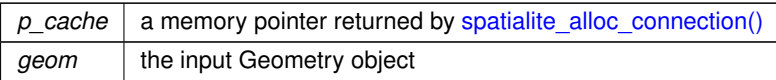

# **Returns**

the pointer to newly created Geometry object representing the ConvexHull of input Geometry: NULL on failure.

#### **See also**

[gaiaConvexHull,](#page-200-0) [gaiaFreeGeomColl](#page-409-0)

#### **Note**

you are responsible to destroy (before or after) any allocated Geometry, this including any Geometry returned by [gaiaConvexHull\\_r\(\)](#page-200-1) reentrant and thread-safe.

#### **Remarks**

<span id="page-201-0"></span>**GEOS** support required.

# **6.5.2.15 gaiaCriticalPointFromGEOSmsg()**

```
GAIAGEO_DECLARE gaiaGeomCollPtr gaiaCriticalPointFromGEOSmsg (
```
void )

Attempts to (possibile) return a Point Geometry extracted from the latest GEOS error / warning message.

#### **Returns**

a Point Geometry: NULL if no warning/error was previoysly found or if the current GEOS message doesn't contains a critical Point.

#### **See also**

[gaiaCriticalPointFromGEOSmsg\\_r,](#page-201-1) [gaiaResetGeosMsg,](#page-314-0) [gaiaGetGeosErrorMsg,](#page-265-0) [gaiaGetGeosWarningMsg,](#page-266-0) [gaiaSetGeosErrorMsg,](#page-319-0) [gaiaSetGeosWarningMsg,](#page-320-1) [gaiaSetGeosAuxErrorMsg](#page-318-0)

#### **Note**

not reentrant and thread unsafe.

#### **Remarks**

<span id="page-201-1"></span>**GEOS** support required.

### **6.5.2.16 gaiaCriticalPointFromGEOSmsg\_r()**

```
GAIAGEO_DECLARE gaiaGeomCollPtr gaiaCriticalPointFromGEOSmsg_r (
             const void ∗ p_cache )
```
Attempts to (possibile) return a Point Geometry extracted from the latest GEOS error / warning message.

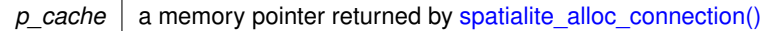

#### **Returns**

a Point Geometry: NULL if no warning/error was previoysly found or if the current GEOS message doesn't contains a critical Point.

### **See also**

[gaiaCriticalPointFromGEOSmsg\\_r,](#page-201-1) [gaiaResetGeosMsg,](#page-314-0) [gaiaGetGeosErrorMsg,](#page-265-0) [gaiaGetGeosWarningMsg,](#page-266-0) [gaiaSetGeosErrorMsg,](#page-319-0) [gaiaSetGeosWarningMsg,](#page-320-1) [gaiaSetGeosAuxErrorMsg](#page-318-0)

# **Note**

reentrant and thread-safe.

# **Remarks**

<span id="page-202-0"></span>**GEOS** support required.

# **6.5.2.17 gaiaDegsToRads()**

```
GAIAGEO_DECLARE double gaiaDegsToRads (
            double degs )
```
Converts and angle from Degrees into Radians.

# **Parameters**

*degs* | the angle measured in Degrees.

**Returns**

the angle measured in Radians.

**See also**

[gaiaRadsToDegs](#page-313-0)

**Remarks**

<span id="page-202-1"></span>**PROJ** support required

# **6.5.2.18 gaiaDelaunayTriangulation()**

```
GAIAGEO_DECLARE gaiaGeomCollPtr gaiaDelaunayTriangulation (
            gaiaGeomCollPtr geom,
             double tolerance,
             int only_edges )
```
# Delaunay Triangulation.

#### **Parameters**

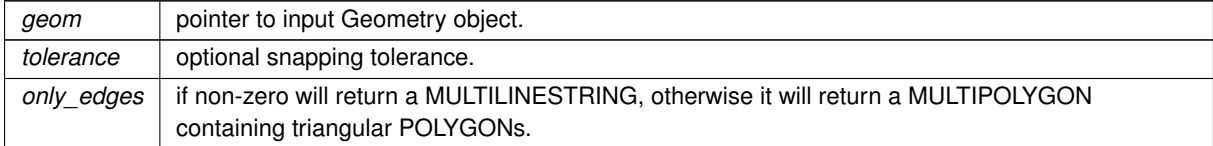

#### **Returns**

the pointer to newly created Geometry object: NULL on failure. NULL will be returned if any argument is invalid.

## **See also**

[gaiaDelaunayTriangulation\\_r,](#page-203-0) [gaiaFreeGeomColl,](#page-409-0) [gaiaVoronojDiagram,](#page-349-0) [gaiaConcaveHull](#page-197-0)

# **Note**

you are responsible to destroy (before or after) any allocated Geometry, this including any Geometry returned by [gaiaDelaunayTriangulation\(\)](#page-202-1) not reentrant and thread unsafe.

# **Remarks**

<span id="page-203-0"></span>**GEOS-TRUNK** support required.

# **6.5.2.19 gaiaDelaunayTriangulation\_r()**

```
GAIAGEO_DECLARE gaiaGeomCollPtr gaiaDelaunayTriangulation_r (
            const void ∗ p_cache,
             gaiaGeomCollPtr geom,
             double tolerance,
             int only_edges )
```
# Delaunay Triangulation.

#### **Parameters**

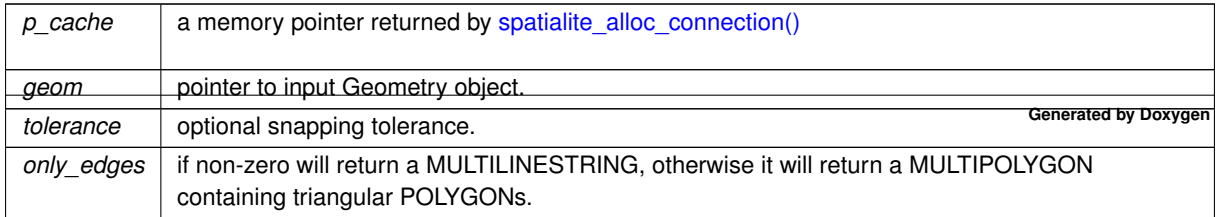

#### **Returns**

the pointer to newly created Geometry object: NULL on failure. NULL will be returned if any argument is invalid.

### **See also**

[gaiaDelaunayTriangulation,](#page-202-1) [gaiaFreeGeomColl,](#page-409-0) [gaiaVoronojDiagram,](#page-349-0) [gaiaConcaveHull](#page-197-0)

### **Note**

you are responsible to destroy (before or after) any allocated Geometry, this including any Geometry returned by gaiaDelaunayTriangulation  $r()$ reentrant and thread-safe.

#### **Remarks**

<span id="page-204-0"></span>**GEOS-TRUNK** support required.

### **6.5.2.20 gaiaDrapeLine()**

```
GAIAGEO_DECLARE gaiaGeomCollPtr gaiaDrapeLine (
             sqlite3 ∗ db_handle,
             gaiaGeomCollPtr geom1,
             gaiaGeomCollPtr geom2,
             double tolerance )
```
Utility function: DrapeLine.

## **Parameters**

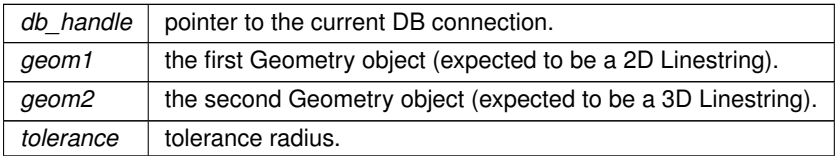

#### **Returns**

the pointer to newly created Geometry object: NULL on failure.

this function will return a Geometry of the Linestring type having all points defined by geom1 and dimensions as defined by geom2. Missing Z and/or M coords will by recovered by corresponding points found in geom2 within the given tolerance radius.

both geom1 and geom2 must share the same SRID.

#### **See also**

[gaiaFreeGeomColl,](#page-409-0) [gaiaDrapeLineExceptions](#page-205-1)

#### **Note**

you are responsible to destroy (before or after) any allocated Geometry, this including any Geometry returned by [gaiaDrapeLine\(\)](#page-204-0)

#### <span id="page-205-1"></span>**6.5.2.21 gaiaDrapeLineExceptions()**

```
GAIAGEO_DECLARE gaiaGeomCollPtr gaiaDrapeLineExceptions (
```

```
sqlite3 * db_handle,
gaiaGeomCollPtr geom1,
gaiaGeomCollPtr geom2,
double tolerance,
int interpolated )
```
#### Utility function: DrapeLineExceptions.

## **Parameters**

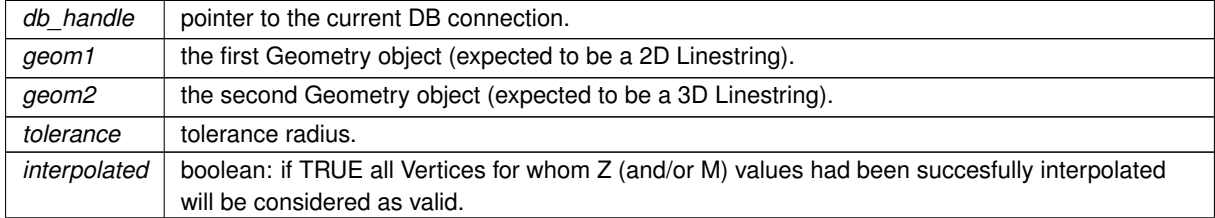

# **Returns**

the pointer to newly created Geometry object: NULL on failure. this function will return a Geometry of the MultiPoint type containing all Vertices from geom1 lacking a corresponding Vertex in geom2, thus leading to dubious Z and/or M coords. both geom1 and geom2 must share the same SRID.

## **See also**

[gaiaFreeGeomColl,](#page-409-0) [gaiaDrapeLine](#page-204-0)

### **Note**

you are responsible to destroy (before or after) any allocated Geometry, this including any Geometry returned by [gaiaDrapeLine\(\)](#page-204-0)

#### <span id="page-205-0"></span>**6.5.2.22 gaiaEllipsoidAzimuth()**

```
GAIAGEO_DECLARE int gaiaEllipsoidAzimuth (
             const void ∗ p_cache,
             double xa,
```
double ya, double xb, double yb, double a, double b, double ∗ azimuth )

Utility function: EllipsoidAzimuth.

#### **Parameters**

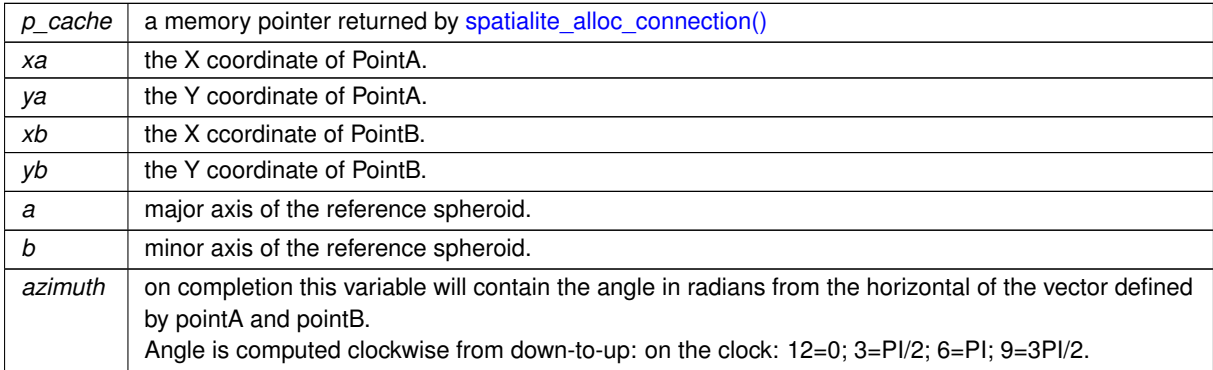

## **Returns**

0 on failure: any other value on success

#### **See also**

[gaiaAzimuth](#page-195-1)

# **Remarks**

<span id="page-206-0"></span>**RTTOPO** support required.

# **6.5.2.23 gaiaFrechetDistance()**

```
GAIAGEO_DECLARE int gaiaFrechetDistance (
            gaiaGeomCollPtr geom1,
             gaiaGeomCollPtr geom2,
             double ∗ dist )
```
Calculates the Frechet distance intercurring between two Geometry objects.

# **Parameters**

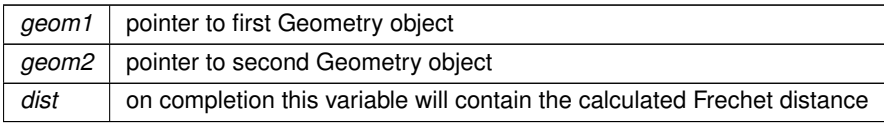

**Returns**

0 on failure: any other value on success.

**See also**

[gaiaFrechetDistance\\_r](#page-207-0)

**Note**

not reentrant and thread unsafe.

**Remarks**

<span id="page-207-0"></span>**GEOS-ADVANCED** support required.

# **6.5.2.24 gaiaFrechetDistance\_r()**

```
GAIAGEO_DECLARE int gaiaFrechetDistance_r (
           const void ∗ p_cache,
             gaiaGeomCollPtr geom1,
             gaiaGeomCollPtr geom2,
             double ∗ dist )
```
Calculates the Frechet distance intercurring between two Geometry objects.

#### **Parameters**

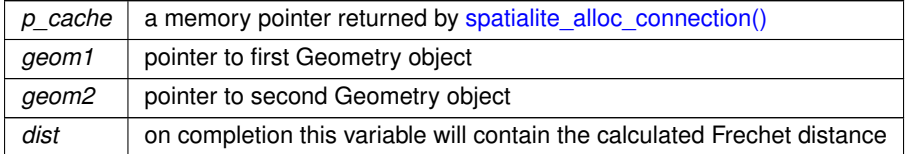

**Returns**

0 on failure: any other value on success.

**See also**

[gaiaFrechetDistance](#page-206-0)

## **Note**

reentrant and thread-safe.

# **Remarks**

<span id="page-207-1"></span>**GEOS-ADVANCED** support required.

# **6.5.2.25 gaiaFrechetDistanceDensify()**

```
GAIAGEO_DECLARE int gaiaFrechetDistanceDensify (
            gaiaGeomCollPtr geom1,
             gaiaGeomCollPtr geom2,
             double densify_fract,
             double ∗ dist )
```
Calculates the Frechet distance intercurring between two Geometry objects.

### **Parameters**

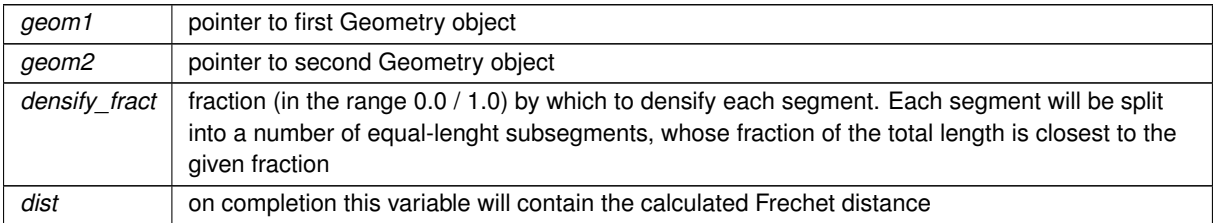

#### **Returns**

0 on failure: any other value on success.

### **See also**

[gaiaFrechetDistance\\_r](#page-207-0)

# **Note**

not reentrant and thread unsafe.

# **Remarks**

<span id="page-208-0"></span>**GEOS-ADVANCED** support required.

#### **6.5.2.26 gaiaFrechetDistanceDensify\_r()**

```
GAIAGEO_DECLARE int gaiaFrechetDistanceDensify_r (
            const void ∗ p_cache,
             gaiaGeomCollPtr geom1,
             gaiaGeomCollPtr geom2,
             double densify fract,
             double ∗ dist )
```
Calculates the Frechet distance intercurring between two Geometry objects.

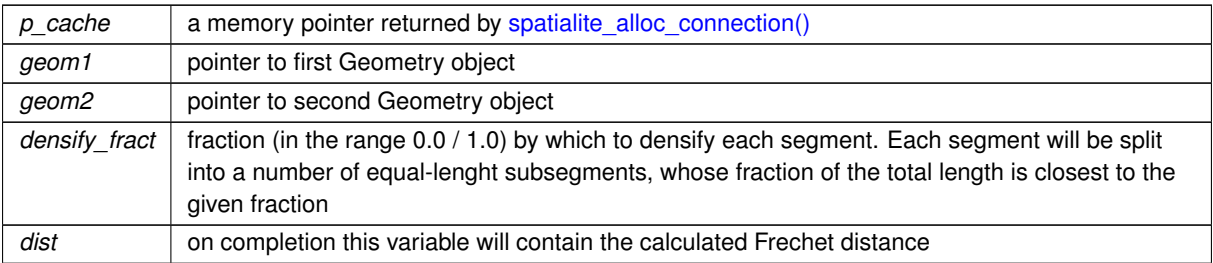

### **Returns**

0 on failure: any other value on success.

# **See also**

[gaiaFrechetDistance](#page-206-0)

#### **Note**

reentrant and thread-safe.

#### **Remarks**

<span id="page-209-0"></span>**GEOS-ADVANCED** support required.

# **6.5.2.27 gaiaFromGeos\_XY()**

```
GAIAGEO_DECLARE gaiaGeomCollPtr gaiaFromGeos_XY (
            const void ∗ geos )
```
Converts a GEOS Geometry into a Geometry object [XY dims].

**Parameters**

*geos* handle to GEOS Geometry

# **Returns**

the pointer to the newly created Geometry object

# **See also**

[gaiaFromGeos\\_XY\\_r,](#page-210-0) [gaiaToGeos,](#page-335-0) [gaiaFromGeos\\_XYZ,](#page-212-0) [gaiaFromGeos\\_XYM,](#page-210-1) [gaiaFromGeos\\_XYZM](#page-213-0)

### **Note**

you are responsible to destroy (before or after) any allocated Geometry, this including any Geometry returned by [gaiaFromGeos\\_XY\(\)](#page-209-0) not reentrant and thread usafe.

**Remarks**

<span id="page-210-0"></span>**GEOS** support required.

## **6.5.2.28 gaiaFromGeos\_XY\_r()**

```
GAIAGEO_DECLARE gaiaGeomCollPtr gaiaFromGeos_XY_r (
            const void ∗ p_cache,
            const void ∗ geos )
```
Converts a GEOS Geometry into a Geometry object [XY dims].

#### **Parameters**

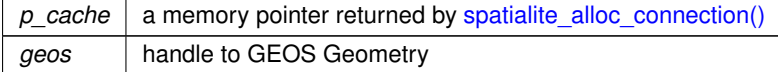

#### **Returns**

the pointer to the newly created Geometry object

#### **See also**

[gaiaFromGeos\\_XY,](#page-209-0) [gaiaToGeos,](#page-335-0) [gaiaFromGeos\\_XYZ,](#page-212-0) [gaiaFromGeos\\_XYM,](#page-210-1) [gaiaFromGeos\\_XYZM](#page-213-0)

### **Note**

you are responsible to destroy (before or after) any allocated Geometry, this including any Geometry returned by [gaiaFromGeos\\_XY\\_r\(\)](#page-210-0) reentrant and thread-safe.

#### **Remarks**

<span id="page-210-1"></span>**GEOS** support required.

# **6.5.2.29 gaiaFromGeos\_XYM()**

```
GAIAGEO_DECLARE gaiaGeomCollPtr gaiaFromGeos_XYM (
             const void ∗ geos )
```
Converts a GEOS Geometry into a Geometry object [XYM dims].

geos | handle to GEOS Geometry

## **Returns**

the pointer to the newly created Geometry object

### **See also**

[gaiaFromGeos\\_XYM\\_r,](#page-211-0) [gaiaToGeos,](#page-335-0) [gaiaFromGeos\\_XY,](#page-209-0) [gaiaFromGeos\\_XYZ,](#page-212-0) [gaiaFromGeos\\_XYZM](#page-213-0)

## **Note**

you are responsible to destroy (before or after) any allocated Geometry, this including any Geometry returned by [gaiaFromGeos\\_XYM\(\)](#page-210-1) not reentrant and thread unsafe.

#### **Remarks**

<span id="page-211-0"></span>**GEOS** support required.

# **6.5.2.30 gaiaFromGeos\_XYM\_r()**

```
GAIAGEO_DECLARE gaiaGeomCollPtr gaiaFromGeos_XYM_r (
             const void ∗ p_cache,
            const void ∗ geos )
```
Converts a GEOS Geometry into a Geometry object [XYM dims].

#### **Parameters**

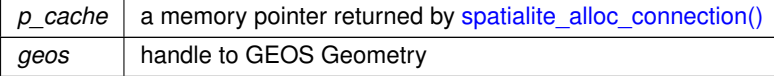

## **Returns**

the pointer to the newly created Geometry object

# **See also**

[gaiaFromGeos\\_XYM,](#page-210-1) [gaiaToGeos,](#page-335-0) [gaiaFromGeos\\_XY,](#page-209-0) [gaiaFromGeos\\_XYZ,](#page-212-0) [gaiaFromGeos\\_XYZM](#page-213-0)

#### **Note**

you are responsible to destroy (before or after) any allocated Geometry, this including any Geometry returned by [gaiaFromGeos\\_XYM\\_r\(\)](#page-211-0) reentrant and thread-safe.

**Remarks**

<span id="page-212-0"></span>**GEOS** support required.

### **6.5.2.31 gaiaFromGeos\_XYZ()**

```
GAIAGEO_DECLARE gaiaGeomCollPtr gaiaFromGeos_XYZ (
            const void ∗ geos )
```
Converts a GEOS Geometry into a Geometry object [XYZ dims].

**Parameters**

*geos* handle to GEOS Geometry

**Returns**

the pointer to the newly created Geometry object

#### **See also**

[gaiaFromGeos\\_XYZ\\_r,](#page-212-1) [gaiaToGeos,](#page-335-0) [gaiaFromGeos\\_XY,](#page-209-0) [gaiaFromGeos\\_XYM,](#page-210-1) [gaiaFromGeos\\_XYZM](#page-213-0)

## **Note**

you are responsible to destroy (before or after) any allocated Geometry, this including any Geometry returned by [gaiaFromGeos\\_XYZ\(\)](#page-212-0) not reentrant and thread unsafe.

**Remarks**

<span id="page-212-1"></span>**GEOS** support required.

## **6.5.2.32 gaiaFromGeos\_XYZ\_r()**

```
GAIAGEO_DECLARE gaiaGeomCollPtr gaiaFromGeos_XYZ_r (
            const void ∗ p_cache,
            const void ∗ geos )
```
Converts a GEOS Geometry into a Geometry object [XYZ dims].

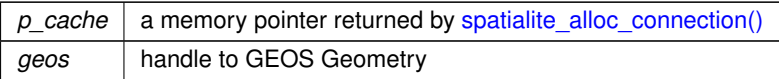

## **Returns**

the pointer to the newly created Geometry object

## **See also**

[gaiaFromGeos\\_XYZ,](#page-212-0) [gaiaToGeos,](#page-335-0) [gaiaFromGeos\\_XY,](#page-209-0) [gaiaFromGeos\\_XYM,](#page-210-1) [gaiaFromGeos\\_XYZM](#page-213-0)

#### **Note**

you are responsible to destroy (before or after) any allocated Geometry, this including any Geometry returned by gaiaFromGeos XYZ r() reentrant and thread-safe.

### **Remarks**

<span id="page-213-0"></span>**GEOS** support required.

# **6.5.2.33 gaiaFromGeos\_XYZM()**

```
GAIAGEO_DECLARE gaiaGeomCollPtr gaiaFromGeos_XYZM (
            const void ∗ geos )
```
Converts a GEOS Geometry into a Geometry object [XYZM dims].

#### **Parameters**

geos | handle to GEOS Geometry

# **Returns**

the pointer to the newly created Geometry object

# **See also**

[gaiaFromGeos\\_XYZM\\_r,](#page-214-0) [gaiaToGeos,](#page-335-0) [gaiaFromGeos\\_XY,](#page-209-0) [gaiaFromGeos\\_XYZ,](#page-212-0) [gaiaFromGeos\\_XYM](#page-210-1)

**Note**

you are responsible to destroy (before or after) any allocated Geometry, this including any Geometry returned by [gaiaFromGeos\\_XYZM\(\)](#page-213-0) not reentrant and thread unsafe.

### **Remarks**

<span id="page-214-0"></span>**GEOS** support required.

#### **6.5.2.34 gaiaFromGeos\_XYZM\_r()**

```
GAIAGEO_DECLARE gaiaGeomCollPtr gaiaFromGeos_XYZM_r (
            const void ∗ p_cache,
            const void ∗ geos )
```
Converts a GEOS Geometry into a Geometry object [XYZM dims].

## **Parameters**

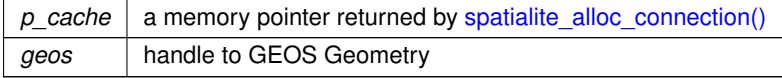

#### **Returns**

the pointer to the newly created Geometry object

## **See also**

[gaiaFromGeos\\_XYZM,](#page-213-0) [gaiaToGeos,](#page-335-0) [gaiaFromGeos\\_XY,](#page-209-0) [gaiaFromGeos\\_XYZ,](#page-212-0) [gaiaFromGeos\\_XYM](#page-210-1)

# **Note**

you are responsible to destroy (before or after) any allocated Geometry, this including any Geometry returned by [gaiaFromGeos\\_XYZM\\_r\(\)](#page-214-0) reentrant and thread-safe.

# **Remarks**

<span id="page-214-1"></span>**GEOS** support required.

# **6.5.2.35 gaiaFromTWKB()**

```
GAIAGEO_DECLARE gaiaGeomCollPtr gaiaFromTWKB (
            const void ∗ p_cache,
             const unsigned char ∗ twkb,
             int twkb_size,
             int srid )
```
Converts a compressed TWKB Geometry into a native binary Geometry.

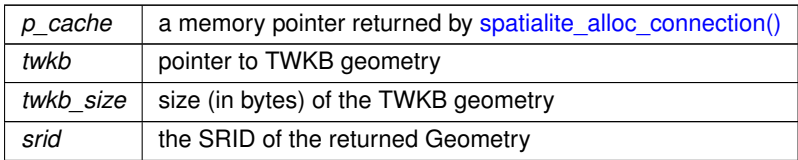

# **Returns**

the pointer to newly created Geometry object: NULL on failure.

#### **See also**

# [gaiaToTWKB](#page-338-0)

# **Note**

you are responsible to destroy the native geometry returned by [gaiaFromTWKB\(\).](#page-214-1)

# **Remarks**

<span id="page-215-0"></span>**RTTOPO** support required.

# **6.5.2.36 gaiaGeodesicArea()**

```
GAIAGEO_DECLARE int gaiaGeodesicArea (
             const void ∗ p_cache,
             gaiaGeomCollPtr geom,
             double a,
             double b,
             int use_ellipsoid,
             double ∗ area )
```
# Measures the total Area for a Geometry object (geodesic)

## **Parameters**

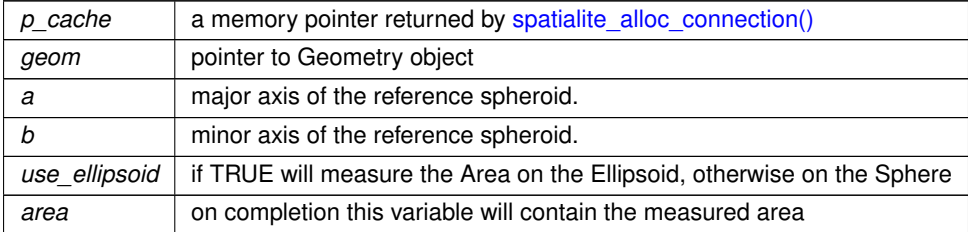
0 on failure: any other value on success

#### **See also**

[gaiaGeomCollLength,](#page-231-0) [gaiaMeasureArea,](#page-431-0) [gaiaGeomCollArea](#page-216-0)

### **Remarks**

<span id="page-216-1"></span>**RTTOPO** support required.

## **6.5.2.37 gaiaGeoHash()**

```
GAIAGEO_DECLARE char∗ gaiaGeoHash (
 const void ∗ p_cache,
 gaiaGeomCollPtr geom,
 int precision )
```
Utility function: GeoHash.

### **Parameters**

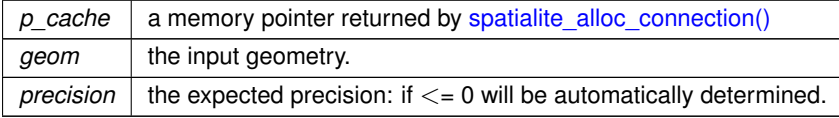

### **Returns**

NULL on failure: a null-terminated text string on success

## **Note**

you are responsible to free (before or after) any text string returned by [gaiaGeoHash\(\)](#page-216-1)

### **Remarks**

<span id="page-216-0"></span>**RTTOPO** support required.

## **6.5.2.38 gaiaGeomCollArea()**

```
GAIAGEO_DECLARE int gaiaGeomCollArea (
 gaiaGeomCollPtr geom,
  double ∗ area )
```
Measures the total Area for a Geometry object.

## **Parameters**

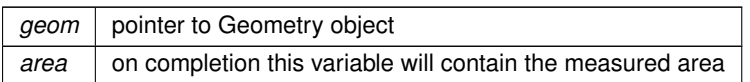

## **Returns**

0 on failure: any other value on success

## **See also**

gaiaGeoCollArea\_r, [gaiaGeomCollLength,](#page-231-0) [gaiaMeasureArea,](#page-431-0) [gaiaGeodesicArea](#page-215-0)

### **Note**

not reentrant and thread unsafe.

## **Remarks**

**GEOS** support required.

**Examples**

[demo1.c.](#page-616-0)

## **6.5.2.39 gaiaGeomCollArea\_r()**

```
GAIAGEO_DECLARE int gaiaGeomCollArea_r (
 const void ∗ p_cache,
  gaiaGeomCollPtr geom,
  double ∗ area )
```
Measures the total Area for a Geometry object.

### **Parameters**

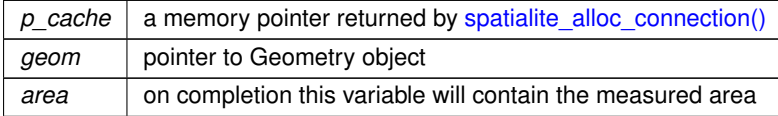

## **Returns**

0 on failure: any other value on success

## **See also**

gaiaGeoCollArea, [gaiaGeomCollLength,](#page-231-0) [gaiaMeasureArea,](#page-431-0) [gaiaGeodesicArea](#page-215-0)

#### **Note**

reentrant and thread-safe.

**Remarks**

<span id="page-218-1"></span>**GEOS** support required.

### **6.5.2.40 gaiaGeomCollBuffer()**

```
GAIAGEO_DECLARE gaiaGeomCollPtr gaiaGeomCollBuffer (
  gaiaGeomCollPtr geom,
  double radius,
  int points )
```
## Spatial operator: Buffer.

### **Parameters**

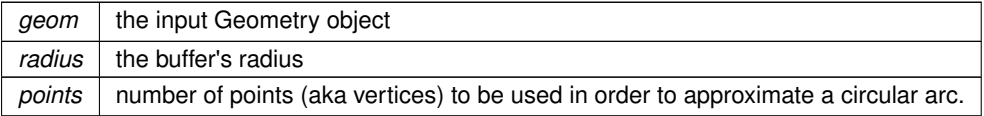

## **Returns**

the pointer to newly created Geometry object representing the Buffer of input Geometry: NULL on failure.

#### **See also**

[gaiaGeomCollBuffer\\_r,](#page-218-0) [gaiaFreeGeomColl](#page-409-0)

## **Note**

you are responsible to destroy (before or after) any allocated Geometry, this including any Geometry returned by [gaiaGeomCollBuffer\(\)](#page-218-1) not reentrant and thread unsafe.

## **Remarks**

<span id="page-218-0"></span>**GEOS** support required.

## **6.5.2.41 gaiaGeomCollBuffer\_r()**

```
GAIAGEO_DECLARE gaiaGeomCollPtr gaiaGeomCollBuffer_r (
 const void ∗ p_cache,
  gaiaGeomCollPtr geom,
  double radius,
  int points )
```
## Spatial operator: Buffer.

### **Parameters**

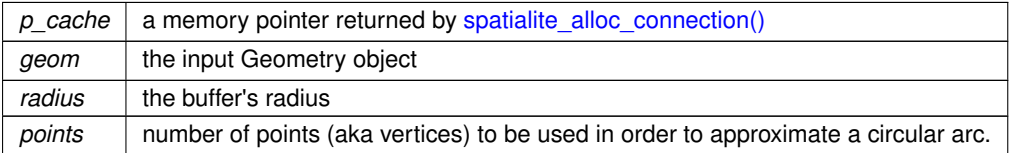

#### **Returns**

the pointer to newly created Geometry object representing the Buffer of input Geometry: NULL on failure.

## **See also**

[gaiaGeomCollBuffer,](#page-218-1) [gaiaFreeGeomColl](#page-409-0)

#### **Note**

you are responsible to destroy (before or after) any allocated Geometry, this including any Geometry returned by [gaiaGeomCollBuffer\\_r\(\)](#page-218-0) reentrant and thread-safe.

## **Remarks**

<span id="page-219-0"></span>**GEOS** support required.

#### **6.5.2.42 gaiaGeomCollCentroid()**

```
GAIAGEO_DECLARE int gaiaGeomCollCentroid (
 gaiaGeomCollPtr geom,
```
double ∗ x, double ∗ y )

Spatial operator: Centroid.

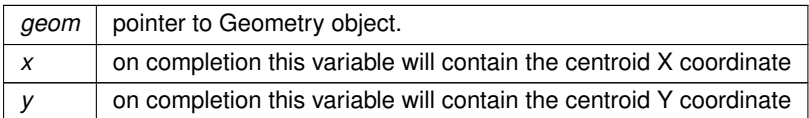

0 on failure: any other value on success

### **See also**

[gaiaGeomCollCentroid\\_r,](#page-220-0) [gaiaRingCentroid](#page-436-0)

### **Note**

not reentrant and thread unsafe.

#### **Remarks**

<span id="page-220-0"></span>**GEOS** support required.

## **6.5.2.43 gaiaGeomCollCentroid\_r()**

```
GAIAGEO_DECLARE int gaiaGeomCollCentroid_r (
 const void ∗ p_cache,
  gaiaGeomCollPtr geom,
  double ∗ x,
  double ∗ y )
```
## Spatial operator: Centroid.

## **Parameters**

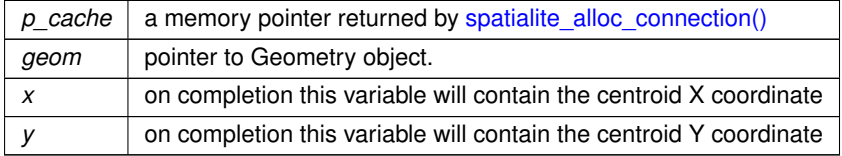

## **Returns**

0 on failure: any other value on success

### **See also**

[gaiaGeomCollCentroid,](#page-219-0) [gaiaRingCentroid](#page-436-0)

## **Note**

reentrant and thread-safe.

## **Remarks**

**GEOS** support required.

<span id="page-220-1"></span>**Generated by Doxygen**

## **6.5.2.44 gaiaGeomCollContains()**

```
GAIAGEO_DECLARE int gaiaGeomCollContains (
  gaiaGeomCollPtr geom1,
  gaiaGeomCollPtr geom2 )
```
## Spatial relationship evalution: Contains.

## **Parameters**

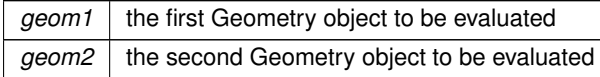

### **Returns**

0 if false: any other value if true

## **See also**

[gaiaGeomCollContains\\_r,](#page-221-0) [gaiaGeomCollPreparedContains,](#page-235-0) [gaiaGeomCollEquals,](#page-229-0) [gaiaGeomCollDisjoint,](#page-226-0) [gaiaGeomCollIntersects,](#page-230-0) [gaiaGeomCollOverlaps,](#page-234-0) [gaiaGeomCollCrosses,](#page-224-0) [gaiaGeomCollWithin,](#page-251-0) [gaiaGeomCollTouches,](#page-250-0) [gaiaGeomCollRelate](#page-244-0)

## **Note**

not reentrant and thread unsafe.

## **Remarks**

<span id="page-221-0"></span>**GEOS** support required.

## **6.5.2.45 gaiaGeomCollContains\_r()**

```
GAIAGEO_DECLARE int gaiaGeomCollContains_r (
  const void ∗ p_cache,
  gaiaGeomCollPtr geom1,
  gaiaGeomCollPtr geom2 )
```
Spatial relationship evalution: Contains.

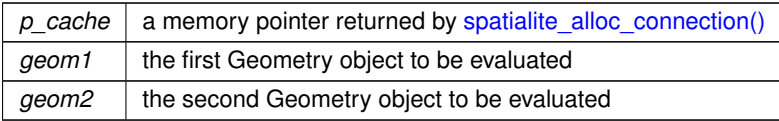

0 if false: any other value if true

### **See also**

[gaiaGeomCollContains,](#page-220-1) [gaiaGeomCollPreparedContains,](#page-235-0) [gaiaGeomCollEquals,](#page-229-0) [gaiaGeomCollDisjoint,](#page-226-0) [gaiaGeomCollIntersects,](#page-230-0) [gaiaGeomCollOverlaps,](#page-234-0) [gaiaGeomCollCrosses,](#page-224-0) [gaiaGeomCollWithin,](#page-251-0) [gaiaGeomCollTouches,](#page-250-0) [gaiaGeomCollRelate](#page-244-0)

#### **Note**

reentrant and thread-safe.

### **Remarks**

<span id="page-222-1"></span>**GEOS** support required.

### **6.5.2.46 gaiaGeomCollCoveredBy()**

GAIAGEO\_DECLARE int gaiaGeomCollCoveredBy ( [gaiaGeomCollPtr](#page-571-0) geom1, [gaiaGeomCollPtr](#page-571-0) geom2 )

Topology check: test if a Geometry is covered by another one.

**Parameters**

geom1 | pointer to first input Geometry object. *geom2* | pointer to second input Geometry object.

## **Returns**

0 if false; any other value if geom2 is *spatially covered by* geom1.

### **See also**

[gaiaGeomCollCoveredBy\\_r,](#page-222-0) [gaiaGeomCollPreparedCoveredBy,](#page-236-0) [gaiaGeomCollCovers](#page-223-0)

## **Note**

not reentrant and thread unsafe.

## **Remarks**

<span id="page-222-0"></span>**GEOS-ADVANCED** support required.

## **6.5.2.47 gaiaGeomCollCoveredBy\_r()**

```
GAIAGEO_DECLARE int gaiaGeomCollCoveredBy_r (
 const void ∗ p_cache,
  gaiaGeomCollPtr geom1,
  gaiaGeomCollPtr geom2 )
```
Topology check: test if a Geometry is covered by another one.

## **Parameters**

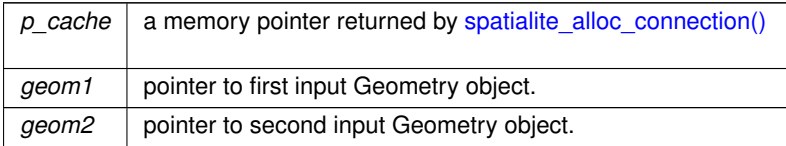

## **Returns**

0 if false; any other value if geom2 is *spatially covered by* geom1.

## **See also**

[gaiaGeomCollCoveredBy,](#page-222-1) [gaiaGeomCollPreparedCoveredBy,](#page-236-0) [gaiaGeomCollCovers](#page-223-0)

**Note**

reentrant and thread-safe.

**Remarks**

<span id="page-223-0"></span>**GEOS-ADVANCED** support required.

### **6.5.2.48 gaiaGeomCollCovers()**

```
GAIAGEO_DECLARE int gaiaGeomCollCovers (
 gaiaGeomCollPtr geom1,
  gaiaGeomCollPtr geom2 )
```
Topology check: test if a Geometry covers another one.

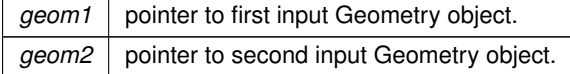

0 if false; any other value if geom1 *spatially covers* geom2.

### **See also**

[gaiaGeomCollCovers\\_r,](#page-224-1) [gaiaGeomCollPreparedCovers,](#page-237-0) [gaiaGeomCollCoveredBy](#page-222-1)

## **Note**

not reentrant and thead unsafe.

### **Remarks**

<span id="page-224-1"></span>**GEOS-ADVANCED** support required.

## **6.5.2.49 gaiaGeomCollCovers\_r()**

```
GAIAGEO_DECLARE int gaiaGeomCollCovers_r (
const void ∗ p_cache,
 gaiaGeomCollPtr geom1,
 gaiaGeomCollPtr geom2 )
```
## Topology check: test if a Geometry covers another one.

### **Parameters**

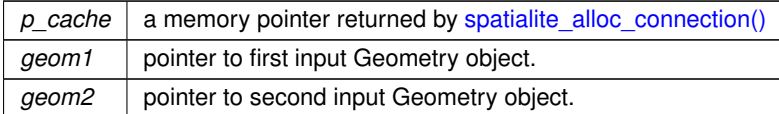

## **Returns**

0 if false; any other value if geom1 *spatially covers* geom2.

### **See also**

[gaiaGeomCollCovers,](#page-223-0) [gaiaGeomCollPreparedCovers,](#page-237-0) [gaiaGeomCollCoveredBy](#page-222-1)

## **Note**

reentrant and thead-safe.

## **Remarks**

<span id="page-224-0"></span>**GEOS-ADVANCED** support required.

## **6.5.2.50 gaiaGeomCollCrosses()**

```
GAIAGEO_DECLARE int gaiaGeomCollCrosses (
  gaiaGeomCollPtr geom1,
  gaiaGeomCollPtr geom2 )
```
## Spatial relationship evalution: Crosses.

## **Parameters**

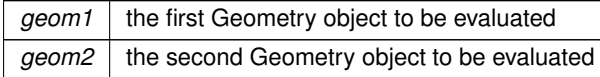

### **Returns**

0 if false: any other value if true

## **See also**

[gaiaGeomCollCrosses\\_r,](#page-225-0) [gaiaGeomCollPreparedCrosses,](#page-238-0) [gaiaGeomCollEquals,](#page-229-0) [gaiaGeomCollDisjoint,](#page-226-0) [gaiaGeomCollIntersects,](#page-230-0) [gaiaGeomCollOverlaps,](#page-234-0) [gaiaGeomCollContains,](#page-220-1) [gaiaGeomCollWithin,](#page-251-0) [gaiaGeomCollTouches,](#page-250-0) [gaiaGeomCollRelate](#page-244-0)

## **Note**

not reentrant and thread unsafe.

## **Remarks**

<span id="page-225-0"></span>**GEOS** support required.

## **6.5.2.51 gaiaGeomCollCrosses\_r()**

```
GAIAGEO_DECLARE int gaiaGeomCollCrosses_r (
  const void ∗ p_cache,
  gaiaGeomCollPtr geom1,
  gaiaGeomCollPtr geom2 )
```
Spatial relationship evalution: Crosses.

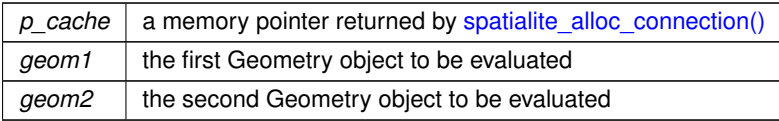

0 if false: any other value if true

### **See also**

[gaiaGeomCollCrosses,](#page-224-0) [gaiaGeomCollPreparedCrosses,](#page-238-0) [gaiaGeomCollEquals,](#page-229-0) [gaiaGeomCollDisjoint,](#page-226-0) [gaiaGeomCollIntersects,](#page-230-0) [gaiaGeomCollOverlaps,](#page-234-0) [gaiaGeomCollContains,](#page-220-1) [gaiaGeomCollWithin,](#page-251-0) [gaiaGeomCollTouches,](#page-250-0) [gaiaGeomCollRelate](#page-244-0)

#### **Note**

reentrant and thread-safe.

### **Remarks**

<span id="page-226-0"></span>**GEOS** support required.

### **6.5.2.52 gaiaGeomCollDisjoint()**

GAIAGEO\_DECLARE int gaiaGeomCollDisjoint ( [gaiaGeomCollPtr](#page-571-0) geom1, [gaiaGeomCollPtr](#page-571-0) geom2 )

### Spatial relationship evalution: Disjoint.

**Parameters**

geom1 | the first Geometry object to be evaluated *geom2* | the second Geometry object to be evaluated

### **Returns**

0 if false: any other value if true

#### **See also**

gaiaGeomCollDisjoint r, [gaiaGeomCollEquals,](#page-229-0) [gaiaGeomCollIntersects,](#page-230-0) [gaiaGeomCollOverlaps,](#page-234-0) [gaiaGeomCollCrosses,](#page-224-0) [gaiaGeomCollContains,](#page-220-1) [gaiaGeomCollWithin,](#page-251-0) [gaiaGeomCollTouches,](#page-250-0) [gaiaGeomCollRelate](#page-244-0)

### **Note**

Obsolete: not reentrant and thread unsafe.

#### **Remarks**

<span id="page-226-1"></span>**GEOS** support required.

## **6.5.2.53 gaiaGeomCollDisjoint\_r()**

```
GAIAGEO_DECLARE int gaiaGeomCollDisjoint_r (
 const void ∗ p_cache,
  gaiaGeomCollPtr geom1,
  gaiaGeomCollPtr geom2 )
```
## Spatial relationship evalution: Disjoint.

## **Parameters**

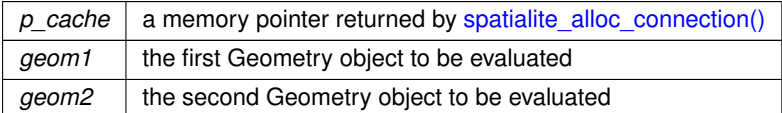

### **Returns**

0 if false: any other value if true

### **See also**

[gaiaGeomCollDisjoint\\_r,](#page-226-1) [gaiaGeomCollEquals,](#page-229-0) [gaiaGeomCollIntersects,](#page-230-0) [gaiaGeomCollOverlaps,](#page-234-0) [gaiaGeomCollCrosses,](#page-224-0) [gaiaGeomCollContains,](#page-220-1) [gaiaGeomCollWithin,](#page-251-0) [gaiaGeomCollTouches,](#page-250-0) [gaiaGeomCollRelate](#page-244-0)

#### **Note**

reentrant and thread-safe.

#### **Remarks**

<span id="page-227-0"></span>**GEOS** support required.

## **6.5.2.54 gaiaGeomCollDistance()**

```
GAIAGEO_DECLARE int gaiaGeomCollDistance (
  gaiaGeomCollPtr geom1,
  gaiaGeomCollPtr geom2,
  double ∗ dist )
```
Calculates the maximum distance intercurring between two Geometry objects.

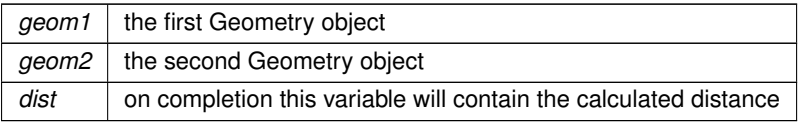

0 on failure: any other value on success.

### **See also**

[gaiaGeomCollDistance\\_r,](#page-228-0) [gaiaGeomCollPreparedDistance,](#page-239-0) [gaia3DDistance,](#page-191-0) [gaiaMaxDistance,](#page-300-0) [gaia3DMaxDistance](#page-193-0)

#### **Note**

this function always computes the 2D cartesian distance. not reentrant and thread unsafe.

#### **Remarks**

<span id="page-228-0"></span>**GEOS** support required.

## **6.5.2.55 gaiaGeomCollDistance\_r()**

```
GAIAGEO_DECLARE int gaiaGeomCollDistance_r (
  const void ∗ p_cache,
  gaiaGeomCollPtr geom1,
  gaiaGeomCollPtr geom2,
  double ∗ dist )
```
Calculates the maximum distance intercurring between two Geometry objects.

#### **Parameters**

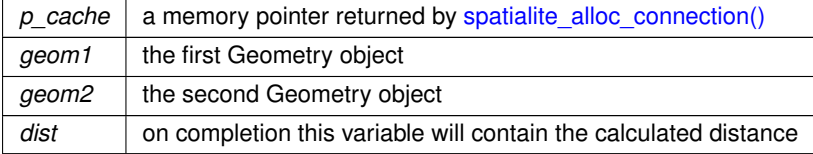

### **Returns**

0 on failure: any other value on success.

## **See also**

[gaiaGeomCollDistance,](#page-227-0) [gaiaGeomCollPreparedDistance,](#page-239-0) [gaia3DDistance,](#page-191-0) [gaiaMaxDistance,](#page-300-0) [gaia3DMaxDistance,](#page-193-0) [gaiaGeomCollPreparedDistanceWithin](#page-240-0)

### **Note**

this function always computes the 2D cartesian distance. reentrant and thread-safe.

**Remarks**

<span id="page-229-0"></span>**GEOS** support required.

## **6.5.2.56 gaiaGeomCollEquals()**

```
GAIAGEO_DECLARE int gaiaGeomCollEquals (
 gaiaGeomCollPtr geom1,
  gaiaGeomCollPtr geom2 )
```
Spatial relationship evalution: Equals.

### **Parameters**

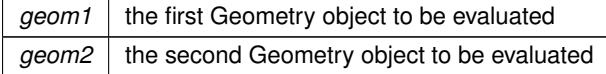

### **Returns**

0 if false: any other value if true

## **See also**

gaiaGeomCollEquals r, [gaiaGeomCollDisjoint,](#page-226-0) [gaiaGeomCollIntersects,](#page-230-0) [gaiaGeomCollOverlaps,](#page-234-0) [gaiaGeomCollCrosses,](#page-224-0) [gaiaGeomCollContains,](#page-220-1) [gaiaGeomCollWithin,](#page-251-0) [gaiaGeomCollTouches,](#page-250-0) [gaiaGeomCollRelate](#page-244-0)

## **Note**

Obsolete: not reentrant and thread unsafe.

## **Remarks**

<span id="page-229-1"></span>**GEOS** support required.

## **6.5.2.57 gaiaGeomCollEquals\_r()**

```
GAIAGEO_DECLARE int gaiaGeomCollEquals_r (
 const void ∗ p_cache,
  gaiaGeomCollPtr geom1,
  gaiaGeomCollPtr geom2 )
```
## Spatial relationship evalution: Equals.

## **Parameters**

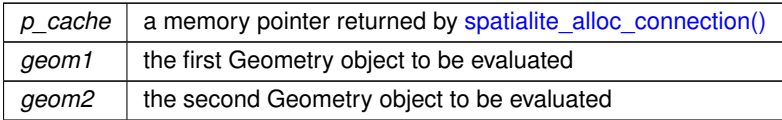

### **Returns**

0 if false: any other value if true

## **See also**

[gaiaGeomCollEquals,](#page-229-0) [gaiaGeomCollDisjoint,](#page-226-0) [gaiaGeomCollIntersects,](#page-230-0) [gaiaGeomCollOverlaps,](#page-234-0) [gaiaGeomCollCrosses,](#page-224-0) [gaiaGeomCollContains,](#page-220-1) [gaiaGeomCollWithin,](#page-251-0) [gaiaGeomCollTouches,](#page-250-0) [gaiaGeomCollRelate](#page-244-0)

### **Note**

reentrant and thread-safe.

#### **Remarks**

<span id="page-230-0"></span>**GEOS** support required.

## **6.5.2.58 gaiaGeomCollIntersects()**

```
GAIAGEO_DECLARE int gaiaGeomCollIntersects (
  gaiaGeomCollPtr geom1,
  gaiaGeomCollPtr geom2 )
```
Spatial relationship evalution: Intesects.

**Parameters**

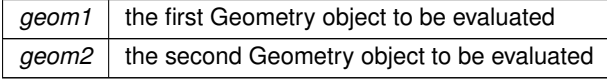

### **Returns**

0 if false: any other value if true

### **See also**

gaiaGeomCollIntersects r, [gaiaGeomCollPreparedIntersects,](#page-241-0) [gaiaGeomCollEquals,](#page-229-0) [gaiaGeomCollDisjoint,](#page-226-0) [gaiaGeomCollOverlaps,](#page-234-0) [gaiaGeomCollCrosses,](#page-224-0) [gaiaGeomCollContains,](#page-220-1) [gaiaGeomCollWithin,](#page-251-0) [gaiaGeomCollTouches,](#page-250-0) [gaiaGeomCollRelate](#page-244-0)

**Note**

not reentrant and thread unsafe.

### **Remarks**

<span id="page-231-1"></span>**GEOS** support required.

## **6.5.2.59 gaiaGeomCollIntersects\_r()**

```
GAIAGEO_DECLARE int gaiaGeomCollIntersects_r (
 const void ∗ p_cache,
 gaiaGeomCollPtr geom1,
 gaiaGeomCollPtr geom2 )
```
Spatial relationship evalution: Intersects.

## **Parameters**

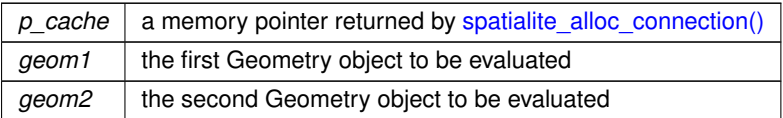

### **Returns**

0 if false: any other value if true

### **See also**

[gaiaGeomCollIntersects,](#page-230-0) [gaiaGeomCollPreparedIntersects,](#page-241-0) [gaiaGeomCollEquals,](#page-229-0) [gaiaGeomCollDisjoint,](#page-226-0) [gaiaGeomCollOverlaps,](#page-234-0) [gaiaGeomCollCrosses,](#page-224-0) [gaiaGeomCollContains,](#page-220-1) [gaiaGeomCollWithin,](#page-251-0) [gaiaGeomCollTouches,](#page-250-0) [gaiaGeomCollRelate](#page-244-0)

## **Note**

reentrant and thread-safe.

## **Remarks**

<span id="page-231-0"></span>**GEOS** support required.

## **6.5.2.60 gaiaGeomCollLength()**

```
GAIAGEO_DECLARE int gaiaGeomCollLength (
 gaiaGeomCollPtr geom,
 double ∗ length )
```
Measures the total Length for a Geometry object.

### **Parameters**

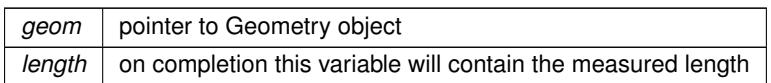

## **Returns**

0 on failure: any other value on success

## **See also**

gaiaGeomCollLenght\_r, [gaiaGeomCollArea,](#page-216-0) [gaiaMeasureLength,](#page-432-0) [gaiaGeomCollLengthOrPerimeter](#page-233-0)

#### **Note**

not reentrant and thread unsafe.

## **Remarks**

**GEOS** support required.

## **6.5.2.61 gaiaGeomCollLength\_r()**

```
GAIAGEO_DECLARE int gaiaGeomCollLength_r (
 const void ∗ p_cache,
  gaiaGeomCollPtr geom,
  double ∗ length )
```
Measures the total Length for a Geometry object.

### **Parameters**

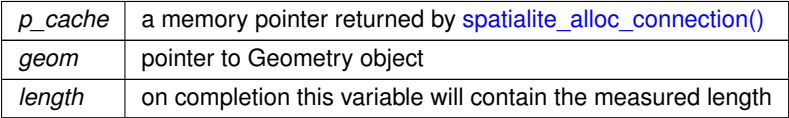

### **Returns**

0 on failure: any other value on success

### **See also**

gaiaGeomCollLenght, [gaiaGeomCollArea,](#page-216-0) [gaiaMeasureLength,](#page-432-0) [gaiaGeomCollLengthOrPerimeter](#page-233-0)

**Note**

reentrant and thread-safe.

**Remarks**

**GEOS** support required.

**Examples**

<span id="page-233-0"></span>[demo1.c.](#page-616-0)

## **6.5.2.62 gaiaGeomCollLengthOrPerimeter()**

```
GAIAGEO_DECLARE int gaiaGeomCollLengthOrPerimeter (
 gaiaGeomCollPtr geom,
 int perimeter,
  double ∗ length )
```
Measures the total Length or Perimeter for a Geometry object.

## **Parameters**

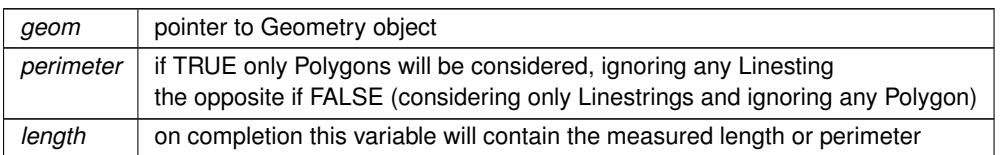

## **Returns**

0 on failure: any other value on success

## **See also**

[gaiaGeomCollLengthOrPerimeter\\_r,](#page-233-1) [gaiaGeomCollArea,](#page-216-0) [gaiaMeasureLength,](#page-432-0) [gaiaGeomCollLength](#page-231-0)

## **Note**

not reentrant and thread unsafe.

## **Remarks**

<span id="page-233-1"></span>**GEOS** support required.

## **6.5.2.63 gaiaGeomCollLengthOrPerimeter\_r()**

```
GAIAGEO_DECLARE int gaiaGeomCollLengthOrPerimeter_r (
 const void ∗ p_cache,
  gaiaGeomCollPtr geom,
  int perimeter,
  double ∗ length )
```
Measures the total Length or Perimeter for a Geometry object.

### **Parameters**

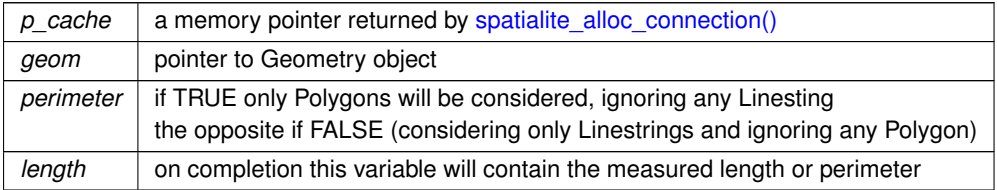

## **Returns**

0 on failure: any other value on success

## **See also**

[gaiaGeomCollLengthOrPerimeter,](#page-233-0) [gaiaGeomCollArea,](#page-216-0) [gaiaMeasureLength,](#page-432-0) [gaiaGeomCollLength](#page-231-0)

### **Note**

reentrant and thread-safe.

### **Remarks**

<span id="page-234-0"></span>**GEOS** support required.

## **6.5.2.64 gaiaGeomCollOverlaps()**

```
GAIAGEO_DECLARE int gaiaGeomCollOverlaps (
  gaiaGeomCollPtr geom1,
  gaiaGeomCollPtr geom2 )
```
# Spatial relationship evalution: Overlaps.

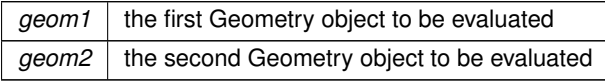

0 if false: any other value if true

#### **See also**

[gaiaGeomCollOverlaps\\_r,](#page-235-1) [gaiaGeomCollPreparedOverlaps,](#page-242-0) [gaiaGeomCollEquals,](#page-229-0) [gaiaGeomCollDisjoint,](#page-226-0) [gaiaGeomCollIntersects,](#page-230-0) [gaiaGeomCollCrosses,](#page-224-0) [gaiaGeomCollContains,](#page-220-1) [gaiaGeomCollWithin,](#page-251-0) [gaiaGeomCollTouches,](#page-250-0) [gaiaGeomCollRelate](#page-244-0)

### **Note**

not reentrant and thread unsafe.

### **Remarks**

<span id="page-235-1"></span>**GEOS** support required.

## **6.5.2.65 gaiaGeomCollOverlaps\_r()**

```
GAIAGEO_DECLARE int gaiaGeomCollOverlaps_r (
 const void ∗ p_cache,
  gaiaGeomCollPtr geom1,
  gaiaGeomCollPtr geom2 )
```
### Spatial relationship evalution: Overlaps.

#### **Parameters**

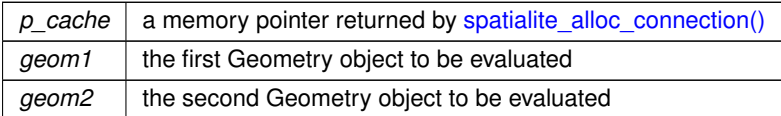

### **Returns**

0 if false: any other value if true

## **See also**

[gaiaGeomCollOverlaps,](#page-234-0) [gaiaGeomCollPreparedOverlaps,](#page-242-0) [gaiaGeomCollEquals,](#page-229-0) [gaiaGeomCollDisjoint,](#page-226-0) [gaiaGeomCollIntersects,](#page-230-0) [gaiaGeomCollCrosses,](#page-224-0) [gaiaGeomCollContains,](#page-220-1) [gaiaGeomCollWithin,](#page-251-0) [gaiaGeomCollTouches,](#page-250-0) [gaiaGeomCollRelate](#page-244-0)

## **Note**

reentrant and thread-safe.

## **Remarks**

<span id="page-235-0"></span>**GEOS** support required.

### **6.5.2.66 gaiaGeomCollPreparedContains()**

```
GAIAGEO_DECLARE int gaiaGeomCollPreparedContains (
 const void ∗ p_cache,
  gaiaGeomCollPtr geom1,
  unsigned char ∗ blob1,
  int size1,
  gaiaGeomCollPtr geom2,
  unsigned char ∗ blob2,
  int size2 )
```
Spatial relationship evalution: Contains (GEOSPreparedGeometry)

#### **Parameters**

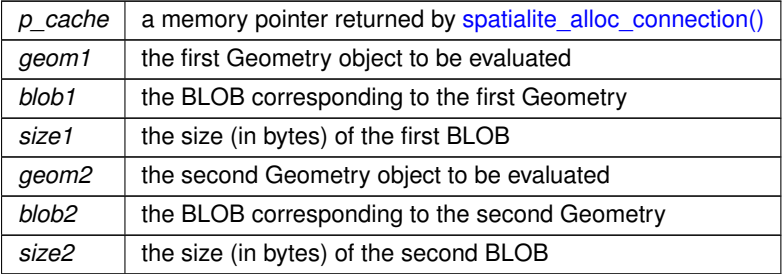

## **Returns**

0 if false: any other value if true

#### **See also**

[gaiaGeomCollContains,](#page-220-1) [gaiaGeomCollContains\\_r](#page-221-0)

#### **Note**

reentrant and thread-safe.

## **Remarks**

<span id="page-236-0"></span>**GEOS** support required.

## **6.5.2.67 gaiaGeomCollPreparedCoveredBy()**

```
GAIAGEO_DECLARE int gaiaGeomCollPreparedCoveredBy (
 const void ∗ p_cache,
  gaiaGeomCollPtr geom1,
  unsigned char ∗ blob1,
  int size1,
  gaiaGeomCollPtr geom2,
  unsigned char ∗ blob2,
  int size2 )
```
Topology check: test if a Geometry is covered by another one (GEOSPreparedGeometry)

## **Parameters**

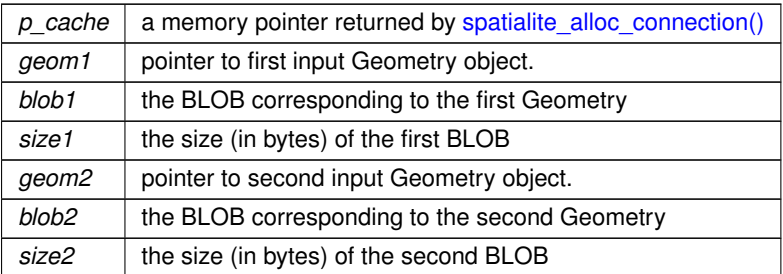

### **Returns**

0 if false; any other value if geom2 is *spatially covered by* geom1.

## **See also**

[gaiaGeomCollCoveredBy,](#page-222-1) [gaiaGeomCollCoveredBy\\_r,](#page-222-0) [gaiaGeomCollCovers](#page-223-0)

### **Note**

reentrant and thread-safe.

## **Remarks**

<span id="page-237-0"></span>**GEOS-ADVANCED** support required.

## **6.5.2.68 gaiaGeomCollPreparedCovers()**

```
GAIAGEO_DECLARE int gaiaGeomCollPreparedCovers (
 const void ∗ p_cache,
  gaiaGeomCollPtr geom1,
  unsigned char * blob1,
  int size1,
  gaiaGeomCollPtr geom2,
  unsigned char * blob2,
  int size2 )
```
Topology check: test if a Geometry covers another one (GEOSPreparedGeometry)

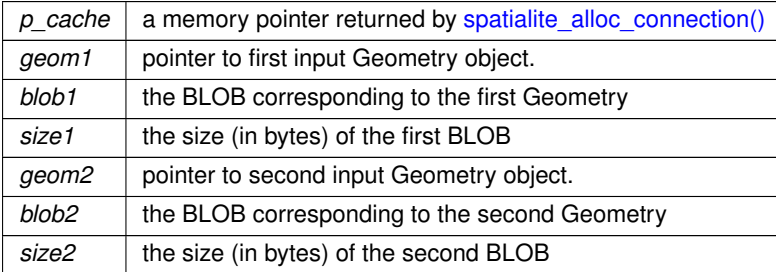

0 if false; any other value if geom1 *spatially covers* geom2.

#### **Note**

reentrant and thread-safe.

### **See also**

[gaiaGeomCollCovers,](#page-223-0) [gaiaGeomCollCovers\\_r](#page-224-1)

#### **Remarks**

<span id="page-238-0"></span>**GEOS-ADVANCED** support required.

## **6.5.2.69 gaiaGeomCollPreparedCrosses()**

```
GAIAGEO_DECLARE int gaiaGeomCollPreparedCrosses (
const void ∗ p_cache,
 gaiaGeomCollPtr geom1,
  unsigned char * blob1,
  int size1,
  gaiaGeomCollPtr geom2,
  unsigned char * blob2,
  int size2 )
```
Spatial relationship evalution: Crosses (GEOSPreparedGeometry)

## **Parameters**

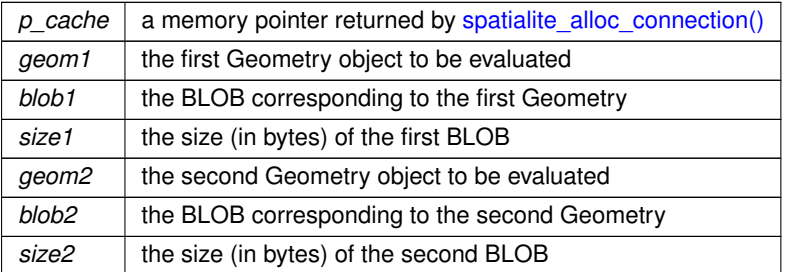

## **Returns**

0 if false: any other value if true

### **Note**

reentrant and thread-safe.

**See also**

[gaiaGeomCollCrosses,](#page-224-0) [gaiaGeomCollCrosses\\_r](#page-225-0)

**Remarks**

**GEOS** support required.

## **6.5.2.70 gaiaGeomCollPreparedDisjoint()**

```
GAIAGEO_DECLARE int gaiaGeomCollPreparedDisjoint (
 const void ∗ p_cache,
  gaiaGeomCollPtr geom1,
  unsigned char * blob1,
  int size1,
  gaiaGeomCollPtr geom2,
  unsigned char * blob2,
  int size2 )
```
Spatial relationship evalution: Disjoint (GEOSPreparedGeometry)

### **Parameters**

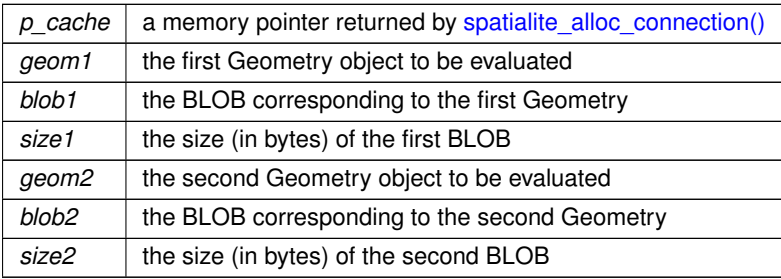

## **Returns**

0 if false: any other value if true

### **See also**

[gaiaGeomCollDisjoint,](#page-226-0) [gaiaGeomCollDisjoint\\_r](#page-226-1)

## **Note**

reentrant and thread-safe.

## **Remarks**

<span id="page-239-0"></span>**GEOS** support required.

### **6.5.2.71 gaiaGeomCollPreparedDistance()**

```
GAIAGEO_DECLARE int gaiaGeomCollPreparedDistance (
  const void ∗ p_cache,
  gaiaGeomCollPtr geom1,
  unsigned char ∗ blob1,
  int size1,
  gaiaGeomCollPtr geom2,
  unsigned char ∗ blob2,
  int size2,
  double ∗ dist )
```
Spatial relationship evalution: Distance (GEOSPreparedGeometry)

## **Parameters**

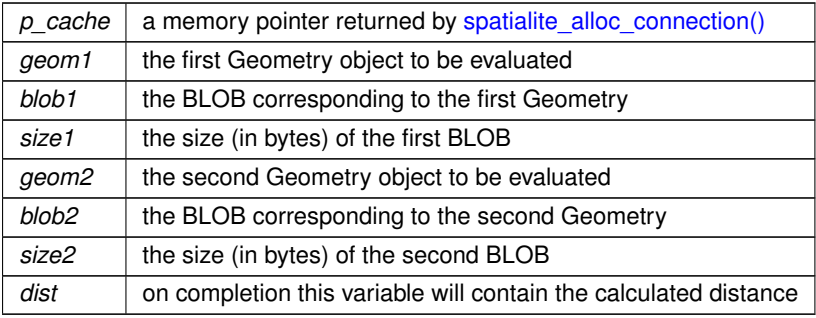

## **Returns**

0 if false: any other value if true

### **See also**

[gaiaGeomCollDistance,](#page-227-0) [gaiaGeomCollDistance\\_r,](#page-228-0) [gaiaGeomCollPreparedDistanceWithin](#page-240-0)

#### **Note**

reentrant and thread-safe.

### **Remarks**

<span id="page-240-0"></span>**GEOS\_3100** support required.

## **6.5.2.72 gaiaGeomCollPreparedDistanceWithin()**

```
GAIAGEO_DECLARE int gaiaGeomCollPreparedDistanceWithin (
  const void ∗ p_cache,
  gaiaGeomCollPtr geom1,
  unsigned char * blob1,
  int size1,
  gaiaGeomCollPtr geom2,
  unsigned char ∗ blob2,
  int size2,
  double dist )
```
Spatial operator: DistanceWithin (GEOSPreparedGeometry)

## **Parameters**

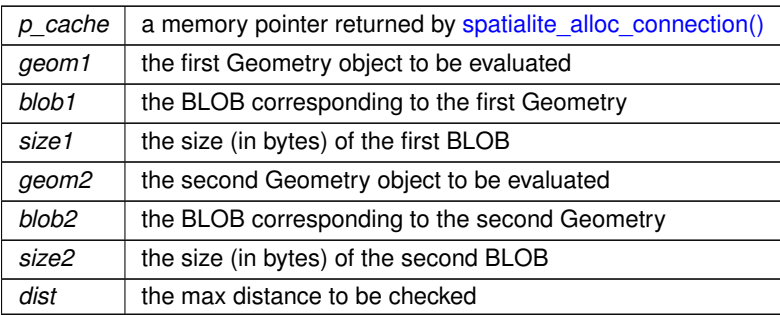

## **Returns**

0 if false: any other value if true

## **See also**

[gaiaGeomCollDistance,](#page-227-0) [gaiaGeomCollDistance\\_r,](#page-228-0) [gaiaGeomCollPreparedDistance](#page-239-0)

## **Note**

reentrant and thread-safe.

## **Remarks**

<span id="page-241-0"></span>**GEOS\_3100** support required.

## **6.5.2.73 gaiaGeomCollPreparedIntersects()**

```
GAIAGEO_DECLARE int gaiaGeomCollPreparedIntersects (
 const void ∗ p_cache,
  gaiaGeomCollPtr geom1,
  unsigned char ∗ blob1,
  int size1,
  gaiaGeomCollPtr geom2,
  unsigned char * blob2,
  int size2 )
```
## Spatial relationship evalution: Intersects (GEOSPreparedGeometry)

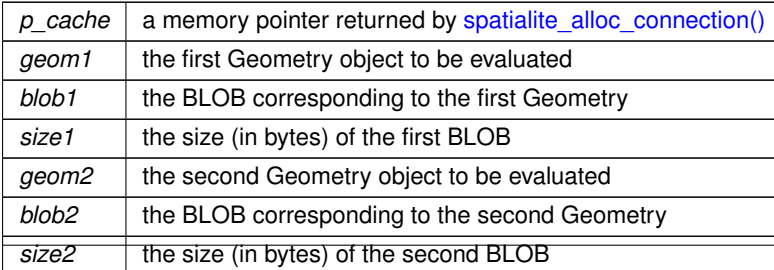

0 if false: any other value if true

#### **See also**

[gaiaGeomCollIntersects,](#page-230-0) [gaiaGeomCollIntersects\\_r](#page-231-1)

### **Note**

reentrant and thread-safe.

#### **Remarks**

<span id="page-242-0"></span>**GEOS** support required.

## **6.5.2.74 gaiaGeomCollPreparedOverlaps()**

```
GAIAGEO_DECLARE int gaiaGeomCollPreparedOverlaps (
const void ∗ p_cache,
 gaiaGeomCollPtr geom1,
  unsigned char * blob1,
  int size1,
  gaiaGeomCollPtr geom2,
  unsigned char * blob2,
  int size2 )
```
## Spatial relationship evalution: Overlaps (GEOSPreparedGeometry)

## **Parameters**

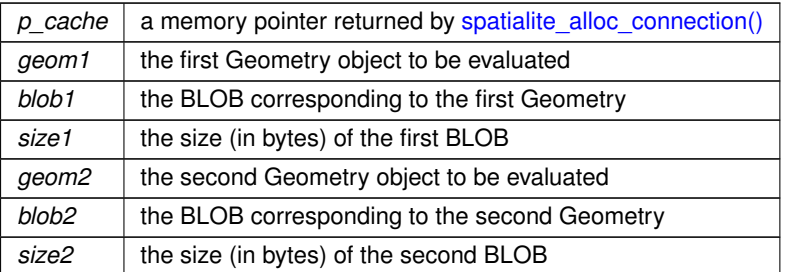

#### **Returns**

0 if false: any other value if true

## **See also**

[gaiaGeomCollOverlaps,](#page-234-0) [gaiaGeomCollOverlaps\\_r](#page-235-1)

**Note**

reentrant and thread-safe.

**Remarks**

<span id="page-243-0"></span>**GEOS** support required.

## **6.5.2.75 gaiaGeomCollPreparedTouches()**

```
GAIAGEO_DECLARE int gaiaGeomCollPreparedTouches (
  const void ∗ p_cache,
  gaiaGeomCollPtr geom1,
  unsigned char * blob1,
  int size1,
  gaiaGeomCollPtr geom2,
  unsigned char * blob2,
  int size2 )
```
Spatial relationship evalution: Touches (GEOSPreparedGeometry)

## **Parameters**

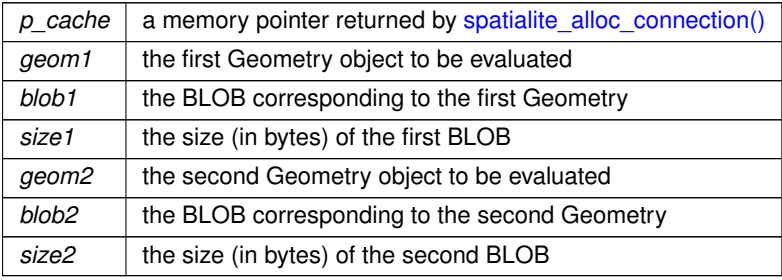

## **Returns**

0 if false: any other value if true

## **See also**

[gaiaGeomCollTouches,](#page-250-0) [gaiaGeomCollTouches\\_r](#page-251-1)

## **Note**

reentrant and thread-safe.

## **Remarks**

**GEOS** support required.

### **6.5.2.76 gaiaGeomCollPreparedWithin()**

```
GAIAGEO_DECLARE int gaiaGeomCollPreparedWithin (
 const void ∗ p_cache,
  gaiaGeomCollPtr geom1,
  unsigned char ∗ blob1,
  int size1,
  gaiaGeomCollPtr geom2,
  unsigned char ∗ blob2,
  int size2 )
```
Spatial relationship evalution: Within (GEOSPreparedGeometry)

#### **Parameters**

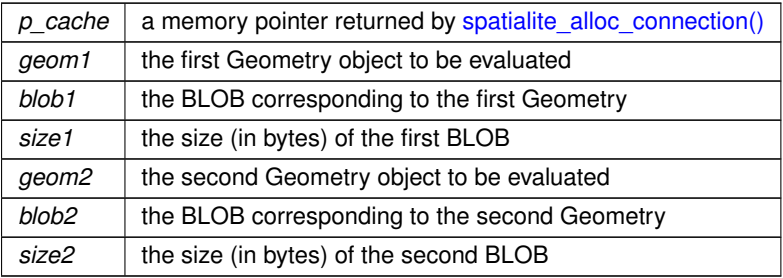

#### **Returns**

0 if false: any other value if true

### **See also**

[gaiaGeomCollWithin,](#page-251-0) [gaiaGeomCollWithin\\_r](#page-252-0)

#### **Note**

reentrant and thread-safe.

**Remarks**

<span id="page-244-0"></span>**GEOS** support required.

## **6.5.2.77 gaiaGeomCollRelate()**

```
GAIAGEO_DECLARE int gaiaGeomCollRelate (
 gaiaGeomCollPtr geom1,
  gaiaGeomCollPtr geom2,
  const char * pattern )
```
Spatial relationship evalution: Relate.

## **Parameters**

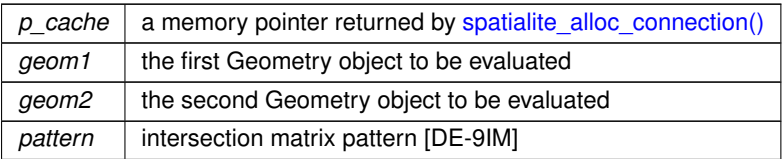

## **Returns**

0 if false: any other value if true

## **See also**

[gaiaGeomCollRelate\\_r,](#page-245-0) [gaiaGeomCollRelateBoundaryNodeRule,](#page-246-0) [gaiaGeomCollEquals,](#page-229-0) [gaiaGeomCollDisjoint,](#page-226-0) [gaiaGeomCollIntersects,](#page-230-0) [gaiaGeomCollOverlaps,](#page-234-0) [gaiaGeomCollCrosses,](#page-224-0) [gaiaGeomCollContains,](#page-220-1) [gaiaGeomCollWithin,](#page-251-0) [gaiaIntersectionMatrixPatternMatch](#page-278-0)

## **Note**

not reentrant and thread unsafe.

## **Remarks**

<span id="page-245-0"></span>**GEOS** support required.

## **6.5.2.78 gaiaGeomCollRelate\_r()**

```
GAIAGEO_DECLARE int gaiaGeomCollRelate_r (
  const void ∗ p_cache,
  gaiaGeomCollPtr geom1,
  gaiaGeomCollPtr geom2,
  const char * pattern )
```
## Spatial relationship evalution: Relate.

### **Parameters**

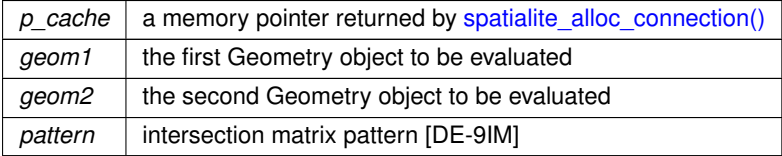

## **Returns**

0 if false: any other value if true

## **See also**

[gaiaGeomCollRelate,](#page-244-0) [gaiaGeomCollRelateBoundaryNodeRule\\_r,](#page-246-1) [gaiaGeomCollEquals,](#page-229-0) [gaiaGeomCollDisjoint,](#page-226-0) [gaiaGeomCollIntersects,](#page-230-0) [gaiaGeomCollOverlaps,](#page-234-0) [gaiaGeomCollCrosses,](#page-224-0) [gaiaGeomCollContains,](#page-220-1) [gaiaGeomCollWithin,](#page-251-0) [gaiaIntersectionMatrixPatternMatch](#page-278-0)

**Note**

reentrant and thread-safe.

### **Remarks**

<span id="page-246-0"></span>**GEOS** support required.

### **6.5.2.79 gaiaGeomCollRelateBoundaryNodeRule()**

```
GAIAGEO_DECLARE char∗ gaiaGeomCollRelateBoundaryNodeRule (
  gaiaGeomCollPtr geom1,
  gaiaGeomCollPtr geom2,
  int mode )
```
Spatial relationship evalution: Relate Boundary Node Rule.

## **Parameters**

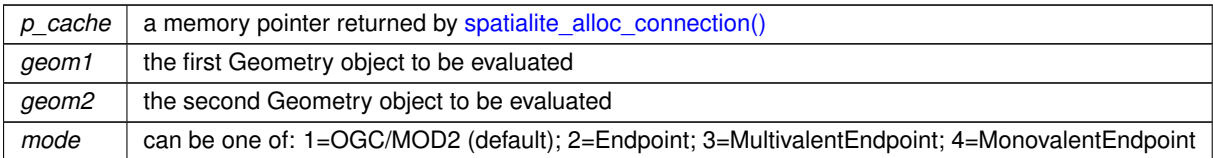

#### **Returns**

a DE-9IM intersection matrix; or NULL on invalid geometries.

## **See also**

[gaiaGeomCollRelate,](#page-244-0) [gaiaGeomCollRelateBoundaryNodeRule\\_r,](#page-246-1) [gaiaGeomCollEquals,](#page-229-0) [gaiaGeomCollDisjoint,](#page-226-0) [gaiaGeomCollIntersects,](#page-230-0) [gaiaGeomCollOverlaps,](#page-234-0) [gaiaGeomCollCrosses,](#page-224-0) [gaiaGeomCollContains,](#page-220-1) [gaiaGeomCollWithin,](#page-251-0) [gaiaIntersectionMatrixPatternMatch](#page-278-0)

## **Note**

you are responsible to destroy (before or after) the intesection matrix returned by gaiaGeomGeollRelate←*-* BoundaryNodeRule() not reentrant and thread unsafe.

#### **Remarks**

<span id="page-246-1"></span>**GEOS** support required.

## **6.5.2.80 gaiaGeomCollRelateBoundaryNodeRule\_r()**

```
GAIAGEO_DECLARE char∗ gaiaGeomCollRelateBoundaryNodeRule_r (
  const void ∗ p_cache,
  gaiaGeomCollPtr geom1,
  gaiaGeomCollPtr geom2,
  int mode )
```
Spatial relationship evalution: Relate Boundary Node Rule.

### **Parameters**

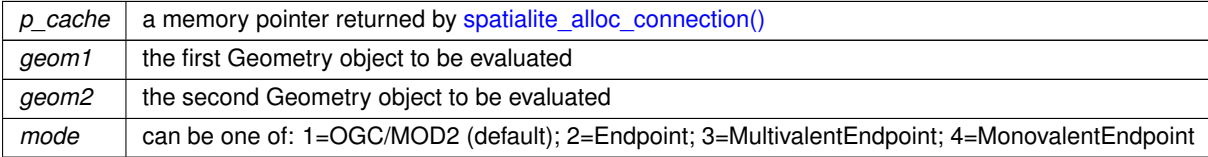

#### **Returns**

a DE-9IM intersection matrix; or NULL on invalid geometries.

### **See also**

[gaiaGeomCollRelate\\_r,](#page-245-0) [gaiaGeomCollRelateBoundaryNodeRule,](#page-246-0) [gaiaGeomCollEquals,](#page-229-0) [gaiaGeomCollDisjoint,](#page-226-0) [gaiaGeomCollIntersects,](#page-230-0) [gaiaGeomCollOverlaps,](#page-234-0) [gaiaGeomCollCrosses,](#page-224-0) [gaiaGeomCollContains,](#page-220-1) [gaiaGeomCollWithin,](#page-251-0) [gaiaIntersectionMatrixPatternMatch](#page-278-0)

## **Note**

you are responsible to destroy (before or after) the intesection matrix returned by gaiaGeomGeollRelate←*-* BoundaryNodeRule() reentrant and thread-safe.

## **Remarks**

<span id="page-247-0"></span>**GEOS** support required.

## **6.5.2.81 gaiaGeomCollSimplify()**

```
GAIAGEO_DECLARE gaiaGeomCollPtr gaiaGeomCollSimplify (
  gaiaGeomCollPtr geom,
  double tolerance )
```
### Spatial operator: Simplify.

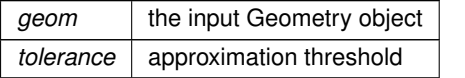

the pointer to newly created Geometry object representing the simplified Geometry [applying the Douglas-←*-* Peucker algorithm]: NULL on failure.

#### **See also**

[gaiaGeomCollSimplify\\_r,](#page-248-0) [gaiaFreeGeomColl,](#page-409-0) [gaiaGeomCollSimplifyPreserveTopology](#page-249-0)

#### **Note**

you are responsible to destroy (before or after) any allocated Geometry, this including any Geometry returned by [gaiaGeomCollSimplify\(\)](#page-247-0)

not reentrant and thread unsafe.

#### **Remarks**

<span id="page-248-0"></span>**GEOS** support required.

## **6.5.2.82 gaiaGeomCollSimplify\_r()**

```
GAIAGEO_DECLARE gaiaGeomCollPtr gaiaGeomCollSimplify_r (
  const void ∗ p_cache,
  gaiaGeomCollPtr geom,
  double tolerance )
```
### Spatial operator: Simplify.

## **Parameters**

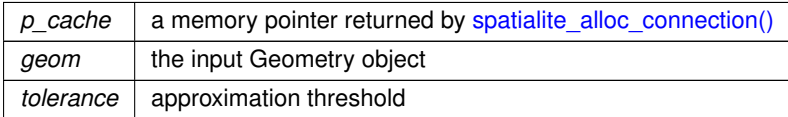

### **Returns**

the pointer to newly created Geometry object representing the simplified Geometry [applying the Douglas-←*-* Peucker algorithm]: NULL on failure.

## **See also**

[gaiaGeomCollSimplify,](#page-247-0) [gaiaFreeGeomColl,](#page-409-0) [gaiaGeomCollSimplifyPreserveTopology](#page-249-0)

## **Note**

you are responsible to destroy (before or after) any allocated Geometry, this including any Geometry returned by [gaiaGeomCollSimplify\\_r\(\)](#page-248-0) reentrant and thread safe.

**Remarks**

<span id="page-249-0"></span>**GEOS** support required.

## **6.5.2.83 gaiaGeomCollSimplifyPreserveTopology()**

```
GAIAGEO_DECLARE gaiaGeomCollPtr gaiaGeomCollSimplifyPreserveTopology (
 gaiaGeomCollPtr geom,
 double tolerance )
```
Spatial operator: Simplify [preserving topology].

**Parameters**

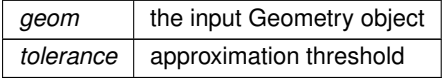

### **Returns**

the pointer to newly created Geometry object representing the simplified Geometry [applying the Douglas-←*-* Peucker algorithm]: NULL on failure.

## **See also**

[gaiaGeomCollSimplifyPreserveTopology\\_r,](#page-249-1) [gaiaFreeGeomColl,](#page-409-0) [gaiaGeomCollSimplify](#page-247-0)

## **Note**

you are responsible to destroy (before or after) any allocated Geometry, this including any Geometry returned by [gaiaGeomCollSimplify\(\)](#page-247-0) not reentrant and thread unsafe.

**Remarks**

<span id="page-249-1"></span>**GEOS** support required.

## **6.5.2.84 gaiaGeomCollSimplifyPreserveTopology\_r()**

```
GAIAGEO_DECLARE gaiaGeomCollPtr gaiaGeomCollSimplifyPreserveTopology_r (
 const void ∗ p_cache,
  gaiaGeomCollPtr geom,
  double tolerance )
```
Spatial operator: Simplify [preserving topology].

## **Parameters**

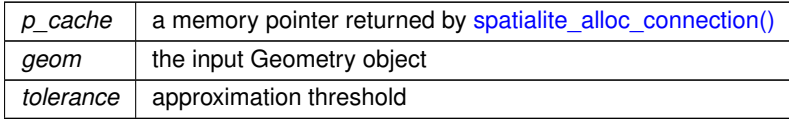

### **Returns**

the pointer to newly created Geometry object representing the simplified Geometry [applying the Douglas-←*-* Peucker algorithm]: NULL on failure.

#### **See also**

[gaiaGeomCollSimplifyPreserveTopology,](#page-249-0) [gaiaFreeGeomColl,](#page-409-0) [gaiaGeomCollSimplify](#page-247-0)

### **Note**

you are responsible to destroy (before or after) any allocated Geometry, this including any Geometry returned by gaiaGeomCollSimplify  $r()$ reentrant and thread-safe.

#### **Remarks**

<span id="page-250-0"></span>**GEOS** support required.

#### **6.5.2.85 gaiaGeomCollTouches()**

```
GAIAGEO_DECLARE int gaiaGeomCollTouches (
  gaiaGeomCollPtr geom1,
  gaiaGeomCollPtr geom2 )
```
Spatial relationship evalution: Touches.

#### **Parameters**

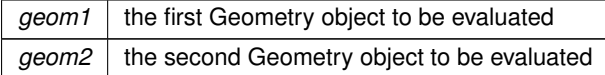

## **Returns**

0 if false: any other value if true

### **See also**

[gaiaGeomCollTouches\\_r,](#page-251-1) [gaiaGeomCollPreparedTouches,](#page-243-0) [gaiaGeomCollEquals,](#page-229-0) [gaiaGeomCollDisjoint,](#page-226-0) [gaiaGeomCollIntersects,](#page-230-0) [gaiaGeomCollOverlaps,](#page-234-0) [gaiaGeomCollCrosses,](#page-224-0) [gaiaGeomCollContains,](#page-220-1) [gaiaGeomCollWithin,](#page-251-0) [gaiaGeomCollRelate](#page-244-0)

**Note**

not reentrant and thread unsafe.

**Remarks**

<span id="page-251-1"></span>**GEOS** support required.

## **6.5.2.86 gaiaGeomCollTouches\_r()**

```
GAIAGEO_DECLARE int gaiaGeomCollTouches_r (
 const void ∗ p_cache,
 gaiaGeomCollPtr geom1,
 gaiaGeomCollPtr geom2 )
```
Spatial relationship evalution: Touches.

## **Parameters**

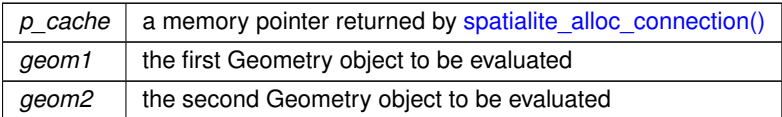

### **Returns**

0 if false: any other value if true

### **See also**

[gaiaGeomCollTouches,](#page-250-0) [gaiaGeomCollPreparedTouches,](#page-243-0) [gaiaGeomCollEquals,](#page-229-0) [gaiaGeomCollDisjoint,](#page-226-0) [gaiaGeomCollIntersects,](#page-230-0) [gaiaGeomCollOverlaps,](#page-234-0) [gaiaGeomCollCrosses,](#page-224-0) [gaiaGeomCollContains,](#page-220-1) [gaiaGeomCollWithin,](#page-251-0) [gaiaGeomCollRelate](#page-244-0)

## **Note**

reentrant and thread-safe.

### **Remarks**

<span id="page-251-0"></span>**GEOS** support required.

## **6.5.2.87 gaiaGeomCollWithin()**

```
GAIAGEO_DECLARE int gaiaGeomCollWithin (
 gaiaGeomCollPtr geom1,
 gaiaGeomCollPtr geom2 )
```
Spatial relationship evalution: Within.
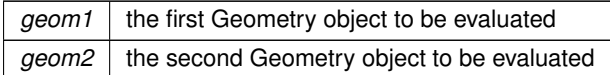

# **Returns**

0 if false: any other value if true

# **See also**

[gaiaGeomCollWithin\\_r,](#page-252-0) [gaiaGeomCollPreparedWithin,](#page-243-0) [gaiaGeomCollEquals,](#page-229-0) [gaiaGeomCollDisjoint,](#page-226-0) [gaiaGeomCollIntersects,](#page-230-0) [gaiaGeomCollOverlaps,](#page-234-0) [gaiaGeomCollCrosses,](#page-224-0) [gaiaGeomCollContains,](#page-220-0) [gaiaGeomCollTouches,](#page-250-0) [gaiaGeomCollRelate](#page-244-0)

### **Note**

not reentrant and thread unsafe.

### **Remarks**

<span id="page-252-0"></span>**GEOS** support required.

# **6.5.2.88 gaiaGeomCollWithin\_r()**

```
GAIAGEO_DECLARE int gaiaGeomCollWithin_r (
 const void ∗ p_cache,
 gaiaGeomCollPtr geom1,
  gaiaGeomCollPtr geom2 )
```
Spatial relationship evalution: Within.

### **Parameters**

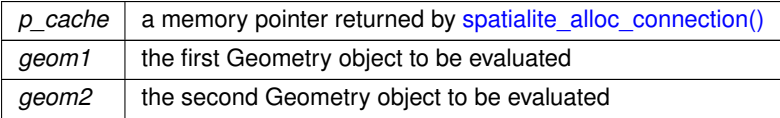

### **Returns**

0 if false: any other value if true

### **See also**

[gaiaGeomCollWithin,](#page-251-0) [gaiaGeomCollPreparedWithin,](#page-243-0) [gaiaGeomCollEquals,](#page-229-0) [gaiaGeomCollDisjoint,](#page-226-0) [gaiaGeomCollIntersects,](#page-230-0) [gaiaGeomCollOverlaps,](#page-234-0) [gaiaGeomCollCrosses,](#page-224-0) [gaiaGeomCollContains,](#page-220-0) [gaiaGeomCollTouches,](#page-250-0) [gaiaGeomCollRelate](#page-244-0)

**Note**

reentrant and thread-safe.

**Remarks**

<span id="page-253-1"></span>**GEOS** support required.

# **6.5.2.89 gaiaGeometryDifference()**

```
GAIAGEO_DECLARE gaiaGeomCollPtr gaiaGeometryDifference (
  gaiaGeomCollPtr geom1,
  gaiaGeomCollPtr geom2 )
```
Spatial operator: Difference.

**Parameters**

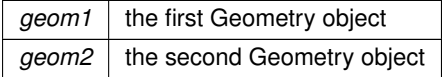

#### **Returns**

the pointer to newly created Geometry object representing the geometry Difference of both input Geometries: NULL on failure.

# **See also**

[gaiaGeometryDifference\\_r,](#page-253-0) [gaiaGeometrySymDifference,](#page-255-0) [gaiaFreeGeomColl](#page-409-0)

### **Note**

you are responsible to destroy (before or after) any allocated Geometry, this including any Geometry returned by [gaiaGeometryDifference\(\)](#page-253-1) not reentrant and thread unsafe.

# **Remarks**

<span id="page-253-0"></span>**GEOS** support required.

# **6.5.2.90 gaiaGeometryDifference\_r()**

```
GAIAGEO_DECLARE gaiaGeomCollPtr gaiaGeometryDifference_r (
  const void ∗ p_cache,
  gaiaGeomCollPtr geom1,
  gaiaGeomCollPtr geom2 )
```
### Spatial operator: Difference.

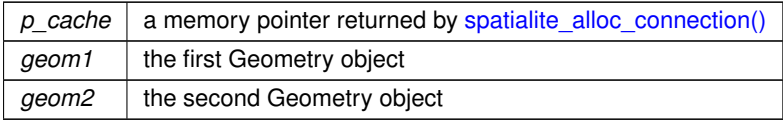

### **Returns**

the pointer to newly created Geometry object representing the geometry Difference of both input Geometries: NULL on failure.

### **See also**

[gaiaGeometryDifference,](#page-253-1) [gaiaGeometrySymDifference,](#page-255-0) [gaiaFreeGeomColl](#page-409-0)

#### **Note**

you are responsible to destroy (before or after) any allocated Geometry, this including any Geometry returned by [gaiaGeometryDifference\\_r\(\)](#page-253-0) reentrant and thread-safe.

#### **Remarks**

<span id="page-254-0"></span>**GEOS** support required.

### **6.5.2.91 gaiaGeometryIntersection()**

```
GAIAGEO_DECLARE gaiaGeomCollPtr gaiaGeometryIntersection (
  gaiaGeomCollPtr geom1,
  gaiaGeomCollPtr geom2 )
```
Spatial operator: Intersection.

### **Parameters**

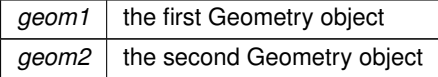

# **Returns**

the pointer to newly created Geometry object representing the geometry Intersection of both input Geometries: NULL on failure.

# **See also**

[gaiaGeometryIntersection\\_r,](#page-255-1) [gaiaFreeGeomColl,](#page-409-0) [gaiaGeometryUnion,](#page-258-0) [gaiaGeometryDifference,](#page-253-1) [gaiaGeometrySymDifference,](#page-255-0) [gaiaBoundary](#page-195-0)

#### **Note**

you are responsible to destroy (before or after) any allocated Geometry, this including any Geometry returned by [gaiaGeometryIntersection\(\)](#page-254-0) not reentrant and thread unsafe.

**Remarks**

<span id="page-255-1"></span>**GEOS** support required.

# **6.5.2.92 gaiaGeometryIntersection\_r()**

```
GAIAGEO_DECLARE gaiaGeomCollPtr gaiaGeometryIntersection_r (
  const void ∗ p_cache,
  gaiaGeomCollPtr geom1,
  gaiaGeomCollPtr geom2 )
```
Spatial operator: Intersection.

#### **Parameters**

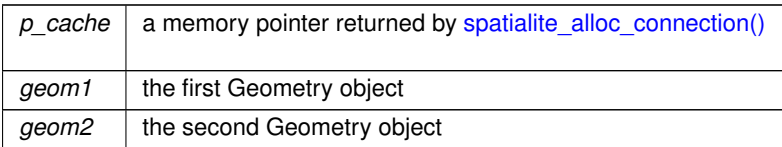

### **Returns**

the pointer to newly created Geometry object representing the geometry Intersection of both input Geometries: NULL on failure.

# **See also**

[gaiaGeometryIntersection,](#page-254-0) [gaiaFreeGeomColl,](#page-409-0) [gaiaGeometryUnion,](#page-258-0) [gaiaGeometryDifference,](#page-253-1) [gaiaGeometrySymDifference,](#page-255-0) [gaiaBoundary](#page-195-0)

# **Note**

you are responsible to destroy (before or after) any allocated Geometry, this including any Geometry returned by [gaiaGeometryIntersection\\_r\(\)](#page-255-1) reentrant and thread-safe.

# **Remarks**

<span id="page-255-0"></span>**GEOS** support required.

# **6.5.2.93 gaiaGeometrySymDifference()**

GAIAGEO\_DECLARE [gaiaGeomCollPtr](#page-571-0) gaiaGeometrySymDifference ( [gaiaGeomCollPtr](#page-571-0) geom1, [gaiaGeomCollPtr](#page-571-0) geom2 )

Spatial operator: SymDifference.

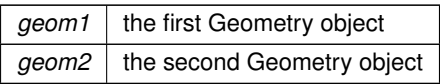

# **Returns**

the pointer to newly created Geometry object representing the geometry SymDifference of both input Geometries: NULL on failure.

# **See also**

[gaiaGeometrySymDifference\\_r,](#page-257-0) [gaiaGeometryDifference,](#page-253-1) [gaiaFreeGeomColl](#page-409-0)

#### **Note**

you are responsible to destroy (before or after) any allocated Geometry, this including any Geometry returned by [gaiaGeometrySymDifference\(\)](#page-255-0) not reentrant and thread unsafe.

#### **Remarks**

<span id="page-257-0"></span>**GEOS** support required.

# **6.5.2.94 gaiaGeometrySymDifference\_r()**

```
GAIAGEO_DECLARE gaiaGeomCollPtr gaiaGeometrySymDifference_r (
  const void ∗ p_cache,
  gaiaGeomCollPtr geom1,
  gaiaGeomCollPtr geom2 )
```
#### Spatial operator: SymDifference.

## **Parameters**

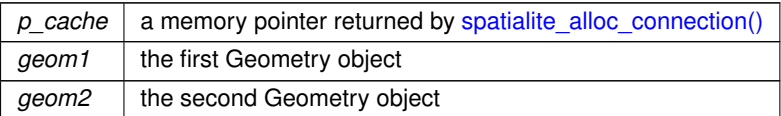

# **Returns**

the pointer to newly created Geometry object representing the geometry SymDifference of both input Geometries: NULL on failure.

# **See also**

[gaiaGeometrySymDifference,](#page-255-0) [gaiaGeometryDifference,](#page-253-1) [gaiaFreeGeomColl](#page-409-0)

### **Note**

you are responsible to destroy (before or after) any allocated Geometry, this including any Geometry returned by [gaiaGeometrySymDifference\\_r\(\)](#page-257-0) reentrant and thread-safe.

**Remarks**

<span id="page-258-0"></span>**GEOS** support required.

### **6.5.2.95 gaiaGeometryUnion()**

```
GAIAGEO_DECLARE gaiaGeomCollPtr gaiaGeometryUnion (
  gaiaGeomCollPtr geom1,
  gaiaGeomCollPtr geom2 )
```
Spatial operator: Union.

**Parameters**

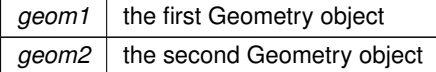

#### **Returns**

the pointer to newly created Geometry object representing the geometry Union of both input Geometries: NULL on failure.

### **See also**

[gaiaGeometryUnion\\_r,](#page-258-1) [gaiaFreeGeomColl,](#page-409-0) [gaiaUnaryUnion,](#page-346-0) [gaiaUnionCascaded](#page-348-0)

### **Note**

you are responsible to destroy (before or after) any allocated Geometry, this including any Geometry returned by [gaiaGeometryUnion\(\)](#page-258-0) not reentrant and thread unsafe.

**Remarks**

<span id="page-258-1"></span>**GEOS** support required.

## **6.5.2.96 gaiaGeometryUnion\_r()**

```
GAIAGEO_DECLARE gaiaGeomCollPtr gaiaGeometryUnion_r (
 const void ∗ p_cache,
  gaiaGeomCollPtr geom1,
 gaiaGeomCollPtr geom2 )
```
Spatial operator: Union.

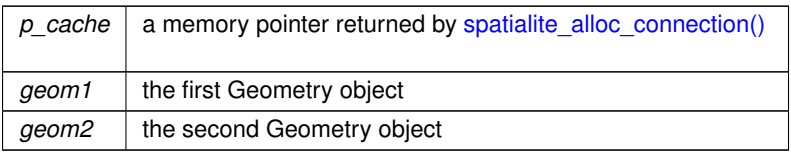

### **Returns**

the pointer to newly created Geometry object representing the geometry Union of both input Geometries: NULL on failure.

## **See also**

[gaiaGeometryUnion,](#page-258-0) [gaiaFreeGeomColl,](#page-409-0) [gaiaUnaryUnion,](#page-346-0) [gaiaUnionCascaded](#page-348-0)

### **Note**

you are responsible to destroy (before or after) any allocated Geometry, this including any Geometry returned by [gaiaGeometryUnion\\_r\(\)](#page-258-1) reentrant and thread-safe.

### **Remarks**

<span id="page-259-0"></span>**GEOS** support required.

# **6.5.2.97 gaiaGeosConcaveHull()**

```
GAIAGEO_DECLARE gaiaGeomCollPtr gaiaGeosConcaveHull (
  gaiaGeomCollPtr geom,
  double ratio,
  int allow_holes )
```
# Concave Hull (the GEOS way)

#### **Parameters**

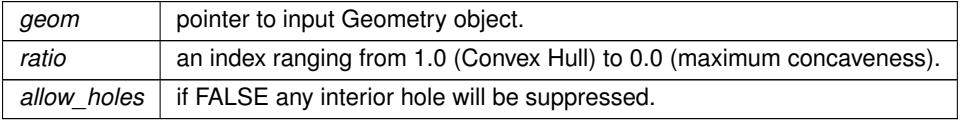

#### **Returns**

the pointer to newly created Geometry object (always of the Polygon type): NULL on failure. NULL will be returned if any argument is invalid.

## **See also**

[gaiaGeosConcaveHull\\_r,](#page-260-0) [gaiaFreeGeomColl,](#page-409-0) [gaiaConcaveHull,](#page-197-0) [gaiaConcaveHull\\_r](#page-198-0)

#### **Note**

This function is directly based on GEOSConcaveHull().

you are responsible to destroy (before or after) any allocated Geometry, this including any Geometry returned by [gaiaGeosConcaveHull\(\)](#page-259-0)

not reentrant and thread unsafe.

#### **Remarks**

<span id="page-260-0"></span>**GEOS\_3110** support required.

### **6.5.2.98 gaiaGeosConcaveHull\_r()**

```
GAIAGEO_DECLARE gaiaGeomCollPtr gaiaGeosConcaveHull_r (
  const void ∗ p_cache,
  gaiaGeomCollPtr geom,
  double ratio,
  int allow_holes )
```
### Concave Hull (the GEOS way)

# **Parameters**

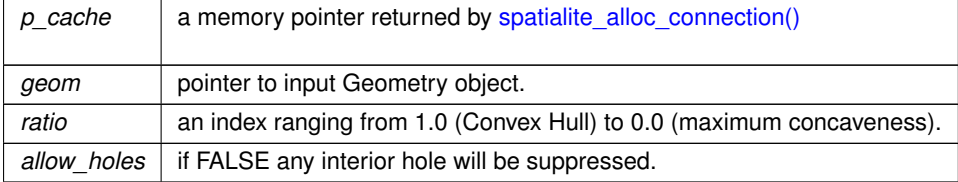

#### **Returns**

the pointer to newly created Geometry object (always of the Polygon type): NULL on failure. NULL will be returned if any argument is invalid.

# **See also**

[gaiaGeosConcaveHull,](#page-259-0) [gaiaFreeGeomColl,](#page-409-0) [gaiaConcaveHull,](#page-197-0) [gaiaConcaveHull\\_r](#page-198-0)

### **Note**

This function is directly based on GEOSConcaveHull\_r().

you are responsible to destroy (before or after) any allocated Geometry, this including any Geometry returned by [gaiaGeosConcaveHull\\_r\(\)](#page-260-0) reentrant and thread-safe.

**Remarks**

<span id="page-261-1"></span>**GEOS\_3110** support required.

# **6.5.2.99 gaiaGeosDensify()**

```
GAIAGEO_DECLARE gaiaGeomCollPtr gaiaGeosDensify (
 gaiaGeomCollPtr geom,
 double tolerance )
```
Densifies a geometry using a given distance tolerance.

# **Parameters**

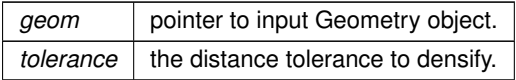

#### **Returns**

the pointer to newly created Geometry object: NULL on failure. NULL will be returned if any argument is invalid.

### **See also**

[gaiaGeosDensify\\_r,](#page-261-0) [gaiaFreeGeomColl](#page-409-0)

### **Note**

you are responsible to destroy (before or after) any allocated Geometry, this including any Geometry returned by [gaiaGeosDensify\(\)](#page-261-1)

not reentrant and thread unsafe.

**Remarks**

<span id="page-261-0"></span>**GEOS\_3100** support required.

# **6.5.2.100 gaiaGeosDensify\_r()**

```
GAIAGEO_DECLARE gaiaGeomCollPtr gaiaGeosDensify_r (
 const void ∗ p_cache,
  gaiaGeomCollPtr geom,
  double tolerance )
```
Densifies a geometry using a given distance tolerance.

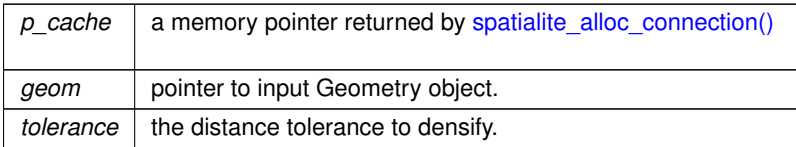

### **Returns**

the pointer to newly created Geometry object: NULL on failure. NULL will be returned if any argument is invalid.

# **See also**

[gaiaGeosDensify,](#page-261-1) [gaiaFreeGeomColl](#page-409-0)

#### **Note**

you are responsible to destroy (before or after) any allocated Geometry, this including any Geometry returned by gaiaGeosDensify  $r()$ reentrant and thread-safe.

### **Remarks**

<span id="page-262-0"></span>**GEOS\_3100** support required.

### **6.5.2.101 gaiaGeosMakeValid()**

```
GAIAGEO_DECLARE gaiaGeomCollPtr gaiaGeosMakeValid (
  gaiaGeomCollPtr geom,
  int keep_discarded )
```
## Utility function: GeosMakeValid.

### **Parameters**

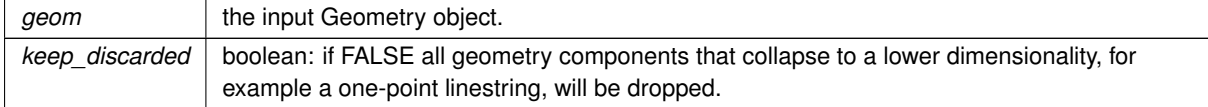

# **Returns**

the pointer to newly created Geometry object: NULL on failure. this function will attempt to create a valid representation of a given invalid geometry using the GEOS own "method=structure".

# **See also**

#### **Note**

you are responsible to destroy (before or after) any allocated Geometry, this including any Geometry returned by [gaiaGeosMakeValid\(\)](#page-262-0)

# **Remarks**

**GEOS\_3100** support required.

# **6.5.2.102 gaiaGeosMakeValid\_r()**

```
GAIAGEO_DECLARE gaiaGeomCollPtr gaiaGeosMakeValid_r (
 const void ∗ p_cache,
  gaiaGeomCollPtr geom,
  int keep_discarded )
```
Utility function: GeosMakeValid.

### **Parameters**

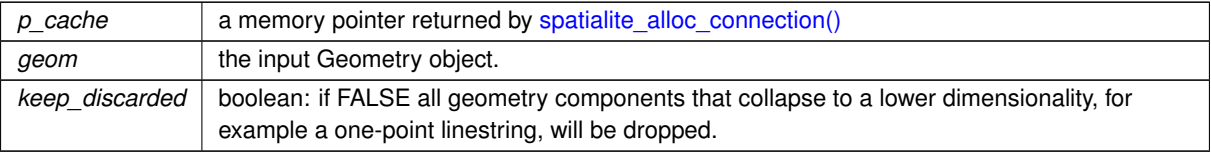

### **Returns**

the pointer to newly created Geometry object: NULL on failure. this function will attempt to create a valid representation of a given invalid geometry using the GEOS own "method=structure".

# **See also**

[gaiaFreeGeomColl,](#page-409-0) [gaiaMakeValid](#page-298-0)

# **Note**

you are responsible to destroy (before or after) any allocated Geometry, this including any Geometry returned by [gaiaGeosMakeValid\(\)](#page-262-0)

# **Remarks**

<span id="page-263-0"></span>**GEOS\_3100** support required.

### **6.5.2.103 gaiaGetGeosAuxErrorMsg()**

```
GAIAGEO_DECLARE const char∗ gaiaGetGeosAuxErrorMsg (
 void )
```
Return the latest GEOS (auxiliary) error message (if any)

#### **Returns**

the latest GEOS (auxiliary) error message: an empty string if no error was previoysly found.

## **See also**

[gaiaGetGeosAuxErrorMsg\\_r,](#page-264-0) [gaiaResetGeosMsg,](#page-314-0) [gaiaGetGeosErrorMsg,](#page-265-0) [gaiaGetGeosWarningMsg,](#page-266-0) [gaiaSetGeosErrorMsg,](#page-319-0) [gaiaSetGeosWarningMsg,](#page-320-0) [gaiaSetGeosAuxErrorMsg](#page-318-0)

#### **Note**

not reentrant and thread unsafe.

#### **Remarks**

<span id="page-264-0"></span>**GEOS** support required.

#### **6.5.2.104 gaiaGetGeosAuxErrorMsg\_r()**

```
GAIAGEO_DECLARE const char∗ gaiaGetGeosAuxErrorMsg_r (
 const void ∗ p_cache )
```
Return the latest GEOS (auxiliary) error message (if any)

#### **Parameters**

```
p_cache \vert a memory pointer returned by spatialite alloc connection()
```
#### **Returns**

the latest GEOS (auxiliary) error message: an empty string if no error was previoysly found.

### **See also**

[gaiaGetGeosAuxErrorMsg,](#page-263-0) [gaiaResetGeosMsg,](#page-314-0) [gaiaGetGeosErrorMsg,](#page-265-0) [gaiaGetGeosWarningMsg,](#page-266-0) [gaiaSetGeosErrorMsg,](#page-319-0) [gaiaSetGeosWarningMsg,](#page-320-0) [gaiaSetGeosAuxErrorMsg](#page-318-0)

## **Note**

reentrant and thread-safe.

**Remarks**

<span id="page-265-0"></span>**GEOS** support required.

# **6.5.2.105 gaiaGetGeosErrorMsg()**

```
GAIAGEO_DECLARE const char∗ gaiaGetGeosErrorMsg (
 void )
```
Return the latest GEOS error message (if any)

### **Returns**

the latest GEOS error message: an empty string if no error was previoysly found.

### **See also**

[gaiaGetGeosErrorMsg\\_r,](#page-265-1) [gaiaResetGeosMsg,](#page-314-0) [gaiaGetGeosWarningMsg,](#page-266-0) [gaiaGetGeosAuxErrorMsg,](#page-263-0) [gaiaSetGeosErrorMsg,](#page-319-0) [gaiaSetGeosWarningMsg,](#page-320-0) [gaiaSetGeosAuxErrorMsg,](#page-318-0) [gaiaCriticalPointFromGEOSmsg](#page-201-0)

# **Note**

not reentrant and thread unsafe.

### **Remarks**

<span id="page-265-1"></span>**GEOS** support required.

# **6.5.2.106 gaiaGetGeosErrorMsg\_r()**

GAIAGEO\_DECLARE const char∗ gaiaGetGeosErrorMsg\_r ( const void ∗ p\_cache )

# Return the latest GEOS error message (if any)

#### **Parameters**

 $p\_cache \mid$  a memory pointer returned by [spatialite\\_alloc\\_connection\(\)](#page-132-0)

### **Returns**

the latest GEOS error message: an empty string if no error was previoysly found.

## **See also**

[gaiaGetGeosErrorMsg,](#page-265-0) [gaiaResetGeosMsg,](#page-314-0) [gaiaGetGeosWarningMsg,](#page-266-0) [gaiaGetGeosAuxErrorMsg,](#page-263-0) [gaiaSetGeosErrorMsg,](#page-319-0) [gaiaSetGeosWarningMsg,](#page-320-0) [gaiaSetGeosAuxErrorMsg,](#page-318-0) [gaiaCriticalPointFromGEOSmsg](#page-201-0)

**Note**

reentrant and thread-safe.

#### **Remarks**

<span id="page-266-0"></span>**GEOS** support required.

### **6.5.2.107 gaiaGetGeosWarningMsg()**

```
GAIAGEO_DECLARE const char∗ gaiaGetGeosWarningMsg (
 void )
```
Return the latest GEOS warning message (if any)

### **Returns**

the latest GEOS warning message: an empty string if no warning was previoysly found.

#### **See also**

[gaiaGetGeosWarningMsg\\_r,](#page-266-1) [gaiaResetGeosMsg,](#page-314-0) [gaiaGetGeosErrorMsg,](#page-265-0) [gaiaGetGeosAuxErrorMsg,](#page-263-0) [gaiaSetGeosErrorMsg,](#page-319-0) [gaiaSetGeosWarningMsg,](#page-320-0) [gaiaSetGeosAuxErrorMsg,](#page-318-0) [gaiaCriticalPointFromGEOSmsg](#page-201-0)

### **Note**

not reentrant and thread unsafe.

### **Remarks**

<span id="page-266-1"></span>**GEOS** support required.

### **6.5.2.108 gaiaGetGeosWarningMsg\_r()**

GAIAGEO\_DECLARE const char∗ gaiaGetGeosWarningMsg\_r ( const void ∗ p\_cache )

Return the latest GEOS warning message (if any)

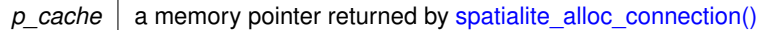

### **Returns**

the latest GEOS warning message: an empty string if no warning was previoysly found.

### **See also**

[gaiaGetGeosWarningMsg,](#page-266-0) [gaiaResetGeosMsg,](#page-314-0) [gaiaGetGeosErrorMsg,](#page-265-0) [gaiaGetGeosAuxErrorMsg,](#page-263-0) [gaiaSetGeosErrorMsg,](#page-319-0) [gaiaSetGeosWarningMsg,](#page-320-0) [gaiaSetGeosAuxErrorMsg,](#page-318-0) [gaiaCriticalPointFromGEOSmsg](#page-201-0)

**Note**

reentrant and thread-safe.

# **Remarks**

<span id="page-267-0"></span>**GEOS** support required.

# **6.5.2.109 gaiaGetPointOnSurface()**

```
GAIAGEO_DECLARE int gaiaGetPointOnSurface (
  gaiaGeomCollPtr geom,
  double ∗ x,
  double ∗ y )
```
Spatial operator: PointOnSurface.

# **Parameters**

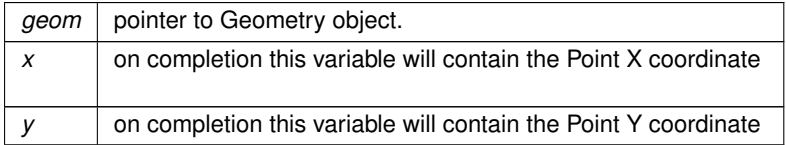

### **Returns**

0 on failure: any other value on success

# **See also**

[gaiaGetPointOnSurface\\_r](#page-268-0)

# **Note**

not reentrant and thread unsafe.

### **Remarks**

<span id="page-268-0"></span>**GEOS** support required.

# **6.5.2.110 gaiaGetPointOnSurface\_r()**

```
GAIAGEO_DECLARE int gaiaGetPointOnSurface_r (
 const void ∗ p_cache,
  gaiaGeomCollPtr geom,
  double ∗ x,
  double ∗ y )
```
Spatial operator: PointOnSurface.

### **Parameters**

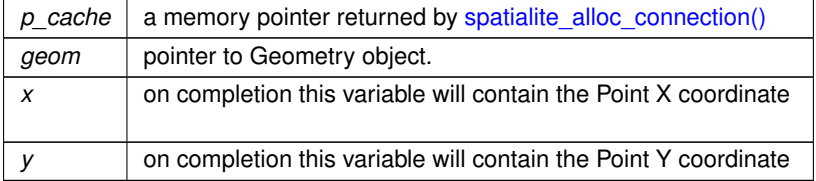

### **Returns**

0 on failure: any other value on success

### **See also**

[gaiaGetPointOnSurface](#page-267-0)

# **Note**

reentrant and thread-safe.

# **Remarks**

**GEOS** support required.

# **6.5.2.111 gaiaGetProjDatabasePath()**

```
GAIAGEO_DECLARE const char∗ gaiaGetProjDatabasePath (
  const void ∗ p_cache )
```
Return the currently set PATH leading to the private PROJ.6 database.

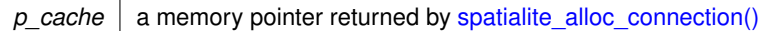

### **Returns**

the currently set PATH leading to the private PROJ.6 database; NULL if no PROJ database is defined.

### **See also**

[gaiaSetProjDatabasePath](#page-321-0)

**Note**

reentrant and thread-safe.

# **Remarks**

**PROJ.6** support required.

# **6.5.2.112 gaiaGetProjErrorMsg\_r()**

```
GAIAGEO_DECLARE const char∗ gaiaGetProjErrorMsg_r (
  const void ∗ p_cache )
```
Return the latest PROJ error message (if any)

## **Parameters**

 $p\_cache \mid$  a memory pointer returned by [spatialite\\_alloc\\_connection\(\)](#page-132-0)

### **Returns**

the latest PROJ error message: an empty string if no error was previoysly found.

### **See also**

[gaiaSetProjErrorMsg\\_r,](#page-322-0) [gaiaResetProjErrorMsg\\_r](#page-315-0)

# **Note**

reentrant and thread-safe.

# **Remarks**

<span id="page-269-0"></span>**PROJ.6** support required.

# **6.5.2.113 gaiaGetProjString()**

```
GAIAGEO_DECLARE char∗ gaiaGetProjString (
 const void ∗ p_cache,
  const char * auth_name,
  int auth_srid )
```
Return the proj-string corresponding to a given CRS defined within the private PROJ.6 database.

### **Parameters**

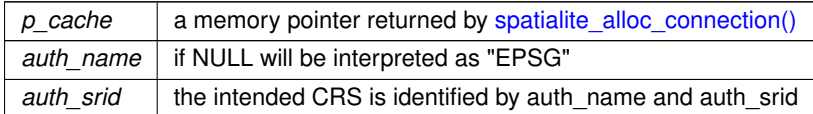

#### **Returns**

the proj-string expression corresponding to the given CRS NULL on failite.

#### **Note**

you are responsible to destroy (before or after) any proj-string returned by [gaiaGetProjString\(\)](#page-269-0) \nreentrant and thread-safe.

**Remarks**

<span id="page-270-0"></span>**PROJ.6** support required.

# **6.5.2.114 gaiaGetProjWKT()**

```
GAIAGEO_DECLARE char∗ gaiaGetProjWKT (
  const void ∗ p_cache,
  const char * auth_name,
  int auth_srid,
  int style,
  int indented,
  int indentation )
```
Return the WKT expression corresponding to a given CRS defined within the private PROJ.6 database.

#### **Parameters**

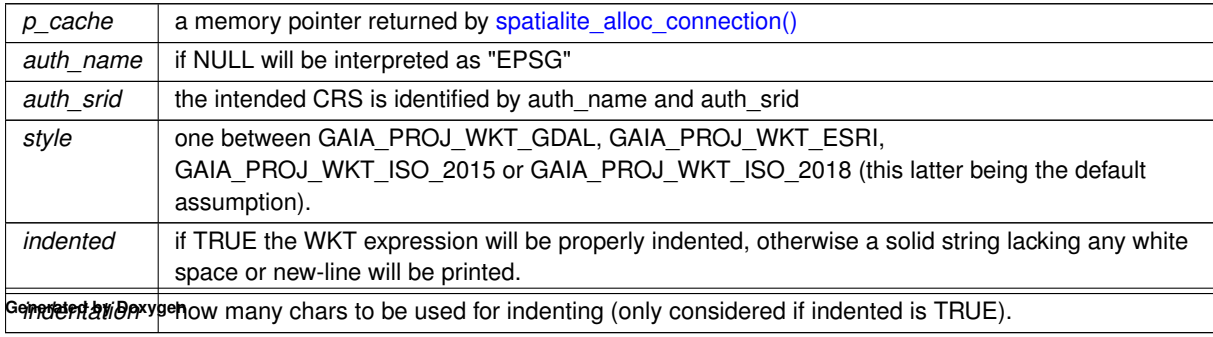

### **Returns**

the WKT expression corresponding to the given CRS NULL on failite.

#### **Note**

you are responsible to destroy (before or after) any WKT string returned by [gaiaGetProjWKT\(\)](#page-270-0) \nreentrant and thread-safe.

### **Remarks**

<span id="page-271-1"></span>**PROJ.6** support required.

## **6.5.2.115 gaiaGetRtTopoErrorMsg()**

```
GAIAGEO_DECLARE const char∗ gaiaGetRtTopoErrorMsg (
 const void ∗ p_cache )
```
Return the latest RTTOPO error message (if any)

#### **Returns**

the latest RTTOPO error message: an empty string if no error was previoysly found.

#### **Parameters**

 $p\_cache \mid$  a memory pointer returned by [spatialite\\_alloc\\_connection\(\)](#page-132-0)

### **See also**

[gaiaResetRtTopoMsg,](#page-317-0) [gaiaGetRtTopoWarningMsg,](#page-271-0) [gaiaSetRtTopoErrorMsg,](#page-322-1) [gaiaSetRtTopoWarningMsg](#page-323-0)

**Remarks**

<span id="page-271-0"></span>**RTTOPO** support required.

### **6.5.2.116 gaiaGetRtTopoWarningMsg()**

```
GAIAGEO_DECLARE const char∗ gaiaGetRtTopoWarningMsg (
 const void ∗ p_cache )
```
Return the latest RTTOPO warning message (if any)

# **Returns**

the latest RTTOPO warning message: an empty string if no warning was previoysly found.

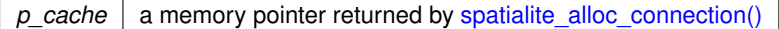

### **See also**

[gaiaResetRtTopoMsg,](#page-317-0) [gaiaGetRtTopoErrorMsg,](#page-271-1) [gaiaSetRtTopoErrorMsg,](#page-322-1) [gaiaSetRtTopoWarningMsg](#page-323-0)

### **Note**

not reentrant and thread unsafe.

### **Remarks**

**RTTOPO** support required.

# **6.5.2.117 gaiaGuessSridFromWKT()**

```
GAIAGEO_DECLARE int gaiaGuessSridFromWKT (
 sqlite3 ∗ db_handle,
  const void ∗ p_cache,
  const char ∗ wkt,
  int ∗ srid )
```
Return the SRID corresponding to a given WKT expression (if any)

# **Parameters**

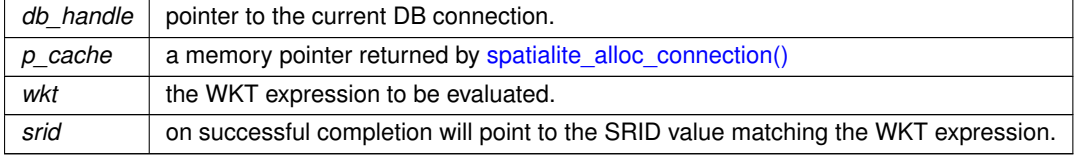

## **Returns**

0 on failure: any other value on success

# **Remarks**

<span id="page-272-0"></span>**PROJ.6** support required.

## **6.5.2.118 gaiaHausdorffDistance()**

```
GAIAGEO_DECLARE int gaiaHausdorffDistance (
  gaiaGeomCollPtr geom1,
  gaiaGeomCollPtr geom2,
  double ∗ dist )
```
Calculates the Hausdorff distance intercurring between two Geometry objects.

# **Parameters**

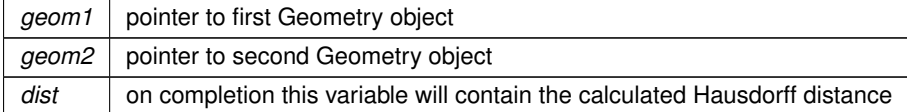

#### **Returns**

0 on failure: any other value on success.

#### **See also**

[gaiaHausdorffDistance\\_r](#page-273-0)

### **Note**

not reentrant and thread unsafe.

#### **Remarks**

<span id="page-273-0"></span>**GEOS-ADVANCED** support required.

## **6.5.2.119 gaiaHausdorffDistance\_r()**

```
GAIAGEO_DECLARE int gaiaHausdorffDistance_r (
 const void ∗ p_cache,
  gaiaGeomCollPtr geom1,
  gaiaGeomCollPtr geom2,
  double ∗ dist )
```
Calculates the Hausdorff distance intercurring between two Geometry objects.

#### **Parameters**

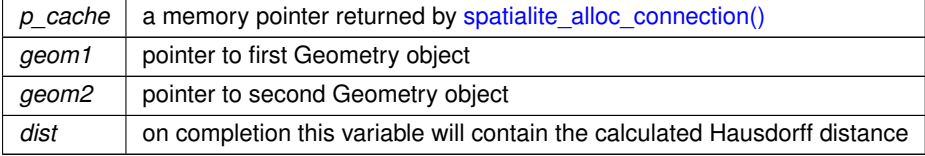

# **Returns**

0 on failure: any other value on success.

#### **See also**

[gaiaHausdorffDistance](#page-272-0)

**Note**

reentrant and thread-safe.

**Remarks**

**GEOS-ADVANCED** support required.

## **6.5.2.120 gaiaHausdorffDistanceDensify()**

```
GAIAGEO_DECLARE int gaiaHausdorffDistanceDensify (
 gaiaGeomCollPtr geom1,
  gaiaGeomCollPtr geom2,
  double densify_fract,
  double ∗ dist )
```
Calculates the Hausdorff distance intercurring between two Geometry objects.

#### **Parameters**

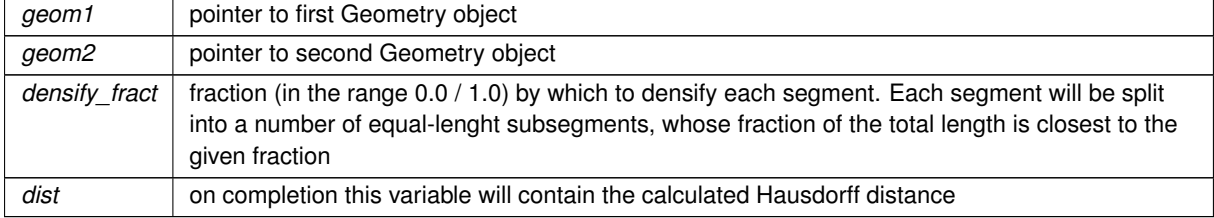

**Returns**

0 on failure: any other value on success.

# **See also**

[gaiaHausdorffDistance\\_r](#page-273-0)

# **Note**

not reentrant and thread unsafe.

#### **Remarks**

**GEOS-ADVANCED** support required.

# **6.5.2.121 gaiaHausdorffDistanceDensify\_r()**

```
GAIAGEO_DECLARE int gaiaHausdorffDistanceDensify_r (
 const void ∗ p_cache,
  gaiaGeomCollPtr geom1,
  gaiaGeomCollPtr geom2,
  double densify_fract,
  double ∗ dist )
```
Calculates the Hausdorff distance intercurring between two Geometry objects.

# **Parameters**

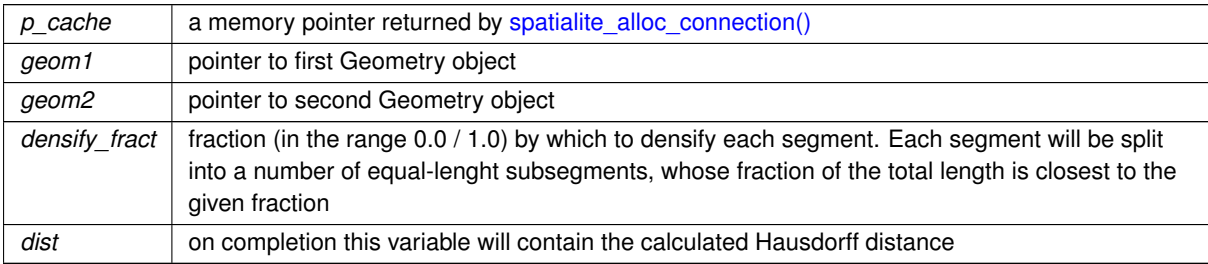

### **Returns**

0 on failure: any other value on success.

#### **See also**

[gaiaHausdorffDistance](#page-272-0)

# **Note**

reentrant and thread-safe.

# **Remarks**

<span id="page-275-0"></span>**GEOS-ADVANCED** support required.

# **6.5.2.122 gaiaHexagonalGrid()**

```
GAIAGEO_DECLARE gaiaGeomCollPtr gaiaHexagonalGrid (
  gaiaGeomCollPtr geom,
  double origin_x,
  double origin_y,
  double size,
  int mode )
```
Utility function: HexagonalGrid.

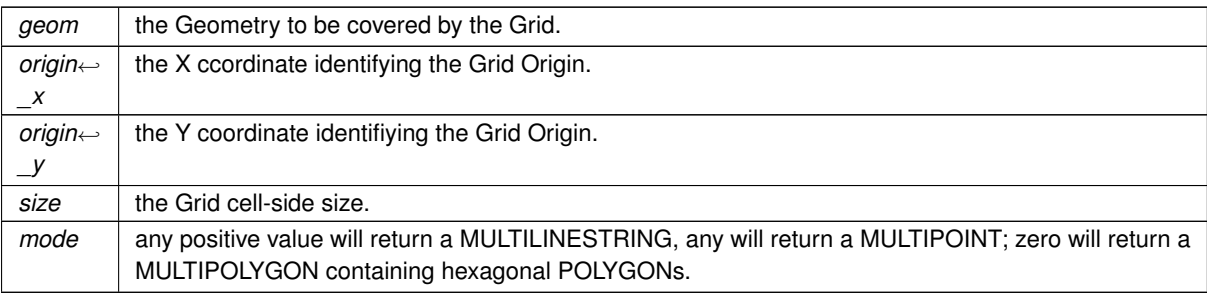

### **Returns**

the pointer to newly created Geometry object: NULL on failure. this function will always return a MultiPolygon NULL will be returned if any argument is invalid.

### **See also**

gaiaGexagonalGrid\_r, [gaiaFreeGeomColl,](#page-409-0) [gaiaSquareGrid,](#page-333-0) [gaiaTriangularGrid](#page-345-0)

### **Note**

you are responsible to destroy (before or after) any allocated Geometry, this including any Geometry returned by [gaiaHexagonalGrid\(\)](#page-275-0)

<span id="page-276-0"></span>not reentrant and thread unsafe.

# **6.5.2.123 gaiaHexagonalGrid\_r()**

```
GAIAGEO_DECLARE gaiaGeomCollPtr gaiaHexagonalGrid_r (
const void ∗ p_cache,
 gaiaGeomCollPtr geom,
 double origin_x,
  double origin_y,
  double size,
  int mode )
```
## Utility function: HexagonalGrid.

### **Parameters**

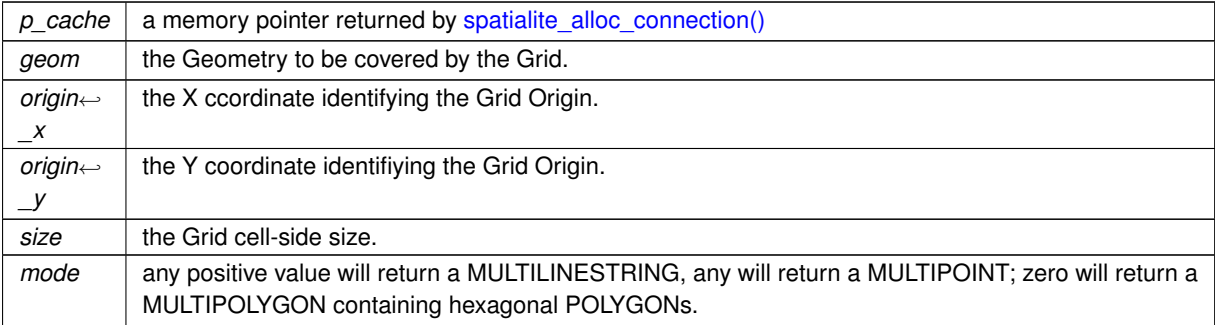

**Generated by Doxygen**

# **Returns**

the pointer to newly created Geometry object: NULL on failure. this function will always return a MultiPolygon NULL will be returned if any argument is invalid.

# **See also**

gaiaGexagonalGrid, [gaiaFreeGeomColl,](#page-409-0) [gaiaSquareGrid,](#page-333-0) [gaiaTriangularGrid](#page-345-0)

### **Note**

you are responsible to destroy (before or after) any allocated Geometry, this including any Geometry returned by [gaiaHexagonalGrid\\_r\(\)](#page-276-0) reentrant and thread-safe.

# <span id="page-277-1"></span>**6.5.2.124 gaiaHilbertCode()**

```
GAIAGEO_DECLARE int gaiaHilbertCode (
  gaiaGeomCollPtr geom1,
  gaiaGeomCollPtr geom2,
  int level,
  unsigned int ∗ code )
```
#### Hillbert Code.

## **Parameters**

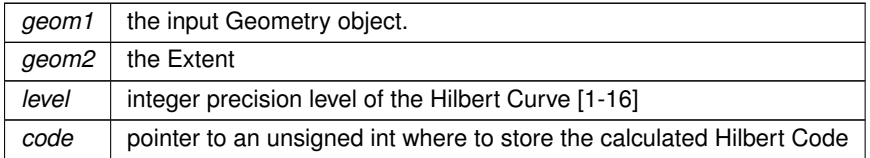

# **Returns**

1 on success, 0 on failure.

### **See also**

[gaiaHilbertCode\\_r](#page-277-0)

# **Remarks**

<span id="page-277-0"></span>**GEOS\_3110** support required.

# **6.5.2.125 gaiaHilbertCode\_r()**

```
GAIAGEO_DECLARE int gaiaHilbertCode_r (
 const void ∗ p_cache,
  gaiaGeomCollPtr geom1,
  gaiaGeomCollPtr geom2,
  int level,
  unsigned int ∗ code )
```
# Hillbert Code.

## **Parameters**

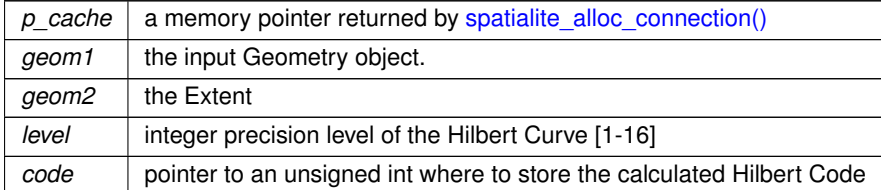

#### **Returns**

1 on success, 0 on failure.

### **See also**

[gaiaHilbertCode](#page-277-1)

### **Remarks**

<span id="page-278-0"></span>**GEOS\_3110** support required.

# **6.5.2.126 gaiaIntersectionMatrixPatternMatch()**

```
GAIAGEO_DECLARE int gaiaIntersectionMatrixPatternMatch (
 const char ∗ matrix,
 const char ∗ pattern )
```
Spatial relationship evalution: comparing two intersection matrices.

### **Parameters**

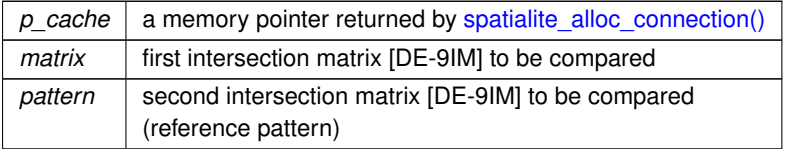

# **Returns**

0 if false: any other value if true; -1 on invalid args

### **See also**

[gaiaGeomCollRelateBoundaryNodeRule,](#page-246-0) [gaiaIntersectionMatrixPatternMatch\\_r](#page-279-0)

# **Note**

not reentrant and thread unsafe.

### **Remarks**

<span id="page-279-0"></span>**GEOS** support required.

# **6.5.2.127 gaiaIntersectionMatrixPatternMatch\_r()**

```
GAIAGEO_DECLARE int gaiaIntersectionMatrixPatternMatch_r (
 const void ∗ p_cache,
 const char * matrix,
  const char * pattern )
```
# Spatial relationship evalution: comparing two intersection matrices.

### **Parameters**

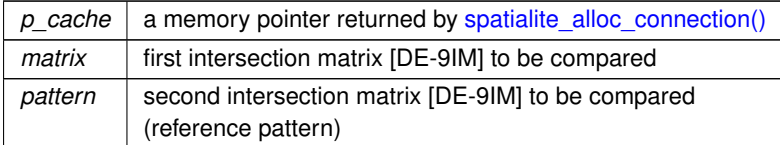

# **Returns**

0 if false: any other value if true; -1 on invalid args

# **See also**

[gaiaGeomCollRelateBoundaryNodeRule,](#page-246-0) [gaiaIntersectionMatrixPatternMatch](#page-278-0)

### **Note**

reentrant and thread-safe.

# **Remarks**

<span id="page-279-1"></span>**GEOS** support required.

# **6.5.2.128 gaiaIsClosed()**

```
GAIAGEO_DECLARE int gaiaIsClosed (
  gaiaLinestringPtr line )
```
#### Checks if a Linestring object represents an OGC Closed Geometry.

This function only works on a single linestring - if you pass in a multi-line linestring geometry, it will return 0 (false). See gaiaIsClosedGeom for an alternative.

**Parameters**

*line* | pointer to Linestring object.

**Returns**

0 if false; any other value if true

**See also**

[gaiaIsSimple,](#page-282-0) [gaiaIsRing,](#page-281-0) [gaiaIsValid,](#page-284-0) [gaiaIsClosedGeom](#page-280-0)

**Remarks**

<span id="page-280-0"></span>**GEOS** support required.

### **6.5.2.129 gaiaIsClosedGeom()**

```
GAIAGEO_DECLARE int gaiaIsClosedGeom (
  gaiaGeomCollPtr geom )
```
Checks if a Geometry object represents an OGC Closed Linestring.

**Parameters**

*geom* pointer to Geometry object.

**Returns**

0 if false; any other value if true

**See also**

[gaiaIsClosedGeom\\_r,](#page-281-1) [gaiaIsSimple,](#page-282-0) [gaiaIsRing,](#page-281-0) [gaiaIsValid,](#page-284-0) [gaiaIsClosed](#page-279-1)

**Note**

not reentrant and thread unsafe.

**Remarks**

<span id="page-281-1"></span>**GEOS** support required.

# **6.5.2.130 gaiaIsClosedGeom\_r()**

```
GAIAGEO_DECLARE int gaiaIsClosedGeom_r (
 const void ∗ p_cache,
  gaiaGeomCollPtr geom )
```
Checks if a Geometry object represents an OGC Closed Linestring.

#### **Parameters**

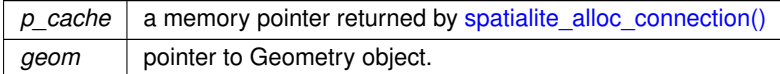

### **Returns**

0 if false; any other value if true

**See also**

[gaiaIsClosedGeom,](#page-280-0) [gaiaIsSimple,](#page-282-0) [gaiaIsRing,](#page-281-0) [gaiaIsValid,](#page-284-0) [gaiaIsClosed](#page-279-1)

**Note**

reentrant and thread-safe.

**Remarks**

<span id="page-281-0"></span>**GEOS** support required.

# **6.5.2.131 gaiaIsRing()**

```
GAIAGEO_DECLARE int gaiaIsRing (
  gaiaLinestringPtr line )
```
Checks if a Linestring object represents an OGC Ring Geometry.

*line* | pointer to Geometry object.

### **Returns**

0 if false; any other value if true

### **See also**

[gaiaIsRing\\_r,](#page-282-1) [gaiaIsSimple,](#page-282-0) [gaiaIsClosed,](#page-279-1) [gaiaIsValid](#page-284-0)

### **Note**

not reentrant and thread unsafe.

# **Remarks**

<span id="page-282-1"></span>**GEOS** support required.

# **6.5.2.132 gaiaIsRing\_r()**

```
GAIAGEO_DECLARE int gaiaIsRing_r (
  const void ∗ p_cache,
  gaiaLinestringPtr line )
```
Checks if a Linestring object represents an OGC Ring Geometry.

#### **Parameters**

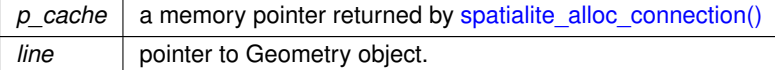

#### **Returns**

0 if false; any other value if true

# **See also**

[gaiaIsRing,](#page-281-0) [gaiaIsSimple,](#page-282-0) [gaiaIsClosed,](#page-279-1) [gaiaIsValid](#page-284-0)

# **Note**

reentrant and thread-safe.

### **Remarks**

<span id="page-282-0"></span>**GEOS** support required.

# **6.5.2.133 gaiaIsSimple()**

```
GAIAGEO_DECLARE int gaiaIsSimple (
 gaiaGeomCollPtr geom )
```
Checks if a Geometry object represents an OGC Simple Geometry.

## **Parameters**

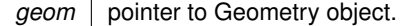

### **Returns**

0 if false; any other value if true

# **See also**

[gaiaIsSimple\\_r,](#page-283-0) [gaiaIsClosed,](#page-279-1) [gaiaIsRing,](#page-281-0) [gaiaIsValid](#page-284-0)

#### **Note**

not reentrant and thread unsafe.

**Remarks**

<span id="page-283-0"></span>**GEOS** support required.

# **6.5.2.134 gaiaIsSimple\_r()**

```
GAIAGEO_DECLARE int gaiaIsSimple_r (
  const void ∗ p_cache,
  gaiaGeomCollPtr geom )
```
Checks if a Geometry object represents an OGC Simple Geometry.

**Parameters**

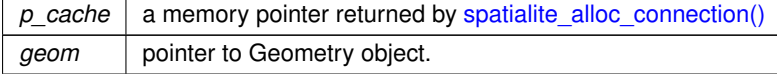

**Returns**

0 if false; any other value if true

# **See also**

[gaiaIsSimple,](#page-282-0) [gaiaIsClosed,](#page-279-1) [gaiaIsRing,](#page-281-0) [gaiaIsValid](#page-284-0)

#### **Note**

reentrant and thread-safe.

## **Remarks**

<span id="page-284-0"></span>**GEOS** support required.

### **6.5.2.135 gaiaIsValid()**

```
GAIAGEO_DECLARE int gaiaIsValid (
  gaiaGeomCollPtr geom )
```
Checks if a Geometry object represents an OGC Valid Geometry.

**Parameters**

*geom* | pointer to Geometry object.

**Returns**

0 if false; any other value if true

**See also**

gaiaIsValid r, [gaiaIsSimple,](#page-282-0) [gaiaIsClosed,](#page-279-1) [gaiaIsRing,](#page-281-0) [gaiaIsValidReason](#page-288-0)

**Note**

not reentrant and thread unsafe.

**Remarks**

<span id="page-284-1"></span>**GEOS** support required.

### **6.5.2.136 gaiaIsValid\_r()**

```
GAIAGEO_DECLARE int gaiaIsValid_r (
 const void ∗ p_cache,
 gaiaGeomCollPtr geom )
```
Checks if a Geometry object represents an OGC Valid Geometry.

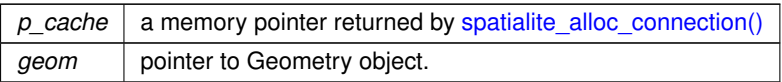

# **Returns**

0 if false; any other value if true

### **See also**

[gaiaIsValid,](#page-284-0) [gaiaIsSimple,](#page-282-0) [gaiaIsClosed,](#page-279-1) [gaiaIsRing,](#page-281-0) [gaiaIsValidReason\\_r](#page-288-1)

#### **Note**

reentrant and thread-safe.

# **Remarks**

**GEOS** support required.

**Examples**

<span id="page-285-0"></span>[demo2.c.](#page-621-0)

# **6.5.2.137 gaiaIsValidDetail()**

```
GAIAGEO_DECLARE gaiaGeomCollPtr gaiaIsValidDetail (
 gaiaGeomCollPtr geom )
```
# return a Geometry detail causing a Geometry to be invalid

### **Parameters**

*geom* pointer to the Geometry object to be validated.

### **Returns**

pointer to a Geometry object causing invalidity, or NULL.

# **See also**

[gaiaIsValid,](#page-284-0) [gaiaIsValidReason,](#page-288-0) [gaiaIsValidDetail\\_r](#page-286-0)

### **Note**

you are responsible to destroy the returned Geometry not reentrant and thread unsafe.

### **Remarks**

<span id="page-286-0"></span>**GEOS** support required.

# **6.5.2.138 gaiaIsValidDetail\_r()**

```
GAIAGEO_DECLARE gaiaGeomCollPtr gaiaIsValidDetail_r (
 const void ∗ p_cache,
  gaiaGeomCollPtr geom )
```
return a Geometry detail causing a Geometry to be invalid

### **Parameters**

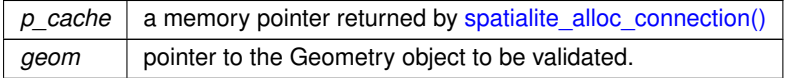

# **Returns**

pointer to a Geometry object causing invalidity, or NULL.

# **See also**

gaiaIsValid r, gaiaIsValidReason r, [gaiaIsValidDetail](#page-285-0)

### **Note**

you are responsible to destroy the returned Geometry reentrant and thread-safe.

#### **Remarks**

**GEOS** support required.

# **6.5.2.139 gaiaIsValidDetailEx()**

```
GAIAGEO_DECLARE gaiaGeomCollPtr gaiaIsValidDetailEx (
 gaiaGeomCollPtr geom,
 int esri_flag )
```
return a Geometry detail causing a Geometry to be invalid

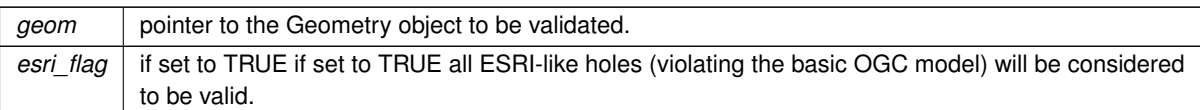

# **Returns**

pointer to a Geometry object causing invalidity, or NULL.

# **See also**

[gaiaIsValid,](#page-284-0) [gaiaIsValidReason,](#page-288-0) [gaiaIsValidDetail\\_r](#page-286-0)

# **Note**

you are responsible to destroy the returned Geometry not reentrant and thread unsafe.

### **Remarks**

**GEOS** support required.

# **6.5.2.140 gaiaIsValidDetailEx\_r()**

```
GAIAGEO_DECLARE gaiaGeomCollPtr gaiaIsValidDetailEx_r (
 const void ∗ p_cache,
  gaiaGeomCollPtr geom,
  int esri_flag )
```
return a Geometry detail causing a Geometry to be invalid

#### **Parameters**

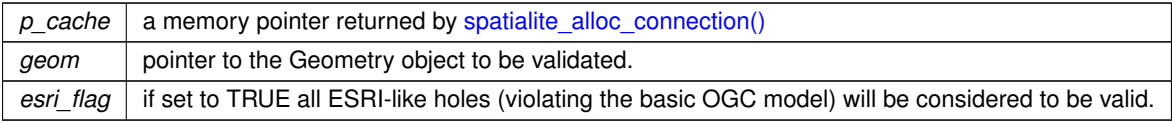

## **Returns**

pointer to a Geometry object causing invalidity, or NULL.

# **See also**

[gaiaIsValid\\_r,](#page-284-1) [gaiaIsValidReason\\_r,](#page-288-1) [gaiaIsValidDetail](#page-285-0)
### **Note**

you are responsible to destroy the returned Geometry reentrant and thread-safe.

### **Remarks**

<span id="page-288-1"></span>**GEOS** support required.

## **6.5.2.141 gaiaIsValidReason()**

```
GAIAGEO_DECLARE char∗ gaiaIsValidReason (
             gaiaGeomCollPtr geom )
```
#### return a TEXT string stating if a Geometry is valid and if not valid, a reason why

#### **Parameters**

*geom* pointer to the Geometry object to be validated.

**Returns**

a text string.

### **See also**

[gaiaIsValid,](#page-284-0) [gaiaIsValidReason\\_r,](#page-288-0) [gaiaIsValidDetail](#page-285-0)

#### **Note**

you are responsible to free() the returned text string not reentrant and thread unsafe.

# **Remarks**

<span id="page-288-0"></span>**GEOS** support required.

### **6.5.2.142 gaiaIsValidReason\_r()**

```
GAIAGEO_DECLARE char∗ gaiaIsValidReason_r (
            const void ∗ p_cache,
            gaiaGeomCollPtr geom )
```
return a TEXT string stating if a Geometry is valid and if not valid, a reason why

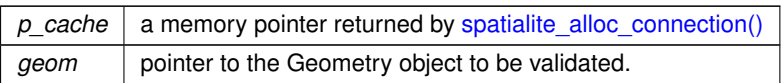

### **Returns**

a text string.

### **See also**

gaiaIsValid r, [gaiaIsValidReason,](#page-288-1) gaiaIsValidDetail r

### **Note**

you are responsible to free() the returned text string reentrant and thread-safe.

### **Remarks**

<span id="page-289-0"></span>**GEOS** support required.

# **6.5.2.143 gaiaLargestEmptyCircle()**

```
GAIAGEO_DECLARE gaiaGeomCollPtr gaiaLargestEmptyCircle (
             gaiaGeomCollPtr geom,
             gaiaGeomCollPtr boundary,
             double tolerance )
```
Constructs the Largest Empty Circle for a set of obstacle geometries, up to a specified tolerance.

**Parameters**

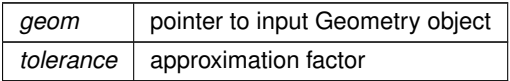

#### **Returns**

NULL on failure: the maximum inscribed circle on success.

## **See also**

[gaiaLargestEmptyCircle\\_r](#page-290-0)

### **Note**

not reentrant and thread unsafe.

### **Remarks**

<span id="page-290-0"></span>**GEOS-ADVANCED** support required.

# **6.5.2.144 gaiaLargestEmptyCircle\_r()**

```
GAIAGEO_DECLARE gaiaGeomCollPtr gaiaLargestEmptyCircle_r (
            const void ∗ p_cache,
             gaiaGeomCollPtr geom,
             gaiaGeomCollPtr boundary,
             double tolerance )
```
Constructs the Largest Empty Circle for a set of obstacle geometries, up to a specified tolerance.

#### **Parameters**

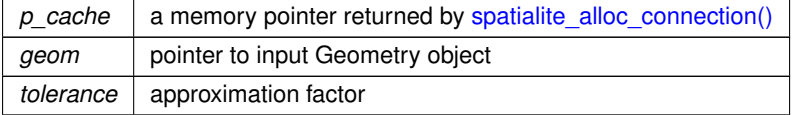

# **Returns**

NULL on failure: the maximum inscribed circle on success.

#### **See also**

[gaiaLargestEmptyCircle](#page-289-0)

**Note**

reentrant and thread-safe.

#### **Remarks**

**GEOS-ADVANCED** support required.

# **6.5.2.145 gaiaLineFromEncodedPolyline()**

```
GAIAGEO_DECLARE gaiaGeomCollPtr gaiaLineFromEncodedPolyline (
             const void ∗ p_cache,
             const char ∗ encoded,
             unsigned char precision )
```
Converts a GoogleMaps encoded PolyLine into a native binary Geometry (Linestring)

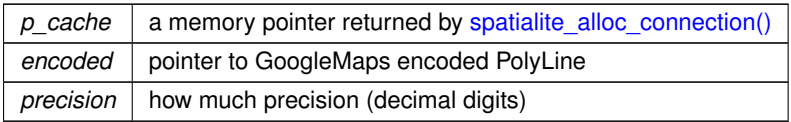

### **Returns**

the pointer to newly created Geometry object: NULL on failure.

### **See also**

[gaiaAsEncodedPolyLine](#page-193-0)

## **Note**

you are responsible to destroy the native geometry returned by [gaiaFromTWKB\(\).](#page-214-0)

## **Remarks**

<span id="page-291-0"></span>**RTTOPO** support required.

#### **6.5.2.146 gaiaLineInterpolateEquidistantPoints()**

```
GAIAGEO_DECLARE gaiaGeomCollPtr gaiaLineInterpolateEquidistantPoints (
            gaiaGeomCollPtr ln_geom,
            double distance )
```
Spatial operator: Line Interpolate Equidistant Points.

# **Parameters**

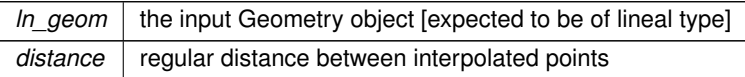

## **Returns**

the pointer to newly created Geometry object representing a MultiPoint; such MultiPoint always supports the M coordinate (the corresponding value representing the progressive distance for each interpolated Point). individual Points will be regularly spaced by the given distance: NULL on failure.

**See also**

[gaiaLineInterpolateEquidistantPoints\\_r,](#page-292-0) [gaiaLineInterpolatePoint,](#page-292-1) [gaiaFreeGeomColl](#page-409-0)

### **Note**

you are responsible to destroy (before or after) any allocated Geometry, this including any Geometry returned by [gaiaLineInterpolateEquidistantPoints\(\)](#page-291-0) not reentrant and thread unsafe.

**Remarks**

<span id="page-292-0"></span>**GEOS-ADVANCED** support required.

### **6.5.2.147 gaiaLineInterpolateEquidistantPoints\_r()**

GAIAGEO\_DECLARE [gaiaGeomCollPtr](#page-571-0) gaiaLineInterpolateEquidistantPoints\_r (

```
const void ∗ p_cache,
gaiaGeomCollPtr ln_geom,
double distance )
```
Spatial operator: Line Interpolate Equidistant Points.

#### **Parameters**

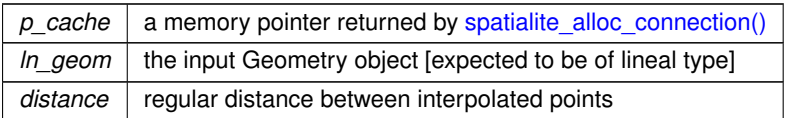

#### **Returns**

the pointer to newly created Geometry object representing a MultiPoint; such MultiPoint always supports the M coordinate (the corresponding value representing the progressive distance for each interpolated Point). individual Points will be regularly spaced by the given distance: NULL on failure.

#### **See also**

[gaiaLineInterpolateEquidistantPoints,](#page-291-0) [gaiaLineInterpolatePoint,](#page-292-1) [gaiaFreeGeomColl](#page-409-0)

#### **Note**

you are responsible to destroy (before or after) any allocated Geometry, this including any Geometry returned by [gaiaLineInterpolateEquidistantPoints\\_r\(\)](#page-292-0) reentrant and thread-safe.

#### **Remarks**

<span id="page-292-1"></span>**GEOS-ADVANCED** support required.

## **6.5.2.148 gaiaLineInterpolatePoint()**

GAIAGEO\_DECLARE [gaiaGeomCollPtr](#page-571-0) gaiaLineInterpolatePoint ( [gaiaGeomCollPtr](#page-571-0) ln\_geom, double fraction )

Spatial operator: Line Interpolate Point.

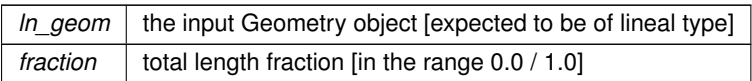

### **Returns**

the pointer to newly created Geometry object representing a Point laying on the input Geometry and positioned at the given length fraction: NULL on failure.

### **See also**

[gaiaLineInterpolatePoint\\_r,](#page-293-0) [gaiaLineInterpolateEquidistantPoints,](#page-291-0) [gaiaFreeGeomColl](#page-409-0)

### **Note**

you are responsible to destroy (before or after) any allocated Geometry, this including any Geometry returned by [gaiaLineInterpolatePoint\(\)](#page-292-1) not reentrant and thread unsafe.

### **Remarks**

<span id="page-293-0"></span>**GEOS-ADVANCED** support required.

### **6.5.2.149 gaiaLineInterpolatePoint\_r()**

```
GAIAGEO_DECLARE gaiaGeomCollPtr gaiaLineInterpolatePoint_r (
             const void ∗ p_cache,
             gaiaGeomCollPtr ln_geom,
             double fraction )
```
Spatial operator: Line Interpolate Point.

### **Parameters**

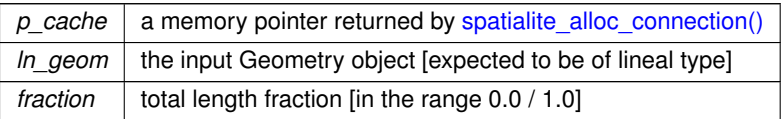

## **Returns**

the pointer to newly created Geometry object representing a Point laying on the input Geometry and positioned at the given length fraction: NULL on failure.

### **See also**

[gaiaLineInterpolatePoint,](#page-292-1) [gaiaLineInterpolateEquidistantPoints,](#page-291-0) [gaiaFreeGeomColl](#page-409-0)

### **Note**

you are responsible to destroy (before or after) any allocated Geometry, this including any Geometry returned by [gaiaLineInterpolatePoint\\_r\(\)](#page-293-0) reentrant and thread-safe.

**Remarks**

<span id="page-294-1"></span>**GEOS-ADVANCED** support required.

### **6.5.2.150 gaiaLineLocatePoint()**

```
GAIAGEO_DECLARE double gaiaLineLocatePoint (
            gaiaGeomCollPtr ln_geom,
             gaiaGeomCollPtr pt_geom )
```
Determines the location of the closest Point on Linestring to the given Point.

#### **Parameters**

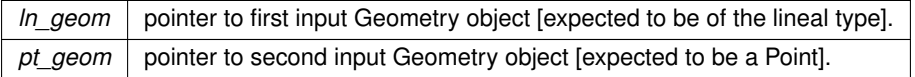

#### **Returns**

the fraction [in the range 0.0 / 1.0] of ln\_geom total length where the closest Point to pt\_geom lays.

#### **See also**

[gaiaLineLocatePoint\\_r](#page-294-0)

## **Note**

not reentrant and thread unsafe.

### **Remarks**

<span id="page-294-0"></span>**GEOS-ADVANCED** support required.

### **6.5.2.151 gaiaLineLocatePoint\_r()**

```
GAIAGEO_DECLARE double gaiaLineLocatePoint_r (
             const void ∗ p_cache,
             gaiaGeomCollPtr ln_geom,
             gaiaGeomCollPtr pt_geom )
```
Determines the location of the closest Point on Linestring to the given Point.

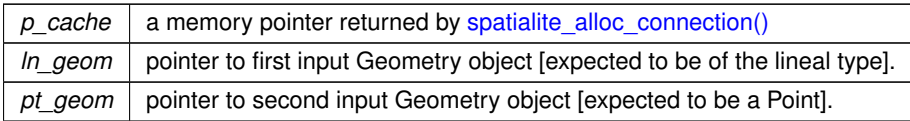

### **Returns**

the fraction [in the range 0.0 / 1.0] of ln\_geom total length where the closest Point to pt\_geom lays.

#### **See also**

[gaiaLineLocatePoint](#page-294-1)

## **Note**

reentrant and thread-safe.

### **Remarks**

<span id="page-295-0"></span>**GEOS-ADVANCED** support required.

# **6.5.2.152 gaiaLineMerge()**

```
GAIAGEO_DECLARE gaiaGeomCollPtr gaiaLineMerge (
             gaiaGeomCollPtr geom )
```
### Spatial operator: Line Merge.

**Parameters**

*geom* pointer to input Geometry object.

### **Returns**

the pointer to newly created Geometry object; NULL on failure. if possible, this representing a reassembled Linestring or MultiLinestring.

### **See also**

[gaiaLineMerge\\_r,](#page-296-0) [gaiaFreeGeomColl](#page-409-0)

# **Note**

you are responsible to destroy (before or after) any allocated Geometry, this including any Geometry returned by [gaiaLineMerge\(\)](#page-295-0) not reentrant and thread unsafe.

### **Remarks**

<span id="page-296-0"></span>**GEOS-ADVANCED** support required.

### **6.5.2.153 gaiaLineMerge\_r()**

```
GAIAGEO_DECLARE gaiaGeomCollPtr gaiaLineMerge_r (
            const void ∗ p_cache,
             gaiaGeomCollPtr geom )
```
### Spatial operator: Line Merge.

### **Parameters**

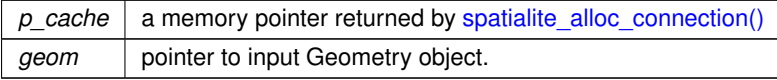

### **Returns**

the pointer to newly created Geometry object; NULL on failure. if possible, this representing a reassembled Linestring or MultiLinestring.

#### **See also**

[gaiaLineMerge,](#page-295-0) [gaiaFreeGeomColl](#page-409-0)

# **Note**

you are responsible to destroy (before or after) any allocated Geometry, this including any Geometry returned by [gaiaLineMerge\\_r\(\)](#page-296-0) reentrant and thread-safe.

**Remarks**

<span id="page-296-1"></span>**GEOS-ADVANCED** support required.

### **6.5.2.154 gaiaLinesCutAtNodes()**

```
GAIAGEO_DECLARE gaiaGeomCollPtr gaiaLinesCutAtNodes (
            gaiaGeomCollPtr geom1,
             gaiaGeomCollPtr geom2 )
```
Spatial operator: Line Cut At Nodes.

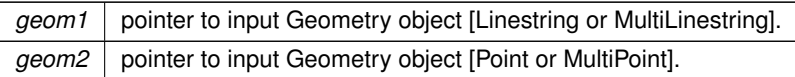

## **Returns**

the pointer to newly created Geometry object; NULL on failure.

if possible, any input Linestring will be split accordingly to given Node(s): no point will be interpolated, existing Linestring Vertices will be evaluated.

## **See also**

[gaiaFreeGeomColl](#page-409-0)

## **Note**

you are responsible to destroy (before or after) any allocated Geometry, this including any Geometry returned by [gaiaLinesCutAtNodes\(\)](#page-296-1)

## **Remarks**

<span id="page-297-0"></span>**GEOS-ADVANCED** support required.

# **6.5.2.155 gaiaLineSubstring()**

```
GAIAGEO_DECLARE gaiaGeomCollPtr gaiaLineSubstring (
            gaiaGeomCollPtr ln_geom,
             double start_fraction,
            double end_fraction )
```
# Spatial operator: Line Substring.

## **Parameters**

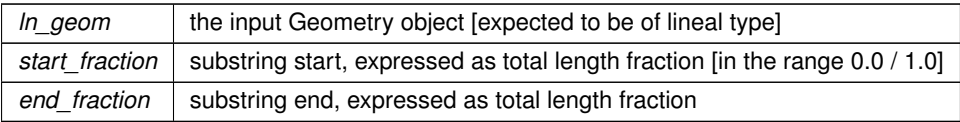

# **Returns**

the pointer to newly created Geometry object representing a Linestring laying on the input Geometry. this Linestring will begin (and stop) at given total length fractions. NULL on failure.

## **See also**

[gaiaLineSubstring\\_r,](#page-298-0) [gaiaFreeGeomColl](#page-409-0)

#### **Note**

you are responsible to destroy (before or after) any allocated Geometry, this including any Geometry returned by [gaiaLineSubstring\(\)](#page-297-0) not reentrant and thread unsafe.

**Remarks**

<span id="page-298-0"></span>**GEOS-ADVANCED** support required.

### **6.5.2.156 gaiaLineSubstring\_r()**

```
GAIAGEO_DECLARE gaiaGeomCollPtr gaiaLineSubstring_r (
             const void ∗ p_cache,
             gaiaGeomCollPtr ln_geom,
             double start_fraction,
             double end_fraction )
```
## Spatial operator: Line Substring.

#### **Parameters**

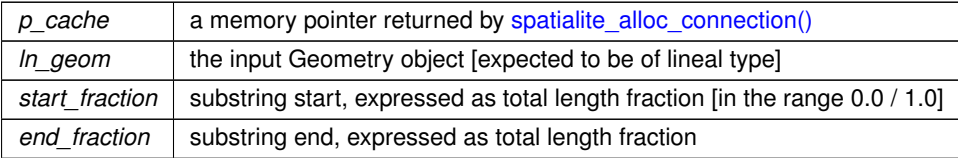

## **Returns**

the pointer to newly created Geometry object representing a Linestring laying on the input Geometry. this Linestring will begin (and stop) at given total length fractions. NULL on failure.

#### **See also**

[gaiaLineSubstring,](#page-297-0) [gaiaFreeGeomColl](#page-409-0)

## **Note**

you are responsible to destroy (before or after) any allocated Geometry, this including any Geometry returned by gaiaLineSubstring  $r()$ reentrant and thread-safe.

#### **Remarks**

**GEOS-ADVANCED** support required.

<span id="page-298-1"></span>**Generated by Doxygen**

### **6.5.2.157 gaiaMakeValid()**

```
GAIAGEO_DECLARE gaiaGeomCollPtr gaiaMakeValid (
             const void ∗ p_cache,
             gaiaGeomCollPtr geom )
```
# Utility function: MakeValid.

### **Parameters**

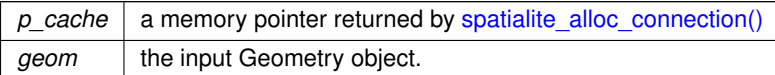

### **Returns**

the pointer to newly created Geometry object: NULL on failure. this function will attempt to create a valid representation of a given invalid geometry without loosing any of the input vertices. Already-valid geometries are returned without further intervention.

NULL will be returned if the passed argument is invalid.

#### **See also**

[gaiaFreeGeomColl,](#page-409-0) [gaiaMakeValidDiscarded,](#page-299-0) [gaiaGeosMakeValid](#page-262-0)

## **Note**

you are responsible to destroy (before or after) any allocated Geometry, this including any Geometry returned by [gaiaMakeValid\(\)](#page-298-1)

#### **Remarks**

<span id="page-299-0"></span>**RTTOPO** support required.

# **6.5.2.158 gaiaMakeValidDiscarded()**

```
GAIAGEO_DECLARE gaiaGeomCollPtr gaiaMakeValidDiscarded (
             const void ∗ p_cache,
             gaiaGeomCollPtr geom )
```
Utility function: MakeValidDiscarded.

**Parameters**

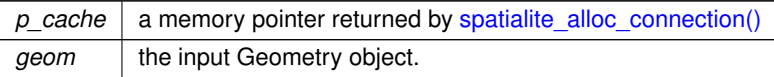

### **Returns**

the pointer to newly created Geometry object: NULL on failure.

this function will attempt to collect any invalid item (offending geometries) discarded by gaiaMakeValid while building a valid Geometry.

Saving any discarded item could be useful for a finer (manual) adjustment.

NULL will be returned if gaiaMakeValid hasn't identified any offending item to be discarded during the validation.

### **See also**

[gaiaFreeGeomColl,](#page-409-0) [gaiaMakeValid](#page-298-1)

#### **Note**

you are responsible to destroy (before or after) any allocated Geometry, this including any Geometry returned by [gaiaMakeValidDiscarded\(\)](#page-299-0)

# **Remarks**

**RTTOPO** support required.

#### **6.5.2.159 gaiaMaxDistance()**

```
GAIAGEO_DECLARE int gaiaMaxDistance (
            const void ∗ p_cache,
             gaiaGeomCollPtr geom1,
             gaiaGeomCollPtr geom2,
             double ∗ dist )
```
Calculates the maximum 2D distance intercurring between two Geometry objects.

## **Parameters**

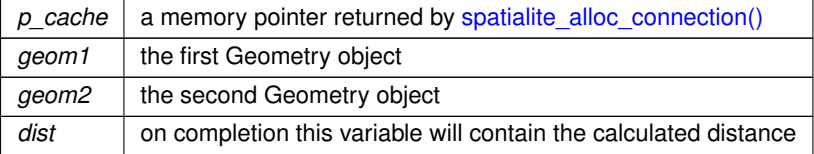

#### **Returns**

0 on failure: any other value on success.

#### **See also**

[gaiaGeomCollDistance,](#page-227-0) [gaia3DDistance,](#page-191-0) [gaia3DMaxDistance](#page-193-1)

## **Note**

this function computes the 2D maximum cartesian distance (Z is always ignored)

### **Remarks**

<span id="page-301-1"></span>**RTTOPO** support required.

## **6.5.2.160 gaiaMaximumInscribedCircle()**

```
GAIAGEO_DECLARE gaiaGeomCollPtr gaiaMaximumInscribedCircle (
             gaiaGeomCollPtr geom,
             double tolerance )
```
Constructs the Maximum Inscribed Circle for a polygonal geometry, up to a specified tolerance.

#### **Parameters**

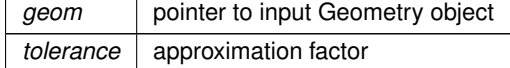

#### **Returns**

NULL on failure: the maximum inscribed circle on success.

#### **See also**

[gaiaMaximumInscribedCircle\\_r](#page-301-0)

## **Note**

not reentrant and thread unsafe.

# **Remarks**

<span id="page-301-0"></span>**GEOS-ADVANCED** support required.

# **6.5.2.161 gaiaMaximumInscribedCircle\_r()**

```
GAIAGEO_DECLARE gaiaGeomCollPtr gaiaMaximumInscribedCircle_r (
             const void ∗ p_cache,
             gaiaGeomCollPtr geom,
             double tolerance )
```
Constructs the Maximum Inscribed Circle for a polygonal geometry, up to a specified tolerance.

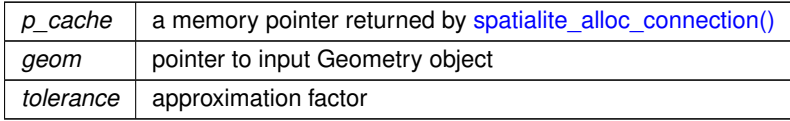

### **Returns**

0 on failure: the maximum inscribed circle on success.

### **See also**

[gaiaMaximumInscribedCircle](#page-301-1)

**Note**

reentrant and thread-safe.

**Remarks**

<span id="page-302-0"></span>**GEOS-ADVANCED** support required.

# **6.5.2.162 gaiaMinimumBoundingCircle()**

```
GAIAGEO_DECLARE gaiaGeomCollPtr gaiaMinimumBoundingCircle (
             gaiaGeomCollPtr geom,
             double ∗ radius,
             gaiaGeomCollPtr ∗ center )
```
Constructs the Minimum Bounding Circle for a generic geometry.

# **Parameters**

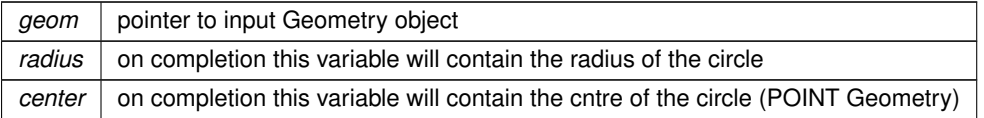

# **Returns**

NULL on failure: the minimum bounding circle on success.

### **See also**

[gaiaMinimumBoundingCircle\\_r](#page-303-0)

**Note**

not reentrant and thread unsafe.

you are responsible to destroy (before or after) any allocated Geometry, this including the Geometry returned by gaiaMinumumBoundingCircle() and the POINT Geometry corresponding to the Center

**Remarks**

<span id="page-303-0"></span>**GEOS-ADVANCED** support required.

### **6.5.2.163 gaiaMinimumBoundingCircle\_r()**

```
GAIAGEO_DECLARE gaiaGeomCollPtr gaiaMinimumBoundingCircle_r (
            const void ∗ p_cache,
```
[gaiaGeomCollPtr](#page-571-0) geom, double ∗ radius, [gaiaGeomCollPtr](#page-571-0) ∗ center )

Constructs the Minimum Bounding Circle for a generic geometry.

### **Parameters**

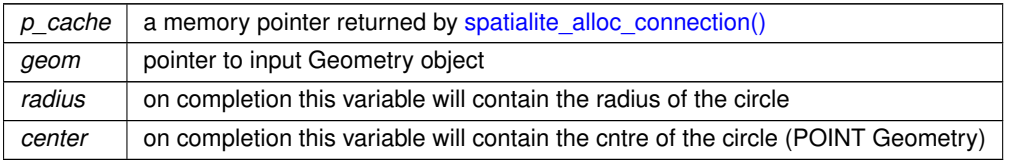

### **Returns**

NULL on failure: the minimum bounding circle on success.

#### **See also**

[gaiaMinimumBoundingCircle](#page-302-0)

### **Note**

reentrant and thread-safe.

you are responsible to destroy (before or after) any allocated Geometry, this including the Geometry returned by gaiaMinumumBoundingCircle() and the POINT Geometry corresponding to the Center

# **Remarks**

<span id="page-303-1"></span>**GEOS-ADVANCED** support required.

### **6.5.2.164 gaiaMinimumClearance()**

```
GAIAGEO_DECLARE int gaiaMinimumClearance (
            gaiaGeomCollPtr geom,
             double ∗ clearance )
```
Computes the minimum clearance of a geometry.

#### **Parameters**

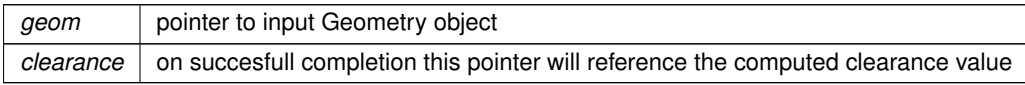

## **Returns**

ZERO (0) on failure: any other value on success

## **See also**

[gaiaMinimumClearance\\_r,](#page-304-0) [gaiaMinimumClearanceLine,](#page-305-0) [gaiaMinimumClearanceLine\\_r](#page-305-1)

# **Note**

not reentrant and thread unsafe.

# **Remarks**

<span id="page-304-0"></span>**GEOS-ADVANCED** support required.

### **6.5.2.165 gaiaMinimumClearance\_r()**

```
GAIAGEO_DECLARE int gaiaMinimumClearance_r (
            const void ∗ p_cache,
             gaiaGeomCollPtr geom,
             double ∗ clearance )
```
# Computes the minimum clearance of a geometry.

### **Parameters**

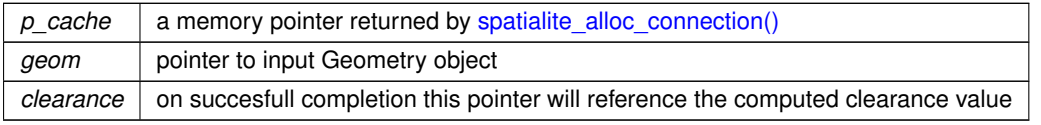

### **Returns**

ZERO (0) on failure: any other value on success

### **See also**

[gaiaMinimumClearance\\_r,](#page-304-0) [gaiaMinimumClearanceLine,](#page-305-0) [gaiaMinimumClearanceLine\\_r](#page-305-1)

#### **Note**

reentrant and thread-safe.

**Remarks**

<span id="page-305-0"></span>**GEOS-ADVANCED** support required.

# **6.5.2.166 gaiaMinimumClearanceLine()**

```
GAIAGEO_DECLARE gaiaGeomCollPtr gaiaMinimumClearanceLine (
            gaiaGeomCollPtr geom )
```
Returns a LINESTRING geometry which represents the minimum clearance of a geometry.

#### **Parameters**

*geom* pointer to input Geometry object

#### **Returns**

NULL on failure: the minimum clearance Linestring on success.

#### **See also**

[gaiaMinimumClearance,](#page-303-1) [gaiaMinimumClearance\\_r,](#page-304-0) [gaiaMinimumClearanceLine\\_r](#page-305-1)

## **Note**

not reentrant and thread unsafe.

#### **Remarks**

<span id="page-305-1"></span>**GEOS-ADVANCED** support required.

### **6.5.2.167 gaiaMinimumClearanceLine\_r()**

GAIAGEO\_DECLARE [gaiaGeomCollPtr](#page-571-0) gaiaMinimumClearanceLine\_r ( const void ∗ p\_cache, [gaiaGeomCollPtr](#page-571-0) geom )

Returns a LINESTRING geometry which represents the minimum clearance of a geometry.

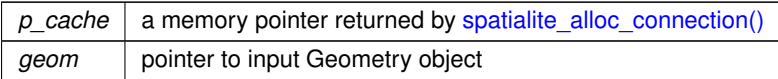

### **Returns**

NULL on failure: the minimum clearance Linestring on success.

### **See also**

[gaiaMinimumClearance,](#page-303-1) [gaiaMinimumClearance\\_r,](#page-304-0) [gaiaMinimumClearanceLine](#page-305-0)

#### **Note**

reentrant and thread-safe.

#### **Remarks**

<span id="page-306-1"></span>**GEOS-ADVANCED** support required.

### **6.5.2.168 gaiaMinimumRotatedRectangle()**

```
GAIAGEO_DECLARE gaiaGeomCollPtr gaiaMinimumRotatedRectangle (
            gaiaGeomCollPtr geom )
```
Calculates the minimum rotated rectangular POLYGON which encloses the input geometry.

**Parameters**

*geom* pointer to input Geometry object

**Returns**

NULL on failure: the minimum rotated rectangle on success.

# **See also**

[gaiaMinimumRotatedRectangle\\_r](#page-306-0)

### **Note**

not reentrant and thread unsafe.

#### **Remarks**

<span id="page-306-0"></span>**GEOS-ADVANCED** support required.

# **6.5.2.169 gaiaMinimumRotatedRectangle\_r()**

```
GAIAGEO_DECLARE gaiaGeomCollPtr gaiaMinimumRotatedRectangle_r (
             const void ∗ p_cache,
             gaiaGeomCollPtr geom )
```
Calculates the minimum rotated rectangular POLYGON which encloses the input geometry.

### **Parameters**

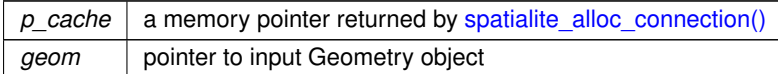

### **Returns**

NULL on failure: the minimum rotated rectangle on success.

#### **See also**

[gaiaMinimumRotatedRectangle](#page-306-1)

**Note**

reentrant and thread-safe.

**Remarks**

<span id="page-307-0"></span>**GEOS-ADVANCED** support required.

### **6.5.2.170 gaiaMinimumWidth()**

```
GAIAGEO_DECLARE gaiaGeomCollPtr gaiaMinimumWidth (
             gaiaGeomCollPtr geom )
```
# Returns a LINESTRING geometry which represents the minimum diameter of the geometry.

**Parameters**

*geom* | pointer to input Geometry object

**Returns**

NULL on failure: the minimum width Linestring on success.

### **See also**

[gaiaMinimumWidth\\_r](#page-308-0)

#### **Note**

not reentrant and thread unsafe.

# **Remarks**

<span id="page-308-0"></span>**GEOS-ADVANCED** support required.

## **6.5.2.171 gaiaMinimumWidth\_r()**

```
GAIAGEO_DECLARE gaiaGeomCollPtr gaiaMinimumWidth_r (
             const void ∗ p_cache,
             gaiaGeomCollPtr geom )
```
### Returns a LINESTRING geometry which represents the minimum diameter of the geometry.

#### **Parameters**

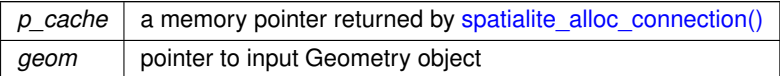

## **Returns**

NULL on failure: the minimum width Linestring on success.

### **See also**

[gaiaMinimumWidth](#page-307-0)

## **Note**

reentrant and thread-safe.

### **Remarks**

<span id="page-308-1"></span>**GEOS-ADVANCED** support required.

### **6.5.2.172 gaiaNodeLines()**

```
GAIAGEO_DECLARE gaiaGeomCollPtr gaiaNodeLines (
            const void ∗ p_cache,
             gaiaGeomCollPtr input )
```
Utility function: re-noding lines.

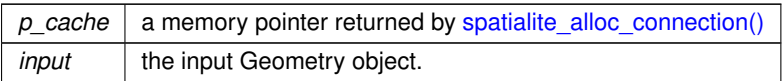

### **Returns**

the pointer to newly created Geometry object: NULL on failure. The function fully nodes a set of linestrings, using the least nodes preserving all the input ones.

# **See also**

[gaiaFreeGeomColl](#page-409-0)

## **Note**

you are responsible to destroy (before or after) any allocated Geometry, this including any Geometry returned by [gaiaNodeLines\(\)](#page-308-1)

#### **Remarks**

<span id="page-309-0"></span>**RTTOPO** support required.

# **6.5.2.173 gaiaOffsetCurve()**

```
GAIAGEO_DECLARE gaiaGeomCollPtr gaiaOffsetCurve (
             gaiaGeomCollPtr geom,
             double radius,
             int points,
             int left_right )
```
Spatial operator: Offset Curve.

# **Parameters**

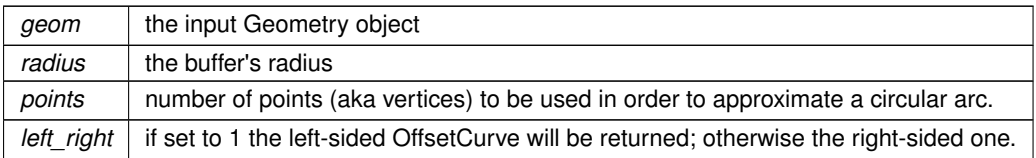

## **Returns**

the pointer to newly created Geometry object representing the OffsetCurve of input Geometry: NULL on failure.

### **See also**

[gaiaOffsetCurve\\_r,](#page-310-0) [gaiaFreeGeomColl](#page-409-0)

#### **Note**

you are responsible to destroy (before or after) any allocated Geometry, this including any Geometry returned by [gaiaOffsetCurve\(\)](#page-309-0) not reentrant and thread unsafe.

### **Remarks**

<span id="page-310-0"></span>**GEOS-ADVANCED** support required.

### **6.5.2.174 gaiaOffsetCurve\_r()**

```
GAIAGEO_DECLARE gaiaGeomCollPtr gaiaOffsetCurve_r (
             const void ∗ p_cache,
             gaiaGeomCollPtr geom,
             double radius,
             int points,
             int left_right )
```
#### Spatial operator: Offset Curve.

#### **Parameters**

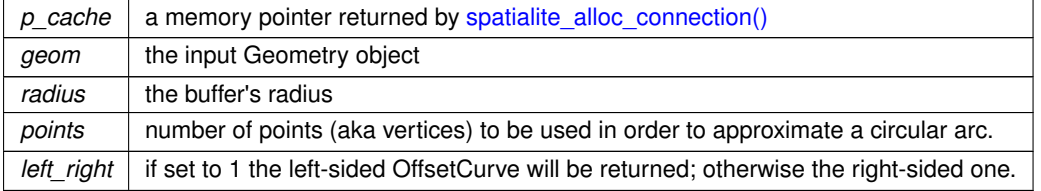

## **Returns**

the pointer to newly created Geometry object representing the OffsetCurve of input Geometry: NULL on failure.

### **See also**

### [gaiaOffsetCurve,](#page-309-0) [gaiaFreeGeomColl](#page-409-0)

# **Note**

you are responsible to destroy (before or after) any allocated Geometry, this including any Geometry returned by [gaiaOffsetCurve\\_r\(\)](#page-310-0)

reentrant and thread-safe.

### **Remarks**

<span id="page-310-1"></span>**GEOS-ADVANCED** support required.

# **6.5.2.175 gaiaPolygonize()**

```
GAIAGEO_DECLARE gaiaGeomCollPtr gaiaPolygonize (
             gaiaGeomCollPtr geom,
             int force_multi )
```
Attempts to rearrange a generic Geometry object into a Polygon or MultiPolygon.

# **Parameters**

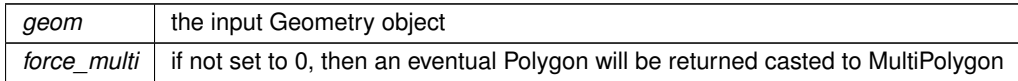

## **Returns**

the pointer to newly created Geometry object representing a Polygon or MultiPolygon Geometry: NULL on failure.

### **See also**

[gaiaPolygonize\\_r,](#page-311-0) [gaiaMakePolygon,](#page-431-0) [gaiaFreeGeomColl](#page-409-0)

#### **Note**

you are responsible to destroy (before or after) any allocated Geometry, this including any Geometry returned by [gaiaPolygonize\(\)](#page-310-1)

not reentrant and thread unsafe.

### **Remarks**

<span id="page-311-0"></span>**GEOS** support required.

# **6.5.2.176 gaiaPolygonize\_r()**

```
GAIAGEO_DECLARE gaiaGeomCollPtr gaiaPolygonize_r (
            const void ∗ p_cache,
             gaiaGeomCollPtr geom,
             int force_multi )
```
Attempts to rearrange a generic Geometry object into a Polygon or MultiPolygon.

### **Parameters**

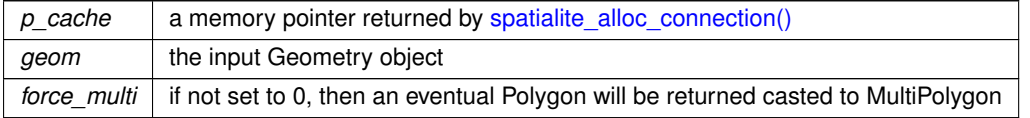

## **Returns**

the pointer to newly created Geometry object representing a Polygon or MultiPolygon Geometry: NULL on failure.

### **See also**

[gaiaPolygonize,](#page-310-1) [gaiaFreeGeomColl](#page-409-0)

#### **Note**

you are responsible to destroy (before or after) any allocated Geometry, this including any Geometry returned by [gaiaPolygonize\\_r\(\)](#page-311-0) reentrant and thread-safe.

#### **Remarks**

**GEOS** support required.

# **6.5.2.177 gaiaProjectedPoint()**

```
GAIAGEO_DECLARE int gaiaProjectedPoint (
            const void ∗ p_cache,
             double x1,
             double y1,
             double a,
             double b,
             double distance,
             double azimuth,
             double ∗ x2,
             double ∗ y2 )
```
Utility function: ProjectedPoint.

# **Parameters**

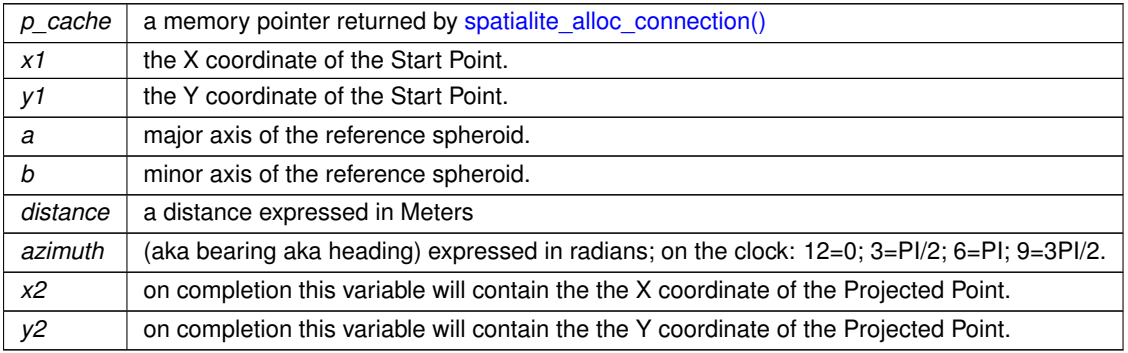

#### **Returns**

0 on failure: any other value on success

**Remarks**

**RTTOPO** support required.

# **6.5.2.178 gaiaRadsToDegs()**

GAIAGEO\_DECLARE double gaiaRadsToDegs ( double rads )

### Converts and angle from Radians into Degrees.

**Parameters**

 $rads$  | the angle measured in Radians.

**Returns**

the angle measured in Degrees.

**See also**

[gaiaDegsToRads](#page-202-0)

**Remarks**

<span id="page-313-0"></span>**PROJ** support required

# **6.5.2.179 gaiaReducePrecision()**

GAIAGEO\_DECLARE [gaiaGeomCollPtr](#page-571-0) gaiaReducePrecision ( [gaiaGeomCollPtr](#page-571-0) geom, double grid\_size )

Change the coordinate precision of a geometry.

**Parameters**

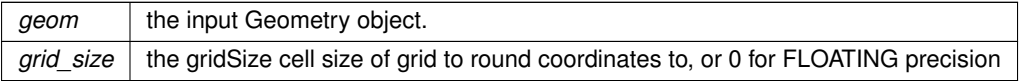

**Returns**

the pointer to newly created Geometry object: NULL on failure.

# **See also**

[gaiaFreeGeomColl,](#page-409-0) [gaiaReducePrecision\\_r](#page-314-0)

#### **Note**

you are responsible to destroy (before or after) any allocated Geometry, this including any Geometry returned by [gaiaReducePrecision\(\)](#page-313-0)

#### **Remarks**

<span id="page-314-0"></span>**GEOS\_3100** support required.

# **6.5.2.180 gaiaReducePrecision\_r()**

```
GAIAGEO_DECLARE gaiaGeomCollPtr gaiaReducePrecision_r (
            const void ∗ p_cache,
             gaiaGeomCollPtr geom,
             double grid_size )
```
Change the coordinate precision of a geometry.

#### **Parameters**

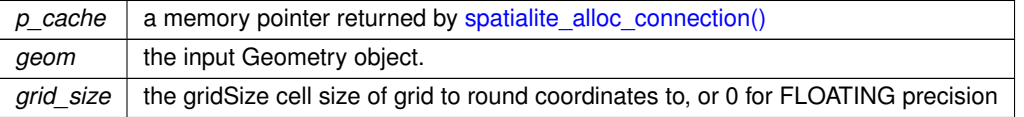

#### **Returns**

the pointer to newly created Geometry object: NULL on failure.

### **See also**

[gaiaFreeGeomColl,](#page-409-0) [gaiaReducePrecision](#page-313-0)

#### **Note**

you are responsible to destroy (before or after) any allocated Geometry, this including any Geometry returned by [gaiaReducePrecision\(\)](#page-313-0)

### **Remarks**

<span id="page-314-1"></span>**GEOS\_3100** support required.

#### **6.5.2.181 gaiaResetGeosMsg()**

```
GAIAGEO_DECLARE void gaiaResetGeosMsg (
            void )
```
Resets the GEOS error and warning messages to an empty state.

**See also**

[gaiaResetGeosMsg\\_r,](#page-315-0) [gaiaGetGeosErrorMsg,](#page-265-0) [gaiaGetGeosWarningMsg,](#page-266-0) gaiaGeosAuxErrorMsg, [gaiaSetGeosErrorMsg,](#page-319-0) [gaiaSetGeosWarningMsg,](#page-320-0) [gaiaSetGeosAuxErrorMsg](#page-318-0)

### **Note**

not reentrant and thread unsafe.

### **Remarks**

<span id="page-315-0"></span>**GEOS** support required.

# **6.5.2.182 gaiaResetGeosMsg\_r()**

```
GAIAGEO_DECLARE void gaiaResetGeosMsg_r (
            const void ∗ p_cache )
```
Resets the GEOS error and warning messages to an empty state.

**Parameters**

*p\_cache*  $\vert$  a memory pointer returned by spatialite alloc connection()

**See also**

[gaiaResetGeosMsg,](#page-314-1) [gaiaGetGeosErrorMsg,](#page-265-0) [gaiaGetGeosWarningMsg,](#page-266-0) gaiaGeosAuxErrorMsg, [gaiaSetGeosErrorMsg,](#page-319-0) [gaiaSetGeosWarningMsg,](#page-320-0) [gaiaSetGeosAuxErrorMsg](#page-318-0)

#### **Note**

reentrant and thread-safe.

## **Remarks**

<span id="page-315-1"></span>**GEOS** support required.

# **6.5.2.183 gaiaResetProjErrorMsg\_r()**

GAIAGEO\_DECLARE void gaiaResetProjErrorMsg\_r ( const void ∗ p\_cache )

Resets the PROJ error messages to an empty state.

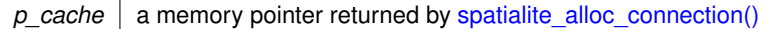

**See also**

[gaiaSetProjErrorMsg\\_r,](#page-322-0) [gaiaGetProjErrorMsg\\_r](#page-269-0)

**Note**

reentrant and thread-safe.

**Remarks**

<span id="page-317-1"></span>**PROJ.6** support required.

# **6.5.2.184 gaiaResetRtTopoMsg()**

```
GAIAGEO_DECLARE void gaiaResetRtTopoMsg (
            const void ∗ p_cache )
```
Resets the RTTOPO error and warning messages to an empty state.

**Parameters**

 $p\_cache \mid$  a memory pointer returned by [spatialite\\_alloc\\_connection\(\)](#page-132-0)

**See also**

[gaiaGetRtTopoErrorMsg,](#page-271-0) [gaiaGetRtTopoWarningMsg,](#page-271-1) [gaiaSetRtTopoErrorMsg,](#page-322-1) [gaiaSetRtTopoWarningMsg](#page-323-0)

**Remarks**

<span id="page-317-0"></span>**RTTOPO** support required.

# **6.5.2.185 gaiaSegmentize()**

```
GAIAGEO_DECLARE gaiaGeomCollPtr gaiaSegmentize (
            const void ∗ p_cache,
             gaiaGeomCollPtr geom,
             double dist )
```
Utility function: Segmentize.

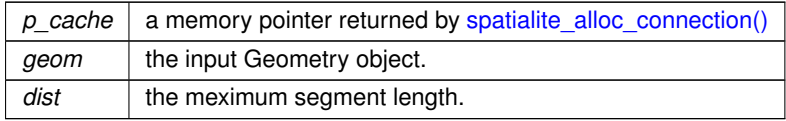

#### **Returns**

the pointer to newly created Geometry object: NULL on failure.

this function will return a modified geometry having no segment longer than the given distance. Distance computation is performed in 2d only.

all Points or segments shorter than 'dist' will be returned without further intervention.

NULL will be returned if the passed argument is invalid.

#### **See also**

[gaiaFreeGeomColl](#page-409-0)

### **Note**

you are responsible to destroy (before or after) any allocated Geometry, this including any Geometry returned by [gaiaSegmentize\(\)](#page-317-0)

#### **Remarks**

<span id="page-318-0"></span>**RTTOPO** support required.

## **6.5.2.186 gaiaSetGeosAuxErrorMsg()**

GAIAGEO\_DECLARE void gaiaSetGeosAuxErrorMsg ( const char \* msg )

### Set the current GEOS (auxiliary) error message.

**Parameters**

 $msg$  the error message to be set.

### **See also**

gaiaSetAuxErrorMsg\_r, [gaiaResetGeosMsg,](#page-314-1) [gaiaGetGeosErrorMsg,](#page-265-0) [gaiaGetGeosWarningMsg,](#page-266-0) [gaiaGetGeosAuxErrorMsg,](#page-263-0) [gaiaSetGeosWarningMsg,](#page-320-0) [gaiaSetGeosErrorMsg](#page-319-0)

**Note**

not reentrant and thread unsafe.

**Remarks**

**GEOS** support required.

# **6.5.2.187 gaiaSetGeosAuxErrorMsg\_r()**

```
GAIAGEO_DECLARE void gaiaSetGeosAuxErrorMsg_r (
            const void ∗ p_cache,
             const char * msg )
```
Set the current GEOS (auxiliary) error message.

### **Parameters**

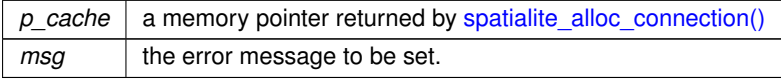

### **See also**

gaiaSetAuxErrorMsg, [gaiaResetGeosMsg,](#page-314-1) [gaiaGetGeosErrorMsg,](#page-265-0) [gaiaGetGeosWarningMsg,](#page-266-0) [gaiaGetGeosAuxErrorMsg,](#page-263-0) [gaiaSetGeosWarningMsg,](#page-320-0) [gaiaSetGeosErrorMsg](#page-319-0)

#### **Note**

reentrant and thread-safe.

## **Remarks**

<span id="page-319-0"></span>**GEOS** support required.

#### **6.5.2.188 gaiaSetGeosErrorMsg()**

```
GAIAGEO_DECLARE void gaiaSetGeosErrorMsg (
             const char * msg )
```
### Set the current GEOS error message.

**Parameters**

 $msg$  the error message to be set.

# **See also**

[gaiaSetGeosErrorMsg\\_r,](#page-320-1) [gaiaResetGeosMsg,](#page-314-1) [gaiaGetGeosErrorMsg,](#page-265-0) [gaiaGetGeosWarningMsg,](#page-266-0) [gaiaGetGeosAuxErrorMsg,](#page-263-0) [gaiaSetGeosWarningMsg,](#page-320-0) [gaiaSetGeosAuxErrorMsg](#page-318-0)

## **Note**

not reentrant and thread unsafe.

## **Remarks**

<span id="page-320-1"></span>**GEOS** support required.

# **6.5.2.189 gaiaSetGeosErrorMsg\_r()**

```
GAIAGEO_DECLARE void gaiaSetGeosErrorMsg_r (
            const void ∗ p_cache,
            const char ∗ msg )
```
#### Set the current GEOS error message.

#### **Parameters**

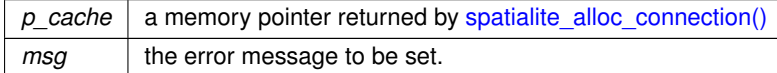

#### **See also**

[gaiaSetGeosErrorMsg,](#page-319-0) [gaiaResetGeosMsg,](#page-314-1) [gaiaGetGeosErrorMsg,](#page-265-0) [gaiaGetGeosWarningMsg,](#page-266-0) [gaiaGetGeosAuxErrorMsg,](#page-263-0) [gaiaSetGeosWarningMsg,](#page-320-0) [gaiaSetGeosAuxErrorMsg](#page-318-0)

## **Note**

reentrant and thread-safe.

# **Remarks**

<span id="page-320-0"></span>**GEOS** support required.

# **6.5.2.190 gaiaSetGeosWarningMsg()**

```
GAIAGEO_DECLARE void gaiaSetGeosWarningMsg (
            const char ∗ msg )
```
### Set the current GEOS warning message.

**Parameters**

 $msg$  the warning message to be set.

### **See also**

[gaiaSetGeosWarningMsg\\_r,](#page-321-0) [gaiaResetGeosMsg,](#page-314-1) [gaiaGetGeosErrorMsg,](#page-265-0) [gaiaGetGeosWarningMsg,](#page-266-0) [gaiaGetGeosAuxErrorMsg,](#page-263-0) [gaiaSetGeosErrorMsg,](#page-319-0) [gaiaSetGeosAuxErrorMsg](#page-318-0)

**Note**

not reentrant and thread unsafe.

### **Remarks**

<span id="page-321-0"></span>**GEOS** support required.

### **6.5.2.191 gaiaSetGeosWarningMsg\_r()**

```
GAIAGEO_DECLARE void gaiaSetGeosWarningMsg_r (
            const void ∗ p_cache,
            const char ∗ msg )
```
#### Set the current GEOS warning message.

#### **Parameters**

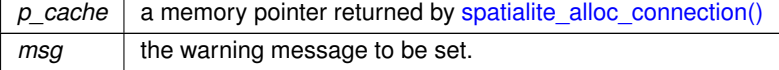

### **See also**

[gaiaSetGeosWarningMsg,](#page-320-0) [gaiaResetGeosMsg,](#page-314-1) [gaiaGetGeosErrorMsg,](#page-265-0) [gaiaGetGeosWarningMsg,](#page-266-0) [gaiaGetGeosAuxErrorMsg,](#page-263-0) [gaiaSetGeosErrorMsg,](#page-319-0) [gaiaSetGeosAuxErrorMsg](#page-318-0)

# **Note**

reentrant and thread-safe.

### **Remarks**

**GEOS** support required.

## **6.5.2.192 gaiaSetProjDatabasePath()**

```
GAIAGEO_DECLARE const char∗ gaiaSetProjDatabasePath (
            const void ∗ p_cache,
            const char * path )
```
Sets the PATH leading to the private PROJ.6 database.

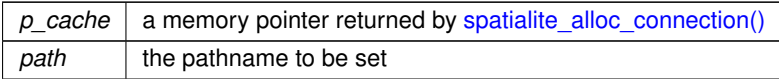

### **Returns**

the currently set PATH leading to the private PROJ.6 database; NULL if no PROJ database is defined.

#### **See also**

[gaiaGetProjDatabasePath](#page-268-0)

**Note**

reentrant and thread-safe.

### **Remarks**

<span id="page-322-0"></span>**PROJ.6** support required.

# **6.5.2.193 gaiaSetProjErrorMsg\_r()**

```
GAIAGEO_DECLARE void gaiaSetProjErrorMsg_r (
            const void ∗ p_cache,
            const char ∗ msg )
```
Set the current PROJ error message.

#### **Parameters**

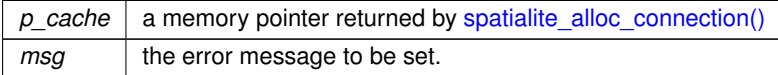

### **See also**

[gaiaResetProjErrorMsg\\_r,](#page-315-1) [gaiaGetProjErrorMsg\\_r](#page-269-0)

## **Note**

reentrant and thread-safe.

# **Remarks**

<span id="page-322-1"></span>**PROJ.6** support required.

## **6.5.2.194 gaiaSetRtTopoErrorMsg()**

```
GAIAGEO_DECLARE void gaiaSetRtTopoErrorMsg (
            const void ∗ p_cache,
             const char * msg )
```
# Set the current RTTOPO error message.

# **Parameters**

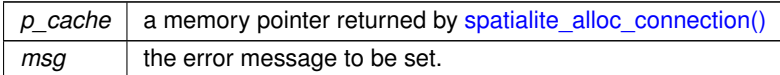

### **See also**

[gaiaResetRtTopoMsg,](#page-317-1) [gaiaGetRtTopoErrorMsg,](#page-271-0) [gaiaGetRtTopoWarningMsg,](#page-271-1) [gaiaSetRtTopoWarningMsg](#page-323-0)

# **Remarks**

<span id="page-323-0"></span>**RTTOPO** support required.

# **6.5.2.195 gaiaSetRtTopoWarningMsg()**

```
GAIAGEO_DECLARE void gaiaSetRtTopoWarningMsg (
            const void ∗ p_cache,
             const char ∗ msg )
```
Set the current RTTOPO warning message.

#### **Parameters**

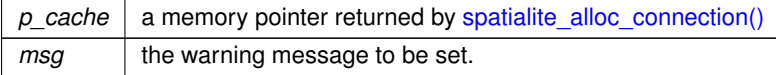

# **See also**

[gaiaResetRtTopoMsg,](#page-317-1) [gaiaGetRtTopoErrorMsg,](#page-271-0) [gaiaGetRtTopoWarningMsg,](#page-271-1) [gaiaSetRtTopoErrorMsg](#page-322-1)

#### **Remarks**

**RTTOPO** support required.
# **6.5.2.196 gaiaSharedPaths()**

```
GAIAGEO_DECLARE gaiaGeomCollPtr gaiaSharedPaths (
            gaiaGeomCollPtr geom1,
            gaiaGeomCollPtr geom2 )
```
Spatial operator: Shared Paths.

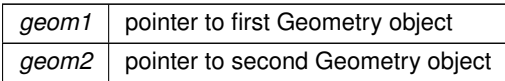

## **Returns**

the pointer to newly created Geometry object representing any Share Path common to both input geometries: NULL on failure.

## **See also**

[gaiaSharedPaths\\_r,](#page-325-0) [gaiaFreeGeomColl](#page-409-0)

### **Note**

you are responsible to destroy (before or after) any allocated Geometry, this including any Geometry returned by [gaiaSharedPaths\(\)](#page-323-0)

not reentrant and thread unsafe.

#### **Remarks**

<span id="page-325-0"></span>**GEOS-ADVANCED** support required.

# **6.5.2.197 gaiaSharedPaths\_r()**

```
GAIAGEO_DECLARE gaiaGeomCollPtr gaiaSharedPaths_r (
             const void ∗ p_cache,
             gaiaGeomCollPtr geom1,
             gaiaGeomCollPtr geom2 )
```
### Spatial operator: Shared Paths.

## **Parameters**

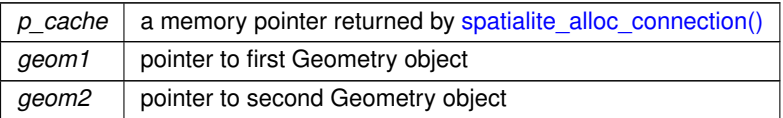

# **Returns**

the pointer to newly created Geometry object representing any Share Path common to both input geometries: NULL on failure.

# **See also**

[gaiaSharedPaths,](#page-323-0) [gaiaFreeGeomColl](#page-409-0)

### **Note**

you are responsible to destroy (before or after) any allocated Geometry, this including any Geometry returned by gaiaSharedPaths  $r()$ reentrant and thread-safe.

**Remarks**

<span id="page-326-1"></span>**GEOS-ADVANCED** support required.

#### **6.5.2.198 gaiaShortestLine()**

```
GAIAGEO_DECLARE gaiaGeomCollPtr gaiaShortestLine (
             gaiaGeomCollPtr geom1,
             gaiaGeomCollPtr geom2 )
```
Spatial operator: Shortest Line.

**Parameters**

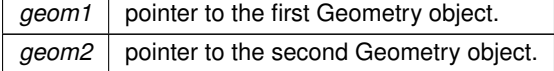

### **Returns**

the pointer to newly created Geometry object representing a Linestring; NULL on failure. the returned Linestring graphically represents the minimum distance intercurrinng between both input geometries.

#### **See also**

[gaiaShortestLine\\_r,](#page-326-0) [gaiaFreeGeomColl](#page-409-0)

**Note**

you are responsible to destroy (before or after) any allocated Geometry, this including any Geometry returned by [gaiaShortestLine\(\)](#page-326-1) not reentrant and thread unsafe.

### **Remarks**

<span id="page-326-0"></span>**GEOS-ADVANCED** support required.

## **6.5.2.199 gaiaShortestLine\_r()**

```
GAIAGEO_DECLARE gaiaGeomCollPtr gaiaShortestLine_r (
            const void ∗ p_cache,
             gaiaGeomCollPtr geom1,
             gaiaGeomCollPtr geom2 )
```
Spatial operator: Shortest Line.

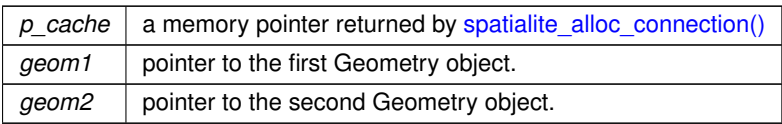

### **Returns**

the pointer to newly created Geometry object representing a Linestring; NULL on failure. the returned Linestring graphically represents the minimum distance intercurrinng between both input geometries.

## **See also**

[gaiaShortestLine,](#page-326-1) [gaiaFreeGeomColl](#page-409-0)

#### **Note**

you are responsible to destroy (before or after) any allocated Geometry, this including any Geometry returned by [gaiaShortestLine\\_r\(\)](#page-326-0) reentrant and thread-safe.

**Remarks**

<span id="page-327-0"></span>**GEOS-ADVANCED** support required.

# **6.5.2.200 gaiaSingleSidedBuffer()**

```
GAIAGEO_DECLARE gaiaGeomCollPtr gaiaSingleSidedBuffer (
             gaiaGeomCollPtr geom,
             double radius,
             int points,
             int left_right )
```
Spatial operator: Single Sided Buffer.

**Parameters**

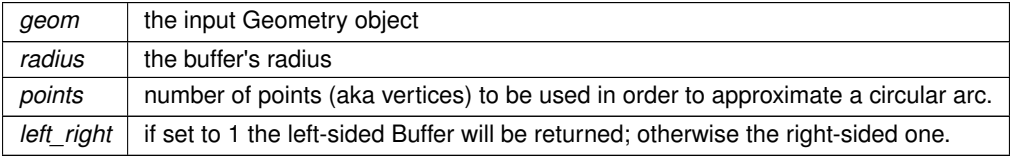

### **Returns**

the pointer to newly created Geometry object representing the single-sided Buffer of input Geometry: NULL on failure.

## **See also**

[gaiaSingleSidedBuffer\\_r,](#page-328-0) [gaiaFreeGeomColl](#page-409-0)

#### **Note**

you are responsible to destroy (before or after) any allocated Geometry, this including any Geometry returned by [gaiaSingleSidedBuffer\(\)](#page-327-0) not reentrant and thread unsafe.

#### **Remarks**

<span id="page-328-0"></span>**GEOS-ADVANCED** support required.

### **6.5.2.201 gaiaSingleSidedBuffer\_r()**

```
GAIAGEO_DECLARE gaiaGeomCollPtr gaiaSingleSidedBuffer_r (
             const void ∗ p_cache,
             gaiaGeomCollPtr geom,
             double radius,
             int points,
             int left_right )
```
Spatial operator: Single Sided Buffer.

#### **Parameters**

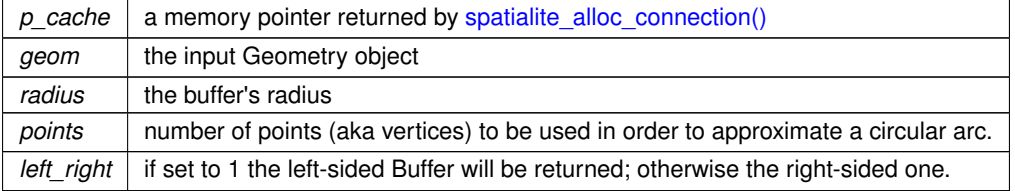

### **Returns**

the pointer to newly created Geometry object representing the single-sided Buffer of input Geometry: NULL on failure.

### **See also**

[gaiaSingleSidedBuffer,](#page-327-0) [gaiaFreeGeomColl](#page-409-0)

### **Note**

you are responsible to destroy (before or after) any allocated Geometry, this including any Geometry returned by [gaiaSingleSidedBuffer\\_r\(\)](#page-328-0)

reentrant and thread-safe.

### **Remarks**

<span id="page-328-1"></span>**GEOS-ADVANCED** support required.

## **6.5.2.202 gaiaSnap()**

```
GAIAGEO_DECLARE gaiaGeomCollPtr gaiaSnap (
            gaiaGeomCollPtr geom1,
             gaiaGeomCollPtr geom2,
             double tolerance )
```
## Spatial operator: Snap.

**Parameters**

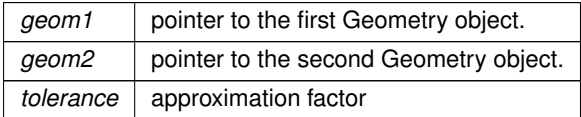

#### **Returns**

the pointer to newly created Geometry object; NULL on failure. the returned Geometry represents the first input Geometry (nicely *snapped* to the second input Geometry, whenever is possible).

## **See also**

[gaiaSnap\\_r,](#page-329-0) [gaiaFreeGeomColl](#page-409-0)

## **Note**

you are responsible to destroy (before or after) any allocated Geometry, this including any Geometry returned by [gaiaSnap\(\)](#page-328-1)

not reentrant and thread unsafe.

## **Remarks**

<span id="page-329-0"></span>**GEOS-ADVANCED** support required.

## **6.5.2.203 gaiaSnap\_r()**

```
GAIAGEO_DECLARE gaiaGeomCollPtr gaiaSnap_r (
            const void ∗ p_cache,
            gaiaGeomCollPtr geom1,
            gaiaGeomCollPtr geom2,
            double tolerance )
```
## Spatial operator: Snap.

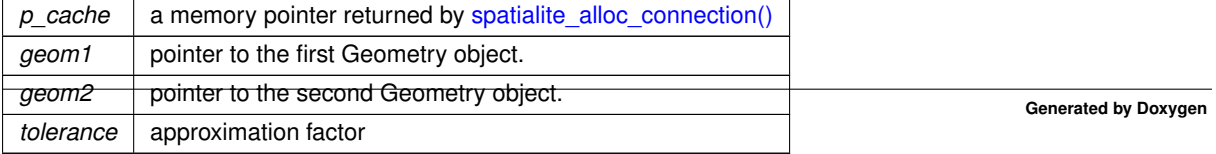

### **Returns**

the pointer to newly created Geometry object; NULL on failure. the returned Geometry represents the first input Geometry (nicely *snapped* to the second input Geometry, whenever is possible).

## **See also**

[gaiaSnap,](#page-328-1) [gaiaFreeGeomColl](#page-409-0)

**Note**

you are responsible to destroy (before or after) any allocated Geometry, this including any Geometry returned by [gaiaSnap\\_r\(\)](#page-329-0)

reentrant and thread-safe.

### **Remarks**

<span id="page-330-0"></span>**GEOS-ADVANCED** support required.

## **6.5.2.204 gaiaSnapToGrid()**

```
GAIAGEO_DECLARE gaiaGeomCollPtr gaiaSnapToGrid (
             gaiaGeomCollPtr geom,
             double origin_x,
             double origin_y,
             double origin_z,
             double origin_m,
             double size_x,
             double size_y,
             double size_z,
             double size_m )
```
#### Utility function: SnapToGrid.

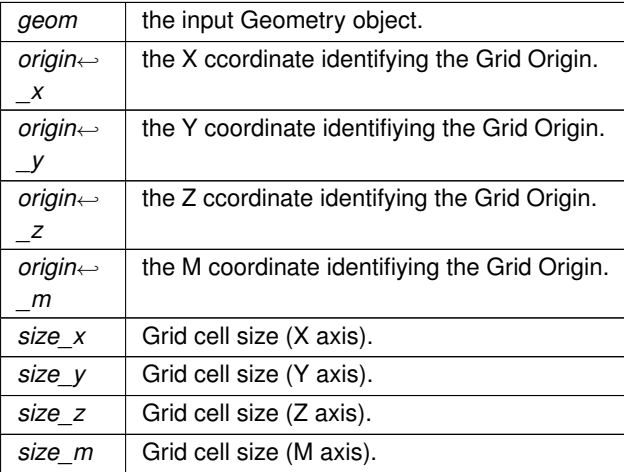

### **Returns**

the pointer to newly created Geometry object: NULL on failure.

this function will return a modified geometry having all points snapped to a regular Grid defined by its origin and cell size.

Consecutive points falling on the same cell will be removed, eventually returning NULL if

output points are not enough to define a geometry of the given type.

Collapsed geometries in a collection are stripped from it.

Specify 0 as size for any dimension you don't want to snap to a grid.

NULL will be returned if the passed argument is invalid.

### **See also**

[gaiaFreeGeomColl](#page-409-0)

### **Note**

you are responsible to destroy (before or after) any allocated Geometry, this including any Geometry returned by [gaiaSnapToGrid\(\)](#page-330-0)

# <span id="page-331-0"></span>**6.5.2.205 gaiaSplit()**

```
GAIAGEO_DECLARE gaiaGeomCollPtr gaiaSplit (
            const void ∗ p_cache,
            gaiaGeomCollPtr input,
             gaiaGeomCollPtr blade )
```
Utility function: Split.

### **Parameters**

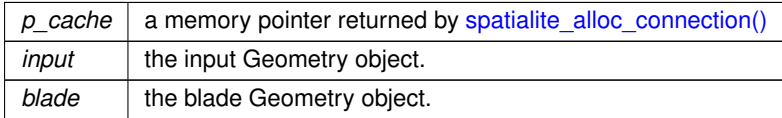

### **Returns**

the pointer to newly created Geometry object: NULL on failure. The function supports splitting a line by point, a line by line, a polygon by line.

### **See also**

[gaiaFreeGeomColl,](#page-409-0) [gaiaSplitLeft,](#page-332-0) [gaiaSplitRight](#page-332-1)

#### **Note**

you are responsible to destroy (before or after) any allocated Geometry, this including any Geometry returned by [gaiaSplit\(\)](#page-331-0)

gaiaSplit will return both the **left** and the **right** split halves at the same time.

### **Remarks**

<span id="page-332-0"></span>**RTTOPO** support required.

### **6.5.2.206 gaiaSplitLeft()**

```
GAIAGEO_DECLARE gaiaGeomCollPtr gaiaSplitLeft (
            const void ∗ p_cache,
            gaiaGeomCollPtr input,
             gaiaGeomCollPtr blade )
```
Utility function: SplitLeft.

### **Parameters**

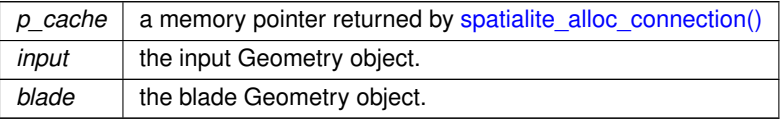

### **Returns**

the pointer to newly created Geometry object: NULL on failure. The function supports splitting a line by point, a line by line, a polygon by line.

## **See also**

[gaiaFreeGeomColl,](#page-409-0) [gaiaSplit,](#page-331-0) [gaiaSplitRight](#page-332-1)

## **Note**

you are responsible to destroy (before or after) any allocated Geometry, this including any Geometry returned by [gaiaSplitLeft\(\)](#page-332-0)

gaiaSplitLeft will only return the **left** split half; NULL may be eventually returned if empty.

### **Remarks**

<span id="page-332-1"></span>**RTTOPO** support required.

### **6.5.2.207 gaiaSplitRight()**

```
GAIAGEO_DECLARE gaiaGeomCollPtr gaiaSplitRight (
            const void ∗ p_cache,
             gaiaGeomCollPtr input,
             gaiaGeomCollPtr blade )
```
Utility function: SplitRight.

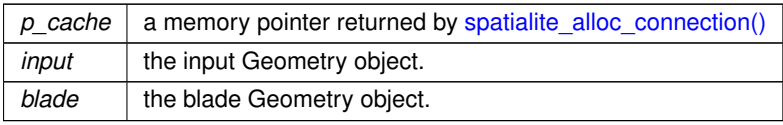

### **Returns**

the pointer to newly created Geometry object: NULL on failure. The function supports splitting a line by point, a line by line, a polygon by line.

### **See also**

[gaiaFreeGeomColl,](#page-409-0) [gaiaSplit,](#page-331-0) [gaiaSplitLeft](#page-332-0)

### **Note**

you are responsible to destroy (before or after) any allocated Geometry, this including any Geometry returned by [gaiaSplitRight\(\)](#page-332-1)

gaiaSplitLeft will only return the **right** split half; NULL may be eventually returned if empty.

### **Remarks**

<span id="page-333-0"></span>**RTTOPO** support required.

## **6.5.2.208 gaiaSquareGrid()**

```
GAIAGEO_DECLARE gaiaGeomCollPtr gaiaSquareGrid (
            gaiaGeomCollPtr geom,
             double origin_x,
             double origin_y,
             double size,
             int mode )
```
# Utility function: SquareGrid.

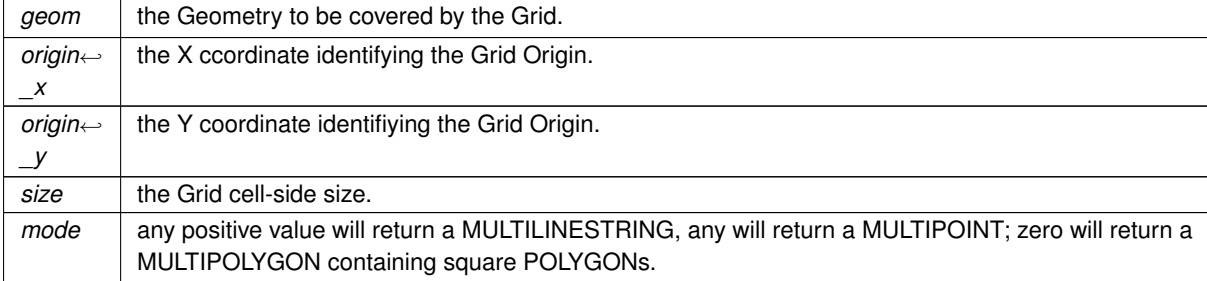

### **Returns**

the pointer to newly created Geometry object: NULL on failure. this function will always return a MultiPolygon NULL will be returned if any argument is invalid.

### **See also**

[gaiaSquareGrid\\_r,](#page-334-0) [gaiaFreeGeomColl,](#page-409-0) [gaiaTriangularGrid,](#page-345-0) [gaiaHexagonalGrid](#page-275-0)

#### **Note**

you are responsible to destroy (before or after) any allocated Geometry, this including any Geometry returned by [gaiaSquareGrid\(\)](#page-333-0)

<span id="page-334-0"></span>not reentrant and thread unsafe.

## **6.5.2.209 gaiaSquareGrid\_r()**

```
GAIAGEO_DECLARE gaiaGeomCollPtr gaiaSquareGrid_r (
             const void ∗ p_cache,
             gaiaGeomCollPtr geom,
             double origin_x,
             double origin_y,
             double size,
             int mode )
```
## Utility function: SquareGrid.

**Parameters**

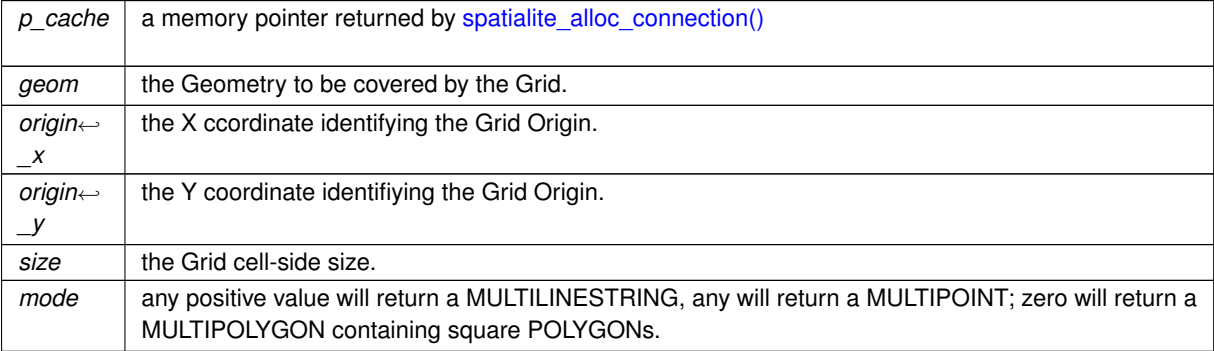

## **Returns**

the pointer to newly created Geometry object: NULL on failure. this function will always return a MultiPolygon NULL will be returned if any argument is invalid.

### **See also**

[gaiaSquareGrid,](#page-333-0) [gaiaFreeGeomColl,](#page-409-0) [gaiaTriangularGrid,](#page-345-0) [gaiaHexagonalGrid](#page-275-0)

### **Note**

you are responsible to destroy (before or after) any allocated Geometry, this including any Geometry returned by [gaiaSquareGrid\\_r\(\)](#page-334-0) reentrant and thread-safe.

<span id="page-335-0"></span>

## **6.5.2.210 gaiaSubdivide()**

```
GAIAGEO_DECLARE gaiaGeomCollPtr gaiaSubdivide (
            const void ∗ p_cache,
             gaiaGeomCollPtr input,
             int max_vertices )
```
### Utility function: subdividing Geometry.

### **Parameters**

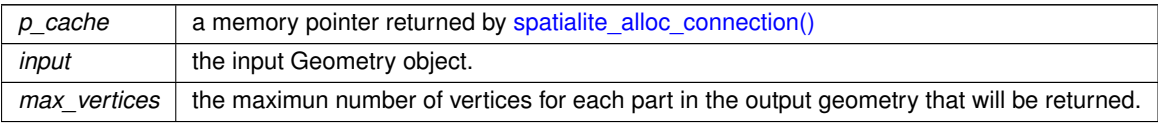

#### **Returns**

the pointer to newly created Geometry object: NULL on failure.

#### **See also**

[gaiaFreeGeomColl](#page-409-0)

# **Note**

you are responsible to destroy (before or after) any allocated Geometry, this including any Geometry returned by [gaiaSubdivide\(\)](#page-335-0)

### **Remarks**

<span id="page-335-1"></span>**RTTOPO** support required.

# **6.5.2.211 gaiaToGeos()**

```
GAIAGEO_DECLARE void∗ gaiaToGeos (
             const gaiaGeomCollPtr gaia )
```
Converts a Geometry object into a GEOS Geometry.

*gaia* | pointer to Geometry object

#### **Returns**

handle to GEOS Geometry

### **See also**

[gaiaToGeos\\_r,](#page-336-0) [gaiaFromGeos\\_XY,](#page-209-0) [gaiaFromGeos\\_XYZ,](#page-212-0) [gaiaFromGeos\\_XYM,](#page-210-0) [gaiaFromGeos\\_XYZM,](#page-213-0) [gaiaToGeosSelective](#page-337-0)

### **Note**

convenience method, simply defaulting to gaiaToGeosSelective(geom, GAIA2GEOS\_ALL) not reentrant and thread unsafe.

#### **Remarks**

<span id="page-336-0"></span>**GEOS** support required.

# **6.5.2.212 gaiaToGeos\_r()**

```
GAIAGEO_DECLARE void∗ gaiaToGeos_r (
             const void ∗ p_cache,
            const gaiaGeomCollPtr gaia )
```
Converts a Geometry object into a GEOS Geometry.

#### **Parameters**

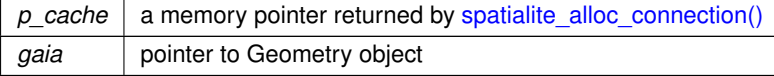

### **Returns**

handle to GEOS Geometry

### **See also**

```
gaiaToGeos, gaiaFromGeos_XY, gaiaFromGeos_XYZ, gaiaFromGeos_XYM, gaiaFromGeos_XYZM,
gaiaToGeosSelective_r
```
#### **Note**

convenience method, simply defaulting to gaiaToGeosSelective\_r(p\_cache, geom, GAIA2GEOS\_ALL) reentrant and thread-safe.

**Remarks**

<span id="page-337-0"></span>**GEOS** support required.

## **6.5.2.213 gaiaToGeosSelective()**

```
GAIAGEO_DECLARE void∗ gaiaToGeosSelective (
             const gaiaGeomCollPtr gaia,
             int mode )
```
Converts a Geometry object into a GEOS Geometry.

## **Parameters**

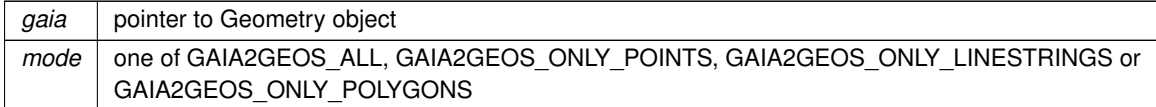

**Returns**

handle to GEOS Geometry

**See also**

[gaiaToGeosSelective\\_r,](#page-337-1) [gaiaFromGeos\\_XY,](#page-209-0) [gaiaFromGeos\\_XYZ,](#page-212-0) [gaiaFromGeos\\_XYM,](#page-210-0) [gaiaFromGeos\\_XYZM](#page-213-0)

#### **Note**

if the mode argument is not GAIA2GEOS ALL only elementary geometries of the selected type will be passed to GEOS, ignoring any other. not reentrant and thread unsafe.

**Remarks**

<span id="page-337-1"></span>**GEOS** support required.

# **6.5.2.214 gaiaToGeosSelective\_r()**

```
GAIAGEO_DECLARE void∗ gaiaToGeosSelective_r (
            const void ∗ p_cache,
            const gaiaGeomCollPtr gaia,
            int mode )
```
Converts a Geometry object into a GEOS Geometry.

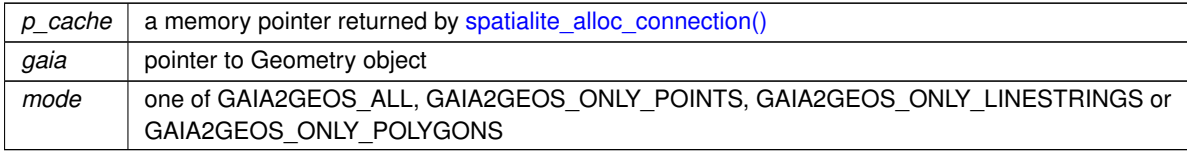

#### **Returns**

handle to GEOS Geometry

### **See also**

[gaiaToGeosSelective,](#page-337-0) [gaiaFromGeos\\_XY,](#page-209-0) [gaiaFromGeos\\_XYZ,](#page-212-0) [gaiaFromGeos\\_XYM,](#page-210-0) [gaiaFromGeos\\_XYZM](#page-213-0)

#### **Note**

if the mode argument is not GAIA2GEOS\_ALL only elementary geometries of the selected type will be passed to GEOS, ignoring any other. reentrant and thread-safe.

## **Remarks**

<span id="page-338-0"></span>**GEOS** support required.

## **6.5.2.215 gaiaToTWKB()**

```
GAIAGEO_DECLARE int gaiaToTWKB (
            const void ∗ p_cache,
             gaiaGeomCollPtr geom,
             unsigned char precision_xy,
             unsigned char precision_z,
             unsigned char precision_m,
             int with_size,
             int with_bbox,
             unsigned char ∗∗ twkb,
             int ∗ size_twkb )
```
Converts a native binary Geometry into a compressed TWKB Geometry.

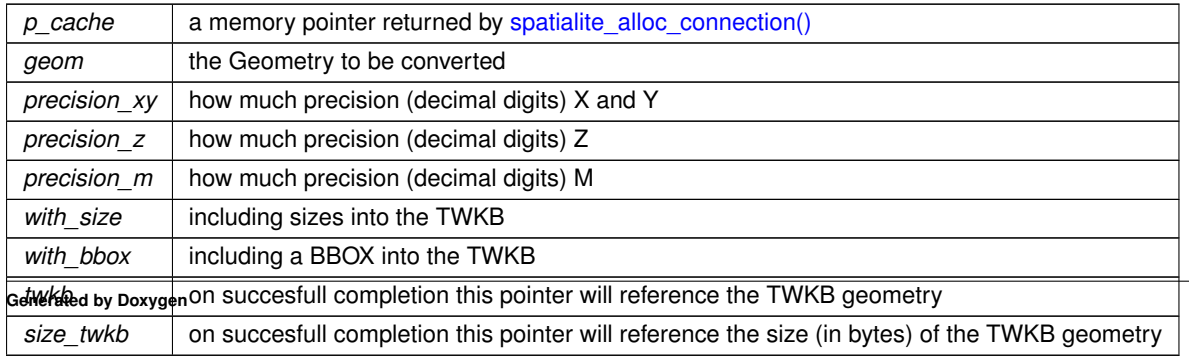

## **Returns**

0 on failure: any other value on success.

#### **See also**

[gaiaFromTWKB](#page-214-0)

**Note**

you are responsible to free (before or after) the TWKB geometry created by [gaiaToTWKB\(\).](#page-338-0)

**Remarks**

<span id="page-339-1"></span>**RTTOPO** support required.

## **6.5.2.216 gaiaTransform()**

```
GAIAGEO_DECLARE gaiaGeomCollPtr gaiaTransform (
            gaiaGeomCollPtr org,
             const char * proj_from,
             const char ∗ proj_to )
```
Tansforms a Geometry object into a different Reference System [aka Reprojection].

#### **Parameters**

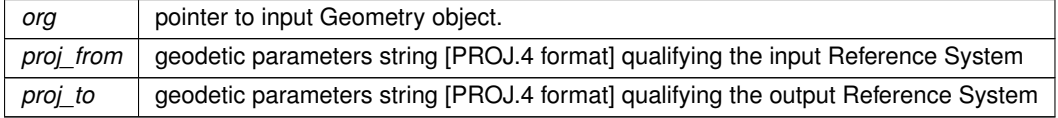

### **Returns**

the pointer to newly created Geometry object: NULL on failure.

#### **See also**

[gaiaTransform\\_r,](#page-339-0) [gaiaTransformXY,](#page-342-0) [gaiaTransformXYZ,](#page-343-0) [gaiaTransformEx,](#page-340-0) [gaiaFreeGeomColl](#page-409-0)

# **Note**

you are responsible to destroy (before or after) any allocated Geometry, this including any Geometry returned by gaiaGeometryTransform() not reentrant and thread unsafe.

### **Remarks**

<span id="page-339-0"></span>**PROJ** support required

## **6.5.2.217 gaiaTransform\_r()**

```
GAIAGEO_DECLARE gaiaGeomCollPtr gaiaTransform_r (
            const void ∗ p_cache,
             gaiaGeomCollPtr org,
             const char * proj_from,
             const char ∗ proj_to )
```
Tansforms a Geometry object into a different Reference System [aka Reprojection].

#### **Parameters**

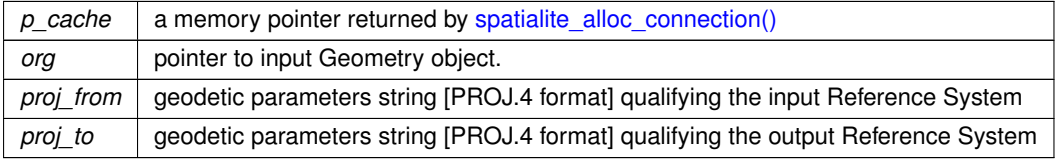

#### **Returns**

the pointer to newly created Geometry object: NULL on failure.

#### **See also**

[gaiaTransform,](#page-339-1) [gaiaTransformXY\\_r,](#page-342-1) [gaiaTransformXYZ\\_r,](#page-344-0) [gaiaTransformEx\\_r,](#page-341-0) [gaiaFreeGeomColl](#page-409-0)

#### **Note**

you are responsible to destroy (before or after) any allocated Geometry, this including any Geometry returned by gaiaGeometryTransform() reentrant and thread-safe.

# **Remarks**

<span id="page-340-0"></span>**PROJ** support required

### **6.5.2.218 gaiaTransformEx()**

```
GAIAGEO_DECLARE gaiaGeomCollPtr gaiaTransformEx (
            gaiaGeomCollPtr org,
             const char * proj_string_1,
             const char * proj_string_2,
             gaiaProjAreaPtr proj_bbox )
```
#### Tansforms a Geometry object into a different Reference System [aka Reprojection].

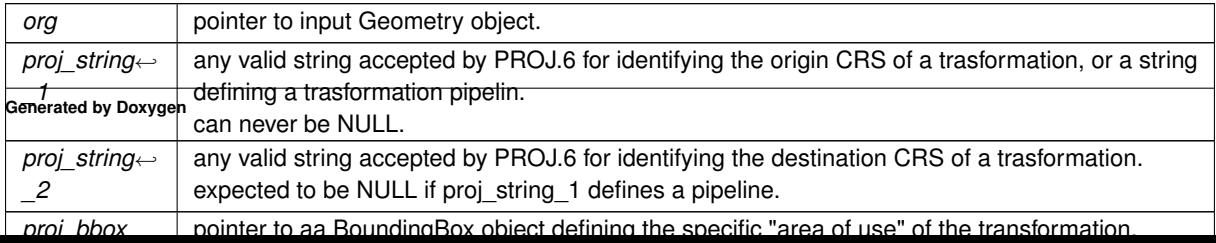

## **Returns**

the pointer to newly created Geometry object: NULL on failure.

### **See also**

[gaiaTransform,](#page-339-1) [gaiaFreeGeomColl](#page-409-0)

# **Note**

you are responsible to destroy (before or after) any allocated Geometry, this including any Geometry returned by gaiaGeometryTransformEx() not reentrant and thread unsafe.

## **Remarks**

<span id="page-341-0"></span>**PROJ.6** support required

# **6.5.2.219 gaiaTransformEx\_r()**

```
GAIAGEO_DECLARE gaiaGeomCollPtr gaiaTransformEx_r (
            const void ∗ p_cache,
             gaiaGeomCollPtr org,
             const char * proj_string_1,
             const char * proj_string_2,
             gaiaProjAreaPtr proj_bbox )
```
Tansforms a Geometry object into a different Reference System [aka Reprojection].

## **Parameters**

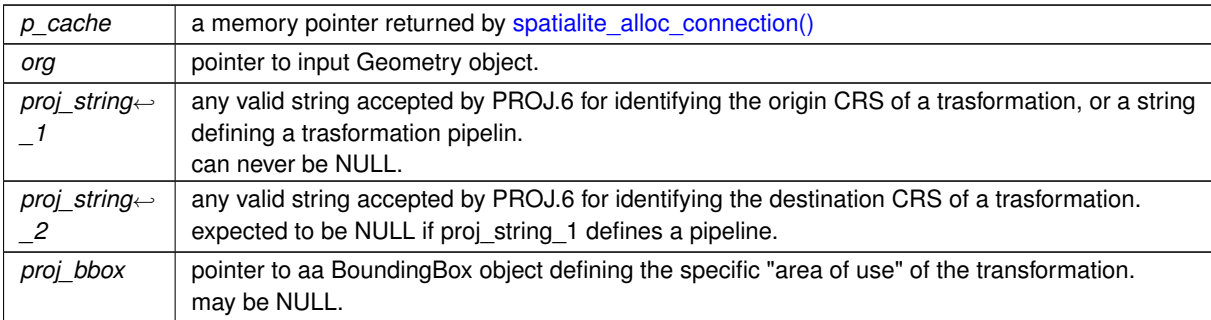

#### **Returns**

the pointer to newly created Geometry object: NULL on failure.

## **See also**

[gaiaTransform\\_r,](#page-339-0) [gaiaFreeGeomColl](#page-409-0)

### **Note**

you are responsible to destroy (before or after) any allocated Geometry, this including any Geometry returned by gaiaGeometryTransformEx() reentrant and thread-safe.

#### **Remarks**

<span id="page-342-0"></span>**PROJ.6** support required

### **6.5.2.220 gaiaTransformXY()**

```
GAIAGEO_DECLARE gaiaGeomCollPtr gaiaTransformXY (
            gaiaGeomCollPtr org,
             const char * proj_from,
             const char ∗ proj_to )
```
Tansforms a Geometry object into a different Reference System [aka Reprojection] This is a special "flavor" of [gaiaTransform\(\)](#page-339-1) just considering X and Y coordinates; Z and M values will be left untouched.

Mainly intended as a workaround possibily useful when facing partially broken PROJ definitions.

### **Parameters**

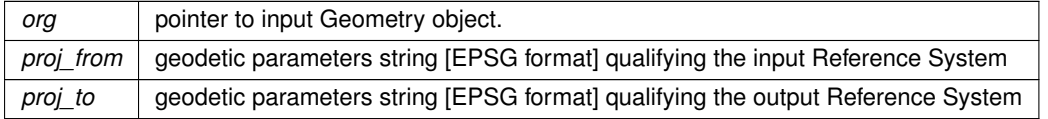

#### **Returns**

the pointer to newly created Geometry object: NULL on failure.

## **See also**

[gaiaTransformXY\\_r,](#page-342-1) [gaiaTransformXYZ\\_r,](#page-344-0) [gaiaTransform,](#page-339-1) [gaiaFreeGeomColl](#page-409-0)

#### **Note**

you are responsible to destroy (before or after) any allocated Geometry, this including any Geometry returned by gaiaGeometryTransform() not reentrant and thread unsafe.

## **Remarks**

<span id="page-342-1"></span>**PROJ** support required

### **6.5.2.221 gaiaTransformXY\_r()**

```
GAIAGEO_DECLARE gaiaGeomCollPtr gaiaTransformXY_r (
             const void ∗ p_cache,
             gaiaGeomCollPtr org,
             const char * proj_from,
             const char ∗ proj_to )
```
Tansforms a Geometry object into a different Reference System [aka Reprojection] This is a special "flavor" of gaiaTransform  $r()$  just considering X and Y coordinates; Z and M values will be left untouched.

Mainly intended as a workaround possibily useful when facing partially broken PROJ definitions.

#### **Parameters**

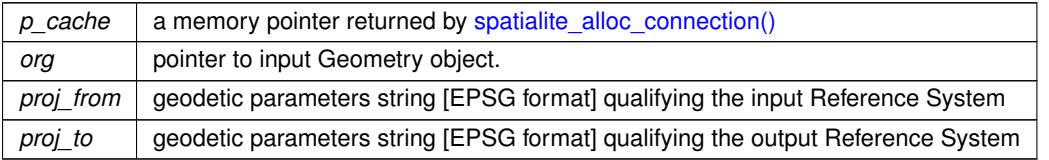

#### **Returns**

the pointer to newly created Geometry object: NULL on failure.

#### **See also**

[gaiaTransformXY,](#page-342-0) [gaiaTransformXYZ,](#page-343-0) [gaiaTransform\\_r,](#page-339-0) [gaiaFreeGeomColl](#page-409-0)

#### **Note**

you are responsible to destroy (before or after) any allocated Geometry, this including any Geometry returned by gaiaGeometryTransform() reentrant and thread-safe.

### **Remarks**

<span id="page-343-0"></span>**PROJ** support required

### **6.5.2.222 gaiaTransformXYZ()**

```
GAIAGEO_DECLARE gaiaGeomCollPtr gaiaTransformXYZ (
            gaiaGeomCollPtr org,
            const char * proj_from,
             const char ∗ proj_to )
```
Tansforms a Geometry object into a different Reference System [aka Reprojection] This is a special "flavor" of [gaiaTransform\(\)](#page-339-1) just considering X, Y and Z coordinates; M values will be left untouched.

Mainly intended as a workaround possibily useful when handling 4D geometries having M-values not corresponding to Time.

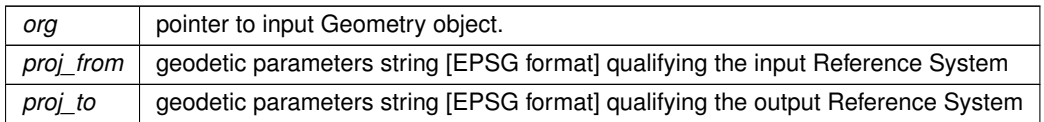

### **Returns**

the pointer to newly created Geometry object: NULL on failure.

### **See also**

[gaiaTransformXY\\_r,](#page-342-1) [gaiaTransformXYZ\\_r,](#page-344-0) [gaiaTransform,](#page-339-1) [gaiaFreeGeomColl](#page-409-0)

### **Note**

you are responsible to destroy (before or after) any allocated Geometry, this including any Geometry returned by gaiaGeometryTransform() not reentrant and thread unsafe.

### **Remarks**

<span id="page-344-0"></span>**PROJ** support required

### **6.5.2.223 gaiaTransformXYZ\_r()**

```
GAIAGEO_DECLARE gaiaGeomCollPtr gaiaTransformXYZ_r (
            const void ∗ p_cache,
             gaiaGeomCollPtr org,
             const char * proj_from,
             const char * proj_to)
```
Tansforms a Geometry object into a different Reference System [aka Reprojection] This is a special "flavor" of [gaiaTransform\(\)](#page-339-1) just considering X, Y and Z coordinates; M values will be left untouched.

Mainly intended as a workaround possibily useful when handling 4D geometries having M-values not corresponding to Time.

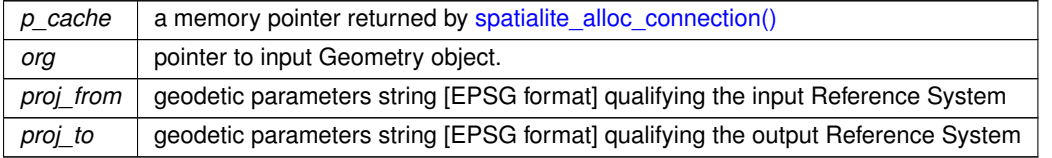

## **Returns**

the pointer to newly created Geometry object: NULL on failure.

### **See also**

[gaiaTransformXY,](#page-342-0) [gaiaTransformXYZ,](#page-343-0) [gaiaTransform\\_r,](#page-339-0) [gaiaFreeGeomColl](#page-409-0)

## **Note**

you are responsible to destroy (before or after) any allocated Geometry, this including any Geometry returned by gaiaGeometryTransform() reentrant and thread-safe.

## **Remarks**

<span id="page-345-0"></span>**PROJ** support required

## **6.5.2.224 gaiaTriangularGrid()**

```
GAIAGEO_DECLARE gaiaGeomCollPtr gaiaTriangularGrid (
             gaiaGeomCollPtr geom,
             double origin_x,
             double origin_y,
             double size,
             int mode )
```
Utility function: TriangularGrid.

**Parameters**

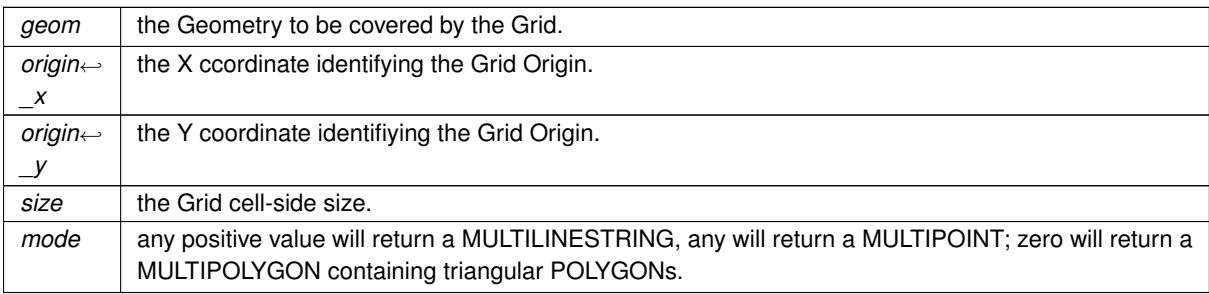

#### **Returns**

the pointer to newly created Geometry object: NULL on failure. this function will always return a MultiPolygon NULL will be returned if any argument is invalid.

### **See also**

[gaiaTriangularGrid\\_r,](#page-346-0) [gaiaFreeGeomColl,](#page-409-0) [gaiaSquareGrid,](#page-333-0) [gaiaHexagonalGrid](#page-275-0)

#### **Note**

you are responsible to destroy (before or after) any allocated Geometry, this including any Geometry returned by [gaiaTriangularGrid\(\)](#page-345-0)

<span id="page-346-0"></span>not reentrant and thread unsafe.

## **6.5.2.225 gaiaTriangularGrid\_r()**

```
GAIAGEO_DECLARE gaiaGeomCollPtr gaiaTriangularGrid_r (
             const void ∗ p_cache,
             gaiaGeomCollPtr geom,
             double origin_x,
             double origin_y,
             double size,
             int mode )
```
#### Utility function: TriangularGrid.

#### **Parameters**

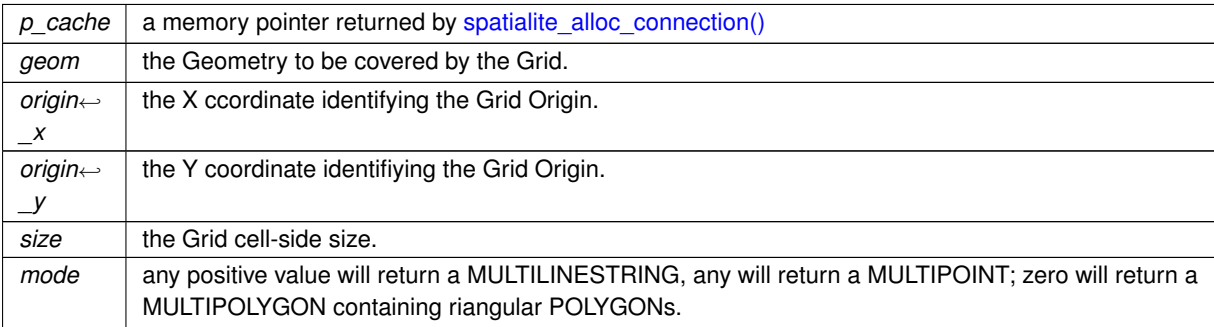

### **Returns**

the pointer to newly created Geometry object: NULL on failure. this function will always return a MultiPolygon NULL will be returned if any argument is invalid.

#### **See also**

[gaiaTriangularGrid,](#page-345-0) [gaiaFreeGeomColl,](#page-409-0) [gaiaSquareGrid,](#page-333-0) [gaiaHexagonalGrid](#page-275-0)

#### **Note**

you are responsible to destroy (before or after) any allocated Geometry, this including any Geometry returned by gaiaTriangularGrid r() reentrant and thread-safe.

### <span id="page-346-1"></span>**6.5.2.226 gaiaUnaryUnion()**

GAIAGEO\_DECLARE [gaiaGeomCollPtr](#page-571-0) gaiaUnaryUnion ( [gaiaGeomCollPtr](#page-571-0) geom )

Spatial operator: Unary Union.

*geom* | the input Geometry object.

### **Returns**

the pointer to newly created Geometry object: NULL on failure. this function is the same as gaiaGeometryUnion, except in that this works internally to the input Geometry itself. NULL on failure.

### **See also**

[gaiaUnaryUnion\\_r,](#page-347-0) [gaiaFreeGeomColl,](#page-409-0) [gaiaGeometryUnion,](#page-258-0) [gaiaUnionCascaded](#page-348-0)

### **Note**

you are responsible to destroy (before or after) any allocated Geometry, this including any Geometry returned by [gaiaUnaryUnion\(\)](#page-346-1) not reentrant and thread unsafe.

#### **Remarks**

<span id="page-347-0"></span>**GEOS-ADVANCED** support required.

# **6.5.2.227 gaiaUnaryUnion\_r()**

```
GAIAGEO_DECLARE gaiaGeomCollPtr gaiaUnaryUnion_r (
             const void ∗ p_cache,
             gaiaGeomCollPtr geom )
```
Spatial operator: Unary Union.

#### **Parameters**

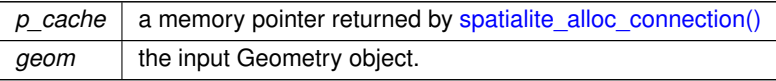

### **Returns**

the pointer to newly created Geometry object: NULL on failure. this function is the same as gaiaGeometryUnion, except in that this works internally to the input Geometry itself. NULL on failure.

### **See also**

[gaiaUnaryUnion,](#page-346-1) [gaiaFreeGeomColl,](#page-409-0) [gaiaGeometryUnion,](#page-258-0) [gaiaUnionCascaded](#page-348-0)

### **Note**

you are responsible to destroy (before or after) any allocated Geometry, this including any Geometry returned by [gaiaUnaryUnion\\_r\(\)](#page-347-0) reentrant and thread-safe.

**Remarks**

<span id="page-348-0"></span>**GEOS-ADVANCED** support required.

#### **6.5.2.228 gaiaUnionCascaded()**

```
GAIAGEO_DECLARE gaiaGeomCollPtr gaiaUnionCascaded (
             gaiaGeomCollPtr geom )
```
Spatial operator: Union Cascaded.

**Parameters**

*geom* | the input Geometry object.

## **Returns**

the pointer to newly created Geometry object: NULL on failure. this function is similar to gaiaUnaryUnion, but it only accepts Polygons and MultiPolygons and it's now deprecated; anyway it's supported on older GEOS versions. NULL on failure.

## **See also**

[gaiaUnionCascaded,](#page-348-0) [gaiaFreeGeomColl,](#page-409-0) [gaiaGeometryUnion,](#page-258-0) gaiaUnionUnion

### **Note**

you are responsible to destroy (before or after) any allocated Geometry, this including any Geometry returned by [gaiaUnionCascaded\(\)](#page-348-0) not reentrant and thread unsafe.

#### **Remarks**

<span id="page-348-1"></span>**GEOS** support required.

### **6.5.2.229 gaiaUnionCascaded\_r()**

```
GAIAGEO_DECLARE gaiaGeomCollPtr gaiaUnionCascaded_r (
             const void ∗ p_cache,
            gaiaGeomCollPtr geom )
```
Spatial operator: Union Cascaded.

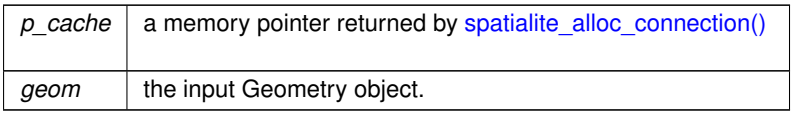

# **Returns**

the pointer to newly created Geometry object: NULL on failure. this function is similar to gaiaUnaryUnion, but it only accepts Polygons and MultiPolygons and it's now deprecated; anyway it's supported on older GEOS versions. NULL on failure.

# **See also**

[gaiaUnionCascaded,](#page-348-0) [gaiaFreeGeomColl,](#page-409-0) [gaiaGeometryUnion,](#page-258-0) gaiaUnionUnion

#### **Note**

you are responsible to destroy (before or after) any allocated Geometry, this including any Geometry returned by gaiaUnionCascaded  $r()$ reentrant and thread-safe.

### **Remarks**

<span id="page-349-0"></span>**GEOS** support required.

# **6.5.2.230 gaiaVoronojDiagram()**

```
GAIAGEO_DECLARE gaiaGeomCollPtr gaiaVoronojDiagram (
             gaiaGeomCollPtr geom,
             double extra_frame_size,
             double tolerance,
             int only_edges )
```
## Voronoj Diagram.

**Parameters**

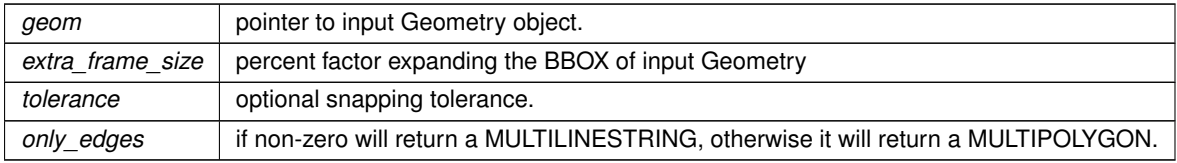

# **Returns**

the pointer to newly created Geometry object: NULL on failure. NULL will be returned if any argument is invalid.

## **See also**

[gaiaVoronojDiagram\\_r,](#page-350-0) [gaiaFreeGeomColl,](#page-409-0) [gaiaDelaunayTriangulation](#page-202-0)

#### **Note**

you are responsible to destroy (before or after) any allocated Geometry, this including any Geometry returned by [gaiaVoronojDiagram\(\)](#page-349-0) not reentrant and thread unsafe.

#### **Remarks**

<span id="page-350-0"></span>**GEOS-TRUNK** support required.

### **6.5.2.231 gaiaVoronojDiagram\_r()**

```
GAIAGEO_DECLARE gaiaGeomCollPtr gaiaVoronojDiagram_r (
            const void ∗ p_cache,
            gaiaGeomCollPtr geom,
             double extra_frame_size,
             double tolerance,
             int only_edges )
```
#### Voronoj Diagram.

#### **Parameters**

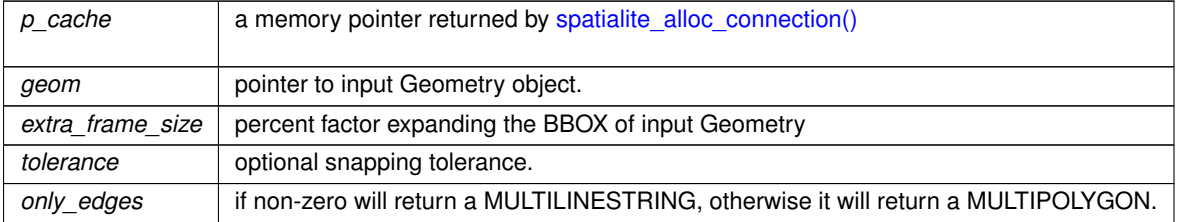

### **Returns**

the pointer to newly created Geometry object: NULL on failure. NULL will be returned if any argument is invalid.

## **See also**

[gaiaVoronojDiagram,](#page-349-0) [gaiaFreeGeomColl,](#page-409-0) [gaiaDelaunayTriangulation](#page-202-0)

#### **Note**

you are responsible to destroy (before or after) any allocated Geometry, this including any Geometry returned by gaiaVoronojDiagram r() reentrant and thread-safe.

#### **Remarks**

**GEOS-TRUNK** support required.

# **6.6 src/headers/spatialite/gg\_const.h File Reference**

Geometry constants and macros.

This graph shows which files directly or indirectly include this file:

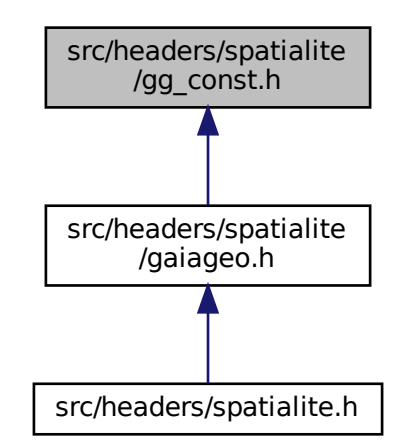

# **Macros**

<span id="page-351-0"></span>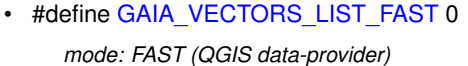

- <span id="page-351-1"></span>• #define [GAIA\\_VECTORS\\_LIST\\_OPTIMISTIC](#page-351-1) 1 *mode: OPTIMISTIC*
- <span id="page-351-2"></span>• #define [GAIA\\_VECTORS\\_LIST\\_PESSIMISTIC](#page-351-2) 2 *mode: PESSIMISTIC*
- <span id="page-351-3"></span>• #define [GAIA\\_VECTOR\\_UNKNOWN](#page-351-3) -1
	- *Vector Layer: unknown type.*
- <span id="page-351-4"></span>• #define [GAIA\\_VECTOR\\_TABLE](#page-351-4) 1 *Vector Layer: Spatial Table.*
- <span id="page-351-5"></span>• #define [GAIA\\_VECTOR\\_VIEW](#page-351-5) 2
	- *Vector Layer: Spatial View.*
- <span id="page-351-6"></span>• #define [GAIA\\_VECTOR\\_VIRTUAL](#page-351-6) 3
	- *Vector Layer: Virtual Shape.*
- <span id="page-351-7"></span>• #define [GAIA\\_VECTOR\\_GEOMETRY](#page-351-7) 0
	- *Vector Layer Geometry: Geometry.*
- <span id="page-351-8"></span>• #define [GAIA\\_VECTOR\\_POINT](#page-351-8) 1
- *Vector Layer Geometry: Point.*
- <span id="page-351-9"></span>• #define [GAIA\\_VECTOR\\_LINESTRING](#page-351-9) 2
	- *Vector Layer Geometry: Linestring.*
- <span id="page-351-10"></span>• #define [GAIA\\_VECTOR\\_POLYGON](#page-351-10) 3 *Vector Layer Geometry: Polygon.*
- <span id="page-351-11"></span>• #define [GAIA\\_VECTOR\\_MULTIPOINT](#page-351-11) 4

<span id="page-352-0"></span>*Vector Layer Geometry: MultiPoint.* • #define [GAIA\\_VECTOR\\_MULTILINESTRING](#page-352-0) 5

<span id="page-352-12"></span><span id="page-352-11"></span><span id="page-352-10"></span><span id="page-352-9"></span><span id="page-352-8"></span><span id="page-352-7"></span><span id="page-352-6"></span><span id="page-352-5"></span><span id="page-352-4"></span><span id="page-352-3"></span><span id="page-352-2"></span><span id="page-352-1"></span>*Vector Layer Geometry: MultiLinestring.* • #define [GAIA\\_VECTOR\\_MULTIPOLYGON](#page-352-1) 6 *Vector Layer Geometry: MultiPolygon.* • #define [GAIA\\_VECTOR\\_GEOMETRYCOLLECTION](#page-352-2) 7 *Vector Layer Geometry: GeometryCollection.* • #define [GAIA\\_SPATIAL\\_INDEX\\_NONE](#page-352-3) 0 *Vector Layer: no Spatial Index.* • #define [GAIA\\_SPATIAL\\_INDEX\\_RTREE](#page-352-4) 1 *Vector Layer: Spatial Index RTree.* • #define [GAIA\\_SPATIAL\\_INDEX\\_MBRCACHE](#page-352-5) 2 *Vector Layer: Spatial Index MbrCache.* • #define [GAIA\\_TYPE\\_NONE](#page-352-6) 0 *WKT parser: unknown Geometry type.* • #define [GAIA\\_TYPE\\_POINT](#page-352-7) 1 *WKT parser: Point Geometry type.* • #define [GAIA\\_TYPE\\_LINESTRING](#page-352-8) 2 *WKT parser: Linestring Geometry type.* • #define [GAIA\\_TYPE\\_POLYGON](#page-352-9) 3 *WKT parser: Polygon Geometry type.* • #define [GAIA\\_BIG\\_ENDIAN](#page-352-10) 0 *Big-Endian marker.* • #define [GAIA\\_LITTLE\\_ENDIAN](#page-352-11) 1 *Little-Endian marker.* • #define [GAIA\\_TINYPOINT\\_BIG\\_ENDIAN](#page-352-12) 0x80 *TinyPoint Big-Endian marker.* • #define [GAIA\\_TINYPOINT\\_LITTLE\\_ENDIAN](#page-352-13) 0x81 *TinyPoint Little-Endian marker.* • #define [GAIA\\_MARK\\_START](#page-352-14) 0x00 *BLOB-Geometry internal marker: START.* • #define [GAIA\\_MARK\\_END](#page-352-15) 0xFE *BLOB-Geometry internal marker: END.* • #define [GAIA\\_MARK\\_MBR](#page-352-16) 0x7C *BLOB-Geometry internal marker: MBR.* • #define [GAIA\\_MARK\\_ENTITY](#page-352-17) 0x69 *BLOB-Geometry internal marker: ENTITY.* • #define [GAIA\\_UNKNOWN](#page-352-18) 0 *BLOB-Geometry CLASS: unknown.* • #define [GAIA\\_POINT](#page-352-19) 1 *BLOB-Geometry CLASS: POINT.* • #define [GAIA\\_LINESTRING](#page-352-20) 2 *BLOB-Geometry CLASS: LINESTRING.* • #define [GAIA\\_POLYGON](#page-352-21) 3 *BLOB-Geometry CLASS: POLYGON.* • #define [GAIA\\_MULTIPOINT](#page-352-22) 4 *BLOB-Geometry CLASS: MULTIPOINT.* • #define [GAIA\\_MULTILINESTRING](#page-352-23) 5 *BLOB-Geometry CLASS: MULTILINESTRING.*

<span id="page-352-24"></span><span id="page-352-23"></span><span id="page-352-22"></span><span id="page-352-21"></span><span id="page-352-20"></span><span id="page-352-19"></span><span id="page-352-18"></span><span id="page-352-17"></span><span id="page-352-16"></span><span id="page-352-15"></span><span id="page-352-14"></span><span id="page-352-13"></span>• #define [GAIA\\_MULTIPOLYGON](#page-352-24) 6 *BLOB-Geometry CLASS: MULTIPOLYGON.*

- <span id="page-353-0"></span>• #define [GAIA\\_GEOMETRYCOLLECTION](#page-353-0) 7 *BLOB-Geometry CLASS: GEOMETRYCOLLECTION.*
- <span id="page-353-1"></span>• #define [GAIA\\_POINTZ](#page-353-1) 1001
- <span id="page-353-2"></span>*BLOB-Geometry CLASS: POINT Z.* • #define [GAIA\\_LINESTRINGZ](#page-353-2) 1002
	- *BLOB-Geometry CLASS: LINESTRING Z.*
- <span id="page-353-3"></span>• #define [GAIA\\_POLYGONZ](#page-353-3) 1003 *BLOB-Geometry CLASS: POLYGON Z.*
- <span id="page-353-4"></span>• #define [GAIA\\_MULTIPOINTZ](#page-353-4) 1004
	- *BLOB-Geometry CLASS: MULTIPOINT Z.*
- <span id="page-353-5"></span>• #define [GAIA\\_MULTILINESTRINGZ](#page-353-5) 1005
	- *BLOB-Geometry CLASS: MULTILINESTRING Z.*
- <span id="page-353-6"></span>• #define [GAIA\\_MULTIPOLYGONZ](#page-353-6) 1006 *BLOB-Geometry CLASS: MULTIPOLYGON Z.*
- <span id="page-353-7"></span>• #define [GAIA\\_GEOMETRYCOLLECTIONZ](#page-353-7) 1007 *BLOB-Geometry CLASS: GEOMETRYCOLLECTION Z.*
- <span id="page-353-8"></span>• #define [GAIA\\_POINTM](#page-353-8) 2001 *BLOB-Geometry CLASS: POINT M.*
- <span id="page-353-9"></span>• #define [GAIA\\_LINESTRINGM](#page-353-9) 2002
	- *BLOB-Geometry CLASS: LINESTRING M.*
- <span id="page-353-10"></span>• #define [GAIA\\_POLYGONM](#page-353-10) 2003 *BLOB-Geometry CLASS: POLYGON M.*
- <span id="page-353-11"></span>• #define [GAIA\\_MULTIPOINTM](#page-353-11) 2004 *BLOB-Geometry CLASS: MULTIPOINT M.*
- <span id="page-353-12"></span>• #define [GAIA\\_MULTILINESTRINGM](#page-353-12) 2005 *BLOB-Geometry CLASS: MULTILINESTRING M.*
- <span id="page-353-13"></span>• #define [GAIA\\_MULTIPOLYGONM](#page-353-13) 2006 *BLOB-Geometry CLASS: MULTIPOLYGON M.*
- <span id="page-353-14"></span>• #define [GAIA\\_GEOMETRYCOLLECTIONM](#page-353-14) 2007
	- *BLOB-Geometry CLASS: GEOMETRYCOLLECTION M.*
- <span id="page-353-15"></span>• #define [GAIA\\_POINTZM](#page-353-15) 3001
- *BLOB-Geometry CLASS: POINT ZM.*
- <span id="page-353-16"></span>• #define [GAIA\\_LINESTRINGZM](#page-353-16) 3002
	- *BLOB-Geometry CLASS: LINESTRING ZM.*
- <span id="page-353-17"></span>• #define [GAIA\\_POLYGONZM](#page-353-17) 3003 *BLOB-Geometry CLASS: POLYGON ZM.* • #define [GAIA\\_MULTIPOINTZM](#page-353-18) 3004
- <span id="page-353-18"></span>*BLOB-Geometry CLASS: MULTIPOINT ZM.*
- <span id="page-353-19"></span>• #define [GAIA\\_MULTILINESTRINGZM](#page-353-19) 3005
	- *BLOB-Geometry CLASS: MULTILINESTRING ZM.*
- <span id="page-353-20"></span>• #define [GAIA\\_MULTIPOLYGONZM](#page-353-20) 3006 *BLOB-Geometry CLASS: MULTIPOLYGON ZM.*
- <span id="page-353-21"></span>• #define [GAIA\\_GEOMETRYCOLLECTIONZM](#page-353-21) 3007
	- *BLOB-Geometry CLASS: GEOMETRYCOLLECTION ZM.*
- <span id="page-353-22"></span>• #define [GAIA\\_TINYPOINT\\_XY](#page-353-22) 0x01 *BLOB-TinyPoint Type: POINT XY.*
- <span id="page-353-23"></span>• #define [GAIA\\_TINYPOINT\\_XYZ](#page-353-23) 0x02 *BLOB-TinyPoint Type: POINT XYZ.*
- <span id="page-353-24"></span>• #define [GAIA\\_TINYPOINT\\_XYM](#page-353-24) 0x03
	- *BLOB-TinyPoint Type: POINT XYM.*
- <span id="page-353-25"></span>• #define [GAIA\\_TINYPOINT\\_XYZM](#page-353-25) 0x04

<span id="page-354-11"></span><span id="page-354-10"></span><span id="page-354-9"></span><span id="page-354-8"></span><span id="page-354-7"></span><span id="page-354-6"></span><span id="page-354-5"></span><span id="page-354-4"></span><span id="page-354-3"></span><span id="page-354-2"></span><span id="page-354-1"></span><span id="page-354-0"></span>*BLOB-TinyPoint Type: POINT XYZM.* • #define [GAIA\\_COMPRESSED\\_LINESTRING](#page-354-0) 1000002 *BLOB-Geometry CLASS: compressed LINESTRING.* • #define [GAIA\\_COMPRESSED\\_POLYGON](#page-354-1) 1000003 *BLOB-Geometry CLASS: compressed POLYGON.* • #define [GAIA\\_COMPRESSED\\_LINESTRINGZ](#page-354-2) 1001002 *BLOB-Geometry CLASS: compressed LINESTRING Z.* • #define [GAIA\\_COMPRESSED\\_POLYGONZ](#page-354-3) 1001003 *BLOB-Geometry CLASS: compressed POLYGON Z.* • #define [GAIA\\_COMPRESSED\\_LINESTRINGM](#page-354-4) 1002002 *BLOB-Geometry CLASS: compressed LINESTRING M.* • #define [GAIA\\_COMPRESSED\\_POLYGONM](#page-354-5) 1002003 *BLOB-Geometry CLASS: compressed POLYGON M.* • #define [GAIA\\_COMPRESSED\\_LINESTRINGZM](#page-354-6) 1003002 *BLOB-Geometry CLASS: compressed LINESTRING ZM.* • #define [GAIA\\_COMPRESSED\\_POLYGONZM](#page-354-7) 1003003 *BLOB-Geometry CLASS: compressed POLYGON ZM.* • #define [GAIA\\_GEOSWKB\\_POINTZ](#page-354-8) -2147483647 *GEOS-WKB 3D CLASS: POINT Z.* • #define [GAIA\\_GEOSWKB\\_LINESTRINGZ](#page-354-9) -2147483646 *GEOS-WKB 3D CLASS: LINESTRING Z.* • #define [GAIA\\_GEOSWKB\\_POLYGONZ](#page-354-10) -2147483645 *GEOS-WKB 3D CLASS: POLYGON Z.* • #define [GAIA\\_GEOSWKB\\_MULTIPOINTZ](#page-354-11) -2147483644 *GEOS-WKB 3D CLASS: MULTIPOINT Z.* • #define [GAIA\\_GEOSWKB\\_MULTILINESTRINGZ](#page-354-12) -2147483643 *GEOS-WKB 3D CLASS: MULTILINESTRING Z.* • #define [GAIA\\_GEOSWKB\\_MULTIPOLYGONZ](#page-354-13) -2147483642 *GEOS-WKB 3D CLASS: MULTIPOLYGON Z.* • #define [GAIA\\_GEOSWKB\\_GEOMETRYCOLLECTIONZ](#page-354-14) -2147483641 *GEOS-WKB 3D CLASS: POINT Z.* • #define [GAIA\\_NULL\\_VALUE](#page-354-15) 0 *DBF data type: NULL.* • #define [GAIA\\_TEXT\\_VALUE](#page-354-16) 1 *DBF data type: TEXT.* • #define [GAIA\\_INT\\_VALUE](#page-354-17) 2 *DBF data type: INT.* • #define [GAIA\\_DOUBLE\\_VALUE](#page-354-18) 3 *DBF data type: DOUBLE.* • #define [GAIA\\_START\\_POINT](#page-354-19) 1 *Linestring/Ring functions: START POINT.* • #define [GAIA\\_END\\_POINT](#page-354-20) 2 *Linestring/Ring functions: END POINT.* • #define [GAIA\\_POINTN](#page-354-21) 3 *Linestring/Ring functions: POINTN.* • #define [GAIA\\_MBR\\_CONTAINS](#page-354-22) 1 *MBR relationships: CONTAINS.* • #define [GAIA\\_MBR\\_DISJOINT](#page-354-23) 2 *MBR relationships: DISJOINT.*

<span id="page-354-24"></span><span id="page-354-23"></span><span id="page-354-22"></span><span id="page-354-21"></span><span id="page-354-20"></span><span id="page-354-19"></span><span id="page-354-18"></span><span id="page-354-17"></span><span id="page-354-16"></span><span id="page-354-15"></span><span id="page-354-14"></span><span id="page-354-13"></span><span id="page-354-12"></span>• #define [GAIA\\_MBR\\_EQUAL](#page-354-24) 3 *MBR relationships: EQUAL.*

- <span id="page-355-0"></span>• #define [GAIA\\_MBR\\_INTERSECTS](#page-355-0) 4 *MBR relationships: INTERSECTS.*
- <span id="page-355-1"></span>• #define [GAIA\\_MBR\\_OVERLAPS](#page-355-1) 5
- <span id="page-355-2"></span>*MBR relationships: OVERLAP.* • #define [GAIA\\_MBR\\_TOUCHES](#page-355-2) 6
- <span id="page-355-3"></span>*MBR relationships: TOUCHES.* • #define [GAIA\\_MBR\\_WITHIN](#page-355-3) 7
	- *MBR relationships: WITHIN.*
- <span id="page-355-4"></span>• #define [GAIA\\_FILTER\\_MBR\\_WITHIN](#page-355-4) 74 *FilerMBR relationships: WITHIN.*
- <span id="page-355-5"></span>• #define [GAIA\\_FILTER\\_MBR\\_CONTAINS](#page-355-5) 77 *FilerMBR relationships: CONTAINS.*
- <span id="page-355-6"></span>• #define [GAIA\\_FILTER\\_MBR\\_INTERSECTS](#page-355-6) 79
- <span id="page-355-7"></span>*FilerMBR relationships: INTERSECTS.* • #define [GAIA\\_FILTER\\_MBR\\_DECLARE](#page-355-7) 89
	- *FilerMBR relationships: DECLARE.*
- <span id="page-355-8"></span>• #define [GAIA\\_SVG\\_DEFAULT\\_RELATIVE](#page-355-8) 0 *SVG precision: RELATIVE.*
- <span id="page-355-9"></span>• #define [GAIA\\_SVG\\_DEFAULT\\_PRECISION](#page-355-9) 6 *SVG precision: DEFAULT.*
- <span id="page-355-10"></span>• #define [GAIA\\_SVG\\_DEFAULT\\_MAX\\_PRECISION](#page-355-10) 15 *SVG precision: MAX.*
- <span id="page-355-11"></span>• #define [GAIA\\_NET\\_START](#page-355-11) 0x67 *VirtualNetwork internal markers: START.*
- <span id="page-355-12"></span>• #define [GAIA\\_NET64\\_START](#page-355-12) 0x68 *VirtualNetwork internal markers: 64 bit START.*
- <span id="page-355-13"></span>• #define [GAIA\\_NET64\\_A\\_STAR\\_START](#page-355-13) 0x69
- <span id="page-355-14"></span>*VirtualNetwork internal markers: A-Stat START.* • #define [GAIA\\_NET\\_END](#page-355-14) 0x87

*VirtualNetwork internal markers: END.*

- <span id="page-355-15"></span>• #define [GAIA\\_NET\\_HEADER](#page-355-15) 0xc0
- *VirtualNetwork internal markers: HEADER.*
- <span id="page-355-16"></span>• #define [GAIA\\_NET\\_CODE](#page-355-16) 0xa6

*VirtualNetwork internal markers: CODE.*

- <span id="page-355-17"></span>• #define [GAIA\\_NET\\_ID](#page-355-17) 0xb5 *VirtualNetwork internal markers: ID.*
- <span id="page-355-18"></span>• #define [GAIA\\_NET\\_NODE](#page-355-18) 0xde
- <span id="page-355-19"></span>*VirtualNetwork internal markers: NODE.* • #define [GAIA\\_NET\\_ARC](#page-355-19) 0x54
- *VirtualNetwork internal markers: ARC.*
- <span id="page-355-20"></span>• #define [GAIA\\_NET\\_TABLE](#page-355-20) 0xa0 *VirtualNetwork internal markers: TABLE.*
- <span id="page-355-21"></span>• #define [GAIA\\_NET\\_FROM](#page-355-21) 0xa1

<span id="page-355-22"></span>*VirtualNetwork internal markers: FROM.*

- #define [GAIA\\_NET\\_TO](#page-355-22) 0xa2 *VirtualNetwork internal markers: TO.* • #define [GAIA\\_NET\\_GEOM](#page-355-23) 0xa3
- <span id="page-355-23"></span>*VirtualNetwork internal markers: GEOM.*
- <span id="page-355-24"></span>• #define [GAIA\\_NET\\_NAME](#page-355-24) 0xa4 *VirtualNetwork internal markers: NAME.*
- <span id="page-355-25"></span>• #define [GAIA\\_NET\\_A\\_STAR\\_COEFF](#page-355-25) 0xa5

<span id="page-356-10"></span><span id="page-356-9"></span><span id="page-356-8"></span><span id="page-356-7"></span><span id="page-356-6"></span><span id="page-356-5"></span><span id="page-356-4"></span><span id="page-356-3"></span><span id="page-356-2"></span><span id="page-356-1"></span><span id="page-356-0"></span>*VirtualNetwork internal markers: COEFF.* • #define [GAIA\\_NET\\_BLOCK](#page-356-0) 0xed *VirtualNetwork internal markers: BLOCK.* • #define [GAIA\\_XY](#page-356-1) 0x00 *Coordinate Dimensions: XY.* • #define [GAIA\\_XY\\_Z](#page-356-2) 0x01 *Coordinate Dimensions: XYZ.* • #define [GAIA\\_XY\\_M](#page-356-3) 0x02 *Coordinate Dimensions: XYM.* • #define [GAIA\\_XY\\_Z\\_M](#page-356-4) 0x03 *Coordinate Dimensions: XYZM.* • #define [GAIA\\_KM](#page-356-5) 0 *Length unit conversion: Kilometer.* • #define [GAIA\\_M](#page-356-6) 1 *Length unit conversion: Meter.* • #define [GAIA\\_DM](#page-356-7) 2 *Length unit conversion: Decimeter.* • #define [GAIA\\_CM](#page-356-8) 3 *Length unit conversion: Centimeter.* • #define [GAIA\\_MM](#page-356-9) 4 *Length unit conversion: Millimeter.* • #define [GAIA\\_KMI](#page-356-10) 5 *Length unit conversion: International Nautical Mile.* • #define [GAIA\\_IN](#page-356-11) 6 *Length unit conversion: Inch.* • #define [GAIA\\_FT](#page-356-12) 7 *Length unit conversion: Feet.* • #define [GAIA\\_YD](#page-356-13) 8 *Length unit conversion: Yard.* • #define [GAIA\\_MI](#page-356-14) 9 *Length unit conversion: Mile.* • #define [GAIA\\_FATH](#page-356-15) 10 *Length unit conversion: Fathom.* • #define [GAIA\\_CH](#page-356-16) 11 *Length unit conversion: Chain.* • #define [GAIA\\_LINK](#page-356-17) 12 *Length unit conversion: Link.* • #define [GAIA\\_US\\_IN](#page-356-18) 13 *Length unit conversion: US Inch.* • #define [GAIA\\_US\\_FT](#page-356-19) 14 *Length unit conversion: US Feet.* • #define [GAIA\\_US\\_YD](#page-356-20) 15 *Length unit conversion: US Yard.*

<span id="page-356-21"></span><span id="page-356-20"></span><span id="page-356-19"></span><span id="page-356-18"></span><span id="page-356-17"></span><span id="page-356-16"></span><span id="page-356-15"></span><span id="page-356-14"></span><span id="page-356-13"></span><span id="page-356-12"></span><span id="page-356-11"></span>• #define [GAIA\\_US\\_CH](#page-356-21) 16

<span id="page-356-22"></span>*Length unit conversion: US Chain.*

- #define [GAIA\\_US\\_MI](#page-356-22) 17 *Length unit conversion: US Mile.*
- <span id="page-356-23"></span>• #define [GAIA\\_IND\\_YD](#page-356-23) 18 *Length unit conversion: Indian Yard.*
- <span id="page-356-24"></span>• #define [GAIA\\_IND\\_FT](#page-356-24) 19 *Length unit conversion: Indian Feet.*
- <span id="page-357-0"></span>• #define [GAIA\\_IND\\_CH](#page-357-0) 20
- <span id="page-357-1"></span>*Length unit conversion: Indian Chain.* • #define [GAIA\\_MIN\\_UNIT](#page-357-1) [GAIA\\_KM](#page-356-5)
	- *Length unit conversion: MIN.*
- <span id="page-357-2"></span>• #define [GAIA\\_MAX\\_UNIT](#page-357-2) [GAIA\\_IND\\_CH](#page-357-0) *Length unit conversion: MAX.*
- <span id="page-357-3"></span>• #define [GAIA\\_SHP\\_NULL](#page-357-3) 0 *SHP shape: unknown.*
- <span id="page-357-4"></span>• #define [GAIA\\_SHP\\_POINT](#page-357-4) 1 *SHP shape: POINT.*
- <span id="page-357-5"></span>• #define [GAIA\\_SHP\\_POLYLINE](#page-357-5) 3 *SHP shape: POLYLINE.*
- <span id="page-357-6"></span>• #define [GAIA\\_SHP\\_POLYGON](#page-357-6) 5
- <span id="page-357-7"></span>*SHP shape: POLYGON.* • #define [GAIA\\_SHP\\_MULTIPOINT](#page-357-7) 8
- *SHP shape: MULTIPOINT.*
- <span id="page-357-8"></span>• #define [GAIA\\_SHP\\_POINTZ](#page-357-8) 11 *SHP shape: POINT Z.*
- <span id="page-357-9"></span>• #define [GAIA\\_SHP\\_POLYLINEZ](#page-357-9) 13 *SHP shape: POLYLINE Z.*
- <span id="page-357-10"></span>• #define [GAIA\\_SHP\\_POLYGONZ](#page-357-10) 15 *SHP shape: POLYGON Z.*
- <span id="page-357-11"></span>• #define [GAIA\\_SHP\\_MULTIPOINTZ](#page-357-11) 18
- <span id="page-357-12"></span>*SHP shape: MULTIPOINT Z.* • #define [GAIA\\_SHP\\_POINTM](#page-357-12) 21
- <span id="page-357-13"></span>*SHP shape: POINT M.* • #define [GAIA\\_SHP\\_POLYLINEM](#page-357-13) 23
	- *SHP shape: POLYLINE M.*
- <span id="page-357-14"></span>• #define [GAIA\\_SHP\\_POLYGONM](#page-357-14) 25 *SHP shape: POLYGON M.*
- <span id="page-357-15"></span>• #define [GAIA\\_SHP\\_MULTIPOINTM](#page-357-15) 28
	- *SHP shape: MULTIPOINT M.*
- <span id="page-357-16"></span>• #define [GAIA\\_SAME\\_ORDER](#page-357-16) 0
	- *Clone Special Mode: Same Order as input.*
- <span id="page-357-17"></span>• #define [GAIA\\_REVERSE\\_ORDER](#page-357-17) -1
	- *Clone Special Mode: Reversed Order.*
- <span id="page-357-18"></span>• #define [GAIA\\_CW\\_ORDER](#page-357-18) -2
	- *Clone Special Mode: apply Clockwise Rule to Polygon Rings.*
- <span id="page-357-19"></span>• #define [GAIA\\_CCW\\_ORDER](#page-357-19) -3
- <span id="page-357-20"></span>*Clone Special Mode: apply Counter-Clockwise Rule to Polygon Rings.*
- #define [GAIA\\_DBF\\_COLNAME\\_CASE\\_IGNORE](#page-357-20) 0
	- *Leave all DBF column-names as they are.*
- <span id="page-357-21"></span>• #define [GAIA\\_DBF\\_COLNAME\\_LOWERCASE](#page-357-21) 1
	- *Convert all DBF column names to LowerCase.*
- <span id="page-357-22"></span>• #define [GAIA\\_DBF\\_COLNAME\\_UPPERCASE](#page-357-22) 2
- <span id="page-357-23"></span>*Convert all DBF column names to UpperCase.* • #define [GAIA\\_PROJ\\_WKT\\_ISO\\_2018](#page-357-23) 1
	- *WKT style is ISO-2018.*
- <span id="page-357-24"></span>• #define [GAIA\\_PROJ\\_WKT\\_ISO\\_2015](#page-357-24) 2
	- *WKT style is ISO-2015.*
- <span id="page-357-25"></span>• #define [GAIA\\_PROJ\\_WKT\\_GDAL](#page-357-25) 3

*WKT style is GDAL.*

- <span id="page-358-0"></span>• #define [GAIA\\_PROJ\\_WKT\\_ESRI](#page-358-0) 4 *WKT style is ESRI.*
- #define [gaiaGetPoint\(](#page-358-1)xy, v, x, y) *macro extracting XY coordinates*
- #define [gaiaSetPoint\(](#page-361-0)xy, v, x, y) *macro setting XY coordinates*
- #define [gaiaGetPointXYZ\(](#page-359-0)xyz, v, x, y, z) *macro extracting XYZ coordinates*
- #define [gaiaSetPointXYZ\(](#page-362-0)xyz, v, x, y, z) *macro setting XYZ coordinates*
- #define [gaiaGetPointXYM\(](#page-359-1)xym, v, x, y, m) *macro extracting XYM coordinates*
- #define [gaiaSetPointXYM\(](#page-361-1)xym, v, x, y, m) *macro setting XYM coordinates*
- #define [gaiaGetPointXYZM\(](#page-360-0)xyzm, v, x, y, z, m) *macro extracting XYZM coordinates*
- #define [gaiaSetPointXYZM\(](#page-363-0)xyzm, v, x, y, z, m) *macro setting XYZM coordinates*

# **6.6.1 Detailed Description**

Geometry constants and macros.

# <span id="page-358-1"></span>**6.6.2 Macro Definition Documentation**

#### **6.6.2.1 gaiaGetPoint**

```
#define gaiaGetPoint(
             xy,
```
v, x,  $y$ )

**Value:**

 $\{ *x = xy \mid (v) * 2 \}$ ;  $\}$ <br>  $*y = xy \mid (v) * 2 + 1]$ ; }

macro extracting XY coordinates

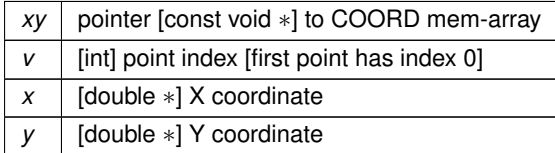

# **See also**

[gaiaLineGetPoint,](#page-426-0) [gaiaRingGetPoint](#page-437-0)

### **Note**

using this macro on behalf of COORDs not of [XY] dims may cause serious problems

## **Examples**

<span id="page-359-1"></span>[demo2.c.](#page-621-0)

# **6.6.2.2 gaiaGetPointXYM**

```
#define gaiaGetPointXYM(
              xym,
              v,
              x,
              y,
              m)
```
### **Value:**

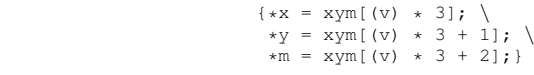

# macro extracting XYM coordinates

### **Parameters**

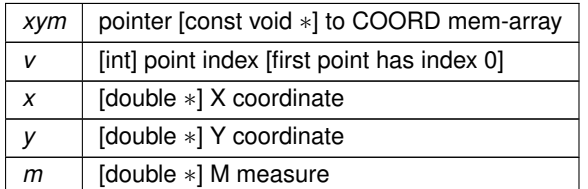

## **See also**

[gaiaLineGetPoint,](#page-426-0) [gaiaRingGetPoint](#page-437-0)

## **Note**

<span id="page-359-0"></span>using this macro on behalf of COORDs not of [XYM] dims may cause serious problems
## **6.6.2.3 gaiaGetPointXYZ**

```
#define gaiaGetPointXYZ(
```
xyz, v, x, y,  $\,$   $\,$   $\,$   $\,$   $\,$   $\,$   $\,$   $\,$ 

## **Value:**

{ \* x = xyz [ (v) \* 3 ] ; \<br>
\* y = xyz [ (v) \* 3 + 1] ; \<br>
\* z = xyz [ (v) \* 3 + 2] ; }

## macro extracting XYZ coordinates

### **Parameters**

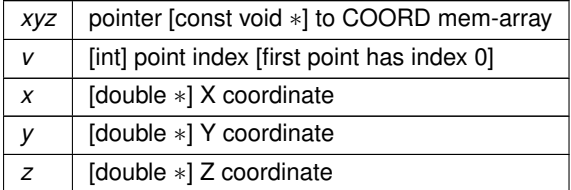

#### **See also**

[gaiaLineGetPoint,](#page-426-0) [gaiaRingGetPoint](#page-437-0)

## **Note**

<span id="page-360-0"></span>using this macro on behalf of COORDs not of [XYZ] dims may cause serious problems

## **6.6.2.4 gaiaGetPointXYZM**

#define gaiaGetPointXYZM( xyzm, v, x, y, z,

### **Value:**

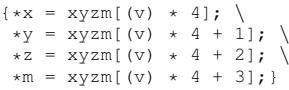

macro extracting XYZM coordinates

 $m$ )

## **Parameters**

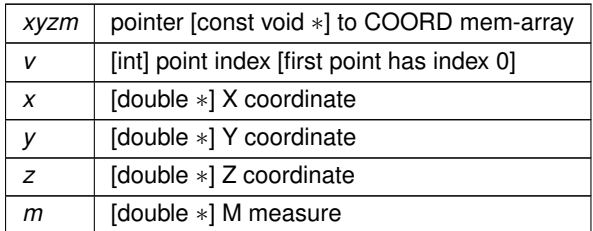

**See also**

[gaiaLineGetPoint,](#page-426-0) [gaiaRingGetPoint](#page-437-0)

**Note**

<span id="page-361-0"></span>using this macro on behalf of COORDs not of [XYZM] dims may cause serious problems

## **6.6.2.5 gaiaSetPoint**

```
#define gaiaSetPoint(
```
xy, v, x,  $\bar{y}$ )

## **Value:**

{ $xy$ [(v) \* 2] = x; \<br>xy[(v) \* 2 + 1] = y; }

macro setting XY coordinates

**Parameters**

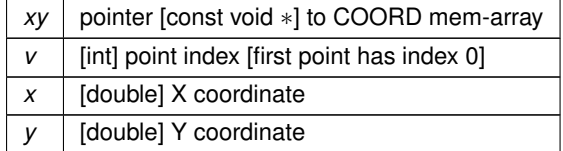

**See also**

## [gaiaLineSetPoint,](#page-426-1) [gaiaRingSetPoint](#page-438-0)

**Note**

using this macro on behalf on COORDs not of [XY] dims may cause serious problems

**Examples**

<span id="page-361-1"></span>[demo2.c.](#page-621-0)

```
#define gaiaSetPointXYM(
```
xym, v, x, y,  $m$  )

## **Value:**

{ $xym[(v) * 3] = x; \n\chi ym[(v) * 3 + 1] = y; \n\chi ym[(v) * 3 + 2] = m; \n\chi ym[(v) * 3 + 2] = m; \n\chi ym[(v) * 3 + 2] = m; \n\chi ym[(v) * 3 + 2] = m; \n\chi ym[(v) * 3 + 2] = m; \n\chi ym[(v) * 3 + 2] = m; \n\chi ym[(v) * 3 + 2] = m; \n\chi ym[(v) * 3 + 2] = m; \n\chi ym[(v) * 3 + 2] = m; \n\chi ym[(v) * 3 + 2] =$ 

## macro setting XYM coordinates

### **Parameters**

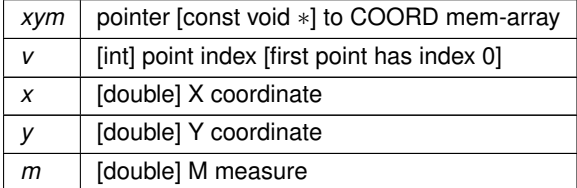

#### **See also**

[gaiaLineSetPoint,](#page-426-1) [gaiaRingSetPoint](#page-438-0)

## **Note**

<span id="page-362-0"></span>using this macro on behalf on COORDs not of [XYM] dims may cause serious problems

## **6.6.2.7 gaiaSetPointXYZ**

```
#define gaiaSetPointXYZ(
             xyz,
              v,
              x,
             y,
              z)
```
## **Value:**

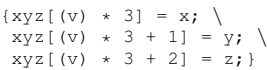

## macro setting XYZ coordinates

#### **Parameters**

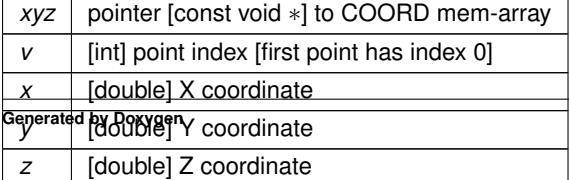

**See also**

[gaiaLineSetPoint,](#page-426-1) [gaiaRingSetPoint](#page-438-0)

**Note**

<span id="page-363-0"></span>using this macro on behalf on COORDs not of [XYZ] dims may cause serious problems

## **6.6.2.8 gaiaSetPointXYZM**

```
#define gaiaSetPointXYZM(
```
xyzm, v, x, y, z,  $m$ )

**Value:**

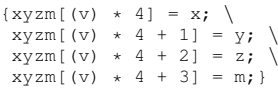

macro setting XYZM coordinates

### **Parameters**

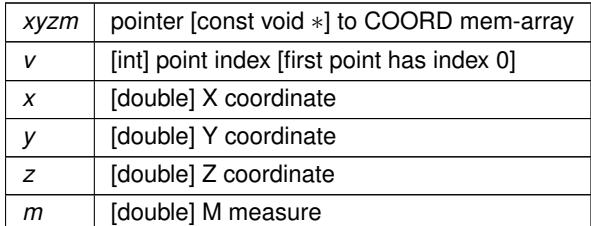

**See also**

[gaiaLineSetPoint,](#page-426-1) [gaiaRingSetPoint](#page-438-0)

**Note**

using this macro on behalf on COORDs not of [XYZM] dims may cause serious problems

# **6.7 src/headers/spatialite/gg\_core.h File Reference**

Geometry handling functions: core.

#include *<*spatialite/gaiaconfig.h*>* Include dependency graph for gg\_core.h:

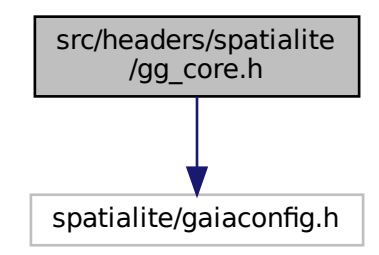

This graph shows which files directly or indirectly include this file:

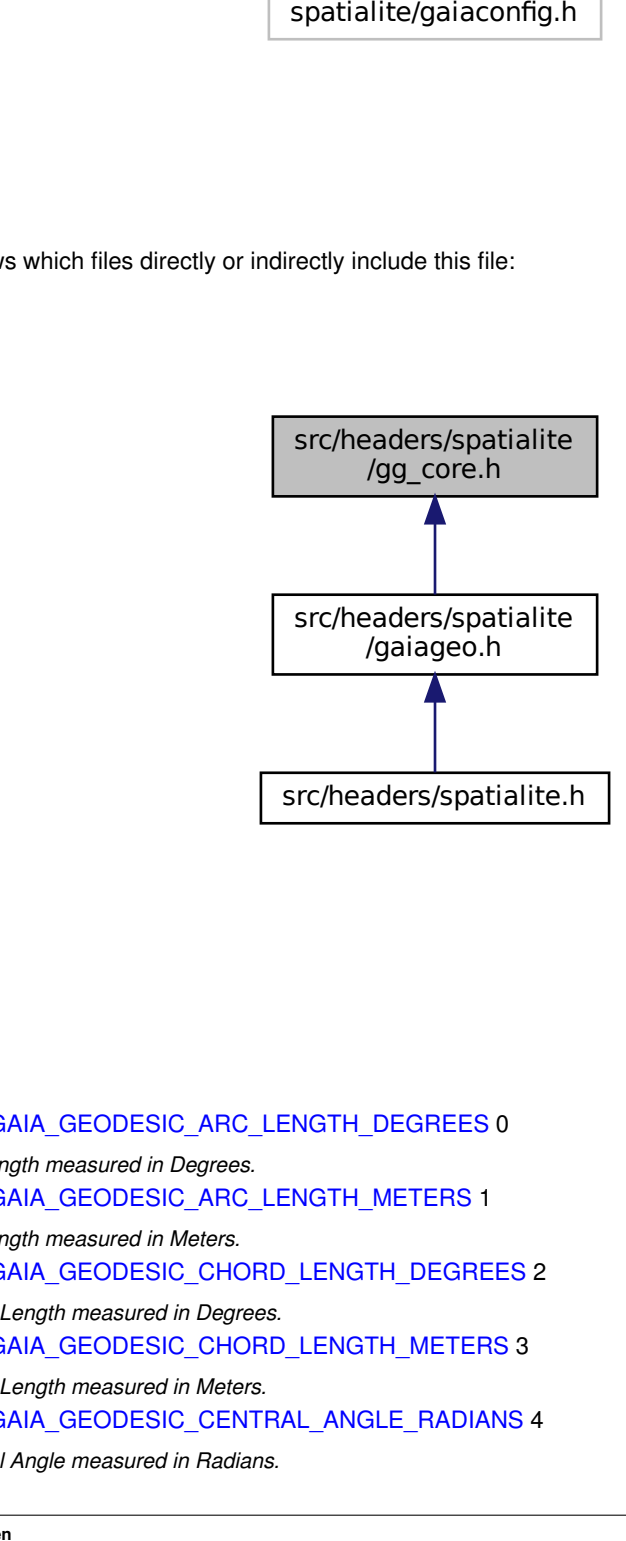

## **Macros**

- <span id="page-364-0"></span>• #define [GAIA\\_GEODESIC\\_ARC\\_LENGTH\\_DEGREES](#page-364-0) 0 *Arc Length measured in Degrees.*
- <span id="page-364-1"></span>• #define [GAIA\\_GEODESIC\\_ARC\\_LENGTH\\_METERS](#page-364-1) 1
	- *Arc Length measured in Meters.*
- <span id="page-364-2"></span>• #define [GAIA\\_GEODESIC\\_CHORD\\_LENGTH\\_DEGREES](#page-364-2) 2 *Chord Length measured in Degrees.*
- <span id="page-364-3"></span>• #define [GAIA\\_GEODESIC\\_CHORD\\_LENGTH\\_METERS](#page-364-3) 3 *Chord Length measured in Meters.*
- <span id="page-364-4"></span>• #define [GAIA\\_GEODESIC\\_CENTRAL\\_ANGLE\\_RADIANS](#page-364-4) 4 *Central Angle measured in Radians.*
- <span id="page-365-0"></span>• #define [GAIA\\_GEODESIC\\_CENTRAL\\_ANGLE\\_DEGREES](#page-365-0) 5
	- *Central Angle measured in Degrees.*
- <span id="page-365-1"></span>• #define [GAIA\\_GEODESIC\\_ARC\\_AREA\\_METERS](#page-365-1) 6 *Area of segment/arc measured in Square Meters.*
- <span id="page-365-2"></span>• #define [GAIA\\_GEODESIC\\_ARC\\_HEIGHT\\_METERS](#page-365-2) 7
	- *Height of segment/arc in Meters.*

## **Functions**

• GAIAGEO\_DECLARE void [gaiaFree](#page-409-0) (void ∗ptr)

*Safely frees any dynamic memory block allocated by the library itself.*

- GAIAGEO DECLARE [gaiaPointPtr](#page-573-0) [gaiaAllocPoint](#page-379-0) (double x, double y) *Allocates a 2D POINT [XY].*
- GAIAGEO DECLARE [gaiaPointPtr](#page-573-0) [gaiaAllocPointXYZ](#page-380-0) (double x, double y, double z) *Allocates a 3D POINT [XYZ].*
- GAIAGEO DECLARE [gaiaPointPtr](#page-573-0) [gaiaAllocPointXYM](#page-380-1) (double x, double y, double m) *Allocates a 2D POINT [XYM].*
- GAIAGEO DECLARE [gaiaPointPtr](#page-573-0) [gaiaAllocPointXYZM](#page-382-0) (double x, double y, double z, double m) *Allocates a 3D POINT [XYZM].*
- GAIAGEO DECLARE void [gaiaFreePoint](#page-410-0) [\(gaiaPointPtr](#page-573-0) ptr)

*Destroys a POINT object.*

- GAIAGEO DECLARE [gaiaLinestringPtr](#page-572-0) [gaiaAllocLinestring](#page-377-0) (int vert) *Allocates a 2D LINESTRING [XY].*
- GAIAGEO\_DECLARE [gaiaLinestringPtr](#page-572-0) [gaiaAllocLinestringXYZ](#page-378-0) (int vert) *Allocates a 3D LINESTRING [XYZ].*
- GAIAGEO DECLARE [gaiaLinestringPtr](#page-572-0) [gaiaAllocLinestringXYM](#page-377-1) (int vert) *Allocates a 2D LINESTRING [XYM].*
- GAIAGEO DECLARE [gaiaLinestringPtr](#page-572-0) [gaiaAllocLinestringXYZM](#page-379-1) (int vert) *Allocates a 3D LINESTRING [XYZM].*
- GAIAGEO DECLARE void [gaiaFreeLinestring](#page-410-1) [\(gaiaLinestringPtr](#page-572-0) ptr)

*Destroys a LINESTRING object.*

- GAIAGEO\_DECLARE void [gaiaCopyLinestringCoords](#page-400-0) [\(gaiaLinestringPtr](#page-572-0) dst, [gaiaLinestringPtr](#page-572-0) src) *Copies coordinates between two LINESTRING objects.*
- GAIAGEO\_DECLARE void [gaiaCopyLinestringCoordsEx](#page-400-1) [\(gaiaLinestringPtr](#page-572-0) dst, [gaiaLinestringPtr](#page-572-0) src, double z\_no\_data, double m\_no\_data)
	- *Copies coordinates between two LINESTRING objects.*
- GAIAGEO\_DECLARE void [gaiaCopyLinestringCoordsReverse](#page-401-0) [\(gaiaLinestringPtr](#page-572-0) dst, [gaiaLinestringPtr](#page-572-0) src) *Copies coordinates between two LINESTRING objects in reverse order.*
- GAIAGEO\_DECLARE [gaiaRingPtr](#page-574-0) [gaiaAllocRing](#page-385-0) (int vert)
	- *Allocates a 2D RING [XY].*
- GAIAGEO DECLARE [gaiaRingPtr](#page-574-0) [gaiaAllocRingXYZ](#page-386-0) (int vert) *Allocates a 3D RING [XYZ].*
- GAIAGEO DECLARE [gaiaRingPtr](#page-574-0) [gaiaAllocRingXYM](#page-385-1) (int vert)
	- *Allocates 2D RING [XYM].*
- GAIAGEO DECLARE [gaiaRingPtr](#page-574-0) [gaiaAllocRingXYZM](#page-387-0) (int vert) *Allocates a 3D RING [XYZM].*
- GAIAGEO DECLARE void [gaiaFreeRing](#page-411-0) [\(gaiaRingPtr](#page-574-0) ptr) *Destroys a RING object.*
- GAIAGEO DECLARE void [gaiaCopyRingCoords](#page-401-1) [\(gaiaRingPtr](#page-574-0) dst, [gaiaRingPtr](#page-574-0) src)

• GAIAGEO\_DECLARE void [gaiaCopyRingCoordsEx](#page-402-0) [\(gaiaRingPtr](#page-574-0) dst, [gaiaRingPtr](#page-574-0) src, double z\_no\_data, double m\_no\_data)

*Copies coordinates between two RING objects.*

- GAIAGEO DECLARE void [gaiaCopyRingCoordsReverse](#page-402-1) [\(gaiaRingPtr](#page-574-0) dst, [gaiaRingPtr](#page-574-0) src) *Copies coordinates between two RING objects in reverse order.*
- GAIAGEO\_DECLARE [gaiaPolygonPtr](#page-573-1) [gaiaAllocPolygon](#page-383-0) (int vert, int holes) *Allocates a 2D POLYGON [XY].*
- GAIAGEO\_DECLARE [gaiaPolygonPtr](#page-573-1) [gaiaAllocPolygonXYZ](#page-384-0) (int vert, int holes) *Allocates a 3D POLYGON [XYZ].*
- GAIAGEO\_DECLARE [gaiaPolygonPtr](#page-573-1) [gaiaAllocPolygonXYM](#page-383-1) (int vert, int holes) *Allocates a 2D POLYGON [XYM].*
- GAIAGEO\_DECLARE [gaiaPolygonPtr](#page-573-1) [gaiaAllocPolygonXYZM](#page-384-1) (int vert, int holes) *Allocates a 3D POLYGON [XYZM].*
- GAIAGEO\_DECLARE [gaiaPolygonPtr](#page-573-1) [gaiaCreatePolygon](#page-403-0) [\(gaiaRingPtr](#page-574-0) ring) *Allocates a POLYGON.*
- GAIAGEO\_DECLARE void [gaiaFreePolygon](#page-410-2) [\(gaiaPolygonPtr](#page-573-1) polyg) *Destroys a POLYGON object.*
- GAIAGEO\_DECLARE [gaiaGeomCollPtr](#page-571-0) [gaiaAllocGeomColl](#page-375-0) (void) *Allocates a 2D Geometry [XY].*
- GAIAGEO DECLARE [gaiaGeomCollPtr](#page-571-0) [gaiaAllocGeomCollXYZ](#page-376-0) (void) *Allocates a 3D Geometry [XYZ].*
- GAIAGEO DECLARE [gaiaGeomCollPtr](#page-571-0) [gaiaAllocGeomCollXYM](#page-375-1) (void) *Allocates a 2D Geometry [XYM].*
- GAIAGEO\_DECLARE [gaiaGeomCollPtr](#page-571-0) [gaiaAllocGeomCollXYZM](#page-376-1) (void) *Allocates a 3D Geometry [XYZM].*
- GAIAGEO DECLARE void [gaiaFreeGeomColl](#page-409-1) [\(gaiaGeomCollPtr](#page-571-0) geom) *Destroys a Geometry object.*
- GAIAGEO\_DECLARE void [gaiaAddPointToGeomColl](#page-372-0) [\(gaiaGeomCollPtr](#page-571-0) p, double x, double y) *Creates a new 2D Point [XY] object into a Geometry object.*
- GAIAGEO\_DECLARE void [gaiaAddPointToGeomCollXYZ](#page-373-0) [\(gaiaGeomCollPtr](#page-571-0) p, double x, double y, double z) *Creates a new 3D Point [XYZ] object into a Geometry object.*
- GAIAGEO\_DECLARE void [gaiaAddPointToGeomCollXYM](#page-372-1) [\(gaiaGeomCollPtr](#page-571-0) p, double x, double y, double m)
	- *Creates a new 2D Point [XYM] object into a Geometry object.*
- GAIAGEO DECLARE void [gaiaAddPointToGeomCollXYZM](#page-373-1) [\(gaiaGeomCollPtr](#page-571-0) p, double x, double y, double z, double m)
	- *Creates a new 3D Point [XYZM] object into a Geometry object.*
- GAIAGEO\_DECLARE [gaiaLinestringPtr](#page-572-0) [gaiaAddLinestringToGeomColl](#page-371-0) [\(gaiaGeomCollPtr](#page-571-0) p, int vert) *Creates a new Linestring object into a Geometry object.*
- GAIAGEO DECLARE void [gaiaInsertLinestringInGeomColl](#page-417-0) [\(gaiaGeomCollPtr](#page-571-0) p, [gaiaLinestringPtr](#page-572-0) line) *Inserts an already existing Linestring object into a Geometry object.*
- GAIAGEO DECLARE [gaiaPolygonPtr](#page-573-1) [gaiaAddPolygonToGeomColl](#page-374-0) [\(gaiaGeomCollPtr](#page-571-0) p, int vert, int interiors) *Creates a new Polygon object into a Geometry object.*
- GAIAGEO DECLARE [gaiaPolygonPtr](#page-573-1) [gaiaInsertPolygonInGeomColl](#page-417-1) [\(gaiaGeomCollPtr](#page-571-0) p, [gaiaRingPtr](#page-574-0) ring) *Creates a new Polygon object into a Geometry object starting from an already existing Ring object.*
- GAIAGEO DECLARE [gaiaRingPtr](#page-574-0) [gaiaAddInteriorRing](#page-370-0) [\(gaiaPolygonPtr](#page-573-1) p, int pos, int vert)
	- *Creates a new Interior Ring object into a Polygon object.*
- GAIAGEO DECLARE void [gaiaInsertInteriorRing](#page-416-0) [\(gaiaPolygonPtr](#page-573-1) p, [gaiaRingPtr](#page-574-0) ring) *Inserts an already existing Ring object into a Polygon object.*
- GAIAGEO DECLARE void [gaiaAddRingToPolyg](#page-374-1) [\(gaiaPolygonPtr](#page-573-1) polyg, [gaiaRingPtr](#page-574-0) ring) *Inserts an already existing Ring object into a Polygon object.*

• GAIAGEO\_DECLARE [gaiaLinestringPtr](#page-572-0) [gaiaCloneLinestring](#page-396-0) [\(gaiaLinestringPtr](#page-572-0) line)

*Duplicates a Linestring object.*

- GAIAGEO DECLARE [gaiaLinestringPtr](#page-572-0) [gaiaCloneLinestringSpecial](#page-397-0) [\(gaiaLinestringPtr](#page-572-0) line, int mode) *Duplicates a Linestring object (special)*
- GAIAGEO DECLARE [gaiaRingPtr](#page-574-0) [gaiaCloneRing](#page-398-0) [\(gaiaRingPtr](#page-574-0) ring) *Duplicates a Ring object.*
- GAIAGEO DECLARE [gaiaRingPtr](#page-574-0) [gaiaCloneRingSpecial](#page-399-0) [\(gaiaRingPtr](#page-574-0) ring, int mode) *Duplicates a Ring object (special)*
- GAIAGEO\_DECLARE [gaiaPolygonPtr](#page-573-1) [gaiaClonePolygon](#page-397-1) [\(gaiaPolygonPtr](#page-573-1) polyg) *Duplicates a Polygon object.*
- GAIAGEO DECLARE [gaiaPolygonPtr](#page-573-1) [gaiaClonePolygonSpecial](#page-398-1) [\(gaiaPolygonPtr](#page-573-1) polyg, int mode) *Duplicates a Polygon object (special)*
- GAIAGEO DECLARE [gaiaGeomCollPtr](#page-571-0) [gaiaCloneGeomColl](#page-393-0) [\(gaiaGeomCollPtr](#page-571-0) geom) *Duplicates a Geometry object.*
- GAIAGEO DECLARE [gaiaGeomCollPtr](#page-571-0) [gaiaCloneGeomCollSpecial](#page-395-0) [\(gaiaGeomCollPtr](#page-571-0) geom, int mode) *Duplicates a Geometry object (special)*
- GAIAGEO DECLARE [gaiaGeomCollPtr](#page-571-0) [gaiaCloneGeomCollPoints](#page-394-0) [\(gaiaGeomCollPtr](#page-571-0) geom) *Duplicates a Geometry object [Points only].*
- GAIAGEO DECLARE [gaiaGeomCollPtr](#page-571-0) [gaiaCloneGeomCollLinestrings](#page-394-1) [\(gaiaGeomCollPtr](#page-571-0) geom) *Duplicates a Geometry object [Linestrings only].*
- GAIAGEO DECLARE [gaiaGeomCollPtr](#page-571-0) [gaiaCloneGeomCollPolygons](#page-395-1) [\(gaiaGeomCollPtr](#page-571-0) geom) *Duplicates a Geometry object [Polygons only].*
- GAIAGEO DECLARE [gaiaGeomCollPtr](#page-571-0) [gaiaCastGeomCollToXY](#page-387-1) [\(gaiaGeomCollPtr](#page-571-0) geom) *Duplicates a Geometry object [casting dimensions to 2D XY].*
- GAIAGEO DECLARE [gaiaGeomCollPtr](#page-571-0) [gaiaCastGeomCollToXYZ](#page-389-0) [\(gaiaGeomCollPtr](#page-571-0) geom) *Duplicates a Geometry object [casting dimensions to 3D XYZ].*
- GAIAGEO DECLARE [gaiaGeomCollPtr](#page-571-0) [gaiaCastGeomCollToXYM](#page-388-0) [\(gaiaGeomCollPtr](#page-571-0) geom) *Duplicates a Geometry object [casting dimensions to 2D XYM].*
- GAIAGEO DECLARE [gaiaGeomCollPtr](#page-571-0) [gaiaCastGeomCollToXYZM](#page-389-1) [\(gaiaGeomCollPtr](#page-571-0) geom) *Duplicates a Geometry object [casting dimensions to 3D XYZM].*
- GAIAGEO DECLARE [gaiaGeomCollPtr](#page-571-0) [gaiaCastGeomCollToXYZnoData](#page-391-0) [\(gaiaGeomCollPtr](#page-571-0) geom, double no\_data)
	- *Duplicates a Geometry object [casting dimensions to 3D XYZ noData].*
- GAIAGEO\_DECLARE [gaiaGeomCollPtr](#page-571-0) [gaiaCastGeomCollToXYMnoData](#page-388-1) [\(gaiaGeomCollPtr](#page-571-0) geom, double no\_data)

*Duplicates a Geometry object [casting dimensions to 2D XYM - noData].*

• GAIAGEO\_DECLARE [gaiaGeomCollPtr](#page-571-0) [gaiaCastGeomCollToXYZMnoData](#page-391-1) [\(gaiaGeomCollPtr](#page-571-0) geom, double z\_no\_data, double m\_no\_data)

*Duplicates a Geometry object [casting dimensions to 3D XYZM - noData].*

• GAIAGEO DECLARE int [gaiaLineGetPoint](#page-426-0) [\(gaiaLinestringPtr](#page-572-0) ln, int v, double ∗x, double ∗y, double ∗z, double ∗m)

*Gets coodinates from a Linestring's Point.*

• GAIAGEO DECLARE int [gaiaLineSetPoint](#page-426-1) [\(gaiaLinestringPtr](#page-572-0) ln, int v, double x, double y, double z, double m)

*Sets coordinates for a Linestring's Point.*

• GAIAGEO DECLARE int [gaiaRingGetPoint](#page-437-0) [\(gaiaRingPtr](#page-574-0) rng, int v, double ∗x, double ∗y, double ∗z, double ∗m)

*Gets coordinates from a Ring's Point.*

- GAIAGEO DECLARE int [gaiaRingSetPoint](#page-438-0) [\(gaiaRingPtr](#page-574-0) rng, int v, double x, double y, double z, double m) *Sets coodinates for a Ring's Point.*
- GAIAGEO DECLARE int [gaiaDimension](#page-404-0) [\(gaiaGeomCollPtr](#page-571-0) geom)

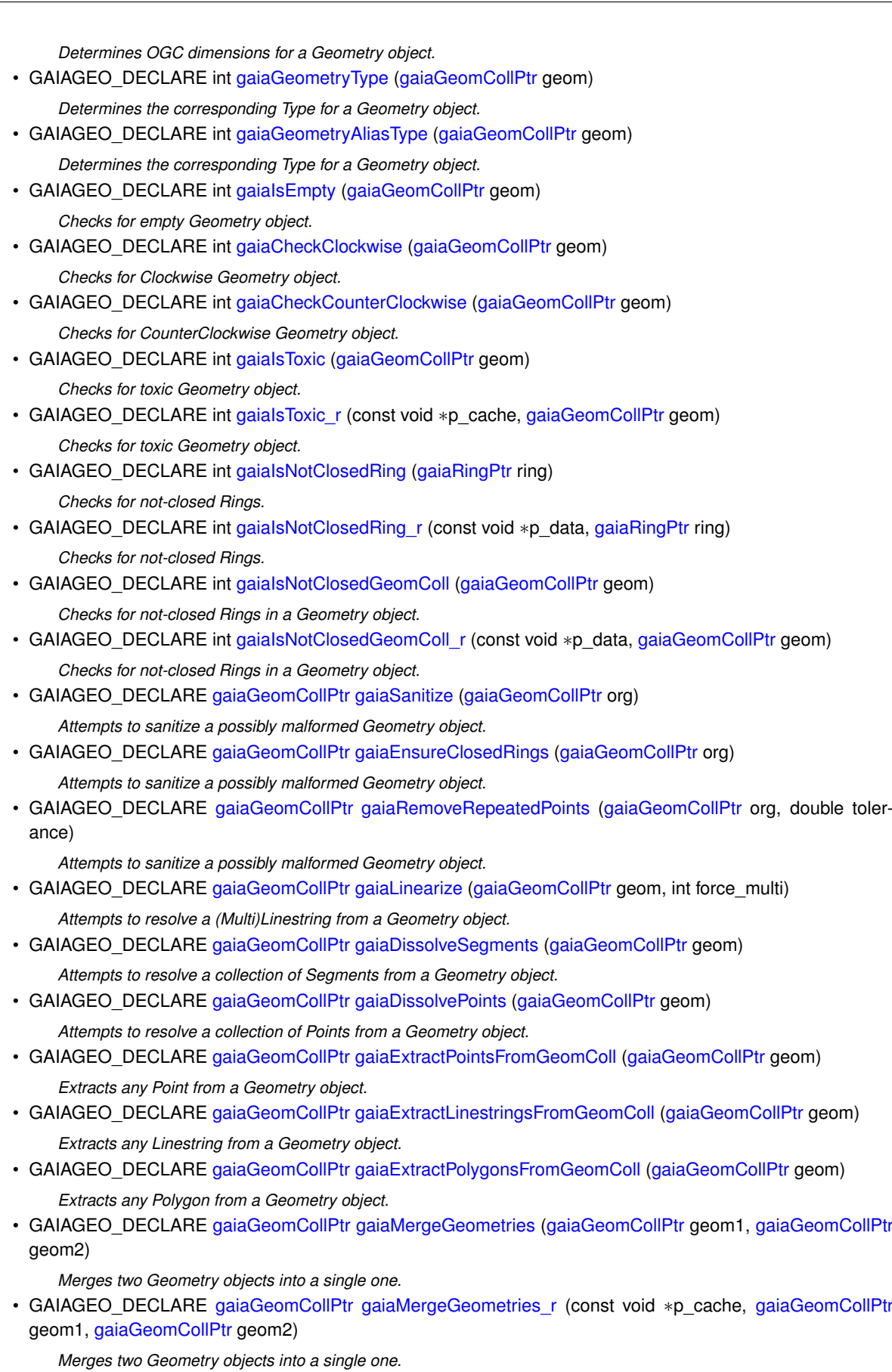

• GAIAGEO\_DECLARE [gaiaGeomCollPtr](#page-571-0) [gaiaAddMeasure](#page-371-1) [\(gaiaGeomCollPtr](#page-571-0) geom, double m\_start, double m\_end)

*Will return a new GEOMETRY (supporting M) with measures linearly interpolated between the start and end points.*

• GAIAGEO\_DECLARE int [gaiaInterpolatePoint](#page-418-0) (const void ∗p\_cache, [gaiaGeomCollPtr](#page-571-0) line, [gaiaGeomCollPtr](#page-571-0) point, double ∗m\_value)

*Will interpolate the M-value for a LinestringM at the point closest to the given Point.*

- GAIAGEO\_DECLARE [gaiaGeomCollPtr](#page-571-0) [gaiaLocateBetweenMeasures](#page-428-0) [\(gaiaGeomCollPtr](#page-571-0) geom, double m← start, double m\_end)
	- *Return a GeometryCollection containing elements matching the specified range of measures.*
- GAIAGEO DECLARE int [gaiaIsValidTrajectory](#page-424-1) [\(gaiaGeomCollPtr](#page-571-0) geom)

*Checks if a Geometry object is valid Trajectory.*

- GAIAGEO DECLARE [gaiaGeomCollPtr](#page-571-0) [gaiaTrajectoryInterpolatePoint](#page-442-0) [\(gaiaGeomCollPtr](#page-571-0) geom, double m) *Attempts to interpolate a Point along a Trajectory accordingly to given M-Value.*
- GAIAGEO\_DECLARE double [gaiaMeasureLength](#page-432-1) (int dims, double ∗coords, int vert) *Measures the geometric length for a Linestring or Ring.*
- GAIAGEO DECLARE double [gaiaMeasureArea](#page-431-0) [\(gaiaRingPtr](#page-574-0) ring)

*Measures the geometric area for a Ring object.*

- GAIAGEO DECLARE void [gaiaRingCentroid](#page-436-1) [\(gaiaRingPtr](#page-574-0) ring, double ∗rx, double ∗ry) *Determines the Centroid for a Ring object.*
- GAIAGEO\_DECLARE void [gaiaClockwise](#page-393-1) [\(gaiaRingPtr](#page-574-0) p) *Determines the direction for a Ring object.*
- GAIAGEO DECLARE int [gaiaIsPointOnRingSurface](#page-423-1) [\(gaiaRingPtr](#page-574-0) ring, double pt\_x, double pt\_y) *Check if a Point lays on a Ring surface.*
- GAIAGEO\_DECLARE int [gaiaIsPointOnPolygonSurface](#page-422-1) [\(gaiaPolygonPtr](#page-573-1) polyg, double x, double y) *Checks if a Point lays on a Polygon surface.*
- GAIAGEO\_DECLARE double [gaiaMinDistance](#page-434-0) (double x0, double y0, int dims, double ∗coords, int vert) *Computes the minimum distance between a Point and a Linestring or Ring.*
- GAIAGEO\_DECLARE int [gaiaIntersect](#page-418-1) (double ∗x0, double ∗y0, double x1, double y1, double x2, double y2, double x3, double y3, double x4, double y4)

*Determines the intesection Point between two Segments.*

- GAIAGEO DECLARE void [gaiaShiftCoords](#page-440-0) [\(gaiaGeomCollPtr](#page-571-0) geom, double shift x, double shift y) *Shifts any coordinate within a Geometry object.*
- GAIAGEO\_DECLARE void [gaiaShiftCoords3D](#page-440-1) [\(gaiaGeomCollPtr](#page-571-0) geom, double shift\_x, double shift\_y, double shift\_z)

*Shifts any coordinate within a 3D Geometry object.*

• GAIAGEO\_DECLARE void [gaiaShiftLongitude](#page-441-0) [\(gaiaGeomCollPtr](#page-571-0) geom)

*Shifts negative longitudes.*

• GAIAGEO DECLARE void [gaiaNormalizeLonLat](#page-434-1) [\(gaiaGeomCollPtr](#page-571-0) geom)

*Shifts any coordinate to within the "normal range" of longitude and latitude values (-180.0 to 180.0 longitude and -90.0 to 90.0 latitude).*

- GAIAGEO\_DECLARE void [gaiaScaleCoords](#page-439-1) [\(gaiaGeomCollPtr](#page-571-0) geom, double scale\_x, double scale\_y) *Scales any coordinate within a Geometry object.*
- GAIAGEO DECLARE void [gaiaRotateCoords](#page-438-1) [\(gaiaGeomCollPtr](#page-571-0) geom, double angle)

*Rotates any coordinate within a Geometry object.*

- GAIAGEO\_DECLARE void [gaiaReflectCoords](#page-435-0) [\(gaiaGeomCollPtr](#page-571-0) geom, int x\_axis, int y\_axis) *Reflects any coordinate within a Geometry object.*
- GAIAGEO DECLARE void [gaiaSwapCoords](#page-441-1) [\(gaiaGeomCollPtr](#page-571-0) geom)

*Swaps any coordinate within a Geometry object.*

- GAIAGEO\_DECLARE int [gaiaLinestringEquals](#page-427-0) [\(gaiaLinestringPtr](#page-572-0) line1, [gaiaLinestringPtr](#page-572-0) line2) *Checks if two Linestring objects are equivalent.*
- GAIAGEO\_DECLARE int [gaiaPolygonEquals](#page-435-1) [\(gaiaPolygonPtr](#page-573-1) polyg1, [gaiaPolygonPtr](#page-573-1) polyg2) *Checks if two Polygons objects are equivalent.*
- GAIAGEO\_DECLARE int [gaiaEllipseParams](#page-406-1) (const char ∗name, double ∗a, double ∗b, double ∗rf) *Retrieves Geodesic params for an Ellipsoid definition.*

• GAIAGEO\_DECLARE double [gaiaGreatCircleDistance](#page-415-0) (double a, double b, double lat1, double lon1, double lat2, double lon2)

*Calculates the Great Circle Distance between between two Points.*

- GAIAGEO DECLARE double [gaiaGeodesicDistance](#page-412-0) (double a, double b, double rf, double lat1, double lon1, double lat2, double lon2)
	- *Calculates the Geodesic Distance between two Points.*
- GAIAGEO\_DECLARE double [gaiaGreatCircleTotalLength](#page-416-1) (double a, double b, int dims, double ∗coords, int vert)
	- *Calculates the Great Circle Total Length for a Linestring / Ring.*
- GAIAGEO\_DECLARE double [gaiaGeodesicTotalLength](#page-413-0) (double a, double b, double rf, int dims, double ∗coords, int vert)
	- *Calculates the Geodesic Total Length for a Linestring / Ring.*
- GAIAGEO\_DECLARE int [gaiaConvertLength](#page-399-1) (double value, int unit\_from, int unit\_to, double ∗cvt) *Convert a Length from a Measure Unit to another.*
- GAIAGEO\_DECLARE int [gaiaGeodesicArcLength](#page-411-1) (sqlite3 ∗sqlite, const void ∗cache, [gaiaGeomCollPtr](#page-571-0) geom1, [gaiaGeomCollPtr](#page-571-0) geom2, int return\_type, double ∗retval)

*Computes several Geodesic values based on the Distance between two Geometries.*

• GAIAGEO DECLARE [gaiaGeomCollPtr](#page-571-0) [gaiaMakeCircle](#page-429-0) (double center x, double center y, double radius, double step)

*Creates a Circle (Linestring) Geometry.*

• GAIAGEO\_DECLARE [gaiaGeomCollPtr](#page-571-0) [gaiaMakeEllipse](#page-430-0) (double center\_x, double center\_y, double x\_axis, double y\_axis, double step)

*Creates an Ellipse (Linestring) Geometry.*

• GAIAGEO DECLARE [gaiaGeomCollPtr](#page-571-0) [gaiaMakeArc](#page-428-1) (double center\_x, double center\_y, double radius, double start, double stop, double step)

*Creates a Circular Arc (Linestring) Geometry.*

• GAIAGEO\_DECLARE [gaiaGeomCollPtr](#page-571-0) [gaiaMakeEllipticArc](#page-430-1) (double center\_x, double center\_y, double x\_← axis, double y\_axis, double start, double stop, double step)

*Creates an Elliptic Arc (Linestring) Geometry.*

• GAIAGEO DECLARE [gaiaGeomCollPtr](#page-571-0) [gaiaMakePolygon](#page-431-1) [\(gaiaGeomCollPtr](#page-571-0) exterior, gaiaGeomCollPtr interiors)

*Creates a Polygon from closed Linestrings.*

• GAIAGEO\_DECLARE double [gaiaCurvosityIndex](#page-403-1) (const void ∗p\_cache, [gaiaLinestringPtr](#page-572-0) line, int extra\_← points)

*Computes the Curvosity Index for some Linestrings.*

• GAIAGEO\_DECLARE void [gaiaUpDownHeight](#page-442-1) [\(gaiaLinestringPtr](#page-572-0) line, double ∗up, double ∗down) *Computes the Uphill and Downhill total Height for some 3D Linestrings.*

## **6.7.1 Detailed Description**

Geometry handling functions: core.

## <span id="page-370-0"></span>**6.7.2 Function Documentation**

### **6.7.2.1 gaiaAddInteriorRing()**

```
GAIAGEO_DECLARE gaiaRingPtr gaiaAddInteriorRing (
             gaiaPolygonPtr p,
             int pos,
             int vert )
```
Creates a new Interior Ring object into a Polygon object.

### **Parameters**

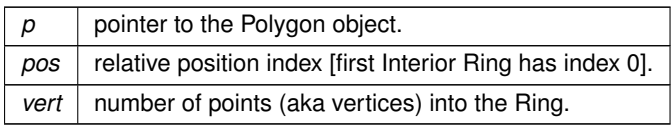

## **Returns**

the pointer to the newly created Ring object: NULL on failure.

## **See also**

[gaiaAllocPolygon,](#page-383-0) [gaiaAllocPolygonXYZ,](#page-384-0) [gaiaAllocPolygonXYM,](#page-383-1) [gaiaAllocPolygonXYZM](#page-384-1)

## **Note**

ownership of the Ring object belongs to the Polygon object. the newly created Ring will have the same dimensions the Polygon has.

## **Examples**

<span id="page-371-0"></span>[demo2.c.](#page-621-0)

## **6.7.2.2 gaiaAddLinestringToGeomColl()**

```
GAIAGEO_DECLARE gaiaLinestringPtr gaiaAddLinestringToGeomColl (
             gaiaGeomCollPtr p,
             int vert )
```
Creates a new Linestring object into a Geometry object.

### **Parameters**

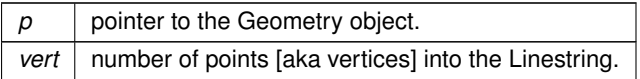

## **Returns**

the pointer to newly created Linestring: NULL on failure.

## **Note**

ownership of the newly created Linestring object belongs to the Geometry object. the newly created Linestring will have the same dimensions as the Geometry has.

## **Examples**

<span id="page-371-1"></span>[demo2.c.](#page-621-0)

## **6.7.2.3 gaiaAddMeasure()**

```
GAIAGEO_DECLARE gaiaGeomCollPtr gaiaAddMeasure (
             gaiaGeomCollPtr geom,
             double m_start,
             double m_end )
```
Will return a new GEOMETRY (supporting M) with measures linearly interpolated between the start and end points.

#### **Parameters**

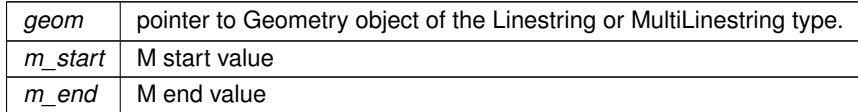

### **Returns**

the pointer to newly created Geometry: NULL on failure.

### **Note**

you are responsible to destroy (before or after) any allocated Geometry, this including any Geometry created by [gaiaAddMeasure\(\)](#page-371-1)

the newly created Geometry will contain Linestrings.

if the input Geometry has no M dimension it will be added, otherwise it will overwritten.

<span id="page-372-0"></span>an eventual Z will be preserved unaffected.

## **6.7.2.4 gaiaAddPointToGeomColl()**

```
GAIAGEO_DECLARE void gaiaAddPointToGeomColl (
             gaiaGeomCollPtr p,
             double x,
             double y )
```
## Creates a new 2D Point [XY] object into a Geometry object.

#### **Parameters**

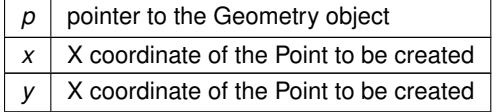

### **Note**

ownership of the newly created POINT object belongs to the Geometry object.

## **Examples**

<span id="page-372-1"></span>[demo2.c,](#page-621-0) [demo3.c,](#page-628-0) and [demo4.c.](#page-634-0)

## **6.7.2.5 gaiaAddPointToGeomCollXYM()**

```
GAIAGEO_DECLARE void gaiaAddPointToGeomCollXYM (
             gaiaGeomCollPtr p,
             double x,
             double y,
             double m )
```
Creates a new 2D Point [XYM] object into a Geometry object.

### **Parameters**

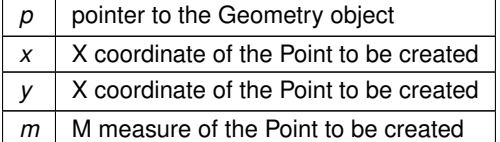

### **Note**

<span id="page-373-0"></span>ownership of the newly created POINT object belongs to the Geometry object.

## **6.7.2.6 gaiaAddPointToGeomCollXYZ()**

```
GAIAGEO_DECLARE void gaiaAddPointToGeomCollXYZ (
            gaiaGeomCollPtr p,
             double x,
             double y,
             double z )
```
Creates a new 3D Point [XYZ] object into a Geometry object.

### **Parameters**

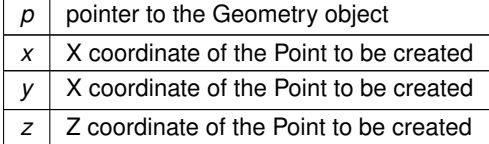

**Note**

<span id="page-373-1"></span>ownership of the newly created POINT object belongs to the Geometry object.

## **6.7.2.7 gaiaAddPointToGeomCollXYZM()**

```
GAIAGEO_DECLARE void gaiaAddPointToGeomCollXYZM (
            gaiaGeomCollPtr p,
```
double x, double y, double z, double m )

Creates a new 3D Point [XYZM] object into a Geometry object.

## **Parameters**

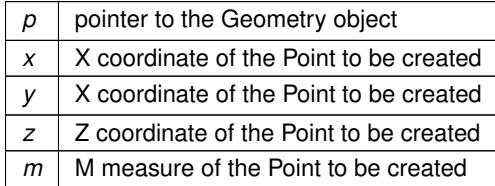

### **Note**

<span id="page-374-0"></span>ownership of the newly created POINT object belongs to the Geometry object.

## **6.7.2.8 gaiaAddPolygonToGeomColl()**

```
GAIAGEO_DECLARE gaiaPolygonPtr gaiaAddPolygonToGeomColl (
             gaiaGeomCollPtr p,
             int vert,
             int interiors )
```
Creates a new Polygon object into a Geometry object.

#### **Parameters**

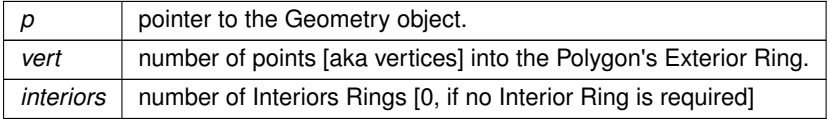

## **Returns**

the pointer to newly created Polygon: NULL on failure.

### **Note**

ownership of the newly created Polygon object belongs to the Geometry object. the newly created Polygon will have the same dimensions as the Geometry has.

## **Examples**

<span id="page-374-1"></span>[demo2.c.](#page-621-0)

## **6.7.2.9 gaiaAddRingToPolyg()**

```
GAIAGEO_DECLARE void gaiaAddRingToPolyg (
             gaiaPolygonPtr polyg,
             gaiaRingPtr ring )
```
Inserts an already existing Ring object into a Polygon object.

### **Parameters**

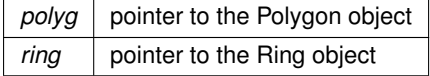

**See also**

[gaiaInsertInteriorRing](#page-416-0)

## **Note**

ownership of the Ring object will be transferred to the Polygon object. the newly created Polygon will have the same dimensions as the Ring has. if required the Polygon's Interior Rings count could be increased.

## <span id="page-375-0"></span>**6.7.2.10 gaiaAllocGeomColl()**

```
GAIAGEO_DECLARE gaiaGeomCollPtr gaiaAllocGeomColl (
            void )
```
Allocates a 2D Geometry [XY].

## **Returns**

the pointer to newly created Geometry object: NULL on failure

### **See also**

[gaiaFreeGeomColl](#page-409-1)

## **Note**

you are responsible to destroy (before or after) any allocated Geometry, unless you've passed ownership of the Geometry object to some further object: in this case destroying the higher order object will implicitly destroy any contained child object.

## **Examples**

<span id="page-375-1"></span>[demo2.c,](#page-621-0) [demo3.c,](#page-628-0) and [demo4.c.](#page-634-0)

## **6.7.2.11 gaiaAllocGeomCollXYM()**

```
GAIAGEO_DECLARE gaiaGeomCollPtr gaiaAllocGeomCollXYM (
            void )
```
Allocates a 2D Geometry [XYM].

#### **Returns**

the pointer to newly created Geometry object: NULL on failure

**See also**

[gaiaFreeGeomColl](#page-409-1)

**Note**

you are responsible to destroy (before or after) any allocated Geometry, unless you've passed ownership of the Geometry object to some further object: in this case destroying the higher order object will implicitly destroy any contained child object.

### <span id="page-376-0"></span>**6.7.2.12 gaiaAllocGeomCollXYZ()**

```
GAIAGEO_DECLARE gaiaGeomCollPtr gaiaAllocGeomCollXYZ (
            void )
```
Allocates a 3D Geometry [XYZ].

### **Returns**

the pointer to newly created Geometry object: NULL on failure

**See also**

[gaiaFreeGeomColl](#page-409-1)

**Note**

<span id="page-376-1"></span>you are responsible to destroy (before or after) any allocated Geometry, unless you've passed ownership of the Geometry object to some further object: in this case destroying the higher order object will implicitly destroy any contained child object.

### **6.7.2.13 gaiaAllocGeomCollXYZM()**

```
GAIAGEO_DECLARE gaiaGeomCollPtr gaiaAllocGeomCollXYZM (
            void )
```
Allocates a 3D Geometry [XYZM].

#### **Returns**

the pointer to newly created Geometry object: NULL on failure

**See also**

[gaiaFreeGeomColl](#page-409-1)

## **Note**

you are responsible to destroy (before or after) any allocated Geometry, unless you've passed ownership of the Geometry object to some further object: in this case destroying the higher order object will implicitly destroy any contained child object.

### <span id="page-377-0"></span>**6.7.2.14 gaiaAllocLinestring()**

```
GAIAGEO_DECLARE gaiaLinestringPtr gaiaAllocLinestring (
             int vert )
```
Allocates a 2D LINESTRING [XY].

**Parameters**

*vert* | number of points [aka vertices] into the Linestring

**Returns**

the pointer to newly created LINESTRING object: NULL on failure

### **See also**

[gaiaFreeLinestring,](#page-410-1) [gaiaLineSetPoint,](#page-426-1) [gaiaLineGetPoint,](#page-426-0) [gaiaSetPoint,](#page-361-0) [gaiaGetPoint](#page-358-0)

### **Note**

<span id="page-377-1"></span>you are responsible to destroy (before or after) any allocated LINESTRING, unless you've passed ownership of the LINESTRING object to some further object: in this case destroying the higher order object will implicitly destroy any contained child object.

### **6.7.2.15 gaiaAllocLinestringXYM()**

```
GAIAGEO_DECLARE gaiaLinestringPtr gaiaAllocLinestringXYM (
             int vert )
```
Allocates a 2D LINESTRING [XYM].

### **Parameters**

*vert*  $\vert$  number of points [aka vertices] into the Linestring

#### **Returns**

the pointer to newly created LINESTRING object: NULL on failure

## **See also**

[gaiaFreeLinestring,](#page-410-1) [gaiaLineSetPoint,](#page-426-1) [gaiaLineGetPoint,](#page-426-0) [gaiaSetPointXYM,](#page-361-1) [gaiaGetPointXYM](#page-359-0)

#### **Note**

you are responsible to destroy (before or after) any allocated LINESTRING, unless you've passed ownership of the LINESTRING object to some further object: in this case destroying the higher order object will implicitly destroy any contained child object.

## <span id="page-378-0"></span>**6.7.2.16 gaiaAllocLinestringXYZ()**

```
GAIAGEO_DECLARE gaiaLinestringPtr gaiaAllocLinestringXYZ (
            int vert )
```
Allocates a 3D LINESTRING [XYZ].

**Parameters**

*vert*  $\vert$  number of points [aka vertices] into the Linestring

**Returns**

the pointer to newly created LINESTRING object: NULL on failure

### **See also**

[gaiaFreeLinestring,](#page-410-1) [gaiaLineSetPoint,](#page-426-1) [gaiaLineGetPoint,](#page-426-0) [gaiaSetPointXYZ,](#page-362-0) [gaiaGetPointXYZ](#page-359-1)

**Note**

you are responsible to destroy (before or after) any allocated LINESTRING, unless you've passed ownership of the LINESTRING object to some further

<span id="page-379-1"></span>object: in this case destroying the higher order object will implicitly destroy any contained child object.

### **6.7.2.17 gaiaAllocLinestringXYZM()**

```
GAIAGEO_DECLARE gaiaLinestringPtr gaiaAllocLinestringXYZM (
            int vert )
```
Allocates a 3D LINESTRING [XYZM].

**Parameters**

*vert* | number of points [aka vertices] into the Linestring

#### **Returns**

the pointer to newly created LINESTRING object: NULL on failure

### **See also**

[gaiaFreeLinestring,](#page-410-1) [gaiaLineSetPoint,](#page-426-1) [gaiaLineGetPoint,](#page-426-0) [gaiaSetPointXYZM,](#page-363-0) [gaiaGetPointXYZM](#page-360-0)

#### **Note**

you are responsible to destroy (before or after) any allocated LINESTRING, unless you've passed ownership of the LINESTRING object to some further

<span id="page-379-0"></span>object: in this case destroying the higher order object will implicitly destroy any contained child object.

### **6.7.2.18 gaiaAllocPoint()**

```
GAIAGEO_DECLARE gaiaPointPtr gaiaAllocPoint (
            double x,
            double y )
```
## Allocates a 2D POINT [XY].

### **Parameters**

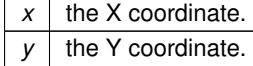

## **Returns**

the pointer to the newly created POINT object: NULL on failure

#### **See also**

[gaiaFreePoint](#page-410-0)

### **Note**

you are responsible to destroy (before or after) any allocated POINT, unless you've passed ownership of the POINT object to some further object: in this case destroying the higher order object will implicitly destroy any contained child object.

## <span id="page-380-1"></span>**6.7.2.19 gaiaAllocPointXYM()**

```
GAIAGEO_DECLARE gaiaPointPtr gaiaAllocPointXYM (
             double x,
             double y,
             double m )
```
Allocates a 2D POINT [XYM].

#### **Parameters**

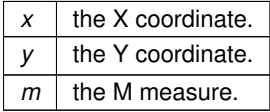

#### **Returns**

the pointer to the newly created POINT object: NULL on failure

**See also**

### [gaiaFreePoint](#page-410-0)

**Note**

<span id="page-380-0"></span>you are responsible to destroy (before or after) any allocated POINT, unless you've passed ownership of the POINT object to some further object: in this case destroying the higher order object will implicitly destroy any contained child object.

## **6.7.2.20 gaiaAllocPointXYZ()**

GAIAGEO\_DECLARE [gaiaPointPtr](#page-573-0) gaiaAllocPointXYZ ( double x, double y, double z )

Allocates a 3D POINT [XYZ].

### **Parameters**

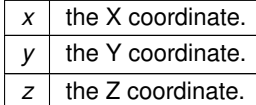

### **Returns**

the pointer to the newly created POINT object: NULL on failure

**See also**

[gaiaFreePoint](#page-410-0)

### **Note**

you are responsible to destroy (before or after) any allocated POINT, unless you've passed ownership of the POINT object to some further object: in this case destroying the higher order object will implicitly destroy any contained child object.

## <span id="page-382-0"></span>**6.7.2.21 gaiaAllocPointXYZM()**

GAIAGEO\_DECLARE [gaiaPointPtr](#page-573-0) gaiaAllocPointXYZM ( double x, double y, double z, double m )

## Allocates a 3D POINT [XYZM].

#### **Parameters**

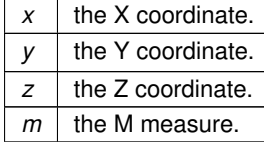

**Returns**

the pointer to the newly created POINT object: NULL on failure

**See also**

[gaiaFreePoint](#page-410-0)

#### **Note**

you are responsible to destroy (before or after) any allocated POINT, unless you've passed ownership of the POINT object to some further object: in this case destroying the higher order object will implicitly destroy any contained child object.

## <span id="page-383-0"></span>**6.7.2.22 gaiaAllocPolygon()**

```
GAIAGEO_DECLARE gaiaPolygonPtr gaiaAllocPolygon (
            int vert,
             int holes )
```
Allocates a 2D POLYGON [XY].

#### **Parameters**

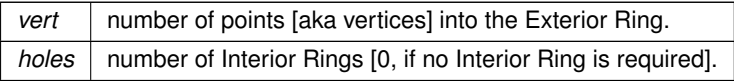

#### **Returns**

the pointer to newly created POLYGON object: NULL on failure

#### **See also**

[gaiaFreePolygon](#page-410-2)

## **Note**

you are responsible to destroy (before or after) any allocated POLYGON, unless you've passed ownership of the POLYGON object to some further object: in this case destroying the higher order object will implicitly destroy any contained child object.

## <span id="page-383-1"></span>**6.7.2.23 gaiaAllocPolygonXYM()**

```
GAIAGEO_DECLARE gaiaPolygonPtr gaiaAllocPolygonXYM (
            int vert,
            int holes )
```
## Allocates a 2D POLYGON [XYM].

### **Parameters**

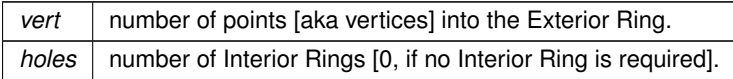

## **Returns**

the pointer to newly created POLYGON object: NULL on failure

#### **See also**

[gaiaFreePolygon](#page-410-2)

### **Note**

you are responsible to destroy (before or after) any allocated POLYGON, unless you've passed ownership of the POLYGON object to some further object: in this case destroying the higher order object will implicitly destroy any contained child object.

### <span id="page-384-0"></span>**6.7.2.24 gaiaAllocPolygonXYZ()**

```
GAIAGEO_DECLARE gaiaPolygonPtr gaiaAllocPolygonXYZ (
            int vert,
            int holes )
```
Allocates a 3D POLYGON [XYZ].

#### **Parameters**

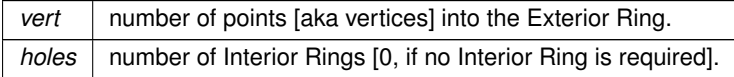

### **Returns**

the pointer to newly created POLYGON object: NULL on failure

#### **See also**

[gaiaFreePolygon](#page-410-2)

## **Note**

you are responsible to destroy (before or after) any allocated POLYGON, unless you've passed ownership of the POLYGON object to some further object: in this case destroying the higher order object will implicitly destroy any contained child object.

## <span id="page-384-1"></span>**6.7.2.25 gaiaAllocPolygonXYZM()**

GAIAGEO\_DECLARE [gaiaPolygonPtr](#page-573-1) gaiaAllocPolygonXYZM ( int vert,

int holes )

Allocates a 3D POLYGON [XYZM].

### **Parameters**

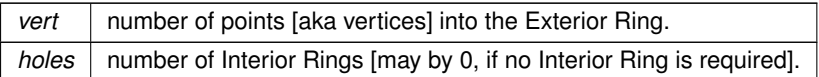

## **Returns**

the pointer to newly created POLYGON object: NULL on failure

**See also**

[gaiaFreePolygon](#page-410-2)

### **Note**

you are responsible to destroy (before or after) any allocated POLYGON, unless you've passed ownership of the POLYGON object to some further object: in this case destroying the higher order object will implicitly destroy any contained child object.

## <span id="page-385-0"></span>**6.7.2.26 gaiaAllocRing()**

GAIAGEO\_DECLARE [gaiaRingPtr](#page-574-0) gaiaAllocRing ( int vert )

## Allocates a 2D RING [XY].

**Parameters**

*vert*  $\vert$  number of points [aka vertices] into the Ring

**Returns**

the pointer to newly created RING object: NULL on failure

## **See also**

[gaiaFreeRing,](#page-411-0) [gaiaRingSetPoint,](#page-438-0) [gaiaRingGetPoint,](#page-437-0) [gaiaSetPoint,](#page-361-0) [gaiaGetPoint](#page-358-0)

## **Note**

<span id="page-385-1"></span>you are responsible to destroy (before or after) any allocated RING, unless you've passed ownership of the RING object to some further object: in this case destroying the higher order object will implicitly destroy any contained child object.

## **6.7.2.27 gaiaAllocRingXYM()**

```
GAIAGEO_DECLARE gaiaRingPtr gaiaAllocRingXYM (
             int vert )
```
Allocates 2D RING [XYM].

**Parameters**

*vert*  $\vert$  number of points [aka vertices] into the Ring

#### **Returns**

the pointer to newly created RING object: NULL on failure

## **See also**

[gaiaFreeRing,](#page-411-0) [gaiaRingSetPoint,](#page-438-0) [gaiaRingGetPoint,](#page-437-0) [gaiaSetPointXYM,](#page-361-1) [gaiaGetPointXYM](#page-359-0)

#### **Note**

you are responsible to destroy (before or after) any allocated RING, unless you've passed ownership of the RING object to some further object: in this case destroying the higher order object will implicitly destroy any contained child object.

## <span id="page-386-0"></span>**6.7.2.28 gaiaAllocRingXYZ()**

```
GAIAGEO_DECLARE gaiaRingPtr gaiaAllocRingXYZ (
            int vert )
```
Allocates a 3D RING [XYZ].

**Parameters**

vert | number of points [aka vertices] into the Ring

## **Returns**

the pointer to newly created RING object: NULL on failure

### **See also**

[gaiaFreeRing,](#page-411-0) [gaiaRingSetPoint,](#page-438-0) [gaiaRingGetPoint,](#page-437-0) [gaiaSetPointXYZ,](#page-362-0) [gaiaGetPointXYZ](#page-359-1)

#### **Note**

you are responsible to destroy (before or after) any allocated RING, unless you've passed ownership of the RING object to some further object: in this case destroying the higher order object will implicitly destroy any contained child object.

## <span id="page-387-0"></span>**6.7.2.29 gaiaAllocRingXYZM()**

```
GAIAGEO_DECLARE gaiaRingPtr gaiaAllocRingXYZM (
             int vert )
```
Allocates a 3D RING [XYZM].

**Parameters**

*vert*  $\vert$  number of points [aka vertices] into the Ring

#### **Returns**

the pointer to newly created RING object: NULL on failure

## **See also**

[gaiaFreeRing,](#page-411-0) [gaiaRingSetPoint,](#page-438-0) [gaiaRingGetPoint,](#page-437-0) [gaiaSetPointXYZM,](#page-363-0) [gaiaSetPointXYZM](#page-363-0)

#### **Note**

you are responsible to destroy (before or after) any allocated RING, unless you've passed ownership of the RING object to some further object: in this case destroying the higher order object will implicitly destroy any contained child object.

### <span id="page-387-1"></span>**6.7.2.30 gaiaCastGeomCollToXY()**

```
GAIAGEO_DECLARE gaiaGeomCollPtr gaiaCastGeomCollToXY (
            gaiaGeomCollPtr geom )
```
Duplicates a Geometry object [casting dimensions to 2D XY].

**Parameters**

*geom* pointer to Geometry object [origin].

## **Returns**

the pointer to newly created Geometry object: NULL on failure.

### **See also**

[gaiaCloneGeomColl,](#page-393-0) [gaiaCastGeomCollToXYZ,](#page-389-0) [gaiaCastGeomCollToXYM,](#page-388-0) [gaiaCastGeomCollToXYZM](#page-389-1)

#### **Note**

the newly created object is an exact copy of the original one; except in that any elementary item will be casted to 2D [XY] dimensions.

### <span id="page-388-0"></span>**6.7.2.31 gaiaCastGeomCollToXYM()**

```
GAIAGEO_DECLARE gaiaGeomCollPtr gaiaCastGeomCollToXYM (
            gaiaGeomCollPtr geom )
```
Duplicates a Geometry object [casting dimensions to 2D XYM].

**Parameters**

*geom* pointer to Geometry object [origin].

### **Returns**

the pointer to newly created Geometry object: NULL on failure.

### **See also**

[gaiaCloneGeomColl,](#page-393-0) [gaiaCastGeomCollToXY,](#page-387-1) [gaiaCastGeomCollToXYZ,](#page-389-0) [gaiaCastGeomCollToXYZM,](#page-389-1) [gaiaCastGeomCollToXYMnoData](#page-388-1)

**Note**

the newly created object is an exact copy of the original one; except in that any elementary item will be cast to 2D [XYM] dimensions.

## <span id="page-388-1"></span>**6.7.2.32 gaiaCastGeomCollToXYMnoData()**

```
GAIAGEO_DECLARE gaiaGeomCollPtr gaiaCastGeomCollToXYMnoData (
            gaiaGeomCollPtr geom,
            double no_data )
```
Duplicates a Geometry object [casting dimensions to 2D XYM - noData].

### **Parameters**

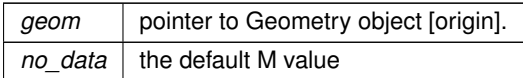

## **Returns**

the pointer to newly created Geometry object: NULL on failure.

## **See also**

[gaiaCastGeomCollToXYM](#page-388-0)

#### **Note**

the newly created object is an exact copy of the original one; except in that any elementary item will be cast to 2D [XYM] dimensions.

## <span id="page-389-0"></span>**6.7.2.33 gaiaCastGeomCollToXYZ()**

```
GAIAGEO_DECLARE gaiaGeomCollPtr gaiaCastGeomCollToXYZ (
             gaiaGeomCollPtr geom )
```
Duplicates a Geometry object [casting dimensions to 3D XYZ].

**Parameters**

*geom* | pointer to Geometry object [origin].

## **Returns**

the pointer to newly created Geometry object: NULL on failure.

## **See also**

[gaiaCloneGeomColl,](#page-393-0) [gaiaCastGeomCollToXY,](#page-387-1) [gaiaCastGeomCollToXYM,](#page-388-0) [gaiaCastGeomCollToXYZM,](#page-389-1) gaiaCostGeomCollToXYZnoData

## **Note**

<span id="page-389-1"></span>the newly created object is an exact copy of the original one; except in that any elementary item will be cast to 3D [XYZ] dimensions.

## **6.7.2.34 gaiaCastGeomCollToXYZM()**

```
GAIAGEO_DECLARE gaiaGeomCollPtr gaiaCastGeomCollToXYZM (
            gaiaGeomCollPtr geom )
```
Duplicates a Geometry object [casting dimensions to 3D XYZM].

**Parameters**

*geom* | pointer to Geometry object [origin].

### **Returns**

the pointer to newly created Geometry object: NULL on failure.

### **See also**

[gaiaCloneGeomColl,](#page-393-0) [gaiaCastGeomCollToXY,](#page-387-1) [gaiaCastGeomCollToXYZ,](#page-389-0) [gaiaCastGeomCollToXYM,](#page-388-0) [gaiaCastGeomCollToXYZMnoData](#page-391-1)

### **Note**

the newly created object is an exact copy of the original one; except in that any elementary item will be cast to 3D [XYZM] dimensions.

## <span id="page-391-1"></span>**6.7.2.35 gaiaCastGeomCollToXYZMnoData()**

GAIAGEO\_DECLARE [gaiaGeomCollPtr](#page-571-0) gaiaCastGeomCollToXYZMnoData (

[gaiaGeomCollPtr](#page-571-0) geom, double z\_no\_data, double m\_no\_data )

Duplicates a Geometry object [casting dimensions to 3D XYZM - noData].

## **Parameters**

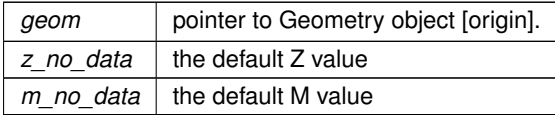

## **Returns**

the pointer to newly created Geometry object: NULL on failure.

## **See also**

[gaiaCastGeomCollToXYZM](#page-389-1)

### **Note**

<span id="page-391-0"></span>the newly created object is an exact copy of the original one; except in that any elementary item will be cast to 3D [XYZM] dimensions.

## **6.7.2.36 gaiaCastGeomCollToXYZnoData()**

```
GAIAGEO_DECLARE gaiaGeomCollPtr gaiaCastGeomCollToXYZnoData (
             gaiaGeomCollPtr geom,
             double no_data )
```
## Duplicates a Geometry object [casting dimensions to 3D XYZ - noData].

## **Parameters**

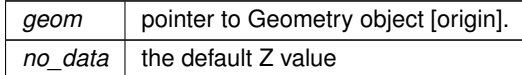

#### **Returns**

the pointer to newly created Geometry object: NULL on failure.

### **See also**

gaiaCostGeomCollToXYZ

### **Note**

the newly created object is an exact copy of the original one; except in that any elementary item will be cast to 3D [XYZ] dimensions.

## <span id="page-392-0"></span>**6.7.2.37 gaiaCheckClockwise()**

```
GAIAGEO_DECLARE int gaiaCheckClockwise (
             gaiaGeomCollPtr geom )
```
Checks for Clockwise Geometry object.

**Parameters**

*geom* | pointer to Geometry object

### **Returns**

0 if the Geometry is not clockwise: otherwise any other different value.

**Note**

<span id="page-392-1"></span>a Clockwise Geometry contains no Polygons, or alternatively contains only Clockwise Polygons. A Clockwise Polygon has a Clockwise exterior ring and all interior rings are Counter-Clockwise.

### **6.7.2.38 gaiaCheckCounterClockwise()**

```
GAIAGEO_DECLARE int gaiaCheckCounterClockwise (
             gaiaGeomCollPtr geom )
```
#### Checks for CounterClockwise Geometry object.

### **Parameters**

*geom* | pointer to Geometry object

#### **Returns**

0 if the Geometry is not counter-clockwise: otherwise any other different value.

### **Note**

a CounterClockwise Geometry contains no Polygons, or alternatively contains only CounterClockwise Polygons. A CounterClockwise Polygon has a CounterClockwise exterior ring and all interior rings are Clockwise.

### <span id="page-393-1"></span>**6.7.2.39 gaiaClockwise()**

GAIAGEO\_DECLARE void gaiaClockwise ( [gaiaRingPtr](#page-574-0) p )

Determines the direction for a Ring object.

**Parameters**

 $p \mid$  pointer to Ring object

#### **Returns**

<span id="page-393-0"></span>0 if the ring has counter-clockwise direction; any other different value for clockwise direction.

## **6.7.2.40 gaiaCloneGeomColl()**

```
GAIAGEO_DECLARE gaiaGeomCollPtr gaiaCloneGeomColl (
             gaiaGeomCollPtr geom )
```
## Duplicates a Geometry object.

#### **Parameters**

*geom* | pointer to Geometry object [origin].

## **Returns**

the pointer to newly created Geometry object: NULL on failure.

#### **See also**

[gaiaCloneLinestring,](#page-396-0) [gaiaCloneRing,](#page-398-0) [gaiaClonePolygon,](#page-397-1) [gaiaCloneGeomCollPoints,](#page-394-0) [gaiaCloneGeomCollLinestrings,](#page-394-1) [gaiaCloneGeomCollPolygons,](#page-395-1) [gaiaCastGeomCollToXY,](#page-387-1) [gaiaCastGeomCollToXYZ,](#page-389-0) [gaiaCastGeomCollToXYM,](#page-388-0) [gaiaCastGeomCollToXYZM,](#page-389-1) [gaiaExtractPointsFromGeomColl,](#page-407-0) [gaiaExtractLinestringsFromGeomColl,](#page-407-1) [gaiaExtractPolygonsFromGeomColl,](#page-408-0) [gaiaMergeGeometries,](#page-432-0) [gaiaCloneGeomCollSpecial](#page-395-0)

### **Note**

<span id="page-394-1"></span>the newly created object is an exact copy of the original one.

## **6.7.2.41 gaiaCloneGeomCollLinestrings()**

```
GAIAGEO_DECLARE gaiaGeomCollPtr gaiaCloneGeomCollLinestrings (
            gaiaGeomCollPtr geom )
```
Duplicates a Geometry object [Linestrings only].

**Parameters**

*geom* pointer to Geometry object [origin].

### **Returns**

the pointer to newly created Geometry object: NULL on failure.

#### **See also**

[gaiaCloneLinestring,](#page-396-0) [gaiaCloneRing,](#page-398-0) [gaiaClonePolygon,](#page-397-1) [gaiaCloneGeomColl,](#page-393-0) [gaiaCloneGeomCollPoints,](#page-394-0) [gaiaCloneGeomCollPolygons](#page-395-1)

### **Note**

the newly created object is an exact copy of the original one; except in that only Linestrings objects will be copied.

<span id="page-394-0"></span>Caveat: an empty Geometry could be returned.

## **6.7.2.42 gaiaCloneGeomCollPoints()**

GAIAGEO\_DECLARE [gaiaGeomCollPtr](#page-571-0) gaiaCloneGeomCollPoints ( [gaiaGeomCollPtr](#page-571-0) geom )

Duplicates a Geometry object [Points only].

## **Parameters**

*geom* pointer to Geometry object [origin].

#### **Returns**

the pointer to newly created Geometry object: NULL on failure.

### **See also**

[gaiaCloneLinestring,](#page-396-0) [gaiaCloneRing,](#page-398-0) [gaiaClonePolygon,](#page-397-1) [gaiaCloneGeomColl,](#page-393-0) [gaiaCloneGeomCollLinestrings,](#page-394-1) [gaiaCloneGeomCollPolygons](#page-395-1)

## **Note**

the newly created object is an exact copy of the original one; except in that only Point objects will be copied. Caveat: an empty Geometry could be returned.

### <span id="page-395-1"></span>**6.7.2.43 gaiaCloneGeomCollPolygons()**

```
GAIAGEO_DECLARE gaiaGeomCollPtr gaiaCloneGeomCollPolygons (
            gaiaGeomCollPtr geom )
```
## Duplicates a Geometry object [Polygons only].

**Parameters**

*geom* | pointer to Geometry object [origin].

## **Returns**

the pointer to newly created Geometry object: NULL on failure.

## **See also**

[gaiaCloneLinestring,](#page-396-0) [gaiaCloneRing,](#page-398-0) [gaiaClonePolygon,](#page-397-1) [gaiaCloneGeomColl,](#page-393-0) [gaiaCloneGeomCollPoints,](#page-394-0) [gaiaCloneGeomCollLinestrings](#page-394-1)

### **Note**

the newly created object is an exact copy of the original one; except in that only Polygons objects will be copied.

<span id="page-395-0"></span>Caveat: an empty Geometry could be returned.
## **6.7.2.44 gaiaCloneGeomCollSpecial()**

```
GAIAGEO_DECLARE gaiaGeomCollPtr gaiaCloneGeomCollSpecial (
             gaiaGeomCollPtr geom,
             int mode )
```
# Duplicates a Geometry object (special)

## **Parameters**

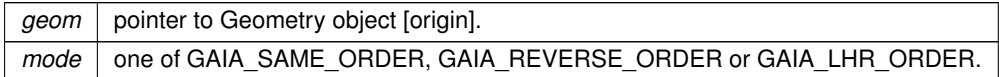

#### **Returns**

the pointer to newly created Geometry object: NULL on failure.

### **See also**

[gaiaCloneLinestringSpecial,](#page-397-0) [gaiaCloneRingSpecial,](#page-399-0) [gaiaClonePolygonSpecial,](#page-398-0) [gaiaCloneGeomColl](#page-393-0)

## **Note**

if GAIA\_REVERSE\_ORDER is specified, then any Linestring and/or Ring into the newly created object will be in reverse order. If GAIA\_LHR\_ORDER is specified instead, any Polygong will have the Exterior Ring in clockwise orientation, and any Interior Ring int counter-clockwise orientation. In any other case this function will simply default to gaiaCloneGeomColl.

#### <span id="page-396-0"></span>**6.7.2.45 gaiaCloneLinestring()**

```
GAIAGEO_DECLARE gaiaLinestringPtr gaiaCloneLinestring (
             gaiaLinestringPtr line )
```
# Duplicates a Linestring object.

**Parameters**

*line* | pointer to Linestring object [origin].

#### **Returns**

the pointer to newly created Linestring object: NULL on failure.

## **See also**

[gaiaCloneRing,](#page-398-1) [gaiaClonePolygon,](#page-397-1) [gaiaCloneGeomColl,](#page-393-0) [gaiaCloneGeomCollPoints,](#page-394-0) [gaiaCloneGeomCollLinestrings,](#page-394-1) [gaiaCloneGeomCollPolygons,](#page-395-0) [gaiaCloneLinestringSpecial](#page-397-0)

**Note**

<span id="page-397-0"></span>the newly created object is an exact copy of the original one.

# **6.7.2.46 gaiaCloneLinestringSpecial()**

```
GAIAGEO_DECLARE gaiaLinestringPtr gaiaCloneLinestringSpecial (
             gaiaLinestringPtr line,
             int mode )
```
Duplicates a Linestring object (special)

# **Parameters**

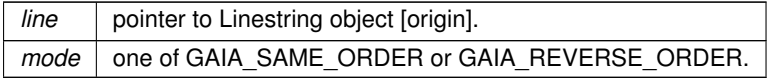

#### **Returns**

the pointer to newly created Linestring object: NULL on failure.

## **See also**

[gaiaCloneLinestring,](#page-396-0) [gaiaCloneGeomCollSpecial](#page-395-1)

# **Note**

if GAIA\_REVERSE\_ORDER is specified, then any vertex into the newly created object will be in reverse order [first vertex will be last one, and last vertex will be the first one]. In any other case this function will simply default to gaiaCloneLinestring.

# <span id="page-397-1"></span>**6.7.2.47 gaiaClonePolygon()**

```
GAIAGEO_DECLARE gaiaPolygonPtr gaiaClonePolygon (
             gaiaPolygonPtr polyg )
```
Duplicates a Polygon object.

**Parameters**

*polyg* pointer to Polygon object [origin].

## **Returns**

the pointer to newly created Polygon object: NULL on failure.

## **See also**

[gaiaCloneLinestring,](#page-396-0) [gaiaCloneRing,](#page-398-1) [gaiaCloneGeomColl,](#page-393-0) [gaiaCloneGeomCollPoints,](#page-394-0) [gaiaCloneGeomCollLinestrings,](#page-394-1) [gaiaCloneGeomCollPolygons,](#page-395-0) [gaiaClonePolygonSpecial](#page-398-0)

#### **Note**

<span id="page-398-0"></span>the newly created object is an exact copy of the original one.

## **6.7.2.48 gaiaClonePolygonSpecial()**

```
GAIAGEO_DECLARE gaiaPolygonPtr gaiaClonePolygonSpecial (
            gaiaPolygonPtr polyg,
            int mode )
```
Duplicates a Polygon object (special)

**Parameters**

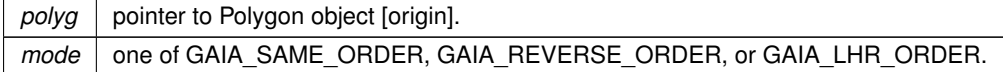

#### **Returns**

the pointer to newly created Polygon object: NULL on failure.

#### **See also**

[gaiaClonePolygon,](#page-397-1) [gaiaCloneGeomCollSpecial](#page-395-1)

### **Note**

if GAIA\_REVERSE\_ORDER is specified, then any Ring into the newly created object will be in reverse order. If GAIA\_CW\_ORDER is specified, any Exterior Ring will have clockwise orientation, and any Interior Ring will have counter-clockwise orientation. If GAIA\_CCW\_ORDER is specified, any Exterior Ring will have counterclockwise orientation, and any Interior Ring will have clockwise orientation. In any other case this function will simply default to gaiaClonePolygon.

## <span id="page-398-1"></span>**6.7.2.49 gaiaCloneRing()**

GAIAGEO\_DECLARE [gaiaRingPtr](#page-574-0) gaiaCloneRing ( [gaiaRingPtr](#page-574-0) ring )

Duplicates a Ring object.

 $ring$  pointer to Ring object [origin].

## **Returns**

the pointer to newly created Ring object: NULL on failure.

### **See also**

[gaiaCloneLinestring,](#page-396-0) [gaiaClonePolygon,](#page-397-1) [gaiaCloneGeomColl,](#page-393-0) [gaiaCloneGeomCollPoints,](#page-394-0) [gaiaCloneGeomCollLinestrings,](#page-394-1) [gaiaCloneGeomCollPolygons,](#page-395-0) [gaiaCloneRingSpecial](#page-399-0)

## **Note**

<span id="page-399-0"></span>the newly created object is an exact copy of the original one.

## **6.7.2.50 gaiaCloneRingSpecial()**

```
GAIAGEO_DECLARE gaiaRingPtr gaiaCloneRingSpecial (
            gaiaRingPtr ring,
            int mode )
```
# Duplicates a Ring object (special)

**Parameters**

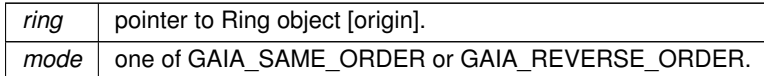

**Returns**

the pointer to newly created Ring object: NULL on failure.

#### **See also**

[gaiaCloneRing,](#page-398-1) [gaiaClonePolygonSpecial](#page-398-0)

## **Note**

if GAIA\_REVERSE\_ORDER is specified, then any vertex into the newly created object will be in reverse order [first vertex will be last one, and last vertex will be the first one]. In any other case this function will simply default to gaiaCloneRing.

### **6.7.2.51 gaiaConvertLength()**

```
GAIAGEO_DECLARE int gaiaConvertLength (
             double value,
             int unit_from,
             int unit_to,
             double ∗ cvt )
```
Convert a Length from a Measure Unit to another.

## **Parameters**

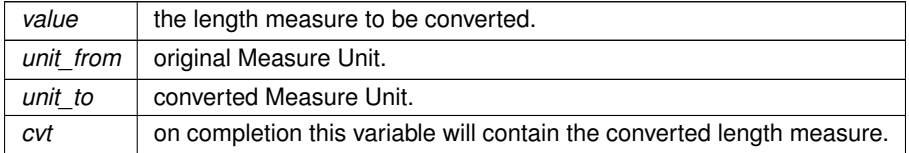

#### **Note**

supported Measu Units are: GAIA\_KM, GAIA\_M, GAIA\_DM, GAIA\_CM, GAIA\_MM, GAIA\_KMI, GAIA\_IN, GAIA\_FT, GAIA\_YD, GAIA\_MI, GAIA\_FATH, GAIC\_CH, GAIA\_LINK, GAIA\_US\_IN, GAIA\_US\_FT, GAIA\_←*-* US\_YD, GAIA\_US\_CH, GAIA\_US\_MI, GAIA\_IND\_YD, GAIA\_IND\_FT, GAIA\_IND\_CH

### <span id="page-400-1"></span>**6.7.2.52 gaiaCopyLinestringCoords()**

```
GAIAGEO_DECLARE void gaiaCopyLinestringCoords (
            gaiaLinestringPtr dst,
             gaiaLinestringPtr src )
```
Copies coordinates between two LINESTRING objects.

**Parameters**

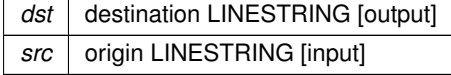

**See also**

[gaiaCopyLinestringCoordsReverse,](#page-401-0) [gaiaCopyLinestringCoordsEx](#page-400-0)

**Note**

<span id="page-400-0"></span>both LINESTRING objects must have exactly the same number of points: if dimensions aren't the same for both objects, then the appropriate conversion will be silently applied.

## **6.7.2.53 gaiaCopyLinestringCoordsEx()**

```
GAIAGEO_DECLARE void gaiaCopyLinestringCoordsEx (
            gaiaLinestringPtr dst,
             gaiaLinestringPtr src,
             double z_no_data,
             double m_no_data )
```
Copies coordinates between two LINESTRING objects.

#### **Parameters**

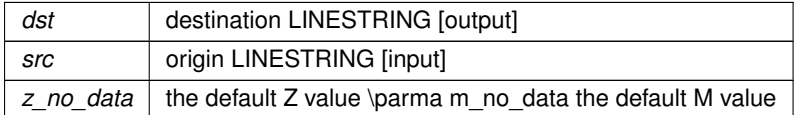

#### **See also**

[gaiaCopyLinestringCoords](#page-400-1)

## **Note**

both LINESTRING objects must have exactly the same number of points: if dimensions aren't the same for both objects, then the appropriate conversion will be silently applied.

### <span id="page-401-0"></span>**6.7.2.54 gaiaCopyLinestringCoordsReverse()**

```
GAIAGEO_DECLARE void gaiaCopyLinestringCoordsReverse (
             gaiaLinestringPtr dst,
             gaiaLinestringPtr src )
```
Copies coordinates between two LINESTRING objects in reverse order.

#### **Parameters**

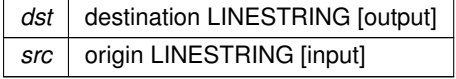

# **See also**

[gaiaCopyLinestringCoords](#page-400-1)

## **Note**

<span id="page-401-1"></span>both LINESTRING objects must have exactly the same number of points: if dimensions aren't the same for both objects, then the appropriate conversion will be silently applied.

## **6.7.2.55 gaiaCopyRingCoords()**

```
GAIAGEO_DECLARE void gaiaCopyRingCoords (
             gaiaRingPtr dst,
             gaiaRingPtr src )
```
# Copies coordinates between two RING objects.

**Parameters**

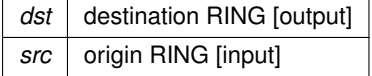

## **See also**

[gaiaCopyRingCoordsReverse,](#page-402-0) gaiaCopyRingCoordEx

#### **Note**

both RING objects must have exactly the same number of points: if dimensions aren't the same for both objects, then the appropriate conversion will be silently applied.

# **6.7.2.56 gaiaCopyRingCoordsEx()**

```
GAIAGEO_DECLARE void gaiaCopyRingCoordsEx (
             gaiaRingPtr dst,
             gaiaRingPtr src,
             double z_no_data,
             double m_no_data )
```
Copies coordinates between two RING objects.

# **Parameters**

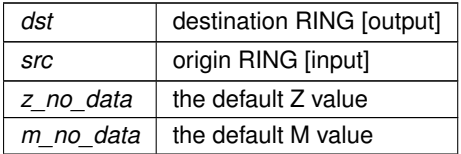

# **See also**

[gaiaCopyRingCoords](#page-401-1)

## **Note**

<span id="page-402-0"></span>both RING objects must have exactly the same number of points: if dimensions aren't the same for both objects, then the appropriate conversion will be silently applied.

### **6.7.2.57 gaiaCopyRingCoordsReverse()**

```
GAIAGEO_DECLARE void gaiaCopyRingCoordsReverse (
             gaiaRingPtr dst,
             gaiaRingPtr src )
```
Copies coordinates between two RING objects in reverse order.

#### **Parameters**

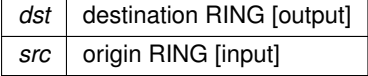

## **See also**

[gaiaCopyRingCoords](#page-401-1)

#### **Note**

both RING objects must have exactly the same number of points: if dimensions aren't the same for both objects, then the appropriate conversion will be silently applied.

# <span id="page-403-0"></span>**6.7.2.58 gaiaCreatePolygon()**

```
GAIAGEO_DECLARE gaiaPolygonPtr gaiaCreatePolygon (
             gaiaRingPtr ring )
```
### Allocates a POLYGON.

**Parameters**

*ring*  $|$  pointer to a valid RING object: assumed to be the Polygon's Exterior Ring.

## **Returns**

the pointer to newly created POLYGON object: NULL on failure

## **See also**

[gaiaAllocRing,](#page-385-0) [gaiaAllocRingXYZ,](#page-386-0) [gaiaAllocRingXYM,](#page-385-1) [gaiaAllocRingXYZM,](#page-387-0) [gaiaFreePolygon](#page-410-0)

# **Note**

you are responsible to destroy (before or after) any allocated POLYGON, unless you've passed ownership of the POLYGON object to some further object: in this case destroying the higher order object will implicitly destroy any contained child object.

Ownership of passed Ring object will be transferred to the Polygon object being created.

## **6.7.2.59 gaiaCurvosityIndex()**

```
GAIAGEO_DECLARE double gaiaCurvosityIndex (
             const void ∗ p_cache,
             gaiaLinestringPtr line,
             int extra_points )
```
## Computes the Curvosity Index for some Linestrings.

## **Parameters**

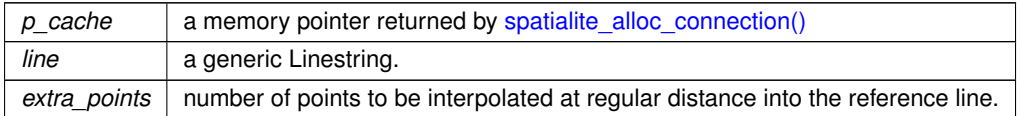

#### **Returns**

the calculated Curvosity Index (expected to be in the range between 0.0 and 1.0).

## **6.7.2.60 gaiaDimension()**

```
GAIAGEO_DECLARE int gaiaDimension (
             gaiaGeomCollPtr geom )
```
Determines OGC dimensions for a Geometry object.

**Parameters**

*geom* | pointer to Geometry object

**Returns**

OGC dimensions

## **Note**

OGC dimensions are defined as follows:

- if the Geometry doesn't contain any elementary item: **-1**
- if the Geometry only contains Point items: **0**
- if the Geometry only contains Point / Linestring items: **1**
- if the Geometry contains some Polygon item: **2**

## **Examples**

<span id="page-404-0"></span>[demo2.c.](#page-621-0)

## **6.7.2.61 gaiaDissolvePoints()**

```
GAIAGEO_DECLARE gaiaGeomCollPtr gaiaDissolvePoints (
             gaiaGeomCollPtr geom )
```
Attempts to resolve a collection of Points from a Geometry object.

### **Parameters**

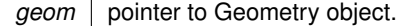

## **Returns**

the pointer to newly created Geometry: NULL on failure.

# **See also**

[gaiaLinearize,](#page-425-0) [gaiaDissolveSegments](#page-405-0)

#### **Note**

you are responsible to destroy (before or after) any allocated Geometry, this including any Geometry created by [gaiaDissolvePoints\(\)](#page-404-0)

the input Geometry can be of any arbitrary type:

- any Point will be copied untouched.
- any Linestring will be dissolved into sparse Points.
- any Ring will be dissolved into sparse Points.

# <span id="page-405-0"></span>**6.7.2.62 gaiaDissolveSegments()**

```
GAIAGEO_DECLARE gaiaGeomCollPtr gaiaDissolveSegments (
            gaiaGeomCollPtr geom )
```
Attempts to resolve a collection of Segments from a Geometry object.

**Parameters**

*geom* pointer to Geometry object.

## **Returns**

the pointer to newly created Geometry: NULL on failure.

# **See also**

[gaiaLinearize,](#page-425-0) [gaiaDissolvePoints](#page-404-0)

## **Note**

you are responsible to destroy (before or after) any allocated Geometry, this including any Geometry created by [gaiaDissolveSegments\(\)](#page-405-0)

the input Geometry can be of any arbitrary type:

- any Point will be copied untouched.
- any Linestring will be dissolved into Segments.
- any Ring will be dissolved into Segments.

## <span id="page-406-0"></span>**6.7.2.63 gaiaEllipseParams()**

```
GAIAGEO_DECLARE int gaiaEllipseParams (
             const char * name,
            double ∗ a,
             double ∗ b,
             double ∗ rf )
```
Retrieves Geodesic params for an Ellipsoid definition.

#### **Parameters**

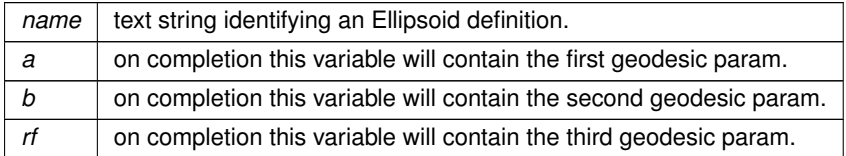

#### **Returns**

0 on failure: any other value on success.

## **See also**

[gaiaGreatCircleDistance,](#page-415-0) [gaiaGeodesicDistance,](#page-412-0) [gaiaGreatCircleTotalLength,](#page-416-0) [gaiaGeodesicTotalLength](#page-413-0)

# **Note**

supported Ellipsoid definitions are: **MERIT**, **SGS85**, **GRS80**, **IAU76**, **airy**, **APL4.9**, **NWL9D**, **mod\_airy**, **andrae**, **aust\_SA**, **GRS67**, **bessel**, **bess\_nam**, **clrk66**, **clrk80**, **CPM**, **delmbr**, **engelis**, **evrst30**, **evrst48**, **evrst56**, **evrst69**, **evrstSS**, **fschr60**

# **6.7.2.64 gaiaEnsureClosedRings()**

```
GAIAGEO_DECLARE gaiaGeomCollPtr gaiaEnsureClosedRings (
             gaiaGeomCollPtr org )
```
Attempts to sanitize a possibly malformed Geometry object.

*org* | pointer to Geometry object.

### **Returns**

the pointer to newly created Geometry: NULL on failure.

#### **See also**

[gaiaIsToxic,](#page-423-0) [gaiaSanitize,](#page-439-0) gaiaRemoveRepeatedPoint

#### **Note**

you are responsible to destroy (before or after) any allocated Geometry, this including any Geometry created by [gaiaSanitize\(\)](#page-439-0)

the output Geometry will surely have proper Ring closure: for sure any Ring will have exactly coinciding first and last Points.

## <span id="page-407-1"></span>**6.7.2.65 gaiaExtractLinestringsFromGeomColl()**

```
GAIAGEO_DECLARE gaiaGeomCollPtr gaiaExtractLinestringsFromGeomColl (
             gaiaGeomCollPtr geom )
```
# Extracts any Linestring from a Geometry object.

**Parameters**

*geom* | pointer to Geometry object

**Returns**

the pointer to newly created Geometry: NULL on failure.

#### **See also**

[gaiaExtractPointsFromGeomColl,](#page-407-0) [gaiaExtractPolygonsFromGeomColl,](#page-408-0) [gaiaCloneGeomColl](#page-393-0)

# **Note**

you are responsible to destroy (before or after) any allocated Geometry, this including any Geometry created by [gaiaExtractLinestringsFromGeomColl\(\)](#page-407-1)

<span id="page-407-0"></span>the newly created Geometry will contain any Linestring contained into the input Geometry. if the input Geometry doesn't contains any Linestring, then NULL will be returned.

## **6.7.2.66 gaiaExtractPointsFromGeomColl()**

```
GAIAGEO_DECLARE gaiaGeomCollPtr gaiaExtractPointsFromGeomColl (
             gaiaGeomCollPtr geom )
```
Extracts any Point from a Geometry object.

#### **Parameters**

*geom* | pointer to Geometry object

#### **Returns**

the pointer to newly created Geometry: NULL on failure.

## **See also**

[gaiaExtractLinestringsFromGeomColl,](#page-407-1) [gaiaExtractPolygonsFromGeomColl,](#page-408-0) [gaiaCloneGeomColl](#page-393-0)

#### **Note**

you are responsible to destroy (before or after) any allocated Geometry, this including any Geometry created by [gaiaExtractPointsFromGeomColl\(\)](#page-407-0)

the newly created Geometry will contain any Point contained into the input Geometry.

<span id="page-408-0"></span>if the input Geometry doesn't contains any Point, then NULL will be returned.

#### **6.7.2.67 gaiaExtractPolygonsFromGeomColl()**

```
GAIAGEO_DECLARE gaiaGeomCollPtr gaiaExtractPolygonsFromGeomColl (
            gaiaGeomCollPtr geom )
```
Extracts any Polygon from a Geometry object.

**Parameters**

*geom* pointer to Geometry object

**Returns**

the pointer to newly created Geometry: NULL on failure.

#### **See also**

[gaiaExtractPointsFromGeomColl,](#page-407-0) [gaiaExtractLinestringsFromGeomColl,](#page-407-1) [gaiaCloneGeomColl](#page-393-0)

#### **Note**

you are responsible to destroy (before or after) any allocated Geometry, this including any Geometry created by [gaiaExtractPolygonsFromGeomColl\(\)](#page-408-0) the newly created Geometry will contain any Polygon contained into the input Geometry.

if the input Geometry doesn't contains any Polygon, then NULL will be returned.

## **6.7.2.68 gaiaFree()**

```
GAIAGEO_DECLARE void gaiaFree (
             void ∗ ptr )
```
Safely frees any dynamic memory block allocated by the library itself.

#### **Parameters**

ptr | pointer to dynamically allocated memory

### **Note**

on some platforms (most notably, Microsoft Windows) many different runtime libraries may actually support the same process.

attempting to free() a memory block allocated by a different runtime module may easily cause fatal memory corruption.

#### **6.7.2.69 gaiaFreeGeomColl()**

```
GAIAGEO_DECLARE void gaiaFreeGeomColl (
             gaiaGeomCollPtr geom )
```
### Destroys a Geometry object.

**Parameters**

*geom* | pointer to the Geometry object to be destroyed

### **See also**

[gaiaAllocGeomColl,](#page-375-0) [gaiaAllocGeomCollXYZ,](#page-376-0) [gaiaAllocGeomCollXYM,](#page-375-1) [gaiaAllocGeomCollXYZM](#page-376-1)

**Note**

attempting to destroy any Geometry object whose ownership has already been transferred to some other (higher order) object is a serious error, and will easily cause severe memory corruption.

Ownership of each POINT, LINESTRING or POLYGON object referenced by a Geometry object always belongs to the Geometry itself, so destroying the Geometry will surely destroy any related elementary geometry item as well.

## **Examples**

[demo1.c,](#page-616-0) [demo2.c,](#page-621-0) [demo3.c,](#page-628-0) and [demo4.c.](#page-634-0)

## **6.7.2.70 gaiaFreeLinestring()**

```
GAIAGEO_DECLARE void gaiaFreeLinestring (
            gaiaLinestringPtr ptr )
```
#### Destroys a LINESTRING object.

**Parameters**

ptr | pointer to the LINESTRING object to be destroyed

#### **See also**

[gaiaAllocLinestring,](#page-377-0) [gaiaAllocLinestringXYZ,](#page-378-0) [gaiaAllocLinestringXYM,](#page-377-1) [gaiaAllocLinestringXYZM](#page-379-0)

## **Note**

attempting to destroy any LINESTRING object whose ownnership has already been transferred to some other (higher order) object is a serious error, and will easily cause severe memory corruption.

# **6.7.2.71 gaiaFreePoint()**

```
GAIAGEO_DECLARE void gaiaFreePoint (
            gaiaPointPtr ptr )
```
## Destroys a POINT object.

**Parameters**

 $ptr$  pointer to the POINT object to be destroyed

# **See also**

[gaiaAllocPoint,](#page-379-1) [gaiaAllocPointXYZ,](#page-380-0) [gaiaAllocPointXYM,](#page-380-1) [gaiaAllocPointXYZM](#page-382-0)

**Note**

<span id="page-410-0"></span>attempting to destroy any POINT object whose ownership has already been transferred to some other (higher order) object is a serious error, and will easily cause severe memory corruption.

#### **6.7.2.72 gaiaFreePolygon()**

```
GAIAGEO_DECLARE void gaiaFreePolygon (
             gaiaPolygonPtr polyg )
```
Destroys a POLYGON object.

**Parameters**

*polyg* | pointer to the POLYGON object to be destroyed

#### **See also**

[gaiaAllocPolygon,](#page-383-0) [gaiaAllocPolygonXYZ,](#page-384-0) [gaiaAllocPolygonXYM,](#page-383-1) [gaiaAllocPolygonXYZM,](#page-384-1) [gaiaCreatePolygon](#page-403-0)

# **Note**

attempting to destroy any POLYGON object whose ownership has already been transferred to some other (higher order) object is a serious error, and will easily cause severe memory corruption. Ownership of each RING object referenced by a POLYGON object always belongs to the POLYGON itself, so destroying the POLYGON will surely destroy any related RING as well.

### **6.7.2.73 gaiaFreeRing()**

```
GAIAGEO_DECLARE void gaiaFreeRing (
            gaiaRingPtr ptr )
```
Destroys a RING object.

**Parameters**

 $ptr$  pointer to the RING object to be destroyed

**See also**

[gaiaAllocRing,](#page-385-0) [gaiaAllocRingXYZ,](#page-386-0) [gaiaAllocRingXYM,](#page-385-1) [gaiaAllocRingXYZM](#page-387-0)

## **Note**

<span id="page-411-0"></span>attempting to destroy any RING object whose ownership has already been transferred to some other (higher order) object is a serious error, and will easily cause severe memory corruption.

## **6.7.2.74 gaiaGeodesicArcLength()**

```
GAIAGEO_DECLARE int gaiaGeodesicArcLength (
            sqlite3 * sqlite,
             const void ∗ cache,
             gaiaGeomCollPtr geom1,
             gaiaGeomCollPtr geom2,
             int return_type,
             double ∗ retval )
```
Computes several Geodesic values based on the Distance between two Geometries.

#### **Parameters**

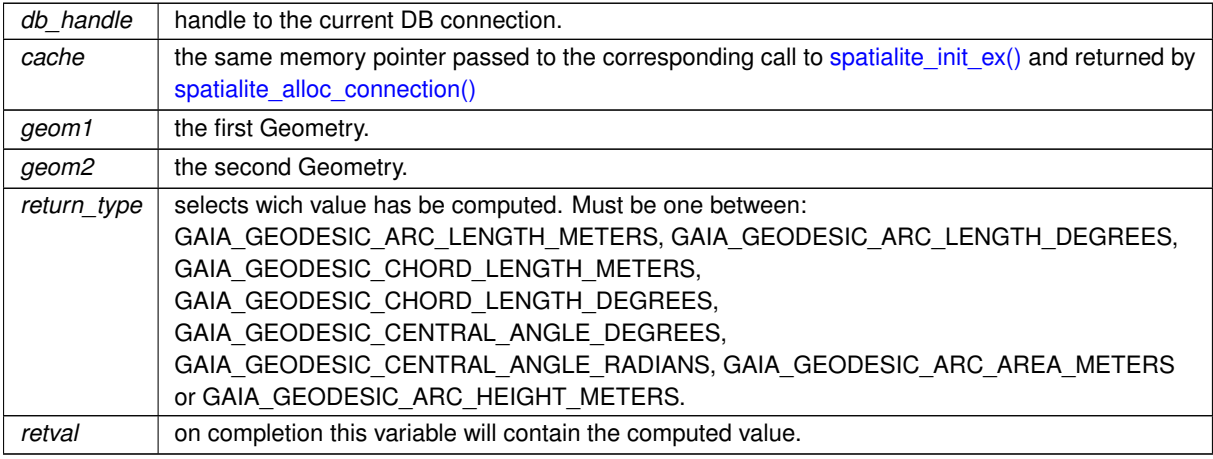

## **Returns**

0 on failure: any other value on success.

#### **See also**

[gaiaGeodesicDistance,](#page-412-0) [gaiaGeodesicTotalLength](#page-413-0)

## **Note**

Both geom1 and geom2 must share the same SRID, that is expected to be of the Geographic type (longitudes and latitudes).

Requires to be supported by a recent version of PROJ (*>*= 4.9.0).

<span id="page-412-0"></span>If not supported by GEOS only two POINT Geometries will be accepted.

## **6.7.2.75 gaiaGeodesicDistance()**

```
GAIAGEO_DECLARE double gaiaGeodesicDistance (
            double a,
             double b,
             double rf,
             double lat1,
             double lon1,
```
double lat2,

double lon2 )

Calculates the Geodesic Distance between two Points.

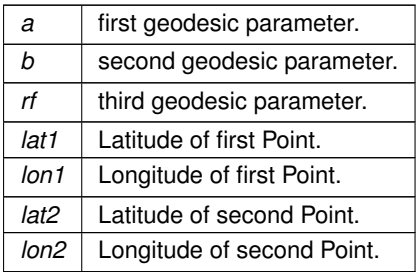

## **Returns**

the calculated Geodesic Distance.

## **See also**

[gaiaEllipseParams,](#page-406-0) [gaiaGreatCircleDistance,](#page-415-0) [gaiaGreatCircleTotalLength,](#page-416-0) [gaiaGeodesicTotalLength,](#page-413-0) [gaiaGeodesicArcLength](#page-411-0)

## **Note**

the returned distance is expressed in Kilometers. the Geodesic method is much more accurate but slowest to be calculated.

# <span id="page-413-0"></span>**6.7.2.76 gaiaGeodesicTotalLength()**

```
GAIAGEO_DECLARE double gaiaGeodesicTotalLength (
             double a,
             double b,
             double rf,
             int dims,
             double ∗ coords,
             int vert )
```
# Calculates the Geodesic Total Length for a Linestring / Ring.

## **Parameters**

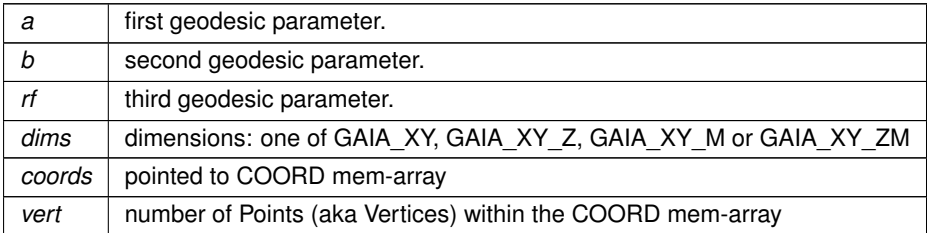

## **Returns**

the calculated Geodesic Total Length.

#### **See also**

[gaiaEllipseParams,](#page-406-0) [gaiaGreatCircleDistance,](#page-415-0) [gaiaGeodesicDistance,](#page-412-0) [gaiaGreatCircleTotalLength,](#page-416-0) [gaiaGeodesicArcLength](#page-411-0)

#### **Note**

the returned length is expressed in Kilometers.

the Geodesic method is much more accurate but slowest to be calculated.

**dims**, **coords** and **vert** are usually expected to correspond to **DimensionModel**, **Coords** and **Points** members from a [gaiaLinestringStruct](#page-64-0) or [gaiaRingStruct.](#page-70-0)

### **6.7.2.77 gaiaGeometryAliasType()**

```
GAIAGEO_DECLARE int gaiaGeometryAliasType (
            gaiaGeomCollPtr geom )
```
Determines the corresponding Type for a Geometry object.

**Parameters**

*geom* pointer to Geometry object

**Returns**

the corresponding Geometry Type

**See also**

[gaiaGeometryType](#page-414-0)

## **Note**

Type is one of: GAIA\_POINT, GAIA\_LINESTRING, GAIA\_POLYGON, GAIA\_MULTIPOINT, GAIA\_←*-* MULTILINESTRING, GAIA\_MULTIPOLYGON, GAIA\_GEOMETRYCOLLECTION on failure GAIA\_NONE will be returned.

## **Remarks**

<span id="page-414-0"></span>deprecated function (used in earlier SpatiaLite versions).

#### **6.7.2.78 gaiaGeometryType()**

GAIAGEO\_DECLARE int gaiaGeometryType ( [gaiaGeomCollPtr](#page-571-0) geom )

Determines the corresponding Type for a Geometry object.

*geom* pointer to Geometry object

**Returns**

the corresponding Geometry Type

### **Note**

Type is one of: GAIA\_POINT, GAIA\_LINESTRING, GAIA\_POLYGON, GAIA\_MULTIPOINT, GAIA\_←*-* MULTILINESTRING, GAIA\_MULTIPOLYGON, GAIA\_GEOMETRYCOLLECTION, GAIA\_POINTZ, GAIA←*-* \_LINESTRINGZ, GAIA\_POLYGONZ, GAIA\_MULTIPOINTZ, GAIA\_MULTILINESTRINGZ, GAIA\_←*-* MULTIPOLYGONZ, GAIA\_GEOMETRYCOLLECTIONZ, GAIA\_POINTM, GAIA\_LINESTRINGM, GAIA←*-* \_POLYGONM, GAIA\_MULTIPOINTM, GAIA\_MULTILINESTRINGM, GAIA\_MULTIPOLYGONM, GAIA\_←*-* GEOMETRYCOLLECTIONM, GAIA\_POINTZM, GAIA\_LINESTRINGZM, GAIA\_POLYGONZM, GAIA\_←*-* MULTIPOINTZM, GAIA\_MULTILINESTRINGZM, GAIA\_MULTIPOLYGONZM, GAIA\_GEOMETRYCOLLECTIONZM

on failure GAIA\_NONE will be returned.

#### **Examples**

<span id="page-415-0"></span>[demo1.c,](#page-616-0) and [demo2.c.](#page-621-0)

## **6.7.2.79 gaiaGreatCircleDistance()**

GAIAGEO\_DECLARE double gaiaGreatCircleDistance (

double a, double b, double lat1, double lon1, double lat2, double lon2 )

Calculates the Great Circle Distance between between two Points.

# **Parameters**

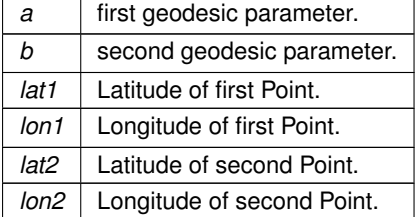

**Returns**

the calculated Great Circle Distance.

# **See also**

[gaiaEllipseParams,](#page-406-0) [gaiaGeodesicDistance,](#page-412-0) [gaiaGreatCircleTotalLength,](#page-416-0) [gaiaGeodesicTotalLength](#page-413-0)

#### **Note**

the returned distance is expressed in Kilometers. the Great Circle method is less accurate but fastest to be calculated.

# <span id="page-416-0"></span>**6.7.2.80 gaiaGreatCircleTotalLength()**

```
GAIAGEO_DECLARE double gaiaGreatCircleTotalLength (
             double a,
             double b,
             int dims,
             double ∗ coords,
             int vert )
```
Calculates the Great Circle Total Length for a Linestring / Ring.

#### **Parameters**

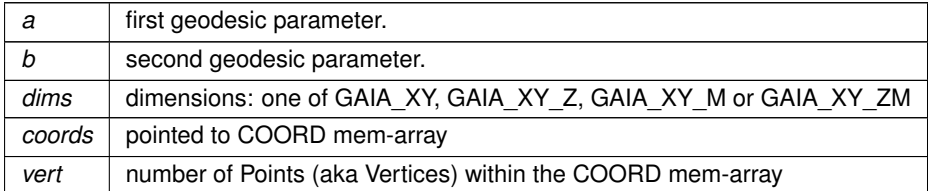

**Returns**

the calculated Great Circle Total Length.

#### **See also**

[gaiaEllipseParams,](#page-406-0) [gaiaGreatCircleDistance,](#page-415-0) [gaiaGeodesicDistance,](#page-412-0) [gaiaGeodesicTotalLength](#page-413-0)

#### **Note**

the returned length is expressed in Kilometers. the Great Circle method is less accurate but fastest to be calculated. **dims**, **coords** and **vert** are usually expected to correspond to **DimensionModel**, **Coords** and **Points** members from a [gaiaLinestringStruct](#page-64-0) or [gaiaRingStruct](#page-70-0)

### **6.7.2.81 gaiaInsertInteriorRing()**

```
GAIAGEO_DECLARE void gaiaInsertInteriorRing (
             gaiaPolygonPtr p,
             gaiaRingPtr ring )
```
Inserts an already existing Ring object into a Polygon object.

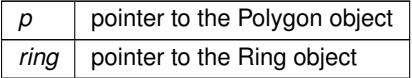

**See also**

gaiaAddRingToPolygon

## **Note**

ownership of the Ring object still remains to the calling procedure (a duplicated copy of the original Ring will be inserted into the Polygon).

the newly created Polygon will have the same dimensions as the Ring has.

if required the Polygon's Interior Rings count could be increased.

# **6.7.2.82 gaiaInsertLinestringInGeomColl()**

```
GAIAGEO_DECLARE void gaiaInsertLinestringInGeomColl (
            gaiaGeomCollPtr p,
            gaiaLinestringPtr line )
```
Inserts an already existing Linestring object into a Geometry object.

**Parameters**

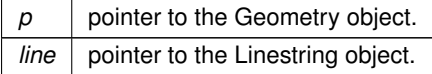

**Note**

ownership of the Linestring object will be transferred to the Geometry object.

## **6.7.2.83 gaiaInsertPolygonInGeomColl()**

```
GAIAGEO_DECLARE gaiaPolygonPtr gaiaInsertPolygonInGeomColl (
            gaiaGeomCollPtr p,
             gaiaRingPtr ring )
```
Creates a new Polygon object into a Geometry object starting from an already existing Ring object.

**Parameters**

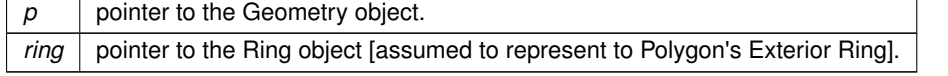

## **Returns**

the pointer to the newly created Polygon object: NULL on failure.

#### **Note**

ownership of the Ring object will be transferred to the Polygon object, and the Polygon object ownerships belongs to the Geometry object.

the Polygon object will have the same dimensions as the Ring object has.

# **6.7.2.84 gaiaInterpolatePoint()**

```
GAIAGEO_DECLARE int gaiaInterpolatePoint (
            const void ∗ p_cache,
             gaiaGeomCollPtr line,
             gaiaGeomCollPtr point,
             double ∗ m_value )
```
Will interpolate the M-value for a LinestringM at the point closest to the given Point.

#### **Parameters**

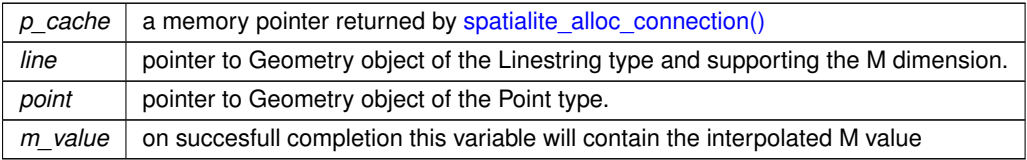

#### **Returns**

0 on failure: any other value on success.

#### **6.7.2.85 gaiaIntersect()**

```
GAIAGEO_DECLARE int gaiaIntersect (
             double ∗ x0,
             double ∗ y0,
             double x1,
             double y1,
             double x2,
             double y2,
             double x3,
             double y3,
             double x4,
             double y4 )
```
Determines the intesection Point between two Segments.

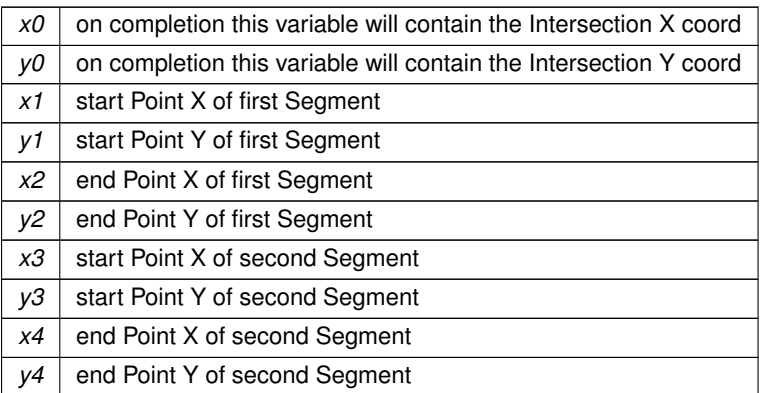

# **Returns**

0 if the Segments doesn't intersect at all: any other value on success.

# **6.7.2.86 gaiaIsEmpty()**

```
GAIAGEO_DECLARE int gaiaIsEmpty (
            gaiaGeomCollPtr geom )
```
Checks for empty Geometry object.

**Parameters**

*geom* | pointer to Geometry object

**Returns**

0 if the Geometry is not empty: otherwise any other different value.

**Note**

an empty Geometry is a Geometry not containing any elementary item: i.e. no Points, no Linestrings and no Polygons at all.

# <span id="page-419-0"></span>**6.7.2.87 gaiaIsNotClosedGeomColl()**

```
GAIAGEO_DECLARE int gaiaIsNotClosedGeomColl (
            gaiaGeomCollPtr geom )
```
Checks for not-closed Rings in a Geometry object.

*geom* | pointer to Geometry object

## **Returns**

0 if the Geometry has no unclosed Rings: otherwise any other different value.

#### **See also**

[gaiaIsNotClosedGeomColl\\_r,](#page-420-0) [gaiaIsToxic,](#page-423-0) [gaiaIsNotClosedRing](#page-420-1)

#### **Note**

This function allows to explicitly identify any Geometry containing at least one unclosed Ring. not reentrant and thread unsafe.

### <span id="page-420-0"></span>**6.7.2.88 gaiaIsNotClosedGeomColl\_r()**

```
GAIAGEO_DECLARE int gaiaIsNotClosedGeomColl_r (
             const void ∗ p_data,
             gaiaGeomCollPtr geom )
```
# Checks for not-closed Rings in a Geometry object.

## **Parameters**

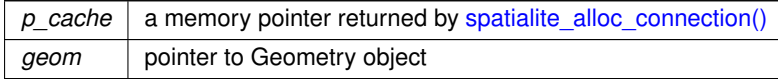

#### **Returns**

0 if the Geometry has no unclosed Rings: otherwise any other different value.

#### **See also**

[gaiaIsNotClosedGeomColl,](#page-419-0) [gaiaIsToxic,](#page-423-0) [gaiaIsNotClosedRing](#page-420-1)

## **Note**

<span id="page-420-1"></span>This function allows to explicitly identify any Geometry containing at least one unclosed Ring. reentrant and thread-safe.

# **6.7.2.89 gaiaIsNotClosedRing()**

GAIAGEO\_DECLARE int gaiaIsNotClosedRing ( [gaiaRingPtr](#page-574-0) ring )

Checks for not-closed Rings.

*ring*  $|$  pointer to Ring object

#### **Returns**

0 if the Ring in unclosed: otherwise any other different value.

#### **See also**

[gaiaIsNotClosedRing\\_r,](#page-422-0) [gaiaIsToxic,](#page-423-0) [gaiaIsNotClosedGeomColl](#page-419-0)

### **Note**

unclosed Rings cause GEOS supported functions to crash. SpatiaLite will always carefully check any Ring before passing it to GEOS, eventually silently inserting a further point required so to properly close the figure. This function allows to explicitly identify any unclosed Ring. not reentrant and thread unsafe.

### <span id="page-422-0"></span>**6.7.2.90 gaiaIsNotClosedRing\_r()**

GAIAGEO\_DECLARE int gaiaIsNotClosedRing\_r ( const void ∗ p\_data, [gaiaRingPtr](#page-574-0) ring )

#### Checks for not-closed Rings.

#### **Parameters**

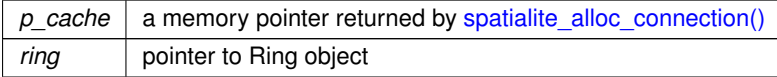

## **Returns**

0 if the Ring in unclosed: otherwise any other different value.

#### **See also**

[gaiaIsNotClosedRing,](#page-420-1) [gaiaIsToxic,](#page-423-0) [gaiaIsNotClosedGeomColl](#page-419-0)

## **Note**

unclosed Rings cause GEOS supported functions to crash. SpatiaLite will always carefully check any Ring before passing it to GEOS, eventually silently inserting a further point required so to properly close the figure. This function allows to explicitly identify any unclosed Ring. reentrant and thread-safe.

# **6.7.2.91 gaiaIsPointOnPolygonSurface()**

```
GAIAGEO_DECLARE int gaiaIsPointOnPolygonSurface (
            gaiaPolygonPtr polyg,
             double x,
             double y )
```
# Checks if a Point lays on a Polygon surface.

# **Parameters**

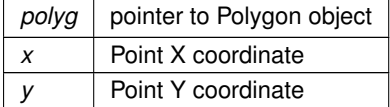

**Returns**

0 if false: any other value if true

# **6.7.2.92 gaiaIsPointOnRingSurface()**

```
GAIAGEO_DECLARE int gaiaIsPointOnRingSurface (
            gaiaRingPtr ring,
            double pt_x,
            double pt_y )
```
Check if a Point lays on a Ring surface.

**Parameters**

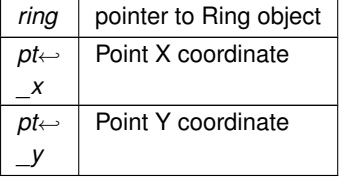

**Returns**

<span id="page-423-0"></span>0 if false: any other value if true

# **6.7.2.93 gaiaIsToxic()**

```
GAIAGEO_DECLARE int gaiaIsToxic (
             gaiaGeomCollPtr geom )
```
Checks for toxic Geometry object.

*geom* pointer to Geometry object

#### **Returns**

0 if the Geometry is not toxic: otherwise any other different value.

#### **See also**

[gaiaIsToxic\\_r,](#page-424-0) [gaiaSanitize](#page-439-0)

#### **Note**

a **toxic** Geometry is a Geometry containing severely malformed Polygons: i.e. containing less than 4 Points. Or containing severely malformed Linestrings: i.e. containing less than 2 Points. Attempting to pass any toxic Geometry to GEOS supported functions will easily cause a crash. not reentrant and thread unsafe.

### <span id="page-424-0"></span>**6.7.2.94 gaiaIsToxic\_r()**

```
GAIAGEO_DECLARE int gaiaIsToxic_r (
             const void ∗ p_cache,
             gaiaGeomCollPtr geom )
```
## Checks for toxic Geometry object.

#### **Parameters**

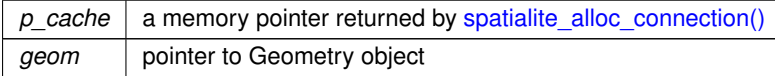

#### **Returns**

0 if the Geometry is not toxic: otherwise any other different value.

#### **See also**

[gaiaIsToxic,](#page-423-0) [gaiaSanitize](#page-439-0)

## **Note**

a **toxic** Geometry is a Geometry containing severely malformed Polygons: i.e. containing less than 4 Points. Or containing severely malformed Linestrings: i.e. containing less than 2 Points. Attempting to pass any toxic Geometry to GEOS supported functions will easily cause a crash. reentrant and thread-safe.

# **6.7.2.95 gaiaIsValidTrajectory()**

```
GAIAGEO_DECLARE int gaiaIsValidTrajectory (
             gaiaGeomCollPtr geom )
```
Checks if a Geometry object is valid Trajectory.

**Parameters**

*geom* pointer to Geometry object

**Returns**

0 if false; any other value if true

# **See also**

[gaiaTrajectoryInterpolatePoint](#page-442-0)

**Note**

a Geometry is considered to be a valid Trajectory if it contains a simple LINESTRING supporting M-values growing from each vertex to the next.

# <span id="page-425-0"></span>**6.7.2.96 gaiaLinearize()**

```
GAIAGEO_DECLARE gaiaGeomCollPtr gaiaLinearize (
             gaiaGeomCollPtr geom,
             int force_multi )
```
Attempts to resolve a (Multi)Linestring from a Geometry object.

#### **Parameters**

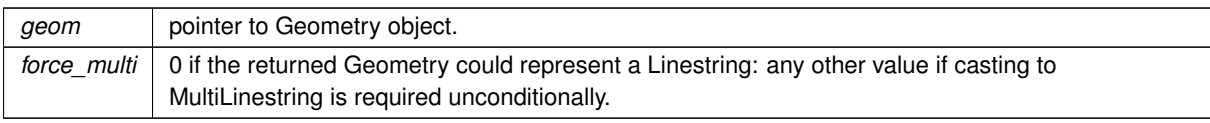

#### **Returns**

the pointer to newly created Geometry: NULL on failure.

# **See also**

[gaiaDissolveSegments,](#page-405-0) [gaiaDissolvePoints](#page-404-0)

## **Note**

you are responsible to destroy (before or after) any allocated Geometry, this including any Geometry created by [gaiaLinearize\(\)](#page-425-0)

the input Geometry is expected to contain Polygons only: then any Ring will be transformed into the corresponding Linestring.

## <span id="page-426-1"></span>**6.7.2.97 gaiaLineGetPoint()**

```
GAIAGEO_DECLARE int gaiaLineGetPoint (
             gaiaLinestringPtr ln,
             int v,
             double ∗ x,
             double ∗ y,
             double ∗ z,
             double ∗ m )
```
Gets coodinates from a Linestring's Point.

#### **Parameters**

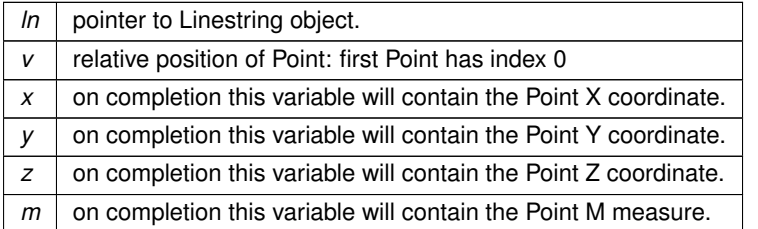

#### **Returns**

0 on failure: any other different value on success.

#### **See also**

[gaiaLineSetPoint,](#page-426-0) [gaiaGetPoint,](#page-358-0) [gaiaGetPointXYZ,](#page-359-0) [gaiaGetPointXYM,](#page-359-1) [gaiaGetPointXYZM](#page-360-0)

## **Note**

this function perform the same identical task performed by [gaiaGetPoint\(\),](#page-358-0) [gaiaGetPointXYZ\(\),](#page-359-0) [gaiaGetPointXYM\(\)](#page-359-1) and [gaiaGetPointXYZM\(\)](#page-360-0) macros.

using the [gaiaLineGetPoint\(\)](#page-426-1) function is a little bit slower but is intrinsically safest, because misused macros can easily cause severe memory corruption.

<span id="page-426-0"></span>[gaiaLineGetPoint\(\)](#page-426-1) instead will always ensure that the appropriate dimensions (as declared by the Linestring object) will be correctly used.

## **6.7.2.98 gaiaLineSetPoint()**

```
GAIAGEO_DECLARE int gaiaLineSetPoint (
             gaiaLinestringPtr ln,
             int v,
             double x,
             double y,
             double z,
             double m )
```
Sets coordinates for a Linestring's Point.

## **Parameters**

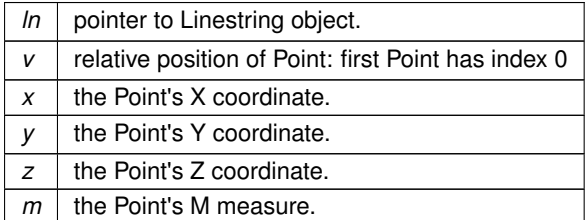

## **Returns**

0 on failure: any other different value on success.

#### **See also**

[gaiaLineGetPoint,](#page-426-1) [gaiaSetPoint,](#page-361-0) [gaiaSetPointXYZ,](#page-362-0) [gaiaSetPointXYM,](#page-361-1) [gaiaSetPointXYZM](#page-363-0)

# **Note**

this function perform the same identical task performed by [gaiaSetPoint\(\),](#page-361-0) [gaiaSetPointXYZ\(\),](#page-362-0) [gaiaSetPointXYM\(\)](#page-361-1) and [gaiaSetPointXYZM\(\)](#page-363-0) macros.

using the [gaiaLineSetPoint\(\)](#page-426-0) function is a little bit slower but is intrinsically safest, because misused macros can easily cause severe memory corruption.

[gaiaLineSetPoint\(\)](#page-426-0) instead will always ensure that the appropriate dimensions (as declared by the Linestring object) will be correctly used.

## **6.7.2.99 gaiaLinestringEquals()**

```
GAIAGEO_DECLARE int gaiaLinestringEquals (
            gaiaLinestringPtr line1,
             gaiaLinestringPtr line2 )
```
Checks if two Linestring objects are equivalent.

#### **Parameters**

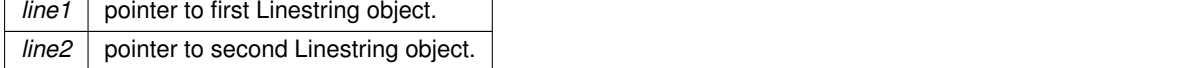

## **Returns**

0 if false: any other different value if true

#### **See also**

[gaiaPolygonEquals](#page-435-0)

## **Note**

two Linestrings objects are assumed to be equivalent if exactly

#### **Remarks**

<span id="page-428-0"></span>deprecated function (used in earlier SpatiaLite versions). the same Points are found in both them.

#### **6.7.2.100 gaiaLocateBetweenMeasures()**

```
GAIAGEO_DECLARE gaiaGeomCollPtr gaiaLocateBetweenMeasures (
             gaiaGeomCollPtr geom,
             double m_start,
             double m_end )
```
Return a GeometryCollection containing elements matching the specified range of measures.

#### **Parameters**

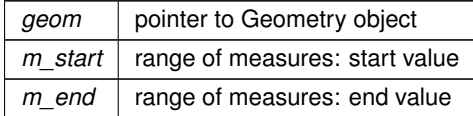

#### **Returns**

the pointer to newly created Geometry: NULL on failure.

#### **Note**

you are responsible to destroy (before or after) any allocated Geometry, this including any Geometry created by [gaiaLocateBetweenMeasures\(\)](#page-428-0)

the newly created Geometry will contain Points and/or Linestrings.

if the input Geometry has no M dimension then NULL will be returned.

if the input Geometry doesn't contains any point/vertex corresponding to the required range of measures then NULL will be returned.

<span id="page-428-1"></span>if the input Geometry contains any Polygon (or is a GeometryCollection) then NULL will be returned.

# **6.7.2.101 gaiaMakeArc()**

```
GAIAGEO_DECLARE gaiaGeomCollPtr gaiaMakeArc (
            double center_x,
            double center_y,
             double radius,
             double start,
             double stop,
             double step )
```
Creates a Circular Arc (Linestring) Geometry.

## **Parameters**

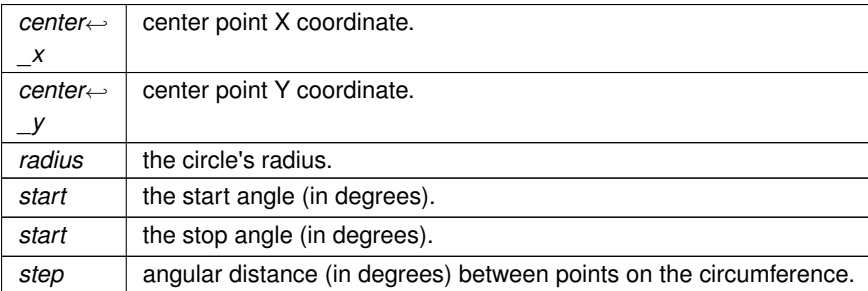

#### **See also**

[gaiaMakeCircle,](#page-429-0) [gaiaMakeEllipse,](#page-430-0) [gaiaMakeEllipticArc](#page-430-1)

# **Note**

<span id="page-429-0"></span>simply a convenience method defaulting to gaiaMakeEllipticArc with both axes set to radius value

# **6.7.2.102 gaiaMakeCircle()**

```
GAIAGEO_DECLARE gaiaGeomCollPtr gaiaMakeCircle (
            double center_x,
            double center_y,
             double radius,
             double step )
```
Creates a Circle (Linestring) Geometry.

#### **Parameters**

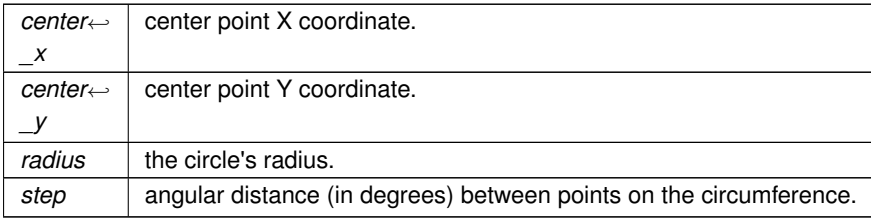

## **See also**

[gaiaMakeArc,](#page-428-1) [gaiaMakeEllipse,](#page-430-0) [gaiaMakeEllipticArc](#page-430-1)

#### **Note**

<span id="page-430-0"></span>simply a convenience method defaulting to gaiaMakeEllipse with both axes set to radius value

# **6.7.2.103 gaiaMakeEllipse()**

```
GAIAGEO_DECLARE gaiaGeomCollPtr gaiaMakeEllipse (
            double center_x,
             double center_y,
             double x_axis,
             double y_axis,
             double step )
```
Creates an Ellipse (Linestring) Geometry.

#### **Parameters**

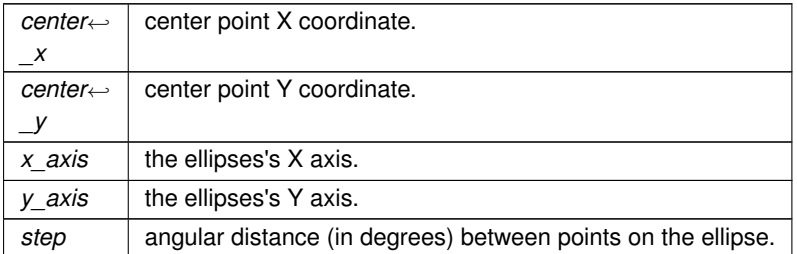

## **See also**

<span id="page-430-1"></span>[gaiaMakeEllipticArc,](#page-430-1) [gaiaMakeCircle,](#page-429-0) [gaiaMakeArc](#page-428-1)

# **6.7.2.104 gaiaMakeEllipticArc()**

GAIAGEO\_DECLARE [gaiaGeomCollPtr](#page-571-0) gaiaMakeEllipticArc (

```
double center_x,
double center_y,
double x_axis,
double y_axis,
double start,
double stop,
double step )
```
Creates an Elliptic Arc (Linestring) Geometry.

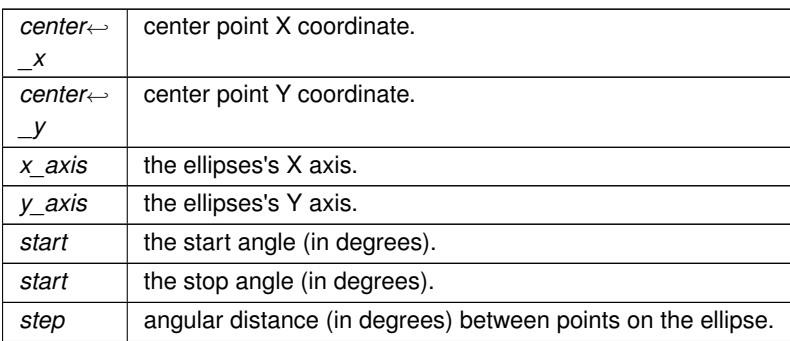

**See also**

[gaiaMakeCircle,](#page-429-0) [gaiaMakeEllipse,](#page-430-0) [gaiaMakeEllipticArc](#page-430-1)

# **6.7.2.105 gaiaMakePolygon()**

```
GAIAGEO_DECLARE gaiaGeomCollPtr gaiaMakePolygon (
             gaiaGeomCollPtr exterior,
             gaiaGeomCollPtr interiors )
```
Creates a Polygon from closed Linestrings.

### **Parameters**

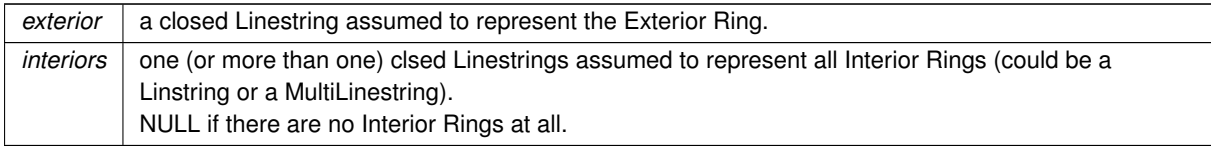

#### **See also**

[gaiaPolygonize](#page-310-0)

### **Note**

this method will simply check if all the received Linestrings are closed, but it could possibly return an invalid Polygon if there is any topology inconsistency between the exterior and interior rings. You are responsible to destroy (before or after) any allocated Geometry, this including any Geometry returned by [gaiaPolygonize\(\)](#page-310-0) not reentrant and thread unsafe.

## **6.7.2.106 gaiaMeasureArea()**

GAIAGEO\_DECLARE double gaiaMeasureArea ( [gaiaRingPtr](#page-574-0) ring )

Measures the geometric area for a Ring object.
*ring* | pointer to Ring object

### **Returns**

the calculated geometric area

### **See also**

[gaiaGeomCollArea](#page-216-0)

### **Remarks**

internal method: doesn't require any GEOS support.

#### **6.7.2.107 gaiaMeasureLength()**

```
GAIAGEO_DECLARE double gaiaMeasureLength (
            int dims,
            double ∗ coords,
            int vert )
```
## Measures the geometric length for a Linestring or Ring.

### **Parameters**

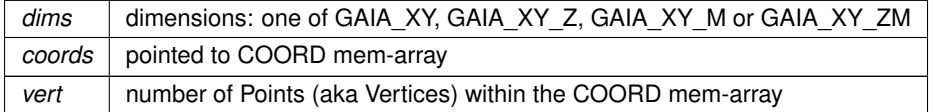

### **Returns**

the calculated geometric length

#### **See also**

[gaiaGeomCollLength](#page-231-0)

### **Note**

**dims**, **coords** and **vert** are usually expected to correspond to **DimensionModel**, **Coords** and **Points** members from a [gaiaLinestringStruct](#page-64-0) or [gaiaRingStruct](#page-70-0)

#### **Remarks**

<span id="page-432-0"></span>internal method: doesn't require any GEOS support.

### **6.7.2.108 gaiaMergeGeometries()**

```
GAIAGEO_DECLARE gaiaGeomCollPtr gaiaMergeGeometries (
             gaiaGeomCollPtr geom1,
             gaiaGeomCollPtr geom2 )
```
Merges two Geometry objects into a single one.

**Parameters**

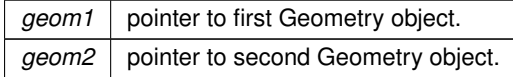

### **Returns**

the pointer to newly created Geometry: NULL on failure.

#### **See also**

[gaiaMergeGeometries\\_r,](#page-433-0) [gaiaCloneGeomColl](#page-393-0)

## **Note**

you are responsible to destroy (before or after) any allocated Geometry, this including any Geometry created by [gaiaMergeGeometries\(\)](#page-432-0)

the newly created Geometry will contain any Point, Linestring and/or Polygon contained in both input Geometries.

<span id="page-433-0"></span>not reentrant and thread unsafe.

### **6.7.2.109 gaiaMergeGeometries\_r()**

```
GAIAGEO_DECLARE gaiaGeomCollPtr gaiaMergeGeometries_r (
            const void ∗ p_cache,
             gaiaGeomCollPtr geom1,
             gaiaGeomCollPtr geom2 )
```
Merges two Geometry objects into a single one.

### **Parameters**

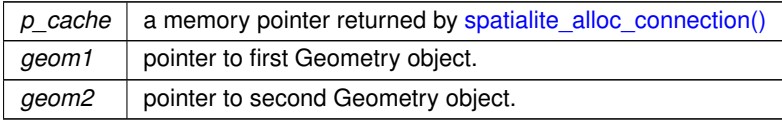

### **Returns**

the pointer to newly created Geometry: NULL on failure.

### **See also**

[gaiaMergeGeometries,](#page-432-0) [gaiaCloneGeomColl](#page-393-0)

#### **Note**

you are responsible to destroy (before or after) any allocated Geometry, this including any Geometry created by [gaiaMergeGeometries\(\)](#page-432-0)

the newly created Geometry will contain any Point, Linestring and/or Polygon contained in both input Geometries.

reentrant and thread-safe.

#### **6.7.2.110 gaiaMinDistance()**

```
GAIAGEO_DECLARE double gaiaMinDistance (
             double x0,
             double y0,
             int dims,
             double ∗ coords,
             int vert )
```
Computes the minimum distance between a Point and a Linestring or Ring.

#### **Parameters**

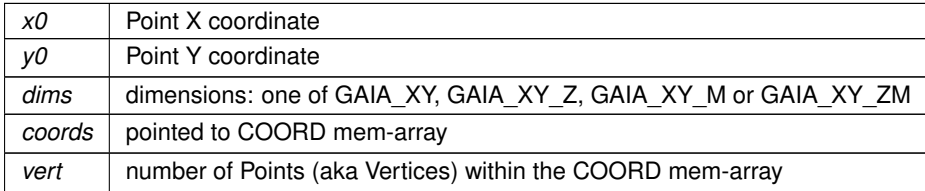

#### **Returns**

the calculated minumum distance.

#### **Note**

**dims**, **coords** and **vert** are usually expected to correspond to **DimensionModel**, **Coords** and **Points** members from a [gaiaLinestringStruct](#page-64-0) or [gaiaRingStruct](#page-70-0)

### <span id="page-434-0"></span>**6.7.2.111 gaiaNormalizeLonLat()**

```
GAIAGEO_DECLARE void gaiaNormalizeLonLat (
             gaiaGeomCollPtr geom )
```
Shifts any coordinate to within the "normal range" of longitude and latitude values (-180.0 to 180.0 longitude and -90.0 to 90.0 latitude).

*geom* pointer to Geometry object.

**See also**

[gaiaScaleCoords,](#page-439-0) [gaiaRotateCoords,](#page-438-0) [gaiaReflectCoords,](#page-435-0) [gaiaSwapCoords,](#page-441-0) [gaiaShiftCoords3D,](#page-440-0) [gaiaShiftLongitude](#page-441-1)

### **6.7.2.112 gaiaPolygonEquals()**

```
GAIAGEO_DECLARE int gaiaPolygonEquals (
             gaiaPolygonPtr polyg1,
             gaiaPolygonPtr polyg2 )
```
Checks if two Polygons objects are equivalent.

#### **Parameters**

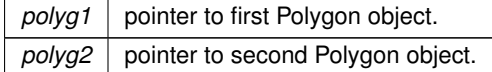

**Returns**

0 if false: any other different value if true

### **See also**

[gaiaLinestringEquals](#page-427-0)

**Note**

two Polygon objects are assumed to be equivalent if exactly the same Points are found in both them.

## **Remarks**

<span id="page-435-0"></span>deprecated function (used in earlier SpatiaLite versions).

## **6.7.2.113 gaiaReflectCoords()**

```
GAIAGEO_DECLARE void gaiaReflectCoords (
             gaiaGeomCollPtr geom,
             int x_axis,
             int y_axis )
```
Reflects any coordinate within a Geometry object.

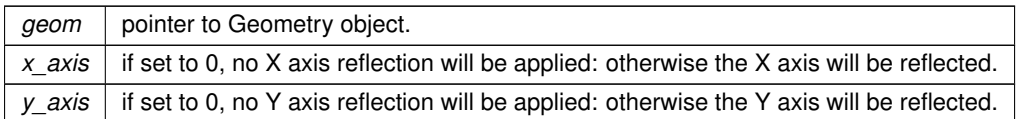

#### **See also**

<span id="page-436-0"></span>[gaiaShiftCoords,](#page-440-1) [gaiaScaleCoords,](#page-439-0) [gaiaRotateCoords,](#page-438-0) [gaiaSwapCoords](#page-441-0)

### **6.7.2.114 gaiaRemoveRepeatedPoints()**

```
GAIAGEO_DECLARE gaiaGeomCollPtr gaiaRemoveRepeatedPoints (
             gaiaGeomCollPtr org,
             double tolerance )
```
Attempts to sanitize a possibly malformed Geometry object.

**Parameters**

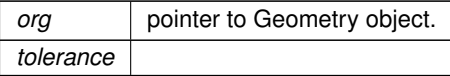

#### **Returns**

the pointer to newly created Geometry: NULL on failure.

### **See also**

[gaiaIsToxic,](#page-423-0) gaiaSanitizeGeometry, [gaiaEnsureClosedRings](#page-406-0)

### **Note**

you are responsible to destroy (before or after) any allocated Geometry, this including any Geometry created by [gaiaSanitize\(\)](#page-439-1)

the output Geometry will surely have no repeated Points on Linestrings or Rings or MultiPoints (i.e. consecutive Points sharing exactly the same coordinates or falling within the given tolerace): any repeated Point will be suppressed, simply leaving only the first occurrence.

## **6.7.2.115 gaiaRingCentroid()**

```
GAIAGEO_DECLARE void gaiaRingCentroid (
             gaiaRingPtr ring,
             double ∗ rx,
             double ∗ ry )
```
Determines the Centroid for a Ring object.

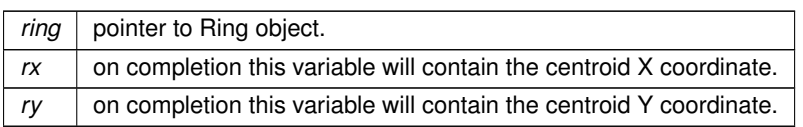

#### **See also**

[gaiaGeomCollCentroid](#page-219-0)

### **Remarks**

<span id="page-437-0"></span>internal method: doesn't require any GEOS support.

## **6.7.2.116 gaiaRingGetPoint()**

```
GAIAGEO_DECLARE int gaiaRingGetPoint (
            gaiaRingPtr rng,
             int v,
             double ∗ x,
```
double ∗ y, double ∗ z,

double ∗ m )

## Gets coordinates from a Ring's Point.

#### **Parameters**

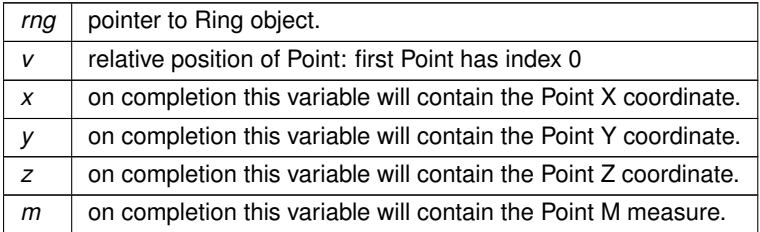

### **Returns**

0 on failure: any other different value on success.

### **See also**

[gaiaRingSetPoint,](#page-438-1) [gaiaGetPoint,](#page-358-0) [gaiaGetPointXYZ,](#page-359-0) [gaiaGetPointXYM,](#page-359-1) [gaiaGetPointXYZM](#page-360-0)

#### **Note**

this function perform the same identical task performed by [gaiaGetPoint\(\),](#page-358-0) [gaiaGetPointXYZ\(\),](#page-359-0) [gaiaGetPointXYM\(\)](#page-359-1) and [gaiaGetPointXYZM\(\)](#page-360-0) macros.

using the [gaiaRingGetPoint\(\)](#page-437-0) function is a little bit slower but is intrinsically safest, because misused macros can easily cause severe memory corruption.

[gaiaRingGetPoint\(\)](#page-437-0) instead will always ensure that the appropriate dimensions (as declared by the Ring object) will be correctly used.

#### <span id="page-438-1"></span>**6.7.2.117 gaiaRingSetPoint()**

```
GAIAGEO_DECLARE int gaiaRingSetPoint (
```

```
gaiaRingPtr rng,
```
int v, double x,

double y,

double z,

double m )

Sets coodinates for a Ring's Point.

#### **Parameters**

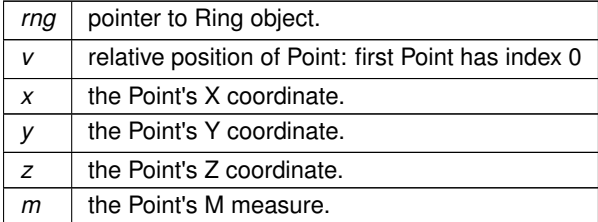

#### **Returns**

0 on failure: any other different value on success.

#### **See also**

[gaiaRingGetPoint,](#page-437-0) [gaiaGetPoint,](#page-358-0) [gaiaGetPointXYZ,](#page-359-0) [gaiaSetPointXYM,](#page-361-0) [gaiaSetPointXYZM](#page-363-0)

#### **Note**

this function perform the same identical task performed by [gaiaSetPoint\(\),](#page-361-1) [gaiaSetPointXYZ\(\),](#page-362-0) [gaiaSetPointXYM\(\)](#page-361-0) and [gaiaSetPointXYZM\(\)](#page-363-0) macros.

using the [gaiaRingSetPoint\(\)](#page-438-1) function is a little bit slower but is intrinsically safest, because misused macros can easily cause severe memory corruption.

<span id="page-438-0"></span>[gaiaRingSetPoint\(\)](#page-438-1) instead will always ensure that the appropriate dimensions (as declared by the Ring object) will be correctly used.

#### **6.7.2.118 gaiaRotateCoords()**

```
GAIAGEO_DECLARE void gaiaRotateCoords (
             gaiaGeomCollPtr geom,
             double angle )
```
Rotates any coordinate within a Geometry object.

**Parameters**

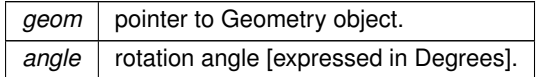

### **See also**

<span id="page-439-1"></span>[gaiaShiftCoords,](#page-440-1) [gaiaScaleCoords,](#page-439-0) [gaiaReflectCoords,](#page-435-0) [gaiaSwapCoords](#page-441-0)

### **6.7.2.119 gaiaSanitize()**

```
GAIAGEO_DECLARE gaiaGeomCollPtr gaiaSanitize (
             gaiaGeomCollPtr org )
```
Attempts to sanitize a possibly malformed Geometry object.

#### **Parameters**

org | pointer to Geometry object.

### **Returns**

the pointer to newly created Geometry: NULL on failure.

#### **See also**

[gaiaIsToxic,](#page-423-0) [gaiaEnsureClosedRings,](#page-406-0) [gaiaRemoveRepeatedPoints](#page-436-0)

#### **Note**

you are responsible to destroy (before or after) any allocated Geometry, this including any Geometry created by [gaiaSanitize\(\)](#page-439-1)

the output Geometry will surely have:

- no repeated Points on Linestrings or Rings (i.e. consecutive Points sharing exactly the same coordinates): any repeated Point will be suppressed, simply leaving only the first occurrence.
- <span id="page-439-0"></span>• proper Ring closure: for sure any Ring will have exactly coinciding first and last Points.

### **6.7.2.120 gaiaScaleCoords()**

```
GAIAGEO_DECLARE void gaiaScaleCoords (
            gaiaGeomCollPtr geom,
            double scale_x,
             double scale_y )
```
### Scales any coordinate within a Geometry object.

#### **Parameters**

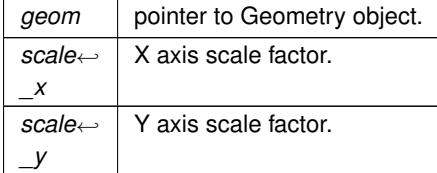

#### **See also**

<span id="page-440-1"></span>[gaiaShiftCoords,](#page-440-1) [gaiaRotateCoords,](#page-438-0) [gaiaReflectCoords,](#page-435-0) [gaiaSwapCoords](#page-441-0)

### **6.7.2.121 gaiaShiftCoords()**

```
GAIAGEO_DECLARE void gaiaShiftCoords (
            gaiaGeomCollPtr geom,
            double shift_x,
            double shift_y )
```
Shifts any coordinate within a Geometry object.

**Parameters**

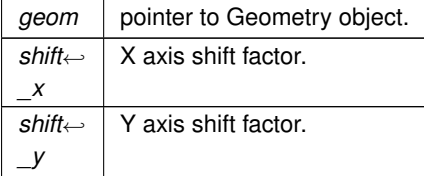

**See also**

<span id="page-440-0"></span>[gaiaScaleCoords,](#page-439-0) [gaiaRotateCoords,](#page-438-0) [gaiaReflectCoords,](#page-435-0) [gaiaSwapCoords,](#page-441-0) [gaiaShiftCoords3D,](#page-440-0) [gaiaShiftLongitude](#page-441-1)

## **6.7.2.122 gaiaShiftCoords3D()**

```
GAIAGEO_DECLARE void gaiaShiftCoords3D (
            gaiaGeomCollPtr geom,
```
double shift\_x, double shift\_y, double shift\_z )

Shifts any coordinate within a 3D Geometry object.

**Parameters**

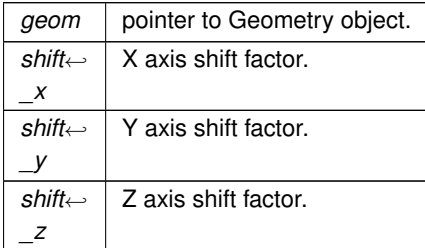

#### **See also**

[gaiaScaleCoords,](#page-439-0) [gaiaRotateCoords,](#page-438-0) [gaiaReflectCoords,](#page-435-0) [gaiaSwapCoords,](#page-441-0) [gaiaShiftCoords,](#page-440-1) [gaiaShiftLongitude,](#page-441-1) [gaiaNormalizeLonLat](#page-434-0)

#### <span id="page-441-1"></span>**6.7.2.123 gaiaShiftLongitude()**

```
GAIAGEO_DECLARE void gaiaShiftLongitude (
             gaiaGeomCollPtr geom )
```
Shifts negative longitudes.

**Parameters**

*geom* pointer to Geometry object.

**See also**

[gaiaShiftCoords,](#page-440-1) [gaiaShiftCoords3D,](#page-440-0) [gaiaNormalizeLonLat](#page-434-0)

**Note**

only intended for geographic (longitude/latitude) coordinates. Negative longitudes (-180/0) will be shifted by 360, thus allowing to represent longitudes in the 0/360 range and effectively crossing the International Date Line.

### <span id="page-441-0"></span>**6.7.2.124 gaiaSwapCoords()**

GAIAGEO\_DECLARE void gaiaSwapCoords ( [gaiaGeomCollPtr](#page-571-0) geom )

Swaps any coordinate within a Geometry object.

*geom* pointer to Geometry object.

**See also**

[gaiaShiftCoords,](#page-440-1) [gaiaScaleCoords,](#page-439-0) [gaiaRotateCoords,](#page-438-0) [gaiaReflectCoords](#page-435-0)

**Note**

<span id="page-442-0"></span>the X and Y axes will be swapped.

## **6.7.2.125 gaiaTrajectoryInterpolatePoint()**

```
GAIAGEO_DECLARE gaiaGeomCollPtr gaiaTrajectoryInterpolatePoint (
             gaiaGeomCollPtr geom,
             double m )
```
Attempts to interpolate a Point along a Trajectory accordingly to given M-Value.

**Parameters**

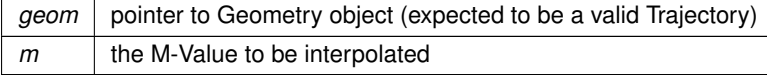

#### **Returns**

the pointer to newly created Geometry object representing a Point laying on the input Geometry and positioned at the given M-Value NULL on failure.

#### **See also**

[gaiaIsValidTrajectory,](#page-424-0) [gaiaFreeGeomColl](#page-409-0)

#### **Note**

you are responsible to destroy (before or after) any allocated Geometry, this including any Geometry returned by [gaiaTrajectoryInterpolatePoint\(\)](#page-442-0)

not reentrant and thread unsafe.

a Geometry is considered to be a valid Trajectory if it contains a simple LINESTRING supporting M-values growing from each vertex to the next.

## **6.7.2.126 gaiaUpDownHeight()**

```
GAIAGEO_DECLARE void gaiaUpDownHeight (
            gaiaLinestringPtr line,
            double ∗ up,
             double ∗ down )
```
Computes the Uphill and Downhill total Height for some 3D Linestrings.

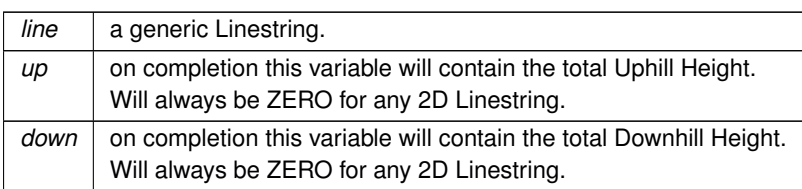

# **6.8 src/headers/spatialite/gg\_dxf.h File Reference**

Geometry handling functions: DXF files.

## **Data Structures**

- struct [gaia\\_dxf\\_extra\\_attr](#page-39-0)
	- *wrapper for DXF Extra Attribute object*
- struct [gaia\\_dxf\\_insert](#page-43-0)

*wrapper for DXF Insert object*

• struct [gaia\\_dxf\\_text](#page-51-0)

*wrapper for DXF Text object*

• struct [gaia\\_dxf\\_point](#page-49-0)

*wrapper for DXF Point object*

- struct [gaia\\_dxf\\_circle](#page-39-1) *wrapper for DXF Circle object*
- struct [gaia\\_dxf\\_arc](#page-36-0)

*wrapper for DXF Arc object*

• struct [gaia\\_dxf\\_hole](#page-42-0)

*wrapper for DXF Polygon interior hole object*

• struct [gaia\\_dxf\\_polyline](#page-50-0)

*wrapper for DXF Polyline object could be a Linestring or a Polygon depending on the is\_closed flag*

• struct [gaia\\_dxf\\_hatch\\_segm](#page-41-0)

*wrapper for DXF Pattern Segment object*

• struct [gaia\\_dxf\\_boundary\\_path](#page-38-0)

*wrapper for DXF Boundary Path object*

• struct [gaia\\_dxf\\_hatch](#page-40-0)

*wrapper for DXF Pattern Hatch object*

• struct [gaia\\_dxf\\_block](#page-36-1)

*wrapper for DXF Block object*

• struct [gaia\\_dxf\\_layer](#page-44-0)

*wrapper for DXF Layer object*

- struct [gaia\\_dxf\\_parser](#page-47-0)
	- *wrapper for DXF Parser object*
- struct [gaia\\_dxf\\_write](#page-52-0) *wrapper for DXF Write object*

## **Macros**

- <span id="page-445-0"></span>• #define [GAIA\\_DXF\\_IMPORT\\_BY\\_LAYER](#page-445-0) 1 *import distinct layers*
- <span id="page-445-1"></span>• #define [GAIA\\_DXF\\_IMPORT\\_MIXED](#page-445-1) 2 *import layers mixed altogether by type*
- <span id="page-445-2"></span>• #define [GAIA\\_DXF\\_AUTO\\_2D\\_3D](#page-445-2) 3 *auto-selects 2D or 3D*
- <span id="page-445-3"></span>• #define [GAIA\\_DXF\\_FORCE\\_2D](#page-445-3) 4 *always force 2D*
- <span id="page-445-4"></span>• #define [GAIA\\_DXF\\_FORCE\\_3D](#page-445-4) 5 *always force 3D*
- <span id="page-445-5"></span>• #define [GAIA\\_DXF\\_RING\\_NONE](#page-445-5) 6
- <span id="page-445-6"></span>*don't apply any special Ring handling* • #define [GAIA\\_DXF\\_RING\\_LINKED](#page-445-6) 7
- *apply special "linked rings" handling*
- <span id="page-445-7"></span>• #define [GAIA\\_DXF\\_RING\\_UNLINKED](#page-445-7) 8 *apply special "unlinked rings" handling*
- <span id="page-445-8"></span>• #define [GAIA\\_DXF\\_V12](#page-445-8) 1000 *DXF version [Writer].*

## **Typedefs**

- <span id="page-445-9"></span>• typedef struct [gaia\\_dxf\\_extra\\_attr](#page-39-0) [gaiaDxfExtraAttr](#page-445-9) *wrapper for DXF Extra Attribute object*
- typedef [gaiaDxfExtraAttr](#page-445-9) ∗ [gaiaDxfExtraAttrPtr](#page-448-0) *Typedef for DXF Extra Attribute object.*
- <span id="page-445-10"></span>• typedef struct [gaia\\_dxf\\_insert](#page-43-0) [gaiaDxfInsert](#page-445-10) *wrapper for DXF Insert object*
- typedef [gaiaDxfInsert](#page-445-10) ∗ [gaiaDxfInsertPtr](#page-449-0)
	- *Typedef for DXF Insert object.*
- <span id="page-445-11"></span>• typedef struct [gaia\\_dxf\\_text](#page-51-0) [gaiaDxfText](#page-445-11) *wrapper for DXF Text object*
- typedef [gaiaDxfText](#page-445-11) ∗ [gaiaDxfTextPtr](#page-450-0)
	- *Typedef for DXF Text object.*
- <span id="page-445-12"></span>• typedef struct [gaia\\_dxf\\_point](#page-49-0) [gaiaDxfPoint](#page-445-12) *wrapper for DXF Point object*
- typedef [gaiaDxfPoint](#page-445-12) ∗ [gaiaDxfPointPtr](#page-450-1) *Typedef for DXF Point object.*
- <span id="page-445-13"></span>• typedef struct [gaia\\_dxf\\_circle](#page-39-1) [gaiaDxfCircle](#page-445-13)
- *wrapper for DXF Circle object* • typedef [gaiaDxfCircle](#page-445-13) ∗ [gaiaDxfCirclePtr](#page-448-1)
	- *Typedef for DXF Circle object.*
- <span id="page-445-14"></span>• typedef struct [gaia\\_dxf\\_arc](#page-36-0) [gaiaDxfArc](#page-445-14)
	- *wrapper for DXF Arc object*
- typedef [gaiaDxfArc](#page-445-14) ∗ [gaiaDxfArcPtr](#page-447-0) *Typedef for DXF Arc object.*
- <span id="page-445-15"></span>• typedef struct [gaia\\_dxf\\_hole](#page-42-0) [gaiaDxfHole](#page-445-15)
	- *wrapper for DXF Polygon interior hole object*
- typedef [gaiaDxfHole](#page-445-15) ∗ [gaiaDxfHolePtr](#page-449-1)

*Typedef for DXF Point object.*

- <span id="page-446-0"></span>• typedef struct [gaia\\_dxf\\_polyline](#page-50-0) [gaiaDxfPolyline](#page-446-0)
- *wrapper for DXF Polyline object could be a Linestring or a Polygon depending on the is\_closed flag*
- typedef [gaiaDxfPolyline](#page-446-0) ∗ [gaiaDxfPolylinePtr](#page-450-2)
	- *Typedef for DXF Polyline object.*
- <span id="page-446-1"></span>• typedef struct [gaia\\_dxf\\_hatch\\_segm](#page-41-0) [gaiaDxfHatchSegm](#page-446-1) *wrapper for DXF Pattern Segment object*
- typedef [gaiaDxfHatchSegm](#page-446-1) ∗ [gaiaDxfHatchSegmPtr](#page-449-2)

*Typedef for DXF Hatch Segment object.*

- <span id="page-446-2"></span>• typedef struct [gaia\\_dxf\\_boundary\\_path](#page-38-0) [gaiaDxfBoundaryPath](#page-446-2) *wrapper for DXF Boundary Path object*
- typedef [gaiaDxfBoundaryPath](#page-446-2) ∗ [gaiaDxfBoundaryPathPtr](#page-448-2)

*Typedef for DXF Boundary Path object.*

- <span id="page-446-3"></span>• typedef struct [gaia\\_dxf\\_hatch](#page-40-0) [gaiaDxfHatch](#page-446-3) *wrapper for DXF Pattern Hatch object*
- typedef [gaiaDxfHatch](#page-446-3) ∗ [gaiaDxfHatchPtr](#page-448-3) *Typedef for DXF Hatch object.*
- <span id="page-446-4"></span>• typedef struct [gaia\\_dxf\\_block](#page-36-1) [gaiaDxfBlock](#page-446-4)

*wrapper for DXF Block object*

- typedef [gaiaDxfBlock](#page-446-4) ∗ [gaiaDxfBlockPtr](#page-447-1) *Typedef for DXF Block object.*
- <span id="page-446-5"></span>• typedef struct [gaia\\_dxf\\_layer](#page-44-0) [gaiaDxfLayer](#page-446-5)

*wrapper for DXF Layer object*

- typedef [gaiaDxfLayer](#page-446-5) ∗ [gaiaDxfLayerPtr](#page-449-3) *Typedef for DXF Layer object.*
- <span id="page-446-6"></span>• typedef struct [gaia\\_dxf\\_parser](#page-47-0) [gaiaDxfParser](#page-446-6) *wrapper for DXF Parser object*
- typedef [gaiaDxfParser](#page-446-6) ∗ [gaiaDxfParserPtr](#page-450-3)
	- *Typedef for DXF Layer object.*
- <span id="page-446-7"></span>• typedef struct [gaia\\_dxf\\_write](#page-52-0) [gaiaDxfWriter](#page-446-7) *wrapper for DXF Write object*
- <span id="page-446-8"></span>• typedef [gaiaDxfWriter](#page-446-7) ∗ [gaiaDxfWriterPtr](#page-446-8) *Typedef for DXF Writer object.*

# **Functions**

• GAIAGEO\_DECLARE [gaiaDxfParserPtr](#page-450-3) [gaiaCreateDxfParser](#page-451-0) (int srid, int force\_dims, const char ∗prefix, const char ∗selected\_layer, int special\_rings)

*Creates a DXF Parser object.*

- GAIAGEO DECLARE void [gaiaDestroyDxfParser](#page-451-1) [\(gaiaDxfParserPtr](#page-450-3) parser) *Destroying a DXF Parser object.*
- GAIAGEO\_DECLARE int [gaiaParseDxfFile](#page-461-0) [\(gaiaDxfParserPtr](#page-450-3) parser, const char ∗dxf\_path) *Parsing a DXF file.*
- GAIAGEO\_DECLARE int [gaiaParseDxfFile\\_r](#page-461-1) (const void ∗p\_cache, [gaiaDxfParserPtr](#page-450-3) parser, const char ∗dxf\_path)

*Parsing a DXF file.*

- GAIAGEO\_DECLARE int [gaiaLoadFromDxfParser](#page-460-0) (sqlite3 ∗db\_handle, [gaiaDxfParserPtr](#page-450-3) parser, int mode, int append)
	- *Populating a DB so to permanently store all Geometries from a DXF Parser.*
- GAIAGEO DECLARE int [gaiaDxfWriterInit](#page-457-0) [\(gaiaDxfWriterPtr](#page-446-8) dxf, FILE ∗out, int precision, int version)

*Initializing a DXF Writer Object.*

- GAIAGEO DECLARE int [gaiaDxfWriteHeader](#page-454-0) [\(gaiaDxfWriterPtr](#page-446-8) dxf, double minx, double miny, double minz, double maxx, double maxy, double maxz)
	- *Writing the DXF Header.*
- GAIAGEO DECLARE int [gaiaDxfWriteFooter](#page-453-0) [\(gaiaDxfWriterPtr](#page-446-8) dxf) *Writing a DXF Entities Section Header.*
- GAIAGEO DECLARE int [gaiaDxfWriteTables](#page-457-1) [\(gaiaDxfWriterPtr](#page-446-8) dxf) *Writing the DXF Tables Section Header.*
- GAIAGEO\_DECLARE int [gaiaDxfWriteLayer](#page-454-1) [\(gaiaDxfWriterPtr](#page-446-8) dxf, const char ∗layer\_name) *Writing a DXF Table/Layer definition.*
- GAIAGEO\_DECLARE int [gaiaDxfWriteEntities](#page-452-0) [\(gaiaDxfWriterPtr](#page-446-8) dxf)

*Writing a DXF Entities Section Header.*

- GAIAGEO\_DECLARE int [gaiaDxfWriteEndSection](#page-452-1) [\(gaiaDxfWriterPtr](#page-446-8) dxf) *Writing a DXF Entities Section Header.*
- GAIAGEO\_DECLARE int [gaiaDxfWritePoint](#page-455-0) [\(gaiaDxfWriterPtr](#page-446-8) dxf, const char ∗layer\_name, double x, double y, double z)
	- *Writing a DXF Point Entity.*
- GAIAGEO\_DECLARE int [gaiaDxfWriteText](#page-458-0) [\(gaiaDxfWriterPtr](#page-446-8) dxf, const char ∗layer\_name, double x, double y, double z, const char ∗label, double text\_height, double angle)
	- *Writing a DXF Text Entity.*
- GAIAGEO\_DECLARE int [gaiaDxfWriteLine](#page-455-1) [\(gaiaDxfWriterPtr](#page-446-8) dxf, const char ∗layer\_name, [gaiaLinestringPtr](#page-572-0) line)

*Writing a DXF Polyline (opened) Entity.*

- GAIAGEO\_DECLARE int [gaiaDxfWriteRing](#page-456-0) [\(gaiaDxfWriterPtr](#page-446-8) dxf, const char ∗layer\_name, [gaiaRingPtr](#page-574-0) ring) *Writing a DXF Polyline (closed) Entity.*
- GAIAGEO\_DECLARE int [gaiaDxfWriteGeometry](#page-453-1) [\(gaiaDxfWriterPtr](#page-446-8) dxf, const char ∗layer\_name, const char ∗label, double text\_height, double text\_rotation, [gaiaGeomCollPtr](#page-571-0) geometry)

*Writing a DXF generic Entity.*

• GAIAGEO\_DECLARE int [gaiaExportDxf](#page-458-1) [\(gaiaDxfWriterPtr](#page-446-8) dxf, sqlite3 ∗db\_handle, const char ∗sql, const char ∗layer\_col\_name, const char ∗geom\_col\_name, const char ∗label\_col\_name, const char ∗text\_height← col\_name, const char ∗text\_rotation\_col\_name, [gaiaGeomCollPtr](#page-571-0) geom\_filter)

*Exporting a complex DXF file.*

## **6.8.1 Detailed Description**

Geometry handling functions: DXF files.

# <span id="page-447-0"></span>**6.8.2 Typedef Documentation**

## **6.8.2.1 gaiaDxfArcPtr**

typedef [gaiaDxfArc](#page-445-14)∗ [gaiaDxfArcPtr](#page-447-0)

Typedef for DXF Arc object.

**See also**

<span id="page-447-1"></span>[gaiaDxfArc](#page-445-14)

## **6.8.2.2 gaiaDxfBlockPtr**

typedef [gaiaDxfBlock](#page-446-4)∗ [gaiaDxfBlockPtr](#page-447-1)

Typedef for DXF Block object.

**See also**

<span id="page-448-2"></span>[gaiaDxfBlock](#page-446-4)

## **6.8.2.3 gaiaDxfBoundaryPathPtr**

typedef [gaiaDxfBoundaryPath](#page-446-2)∗ [gaiaDxfBoundaryPathPtr](#page-448-2)

Typedef for DXF Boundary Path object.

**See also**

<span id="page-448-1"></span>[gaiaDxfBoundaryPath](#page-446-2)

### **6.8.2.4 gaiaDxfCirclePtr**

typedef [gaiaDxfCircle](#page-445-13)∗ [gaiaDxfCirclePtr](#page-448-1)

Typedef for DXF Circle object.

**See also**

<span id="page-448-0"></span>[gaiaDxfCircle](#page-445-13)

### **6.8.2.5 gaiaDxfExtraAttrPtr**

typedef [gaiaDxfExtraAttr](#page-445-9)∗ [gaiaDxfExtraAttrPtr](#page-448-0)

Typedef for DXF Extra Attribute object.

**See also**

<span id="page-448-3"></span>[gaiaDxfExtraAttr](#page-445-9)

## **6.8.2.6 gaiaDxfHatchPtr**

typedef [gaiaDxfHatch](#page-446-3)∗ [gaiaDxfHatchPtr](#page-448-3)

Typedef for DXF Hatch object.

**See also**

<span id="page-449-2"></span>[gaiaDxfHatch](#page-446-3)

## **6.8.2.7 gaiaDxfHatchSegmPtr**

typedef [gaiaDxfHatchSegm](#page-446-1)∗ [gaiaDxfHatchSegmPtr](#page-449-2)

Typedef for DXF Hatch Segment object.

**See also**

<span id="page-449-1"></span>[gaiaDxfHatch](#page-446-3)

### **6.8.2.8 gaiaDxfHolePtr**

typedef [gaiaDxfHole](#page-445-15)∗ [gaiaDxfHolePtr](#page-449-1)

Typedef for DXF Point object.

**See also**

<span id="page-449-0"></span>[gaiaDxfHole](#page-445-15)

### **6.8.2.9 gaiaDxfInsertPtr**

typedef [gaiaDxfInsert](#page-445-10)∗ [gaiaDxfInsertPtr](#page-449-0)

Typedef for DXF Insert object.

**See also**

<span id="page-449-3"></span>[gaiaDxfText](#page-445-11)

## **6.8.2.10 gaiaDxfLayerPtr**

typedef [gaiaDxfLayer](#page-446-5)∗ [gaiaDxfLayerPtr](#page-449-3)

Typedef for DXF Layer object.

**See also**

<span id="page-450-3"></span>[gaiaDxfLayer](#page-446-5)

## **6.8.2.11 gaiaDxfParserPtr**

typedef [gaiaDxfParser](#page-446-6)∗ [gaiaDxfParserPtr](#page-450-3)

Typedef for DXF Layer object.

**See also**

<span id="page-450-1"></span>[gaiaDxfParser](#page-446-6)

### **6.8.2.12 gaiaDxfPointPtr**

typedef [gaiaDxfPoint](#page-445-12)∗ [gaiaDxfPointPtr](#page-450-1)

Typedef for DXF Point object.

**See also**

<span id="page-450-2"></span>[gaiaDxfPoint](#page-445-12)

### **6.8.2.13 gaiaDxfPolylinePtr**

typedef [gaiaDxfPolyline](#page-446-0)∗ [gaiaDxfPolylinePtr](#page-450-2)

Typedef for DXF Polyline object.

**See also**

<span id="page-450-0"></span>[gaiaDxfPolyline](#page-446-0)

### **6.8.2.14 gaiaDxfTextPtr**

typedef [gaiaDxfText](#page-445-11)∗ [gaiaDxfTextPtr](#page-450-0)

Typedef for DXF Text object.

**See also**

[gaiaDxfText](#page-445-11)

# <span id="page-451-0"></span>**6.8.3 Function Documentation**

## **6.8.3.1 gaiaCreateDxfParser()**

```
GAIAGEO_DECLARE gaiaDxfParserPtr gaiaCreateDxfParser (
            int srid,
            int force_dims,
```

```
const char ∗ prefix,
const char * selected layer,
int special_rings )
```
### Creates a DXF Parser object.

### **Parameters**

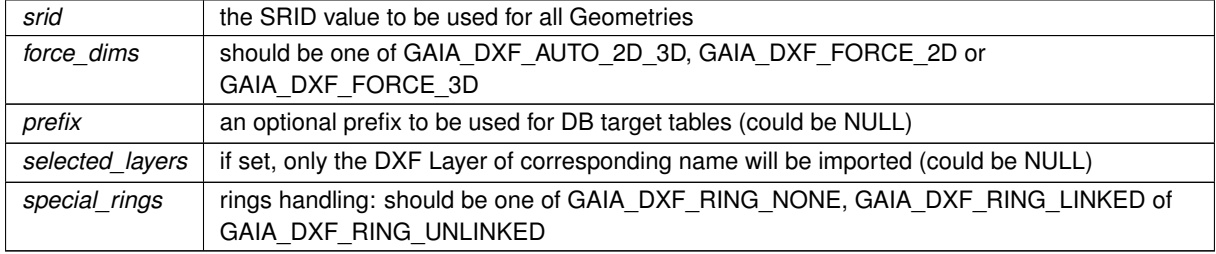

## **Returns**

the pointer to a DXF Parser object

### **See also**

[gaiaDestroyDxfParser,](#page-451-1) [gaiaParseDxfFile,](#page-461-0) [gaiaLoadFromDxfParser](#page-460-0)

## **Note**

<span id="page-451-1"></span>the DXF Parser object corresponds to dynamically allocated memory: so you are responsible to destroy this object before or later by invoking [gaiaDestroyDxfParser\(\).](#page-451-1)

### **6.8.3.2 gaiaDestroyDxfParser()**

```
GAIAGEO_DECLARE void gaiaDestroyDxfParser (
            gaiaDxfParserPtr parser )
```
Destroying a DXF Parser object.

**Parameters**

*parser* pointer to DXF Parser object

**See also**

[gaiaCreateDxfParser](#page-451-0)

**Note**

the pointer to the DXF Parser object to be finalized is expected to be the one returned by a previous call to gaiaCreateDxfParser.

### <span id="page-452-1"></span>**6.8.3.3 gaiaDxfWriteEndSection()**

```
GAIAGEO_DECLARE int gaiaDxfWriteEndSection (
            gaiaDxfWriterPtr dxf )
```
Writing a DXF Entities Section Header.

**Parameters**

*dxf* pointer to a properly initialized gaiaDxfWriter object

**Returns**

0 on failure, any other value on success

**See also**

<span id="page-452-0"></span>[gaiaDxfWriteTables,](#page-457-1) [gaiaDxfWriteEntities](#page-452-0)

## **6.8.3.4 gaiaDxfWriteEntities()**

```
GAIAGEO_DECLARE int gaiaDxfWriteEntities (
             gaiaDxfWriterPtr dxf )
```
Writing a DXF Entities Section Header.

dxf pointer to a properly initialized gaiaDxfWriter object

### **Returns**

0 on failure, any other value on success

### **See also**

[gaiaDxfWriteHeader,](#page-454-0) [gaiaDxfWriteEndSection,](#page-452-1) [gaiaDxfWritePoint,](#page-455-0) [gaiaDxfWriteText,](#page-458-0) [gaiaDxfWriteLine,](#page-455-1) [gaiaDxfWriteRing,](#page-456-0) [gaiaDxfWriteGeometry](#page-453-1)

### <span id="page-453-0"></span>**6.8.3.5 gaiaDxfWriteFooter()**

```
GAIAGEO_DECLARE int gaiaDxfWriteFooter (
             gaiaDxfWriterPtr dxf )
```
Writing a DXF Entities Section Header.

**Parameters**

dxf pointer to a properly initialized gaiaDxfWriter object

## **Returns**

0 on failure, any other value on success

**See also**

<span id="page-453-1"></span>[gaiaDxfWriteHeader](#page-454-0)

#### **6.8.3.6 gaiaDxfWriteGeometry()**

```
GAIAGEO_DECLARE int gaiaDxfWriteGeometry (
             gaiaDxfWriterPtr dxf,
             const char * layer_name,
             const char * label,
             double text_height,
             double text_rotation,
             gaiaGeomCollPtr geometry )
```
### Writing a DXF generic Entity.

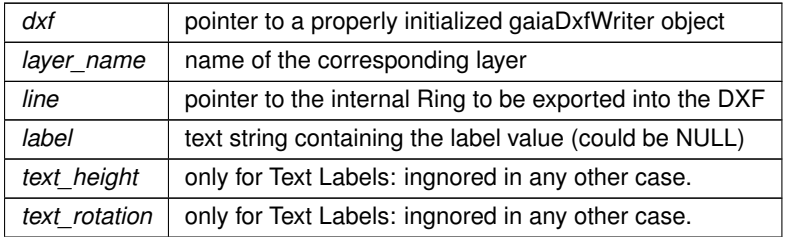

#### **Returns**

0 on failure, any other value on success

## **See also**

[gaiaDxfWriteEntities,](#page-452-0) [gaiaDxfWriteEndSection,](#page-452-1) [gaiaDxfWritePoint,](#page-455-0) [gaiaDxfWriteText,](#page-458-0) [gaiaDxfWriteLine,](#page-455-1) [gaiaDxfWriteRing](#page-456-0)

### <span id="page-454-0"></span>**6.8.3.7 gaiaDxfWriteHeader()**

```
GAIAGEO_DECLARE int gaiaDxfWriteHeader (
             gaiaDxfWriterPtr dxf,
             double minx,
             double miny,
             double minz,
             double maxx,
             double maxy,
             double maxz )
```
Writing the DXF Header.

#### **Parameters**

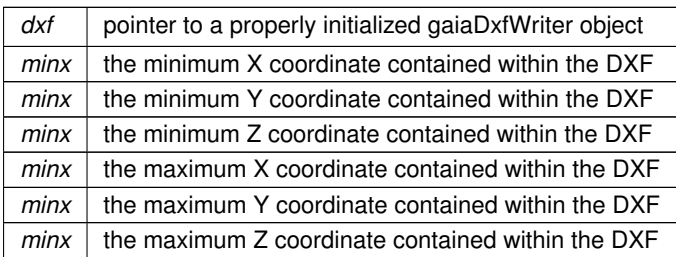

## **Returns**

0 on failure, any other value on success

### **See also**

<span id="page-454-1"></span>[gaiaDxfWriterInit,](#page-457-0) [gaiaDxfWriteFooter,](#page-453-0) [gaiaDxfWriteTables,](#page-457-1) [gaiaDxfWriteEntities](#page-452-0)

#### **6.8.3.8 gaiaDxfWriteLayer()**

```
GAIAGEO_DECLARE int gaiaDxfWriteLayer (
            gaiaDxfWriterPtr dxf,
             const char * layer_name )
```
### Writing a DXF Table/Layer definition.

### **Parameters**

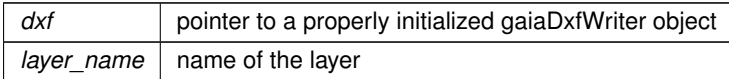

### **Returns**

0 on failure, any other value on success

### **See also**

<span id="page-455-1"></span>[gaiaDxfWriteTables,](#page-457-1) [gaiaDxfWriteEndSection](#page-452-1)

### **6.8.3.9 gaiaDxfWriteLine()**

```
GAIAGEO_DECLARE int gaiaDxfWriteLine (
             gaiaDxfWriterPtr dxf,
             const char * layer_name,
             gaiaLinestringPtr line )
```
Writing a DXF Polyline (opened) Entity.

#### **Parameters**

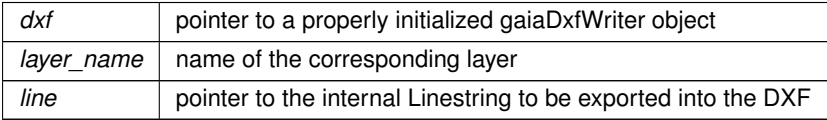

#### **Returns**

0 on failure, any other value on success

## **See also**

<span id="page-455-0"></span>[gaiaDxfWriteEntities,](#page-452-0) [gaiaDxfWriteEndSection,](#page-452-1) [gaiaDxfWritePoint,](#page-455-0) [gaiaDxfWriteText,](#page-458-0) [gaiaDxfWriteRing,](#page-456-0) [gaiaDxfWriteGeometry](#page-453-1)

```
GAIAGEO_DECLARE int gaiaDxfWritePoint (
            gaiaDxfWriterPtr dxf,
             const char * layer_name,
             double x,
             double y,
             double z )
```
Writing a DXF Point Entity.

### **Parameters**

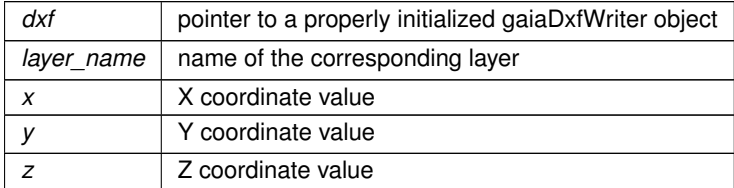

#### **Returns**

0 on failure, any other value on success

#### **See also**

[gaiaDxfWriteEntities,](#page-452-0) [gaiaDxfWriteEndSection,](#page-452-1) [gaiaDxfWriteText,](#page-458-0) [gaiaDxfWriteLine,](#page-455-1) [gaiaDxfWriteRing,](#page-456-0) [gaiaDxfWriteGeometry](#page-453-1)

## <span id="page-456-0"></span>**6.8.3.11 gaiaDxfWriteRing()**

```
GAIAGEO_DECLARE int gaiaDxfWriteRing (
            gaiaDxfWriterPtr dxf,
             const char * layer_name,
             gaiaRingPtr ring )
```
Writing a DXF Polyline (closed) Entity.

**Parameters**

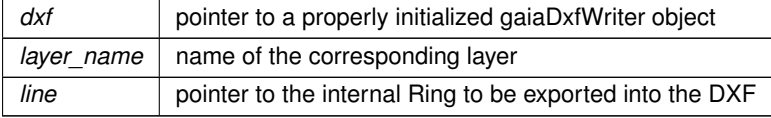

**Returns**

0 on failure, any other value on success

**See also**

[gaiaDxfWriteEntities,](#page-452-0) [gaiaDxfWriteEndSection,](#page-452-1) [gaiaDxfWritePoint,](#page-455-0) [gaiaDxfWriteText,](#page-458-0) [gaiaDxfWriteLine,](#page-455-1) [gaiaDxfWriteGeometry](#page-453-1)

### <span id="page-457-0"></span>**6.8.3.12 gaiaDxfWriterInit()**

```
GAIAGEO_DECLARE int gaiaDxfWriterInit (
             gaiaDxfWriterPtr dxf,
            FILE ∗ out,
             int precision,
             int version )
```
Initializing a DXF Writer Object.

#### **Parameters**

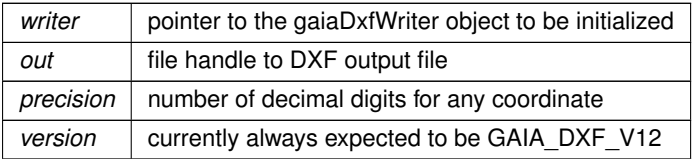

**Returns**

0 on failure, any other value on success

**See also**

<span id="page-457-1"></span>[gaiaDxfWriteHeader,](#page-454-0) [gaiaExportDxf](#page-458-1)

#### **6.8.3.13 gaiaDxfWriteTables()**

```
GAIAGEO_DECLARE int gaiaDxfWriteTables (
            gaiaDxfWriterPtr dxf )
```
Writing the DXF Tables Section Header.

**Parameters**

*dxf* pointer to a properly initialized gaiaDxfWriter object

**Returns**

0 on failure, any other value on success

### **See also**

<span id="page-458-0"></span>[gaiaDxfWriteHeader,](#page-454-0) [gaiaDxfWriteEndSection](#page-452-1)

#### **6.8.3.14 gaiaDxfWriteText()**

```
GAIAGEO_DECLARE int gaiaDxfWriteText (
            gaiaDxfWriterPtr dxf,
             const char * layer_name,
             double x,
             double y,
             double z,
             const char * label,
             double text_height,
             double angle )
```
Writing a DXF Text Entity.

#### **Parameters**

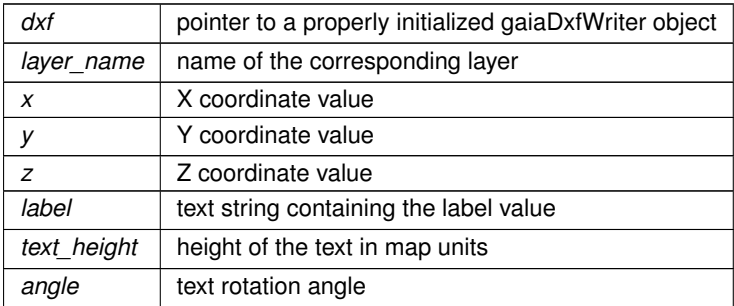

#### **Returns**

0 on failure, any other value on success

#### **See also**

[gaiaDxfWriteEntities,](#page-452-0) [gaiaDxfWriteEndSection,](#page-452-1) [gaiaDxfWritePoint,](#page-455-0) [gaiaDxfWriteLine,](#page-455-1) [gaiaDxfWriteRing,](#page-456-0) [gaiaDxfWriteGeometry](#page-453-1)

## <span id="page-458-1"></span>**6.8.3.15 gaiaExportDxf()**

```
GAIAGEO_DECLARE int gaiaExportDxf (
           gaiaDxfWriterPtr dxf,
            sqlite3 ∗ db_handle,
             const char * sql,
             const char * layer_col_name,
             const char * geom_col_name,
```

```
const char * label_col_name,
const char * text_height_col_name,
const char * text_rotation_col_name,
gaiaGeomCollPtr geom_filter )
```
Exporting a complex DXF file.

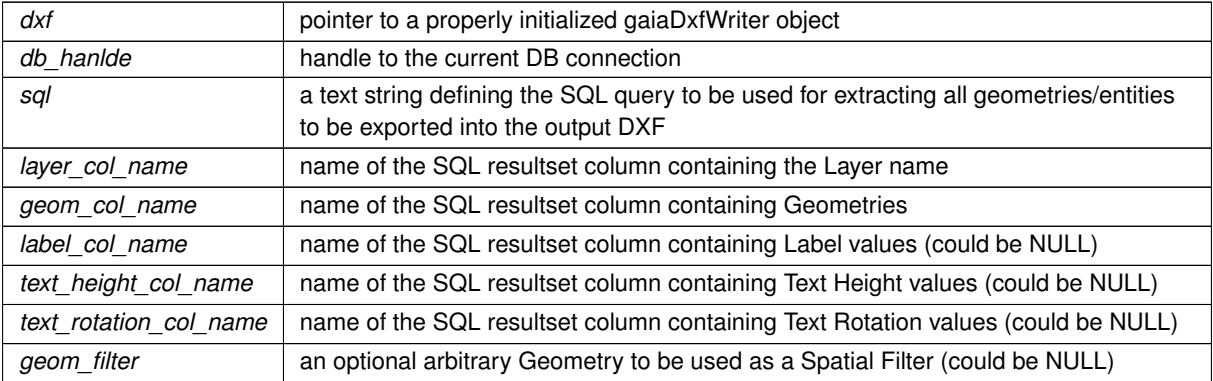

### **Returns**

0 on failure; the total count of exported entities on success

#### **See also**

<span id="page-460-0"></span>[gaiaDxfWriterInit](#page-457-0)

#### **6.8.3.16 gaiaLoadFromDxfParser()**

```
GAIAGEO_DECLARE int gaiaLoadFromDxfParser (
            sqlite3 ∗ db_handle,
            gaiaDxfParserPtr parser,
            int mode,
            int append )
```
Populating a DB so to permanently store all Geometries from a DXF Parser.

### **Parameters**

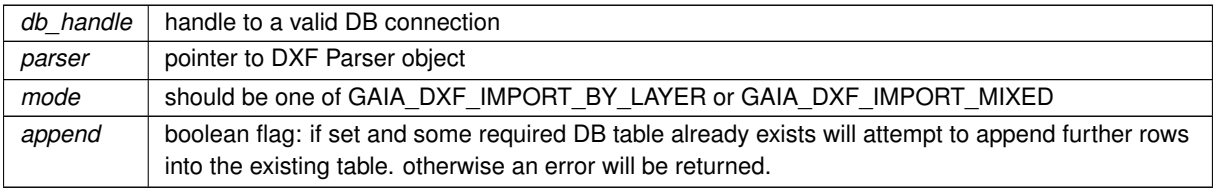

### **Returns**

0 on failure, any other value on success

### **See also**

[gaiaCreateDxfParser,](#page-451-0) [gaiaDestroyDxfParser,](#page-451-1) [gaiaParseDxfFile](#page-461-0)

#### **Note**

the pointer to the DXF Parser object is expected to be the one returned by a previous call to gaiaCreateDxf←*-* Parser and previously used for a succesfull call to gaiaParseDxfFile

#### <span id="page-461-0"></span>**6.8.3.17 gaiaParseDxfFile()**

```
GAIAGEO_DECLARE int gaiaParseDxfFile (
             gaiaDxfParserPtr parser,
             const char * dxf_path )
```
Parsing a DXF file.

### **Parameters**

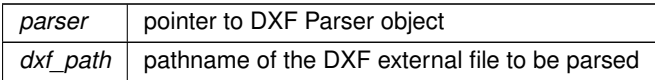

#### **Returns**

0 on failure, any other value on success

#### **See also**

[gaiaParseDxfFile\\_r,](#page-461-1) [gaiaCreateDxfParser,](#page-451-0) [gaiaDestroyDxfParser,](#page-451-1) [gaiaLoadFromDxfParser](#page-460-0)

#### **Note**

the pointer to the DXF Parser object is expected to be the one returned by a previous call to gaiaCreateDxf←*-* Parser. A DXF Parser object can be used only a single time to parse a DXF file. not reentrant and thread unsafe.

#### <span id="page-461-1"></span>**6.8.3.18 gaiaParseDxfFile\_r()**

```
GAIAGEO_DECLARE int gaiaParseDxfFile_r (
             const void ∗ p_cache,
             gaiaDxfParserPtr parser,
             const char * dxf_path )
```
Parsing a DXF file.

#### **Parameters**

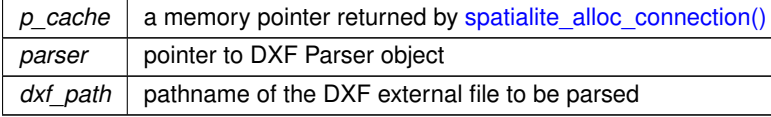

### **Returns**

0 on failure, any other value on success

#### **See also**

[gaiaParseDxfFile,](#page-461-0) [gaiaCreateDxfParser,](#page-451-0) [gaiaDestroyDxfParser,](#page-451-1) [gaiaLoadFromDxfParser](#page-460-0)

### **Note**

the pointer to the DXF Parser object is expected to be the one returned by a previous call to gaiaCreateDxf←*-* Parser. A DXF Parser object can be used only a single time to parse a DXF file. reentrant and thread-safe.

# **6.9 src/headers/spatialite/gg\_dynamic.h File Reference**

Geometry handling functions: DynamicLine handling.

This graph shows which files directly or indirectly include this file:

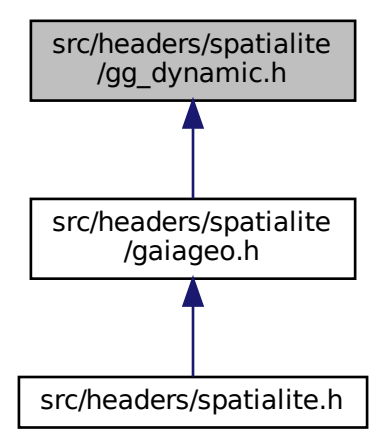

## **Functions**

• GAIAGEO\_DECLARE [gaiaDynamicLinePtr](#page-571-1) [gaiaAllocDynamicLine](#page-464-0) (void)

*Creates a new dynamicly growing line/ring object.*

- GAIAGEO\_DECLARE void [gaiaFreeDynamicLine](#page-472-0) [\(gaiaDynamicLinePtr](#page-571-1) p) *Destroys a dynamically growing line/ring object.*
- GAIAGEO\_DECLARE [gaiaPointPtr](#page-573-1) [gaiaAppendPointToDynamicLine](#page-465-0) [\(gaiaDynamicLinePtr](#page-571-1) p, double x, double y)

*Appends a new 2D Point [XY] at the end of a dynamically growing line/ring object.*

• GAIAGEO\_DECLARE [gaiaPointPtr](#page-573-1) [gaiaAppendPointZToDynamicLine](#page-465-1) [\(gaiaDynamicLinePtr](#page-571-1) p, double x, double y, double z)

*Appends a new 3D Point [XYZ] at the end of a dynamically growing line/ring object.*

• GAIAGEO DECLARE [gaiaPointPtr](#page-573-1) [gaiaAppendPointMToDynamicLine](#page-464-1) [\(gaiaDynamicLinePtr](#page-571-1) p, double x, double y, double m)

*Appends a new 2D Point [XYM] at the end of a dynamically growing line/ring object.*

• GAIAGEO DECLARE [gaiaPointPtr](#page-573-1) [gaiaAppendPointZMToDynamicLine](#page-465-2) [\(gaiaDynamicLinePtr](#page-571-1) p, double x, double y, double z, double m)

*Appends a new 3D Point [XYZM] at the end of a dynamically growing line/ring object.*

• GAIAGEO DECLARE [gaiaPointPtr](#page-573-1) [gaiaPrependPointToDynamicLine](#page-473-0) [\(gaiaDynamicLinePtr](#page-571-1) p, double x, double y)

*Appends a new 2D Point [XY] before the first one of a dynamically growing line/ring object.*

• GAIAGEO DECLARE [gaiaPointPtr](#page-573-1) [gaiaPrependPointZToDynamicLine](#page-474-0) [\(gaiaDynamicLinePtr](#page-571-1) p, double x, double y, double z)

*Appends a new 3D Point [XYZ] before the first one of a dynamically growing line/ring object.*

• GAIAGEO DECLARE [gaiaPointPtr](#page-573-1) [gaiaPrependPointMToDynamicLine](#page-472-1) [\(gaiaDynamicLinePtr](#page-571-1) p, double x, double y, double m)

*Appends a new 2D Point [XYM] before the first one of a dynamically growing line/ring object.*

• GAIAGEO DECLARE [gaiaPointPtr](#page-573-1) [gaiaPrependPointZMToDynamicLine](#page-473-1) [\(gaiaDynamicLinePtr](#page-571-1) p, double x, double y, double z, double m)

*Appends a new 3D Point [XYZM] before the first one of a dynamically growing line/ring object.*

• GAIAGEO DECLARE [gaiaPointPtr](#page-573-1) [gaiaDynamicLineInsertAfter](#page-468-0) [\(gaiaDynamicLinePtr](#page-571-1) p, gaiaPointPtr pt, double x, double y)

*Appends a new 2D Point [XY] immediately after the given Point into a dynamically growing line/ring object.*

• GAIAGEO DECLARE [gaiaPointPtr](#page-573-1) [gaiaDynamicLineInsertBefore](#page-469-0) [\(gaiaDynamicLinePtr](#page-571-1) p, gaiaPointPtr pt, double x, double y)

*Appends a new 2D Point [XY] immediately before the given Point into a dynamically growing line/ring object.*

- GAIAGEO DECLARE void [gaiaDynamicLineDeletePoint](#page-467-0) [\(gaiaDynamicLinePtr](#page-571-1) p, [gaiaPointPtr](#page-573-1) pt) *Removes a given Point from a dynamically growing line/ring object.*
- GAIAGEO DECLARE [gaiaDynamicLinePtr](#page-571-1) [gaiaCloneDynamicLine](#page-466-0) [\(gaiaDynamicLinePtr](#page-571-1) org) *Duplicates a dynamically growing line/ring object.*
- GAIAGEO DECLARE [gaiaDynamicLinePtr](#page-571-1) [gaiaReverseDynamicLine](#page-474-1) [\(gaiaDynamicLinePtr](#page-571-1) org) *Duplicates and reverts a dynamically growing line/ring object.*
- GAIAGEO DECLARE [gaiaDynamicLinePtr](#page-571-1) [gaiaDynamicLineSplitBefore](#page-471-0) [\(gaiaDynamicLinePtr](#page-571-1) org, [gaiaPointPtr](#page-573-1) point)

*Cuts a dynamically growing line/ring in two halves, using a given cut point.*

• GAIAGEO DECLARE [gaiaDynamicLinePtr](#page-571-1) [gaiaDynamicLineSplitAfter](#page-471-1) [\(gaiaDynamicLinePtr](#page-571-1) org, [gaiaPointPtr](#page-573-1) point)

*Cuts a dynamically growing line/ring in two halves, using a given cut point.*

• GAIAGEO DECLARE [gaiaDynamicLinePtr](#page-571-1) [gaiaDynamicLineJoinAfter](#page-469-1) [\(gaiaDynamicLinePtr](#page-571-1) org, [gaiaPointPtr](#page-573-1) point, [gaiaDynamicLinePtr](#page-571-1) toJoin)

*Merges two dynamically growing line/ring object into a single one.*

• GAIAGEO DECLARE [gaiaDynamicLinePtr](#page-571-1) [gaiaDynamicLineJoinBefore](#page-470-0) [\(gaiaDynamicLinePtr](#page-571-1) org, [gaiaPointPtr](#page-573-1) point, [gaiaDynamicLinePtr](#page-571-1) toJoin)

*Merges two dynamically growing line/ring object into a single one.*

• GAIAGEO DECLARE [gaiaPointPtr](#page-573-1) [gaiaDynamicLineFindByCoords](#page-467-1) [\(gaiaDynamicLinePtr](#page-571-1) p, double x, double y)

*Finds a Point within a dymically growing line/ring object [by coords].*

- GAIAGEO\_DECLARE [gaiaPointPtr](#page-573-1) [gaiaDynamicLineFindByPos](#page-468-1) [\(gaiaDynamicLinePtr](#page-571-1) p, int pos) *Finds a Point within a dymically growing line/ring object [by position].*
- GAIAGEO DECLARE [gaiaDynamicLinePtr](#page-571-1) [gaiaCreateDynamicLine](#page-466-1) (double ∗coords, int points) *Creates a new dynamicly growing line/ring object.*

## **6.9.1 Detailed Description**

Geometry handling functions: DynamicLine handling.

# <span id="page-464-0"></span>**6.9.2 Function Documentation**

### **6.9.2.1 gaiaAllocDynamicLine()**

```
GAIAGEO_DECLARE gaiaDynamicLinePtr gaiaAllocDynamicLine (
            void )
```
Creates a new dynamicly growing line/ring object.

### **Returns**

the pointer to newly created object

**See also**

[gaiaCreateDynamicLine,](#page-466-1) [gaiaFreeDynamicLine](#page-472-0)

## **Note**

<span id="page-464-1"></span>you are responsible to destroy (before or after) any allocated dynamically growing line/ring object.

### **6.9.2.2 gaiaAppendPointMToDynamicLine()**

```
GAIAGEO_DECLARE gaiaPointPtr gaiaAppendPointMToDynamicLine (
             gaiaDynamicLinePtr p,
             double x,
             double y,
             double m )
```
Appends a new 2D Point [XYM] at the end of a dynamically growing line/ring object.

#### **Parameters**

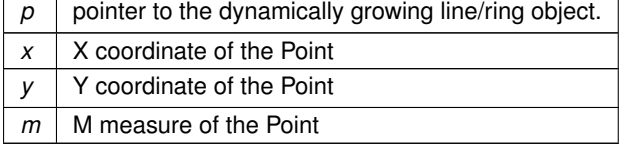

**Returns**

<span id="page-465-0"></span>the pointer to newly created Point

### **6.9.2.3 gaiaAppendPointToDynamicLine()**

```
GAIAGEO_DECLARE gaiaPointPtr gaiaAppendPointToDynamicLine (
            gaiaDynamicLinePtr p,
             double x,
             double y )
```
Appends a new 2D Point [XY] at the end of a dynamically growing line/ring object.

**Parameters**

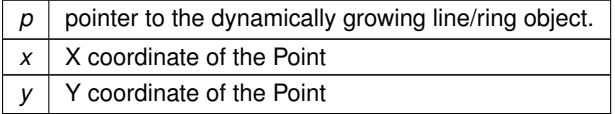

**Returns**

<span id="page-465-2"></span>the pointer to newly created Point

### **6.9.2.4 gaiaAppendPointZMToDynamicLine()**

GAIAGEO\_DECLARE [gaiaPointPtr](#page-573-1) gaiaAppendPointZMToDynamicLine (

[gaiaDynamicLinePtr](#page-571-1) p, double x, double y, double z, double m )

Appends a new 3D Point [XYZM] at the end of a dynamically growing line/ring object.

**Parameters**

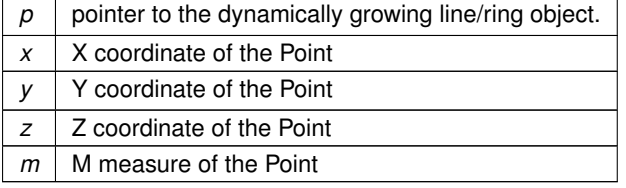

**Returns**

<span id="page-465-1"></span>the pointer to newly created Point

### **6.9.2.5 gaiaAppendPointZToDynamicLine()**

```
GAIAGEO_DECLARE gaiaPointPtr gaiaAppendPointZToDynamicLine (
             gaiaDynamicLinePtr p,
             double x,
             double y,
             double z )
```
Appends a new 3D Point [XYZ] at the end of a dynamically growing line/ring object.

#### **Parameters**

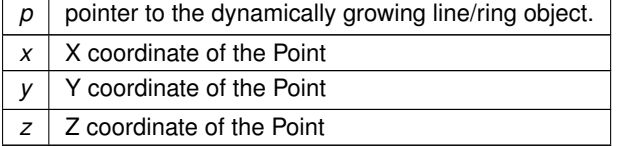

#### **Returns**

<span id="page-466-0"></span>the pointer to newly created Point

### **6.9.2.6 gaiaCloneDynamicLine()**

```
GAIAGEO_DECLARE gaiaDynamicLinePtr gaiaCloneDynamicLine (
            gaiaDynamicLinePtr org )
```
Duplicates a dynamically growing line/ring object.

**Parameters**

 $\log$  | pointer to dynamically growing line/ring object [origin].

**Returns**

the pointer to newly created dynamic growing line/ring object: NULL on failure.

### **Note**

<span id="page-466-1"></span>the newly created object is an exact copy of the original one.

### **6.9.2.7 gaiaCreateDynamicLine()**

```
GAIAGEO_DECLARE gaiaDynamicLinePtr gaiaCreateDynamicLine (
             double ∗ coords,
             int points )
```
Creates a new dynamicly growing line/ring object.

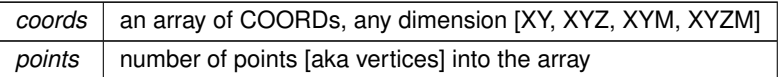

#### **Returns**

the pointer to newly created object

### **See also**

[gaiaAllocDynamicLine,](#page-464-0) [gaiaFreeDynamicLine,](#page-472-0) [gaiaLinestringStruct,](#page-64-0) [gaiaRingStruct](#page-70-0)

#### **Note**

you are responsible to destroy (before or after) any allocated dynamically growing line/ring object. The COORDs array is usually expected to be one found within a gaiaLinestring or gaiaRing object.

### <span id="page-467-0"></span>**6.9.2.8 gaiaDynamicLineDeletePoint()**

```
GAIAGEO_DECLARE void gaiaDynamicLineDeletePoint (
             gaiaDynamicLinePtr p,
            gaiaPointPtr pt )
```
Removes a given Point from a dynamically growing line/ring object.

**Parameters**

 $p \mid$  pointer to dynamically growing line/ring object.

pt | pointer to given Point.

**Note**

the given Point (referenced by its address) will be removed from the dynamically growin line/ring object. the given Point will be then implicitly destroyed.

### <span id="page-467-1"></span>**6.9.2.9 gaiaDynamicLineFindByCoords()**

```
GAIAGEO_DECLARE gaiaPointPtr gaiaDynamicLineFindByCoords (
            gaiaDynamicLinePtr p,
             double x,
             double y )
```
Finds a Point within a dymically growing line/ring object [by coords].
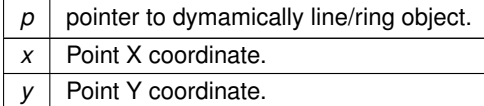

#### **Returns**

the pointer to the corresponding Point object: NULL on failure.

# **See also**

[gaiaDynamicLineFindByPos](#page-468-0)

#### **Note**

if the line object contains more Points sharing the same coordinates, a reference to the first one found will be returned.

## <span id="page-468-0"></span>**6.9.2.10 gaiaDynamicLineFindByPos()**

```
GAIAGEO_DECLARE gaiaPointPtr gaiaDynamicLineFindByPos (
gaiaDynamicLinePtr p,
int pos )
```
Finds a Point within a dymically growing line/ring object [by position].

#### **Parameters**

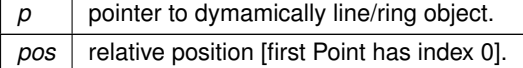

**Returns**

the pointer to the corresponding Point object: NULL on failure.

# **See also**

[gaiaDynamicLineFindByCoords](#page-467-0)

# **6.9.2.11 gaiaDynamicLineInsertAfter()**

```
GAIAGEO_DECLARE gaiaPointPtr gaiaDynamicLineInsertAfter (
gaiaDynamicLinePtr p,
```
[gaiaPointPtr](#page-573-0) pt, double x, double y )

Appends a new 2D Point [XY] immediately after the given Point into a dynamically growing line/ring object.

**Parameters**

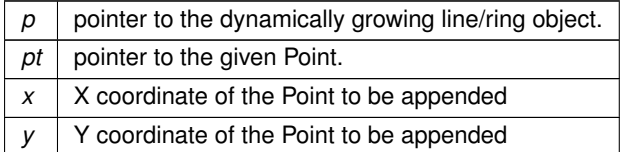

**See also**

gaiaDynamicLiceInsertBefore

**Returns**

the pointer to newly created Point

# **6.9.2.12 gaiaDynamicLineInsertBefore()**

```
GAIAGEO_DECLARE gaiaPointPtr gaiaDynamicLineInsertBefore (
gaiaDynamicLinePtr p,
 gaiaPointPtr pt,
 double x,
 double y )
```
Appends a new 2D Point [XY] immediately before the given Point into a dynamically growing line/ring object.

**Parameters**

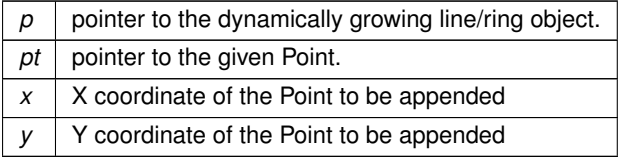

**See also**

gaiaDynamicLiceInsertBeforeAfter

**Returns**

<span id="page-469-0"></span>the pointer to newly created Point

### **6.9.2.13 gaiaDynamicLineJoinAfter()**

```
GAIAGEO_DECLARE gaiaDynamicLinePtr gaiaDynamicLineJoinAfter (
 gaiaDynamicLinePtr org,
 gaiaPointPtr point,
 gaiaDynamicLinePtr toJoin )
```
### Merges two dynamically growing line/ring object into a single one.

### **Parameters**

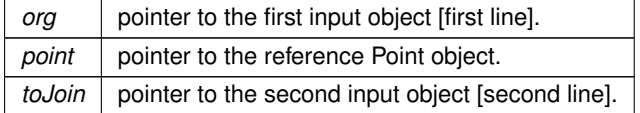

#### **Returns**

the pointer to newly created dynamically growing line/ring object [merged line]: NULL on failure.

#### **See also**

[gaiaDynamicLineJoinBefore](#page-470-0)

### **Note**

the reference Point must exists into the first line: the second line will then be inserted immediately after the reference Point.

The newly created object will represent the resulting merged line:

<span id="page-470-0"></span>both input objects remain untouched.

# **6.9.2.14 gaiaDynamicLineJoinBefore()**

```
GAIAGEO_DECLARE gaiaDynamicLinePtr gaiaDynamicLineJoinBefore (
gaiaDynamicLinePtr org,
 gaiaPointPtr point,
 gaiaDynamicLinePtr toJoin )
```
Merges two dynamically growing line/ring object into a single one.

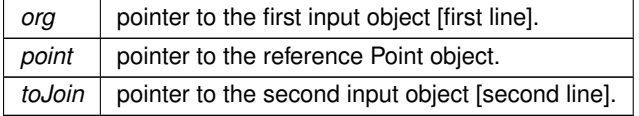

### **Returns**

the pointer to newly created dynamically growing line/ring object [merged line]: NULL on failure.

### **See also**

[gaiaDynamicLineJoinAfter](#page-469-0)

#### **Note**

the reference Point must exists into the first line: the second line will then be inserted immediately before the reference Point.

The newly created object will represent the resulting merged line:

<span id="page-471-1"></span>both input objects remain untouched.

### **6.9.2.15 gaiaDynamicLineSplitAfter()**

```
GAIAGEO_DECLARE gaiaDynamicLinePtr gaiaDynamicLineSplitAfter (
gaiaDynamicLinePtr org,
 gaiaPointPtr point )
```
Cuts a dynamically growing line/ring in two halves, using a given cut point.

### **Parameters**

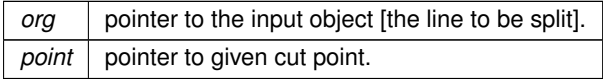

### **Returns**

the pointer to newly created dynamic growing line/ring object: NULL on failure.

#### **See also**

[gaiaDynamicLineSplitBefore](#page-471-0)

### **Note**

the newly created object will contain a line going from the orginal first point to the cut point [included]. on completion the orginal line will be reduced, going from the cut point [excluded] to the original last point.

### <span id="page-471-0"></span>**6.9.2.16 gaiaDynamicLineSplitBefore()**

```
GAIAGEO_DECLARE gaiaDynamicLinePtr gaiaDynamicLineSplitBefore (
 gaiaDynamicLinePtr org,
 gaiaPointPtr point )
```
Cuts a dynamically growing line/ring in two halves, using a given cut point.

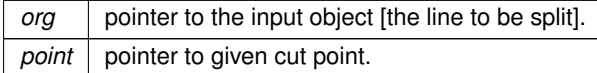

#### **Returns**

the pointer to newly created dynamic growing line/ring object: NULL on failure.

### **See also**

[gaiaDynamicLineSplitAfter](#page-471-1)

#### **Note**

the newly created object will contain a line going from the orginal first point to the cut point [excluded]. on completion the orginal line will be reduced, going from the cut point [included] to the original last point.

# **6.9.2.17 gaiaFreeDynamicLine()**

```
GAIAGEO_DECLARE void gaiaFreeDynamicLine (
gaiaDynamicLinePtr p )
```
Destroys a dynamically growing line/ring object.

**Parameters**

 $p \mid$  pointer to object to be destroyed

**See also**

[gaiaAllocDynamicLine](#page-464-0)

## **6.9.2.18 gaiaPrependPointMToDynamicLine()**

```
GAIAGEO_DECLARE gaiaPointPtr gaiaPrependPointMToDynamicLine (
 gaiaDynamicLinePtr p,
 double x,
 double y,
 double m )
```
Appends a new 2D Point [XYM] before the first one of a dynamically growing line/ring object.

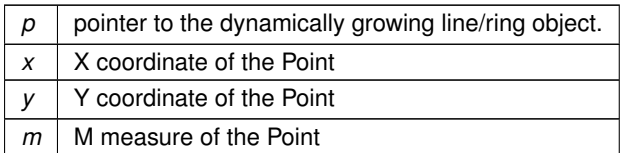

**Returns**

the pointer to newly created Point

# **6.9.2.19 gaiaPrependPointToDynamicLine()**

```
GAIAGEO_DECLARE gaiaPointPtr gaiaPrependPointToDynamicLine (
gaiaDynamicLinePtr p,
 double x,
 double y )
```
Appends a new 2D Point [XY] before the first one of a dynamically growing line/ring object.

#### **Parameters**

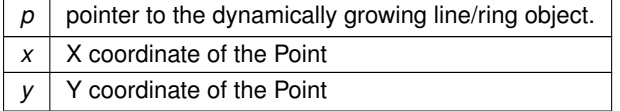

# **Returns**

the pointer to newly created Point

# **6.9.2.20 gaiaPrependPointZMToDynamicLine()**

```
GAIAGEO_DECLARE gaiaPointPtr gaiaPrependPointZMToDynamicLine (
 gaiaDynamicLinePtr p,
 double x,
 double y,
 double z,
 double m )
```
Appends a new 3D Point [XYZM] before the first one of a dynamically growing line/ring object.

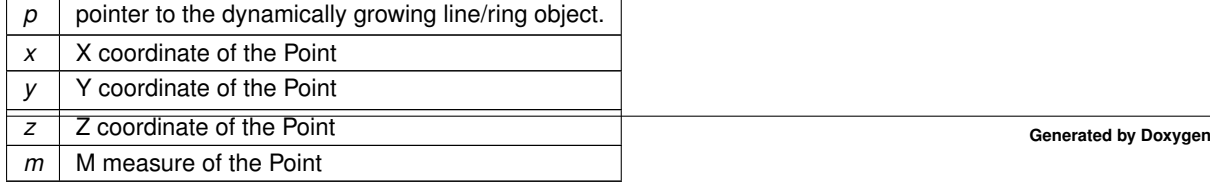

### **Returns**

the pointer to newly created Point

### **6.9.2.21 gaiaPrependPointZToDynamicLine()**

```
GAIAGEO_DECLARE gaiaPointPtr gaiaPrependPointZToDynamicLine (
gaiaDynamicLinePtr p,
 double x,
 double y,
 double z )
```
Appends a new 3D Point [XYZ] before the first one of a dynamically growing line/ring object.

#### **Parameters**

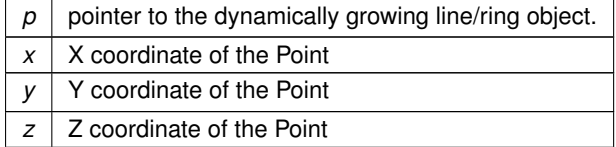

#### **Returns**

the pointer to newly created Point

# **6.9.2.22 gaiaReverseDynamicLine()**

GAIAGEO\_DECLARE [gaiaDynamicLinePtr](#page-571-0) gaiaReverseDynamicLine ( [gaiaDynamicLinePtr](#page-571-0) org )

### Duplicates and reverts a dynamically growing line/ring object.

#### **Parameters**

org | pointer to dynamically growing line/ring object [origin].

### **Returns**

the pointer to newly created dynamic growing line/ring object: NULL on failure.

### **Note**

the newly created object is an exact copy of the origina one, except in that direction is reverted. i.e. first inpunt point becomes last output point, and last input point becomes first output point.

# **6.10 src/headers/spatialite/gg\_formats.h File Reference**

Geometry handling functions: formats.

This graph shows which files directly or indirectly include this file:

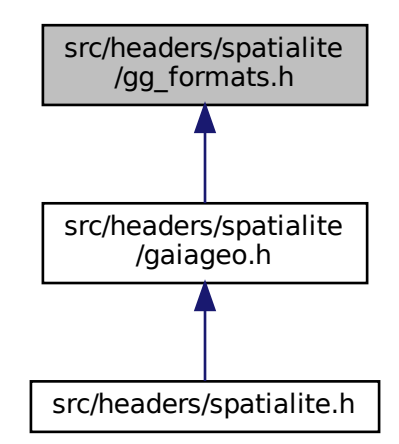

# **Functions**

- GAIAGEO DECLARE int [gaiaEndianArch](#page-485-0) (void)
	- *Test CPU endianness.*
- GAIAGEO\_DECLARE short [gaiaImport16](#page-498-0) (const unsigned char ∗p, int little\_endian, int little\_endian\_arch) *Import an INT-16 value in endian-aware fashion.*
- GAIAGEO\_DECLARE int [gaiaImport32](#page-498-1) (const unsigned char ∗p, int little\_endian, int little\_endian\_arch) *Import an INT-32 value in endian-aware fashion.*
- GAIAGEO\_DECLARE unsigned int [gaiaImportU32](#page-501-0) (const unsigned char ∗p, int little\_endian, int little\_← endian\_arch)

*Import an UINT-32 value in endian-aware fashion.*

- GAIAGEO\_DECLARE float [gaiaImportF32](#page-499-0) (const unsigned char ∗p, int little\_endian, int little\_endian\_arch) *Import a FLOAT-32 value in endian-aware fashion.*
- GAIAGEO\_DECLARE double [gaiaImport64](#page-499-1) (const unsigned char ∗p, int little\_endian, int little\_endian\_arch) *Import an DOUBLE-64 in endian-aware fashion.*
- GAIAGEO\_DECLARE sqlite3\_int64 [gaiaImportI64](#page-500-0) (const unsigned char ∗p, int little\_endian, int little\_← endian\_arch)

*Import an INT-64 in endian-aware fashion.*

• GAIAGEO\_DECLARE void [gaiaExport16](#page-489-0) (unsigned char ∗p, short value, int little\_endian, int little\_endian ← arch)

*Export an INT-16 value in endian-aware fashion.*

- GAIAGEO\_DECLARE void [gaiaExport32](#page-489-1) (unsigned char ∗p, int value, int little\_endian, int little\_endian\_arch) *Export an INT-32 value in endian-aware fashion.*
- GAIAGEO\_DECLARE void [gaiaExportU32](#page-491-0) (unsigned char ∗p, unsigned int value, int little\_endian, int little← \_endian\_arch)

*Export an UINT-32 value in endian-aware fashion.*

• GAIAGEO\_DECLARE void [gaiaExportF32](#page-490-0) (unsigned char ∗p, float value, int little\_endian, int little\_endian←*-* \_arch)

*Export a FLOAT-32 value in endian-aware fashion.*

- GAIAGEO\_DECLARE void [gaiaExport64](#page-490-1) (unsigned char ∗p, double value, int little\_endian, int little\_endian← \_arch)
	- *Export a DOUBLE value in endian-aware fashion.*
- GAIAGEO DECLARE void [gaiaExportI64](#page-491-1) (unsigned char ∗p, sqlite3 int64 value, int little endian, int little ← endian\_arch)

*Export an INT-64 value in endian-aware fashion.*

- GAIAGEO DECLARE void [gaiaOutBufferInitialize](#page-514-0) [\(gaiaOutBufferPtr](#page-573-1) buf) *Initializes a dynamically growing Text output buffer.*
- GAIAGEO\_DECLARE void [gaiaOutBufferReset](#page-515-0) [\(gaiaOutBufferPtr](#page-573-1) buf)

*Resets a dynamically growing Text output buffer to its initial (empty) state.*

• GAIAGEO\_DECLARE void [gaiaAppendToOutBuffer](#page-483-0) [\(gaiaOutBufferPtr](#page-573-1) buf, const char ∗text)

*Appends a text string at the end of Text output buffer.*

- GAIAGEO DECLARE void [gaiaMakePoint](#page-502-0) (double x, double y, int srid, unsigned char ∗∗result, int ∗size) *Creates a BLOB-Geometry representing a Point (BLOB-Geometry)*
- GAIAGEO\_DECLARE void [gaiaMakePointZ](#page-505-0) (double x, double y, double z, int srid, unsigned char ∗∗result, int ∗size)

*Creates a BLOB-Geometry representing a PointZ (BLOB-Geometry)*

• GAIAGEO DECLARE void [gaiaMakePointM](#page-503-0) (double x, double y, double m, int srid, unsigned char ∗∗result, int ∗size)

*Creates a BLOB-Geometry representing a PointM (BLOB-Geometry)*

- GAIAGEO DECLARE void [gaiaMakePointZM](#page-507-0) (double x, double y, double z, double m, int srid, unsigned char ∗∗result, int ∗size)
	- *Creates a BLOB-Geometry representing a PointZM (BLOB-Geometry)*
- GAIAGEO DECLARE void [gaiaMakePointEx](#page-503-1) (int tiny point, double x, double y, int srid, unsigned char ∗∗result, int ∗size)

*Creates a BLOB-Geometry representing a Point (BLOB-Geometry or BLOB-TinyPoint)*

• GAIAGEO\_DECLARE void [gaiaMakePointZEx](#page-505-1) (int tiny\_point, double x, double y, double z, int srid, unsigned char ∗∗result, int ∗size)

*Creates a BLOB-Geometry representing a PointZ (BLOB-Geometry or BLOB-TinyPoint)*

• GAIAGEO\_DECLARE void [gaiaMakePointMEx](#page-504-0) (int tiny\_point, double x, double y, double m, int srid, unsigned char ∗∗result, int ∗size)

*Creates a BLOB-Geometry representing a PointM (BLOB-Geometry or BLOB-TinyPoint)*

- GAIAGEO DECLARE void [gaiaMakePointZMEx](#page-508-0) (int tiny\_point, double x, double y, double z, double m, int srid, unsigned char ∗∗result, int ∗size)
	- *Creates a BLOB-Geometry representing a PointZM (BLOB-Geometry or BLOB-TinyPoint)*
- GAIAGEO\_DECLARE void [gaiaMakeLine](#page-502-1) [\(gaiaGeomCollPtr](#page-571-1) geom1, [gaiaGeomCollPtr](#page-571-1) geom2, unsigned char ∗∗result, int ∗size)

*Creates a BLOB-Geometry representing a Segment (2-Points Linestring)*

• GAIAGEO DECLARE [gaiaGeomCollPtr](#page-571-1) [gaiaFromSpatiaLiteBlobWkb](#page-496-0) (const unsigned char ∗blob, unsigned int size)

*Creates a Geometry object from the corresponding BLOB-Geometry.*

• GAIAGEO DECLARE [gaiaGeomCollPtr](#page-571-1) [gaiaFromSpatiaLiteBlobWkbEx](#page-496-1) (const unsigned char ∗blob, unsigned int size, int gpkg\_mode, int gpkg\_amphibious)

*Creates a Geometry object from the corresponding BLOB-Geometry.*

• GAIAGEO\_DECLARE void [gaiaToSpatiaLiteBlobWkb](#page-539-0) [\(gaiaGeomCollPtr](#page-571-1) geom, unsigned char ∗∗result, int ∗size)

*Creates a BLOB-Geometry corresponding to a Geometry object.*

• GAIAGEO DECLARE void [gaiaToSpatiaLiteBlobWkbEx](#page-540-0) [\(gaiaGeomCollPtr](#page-571-1) geom, unsigned char ∗∗result, int ∗size, int gpkg\_mode)

*Creates a BLOB-Geometry corresponding to a Geometry object.*

• GAIAGEO\_DECLARE void [gaiaToSpatiaLiteBlobWkbEx2](#page-540-1) [\(gaiaGeomCollPtr](#page-571-1) geom, unsigned char ∗∗result, int ∗size, int gpkg\_mode, int tiny\_point)

*Creates a BLOB-Geometry corresponding to a Geometry object.*

- GAIAGEO DECLARE void [gaiaToCompressedBlobWkb](#page-537-0) [\(gaiaGeomCollPtr](#page-571-1) geom, unsigned char ∗∗result, int ∗size)
	- *Creates a Compressed BLOB-Geometry corresponding to a Geometry object.*
- GAIAGEO DECLARE [gaiaGeomCollPtr](#page-571-1) [gaiaFromWkb](#page-497-0) (const unsigned char ∗blob, unsigned int size) *Creates a Geometry object from WKB notation.*
- GAIAGEO\_DECLARE void [gaiaToWkb](#page-541-0) [\(gaiaGeomCollPtr](#page-571-1) geom, unsigned char ∗∗result, int ∗size) *Encodes a Geometry object into WKB notation.*
- GAIAGEO\_DECLARE char ∗ [gaiaToHexWkb](#page-539-1) [\(gaiaGeomCollPtr](#page-571-1) geom) *Encodes a Geometry object into (hex) WKB notation.*
- GAIAGEO DECLARE void [gaiaToEWKB](#page-537-1) [\(gaiaOutBufferPtr](#page-573-1) out buf, [gaiaGeomCollPtr](#page-571-1) geom) *Encodes a Geometry object into EWKB notation.*
- GAIAGEO\_DECLARE [gaiaGeomCollPtr](#page-571-1) [gaiaFromEWKB](#page-495-0) (const unsigned char ∗in\_buffer) *Creates a Geometry object from EWKB notation.*
- GAIAGEO\_DECLARE unsigned char ∗ [gaiaParseHexEWKB](#page-525-0) (const unsigned char ∗blob\_hex, int ∗blob\_size) *Translates an EWKB notation from hexadecimal into binary.*
- GAIAGEO DECLARE int [gaiaEwkbGetPoint](#page-487-0) [\(gaiaGeomCollPtr](#page-571-1) geom, unsigned char ∗blob, int offset, int blob size, int endian, int endian arch, int dims)

*Attempts to decode a Point from within an EWKB binary buffer.*

• GAIAGEO DECLARE int [gaiaEwkbGetLinestring](#page-486-0) [\(gaiaGeomCollPtr](#page-571-1) geom, unsigned char ∗blob, int offset, int blob size, int endian, int endian arch, int dims)

*Attempts to decode a Point from within an EWKB binary buffer.*

• GAIAGEO\_DECLARE int [gaiaEwkbGetPolygon](#page-488-0) [\(gaiaGeomCollPtr](#page-571-1) geom, unsigned char ∗blob, int offset, int blob size, int endian, int endian arch, int dims)

*Attempts to decode a Polygon from within an EWKB binary buffer.*

• GAIAGEO\_DECLARE int [gaiaEwkbGetMultiGeometry](#page-486-1) [\(gaiaGeomCollPtr](#page-571-1) geom, unsigned char ∗blob, int offset, int blob\_size, int endian, int endian\_arch, int dims)

*Attempts to decode a MultiGeometry from within an EWKB binary buffer.*

• GAIAGEO DECLARE [gaiaGeomCollPtr](#page-571-1) [gaiaFromFgf](#page-495-1) (const unsigned char ∗blob, unsigned int size)

*Creates a Geometry object from FGF notation.*

• GAIAGEO\_DECLARE void [gaiaToFgf](#page-538-0) [\(gaiaGeomCollPtr](#page-571-1) geom, unsigned char ∗∗result, int ∗size, int coord←*-* \_dims)

*Encodes a Geometry object into FGF notation.*

- GAIAGEO\_DECLARE [gaiaGeomCollPtr](#page-571-1) [gaiaParseWkt](#page-526-0) (const unsigned char ∗in\_buffer, short type) *Creates a Geometry object from WKT notation.*
- GAIAGEO\_DECLARE void [gaiaOutWkt](#page-521-0) [\(gaiaOutBufferPtr](#page-573-1) out\_buf, [gaiaGeomCollPtr](#page-571-1) geom) *Encodes a Geometry object into WKT notation.*
- GAIAGEO\_DECLARE void [gaiaOutWktEx](#page-522-0) [\(gaiaOutBufferPtr](#page-573-1) out\_buf, [gaiaGeomCollPtr](#page-571-1) geom, int precision) *Encodes a Geometry object into WKT notation.*
- GAIAGEO\_DECLARE void [gaiaOutWktStrict](#page-522-1) [\(gaiaOutBufferPtr](#page-573-1) out buf, [gaiaGeomCollPtr](#page-571-1) geom, int precision)

*Encodes a Geometry object into strict 2D WKT notation.*

- GAIAGEO\_DECLARE [gaiaGeomCollPtr](#page-571-1) [gaiaParseEWKT](#page-523-0) (const unsigned char ∗in\_buffer) *Creates a Geometry object from EWKT notation.*
- GAIAGEO\_DECLARE void [gaiaToEWKT](#page-538-1) [\(gaiaOutBufferPtr](#page-573-1) out\_buf, [gaiaGeomCollPtr](#page-571-1) geom) *Encodes a Geometry object into EWKT notation.*
- GAIAGEO DECLARE void [gaiaOutPointZ](#page-519-0) [\(gaiaOutBufferPtr](#page-573-1) out buf, [gaiaPointPtr](#page-573-0) point) *Encodes a WKT 3D Point [XYZ].*
- GAIAGEO\_DECLARE void [gaiaOutPointZex](#page-519-1) [\(gaiaOutBufferPtr](#page-573-1) out\_buf, [gaiaPointPtr](#page-573-0) point, int precision) *Encodes a WKT 3D Point [XYZ].*
- GAIAGEO\_DECLARE void [gaiaOutLinestringZ](#page-518-0) [\(gaiaOutBufferPtr](#page-573-1) out\_buf, [gaiaLinestringPtr](#page-572-0) linestring) *Encodes a WKT 3D Linestring [XYZ].*
- GAIAGEO\_DECLARE void [gaiaOutLinestringZex](#page-518-1) [\(gaiaOutBufferPtr](#page-573-1) out\_buf, [gaiaLinestringPtr](#page-572-0) linestring, int precision)

*Encodes a WKT 3D Linestring [XYZ].*

- GAIAGEO\_DECLARE void [gaiaOutPolygonZ](#page-520-0) [\(gaiaOutBufferPtr](#page-573-1) out\_buf, [gaiaPolygonPtr](#page-573-2) polygon) *Encodes a WKT 3D Polygon [XYZ].*
- GAIAGEO DECLARE void [gaiaOutPolygonZex](#page-520-1) [\(gaiaOutBufferPtr](#page-573-1) out\_buf, [gaiaPolygonPtr](#page-573-2) polygon, int precision)

*Encodes a WKT 3D Polygon [XYZ].*

- GAIAGEO\_DECLARE [gaiaGeomCollPtr](#page-571-1) [gaiaParseKml](#page-526-1) (const unsigned char ∗in\_buffer) *Creates a Geometry object from KML notation.*
- GAIAGEO\_DECLARE void [gaiaOutBareKml](#page-514-1) [\(gaiaOutBufferPtr](#page-573-1) out buf, [gaiaGeomCollPtr](#page-571-1) geom, int precision)

*Encodes a Geometry object into KML notation.*

• GAIAGEO\_DECLARE void [gaiaOutFullKml](#page-515-1) [\(gaiaOutBufferPtr](#page-573-1) out\_buf, const char ∗name, const char ∗desc, [gaiaGeomCollPtr](#page-571-1) geom, int precision)

*Encodes a Geometry object into KML notation.*

• GAIAGEO\_DECLARE [gaiaGeomCollPtr](#page-571-1) [gaiaParseGml](#page-524-0) (const unsigned char ∗in\_buffer, sqlite3 ∗sqlite ← handle)

*Creates a Geometry object from GML notation.*

• GAIAGEO\_DECLARE [gaiaGeomCollPtr](#page-571-1) [gaiaParseGml\\_r](#page-525-1) (const void ∗p\_cache, const unsigned char ∗in\_← buffer, sqlite3 ∗sqlite\_handle)

*Creates a Geometry object from GML notation.*

• GAIAGEO DECLARE void gaiaOutGml ex [\(gaiaOutBufferPtr](#page-573-1) out buf, int version, int flipped, int precision, [gaiaGeomCollPtr](#page-571-1) geom)

*Encodes a Geometry object into GML notation.*

• GAIAGEO\_DECLARE void [gaiaOutGml](#page-517-1) [\(gaiaOutBufferPtr](#page-573-1) out\_buf, int version, int precision, [gaiaGeomCollPtr](#page-571-1) geom)

*Encodes a Geometry object into GML notation.*

• GAIAGEO\_DECLARE [gaiaGeomCollPtr](#page-571-1) [gaiaParseGeoJSON](#page-523-1) (const unsigned char ∗in\_buffer)

*Creates a Geometry object from GeoJSON notation.*

• GAIAGEO\_DECLARE void [gaiaOutGeoJSON](#page-516-0) [\(gaiaOutBufferPtr](#page-573-1) out\_buf, [gaiaGeomCollPtr](#page-571-1) geom, int precision, int options)

*Encodes a Geometry object into GeoJSON notation.*

• GAIAGEO\_DECLARE void [gaiaOutSvg](#page-521-1) [\(gaiaOutBufferPtr](#page-573-1) out buf, [gaiaGeomCollPtr](#page-571-1) geom, int relative, int precision)

*Encodes a Geometry object into SVG notation.*

• GAIAGEO DECLARE [gaiaValuePtr](#page-568-0) [gaiaCloneValue](#page-485-1) [\(gaiaValuePtr](#page-568-0) org)

*Allocates a new DBF Field Value object [duplicating an existing one].*

• GAIAGEO DECLARE void [gaiaFreeValue](#page-494-0) [\(gaiaValuePtr](#page-568-0) p)

*Resets a DBF Field Value object to its initial empty state.*

- GAIAGEO\_DECLARE [gaiaDbfFieldPtr](#page-569-0) [gaiaAllocDbfField](#page-482-0) (char ∗name, unsigned char type, int offset, unsigned char length, unsigned char decimals)
	- *Allocates a new DBF Field object.*
- GAIAGEO DECLARE void [gaiaFreeDbfField](#page-493-0) [\(gaiaDbfFieldPtr](#page-569-0) p)

*Destroys a DBF Field object.*

• GAIAGEO DECLARE [gaiaDbfFieldPtr](#page-569-0) [gaiaCloneDbfField](#page-484-0) [\(gaiaDbfFieldPtr](#page-569-0) org)

*Allocates a new DBF Field object [duplicating an existing one].*

• GAIAGEO DECLARE void [gaiaSetNullValue](#page-533-0) [\(gaiaDbfFieldPtr](#page-569-0) field)

*Sets a NULL current value for a DBF Field object.*

• GAIAGEO DECLARE void [gaiaSetIntValue](#page-532-0) [\(gaiaDbfFieldPtr](#page-569-0) field, sqlite3 int64 value)

*Sets an INTEGER current value for a DBF Field object.*

- GAIAGEO DECLARE void [gaiaSetDoubleValue](#page-532-1) [\(gaiaDbfFieldPtr](#page-569-0) field, double value) *Sets a DOUBLE current value for a DBF Field object.*
- GAIAGEO DECLARE void [gaiaSetStrValue](#page-533-1) [\(gaiaDbfFieldPtr](#page-569-0) field, char ∗str) *Sets a TEXT current value for a DBF Field object.*
- GAIAGEO DECLARE [gaiaDbfListPtr](#page-571-2) [gaiaAllocDbfList](#page-482-1) (void) *Creates an initially empty DBF List object.*
- GAIAGEO DECLARE void [gaiaFreeDbfList](#page-493-1) [\(gaiaDbfListPtr](#page-571-2) list)
	- *Destroys a DBF List object.*
- GAIAGEO DECLARE int [gaiaIsValidDbfList](#page-501-1) [\(gaiaDbfListPtr](#page-571-2) list)
	- *Checks a DBF List object for validity.*
- GAIAGEO\_DECLARE [gaiaDbfFieldPtr](#page-569-0) [gaiaAddDbfField](#page-480-0) [\(gaiaDbfListPtr](#page-571-2) list, char ∗name, unsigned char type, int offset, unsigned char length, unsigned char decimals)
	- *Inserts a further DBF Field object into a DBF List object.*
- GAIAGEO DECLARE void [gaiaResetDbfEntity](#page-531-0) [\(gaiaDbfListPtr](#page-571-2) list)

*Resets a DBF List object to its initial empty state.*

• GAIAGEO DECLARE [gaiaDbfListPtr](#page-571-2) [gaiaCloneDbfEntity](#page-484-1) [\(gaiaDbfListPtr](#page-571-2) org)

*Allocates a new DBF List object [duplicating an existing one].*

• GAIAGEO DECLARE [gaiaShapefilePtr](#page-574-0) [gaiaAllocShapefile](#page-483-1) (void)

*Allocates a new Shapefile object.*

• GAIAGEO DECLARE void [gaiaFreeShapefile](#page-494-1) [\(gaiaShapefilePtr](#page-574-0) shp)

*Destroys a Shapefile object.*

• GAIAGEO\_DECLARE void [gaiaOpenShpRead](#page-511-0) [\(gaiaShapefilePtr](#page-574-0) shp, const char ∗path, const char ∗char←*-* From, const char ∗charTo)

*Open a Shapefile in read mode.*

• GAIAGEO DECLARE void [gaiaOpenShpWriteEx](#page-512-0) [\(gaiaShapefilePtr](#page-574-0) shp, const char ∗path, int shape, [gaiaDbfListPtr](#page-571-2) list, const char ∗charFrom, const char ∗charTo, int colname\_case)

*Open a Shapefile in write mode - extended.*

• GAIAGEO DECLARE void [gaiaOpenShpWrite](#page-512-1) [\(gaiaShapefilePtr](#page-574-0) shp, const char ∗path, int shape, [gaiaDbfListPtr](#page-571-2) list, const char ∗charFrom, const char ∗charTo)

*Open a Shapefile in write mode.*

- GAIAGEO\_DECLARE int [gaiaReadShpEntity](#page-529-0) [\(gaiaShapefilePtr](#page-574-0) shp, int current\_row, int srid) *Reads a feature from a Shapefile object.*
	-
- GAIAGEO\_DECLARE int [gaiaReadShpEntity\\_ex](#page-530-0) [\(gaiaShapefilePtr](#page-574-0) shp, int current\_row, int srid, int text ← dates)

*Reads a feature from a Shapefile object.*

• GAIAGEO DECLARE void [gaiaShpAnalyze](#page-533-2) [\(gaiaShapefilePtr](#page-574-0) shp)

*Prescans a Shapefile object gathering informations.*

• GAIAGEO DECLARE int [gaiaWriteShpEntity](#page-542-0) [\(gaiaShapefilePtr](#page-574-0) shp, [gaiaDbfListPtr](#page-571-2) entity)

*Writes a feature into a Shapefile object.*

- GAIAGEO DECLARE void [gaiaFlushShpHeaders](#page-492-0) [\(gaiaShapefilePtr](#page-574-0) shp)
	- *Writes into an output Shapefile any required header / footer.*

• GAIAGEO\_DECLARE [gaiaDbfPtr](#page-571-3) [gaiaAllocDbf](#page-481-0) (void)

*Allocates a new DBF File object.*

- GAIAGEO DECLARE void [gaiaFreeDbf](#page-493-2) [\(gaiaDbfPtr](#page-571-3) dbf)
	- *Destroys a DBF File object.*
- GAIAGEO\_DECLARE void [gaiaOpenDbfRead](#page-509-0) [\(gaiaDbfPtr](#page-571-3) dbf, const char ∗path, const char ∗charFrom, const char ∗charTo)

*Open a DBF File in read mode.*

• GAIAGEO\_DECLARE [gaiaDbfPtr](#page-571-3) [gaiaOpenZipDbf](#page-513-0) (const char ∗zip\_path, const char ∗filename, const char ∗charFrom, const char ∗charTo)

*Open a DBF File contained within a Zipfile (just for checking its fields)*

• GAIAGEO\_DECLARE void [gaiaOpenDbfWriteEx](#page-510-0) [\(gaiaDbfPtr](#page-571-3) dbf, const char ∗path, const char ∗charFrom, const char ∗charTo, int colname\_case)

*Open a DBF File in write mode,- extended.*

- GAIAGEO DECLARE void [gaiaOpenDbfWrite](#page-510-1) [\(gaiaDbfPtr](#page-571-3) dbf, const char ∗path, const char ∗charFrom, const char ∗charTo)
	- *Open a DBF File in write mode.*
- GAIAGEO\_DECLARE int [gaiaReadDbfEntity](#page-528-0) [\(gaiaDbfPtr](#page-571-3) dbf, int current\_row, int ∗deleted) *Reads a record from a DBF File object.*
- GAIAGEO\_DECLARE int [gaiaReadDbfEntity\\_ex](#page-529-1) [\(gaiaDbfPtr](#page-571-3) dbf, int current\_row, int ∗deleted, int text\_dates) *Reads a record from a DBF File object.*
- GAIAGEO\_DECLARE int [gaiaWriteDbfEntity](#page-541-1) [\(gaiaDbfPtr](#page-571-3) dbf, [gaiaDbfListPtr](#page-571-2) entity) *Writes a record into a DBF File object.*
- GAIAGEO DECLARE void [gaiaFlushDbfHeader](#page-492-1) [\(gaiaDbfPtr](#page-571-3) dbf) *Writes into an output DBF File any required header / footer.*
- GAIAGEO\_DECLARE size\_t [gaiaMemRead](#page-509-1) (void ∗ptr, size\_t bytes, [gaiaMemFilePtr](#page-573-3) mem) *Reads from a Memory File.*
- GAIAGEO DECLARE int [gaiaMemFseek](#page-508-1) [\(gaiaMemFilePtr](#page-573-3) mem, off t offset) *Repositioning a Memory File.*
- GAIAGEO\_DECLARE char ∗ [gaiaReadWktFromZipShp](#page-531-1) (const char ∗zip\_path, const char ∗basename) *Attempting to get a WKT from the .PRJ member of a given zipped Shapefile.*
- GAIAGEO\_DECLARE int [gaiaZipfileNumSHP](#page-543-0) (const char ∗zip\_path, int ∗count) *Will return the number of Shapefiles from within a given Zipfile.*
- GAIAGEO DECLARE char \* [gaiaZipfileShpN](#page-544-0) (const char \*zip\_path, int idx) *Will return the basename of the Nth Shapefile from within a given Zipfile.*
- GAIAGEO\_DECLARE int [gaiaZipfileNumDBF](#page-543-1) (const char ∗zip\_path, int ∗count) *Will return the number of DBF files from within a given Zipfile.*
- GAIAGEO DECLARE char \* [gaiaZipfileDbfN](#page-543-2) (const char \*zip\_path, int idx) *Will return the filename of the Nth DBF file from within a given Zipfile.*
- GAIAGEO\_DECLARE [gaiaTextReaderPtr](#page-575-0) [gaiaTextReaderAlloc](#page-534-0) (const char ∗path, char field\_separator, char text separator, char decimal separator, int first\_line\_titles, const char ∗encoding) *Creates a Text Reader object.*
- GAIAGEO\_DECLARE void [gaiaTextReaderDestroy](#page-535-0) [\(gaiaTextReaderPtr](#page-575-0) reader) *Destroys a Text Reader object.*
- GAIAGEO DECLARE int [gaiaTextReaderParse](#page-536-0) [\(gaiaTextReaderPtr](#page-575-0) reader)

*Prescans the external file associated to a Text Reade object.*

- GAIAGEO DECLARE int [gaiaTextReaderGetRow](#page-535-1) [\(gaiaTextReaderPtr](#page-575-0) reader, int row num) *Reads a line from a Text Reader object.*
- GAIAGEO DECLARE int [gaiaTextReaderFetchField](#page-535-2) [\(gaiaTextReaderPtr](#page-575-0) reader, int field num, int ∗type, const char ∗∗value)

*Retrieves an individual field value from the current Line.*

# **6.10.1 Detailed Description**

Geometry handling functions: formats.

# <span id="page-480-0"></span>**6.10.2 Function Documentation**

# **6.10.2.1 gaiaAddDbfField()**

```
GAIAGEO_DECLARE gaiaDbfFieldPtr gaiaAddDbfField (
gaiaDbfListPtr list,
 char ∗ name,
 unsigned char type,
 int offset,
 unsigned char length,
 unsigned char decimals )
```
Inserts a further DBF Field object into a DBF List object.

## **Parameters**

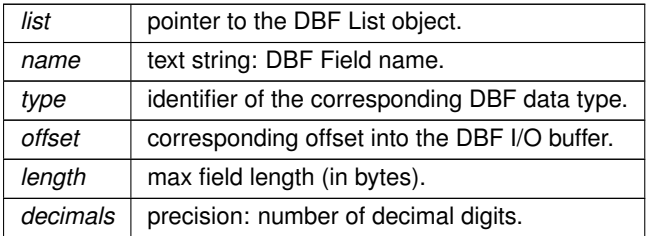

#### **Returns**

the pointer to newly created DBF Field object.

#### **See also**

[gaiaAllocDbfField](#page-482-0)

# **Note**

supported DBF data types are:

- 'C' text string [default]
- 'N' numeric
- 'D' date
- 'L' boolean

# <span id="page-481-0"></span>**6.10.2.2 gaiaAllocDbf()**

```
GAIAGEO_DECLARE gaiaDbfPtr gaiaAllocDbf (
void )
```
# Allocates a new DBF File object.

# **Returns**

the pointer to newly created DBF File object.

[gaiaFreeDbf,](#page-493-2) [gaiaOpenDbfRead,](#page-509-0) [gaiaOpenDbfWrite,](#page-510-1) [gaiaReadDbfEntity,](#page-528-0) [gaiaWriteDbfEntity,](#page-541-1) [gaiaFlushDbfHeader](#page-492-1)

#### **Note**

you are responsible to destroy (before or after) any allocated DBF File. you should phisically open the DBF File in *read* or *write* mode before performing any actual I/O operation.

### <span id="page-482-0"></span>**6.10.2.3 gaiaAllocDbfField()**

```
GAIAGEO_DECLARE gaiaDbfFieldPtr gaiaAllocDbfField (
```
char ∗ name, unsigned char type, int offset, unsigned char length, unsigned char decimals )

#### Allocates a new DBF Field object.

#### **Parameters**

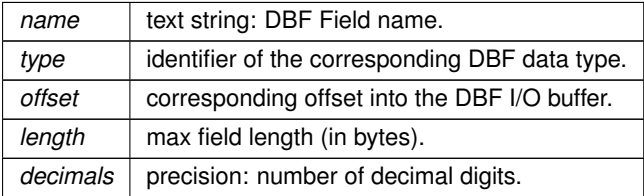

### **Returns**

the pointer to newly created DBF Field object.

#### **See also**

[gaiaFreeDbfField,](#page-493-0) [gaiaCloneDbfField,](#page-484-0) [gaiaFreeValue,](#page-494-0) [gaiaSetNullValue,](#page-533-0) [gaiaSetIntValue,](#page-532-0) [gaiaSetDoubleValue,](#page-532-1) [gaiaSetStrValue](#page-533-1)

#### **Note**

you are responsible to destroy (before or after) any allocated DBF Field, unless you've passed ownership to some further object: in this case destroying the higher order object will implicitly destroy any contained child object.

supported DBF data types are:

- 'C' text string [default]
- 'N' numeric
- 'D' date
- <span id="page-482-1"></span>• 'L' boolean

### **6.10.2.4 gaiaAllocDbfList()**

```
GAIAGEO_DECLARE gaiaDbfListPtr gaiaAllocDbfList (
void )
```
Creates an initially empty DBF List object.

### **Returns**

the pointer to newly allocated DBF List object: NULL on failure.

### **See also**

[gaiaFreeDbfList,](#page-493-1) [gaiaIsValidDbfList,](#page-501-1) [gaiaResetDbfEntity,](#page-531-0) [gaiaCloneDbfEntity,](#page-484-1) [gaiaAddDbfField](#page-480-0)

#### **Note**

you are responsible to destroy (before or after) any allocated DBF List, unless you've passed ownership to some further object: in this case destroying the higher order object will implicitly destroy any contained child object.

### <span id="page-483-1"></span>**6.10.2.5 gaiaAllocShapefile()**

```
GAIAGEO_DECLARE gaiaShapefilePtr gaiaAllocShapefile (
void )
```
Allocates a new Shapefile object.

#### **Returns**

the pointer to newly created Shapefile object.

# **See also**

[gaiaFreeShapefile,](#page-494-1) [gaiaOpenShpRead,](#page-511-0) [gaiaOpenShpWrite,](#page-512-1) [gaiaReadShpEntity,](#page-529-0) [gaiaShpAnalyze,](#page-533-2) [gaiaWriteShpEntity,](#page-542-0) [gaiaFlushShpHeaders](#page-492-0)

#### **Note**

you are responsible to destroy (before or after) any allocated Shapefile. you should phisically open the Shapefile in *read* or *write* mode before performing any actual I/O operation.

# <span id="page-483-0"></span>**6.10.2.6 gaiaAppendToOutBuffer()**

```
GAIAGEO_DECLARE void gaiaAppendToOutBuffer (
gaiaOutBufferPtr buf,
 const char ∗ text )
```
Appends a text string at the end of Text output buffer.

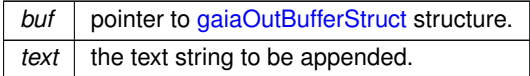

**See also**

[gaiaOutBufferInitialize,](#page-514-0) [gaiaOutBufferReset](#page-515-0)

**Note**

You are required to initialize this structure before attempting any further operation: the dynamically growing Text buffer will be automatically allocated and/or extended as required.

### <span id="page-484-1"></span>**6.10.2.7 gaiaCloneDbfEntity()**

```
GAIAGEO_DECLARE gaiaDbfListPtr gaiaCloneDbfEntity (
gaiaDbfListPtr org )
```
Allocates a new DBF List object [duplicating an existing one].

**Parameters**

 $\log |$  pointer to input DBF List object.

**Returns**

the pointer to newly created DBF List object.

**See also**

[gaiaCloneDbfField,](#page-484-0) [gaiaCloneValue,](#page-485-1)

**Note**

the newly created object is an exact copy of the original one. this including any currently set Field Value.

### <span id="page-484-0"></span>**6.10.2.8 gaiaCloneDbfField()**

```
GAIAGEO_DECLARE gaiaDbfFieldPtr gaiaCloneDbfField (
 gaiaDbfFieldPtr org )
```
Allocates a new DBF Field object [duplicating an existing one].

*org* pointer to input DBF Field object.

## **Returns**

the pointer to newly created DBF Field object.

### **See also**

[gaiaAllocDbfField,](#page-482-0) [gaiaFreeDbfField,](#page-493-0) [gaiaCloneDbfField,](#page-484-0) [gaiaFreeValue,](#page-494-0) [gaiaSetNullValue,](#page-533-0) [gaiaSetIntValue,](#page-532-0) [gaiaSetDoubleValue,](#page-532-1) [gaiaSetStrValue](#page-533-1)

## **Note**

<span id="page-485-1"></span>the newly created object is an exact copy of the original one [this including an evantual Field Value].

### **6.10.2.9 gaiaCloneValue()**

```
GAIAGEO_DECLARE gaiaValuePtr gaiaCloneValue (
 gaiaValuePtr org )
```
Allocates a new DBF Field Value object [duplicating an existing one].

**Parameters**

org | pointer to input DBF Field Value object.

### **Returns**

the pointer to newly created DBF Field object.

# **See also**

[gaiaAllocDbfField,](#page-482-0) [gaiaFreeDbfField,](#page-493-0) [gaiaCloneDbfField,](#page-484-0) [gaiaCloneValue,](#page-485-1) [gaiaSetNullValue,](#page-533-0) [gaiaSetIntValue,](#page-532-0) [gaiaSetDoubleValue,](#page-532-1) [gaiaSetStrValue](#page-533-1)

# **Note**

<span id="page-485-0"></span>the newly created object is an exact copy of the original one.

# **6.10.2.10 gaiaEndianArch()**

```
GAIAGEO_DECLARE int gaiaEndianArch (
void )
```
#### Test CPU endianness.

#### **Returns**

<span id="page-486-0"></span>0 if big-endian: any other value if little-endian

# **6.10.2.11 gaiaEwkbGetLinestring()**

```
GAIAGEO_DECLARE int gaiaEwkbGetLinestring (
gaiaGeomCollPtr geom,
```
unsigned char ∗ blob, int offset, int blob\_size, int endian, int endian\_arch, int dims )

Attempts to decode a Point from within an EWKB binary buffer.

### **Parameters**

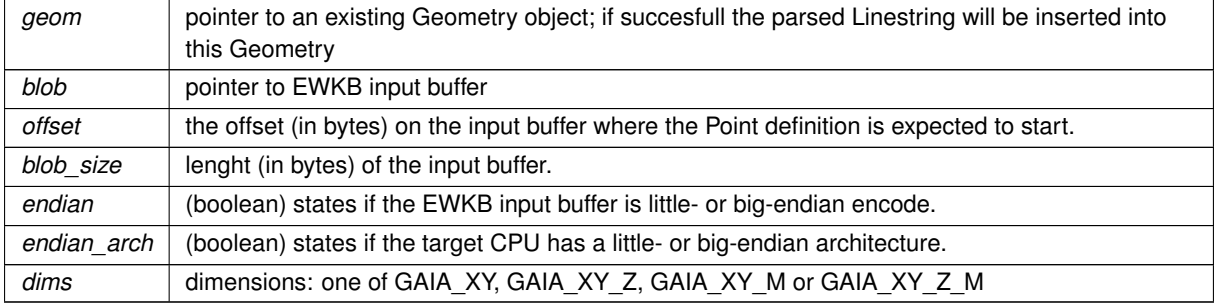

### **Returns**

-1 on failure; otherwise the offset where the next object starts.

# **See also**

[gaiaEwkbGetPoint,](#page-487-0) [gaiaEwkbGetPolygon,](#page-488-0) [gaiaEwkbGetMultiGeometry](#page-486-1)

# **Note**

<span id="page-486-1"></span>these functions are mainly intended for internal usage.

# **6.10.2.12 gaiaEwkbGetMultiGeometry()**

```
GAIAGEO_DECLARE int gaiaEwkbGetMultiGeometry (
 gaiaGeomCollPtr geom,
 unsigned char ∗ blob,
 int offset,
 int blob_size,
 int endian,
 int endian_arch,
 int dims )
```
Attempts to decode a MultiGeometry from within an EWKB binary buffer.

#### **Parameters**

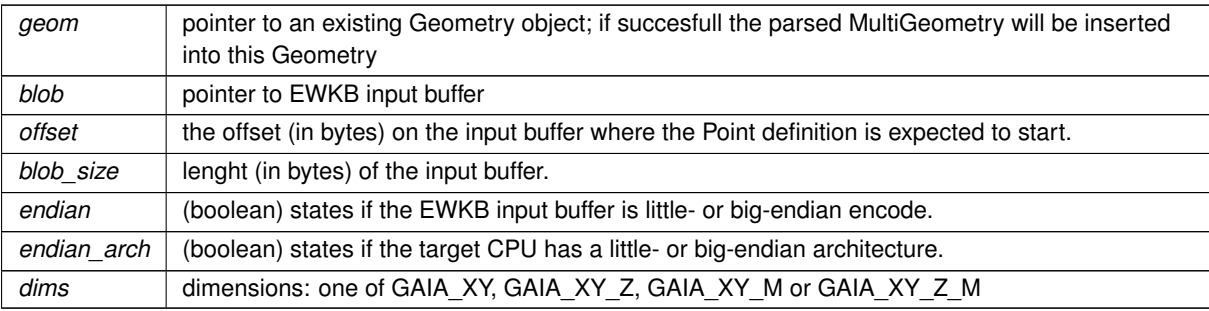

### **Returns**

-1 on failure; otherwise the offset where the next object starts.

### **See also**

[gaiaEwkbGetPoint,](#page-487-0) [gaiaEwkbGetLinestring,](#page-486-0) [gaiaEwkbGetPolygon](#page-488-0)

# **Note**

<span id="page-487-0"></span>these functions are mainly intended for internal usage.

# **6.10.2.13 gaiaEwkbGetPoint()**

```
GAIAGEO_DECLARE int gaiaEwkbGetPoint (
gaiaGeomCollPtr geom,
 unsigned char * blob,
 int offset,
 int blob_size,
 int endian,
 int endian_arch,
 int dims )
```
Attempts to decode a Point from within an EWKB binary buffer.

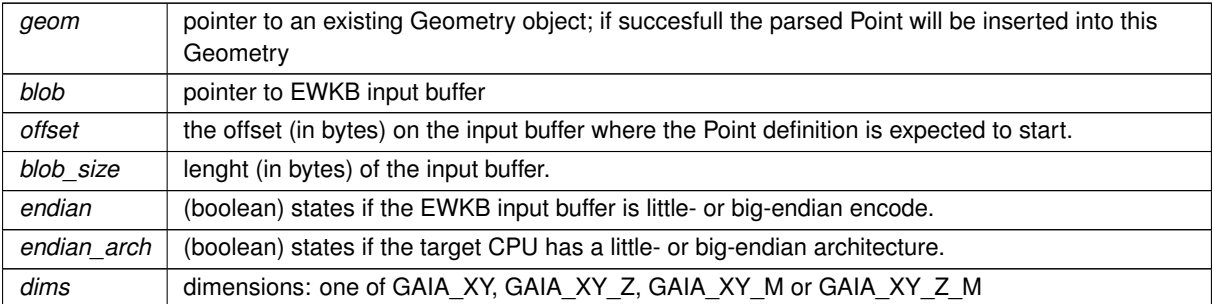

### **Returns**

-1 on failure; otherwise the offset where the next object starts.

# **See also**

[gaiaEwkbGetLinestring,](#page-486-0) [gaiaEwkbGetPolygon,](#page-488-0) [gaiaEwkbGetMultiGeometry](#page-486-1)

### **Note**

<span id="page-488-0"></span>these functions are mainly intended for internal usage.

# **6.10.2.14 gaiaEwkbGetPolygon()**

```
GAIAGEO_DECLARE int gaiaEwkbGetPolygon (
 gaiaGeomCollPtr geom,
 unsigned char ∗ blob,
 int offset,
 int blob_size,
 int endian,
 int endian_arch,
 int dims )
```
Attempts to decode a Polygon from within an EWKB binary buffer.

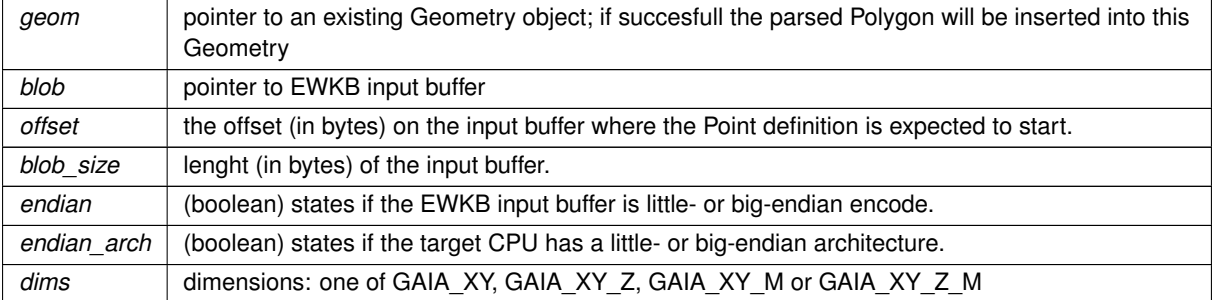

# **Returns**

-1 on failure; otherwise the offset where the next object starts.

#### **See also**

<span id="page-489-0"></span>[gaiaEwkbGetPoint,](#page-487-0) [gaiaEwkbGetPolygon,](#page-488-0) [gaiaEwkbGetMultiGeometry](#page-486-1)

# **6.10.2.15 gaiaExport16()**

```
GAIAGEO_DECLARE void gaiaExport16 (
unsigned char * p,
 short value,
 int little_endian,
 int little_endian_arch )
```
# Export an INT-16 value in endian-aware fashion.

### **Parameters**

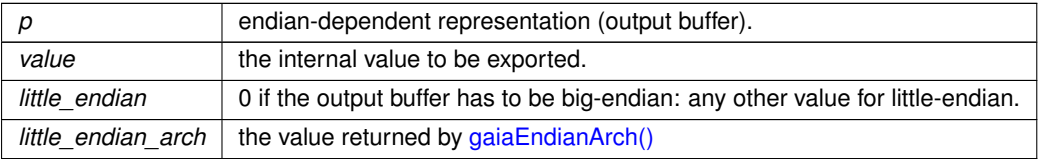

### **See also**

[gaiaEndianArch,](#page-485-0) [gaiaImport16](#page-498-0)

### **Note**

<span id="page-489-1"></span>you are expected to pass an output buffer corresponding to an allocation size of (at least) 2 bytes.

# **6.10.2.16 gaiaExport32()**

```
GAIAGEO_DECLARE void gaiaExport32 (
unsigned char * p,
 int value,
int little_endian,
 int little_endian_arch )
```
# Export an INT-32 value in endian-aware fashion.

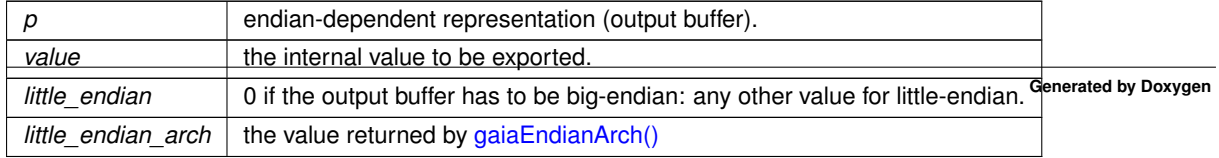

[gaiaEndianArch,](#page-485-0) [gaiaImport32](#page-498-1)

#### **Note**

<span id="page-490-1"></span>you are expected to pass an output buffer corresponding to an allocation size of (at least) 4 bytes.

# **6.10.2.17 gaiaExport64()**

```
GAIAGEO_DECLARE void gaiaExport64 (
unsigned char * p,
double value,
 int little_endian,
 int little_endian_arch )
```
# Export a DOUBLE value in endian-aware fashion.

### **Parameters**

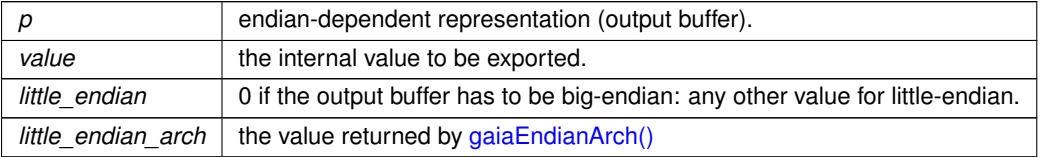

### **See also**

[gaiaEndianArch,](#page-485-0) [gaiaImport64](#page-499-1)

#### **Note**

<span id="page-490-0"></span>you are expected to pass an output buffer corresponding to an allocation size of (at least) 8 bytes.

### **6.10.2.18 gaiaExportF32()**

```
GAIAGEO_DECLARE void gaiaExportF32 (
 unsigned char ∗ p,
 float value,
 int little_endian,
 int little_endian_arch )
```
# Export a FLOAT-32 value in endian-aware fashion.

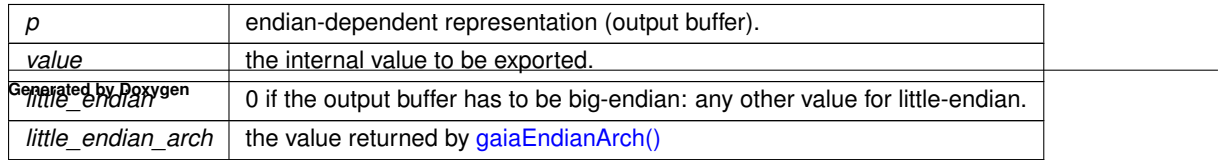

[gaiaEndianArch,](#page-485-0) [gaiaImportF32](#page-499-0)

**Note**

<span id="page-491-1"></span>you are expected to pass an output buffer corresponding to an allocation size of (at least) 4 bytes.

# **6.10.2.19 gaiaExportI64()**

```
GAIAGEO_DECLARE void gaiaExportI64 (
unsigned char * p,
 sqlite3_int64 value,
 int little_endian,
 int little_endian_arch )
```
Export an INT-64 value in endian-aware fashion.

**Parameters**

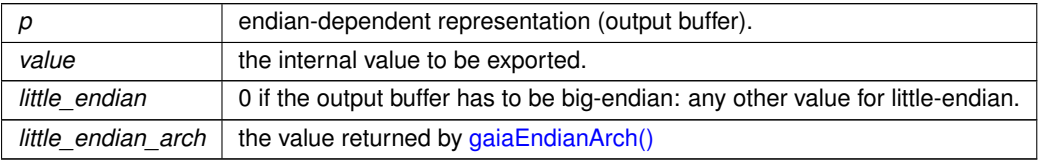

**See also**

[gaiaEndianArch,](#page-485-0) [gaiaImportI64](#page-500-0)

**Note**

<span id="page-491-0"></span>you are expected to pass an output buffer corresponding to an allocation size of (at least) 8 bytes.

# **6.10.2.20 gaiaExportU32()**

```
GAIAGEO_DECLARE void gaiaExportU32 (
 unsigned char ∗ p,
 unsigned int value,
 int little_endian,
 int little_endian_arch )
```
# Export an UINT-32 value in endian-aware fashion.

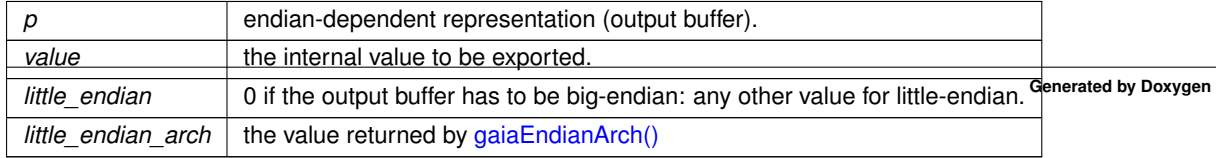

[gaiaEndianArch,](#page-485-0) [gaiaImportU32](#page-501-0)

**Note**

<span id="page-492-1"></span>you are expected to pass an output buffer corresponding to an allocation size of (at least) 4 bytes.

#### **6.10.2.21 gaiaFlushDbfHeader()**

```
GAIAGEO_DECLARE void gaiaFlushDbfHeader (
 gaiaDbfPtr dbf )
```
Writes into an output DBF File any required header / footer.

**Parameters**

*dbf* pointer to the DBF File object.

### **See also**

[gaiaAllocDbf,](#page-481-0) [gaiaFreeDbf,](#page-493-2) [gaiaOpenDbfRead,](#page-509-0) [gaiaOpenDbfWrite,](#page-510-1) [gaiaReadDbfEntity,](#page-528-0) [gaiaWriteDbfEntity](#page-541-1)

**Note**

forgetting to call gaiaFlushDbfHeader for any DBF File opened in *write* mode immediately before destroying the object, will surely cause severe file corruption.

#### <span id="page-492-0"></span>**6.10.2.22 gaiaFlushShpHeaders()**

```
GAIAGEO_DECLARE void gaiaFlushShpHeaders (
 gaiaShapefilePtr shp )
```
Writes into an output Shapefile any required header / footer.

**Parameters**

 $shp$  pointer to the Shapefile object.

**See also**

[gaiaAllocShapefile,](#page-483-1) [gaiaFreeShapefile,](#page-494-1) [gaiaOpenShpRead,](#page-511-0) [gaiaOpenShpWrite,](#page-512-1) [gaiaReadShpEntity,](#page-529-0) [gaiaShpAnalyze,](#page-533-2) [gaiaWriteShpEntity](#page-542-0)

### **Note**

forgetting to call gaiaFlushShpHeader for any Shapefile opened in *write* mode immediately before destroying the object, will surely cause severe file corruption.

### <span id="page-493-2"></span>**6.10.2.23 gaiaFreeDbf()**

```
GAIAGEO_DECLARE void gaiaFreeDbf (
 gaiaDbfPtr dbf )
```
Destroys a DBF File object.

### **Parameters**

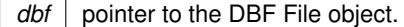

#### **See also**

[gaiaAllocDbf,](#page-481-0) [gaiaFreeDbf,](#page-493-2) [gaiaOpenDbfWrite,](#page-510-1) [gaiaReadDbfEntity,](#page-528-0) [gaiaWriteDbfEntity,](#page-541-1) [gaiaFlushDbfHeader](#page-492-1)

# **Note**

destroying the Shapefile object will close any related file: anyway you a responsible to explicitly call gaia←*-* FlushShpHeader before destroyng a Shapefile opened in *write* mode.

## <span id="page-493-0"></span>**6.10.2.24 gaiaFreeDbfField()**

```
GAIAGEO_DECLARE void gaiaFreeDbfField (
 gaiaDbfFieldPtr p )
```
Destroys a DBF Field object.

**Parameters**

 $p \mid$  pointer to DBF Field object

**See also**

<span id="page-493-1"></span>[gaiaAllocDbfField,](#page-482-0) [gaiaCloneDbfField,](#page-484-0) [gaiaCloneValue,](#page-485-1) [gaiaFreeValue,](#page-494-0) [gaiaSetNullValue,](#page-533-0) [gaiaSetIntValue,](#page-532-0) [gaiaSetDoubleValue,](#page-532-1) [gaiaSetStrValue](#page-533-1)

# **6.10.2.25 gaiaFreeDbfList()**

```
GAIAGEO_DECLARE void gaiaFreeDbfList (
gaiaDbfListPtr list )
```
Destroys a DBF List object.

#### **Parameters**

*list* | pointer to the DBF List object

#### **See also**

[gaiaAllocDbfList,](#page-482-1) [gaiaIsValidDbfList,](#page-501-1) [gaiaResetDbfEntity,](#page-531-0) [gaiaCloneDbfEntity,](#page-484-1) [gaiaAddDbfField](#page-480-0)

### **Note**

attempting to destroy any DBF List object whose ownnership has already been transferred to some other (higher order) object is a serious error, and will easily cause severe memory corruption.

#### <span id="page-494-1"></span>**6.10.2.26 gaiaFreeShapefile()**

```
GAIAGEO_DECLARE void gaiaFreeShapefile (
gaiaShapefilePtr shp )
```
Destroys a Shapefile object.

**Parameters**

 $shp$  pointer to the Shapefile object.

**See also**

[gaiaAllocShapefile,](#page-483-1) [gaiaOpenShpRead,](#page-511-0) [gaiaOpenShpWrite,](#page-512-1) [gaiaReadShpEntity,](#page-529-0) [gaiaShpAnalyze,](#page-533-2) [gaiaWriteShpEntity,](#page-542-0) [gaiaFlushShpHeaders](#page-492-0)

**Note**

destroying the Shapefile object will close any related file: anyway you a responsible to explicitly call gaia←*-* FlushShpHeader before destroyng a Shapefile opened in *write* mode.

### <span id="page-494-0"></span>**6.10.2.27 gaiaFreeValue()**

```
GAIAGEO_DECLARE void gaiaFreeValue (
 gaiaValuePtr p )
```
Resets a DBF Field Value object to its initial empty state.

 $p \mid$  pointer to DBF Field Value object

#### **See also**

[gaiaAllocDbfField,](#page-482-0) [gaiaCloneDbfField,](#page-484-0) [gaiaCloneValue,](#page-485-1) [gaiaSetNullValue,](#page-533-0) [gaiaSetIntValue,](#page-532-0) [gaiaSetDoubleValue,](#page-532-1) [gaiaSetStrValue,](#page-533-1) [gaiaResetDbfEntity](#page-531-0)

### <span id="page-495-0"></span>**6.10.2.28 gaiaFromEWKB()**

```
GAIAGEO_DECLARE gaiaGeomCollPtr gaiaFromEWKB (
 const unsigned char ∗ in_buffer )
```
Creates a Geometry object from EWKB notation.

#### **Parameters**

*in\_buffer* pointer to EWKB buffer

### **Returns**

the pointer to the newly created Geometry object: NULL on failure.

### **See also**

[gaiaToWkb,](#page-541-0) [gaiaToHexWkb,](#page-539-1) [gaiaParseHexEWKB,](#page-525-0) [gaiaToEWKB,](#page-537-1) [gaiaEwkbGetPoint,](#page-487-0) [gaiaEwkbGetLinestring,](#page-486-0) [gaiaEwkbGetPolygon,](#page-488-0) [gaiaEwkbGetMultiGeometry](#page-486-1)

### **Note**

you are responsible to destroy (before or after) any allocated Geometry, unless you've passed ownership of the Geometry object to some further object: in this case destroying the higher order object will implicitly destroy any contained child object.

# <span id="page-495-1"></span>**6.10.2.29 gaiaFromFgf()**

GAIAGEO\_DECLARE [gaiaGeomCollPtr](#page-571-1) gaiaFromFgf ( const unsigned char ∗ blob, unsigned int size )

Creates a Geometry object from FGF notation.

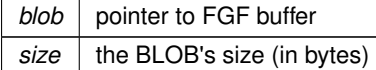

#### **Returns**

the pointer to the newly created Geometry object: NULL on failure.

**See also**

### [gaiaToFgf](#page-538-0)

#### **Note**

you are responsible to destroy (before or after) any allocated Geometry, unless you've passed ownership of the Geometry object to some further object: in this case destroying the higher order object will implicitly destroy any contained child object.

### <span id="page-496-0"></span>**6.10.2.30 gaiaFromSpatiaLiteBlobWkb()**

```
GAIAGEO_DECLARE gaiaGeomCollPtr gaiaFromSpatiaLiteBlobWkb (
 const unsigned char ∗ blob,
unsigned int size )
```
# Creates a Geometry object from the corresponding BLOB-Geometry.

### **Parameters**

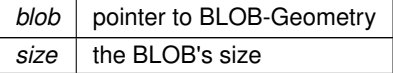

### **Returns**

the pointer to the newly created Geometry object: NULL on failure

#### **See also**

[gaiaFreeGeomColl,](#page-409-0) [gaiaToSpatiaLiteBlobWkb,](#page-539-0) [gaiaToCompressedBlobWkb,](#page-537-0) [gaiaFromSpatiaLiteBlobWkbEx](#page-496-1)

### **Note**

you are responsible to destroy (before or after) any allocated Geometry, unless you've passed ownership of the Geometry object to some further object: in this case destroying the higher order object will implicitly destroy any contained child object.

#### **Examples**

<span id="page-496-1"></span>[demo1.c.](#page-616-0)

# **6.10.2.31 gaiaFromSpatiaLiteBlobWkbEx()**

```
GAIAGEO_DECLARE gaiaGeomCollPtr gaiaFromSpatiaLiteBlobWkbEx (
 const unsigned char ∗ blob,
 unsigned int size,
 int gpkg_mode,
 int gpkg_amphibious )
```
Creates a Geometry object from the corresponding BLOB-Geometry.

### **Parameters**

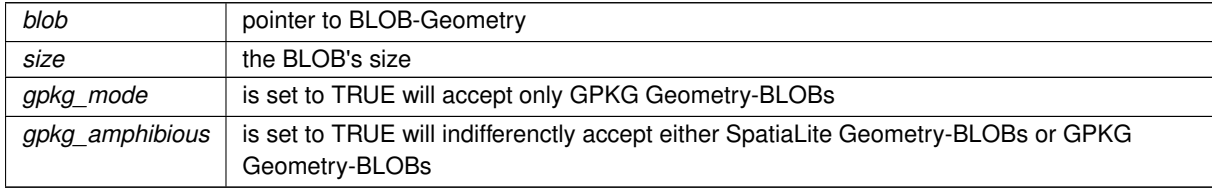

#### **Returns**

the pointer to the newly created Geometry object: NULL on failure

# **See also**

[gaiaFreeGeomColl,](#page-409-0) [gaiaToSpatiaLiteBlobWkb,](#page-539-0) [gaiaToCompressedBlobWkb](#page-537-0)

#### **Note**

you are responsible to destroy (before or after) any allocated Geometry, unless you've passed ownership of the Geometry object to some further object: in this case destroying the higher order object will implicitly destroy any contained child object.

### <span id="page-497-0"></span>**6.10.2.32 gaiaFromWkb()**

GAIAGEO\_DECLARE [gaiaGeomCollPtr](#page-571-1) gaiaFromWkb ( const unsigned char ∗ blob, unsigned int size )

### Creates a Geometry object from WKB notation.

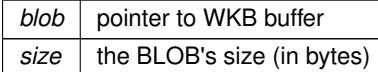

## **Returns**

the pointer to the newly created Geometry object: NULL on failure.

#### **See also**

[gaiaToWkb,](#page-541-0) [gaiaToHexWkb,](#page-539-1) [gaiaFromEWKB,](#page-495-0) [gaiaToEWKB](#page-537-1)

#### **Note**

you are responsible to destroy (before or after) any allocated Geometry, unless you've passed ownership of the Geometry object to some further object: in this case destroying the higher order object will implicitly destroy any contained child object.

# <span id="page-498-0"></span>**6.10.2.33 gaiaImport16()**

```
GAIAGEO_DECLARE short gaiaImport16 (
 const unsigned char ∗ p,
 int little_endian,
 int little_endian_arch )
```
Import an INT-16 value in endian-aware fashion.

#### **Parameters**

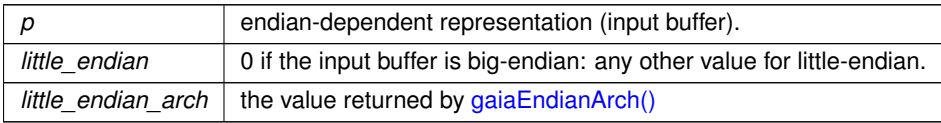

#### **Returns**

the internal SHORT value

### **See also**

### [gaiaEndianArch,](#page-485-0) [gaiaExport16](#page-489-0)

### **Note**

<span id="page-498-1"></span>you are expected to pass an input buffer corresponding to an allocation size of (at least) 2 bytes.

# **6.10.2.34 gaiaImport32()**

```
GAIAGEO_DECLARE int gaiaImport32 (
 const unsigned char ∗ p,
 int little_endian,
 int little_endian_arch )
```
Import an INT-32 value in endian-aware fashion.

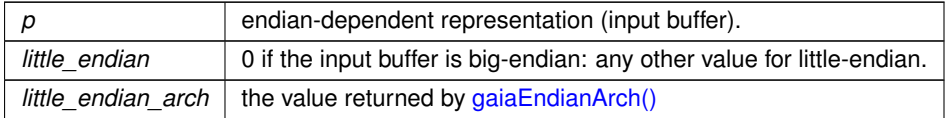

### **Returns**

the internal INT value

### **See also**

[gaiaEndianArch,](#page-485-0) [gaiaExport32](#page-489-1)

# **Note**

<span id="page-499-1"></span>you are expected to pass an input buffer corresponding to an allocation size of (at least) 4 bytes.

# **6.10.2.35 gaiaImport64()**

```
GAIAGEO_DECLARE double gaiaImport64 (
const unsigned char ∗ p,
int little_endian,
int little_endian_arch )
```
Import an DOUBLE-64 in endian-aware fashion.

### **Parameters**

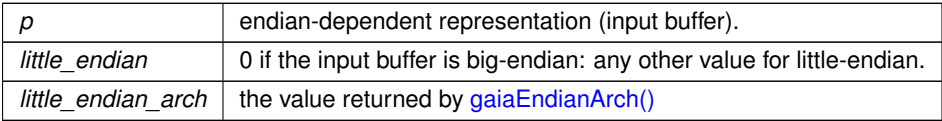

### **Returns**

the internal DOUBLE value

# **See also**

[gaiaEndianArch,](#page-485-0) [gaiaExport64](#page-490-1)

# **Note**

<span id="page-499-0"></span>you are expected to pass an input buffer corresponding to an allocation size of (at least) 8 bytes.

# **6.10.2.36 gaiaImportF32()**

```
GAIAGEO_DECLARE float gaiaImportF32 (
const unsigned char ∗ p,
 int little_endian,
 int little_endian_arch )
```
### Import a FLOAT-32 value in endian-aware fashion.

### **Parameters**

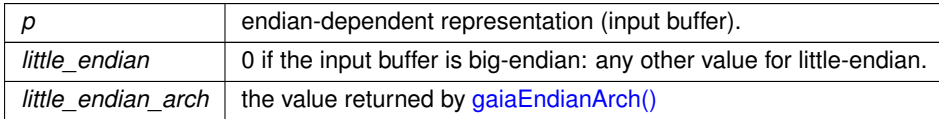

#### **Returns**

the internal FLOAT value

#### **See also**

[gaiaEndianArch,](#page-485-0) [gaiaExportF32](#page-490-0)

### **Note**

<span id="page-500-0"></span>you are expected to pass an input buffer corresponding to an allocation size of (at least) 4 bytes.

### **6.10.2.37 gaiaImportI64()**

```
GAIAGEO_DECLARE sqlite3_int64 gaiaImportI64 (
const unsigned char ∗ p,
 int little_endian,
 int little_endian_arch )
```
### Import an INT-64 in endian-aware fashion.

### **Parameters**

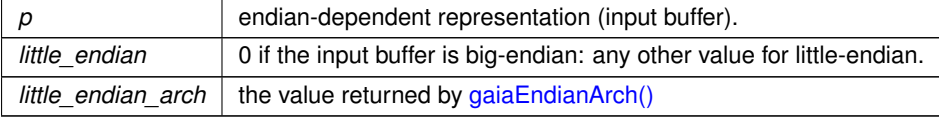

### **Returns**

the internal INT-64 value

[gaiaEndianArch,](#page-485-0) [gaiaExportI64](#page-491-1)

**Note**

<span id="page-501-0"></span>you are expected to pass an input buffer corresponding to an allocation size of (at least) 8 bytes.

# **6.10.2.38 gaiaImportU32()**

```
GAIAGEO_DECLARE unsigned int gaiaImportU32 (
const unsigned char ∗ p,
 int little_endian,
 int little_endian_arch )
```
Import an UINT-32 value in endian-aware fashion.

#### **Parameters**

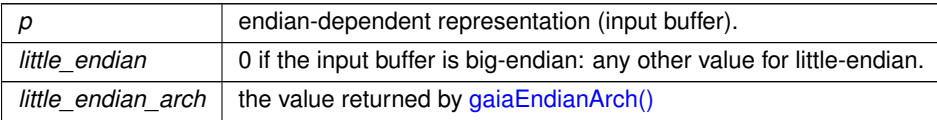

**Returns**

the internal UINT value

**See also**

[gaiaEndianArch,](#page-485-0) [gaiaExportU32](#page-491-0)

**Note**

<span id="page-501-1"></span>you are expected to pass an input buffer corresponding to an allocation size of (at least) 4 bytes.

# **6.10.2.39 gaiaIsValidDbfList()**

GAIAGEO\_DECLARE int gaiaIsValidDbfList ( [gaiaDbfListPtr](#page-571-2) list )

Checks a DBF List object for validity.

**Parameters**

*list* | pointer to the DBF List object.

## **Returns**

0 if not valid: any other value if valid.

#### **See also**

<span id="page-502-1"></span>[gaiaAllocDbfList,](#page-482-1) [gaiaFreeDbfList,](#page-493-1) [gaiaIsValidDbfList,](#page-501-1) [gaiaResetDbfEntity,](#page-531-0) [gaiaCloneDbfEntity,](#page-484-1) [gaiaAddDbfField](#page-480-0)

#### **6.10.2.40 gaiaMakeLine()**

```
GAIAGEO_DECLARE void gaiaMakeLine (
gaiaGeomCollPtr geom1,
 gaiaGeomCollPtr geom2,
 unsigned char ∗∗ result,
 int ∗ size )
```
Creates a BLOB-Geometry representing a Segment (2-Points Linestring)

# **Parameters**

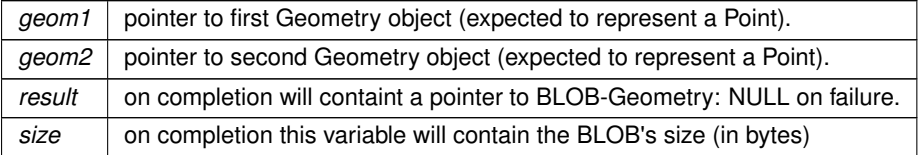

### **See also**

[gaiaFromSpatiaLiteBlobWkb](#page-496-0)

# **Note**

the BLOB buffer corresponds to dynamically allocated memory: so you are responsible to free() it [unless SQLite will take care of memory cleanup via buffer binding].

# <span id="page-502-0"></span>**6.10.2.41 gaiaMakePoint()**

```
GAIAGEO_DECLARE void gaiaMakePoint (
double x,
 double y,
 int srid,
 unsigned char ∗∗ result,
 int ∗ size )
```
Creates a BLOB-Geometry representing a Point (BLOB-Geometry)

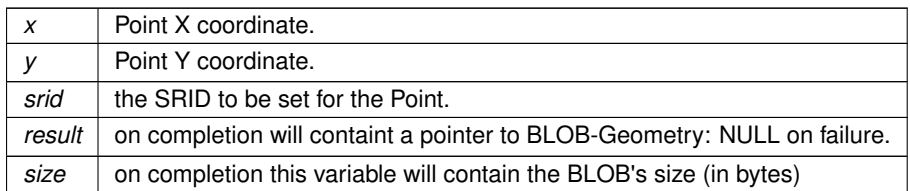

### **See also**

[gaiaFromSpatiaLiteBlobWkb,](#page-496-0) [gaiaMakePointEx](#page-503-1)

### **Note**

the BLOB buffer corresponds to dynamically allocated memory: so you are responsible to free() it [unless SQLite will take care of memory cleanup via buffer binding].

# <span id="page-503-1"></span>**6.10.2.42 gaiaMakePointEx()**

```
GAIAGEO_DECLARE void gaiaMakePointEx (
int tiny_point,
 double x,
 double y,
 int srid,
 unsigned char ∗∗ result,
```
int ∗ size )

Creates a BLOB-Geometry representing a Point (BLOB-Geometry or BLOB-TinyPoint)

# **Parameters**

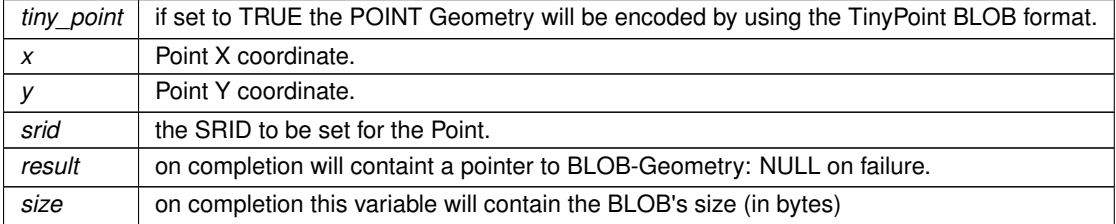

# **See also**

[gaiaFromSpatiaLiteBlobWkb,](#page-496-0) [gaiaMakePoint](#page-502-0)

# **Note**

<span id="page-503-0"></span>the BLOB buffer corresponds to dynamically allocated memory: so you are responsible to free() it [unless SQLite will take care of memory cleanup via buffer binding].
## **6.10.2.43 gaiaMakePointM()**

```
GAIAGEO_DECLARE void gaiaMakePointM (
             double x,
             double y,
             double m,
             int srid,
             unsigned char ∗∗ result,
             int ∗ size )
```
# Creates a BLOB-Geometry representing a PointM (BLOB-Geometry)

#### **Parameters**

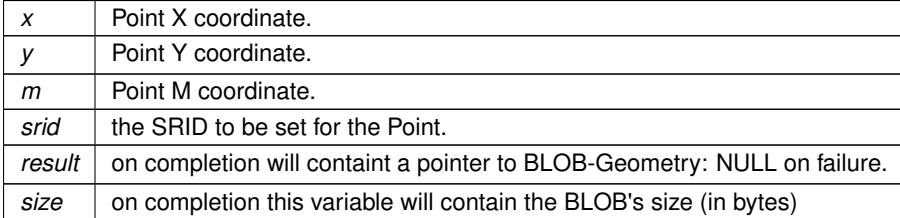

#### **See also**

[gaiaFromSpatiaLiteBlobWkb,](#page-496-0) [gaiaMakePointMEx](#page-504-0)

#### **Note**

the BLOB buffer corresponds to dynamically allocated memory: so you are responsible to free() it [unless SQLite will take care of memory cleanup via buffer binding].

# <span id="page-504-0"></span>**6.10.2.44 gaiaMakePointMEx()**

```
GAIAGEO_DECLARE void gaiaMakePointMEx (
             int tiny_point,
             double x,
             double y,
             double m,
             int srid,
             unsigned char ∗∗ result,
             int ∗ size )
```
# Creates a BLOB-Geometry representing a PointM (BLOB-Geometry or BLOB-TinyPoint)

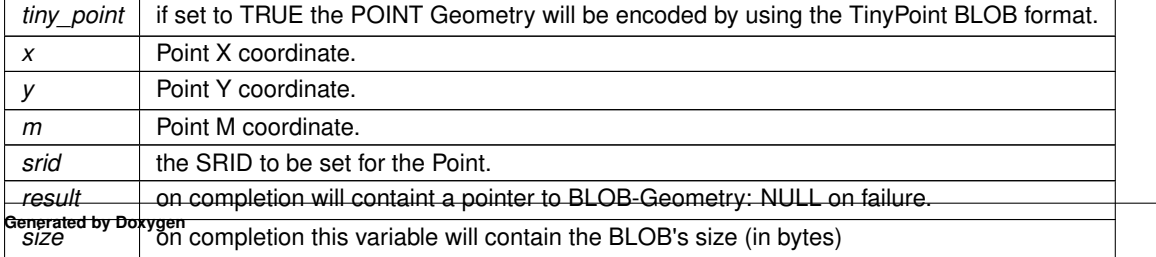

**See also**

[gaiaFromSpatiaLiteBlobWkb,](#page-496-0) [gaiaMakePointM](#page-503-0)

**Note**

the BLOB buffer corresponds to dynamically allocated memory: so you are responsible to free() it [unless SQLite will take care of memory cleanup via buffer binding].

## <span id="page-505-1"></span>**6.10.2.45 gaiaMakePointZ()**

```
GAIAGEO_DECLARE void gaiaMakePointZ (
            double x,
             double y,
             double z,
             int srid,
             unsigned char ∗∗ result,
             int ∗ size )
```
Creates a BLOB-Geometry representing a PointZ (BLOB-Geometry)

## **Parameters**

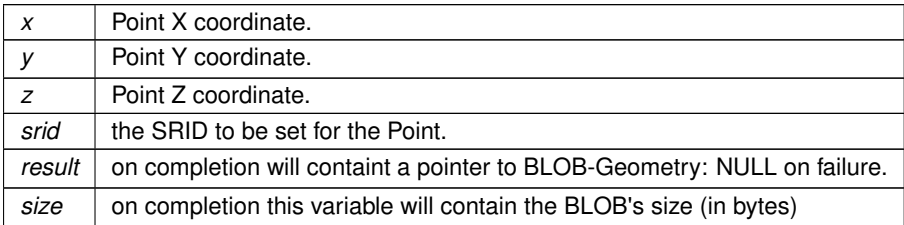

#### **See also**

[gaiaFromSpatiaLiteBlobWkb,](#page-496-0) [gaiaMakePointZEx](#page-505-0)

# **Note**

the BLOB buffer corresponds to dynamically allocated memory: so you are responsible to free() it [unless SQLite will take care of memory cleanup via buffer binding].

## <span id="page-505-0"></span>**6.10.2.46 gaiaMakePointZEx()**

```
GAIAGEO_DECLARE void gaiaMakePointZEx (
             int tiny_point,
             double x,
             double y,
             double z,
```

```
int srid,
unsigned char ∗∗ result,
int ∗ size )
```
Creates a BLOB-Geometry representing a PointZ (BLOB-Geometry or BLOB-TinyPoint)

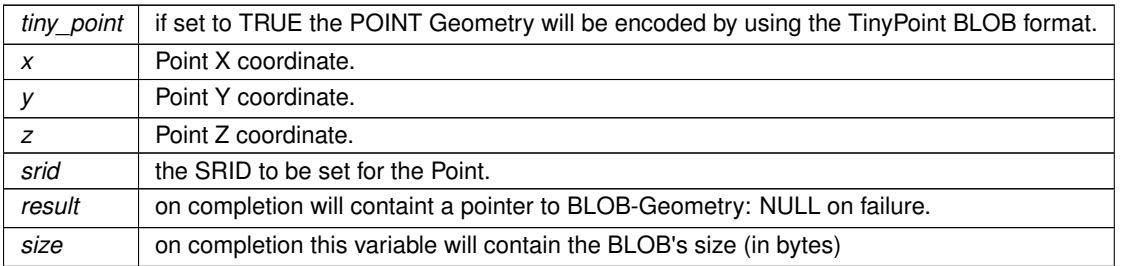

# **See also**

[gaiaFromSpatiaLiteBlobWkb,](#page-496-0) [gaiaMakePointZ](#page-505-1)

## **Note**

the BLOB buffer corresponds to dynamically allocated memory: so you are responsible to free() it [unless SQLite will take care of memory cleanup via buffer binding].

# <span id="page-507-0"></span>**6.10.2.47 gaiaMakePointZM()**

```
GAIAGEO_DECLARE void gaiaMakePointZM (
             double x,
             double y,
             double z,
             double m,
             int srid,
             unsigned char ∗∗ result,
             int ∗ size )
```
# Creates a BLOB-Geometry representing a PointZM (BLOB-Geometry)

#### **Parameters**

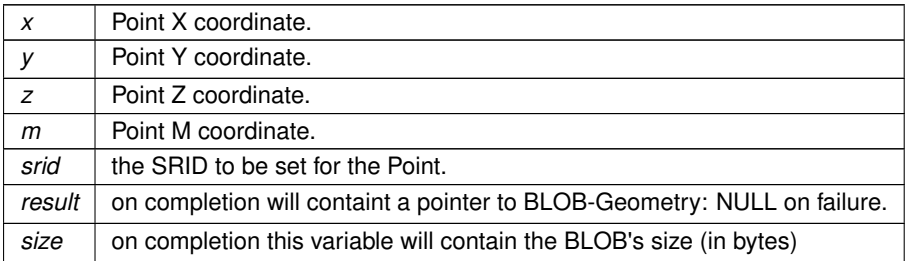

#### **See also**

[gaiaFromSpatiaLiteBlobWkb,](#page-496-0) [gaiaMakePointZMEx](#page-508-0)

## **Note**

the BLOB buffer corresponds to dynamically allocated memory: so you are responsible to free() it [unless SQLite will take care of memory cleanup via buffer binding].

#### <span id="page-508-0"></span>**6.10.2.48 gaiaMakePointZMEx()**

```
GAIAGEO_DECLARE void gaiaMakePointZMEx (
             int tiny_point,
             double x,
             double y,
             double z,
             double m,
             int srid,
             unsigned char ∗∗ result,
             int ∗ size )
```
Creates a BLOB-Geometry representing a PointZM (BLOB-Geometry or BLOB-TinyPoint)

#### **Parameters**

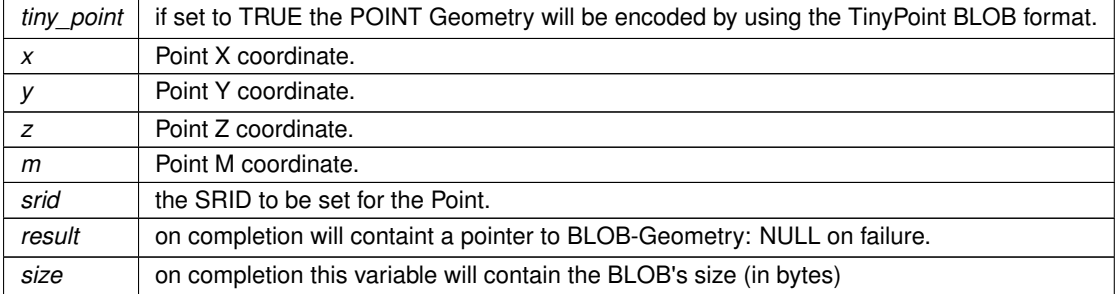

#### **See also**

[gaiaFromSpatiaLiteBlobWkb,](#page-496-0) [gaiaMakePointZM](#page-507-0)

**Note**

the BLOB buffer corresponds to dynamically allocated memory: so you are responsible to free() it [unless SQLite will take care of memory cleanup via buffer binding].

# <span id="page-508-1"></span>**6.10.2.49 gaiaMemFseek()**

```
GAIAGEO_DECLARE int gaiaMemFseek (
            gaiaMemFilePtr mem,
             off_t offset )
```
Repositioning a Memory File.

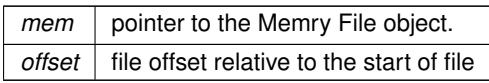

**Returns**

0 on success; -1 on failure.

**See also**

gaiaFseek

# **6.10.2.50 gaiaMemRead()**

GAIAGEO\_DECLARE size\_t gaiaMemRead ( void ∗ ptr, size\_t bytes, [gaiaMemFilePtr](#page-573-0) mem )

#### Reads from a Memory File.

#### **Parameters**

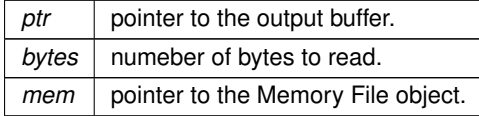

#### **Returns**

the number of bytes read.

#### **See also**

<span id="page-509-0"></span>[gaiaMemFseek](#page-508-1)

# **6.10.2.51 gaiaOpenDbfRead()**

```
GAIAGEO_DECLARE void gaiaOpenDbfRead (
           gaiaDbfPtr dbf,
            const char ∗ path,
            const char * charFrom,
            const char * charTo )
```
Open a DBF File in read mode.

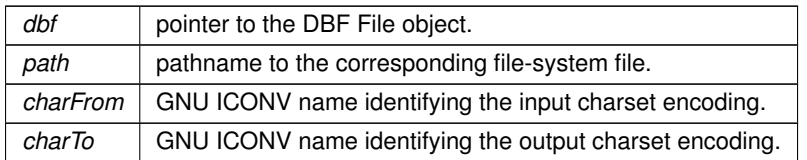

# **See also**

[gaiaAllocDbf,](#page-481-0) [gaiaFreeDbf,](#page-493-0) [gaiaOpenDbfWrite,](#page-510-0) [gaiaOpenZipDbf,](#page-513-0) [gaiaReadDbfEntity,](#page-528-0) [gaiaWriteDbfEntity,](#page-541-0) [gaiaFlushDbfHeader](#page-492-0)

#### **Note**

on failure the object member *Valid* will be set to 0; and the object member *LastError* will contain the appropriate error message.

# <span id="page-510-0"></span>**6.10.2.52 gaiaOpenDbfWrite()**

```
GAIAGEO_DECLARE void gaiaOpenDbfWrite (
```

```
gaiaDbfPtr dbf,
const char ∗ path,
const char * charFrom,
```
const char \* *charTo* )

Open a DBF File in write mode.

## **Parameters**

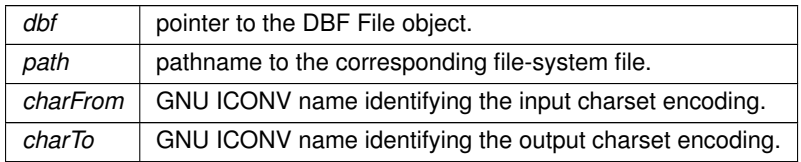

## **See also**

[gaiaAllocDbf,](#page-481-0) [gaiaFreeDbf,](#page-493-0) [gaiaOpenDbfRead,](#page-509-0) [gaiaReadDbfEntity,](#page-528-0) [gaiaWriteDbfEntity,](#page-541-0) [gaiaFlushDbfHeader,](#page-492-0) [gaiaOpenDbfWriteEx](#page-510-1)

## **Note**

<span id="page-510-1"></span>simply calls [gaiaOpenDbfWriteEx\(\)](#page-510-1) by specifying GAIA\_DBF\_COLNAME\_LOWERCASE

## **6.10.2.53 gaiaOpenDbfWriteEx()**

```
GAIAGEO_DECLARE void gaiaOpenDbfWriteEx (
            gaiaDbfPtr dbf,
             const char ∗ path,
             const char * charFrom,
             const char * charTo,
```
int colname\_case )

Open a DBF File in write mode,- extended.

#### **Parameters**

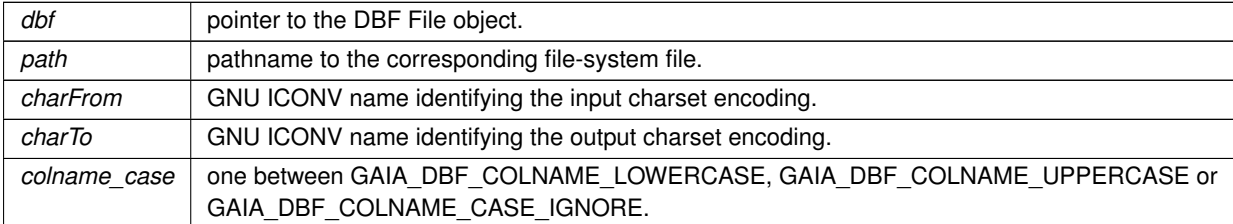

#### **See also**

[gaiaAllocDbf,](#page-481-0) [gaiaFreeDbf,](#page-493-0) [gaiaOpenDbfRead,](#page-509-0) [gaiaReadDbfEntity,](#page-528-0) [gaiaWriteDbfEntity,](#page-541-0) [gaiaFlushDbfHeader,](#page-492-0) [gaiaOpenDbfWrite](#page-510-0)

#### **Note**

on failure the object member *Valid* will be set to 0; and the object member *LastError* will contain the appropriate error message.

## <span id="page-511-0"></span>**6.10.2.54 gaiaOpenShpRead()**

```
GAIAGEO_DECLARE void gaiaOpenShpRead (
```

```
gaiaShapefilePtr shp,
const char ∗ path,
const char * charFrom,
const char * charTo )
```
Open a Shapefile in read mode.

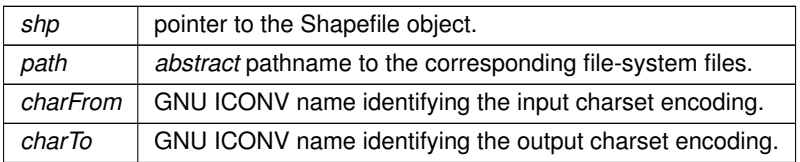

## **See also**

[gaiaAllocShapefile,](#page-483-0) [gaiaFreeShapefile,](#page-494-0) [gaiaOpenShpWrite,](#page-512-0) [gaiaReadShpEntity,](#page-529-0) [gaiaShpAnalyze,](#page-533-0) [gaiaWriteShpEntity,](#page-542-0) [gaiaFlushShpHeaders](#page-492-1)

**Note**

on failure the object member *Valid* will be set to 0; and the object member *LastError* will contain the appropriate error message.

<span id="page-512-0"></span>the *abstract* pathname should not contain any suffix at all.

## **6.10.2.55 gaiaOpenShpWrite()**

```
GAIAGEO_DECLARE void gaiaOpenShpWrite (
             gaiaShapefilePtr shp,
             const char ∗ path,
             int shape,
             gaiaDbfListPtr list,
             const char * charFrom,
             const char ∗ charTo )
```
Open a Shapefile in write mode.

## **Parameters**

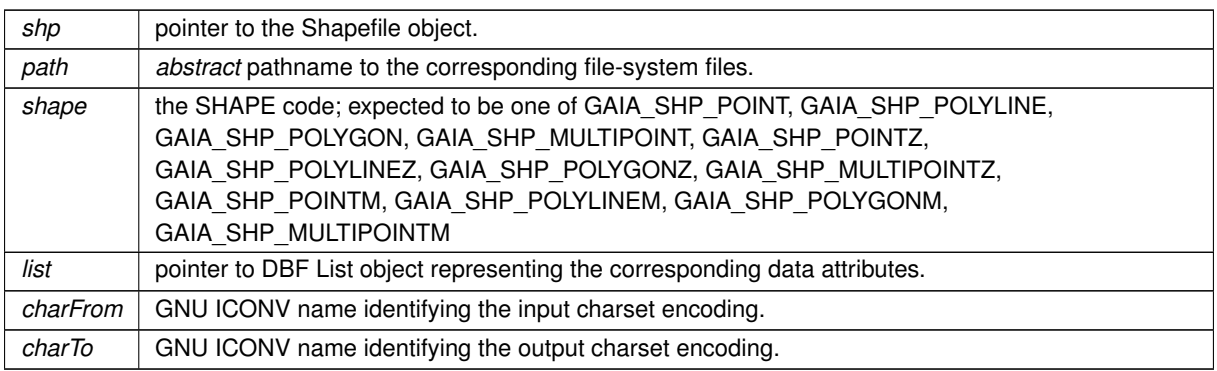

#### **See also**

[gaiaAllocShapefile,](#page-483-0) [gaiaFreeShapefile,](#page-494-0) [gaiaOpenShpRead,](#page-511-0) [gaiaReadShpEntity,](#page-529-0) [gaiaShpAnalyze,](#page-533-0) [gaiaWriteShpEntity,](#page-542-0) [gaiaFlushShpHeaders,](#page-492-1) [gaiaOpenShpWriteEx](#page-512-1)

#### **Note**

<span id="page-512-1"></span>simply calls [gaiaOpenShpWriteEx\(\)](#page-512-1) by specifying GAIA\_DBF\_COLNAME\_LOWERCASE

#### **6.10.2.56 gaiaOpenShpWriteEx()**

```
GAIAGEO_DECLARE void gaiaOpenShpWriteEx (
             gaiaShapefilePtr shp,
             const char * path,
             int shape,
             gaiaDbfListPtr list,
             const char * charFrom,
             const char * charTo,
             int colname_case )
```
Open a Shapefile in write mode - extended.

#### **Parameters**

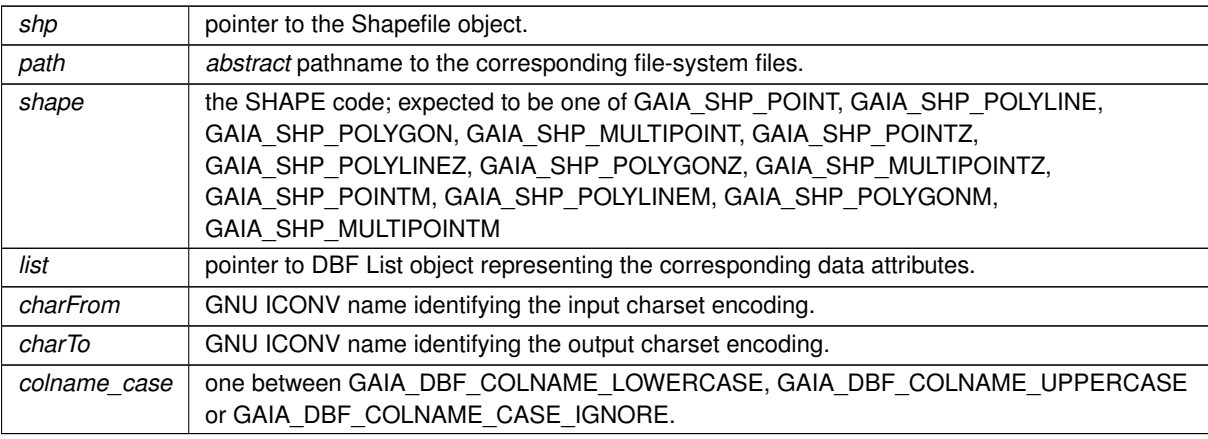

#### **See also**

[gaiaAllocShapefile,](#page-483-0) [gaiaFreeShapefile,](#page-494-0) [gaiaOpenShpRead,](#page-511-0) [gaiaReadShpEntity,](#page-529-0) [gaiaShpAnalyze,](#page-533-0) [gaiaWriteShpEntity,](#page-542-0) [gaiaFlushShpHeaders,](#page-492-1) [gaiaOpenShpWrite](#page-512-0)

## **Note**

on failure the object member *Valid* will be set to 0; and the object member *LastError* will contain the appropriate error message.

<span id="page-513-0"></span>the *abstract* pathname should not contain any suffix at all.

# **6.10.2.57 gaiaOpenZipDbf()**

```
GAIAGEO_DECLARE gaiaDbfPtr gaiaOpenZipDbf (
            const char * zip_path,
            const char * filename,
             const char * charFrom,
             const char * charTo )
```
Open a DBF File contained within a Zipfile (just for checking its fields)

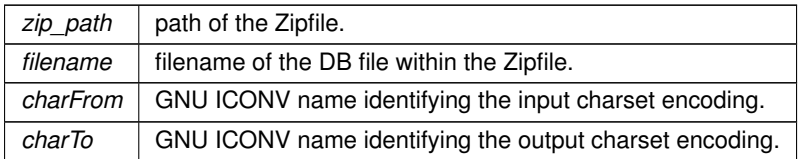

# **Returns**

dbf pointer to the DBF File object. NULL on error.

## **See also**

[gaiaAllocDbf,](#page-481-0) [gaiaFreeDbf,](#page-493-0) [gaiaOpenDbfWrite,](#page-510-0) [gaiaReadDbfEntity,](#page-528-0) [gaiaWriteDbfEntity,](#page-541-0) [gaiaFlushDbfHeader](#page-492-0)

# **Note**

you are responsible to destroy (before or after) any allocated DBF File. you should phisically open the DBF File in *read* or *write* mode before performing any actual I/O operation.

#### <span id="page-514-1"></span>**6.10.2.58 gaiaOutBareKml()**

```
GAIAGEO_DECLARE void gaiaOutBareKml (
            gaiaOutBufferPtr out_buf,
             gaiaGeomCollPtr geom,
             int precision )
```
Encodes a Geometry object into KML notation.

## **Parameters**

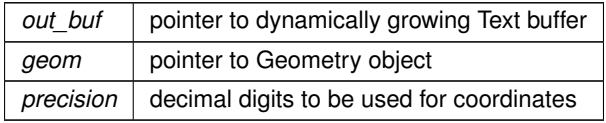

#### **See also**

[gaiaParseKml,](#page-526-0) [gaiaOutFullKml](#page-515-0)

**Note**

<span id="page-514-0"></span>this function will export the simplest KML notation (no descriptions).

#### **6.10.2.59 gaiaOutBufferInitialize()**

```
GAIAGEO_DECLARE void gaiaOutBufferInitialize (
             gaiaOutBufferPtr buf )
```
Initializes a dynamically growing Text output buffer.

#### **Parameters**

*buf* pointer to [gaiaOutBufferStruct](#page-66-0) structure

#### **See also**

[gaiaOutBufferReset,](#page-515-1) [gaiaAppendToOutBuffer](#page-483-1)

# **Note**

Text notations representing Geometry objects may easily require a huge storage amount: the [gaiaOutBufferStruct](#page-66-0) automatically supports a dynamically growing output buffer.

You are required to initialize this structure before attempting any further operation; and you are responsible to cleanup any related memory allocation when it's any longer required.

#### **Examples**

<span id="page-515-1"></span>[demo2.c.](#page-621-0)

## **6.10.2.60 gaiaOutBufferReset()**

```
GAIAGEO_DECLARE void gaiaOutBufferReset (
             gaiaOutBufferPtr buf )
```
Resets a dynamically growing Text output buffer to its initial (empty) state.

#### **Parameters**

**buf** pointer to [gaiaOutBufferStruct](#page-66-0) structure

## **See also**

[gaiaOutBufferInitialize,](#page-514-0) [gaiaAppendToOutBuffer](#page-483-1)

## **Note**

You are required to initialize this structure before attempting any further operation: this function will release any related memory allocation.

#### **Examples**

<span id="page-515-0"></span>[demo2.c.](#page-621-0)

# **6.10.2.61 gaiaOutFullKml()**

```
GAIAGEO_DECLARE void gaiaOutFullKml (
            gaiaOutBufferPtr out_buf,
             const char * name,
             const char ∗ desc,
             gaiaGeomCollPtr geom,
             int precision )
```
Encodes a Geometry object into KML notation.

# **Parameters**

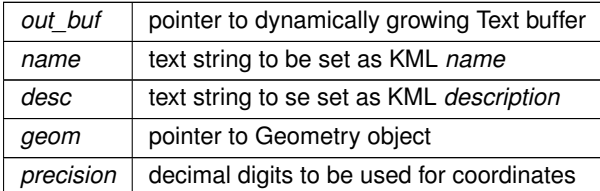

# **See also**

[gaiaParseKml,](#page-526-0) [gaiaOutBareKml](#page-514-1)

#### **Note**

<span id="page-516-0"></span>this function will export the simplest KML notation (no descriptions).

# **6.10.2.62 gaiaOutGeoJSON()**

```
GAIAGEO_DECLARE void gaiaOutGeoJSON (
            gaiaOutBufferPtr out_buf,
            gaiaGeomCollPtr geom,
            int precision,
            int options )
```
Encodes a Geometry object into GeoJSON notation.

#### **Parameters**

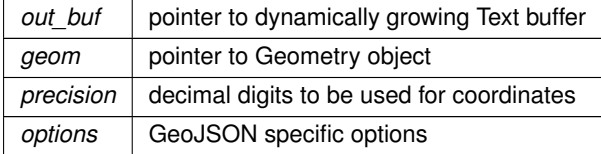

**See also**

[gaiaParseGeoJSON](#page-523-0)

**Note**

*options* can assume the following values:

- $\cdot$  1 = BBOX, no CRS
- $\cdot$  2 = no BBOX, short form CRS
- 3 = BBOX, short form CRS
- $\cdot$  4 = no BBOX, long form CRS
- 5 = BBOX, long form CRS
- any other value: no BBOX and no CRS

#### <span id="page-517-1"></span>**6.10.2.63 gaiaOutGml()**

```
GAIAGEO_DECLARE void gaiaOutGml (
            gaiaOutBufferPtr out_buf,
             int version,
             int precision,
             gaiaGeomCollPtr geom )
```
Encodes a Geometry object into GML notation.

## **Parameters**

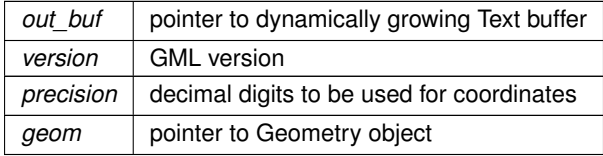

## **See also**

[gaiaParseGml,](#page-524-0) [gaiaOutGml\\_ex](#page-517-0)

**Note**

<span id="page-517-0"></span>it's simply an alias for gaiaOutGml ex with FLIPPED set to FALSE.

# **6.10.2.64 gaiaOutGml\_ex()**

```
GAIAGEO_DECLARE void gaiaOutGml_ex (
             gaiaOutBufferPtr out_buf,
             int version,
             int flipped,
             int precision,
             gaiaGeomCollPtr geom )
```
Encodes a Geometry object into GML notation.

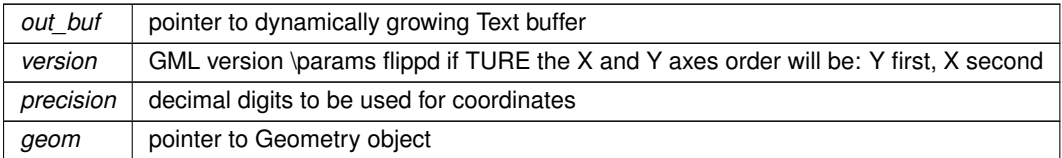

## **See also**

[gaiaParseGml.](#page-524-0) [gaiaOutGml](#page-517-1)

#### **Note**

<span id="page-518-1"></span>if *version* is set to **3**, then GMLv3 will be used; in any other case GMLv2 will be assumed by default.

## **6.10.2.65 gaiaOutLinestringZ()**

```
GAIAGEO_DECLARE void gaiaOutLinestringZ (
            gaiaOutBufferPtr out_buf,
            gaiaLinestringPtr linestring )
```
# Encodes a WKT 3D Linestring [XYZ].

#### **Parameters**

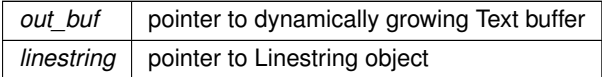

#### **See also**

[gaiaOutPointZ,](#page-519-0) [gaiaOutPolygonZ,](#page-520-0) [gaiaOutLinestringZex](#page-518-0)

#### **Remarks**

<span id="page-518-0"></span>mainly intended for internal usage.

# **6.10.2.66 gaiaOutLinestringZex()**

```
GAIAGEO_DECLARE void gaiaOutLinestringZex (
            gaiaOutBufferPtr out_buf,
            gaiaLinestringPtr linestring,
            int precision )
```
Encodes a WKT 3D Linestring [XYZ].

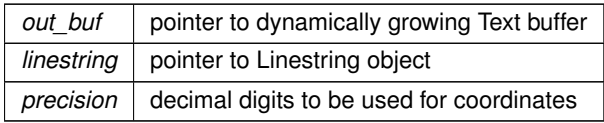

#### **See also**

[gaiaOutPointZ,](#page-519-0) [gaiaOutPolygonZ](#page-520-0)

# **Remarks**

<span id="page-519-0"></span>mainly intended for internal usage.

# **6.10.2.67 gaiaOutPointZ()**

```
GAIAGEO_DECLARE void gaiaOutPointZ (
            gaiaOutBufferPtr out_buf,
            gaiaPointPtr point )
```
# Encodes a WKT 3D Point [XYZ].

## **Parameters**

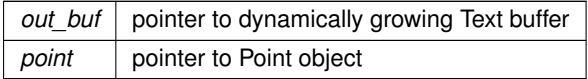

#### **See also**

[gaiaOutLinestringZ,](#page-518-1) [gaiaOutPolygonZ,](#page-520-0) [gaiaOutPointZex](#page-519-1)

**Remarks**

<span id="page-519-1"></span>mainly intended for internal usage.

# **6.10.2.68 gaiaOutPointZex()**

```
GAIAGEO_DECLARE void gaiaOutPointZex (
            gaiaOutBufferPtr out_buf,
             gaiaPointPtr point,
             int precision )
```
Encodes a WKT 3D Point [XYZ].

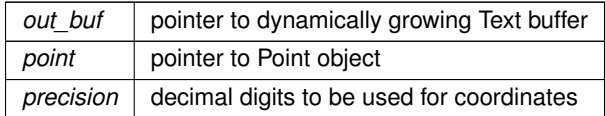

#### **See also**

[gaiaOutLinestringZ,](#page-518-1) [gaiaOutPolygonZ](#page-520-0)

## **Remarks**

<span id="page-520-0"></span>mainly intended for internal usage.

#### **6.10.2.69 gaiaOutPolygonZ()**

```
GAIAGEO_DECLARE void gaiaOutPolygonZ (
             gaiaOutBufferPtr out_buf,
             gaiaPolygonPtr polygon )
```
## Encodes a WKT 3D Polygon [XYZ].

**Parameters**

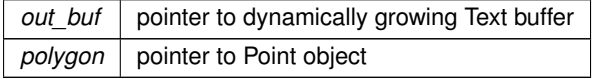

#### **See also**

[gaiaOutPointZ,](#page-519-0) [gaiaOutLinestringZ,](#page-518-1) [gaiaOutPolygonZex](#page-520-1)

**Remarks**

<span id="page-520-1"></span>mainly intended for internal usage.

# **6.10.2.70 gaiaOutPolygonZex()**

GAIAGEO\_DECLARE void gaiaOutPolygonZex ( [gaiaOutBufferPtr](#page-573-1) out buf, [gaiaPolygonPtr](#page-573-3) polygon, int precision )

Encodes a WKT 3D Polygon [XYZ].

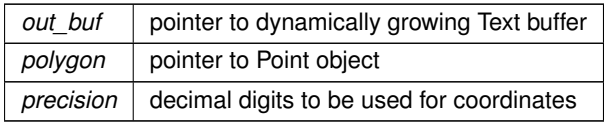

#### **See also**

[gaiaOutPointZ,](#page-519-0) [gaiaOutLinestringZ](#page-518-1)

# **Remarks**

mainly intended for internal usage.

# **6.10.2.71 gaiaOutSvg()**

```
GAIAGEO_DECLARE void gaiaOutSvg (
             gaiaOutBufferPtr out_buf,
             gaiaGeomCollPtr geom,
             int relative,
             int precision )
```
# Encodes a Geometry object into SVG notation.

## **Parameters**

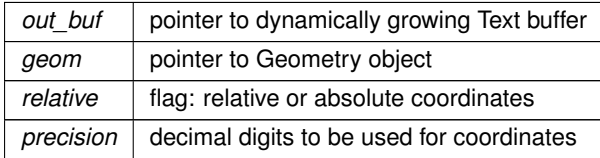

#### **Note**

if *relative* is set to **1**, then SVG relative coords will be used: in any other case SVG absolute coords will be assumed by default.

# <span id="page-521-0"></span>**6.10.2.72 gaiaOutWkt()**

```
GAIAGEO_DECLARE void gaiaOutWkt (
             gaiaOutBufferPtr out buf,
             gaiaGeomCollPtr geom )
```
Encodes a Geometry object into WKT notation.

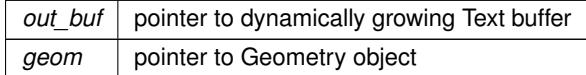

# **See also**

[gaiaParseWkt,](#page-526-1) [gaiaOutWktStrict,](#page-522-0) [gaiaParseEWKT,](#page-523-1) [gaiaToEWKT,](#page-538-0) [gaiaOutWktEx](#page-522-1)

#### **Note**

this function will apply 3D WKT encoding as internally intended by SpatiaLite: not necessarily intended by other OGC-like implementations.

Anyway, 2D WKT is surely standard and safely interoperable.

#### **Examples**

<span id="page-522-1"></span>[demo2.c.](#page-621-0)

#### **6.10.2.73 gaiaOutWktEx()**

```
GAIAGEO_DECLARE void gaiaOutWktEx (
             gaiaOutBufferPtr out_buf,
             gaiaGeomCollPtr geom,
             int precision )
```
Encodes a Geometry object into WKT notation.

## **Parameters**

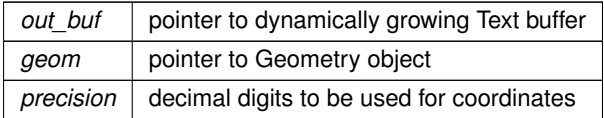

#### **See also**

[gaiaParseWkt,](#page-526-1) [gaiaOutWktStrict,](#page-522-0) [gaiaParseEWKT,](#page-523-1) [gaiaToEWKT](#page-538-0)

# **Note**

this function will apply 3D WKT encoding as internally intended by SpatiaLite: not necessarily intended by other OGC-like implementations.

<span id="page-522-0"></span>Anyway, 2D WKT is surely standard and safely interoperable.

#### **6.10.2.74 gaiaOutWktStrict()**

```
GAIAGEO_DECLARE void gaiaOutWktStrict (
             gaiaOutBufferPtr out_buf,
             gaiaGeomCollPtr geom,
             int precision )
```
## Encodes a Geometry object into strict 2D WKT notation.

#### **Parameters**

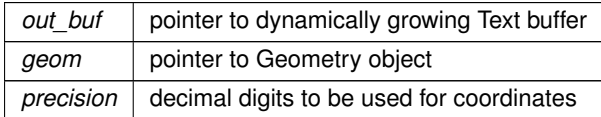

#### **See also**

[gaiaParseWkt,](#page-526-1) [gaiaOutWkt,](#page-521-0) [gaiaParseEWKT,](#page-523-1) [gaiaToEWKT](#page-538-0)

## **Note**

this function will apply strict 2D WKT encoding, so to be surely standard and safely interoperable. Dimensions will be automatically casted to 2D [XY] when required.

#### <span id="page-523-1"></span>**6.10.2.75 gaiaParseEWKT()**

```
GAIAGEO_DECLARE gaiaGeomCollPtr gaiaParseEWKT (
             const unsigned char * in_buffer )
```
Creates a Geometry object from EWKT notation.

#### **Parameters**

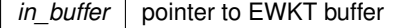

#### **Returns**

the pointer to the newly created Geometry object: NULL on failure

# **See also**

[gaiaParseWkt,](#page-526-1) [gaiaOutWkt,](#page-521-0) [gaiaOutWktStrict,](#page-522-0) [gaiaToEWKT](#page-538-0)

#### **Note**

<span id="page-523-0"></span>you are responsible to destroy (before or after) any allocated Geometry, unless you've passed ownership of the Geometry object to some further object: in this case destroying the higher order object will implicitly destroy any contained child object.

## **6.10.2.76 gaiaParseGeoJSON()**

```
GAIAGEO_DECLARE gaiaGeomCollPtr gaiaParseGeoJSON (
             const unsigned char ∗ in_buffer )
```
#### Creates a Geometry object from GeoJSON notation.

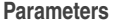

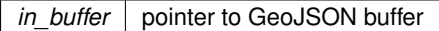

#### **Returns**

the pointer to the newly created Geometry object: NULL on failure

## **See also**

[gaiaOutGeoJSON](#page-516-0)

#### **Note**

you are responsible to destroy (before or after) any allocated Geometry, unless you've passed ownership of the Geometry object to some further object: in this case destroying the higher order object will implicitly destroy any contained child object.

## <span id="page-524-0"></span>**6.10.2.77 gaiaParseGml()**

```
GAIAGEO_DECLARE gaiaGeomCollPtr gaiaParseGml (
            const unsigned char * in_buffer,
            sqlite3 ∗ sqlite_handle )
```
Creates a Geometry object from GML notation.

**Parameters**

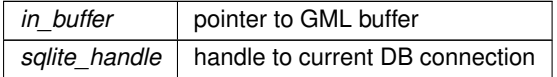

#### **Returns**

the pointer to the newly created Geometry object: NULL on failure

**See also**

[gaiaParseGml\\_r,](#page-525-0) [gaiaOutGml](#page-517-1)

#### **Note**

you are responsible to destroy (before or after) any allocated Geometry, unless you've passed ownership of the Geometry object to some further object: in this case destroying the higher order object will implicitly destroy any contained child object.

<span id="page-525-0"></span>not reentrant and thread unsafe.

# **6.10.2.78 gaiaParseGml\_r()**

```
GAIAGEO_DECLARE gaiaGeomCollPtr gaiaParseGml_r (
            const void ∗ p_cache,
             const unsigned char * in_buffer,
             sqlite3 ∗ sqlite_handle )
```
#### Creates a Geometry object from GML notation.

#### **Parameters**

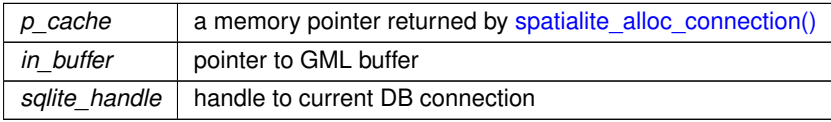

#### **Returns**

the pointer to the newly created Geometry object: NULL on failure

## **See also**

[gaiaParseGml,](#page-524-0) [gaiaOutGml](#page-517-1)

#### **Note**

you are responsible to destroy (before or after) any allocated Geometry, unless you've passed ownership of the Geometry object to some further object: in this case destroying the higher order object will implicitly destroy any contained child object.

<span id="page-525-1"></span>reentrant and thread-safe.

#### **6.10.2.79 gaiaParseHexEWKB()**

GAIAGEO\_DECLARE unsigned char∗ gaiaParseHexEWKB ( const unsigned char \* blob\_hex, int ∗ blob\_size )

Translates an EWKB notation from hexadecimal into binary.

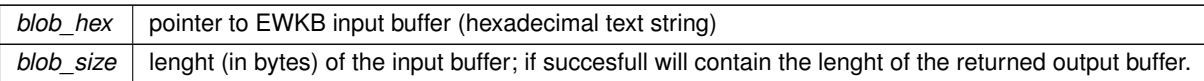

## **Returns**

the pointer to the newly created EWKB binary buffer: NULL on failure.

# **See also**

[gaiaToWkb,](#page-541-1) [gaiaToHexWkb,](#page-539-0) [gaiaFromEWKB,](#page-495-0) [gaiaToEWKB](#page-537-0)

#### **Note**

<span id="page-526-0"></span>you are responsible to destroy (before or after) any buffer allocated by [gaiaParseHexEWKB\(\)](#page-525-1)

## **6.10.2.80 gaiaParseKml()**

GAIAGEO\_DECLARE [gaiaGeomCollPtr](#page-571-2) gaiaParseKml ( const unsigned char ∗ in\_buffer )

## Creates a Geometry object from KML notation.

**Parameters**

*in\_buffer* pointer to KML buffer

#### **Returns**

the pointer to the newly created Geometry object: NULL on failure

#### **See also**

[gaiaOutBareKml,](#page-514-1) [gaiaOutFullKml](#page-515-0)

#### **Note**

<span id="page-526-1"></span>you are responsible to destroy (before or after) any allocated Geometry, unless you've passed ownership of the Geometry object to some further object: in this case destroying the higher order object will implicitly destroy any contained child object.

# **6.10.2.81 gaiaParseWkt()**

```
GAIAGEO_DECLARE gaiaGeomCollPtr gaiaParseWkt (
           const unsigned char * in_buffer,
            short type )
```
Creates a Geometry object from WKT notation.

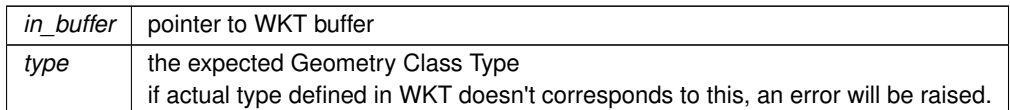

## **Returns**

the pointer to the newly created Geometry object: NULL on failure

## **See also**

[gaiaOutWkt,](#page-521-0) [gaiaOutWktStrict,](#page-522-0) [gaiaParseEWKT,](#page-523-1) [gaiaToEWKT](#page-538-0)

## **Note**

you are responsible to destroy (before or after) any allocated Geometry, unless you've passed ownership of the Geometry object to some further object: in this case destroying the higher order object will implicitly destroy any contained child object.

# <span id="page-528-0"></span>**6.10.2.82 gaiaReadDbfEntity()**

```
GAIAGEO_DECLARE int gaiaReadDbfEntity (
            gaiaDbfPtr dbf,
            int current_row,
             int ∗ deleted )
```
Reads a record from a DBF File object.

#### **Parameters**

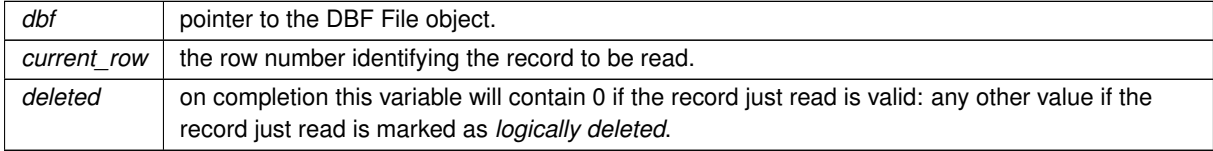

#### **Returns**

0 on failure: any other value on success.

# **See also**

[gaiaAllocDbf,](#page-481-0) [gaiaFreeDbf,](#page-493-0) [gaiaOpenDbfRead,](#page-509-0) [gaiaOpenDbfWrite,](#page-510-0) [gaiaFlushDbfHeader](#page-492-0)

#### **Note**

on completion the DBF File *First* member will point to the linked list containing the corresponding data attributes [both data formats and values].

#### **Remarks**

the DBF File object should be opened in *read* mode.

# **6.10.2.83 gaiaReadDbfEntity\_ex()**

```
GAIAGEO_DECLARE int gaiaReadDbfEntity_ex (
```

```
gaiaDbfPtr dbf,
int current_row,
int ∗ deleted,
int text_dates )
```
Reads a record from a DBF File object.

## **Parameters**

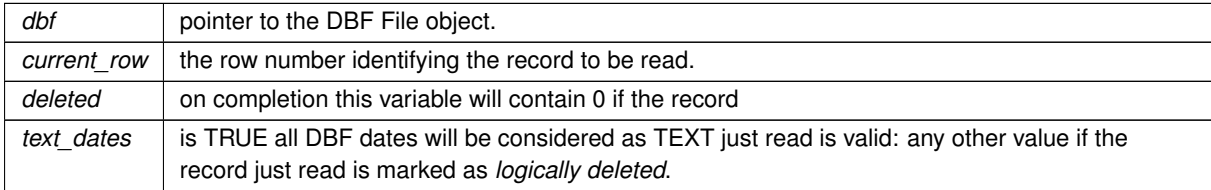

# **Returns**

0 on failure: any other value on success.

#### **See also**

[gaiaAllocDbf,](#page-481-0) [gaiaFreeDbf,](#page-493-0) [gaiaOpenDbfRead,](#page-509-0) [gaiaOpenDbfWrite,](#page-510-0) [gaiaFlushDbfHeader](#page-492-0)

# **Note**

on completion the DBF File *First* member will point to the linked list containing the corresponding data attributes [both data formats and values].

# **Remarks**

<span id="page-529-0"></span>the DBF File object should be opened in *read* mode.

# **6.10.2.84 gaiaReadShpEntity()**

```
GAIAGEO_DECLARE int gaiaReadShpEntity (
             gaiaShapefilePtr shp,
             int current_row,
             int srid )
```
Reads a feature from a Shapefile object.

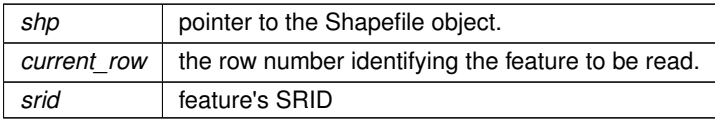

#### **Returns**

0 on failure: any other value on success. -1 when the corresponding DBF record is marked as DELETED.

# **See also**

[gaiaAllocShapefile,](#page-483-0) [gaiaFreeShapefile,](#page-494-0) [gaiaOpenShpRead,](#page-511-0) [gaiaOpenShpWrite,](#page-512-0) [gaiaShpAnalyze,](#page-533-0) [gaiaWriteShpEntity,](#page-542-0) [gaiaFlushShpHeaders](#page-492-1)

#### **Note**

on completion the Shapefile's *Dbf* member will contain the feature read:

- the *Dbf->Geometry* member will contain the corresponding Geometry
- and the *Dbf->First* member will point to the linked list containing the corresponding data attributes [both data formats and values].

#### **Remarks**

the Shapefile object should be opened in *read* mode.

## **6.10.2.85 gaiaReadShpEntity\_ex()**

```
GAIAGEO_DECLARE int gaiaReadShpEntity_ex (
            gaiaShapefilePtr shp,
             int current_row,
             int srid,
             int text_dates )
```
Reads a feature from a Shapefile object.

#### **Parameters**

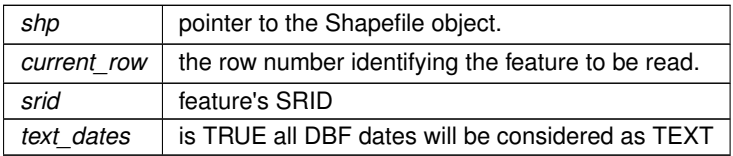

**Returns**

0 on failure: any other value on success.

#### **See also**

[gaiaAllocShapefile,](#page-483-0) [gaiaFreeShapefile,](#page-494-0) [gaiaOpenShpRead,](#page-511-0) [gaiaOpenShpWrite,](#page-512-0) [gaiaShpAnalyze,](#page-533-0) [gaiaWriteShpEntity,](#page-542-0) [gaiaFlushShpHeaders](#page-492-1)

#### **Note**

on completion the Shapefile's *Dbf* member will contain the feature read:

- the *Dbf->Geometry* member will contain the corresponding Geometry
- and the *Dbf->First* member will point to the linked list containing the corresponding data attributes [both data formats and values].

#### **Remarks**

the Shapefile object should be opened in *read* mode.

## **6.10.2.86 gaiaReadWktFromZipShp()**

```
GAIAGEO_DECLARE char∗ gaiaReadWktFromZipShp (
             const char * zip_path,
             const char * basename )
```
Attempting to get a WKT from the .PRJ member of a given zipped Shapefile.

#### **Parameters**

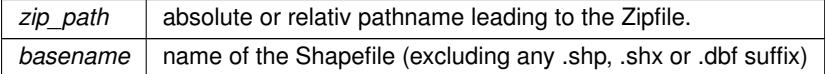

## **Returns**

the returned WKT expression from the .prj member of the zipped Shapefile or NULL on failure

# **Note**

the WKT expression corresponds to dynamically allocated memory: so you are responsible to free() it before or after.

#### **6.10.2.87 gaiaResetDbfEntity()**

```
GAIAGEO_DECLARE void gaiaResetDbfEntity (
             gaiaDbfListPtr list )
```
Resets a DBF List object to its initial empty state.

*list* | pointer to the DBF List object.

**See also**

[gaiaFreeValue](#page-494-1)

**Note**

<span id="page-532-1"></span>any DBF Field associated to the List object will be reset to its initial empty state (i.e. *no value* at all).

# **6.10.2.88 gaiaSetDoubleValue()**

```
GAIAGEO_DECLARE void gaiaSetDoubleValue (
             gaiaDbfFieldPtr field,
             double value )
```
Sets a DOUBLE current value for a DBF Field object.

**Parameters**

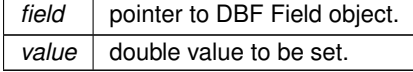

**See also**

[gaiaAllocDbfField,](#page-482-0) [gaiaFreeDbfField,](#page-493-1) [gaiaCloneDbfField,](#page-484-0) [gaiaFreeValue,](#page-494-1) [gaiaSetNullValue,](#page-533-1) [gaiaSetIntValue,](#page-532-0) [gaiaSetStrValue](#page-533-2)

#### <span id="page-532-0"></span>**6.10.2.89 gaiaSetIntValue()**

```
GAIAGEO_DECLARE void gaiaSetIntValue (
             gaiaDbfFieldPtr field,
             sqlite3_int64 value )
```
Sets an INTEGER current value for a DBF Field object.

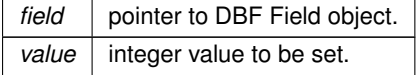

**See also**

[gaiaAllocDbfField,](#page-482-0) [gaiaFreeDbfField,](#page-493-1) [gaiaCloneDbfField,](#page-484-0) [gaiaFreeValue,](#page-494-1) [gaiaSetNullValue,](#page-533-1) [gaiaSetDoubleValue,](#page-532-1) [gaiaSetStrValue](#page-533-2)

#### <span id="page-533-1"></span>**6.10.2.90 gaiaSetNullValue()**

```
GAIAGEO_DECLARE void gaiaSetNullValue (
             gaiaDbfFieldPtr field )
```
Sets a NULL current value for a DBF Field object.

**Parameters**

*field* | pointer to DBF Field object

**See also**

[gaiaAllocDbfField,](#page-482-0) [gaiaFreeDbfField,](#page-493-1) [gaiaCloneDbfField,](#page-484-0) [gaiaFreeValue,](#page-494-1) [gaiaSetIntValue,](#page-532-0) [gaiaSetDoubleValue,](#page-532-1) [gaiaSetStrValue](#page-533-2)

## <span id="page-533-2"></span>**6.10.2.91 gaiaSetStrValue()**

```
GAIAGEO_DECLARE void gaiaSetStrValue (
            gaiaDbfFieldPtr field,
            char ∗ str )
```
Sets a TEXT current value for a DBF Field object.

**Parameters**

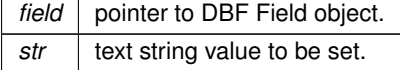

**See also**

[gaiaAllocDbfField,](#page-482-0) [gaiaFreeDbfField,](#page-493-1) [gaiaCloneDbfField,](#page-484-0) [gaiaFreeValue,](#page-494-1) [gaiaSetNullValue,](#page-533-1) [gaiaSetIntValue,](#page-532-0) [gaiaSetDoubleValue](#page-532-1)

# <span id="page-533-0"></span>**6.10.2.92 gaiaShpAnalyze()**

GAIAGEO\_DECLARE void gaiaShpAnalyze ( [gaiaShapefilePtr](#page-574-0) shp )

Prescans a Shapefile object gathering informations.

 $s$ *hp* | pointer to the Shapefile object.

#### **See also**

[gaiaAllocShapefile,](#page-483-0) [gaiaFreeShapefile,](#page-494-0) [gaiaOpenShpRead,](#page-511-0) [gaiaOpenShpWrite,](#page-512-0) [gaiaReadShpEntity,](#page-529-0) [gaiaWriteShpEntity,](#page-542-0) [gaiaFlushShpHeaders](#page-492-1)

#### **Note**

on completion the Shapefile's *EffectiveType* will containt the Geometry type corresponding to features actually found.

## **Remarks**

<span id="page-534-0"></span>the Shapefile object should be opened in *read* mode.

#### **6.10.2.93 gaiaTextReaderAlloc()**

```
GAIAGEO_DECLARE gaiaTextReaderPtr gaiaTextReaderAlloc (
             const char ∗ path,
             char field_separator,
             char text_separator,
             char decimal_separator,
```
int first\_line\_titles, const char ∗ encoding )

#### Creates a Text Reader object.

#### **Parameters**

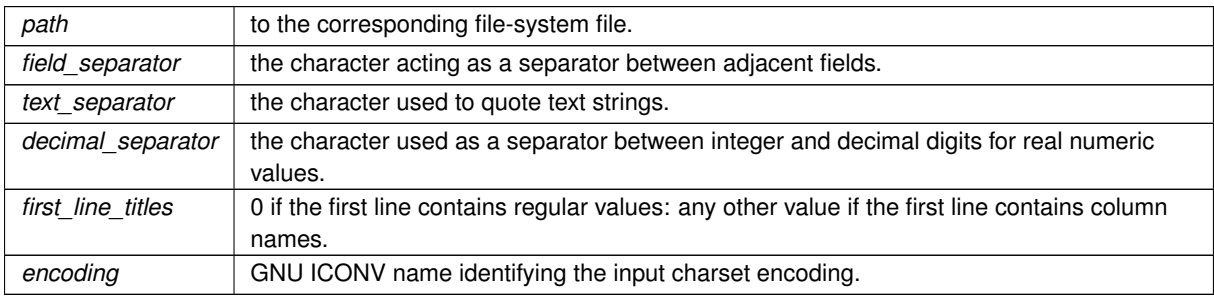

#### **Returns**

the pointer to the newly created Text Reader object: NULL on failure

#### **See also**

[gaiaTextReaderDestroy,](#page-535-0) [gaiaTextReaderParse,](#page-536-0) [gaiaTextReaderGetRow,](#page-535-1) [gaiaTextReaderFetchField](#page-535-2)

#### **Note**

<span id="page-535-0"></span>you are responsible to destroy (before or after) any allocated Text Reader object.

# **6.10.2.94 gaiaTextReaderDestroy()**

```
GAIAGEO_DECLARE void gaiaTextReaderDestroy (
            gaiaTextReaderPtr reader )
```
Destroys a Text Reader object.

**Parameters**

*reader* | pointer to Text Reader object.

## **See also**

<span id="page-535-2"></span>[gaiaTextReaderAlloc,](#page-534-0) [gaiaTextReaderParse,](#page-536-0) [gaiaTextReaderGetRow,](#page-535-1) [gaiaTextReaderFetchField](#page-535-2)

#### **6.10.2.95 gaiaTextReaderFetchField()**

```
GAIAGEO_DECLARE int gaiaTextReaderFetchField (
            gaiaTextReaderPtr reader,
            int field_num,
            int ∗ type,
             const char ∗∗ value )
```
Retrieves an individual field value from the current Line.

#### **Parameters**

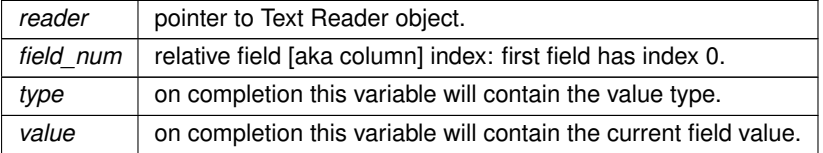

#### **Returns**

0 on failure: any other value on success.

# **See also**

<span id="page-535-1"></span>[gaiaTextReaderAlloc,](#page-534-0) [gaiaTextReaderDestroy,](#page-535-0) [gaiaTextReaderParse,](#page-536-0) [gaiaTextReaderGetRow](#page-535-1)

#### **6.10.2.96 gaiaTextReaderGetRow()**

GAIAGEO\_DECLARE int gaiaTextReaderGetRow ( [gaiaTextReaderPtr](#page-575-0) reader, int row\_num )

# Reads a line from a Text Reader object.

## **Parameters**

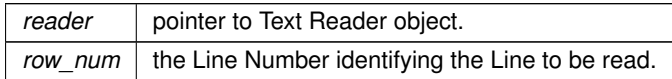

#### **Returns**

0 on failure: any other value on success.

#### **See also**

[gaiaTextReaderAlloc,](#page-534-0) [gaiaTextReaderDestroy,](#page-535-0) [gaiaTextReaderParse,](#page-536-0) [gaiaTextReaderFetchField](#page-535-2)

## **Note**

this function will load the requested Line into the current buffer: you can then use gaiaTextReaderFetchField in order to retrieve any individual field [aka column] value.

# <span id="page-536-0"></span>**6.10.2.97 gaiaTextReaderParse()**

```
GAIAGEO_DECLARE int gaiaTextReaderParse (
             gaiaTextReaderPtr reader )
```
Prescans the external file associated to a Text Reade object.

**Parameters**

*reader* | pointer to Text Reader object.

**Returns**

0 on failure: any other value on success.

## **See also**

[gaiaTextReaderAlloc,](#page-534-0) [gaiaTextReaderDestroy,](#page-535-0) [gaiaTextReaderGetRow,](#page-535-1) [gaiaTextReaderFetchField](#page-535-2)

**Note**

this preliminary step is required so to ensure:

- file consistency: checking expected formatting rules.
- identifying the number / type / name of fields [aka columns].
- identifying the actual number of lines within the file.

#### **6.10.2.98 gaiaToCompressedBlobWkb()**

```
GAIAGEO_DECLARE void gaiaToCompressedBlobWkb (
             gaiaGeomCollPtr geom,
             unsigned char ∗∗ result,
             int ∗ size )
```
Creates a Compressed BLOB-Geometry corresponding to a Geometry object.

# **Parameters**

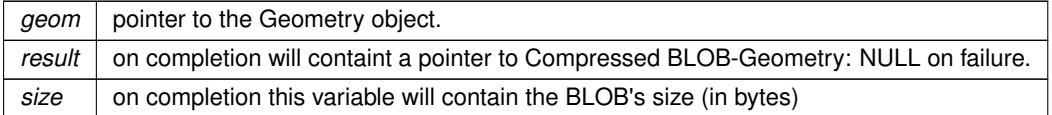

#### **See also**

[gaiaFromSpatiaLiteBlobWkb,](#page-496-0) [gaiaToSpatiaLiteBlobWkb](#page-539-1)

#### **Note**

this function will apply compression to any Linestring / Ring found within the Geometry to be encoded. the returned BLOB buffer corresponds to dynamically allocated memory: so you are responsible to free() it [unless SQLite will take care of memory cleanup via buffer binding].

## <span id="page-537-0"></span>**6.10.2.99 gaiaToEWKB()**

```
GAIAGEO_DECLARE void gaiaToEWKB (
             gaiaOutBufferPtr out_buf,
             gaiaGeomCollPtr geom )
```
Encodes a Geometry object into EWKB notation.

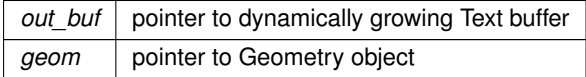

# **See also**

[gaiaFromWkb,](#page-497-0) [gaiaToWkb,](#page-541-1) [gaiaToHexWkb,](#page-539-0) [gaiaFromEWKB,](#page-495-0) [gaiaToEWKB](#page-537-0)

#### **Note**

<span id="page-538-0"></span>this function will produce strictly conformat EWKB; you can safely use this for PostGIS data exchange.

# **6.10.2.100 gaiaToEWKT()**

```
GAIAGEO_DECLARE void gaiaToEWKT (
            gaiaOutBufferPtr out_buf,
             gaiaGeomCollPtr geom )
```
#### Encodes a Geometry object into EWKT notation.

#### **Parameters**

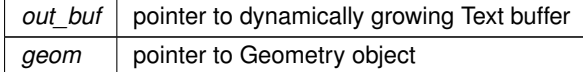

#### **See also**

[gaiaParseWkt,](#page-526-1) [gaiaOutWkt,](#page-521-0) [gaiaOutWktStrict,](#page-522-0) [gaiaParseEWKT](#page-523-1)

## **Note**

this function will apply PostGIS own EWKT encoding.

# **6.10.2.101 gaiaToFgf()**

```
GAIAGEO_DECLARE void gaiaToFgf (
            gaiaGeomCollPtr geom,
             unsigned char ∗∗ result,
             int ∗ size,
             int coord_dims )
```
Encodes a Geometry object into FGF notation.

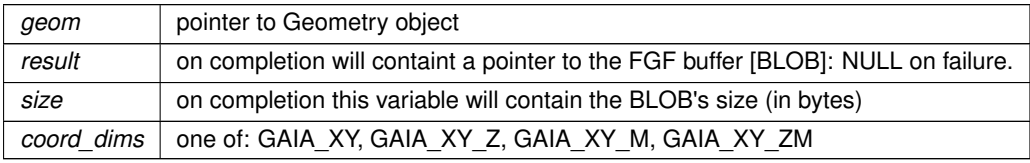

**See also**

[gaiaFromFgf](#page-495-1)

**Note**

the returned BLOB buffer corresponds to dynamically allocated memory: so you are responsible to free() it [unless SQLite will take care of memory cleanup via buffer binding].

#### <span id="page-539-0"></span>**6.10.2.102 gaiaToHexWkb()**

```
GAIAGEO_DECLARE char∗ gaiaToHexWkb (
            gaiaGeomCollPtr geom )
```
Encodes a Geometry object into (hex) WKB notation.

**Parameters**

*geom* pointer to Geometry object

## **Returns**

the pointer to a text buffer containing WKB translated into plain hexadecimal: NULL on failure.

#### **See also**

[gaiaFromWkb,](#page-497-0) [gaiaToWkb,](#page-541-1) [gaiaFromEWKB,](#page-495-0) [gaiaToEWKB](#page-537-0)

# **Note**

the returned buffer corresponds to dynamically allocated memory: so you are responsible to free() it [unless SQLite will take care of memory cleanup via buffer binding].

# <span id="page-539-1"></span>**6.10.2.103 gaiaToSpatiaLiteBlobWkb()**

```
GAIAGEO_DECLARE void gaiaToSpatiaLiteBlobWkb (
             gaiaGeomCollPtr geom,
             unsigned char ∗∗ result,
             int ∗ size )
```
Creates a BLOB-Geometry corresponding to a Geometry object.

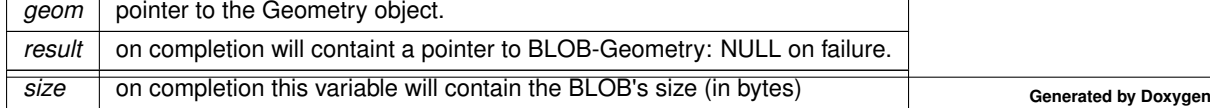
# **See also**

[gaiaFromSpatiaLiteBlobWkb,](#page-496-0) [gaiaToCompressedBlobWkb](#page-537-0)

#### **Note**

the BLOB buffer corresponds to dynamically allocated memory: so you are responsible to free() it [unless SQLite will take care of memory cleanup via buffer binding].

#### **Examples**

<span id="page-540-1"></span>[demo3.c,](#page-628-0) and [demo4.c.](#page-634-0)

### **6.10.2.104 gaiaToSpatiaLiteBlobWkbEx()**

```
GAIAGEO_DECLARE void gaiaToSpatiaLiteBlobWkbEx (
             gaiaGeomCollPtr geom,
             unsigned char ∗∗ result,
             int ∗ size,
             int gpkg_mode )
```
Creates a BLOB-Geometry corresponding to a Geometry object.

#### **Parameters**

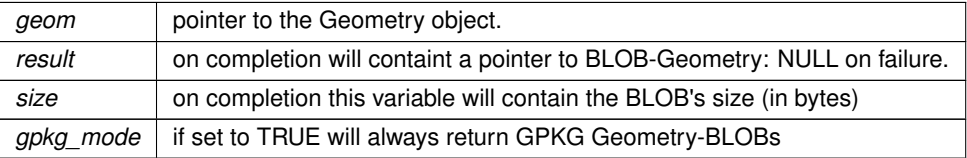

### **See also**

[gaiaFromSpatiaLiteBlobWkb,](#page-496-0) [gaiaToCompressedBlobWkb,](#page-537-0) [gaiaToSpatiaLiteBlobWkbEx2](#page-540-0)

**Note**

the BLOB buffer corresponds to dynamically allocated memory: so you are responsible to free() it [unless SQLite will take care of memory cleanup via buffer binding].

#### <span id="page-540-0"></span>**6.10.2.105 gaiaToSpatiaLiteBlobWkbEx2()**

```
GAIAGEO_DECLARE void gaiaToSpatiaLiteBlobWkbEx2 (
             gaiaGeomCollPtr geom,
             unsigned char ∗∗ result,
             int ∗ size,
             int gpkg_mode,
             int tiny_point )
```
Creates a BLOB-Geometry corresponding to a Geometry object.

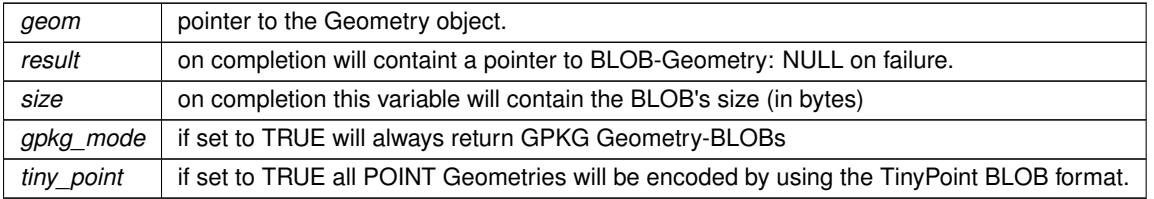

# **See also**

[gaiaFromSpatiaLiteBlobWkb,](#page-496-0) [gaiaToCompressedBlobWkb,](#page-537-0) [gaiaToSpatiaLiteBlobWkbEx](#page-540-1)

### **Note**

the BLOB buffer corresponds to dynamically allocated memory: so you are responsible to free() it [unless SQLite will take care of memory cleanup via buffer binding].

# **6.10.2.106 gaiaToWkb()**

```
GAIAGEO_DECLARE void gaiaToWkb (
             gaiaGeomCollPtr geom,
             unsigned char ∗∗ result,
             int ∗ size )
```
Encodes a Geometry object into WKB notation.

# **Parameters**

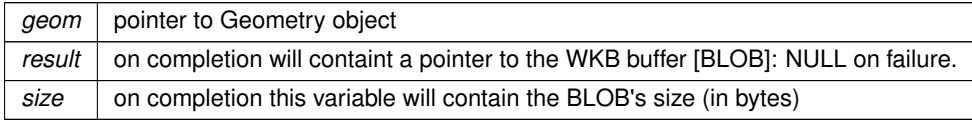

### **See also**

[gaiaFromWkb,](#page-497-0) [gaiaToHexWkb,](#page-539-0) [gaiaFromEWKB,](#page-495-0) [gaiaToEWKB](#page-537-1)

#### **Note**

this function will apply 3D WKB encoding as internally intended by SpatiaLite: not necessarily intended by other OGC-like implementations.

Anyway, 2D WKB is surely standard and safely interoperable.

the returned BLOB buffer corresponds to dynamically allocated memory: so you are responsible to free() it [unless SQLite will take care of memory cleanup via buffer binding].

# **6.10.2.107 gaiaWriteDbfEntity()**

```
GAIAGEO_DECLARE int gaiaWriteDbfEntity (
            gaiaDbfPtr dbf,
            gaiaDbfListPtr entity )
```
# Writes a record into a DBF File object.

# **Parameters**

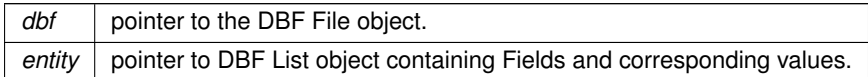

#### **Returns**

0 on failure: any other value on success.

#### **See also**

[gaiaAllocDbf,](#page-481-0) [gaiaFreeDbf,](#page-493-0) [gaiaOpenDbfRead,](#page-509-0) [gaiaOpenDbfWrite,](#page-510-0) [gaiaReadDbfEntity,](#page-528-0) [gaiaFlushDbfHeader](#page-492-0)

#### **Remarks**

the DBF File object should be opened in *write* mode.

# **6.10.2.108 gaiaWriteShpEntity()**

```
GAIAGEO_DECLARE int gaiaWriteShpEntity (
            gaiaShapefilePtr shp,
             gaiaDbfListPtr entity )
```
Writes a feature into a Shapefile object.

#### **Parameters**

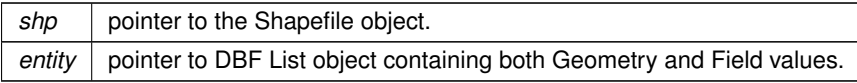

#### **Returns**

0 on failure: any other value on success.

#### **See also**

[gaiaAllocShapefile,](#page-483-0) [gaiaFreeShapefile,](#page-494-0) [gaiaOpenShpRead,](#page-511-0) [gaiaOpenShpWrite,](#page-512-0) [gaiaReadShpEntity,](#page-529-0) [gaiaShpAnalyze,](#page-533-0) [gaiaFlushShpHeaders](#page-492-1)

# **Remarks**

the Shapefile object should be opened in *write* mode.

# **6.10.2.109 gaiaZipfileDbfN()**

```
GAIAGEO_DECLARE char∗ gaiaZipfileDbfN (
            const char * zip_path,
             int idx )
```
Will return the filename of the Nth DBF file from within a given Zipfile.

# **Parameters**

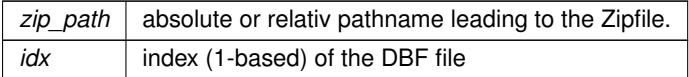

#### **Returns**

the filename of the Nth DBF file or NULL on failure

#### **Note**

the returned filename corresponds to dynamically allocated memory: so you are responsible to free() it before or after.

# **6.10.2.110 gaiaZipfileNumDBF()**

```
GAIAGEO_DECLARE int gaiaZipfileNumDBF (
            const char * zip_path,
            int ∗ count )
```
Will return the number of DBF files from within a given Zipfile.

**Parameters**

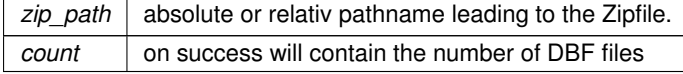

# **Returns**

0 on failure; any other value on success.

### **6.10.2.111 gaiaZipfileNumSHP()**

```
GAIAGEO_DECLARE int gaiaZipfileNumSHP (
            const char * zip_path,
             int ∗ count )
```
Will return the number of Shapefiles from within a given Zipfile.

### **Parameters**

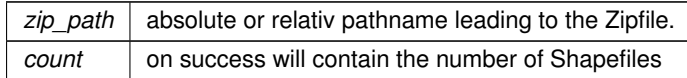

# **Returns**

0 on failure; any other value on success.

# **6.10.2.112 gaiaZipfileShpN()**

```
GAIAGEO_DECLARE char∗ gaiaZipfileShpN (
            const char * zip_path,
             int idx )
```
Will return the basename of the Nth Shapefile from within a given Zipfile.

#### **Parameters**

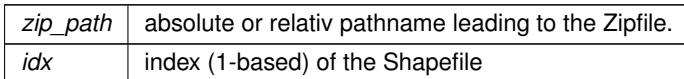

#### **Returns**

the basename of the Nth Shapefile or NULL on failure

# **Note**

the returned basename corresponds to dynamically allocated memory: so you are responsible to free() it before or after.

# **6.11 src/headers/spatialite/gg\_mbr.h File Reference**

Geometry handling functions: MBR.

This graph shows which files directly or indirectly include this file:

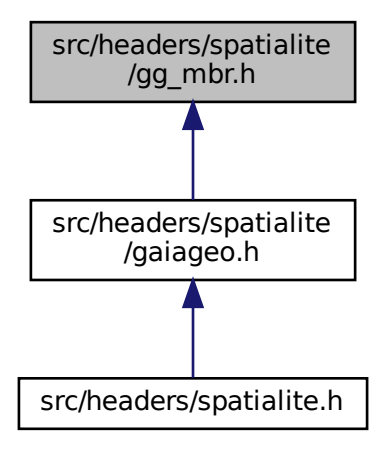

# **Functions**

- GAIAGEO\_DECLARE void [gaiaMbrLinestring](#page-552-0) [\(gaiaLinestringPtr](#page-572-0) line)
	- *Updates the actual MBR for a Linestring object.*
- GAIAGEO\_DECLARE void [gaiaMbrRing](#page-552-1) [\(gaiaRingPtr](#page-574-1) rng) *Updates the actual MBR for a Ring object.*
- GAIAGEO\_DECLARE void [gaiaMbrPolygon](#page-552-2) [\(gaiaPolygonPtr](#page-573-0) polyg) *Updates the actual MBR for a Polygon object.*
- GAIAGEO\_DECLARE void [gaiaMbrGeometry](#page-551-0) [\(gaiaGeomCollPtr](#page-571-0) geom) *Updates the actual MBR for a Geometry object.*
- GAIAGEO\_DECLARE int [gaiaGetMbrMinX](#page-550-0) (const unsigned char ∗blob, unsigned int size, double ∗minx) *Retrieves the MBR (MinX) from a BLOB-Geometry object.*
- GAIAGEO DECLARE int [gaiaGetMbrMaxX](#page-549-0) (const unsigned char ∗blob, unsigned int size, double ∗maxx) *Retrieves the MBR (MaxX) from a BLOB-Geometry object.*
- GAIAGEO DECLARE int [gaiaGetMbrMinY](#page-551-1) (const unsigned char ∗blob, unsigned int size, double ∗miny) *Retrieves the MBR (MinY) from a BLOB-Geometry object.*
- GAIAGEO\_DECLARE int [gaiaGetMbrMaxY](#page-550-1) (const unsigned char \*blob, unsigned int size, double \*maxy) *Retrieves the MBR (MaxY) from a BLOB-Geometry object.*
- GAIAGEO\_DECLARE [gaiaGeomCollPtr](#page-571-0) [gaiaFromSpatiaLiteBlobMbr](#page-549-1) (const unsigned char ∗blob, unsigned int size)

*Creates a Geometry object corresponding to the Envelope [MBR] for a BLOB-Geometry.*

- GAIAGEO DECLARE int [gaiaMbrsContains](#page-553-0) [\(gaiaGeomCollPtr](#page-571-0) mbr1, [gaiaGeomCollPtr](#page-571-0) mbr2) *MBRs comparison: Contains.*
- GAIAGEO DECLARE int [gaiaMbrsDisjoint](#page-553-1) [\(gaiaGeomCollPtr](#page-571-0) mbr1, [gaiaGeomCollPtr](#page-571-0) mbr2) *MBRs comparison: Disjoint.*
- GAIAGEO\_DECLARE int [gaiaMbrsEqual](#page-554-0) [\(gaiaGeomCollPtr](#page-571-0) mbr1, [gaiaGeomCollPtr](#page-571-0) mbr2) *MBRs comparison: Equal.*
- GAIAGEO\_DECLARE int [gaiaMbrsIntersects](#page-554-1) [\(gaiaGeomCollPtr](#page-571-0) mbr1, [gaiaGeomCollPtr](#page-571-0) mbr2) *MBRs comparison: Intersects.*
- GAIAGEO\_DECLARE int [gaiaMbrsOverlaps](#page-554-2) [\(gaiaGeomCollPtr](#page-571-0) mbr1, [gaiaGeomCollPtr](#page-571-0) mbr2) *MBRs comparison: Overlaps.*
- GAIAGEO DECLARE int [gaiaMbrsTouches](#page-555-0) [\(gaiaGeomCollPtr](#page-571-0) mbr1, [gaiaGeomCollPtr](#page-571-0) mbr2) *MBRs comparison: Touches.*
- GAIAGEO DECLARE int [gaiaMbrsWithin](#page-555-1) [\(gaiaGeomCollPtr](#page-571-0) mbr1, [gaiaGeomCollPtr](#page-571-0) mbr2) *MBRs comparison: Within.*
- GAIAGEO DECLARE void [gaiaBuildMbr](#page-548-0) (double x1, double y1, double x2, double y2, int srid, unsigned char ∗∗result, int ∗size)

*Creates a BLOB-Geometry representing an Envelope [MBR].*

- GAIAGEO DECLARE void [gaiaBuildCircleMbr](#page-547-0) (double x, double y, double radius, int srid, unsigned char ∗∗result, int ∗size)
	- *Creates a BLOB-Geometry representing an Envelope [MBR].*
- GAIAGEO\_DECLARE void [gaiaBuildFilterMbr](#page-547-1) (double x1, double y1, double x2, double y2, int mode, unsigned char ∗∗result, int ∗size)

*Creates a BLOB-FilterMBR.*

- GAIAGEO DECLARE int [gaiaParseFilterMbr](#page-561-0) (unsigned char ∗result, int size, double ∗minx, double ∗miny, double ∗maxx, double ∗maxy, int ∗mode)
	- *Creates a BLOB-FilterMBR.*
- GAIAGEO\_DECLARE void [gaiaZRangeLinestring](#page-562-0) [\(gaiaLinestringPtr](#page-572-0) line, double ∗min, double ∗max) *Computes the Z-Range for a Linestring object.*
- GAIAGEO DECLARE void [gaiaZRangeLinestringEx](#page-563-0) [\(gaiaLinestringPtr](#page-572-0) line, double nodata, double ∗min, double ∗max)

*Computes the Z-Range for a Linestring object (NODATA flavor)*

• GAIAGEO\_DECLARE void [gaiaZRangeRing](#page-564-0) [\(gaiaRingPtr](#page-574-1) rng, double ∗min, double ∗max)

*Computes the Z-Range for a Ring object.*

- GAIAGEO DECLARE void [gaiaZRangeRingEx](#page-565-0) [\(gaiaRingPtr](#page-574-1) rng, double nodata, double ∗min, double ∗max) *Computes the Z-Range for a Ring object (NODATA flavor)*
- GAIAGEO\_DECLARE void [gaiaZRangePolygon](#page-563-1) [\(gaiaPolygonPtr](#page-573-0) polyg, double ∗min, double ∗max) *Computes the Z-Range for a Polygon object.*
- GAIAGEO\_DECLARE void [gaiaZRangePolygonEx](#page-564-1) [\(gaiaPolygonPtr](#page-573-0) polyg, double nodata, double ∗min, double ∗max)

*Computes the Z-Range for a Polygon object (NODATA flavor)*

- GAIAGEO\_DECLARE void [gaiaZRangeGeometry](#page-561-1) [\(gaiaGeomCollPtr](#page-571-0) geom, double ∗min, double ∗max) *Computes the Z-Range for a Geometry object.*
- GAIAGEO\_DECLARE void [gaiaZRangeGeometryEx](#page-562-1) [\(gaiaGeomCollPtr](#page-571-0) geom, double nodata, double ∗min, double ∗max)

*Computes the Z-Range for a Geometry object (NODATA flavor)*

- GAIAGEO DECLARE void [gaiaMRangeLinestring](#page-558-0) [\(gaiaLinestringPtr](#page-572-0) line, double ∗min, double ∗max) *Computes the M-Range for a Linestring object.*
- GAIAGEO\_DECLARE void [gaiaMRangeLinestringEx](#page-558-1) [\(gaiaLinestringPtr](#page-572-0) line, double nodata, double ∗min, double ∗max)

*Computes the M-Range for a Linestring object (NODATA flavor)*

- GAIAGEO\_DECLARE void [gaiaMRangeRing](#page-560-0) [\(gaiaRingPtr](#page-574-1) rng, double ∗min, double ∗max) *Computes the M-Range for a Ring object.*
- GAIAGEO\_DECLARE void [gaiaMRangeRingEx](#page-560-1) [\(gaiaRingPtr](#page-574-1) rng, double nodata, double ∗min, double ∗max) *Computes the M-Range for a Ring object (NODATA flavor)*
- GAIAGEO\_DECLARE void [gaiaMRangePolygon](#page-559-0) [\(gaiaPolygonPtr](#page-573-0) polyg, double ∗min, double ∗max) *Computes the M-Range for a Polygon object.*
- GAIAGEO DECLARE void [gaiaMRangePolygonEx](#page-559-1) [\(gaiaPolygonPtr](#page-573-0) polyg, double nodata, double ∗min, double ∗max)

*Computes the M-Range for a Polygon object (NODATA flavor)*

• GAIAGEO\_DECLARE void [gaiaMRangeGeometry](#page-557-0) [\(gaiaGeomCollPtr](#page-571-0) geom, double ∗min, double ∗max)

```
Computes the Z-Range for a Geometry object.
```
• GAIAGEO\_DECLARE void [gaiaMRangeGeometryEx](#page-557-1) [\(gaiaGeomCollPtr](#page-571-0) geom, double nodata, double ∗min, double ∗max)

*Computes the Z-Range for a Geometry object (NODATA flavor)*

# **6.11.1 Detailed Description**

Geometry handling functions: MBR.

# <span id="page-547-0"></span>**6.11.2 Function Documentation**

# **6.11.2.1 gaiaBuildCircleMbr()**

```
GAIAGEO_DECLARE void gaiaBuildCircleMbr (
```

```
double x,
double y,
double radius,
int srid,
unsigned char ∗∗ result,
int ∗ size )
```
Creates a BLOB-Geometry representing an Envelope [MBR].

#### **Parameters**

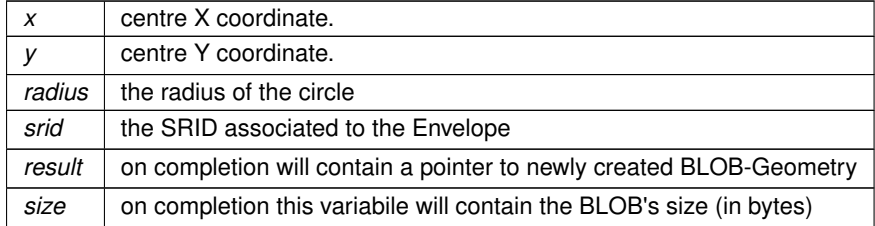

#### **See also**

[gaiaBuildMbr](#page-548-0)

### **Note**

<span id="page-547-1"></span>the *circle* of givern *radius* and *centre* will be used so to determine the corresponding *square* Envelope

# **6.11.2.2 gaiaBuildFilterMbr()**

```
GAIAGEO_DECLARE void gaiaBuildFilterMbr (
            double x1,
             double y1,
             double x2,
             double y2,
             int mode,
             unsigned char ∗∗ result,
             int ∗ size )
```
# Creates a BLOB-FilterMBR.

### **Parameters**

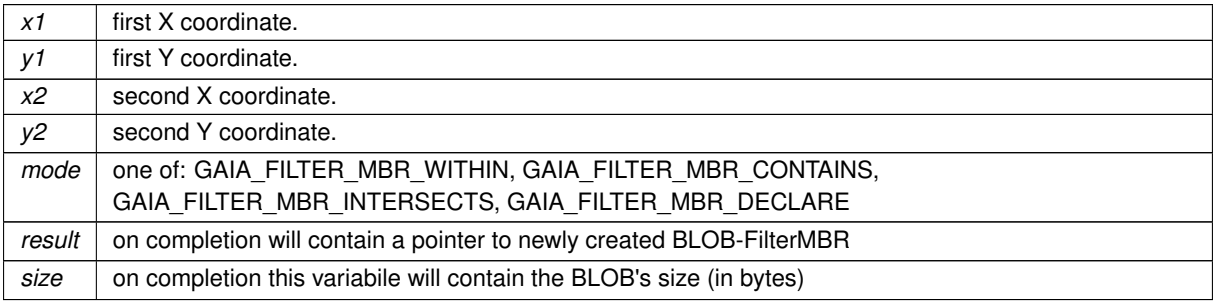

#### **See also**

[gaiaParseFilterMbr](#page-561-0)

#### **Note**

[XY] coords must define two extreme Points identifying a diagonal of the MBR [Envelope] no special order is required for coords: MAX / MIN values will be internally arranged as appropriate.

### **Remarks**

<span id="page-548-0"></span>internally used to implement Geometry Callback R∗Tree filtering.

# **6.11.2.3 gaiaBuildMbr()**

```
GAIAGEO_DECLARE void gaiaBuildMbr (
            double x1,
             double y1,
             double x2,
             double y2,
             int srid,
             unsigned char ∗∗ result,
             int ∗ size )
```
Creates a BLOB-Geometry representing an Envelope [MBR].

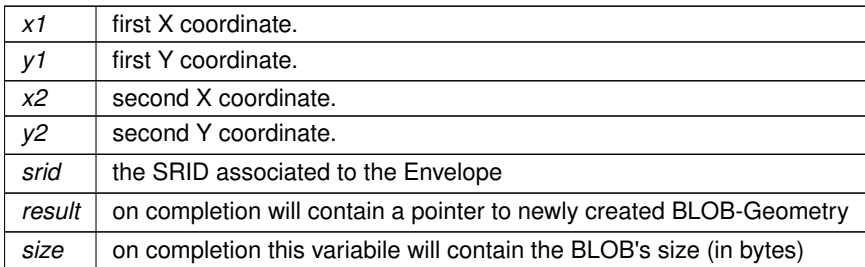

#### **See also**

[gaiaBuildCircleMbr](#page-547-0)

# **Note**

[XY] coords must define two extreme Points identifying a diagonal of the MBR [Envelope] no special order is required for coords: MAX / MIN values will be internally arranged as appropriate.

#### <span id="page-549-1"></span>**6.11.2.4 gaiaFromSpatiaLiteBlobMbr()**

```
GAIAGEO_DECLARE gaiaGeomCollPtr gaiaFromSpatiaLiteBlobMbr (
             const unsigned char ∗ blob,
             unsigned int size )
```
Creates a Geometry object corresponding to the Envelope [MBR] for a BLOB-Geometry.

#### **Parameters**

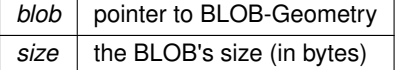

#### **Returns**

the pointer to the newly created Geometry object: NULL on failure

## **See also**

[gaiaFreeGeomColl](#page-409-0)

# **Note**

<span id="page-549-0"></span>you are responsible to destroy (before or after) any allocated Geometry, unless you've passed ownership of the Geometry object to some further object: in this case destroying the higher order object will implicitly destroy any contained child object.

# **6.11.2.5 gaiaGetMbrMaxX()**

```
GAIAGEO_DECLARE int gaiaGetMbrMaxX (
            const unsigned char ∗ blob,
             unsigned int size,
             double ∗ maxx )
```
### Retrieves the MBR (MaxX) from a BLOB-Geometry object.

# **Parameters**

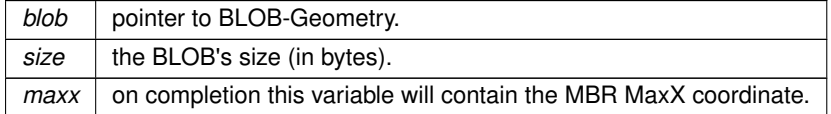

#### **Returns**

0 on failure: any other value on success.

#### **See also**

<span id="page-550-1"></span>[gaiaGetMbrMinX,](#page-550-0) [gaiaGetMbrMinY,](#page-551-1) [gaiaGetMbrMaxY](#page-550-1)

# **6.11.2.6 gaiaGetMbrMaxY()**

```
GAIAGEO_DECLARE int gaiaGetMbrMaxY (
            const unsigned char ∗ blob,
             unsigned int size,
             double ∗ maxy )
```
Retrieves the MBR (MaxY) from a BLOB-Geometry object.

# **Parameters**

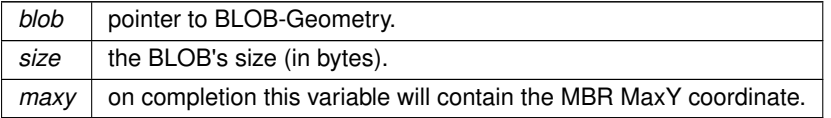

#### **Returns**

0 on failure: any other value on success.

# **See also**

<span id="page-550-0"></span>[gaiaGetMbrMinX,](#page-550-0) [gaiaGetMbrMaxX,](#page-549-0) [gaiaGetMbrMinY](#page-551-1)

# **6.11.2.7 gaiaGetMbrMinX()**

```
GAIAGEO_DECLARE int gaiaGetMbrMinX (
            const unsigned char * blob,
             unsigned int size,
             double ∗ minx )
```
Retrieves the MBR (MinX) from a BLOB-Geometry object.

# **Parameters**

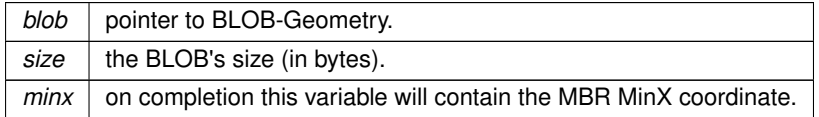

#### **Returns**

0 on failure: any other value on success.

#### **See also**

<span id="page-551-1"></span>[gaiaGetMbrMaxX,](#page-549-0) [gaiaGetMbrMinY,](#page-551-1) [gaiaGetMbrMaxY](#page-550-1)

# **6.11.2.8 gaiaGetMbrMinY()**

```
GAIAGEO_DECLARE int gaiaGetMbrMinY (
            const unsigned char ∗ blob,
             unsigned int size,
             double ∗ miny )
```
Retrieves the MBR (MinY) from a BLOB-Geometry object.

# **Parameters**

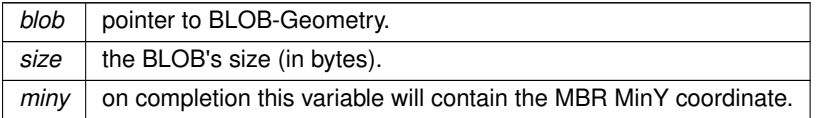

#### **Returns**

0 on failure: any other value on success.

# **See also**

<span id="page-551-0"></span>[gaiaGetMbrMinX,](#page-550-0) [gaiaGetMbrMaxX,](#page-549-0) [gaiaGetMbrMaxY](#page-550-1)

# **6.11.2.9 gaiaMbrGeometry()**

GAIAGEO\_DECLARE void gaiaMbrGeometry ( [gaiaGeomCollPtr](#page-571-0) geom )

Updates the actual MBR for a Geometry object.

**Parameters**

<span id="page-552-0"></span>*geom* pointer to the Geometry object

### **6.11.2.10 gaiaMbrLinestring()**

GAIAGEO\_DECLARE void gaiaMbrLinestring ( [gaiaLinestringPtr](#page-572-0) line )

Updates the actual MBR for a Linestring object.

**Parameters**

<span id="page-552-2"></span>*line* | pointer to the Linestring object

# **6.11.2.11 gaiaMbrPolygon()**

GAIAGEO\_DECLARE void gaiaMbrPolygon ( [gaiaPolygonPtr](#page-573-0) polyg )

Updates the actual MBR for a Polygon object.

**Parameters**

<span id="page-552-1"></span>*polyg* | pointer to the Polygon object

# **6.11.2.12 gaiaMbrRing()**

GAIAGEO\_DECLARE void gaiaMbrRing ( [gaiaRingPtr](#page-574-1) *rng* )

Updates the actual MBR for a Ring object.

<span id="page-553-0"></span> $rng$  pointer to the Ring object

### **6.11.2.13 gaiaMbrsContains()**

```
GAIAGEO_DECLARE int gaiaMbrsContains (
            gaiaGeomCollPtr mbr1,
             gaiaGeomCollPtr mbr2 )
```
MBRs comparison: Contains.

### **Parameters**

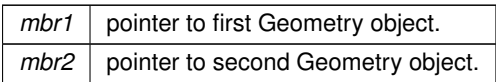

#### **Returns**

0 if false; any other value if mbr1 spatially *contains* mbr2

# **See also**

<span id="page-553-1"></span>[gaiaMbrsDisjoint,](#page-553-1) [gaiaMbrsEqual,](#page-554-0) [gaiaMbrsIntersects,](#page-554-1) [gaiaMbrsOverlaps,](#page-554-2) [gaiaMbrsTouches,](#page-555-0) [gaiaMbrsWithin](#page-555-1)

# **6.11.2.14 gaiaMbrsDisjoint()**

```
GAIAGEO_DECLARE int gaiaMbrsDisjoint (
            gaiaGeomCollPtr mbr1,
             gaiaGeomCollPtr mbr2 )
```
# MBRs comparison: Disjoint.

**Parameters**

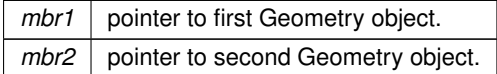

# **Returns**

0 if false; any other value if mbr1 and mbr2 are spatially *disjoint*

### **See also**

<span id="page-554-0"></span>[gaiaMbrsContains,](#page-553-0) [gaiaMbrsEqual,](#page-554-0) [gaiaMbrsIntersects,](#page-554-1) [gaiaMbrsOverlaps,](#page-554-2) [gaiaMbrsTouches,](#page-555-0) [gaiaMbrsWithin](#page-555-1)

#### **6.11.2.15 gaiaMbrsEqual()**

```
GAIAGEO_DECLARE int gaiaMbrsEqual (
            gaiaGeomCollPtr mbr1,
             gaiaGeomCollPtr mbr2 )
```
MBRs comparison: Equal.

# **Parameters**

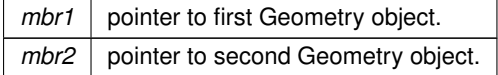

#### **Returns**

0 if false; any other value if mbr1 and mbr2 are spatially *equal*

#### **See also**

<span id="page-554-1"></span>[gaiaMbrsContains,](#page-553-0) [gaiaMbrsDisjoint,](#page-553-1) [gaiaMbrsIntersects,](#page-554-1) [gaiaMbrsOverlaps,](#page-554-2) [gaiaMbrsTouches,](#page-555-0) [gaiaMbrsWithin](#page-555-1)

# **6.11.2.16 gaiaMbrsIntersects()**

```
GAIAGEO_DECLARE int gaiaMbrsIntersects (
             gaiaGeomCollPtr mbr1,
             gaiaGeomCollPtr mbr2 )
```
#### MBRs comparison: Intersects.

**Parameters**

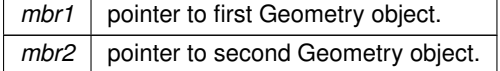

# **Returns**

0 if false; any other value if mbr1 and mbr2 spatially *intersect*

### **See also**

<span id="page-554-2"></span>[gaiaMbrsContains,](#page-553-0) [gaiaMbrsDisjoint,](#page-553-1) [gaiaMbrsEqual,](#page-554-0) [gaiaMbrsOverlaps,](#page-554-2) [gaiaMbrsTouches,](#page-555-0) [gaiaMbrsWithin](#page-555-1)

# **6.11.2.17 gaiaMbrsOverlaps()**

```
GAIAGEO_DECLARE int gaiaMbrsOverlaps (
             gaiaGeomCollPtr mbr1,
             gaiaGeomCollPtr mbr2 )
```
# MBRs comparison: Overlaps.

**Parameters**

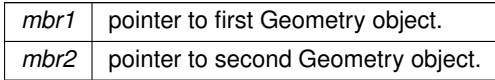

### **Returns**

0 if false; any other value if mbr1 and mbr2 spatially *overlap*

### **See also**

<span id="page-555-0"></span>[gaiaMbrsContains,](#page-553-0) [gaiaMbrsDisjoint,](#page-553-1) [gaiaMbrsEqual,](#page-554-0) [gaiaMbrsIntersects,](#page-554-1) [gaiaMbrsTouches,](#page-555-0) [gaiaMbrsWithin](#page-555-1)

# **6.11.2.18 gaiaMbrsTouches()**

```
GAIAGEO_DECLARE int gaiaMbrsTouches (
             gaiaGeomCollPtr mbr1,
             gaiaGeomCollPtr mbr2 )
```
MBRs comparison: Touches.

**Parameters**

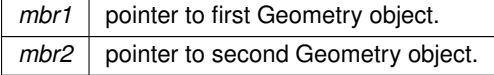

# **Returns**

0 if false; any other value if mbr1 and mbr2 spatially *touche*

#### **See also**

<span id="page-555-1"></span>[gaiaMbrsContains,](#page-553-0) [gaiaMbrsDisjoint,](#page-553-1) [gaiaMbrsEqual,](#page-554-0) [gaiaMbrsIntersects,](#page-554-1) [gaiaMbrsOverlaps,](#page-554-2) [gaiaMbrsWithin](#page-555-1)

# **6.11.2.19 gaiaMbrsWithin()**

```
GAIAGEO_DECLARE int gaiaMbrsWithin (
            gaiaGeomCollPtr mbr1,
            gaiaGeomCollPtr mbr2 )
```
MBRs comparison: Within.

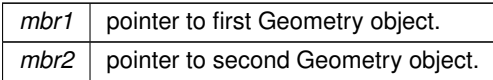

## **Returns**

0 if false; any other value if mbr1 is spatially *within* mbr2

### **See also**

<span id="page-557-0"></span>[gaiaMbrsContains,](#page-553-0) [gaiaMbrsDisjoint,](#page-553-1) [gaiaMbrsEqual,](#page-554-0) [gaiaMbrsIntersects,](#page-554-1) [gaiaMbrsOverlaps,](#page-554-2) [gaiaMbrsTouches](#page-555-0)

# **6.11.2.20 gaiaMRangeGeometry()**

```
GAIAGEO_DECLARE void gaiaMRangeGeometry (
             gaiaGeomCollPtr geom,
             double ∗ min,
             double ∗ max )
```
Computes the Z-Range for a Geometry object.

### **Parameters**

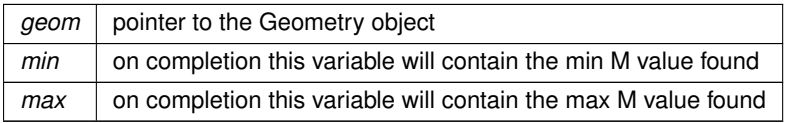

**See also**

[gaiaMRangeGeometryEx](#page-557-1)

**Note**

<span id="page-557-1"></span>if the Geometry has XY or XYZ dims, the M-Range is meaningless

#### **6.11.2.21 gaiaMRangeGeometryEx()**

```
GAIAGEO_DECLARE void gaiaMRangeGeometryEx (
            gaiaGeomCollPtr geom,
             double nodata,
             double ∗ min,
             double ∗ max )
```
Computes the Z-Range for a Geometry object (NODATA flavor)

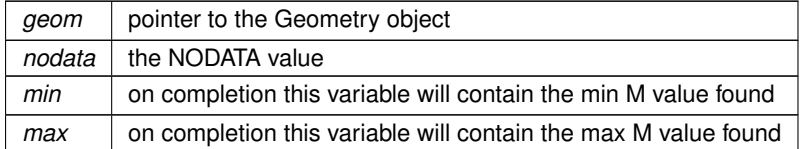

**See also**

[gaiaMRangeGeometryEx](#page-557-1)

#### **Note**

<span id="page-558-0"></span>if the Geometry has XY or XYZ dims, the M-Range is meaningless

# **6.11.2.22 gaiaMRangeLinestring()**

```
GAIAGEO_DECLARE void gaiaMRangeLinestring (
            gaiaLinestringPtr line,
            double ∗ min,
            double ∗ max )
```
Computes the M-Range for a Linestring object.

#### **Parameters**

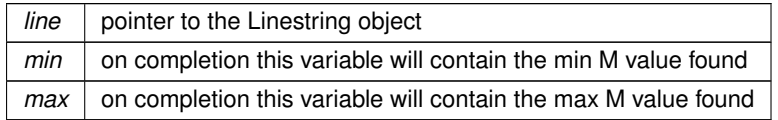

# **See also**

[gaiaMRangeLinestringEx](#page-558-1)

#### **Note**

<span id="page-558-1"></span>if the Linestring has XY or XYZ dims, the M-Range is meaningless

# **6.11.2.23 gaiaMRangeLinestringEx()**

```
GAIAGEO_DECLARE void gaiaMRangeLinestringEx (
            gaiaLinestringPtr line,
            double nodata,
            double ∗ min,
             double ∗ max )
```
Computes the M-Range for a Linestring object (NODATA flavor)

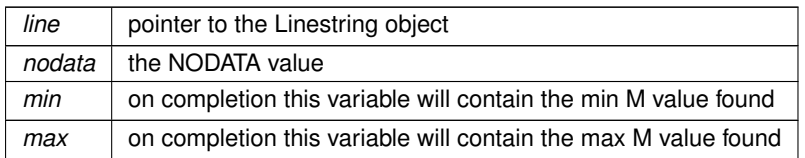

#### **See also**

[gaiaMRangeLinestring](#page-558-0)

# **Note**

<span id="page-559-0"></span>if the Linestring has XY or XYZ dims, the M-Range is meaningless

# **6.11.2.24 gaiaMRangePolygon()**

```
GAIAGEO_DECLARE void gaiaMRangePolygon (
            gaiaPolygonPtr polyg,
            double ∗ min,
            double ∗ max )
```
Computes the M-Range for a Polygon object.

# **Parameters**

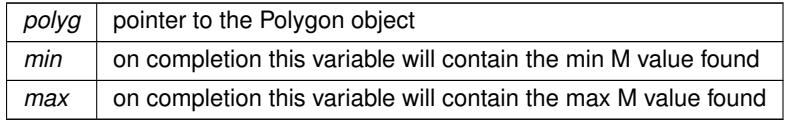

# **See also**

[gaiaMRangePolygonEx](#page-559-1)

### **Note**

<span id="page-559-1"></span>if the Polygon has XY or XYZ dims, the M-Range is meaningless

# **6.11.2.25 gaiaMRangePolygonEx()**

```
GAIAGEO_DECLARE void gaiaMRangePolygonEx (
            gaiaPolygonPtr polyg,
            double nodata,
            double ∗ min,
             double ∗ max )
```
Computes the M-Range for a Polygon object (NODATA flavor)

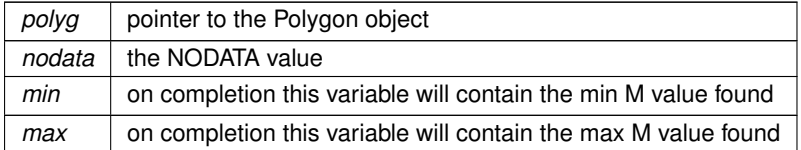

#### **See also**

[gaiaMRangePolygon](#page-559-0)

# **Note**

<span id="page-560-0"></span>if the Polygon has XY or XYZ dims, the M-Range is meaningless

# **6.11.2.26 gaiaMRangeRing()**

```
GAIAGEO_DECLARE void gaiaMRangeRing (
            gaiaRingPtr rng,
```
double ∗ min, double ∗ max )

Computes the M-Range for a Ring object.

# **Parameters**

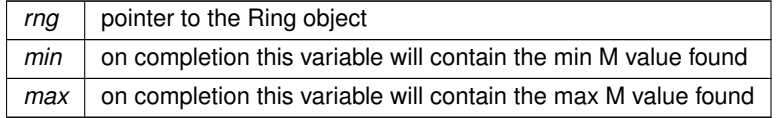

# **See also**

[gaiaMRangeRingEx](#page-560-1)

### **Note**

<span id="page-560-1"></span>if the Ring has XY or XYZ dims, the M-Range is meaningless

# **6.11.2.27 gaiaMRangeRingEx()**

```
GAIAGEO_DECLARE void gaiaMRangeRingEx (
           gaiaRingPtr rng,
            double nodata,
            double ∗ min,
             double ∗ max )
```
Computes the M-Range for a Ring object (NODATA flavor)

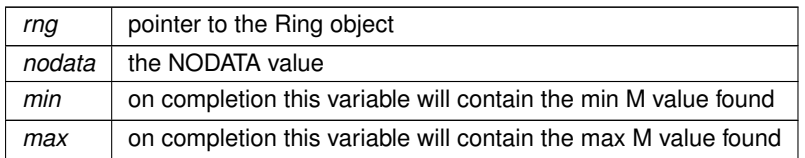

#### **See also**

[gaiaMRangeRing](#page-560-0)

# **Note**

<span id="page-561-0"></span>if the Ring has XY or XYZ dims, the M-Range is meaningless

# **6.11.2.28 gaiaParseFilterMbr()**

```
GAIAGEO_DECLARE int gaiaParseFilterMbr (
             unsigned char * result,
             int size,
             double ∗ minx,
             double ∗ miny,
             double ∗ maxx,
             double ∗ maxy,
             int ∗ mode )
```
# Creates a BLOB-FilterMBR.

### **Parameters**

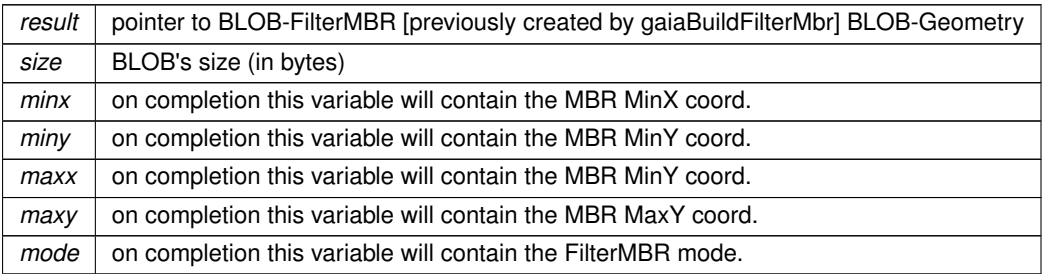

# **See also**

[gaiaBuildFilterMbr](#page-547-1)

# **Remarks**

<span id="page-561-1"></span>internally used to implement Geometry Callback R∗Tree filtering.

## **6.11.2.29 gaiaZRangeGeometry()**

```
GAIAGEO_DECLARE void gaiaZRangeGeometry (
            gaiaGeomCollPtr geom,
            double ∗ min,
             double ∗ max )
```
# Computes the Z-Range for a Geometry object.

# **Parameters**

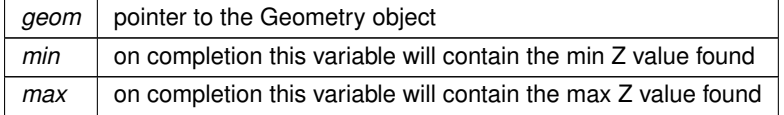

#### **See also**

[gaiaZRangeGeometryEx](#page-562-1)

#### **Note**

<span id="page-562-1"></span>if the Geometry has XY or XYM dims, the Z-Range is meaningless

# **6.11.2.30 gaiaZRangeGeometryEx()**

```
GAIAGEO_DECLARE void gaiaZRangeGeometryEx (
            gaiaGeomCollPtr geom,
            double nodata,
             double ∗ min,
             double ∗ max )
```
# Computes the Z-Range for a Geometry object (NODATA flavor)

#### **Parameters**

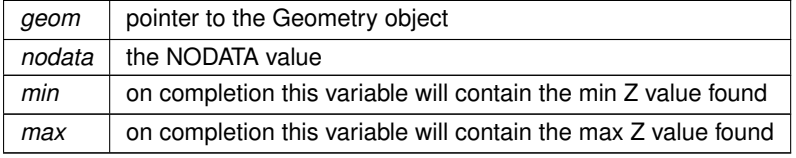

# **See also**

# [gaiaZRangeGeometry](#page-561-1)

#### **Note**

<span id="page-562-0"></span>if the Geometry has XY or XYM dims, the Z-Range is meaningless

### **6.11.2.31 gaiaZRangeLinestring()**

```
GAIAGEO_DECLARE void gaiaZRangeLinestring (
            gaiaLinestringPtr line,
             double ∗ min,
             double ∗ max )
```
# Computes the Z-Range for a Linestring object.

## **Parameters**

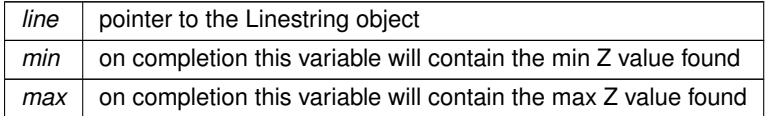

#### **See also**

[gaiaZRangeLinestringEx](#page-563-0)

#### **Note**

<span id="page-563-0"></span>if the Linestring has XY or XYM dims, the Z-Range is meaningless

# **6.11.2.32 gaiaZRangeLinestringEx()**

```
GAIAGEO_DECLARE void gaiaZRangeLinestringEx (
            gaiaLinestringPtr line,
             double nodata,
             double ∗ min,
             double ∗ max )
```
# Computes the Z-Range for a Linestring object (NODATA flavor)

#### **Parameters**

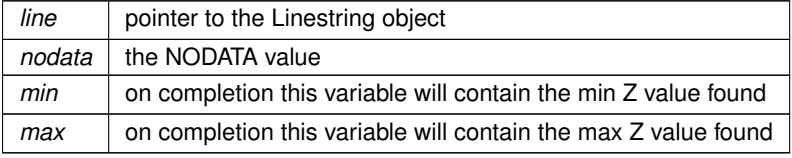

# **See also**

[gaiaZRangeLinestring](#page-562-0)

# **Note**

<span id="page-563-1"></span>if the Linestring has XY or XYM dims, the Z-Range is meaningless

## **6.11.2.33 gaiaZRangePolygon()**

```
GAIAGEO_DECLARE void gaiaZRangePolygon (
            gaiaPolygonPtr polyg,
            double ∗ min,
             double ∗ max )
```
# Computes the Z-Range for a Polygon object.

# **Parameters**

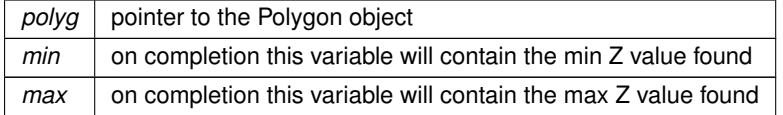

#### **See also**

[gaiaZRangePolygonEx](#page-564-1)

#### **Note**

<span id="page-564-1"></span>if the Polygon has XY or XYM dims, the Z-Range is meaningless

# **6.11.2.34 gaiaZRangePolygonEx()**

```
GAIAGEO_DECLARE void gaiaZRangePolygonEx (
            gaiaPolygonPtr polyg,
            double nodata,
             double ∗ min,
             double ∗ max )
```
# Computes the Z-Range for a Polygon object (NODATA flavor)

#### **Parameters**

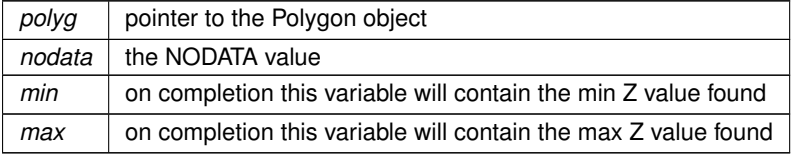

## **See also**

[gaiaZRangePolygon](#page-563-1)

#### **Note**

<span id="page-564-0"></span>if the Polygon has XY or XYM dims, the Z-Range is meaningless

# **6.11.2.35 gaiaZRangeRing()**

```
GAIAGEO_DECLARE void gaiaZRangeRing (
            gaiaRingPtr rng,
            double ∗ min,
             double ∗ max )
```
# Computes the Z-Range for a Ring object.

# **Parameters**

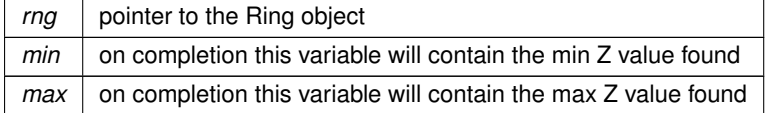

#### **See also**

[gaiaZRangeRingEx](#page-565-0)

#### **Note**

<span id="page-565-0"></span>if the Ring has XY or XYM dims, the Z-Range is meaningless

# **6.11.2.36 gaiaZRangeRingEx()**

```
GAIAGEO_DECLARE void gaiaZRangeRingEx (
            gaiaRingPtr rng,
            double nodata,
             double ∗ min,
             double ∗ max )
```
# Computes the Z-Range for a Ring object (NODATA flavor)

#### **Parameters**

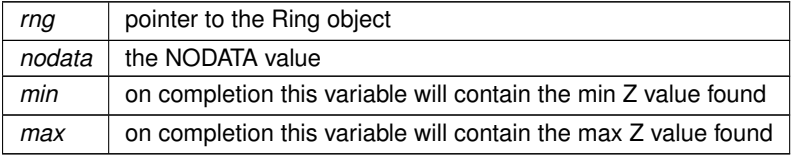

# **See also**

# [gaiaZRangeRing](#page-564-0)

**Note**

if the Ring has XY or XYM dims, the Z-Range is meaningless

# **6.12 src/headers/spatialite/gg\_structs.h File Reference**

#### Geometry structures.

#include *<*sys/types.h*>* #include *<*stdint.h*>* Include dependency graph for gg\_structs.h:

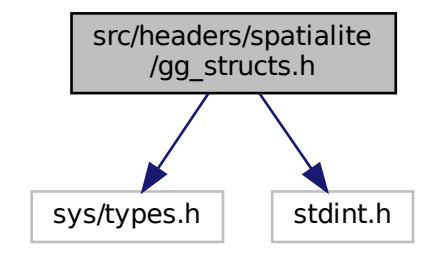

This graph shows which files directly or indirectly include this file:

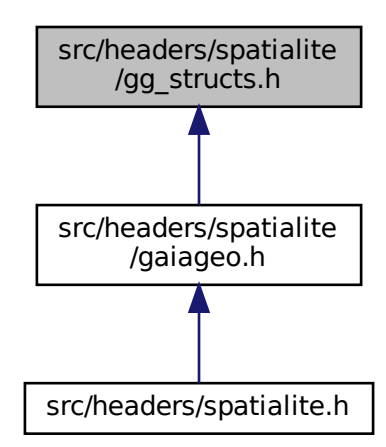

# **Data Structures**

- struct [gaiaPointStruct](#page-66-0)
	- *Container for OGC POINT Geometry.*
- struct [gaiaDynamicLineStruct](#page-58-0) *Container for dynamically growing line/ring.*
- struct [gaiaLinestringStruct](#page-64-0)

*Container for OGC LINESTRING Geometry.*

• struct [gaiaRingStruct](#page-70-0)

*Container for OGC RING Geometry.*

• struct [gaiaPolygonStruct](#page-67-0)

*Container for OGC POLYGON Geometry.*

- struct [gaiaGeomCollStruct](#page-61-0) *Container for OGC GEOMETRYCOLLECTION Geometry.*
- struct [gaiaPreRingStruct](#page-69-0)

*Container similar to LINESTRING [internally used].*

• struct [gaiaValueStruct](#page-73-0)

*Container for variant (multi-type) value.*

• struct [gaiaDbfFieldStruct](#page-54-0)

*Container for DBF field.*

• struct [gaiaDbfListStruct](#page-55-0)

*Container for a list of DBF fields.*

- struct [gaiaMemFileStruct](#page-65-0)
	- *A Memory based File.*
- struct [gaiaDbfStruct](#page-56-0)

*Container for DBF file handling.*

• struct [gaiaShapefileStruct](#page-71-0)

*Container for SHP file handling.*

• struct [gaiaOutBufferStruct](#page-66-1)

*Container for dynamically growing output buffer.*

• struct [vrttxt\\_line](#page-76-0)

*Container for Virtual Text record (line)*

• struct [vrttxt\\_row](#page-78-0)

*Container for Virtual Text record (line) offsets.*

• struct [vrttxt\\_row\\_block](#page-79-0)

*Container for Virtual Text block of records.*

• struct [vrttxt\\_column\\_header](#page-75-0)

*Container for Virtual Text column (field) header.*

• struct [vrttxt\\_reader](#page-76-1)

*Container for Virtual Text file handling.*

• struct [gaiaLayerExtentInfos](#page-64-1)

*Layer Extent infos.*

• struct [gaiaLayerAuthInfos](#page-63-0)

*Layer Auth infos.*

• struct [gaiaAttributeFieldMaxSizeInfos](#page-54-1)

*Attribute/Field MaxSize/Length infos.*

• struct [gaiaAttributeFieldIntRangeInfos](#page-53-0)

*Attribute/Field Integer range infos.*

• struct [gaiaAttributeFieldDoubleRangeInfos](#page-53-1)

*Attribute/Field Double range infos.*

• struct [gaiaLayerAttributeFieldInfos](#page-62-0)

*LayerAttributeField infos.*

• struct [gaiaVectorLayerItem](#page-74-0)

*Vector Layer item.*

• struct [gaiaVectorLayersListStr](#page-75-1)

*Container for Vector Layers List.*

• struct [gaiaProjAreaStr](#page-69-1) *BBOX corresponding to PROJ.6 AREA.*

# **Macros**

- #define **gaia\_off\_t** off\_t
- #define **gaia\_fseek** fseeko
- <span id="page-568-0"></span>• #define [VRTTXT\\_FIELDS\\_MAX](#page-568-0) 65535 *Virtual Text driver: MAX number of fields.*
- <span id="page-568-1"></span>• #define [VRTTXT\\_BLOCK\\_MAX](#page-568-1) 65535 *Virtual Text driver: MAX block size (in bytes)*
- <span id="page-568-2"></span>• #define [VRTTXT\\_TEXT](#page-568-2) 1 *Virtual Text driver: TEXT value.*
- <span id="page-568-3"></span>• #define [VRTTXT\\_INTEGER](#page-568-3) 2 *Virtual Text driver: INTEGER value.*
- <span id="page-568-4"></span>• #define [VRTTXT\\_DOUBLE](#page-568-4) 3 *Virtual Text driver: DOUBLE value.*
- <span id="page-568-5"></span>• #define [VRTTXT\\_NULL](#page-568-5) 4 *Virtual Text driver: NULL value.*

# **Typedefs**

- <span id="page-568-6"></span>• typedef struct [gaiaPointStruct](#page-66-0) [gaiaPoint](#page-568-6) *Container for OGC POINT Geometry.*
- typedef [gaiaPoint](#page-568-6) ∗ [gaiaPointPtr](#page-573-1) *Typedef for OGC POINT structure.*
- <span id="page-568-7"></span>• typedef struct [gaiaDynamicLineStruct](#page-58-0) [gaiaDynamicLine](#page-568-7) *Container for dynamically growing line/ring.*
- typedef [gaiaDynamicLine](#page-568-7) ∗ [gaiaDynamicLinePtr](#page-571-3) *Typedef for dynamically growing line/ring structure.*
- <span id="page-568-8"></span>• typedef struct [gaiaLinestringStruct](#page-64-0) [gaiaLinestring](#page-568-8) *Container for OGC LINESTRING Geometry.*
- typedef [gaiaLinestring](#page-568-8) ∗ [gaiaLinestringPtr](#page-572-0)
- <span id="page-568-9"></span>*Typedef for OGC LINESTRING structure.*
- typedef struct [gaiaRingStruct](#page-70-0) [gaiaRing](#page-568-9) *Container for OGC RING Geometry.*
- typedef [gaiaRing](#page-568-9) ∗ [gaiaRingPtr](#page-574-1) *Typedef for OGC RING structure.*
- <span id="page-568-10"></span>• typedef struct [gaiaPolygonStruct](#page-67-0) [gaiaPolygon](#page-568-10) *Container for OGC POLYGON Geometry.*
- typedef [gaiaPolygon](#page-568-10) ∗ [gaiaPolygonPtr](#page-573-0) *Typedef for OGC POLYGON structure.*
- <span id="page-568-11"></span>• typedef struct [gaiaGeomCollStruct](#page-61-0) [gaiaGeomColl](#page-568-11) *Container for OGC GEOMETRYCOLLECTION Geometry.*
- typedef [gaiaGeomColl](#page-568-11) ∗ [gaiaGeomCollPtr](#page-571-0)
	- *Typedef for OGC GEOMETRYCOLLECTION structure.*
- <span id="page-568-12"></span>• typedef struct [gaiaPreRingStruct](#page-69-0) [gaiaPreRing](#page-568-12)
- *Container similar to LINESTRING [internally used].*
- typedef [gaiaPreRing](#page-568-12) ∗ [gaiaPreRingPtr](#page-574-2) *Typedef for gaiaPreRing structure.*
- <span id="page-568-13"></span>• typedef struct [gaiaValueStruct](#page-73-0) [gaiaValue](#page-568-13)
- <span id="page-568-14"></span>*Container for variant (multi-type) value.*
- typedef [gaiaValue](#page-568-13) ∗ [gaiaValuePtr](#page-568-14)

*Typedef for variant (multi-type) value structure.*

- <span id="page-569-0"></span>• typedef struct [gaiaDbfFieldStruct](#page-54-0) [gaiaDbfField](#page-569-0) *Container for DBF field.*
- <span id="page-569-1"></span>• typedef [gaiaDbfField](#page-569-0) ∗ [gaiaDbfFieldPtr](#page-569-1) *Typedef for DBF field structure.*
- <span id="page-569-2"></span>• typedef struct [gaiaDbfListStruct](#page-55-0) [gaiaDbfList](#page-569-2) *Container for a list of DBF fields.*
- typedef [gaiaDbfList](#page-569-2) ∗ [gaiaDbfListPtr](#page-571-2)
- <span id="page-569-3"></span>*Typedef for a list of DBF fields.* • typedef struct [gaiaMemFileStruct](#page-65-0) [gaiaMemFile](#page-569-3)
	- *A Memory based File.*
- typedef [gaiaMemFile](#page-569-3) ∗ [gaiaMemFilePtr](#page-573-2)
	- *Typedef for Memory File structure.*
- <span id="page-569-4"></span>• typedef struct [gaiaDbfStruct](#page-56-0) [gaiaDbf](#page-569-4) *Container for DBF file handling.*
- typedef [gaiaDbf](#page-569-4) ∗ [gaiaDbfPtr](#page-571-1) *Typedef for DBF file handler structure.*
- <span id="page-569-5"></span>• typedef struct [gaiaShapefileStruct](#page-71-0) [gaiaShapefile](#page-569-5) *Container for SHP file handling.*
- typedef [gaiaShapefile](#page-569-5) ∗ [gaiaShapefilePtr](#page-574-0) *Typedef for SHP file handler structure.*
- <span id="page-569-6"></span>• typedef struct [gaiaOutBufferStruct](#page-66-1) [gaiaOutBuffer](#page-569-6)
	- *Container for dynamically growing output buffer.*
- typedef [gaiaOutBuffer](#page-569-6) ∗ [gaiaOutBufferPtr](#page-573-3)
	- *Typedef for dynamically growing output buffer structure.*
- <span id="page-569-7"></span>• typedef struct vrttxt reader [gaiaTextReader](#page-569-7)

*Container for Virtual Text file handling.*

- typedef [gaiaTextReader](#page-569-7) ∗ [gaiaTextReaderPtr](#page-575-0) *Typedef for Virtual Text file handling structure.*
- <span id="page-569-8"></span>• typedef struct [gaiaLayerExtentInfos](#page-64-1) [gaiaLayerExtent](#page-569-8) *Layer Extent infos.*
- typedef [gaiaLayerExtent](#page-569-8) ∗ [gaiaLayerExtentPtr](#page-572-1)

*Typedef for Layer Extent infos.*

<span id="page-569-9"></span>• typedef struct [gaiaLayerAuthInfos](#page-63-0) [gaiaLayerAuth](#page-569-9)

*Layer Auth infos.*

- typedef [gaiaLayerAuth](#page-569-9) ∗ [gaiaLayerAuthPtr](#page-572-2)
	- *Typedef for Layer Auth infos.*
- <span id="page-569-10"></span>• typedef struct [gaiaAttributeFieldMaxSizeInfos](#page-54-1) [gaiaAttributeFieldMaxSize](#page-569-10)
	- *Attribute/Field MaxSize/Length infos.*
- typedef [gaiaAttributeFieldMaxSize](#page-569-10) ∗ [gaiaAttributeFieldMaxSizePtr](#page-570-0)
	- *Typedef for Attribute/Field MaxSize/Length infos.*
- <span id="page-569-11"></span>• typedef struct [gaiaAttributeFieldIntRangeInfos](#page-53-0) [gaiaAttributeFieldIntRange](#page-569-11) *Attribute/Field Integer range infos.*
- typedef [gaiaAttributeFieldIntRange](#page-569-11) ∗ [gaiaAttributeFieldIntRangePtr](#page-570-1)
	- *Typedef for Attribute/Field Integer range infos.*
- <span id="page-569-12"></span>• typedef struct [gaiaAttributeFieldDoubleRangeInfos](#page-53-1) [gaiaAttributeFieldDoubleRange](#page-569-12) *Attribute/Field Double range infos.*
- typedef [gaiaAttributeFieldDoubleRange](#page-569-12) ∗ [gaiaAttributeFieldDoubleRangePtr](#page-570-2) *Typedef for Attribute/Field Double range infos.*
- <span id="page-569-13"></span>• typedef struct [gaiaLayerAttributeFieldInfos](#page-62-0) [gaiaLayerAttributeField](#page-569-13) *LayerAttributeField infos.*
- typedef [gaiaLayerAttributeField](#page-569-13) ∗ [gaiaLayerAttributeFieldPtr](#page-572-3) *Typedef for Layer AttributeField infos.*
- <span id="page-570-3"></span>• typedef struct [gaiaVectorLayerItem](#page-74-0) [gaiaVectorLayer](#page-570-3) *Vector Layer item.*
- typedef [gaiaVectorLayer](#page-570-3) ∗ [gaiaVectorLayerPtr](#page-575-1) *Typedef for Vector Layer item.*
- <span id="page-570-4"></span>• typedef struct [gaiaVectorLayersListStr](#page-75-1) [gaiaVectorLayersList](#page-570-4) *Container for Vector Layers List.*
- typedef [gaiaVectorLayersList](#page-570-4) ∗ [gaiaVectorLayersListPtr](#page-575-2) *Typedef for Vector Layers List.*
- <span id="page-570-5"></span>• typedef struct [gaiaProjAreaStr](#page-69-1) [gaiaProjArea](#page-570-5) *BBOX corresponding to PROJ.6 AREA.*
- typedef [gaiaProjArea](#page-570-5) ∗ [gaiaProjAreaPtr](#page-574-3) *Typedef for BBOX corresponding to PROJ.6 AREA.*

# **6.12.1 Detailed Description**

Geometry structures.

# <span id="page-570-2"></span>**6.12.2 Typedef Documentation**

### **6.12.2.1 gaiaAttributeFieldDoubleRangePtr**

typedef [gaiaAttributeFieldDoubleRange](#page-569-12)∗ [gaiaAttributeFieldDoubleRangePtr](#page-570-2)

Typedef for Attribute/Field Double range infos.

**See also**

<span id="page-570-1"></span>[gaiaAttributeFieldDoubleRange](#page-569-12)

### **6.12.2.2 gaiaAttributeFieldIntRangePtr**

typedef [gaiaAttributeFieldIntRange](#page-569-11)∗ [gaiaAttributeFieldIntRangePtr](#page-570-1)

Typedef for Attribute/Field Integer range infos.

**See also**

<span id="page-570-0"></span>[gaiaAttributeFieldIntRange](#page-569-11)

#### **6.12.2.3 gaiaAttributeFieldMaxSizePtr**

typedef [gaiaAttributeFieldMaxSize](#page-569-10)∗ [gaiaAttributeFieldMaxSizePtr](#page-570-0)

Typedef for Attribute/Field MaxSize/Length infos.

# **See also**

<span id="page-571-2"></span>[gaiaAttributeFieldMaxSize](#page-569-10)

# **6.12.2.4 gaiaDbfListPtr**

typedef [gaiaDbfList](#page-569-2)∗ [gaiaDbfListPtr](#page-571-2)

Typedef for a list of DBF fields.

**See also**

<span id="page-571-1"></span>[gaiaDbfList](#page-569-2)

# **6.12.2.5 gaiaDbfPtr**

typedef [gaiaDbf](#page-569-4)∗ [gaiaDbfPtr](#page-571-1)

Typedef for DBF file handler structure.

**See also**

<span id="page-571-3"></span>[gaiaDbf](#page-569-4)

# **6.12.2.6 gaiaDynamicLinePtr**

typedef [gaiaDynamicLine](#page-568-7)∗ [gaiaDynamicLinePtr](#page-571-3)

Typedef for dynamically growing line/ring structure.

**See also**

<span id="page-571-0"></span>[gaiaDynamicLine](#page-568-7)

# **6.12.2.7 gaiaGeomCollPtr**

typedef [gaiaGeomColl](#page-568-11)∗ [gaiaGeomCollPtr](#page-571-0)

Typedef for OGC GEOMETRYCOLLECTION structure.

**See also**

<span id="page-572-3"></span>gaiaGeomCool

# **6.12.2.8 gaiaLayerAttributeFieldPtr**

typedef [gaiaLayerAttributeField](#page-569-13)∗ [gaiaLayerAttributeFieldPtr](#page-572-3)

Typedef for Layer AttributeField infos.

**See also**

<span id="page-572-2"></span>[gaiaLayerAttributeField](#page-569-13)

# **6.12.2.9 gaiaLayerAuthPtr**

typedef [gaiaLayerAuth](#page-569-9)∗ [gaiaLayerAuthPtr](#page-572-2)

Typedef for Layer Auth infos.

**See also**

<span id="page-572-1"></span>[gaiaLayerAuth](#page-569-9)

# **6.12.2.10 gaiaLayerExtentPtr**

typedef [gaiaLayerExtent](#page-569-8)∗ [gaiaLayerExtentPtr](#page-572-1)

Typedef for Layer Extent infos.

**See also**

<span id="page-572-0"></span>[gaiaLayerExtent](#page-569-8)

# **6.12.2.11 gaiaLinestringPtr**

typedef [gaiaLinestring](#page-568-8)∗ [gaiaLinestringPtr](#page-572-0)

Typedef for OGC LINESTRING structure.

**See also**

<span id="page-573-2"></span>[gaiaLinestring](#page-568-8)

# **6.12.2.12 gaiaMemFilePtr**

typedef [gaiaMemFile](#page-569-3)∗ [gaiaMemFilePtr](#page-573-2)

Typedef for Memory File structure.

**See also**

<span id="page-573-3"></span>[gaiaMemFile](#page-569-3)

# **6.12.2.13 gaiaOutBufferPtr**

typedef [gaiaOutBuffer](#page-569-6)∗ [gaiaOutBufferPtr](#page-573-3)

Typedef for dynamically growing output buffer structure.

**See also**

<span id="page-573-1"></span>[gaiaOutBuffer](#page-569-6)

# **6.12.2.14 gaiaPointPtr**

typedef [gaiaPoint](#page-568-6)∗ [gaiaPointPtr](#page-573-1)

Typedef for OGC POINT structure.

**See also**

<span id="page-573-0"></span>[gaiaPoint](#page-568-6)

# **6.12.2.15 gaiaPolygonPtr**

typedef [gaiaPolygon](#page-568-10)∗ [gaiaPolygonPtr](#page-573-0)

Typedef for OGC POLYGON structure.

**See also**

<span id="page-574-2"></span>[gaiaPolygon](#page-568-10)

# **6.12.2.16 gaiaPreRingPtr**

typedef [gaiaPreRing](#page-568-12)∗ [gaiaPreRingPtr](#page-574-2)

Typedef for gaiaPreRing structure.

**See also**

<span id="page-574-3"></span>[gaiaPreRing](#page-568-12)

# **6.12.2.17 gaiaProjAreaPtr**

typedef [gaiaProjArea](#page-570-5)∗ [gaiaProjAreaPtr](#page-574-3)

Typedef for BBOX corresponding to PROJ.6 AREA.

**See also**

<span id="page-574-1"></span>[gaiaProjArea](#page-570-5)

# **6.12.2.18 gaiaRingPtr**

typedef [gaiaRing](#page-568-9)∗ [gaiaRingPtr](#page-574-1)

Typedef for OGC RING structure.

**See also**

<span id="page-574-0"></span>[gaiaRing](#page-568-9)

#### **6.12.2.19 gaiaShapefilePtr**

typedef [gaiaShapefile](#page-569-5)∗ [gaiaShapefilePtr](#page-574-0)

Typedef for SHP file handler structure.

**See also**

<span id="page-575-0"></span>[gaiaShapefile](#page-569-5)

# **6.12.2.20 gaiaTextReaderPtr**

typedef [gaiaTextReader](#page-569-7)∗ [gaiaTextReaderPtr](#page-575-0)

Typedef for Virtual Text file handling structure.

**See also**

<span id="page-575-1"></span>[gaiaTextReader](#page-569-7)

#### **6.12.2.21 gaiaVectorLayerPtr**

typedef [gaiaVectorLayer](#page-570-3)∗ [gaiaVectorLayerPtr](#page-575-1)

Typedef for Vector Layer item.

**See also**

<span id="page-575-2"></span>[gaiaVectorLayer](#page-570-3)

### **6.12.2.22 gaiaVectorLayersListPtr**

typedef [gaiaVectorLayersList](#page-570-4)∗ [gaiaVectorLayersListPtr](#page-575-2)

Typedef for Vector Layers List.

**See also**

[gaiaVectorLayersList](#page-570-4)

# **6.13 src/headers/spatialite/gg\_wfs.h File Reference**

WFS support.
# **Typedefs**

- typedef struct gaia\_wfs\_catalog **gaiaWFScatalog**
- typedef gaiaWFScatalog ∗ **gaiaWFScatalogPtr**
- typedef struct gaia\_wfs\_item **gaiaWFSitem**
- typedef gaiaWFSitem ∗ **gaiaWFSitemPtr**
- typedef struct gaia\_wfs\_schema **gaiaWFSschema**
- typedef gaiaWFSschema ∗ **gaiaWFSschemaPtr**
- typedef struct gaia\_wfs\_column **gaiaWFScolumn**
- typedef gaiaWFScolumn ∗ **gaiaWFScolumnPtr**

# **Functions**

• SPATIALITE\_DECLARE int [load\\_from\\_wfs](#page-588-0) (sqlite3 ∗sqlite, const char ∗path\_or\_url, const char ∗alt\_← describe\_uri, const char ∗layer\_name, int swap\_axes, const char ∗table, const char ∗pk\_column\_name, int spatial\_index, int ∗rows, char ∗∗err\_msg, void(∗progress\_callback)(int, void ∗), void ∗callback\_ptr)

*Loads data from some WFS source.*

• SPATIALITE\_DECLARE int [load\\_from\\_wfs\\_paged](#page-589-0) (sqlite3 ∗sqlite, const char ∗path\_or\_url, const char ∗alt← describe\_uri, const char ∗layer\_name, int swap\_axes, const char ∗table, const char ∗pk\_column\_name, int spatial index, int page size, int ∗rows, char ∗∗err msg, void(\*progress callback)(int, void ∗), void ∗callback\_ptr)

*Loads data from some WFS source (using WFS paging)*

• SPATIALITE\_DECLARE int [load\\_from\\_wfs\\_paged\\_ex](#page-590-0) (sqlite3 \*sqlite, const char \*wfs\_version, const char ∗path\_or\_url, const char ∗alt\_describe\_uri, const char ∗layer\_name, int swap\_axes, const char ∗table, const char ∗pk\_column\_name, int spatial\_index, int page\_size, int ∗rows, char ∗∗err\_msg, void(∗progress\_← callback)(int, void ∗), void ∗callback\_ptr)

*Loads data from some WFS source (using WFS paging) - Extended.*

- SPATIALITE\_DECLARE gaiaWFScatalogPtr [create\\_wfs\\_catalog](#page-577-0) (const char ∗path\_or\_url, char ∗∗err\_msg) *Creates a Catalog for some WFS service.*
- SPATIALITE\_DECLARE void [destroy\\_wfs\\_catalog](#page-578-0) (gaiaWFScatalogPtr handle)

*Destroys a WFS-Catalog object freeing any allocated resource.*

- SPATIALITE\_DECLARE const char ∗ [get\\_wfs\\_version](#page-587-0) (gaiaWFScatalogPtr handle) *Return the WFS-Version string as reported by GetCapabilities.*
- SPATIALITE\_DECLARE const char \* [get\\_wfs\\_base\\_request\\_url](#page-579-0) (gaiaWFScatalogPtr handle) *Return the base URL for any WFS-GetFeature call.*
- SPATIALITE\_DECLARE const char  $*$  [get\\_wfs\\_base\\_describe\\_url](#page-579-1) (gaiaWFScatalogPtr handle) *Return the base URL for any WFS-DescribeFeatureType call.*
- SPATIALITE\_DECLARE char ∗ [get\\_wfs\\_request\\_url](#page-585-0) (gaiaWFScatalogPtr handle, const char ∗name, const char ∗version, int srid, int max\_features)

*Return a GetFeature URL (GET)*

• SPATIALITE\_DECLARE char ∗ [get\\_wfs\\_describe\\_url](#page-581-0) (gaiaWFScatalogPtr handle, const char ∗name, const char ∗version)

*Return a DescribeFeatureType URL (GET)*

• SPATIALITE\_DECLARE int [get\\_wfs\\_catalog\\_count](#page-580-0) (gaiaWFScatalogPtr handle)

*Return the total count of items (aka Layers) defined within a WFS-Catalog object.*

- SPATIALITE\_DECLARE gaiaWFSitemPtr [get\\_wfs\\_catalog\\_item](#page-580-1) (gaiaWFScatalogPtr handle, int index) *Return the pointer to some specific Layer defined within a WFS-Catalog object.*
- SPATIALITE\_DECLARE const char  $*$  [get\\_wfs\\_item\\_name](#page-582-0) (gaiaWFSitemPtr handle) *Return the name corresponding to some WFS-Item (aka Layer) object.*
- SPATIALITE\_DECLARE const char  $*$  [get\\_wfs\\_item\\_title](#page-582-1) (gaiaWFSitemPtr handle)

*Return the title corresponding to some WFS-Item (aka Layer) object.*

• SPATIALITE\_DECLARE const char \* [get\\_wfs\\_item\\_abstract](#page-581-1) (gaiaWFSitemPtr handle)

*Return the abstract corresponding to some WFS-Item (aka Layer) object.*

- SPATIALITE\_DECLARE int [get\\_wfs\\_layer\\_srid\\_count](#page-584-0) (gaiaWFSitemPtr handle) *Return the total count of SRIDs supported by a WFS-Item object.*
- SPATIALITE\_DECLARE int [get\\_wfs\\_layer\\_srid](#page-584-1) (gaiaWFSitemPtr handle, int index) *Return one of the SRIDs supported by a WFS-Item object.*
- SPATIALITE\_DECLARE int [get\\_wfs\\_keyword\\_count](#page-583-0) (gaiaWFSitemPtr handle) *Return the total count of Keywords associated to a WFS-Item object.*
- SPATIALITE\_DECLARE const char ∗ [get\\_wfs\\_keyword](#page-583-1) (gaiaWFSitemPtr handle, int index) *Return one of the Keywords supported by a WFS-Item object.*
- SPATIALITE\_DECLARE\_gaiaWFSschemaPtr\_[create\\_wfs\\_schema](#page-578-1) (const char ∗path\_or\_url, const char ∗layer\_name, char ∗∗err\_msg)

*Creates a Schema representing some WFS Layer.*

• SPATIALITE\_DECLARE void [destroy\\_wfs\\_schema](#page-579-2) (gaiaWFSschemaPtr handle)

*Destroys a WFS-schema object freeing any allocated resource.*

• SPATIALITE\_DECLARE int [get\\_wfs\\_schema\\_geometry\\_info](#page-587-1) (gaiaWFSschemaPtr\_handle, const char ∗∗name, int ∗type, int ∗srid, int ∗dims, int ∗nullable)

*Return the infos describing some WFS-GeometryColumn object.*

• SPATIALITE\_DECLARE int [get\\_wfs\\_schema\\_column\\_count](#page-586-0) (gaiaWFSschemaPtr handle)

*Return the total count of items (aka Columns) defined within a WFS-Schema object.*

• SPATIALITE\_DECLARE gaiaWFScolumnPtr [get\\_wfs\\_schema\\_column](#page-585-1) (gaiaWFSschemaPtr handle, int index)

*Return the pointer to some specific Column defined within a WFS-Schema object.*

• SPATIALITE\_DECLARE int [get\\_wfs\\_schema\\_column\\_info](#page-586-1) (gaiaWFScolumnPtr handle, const char ∗∗name, int ∗type, int ∗nullable)

*Return the infos describing some WFS-Column object.*

• SPATIALITE\_DECLARE void [reset\\_wfs\\_http\\_connection](#page-591-0) (void)

*Resets the libxml2 "nano HTTP": useful when changing the HTTP\_PROXY settings.*

# **6.13.1 Detailed Description**

WFS support.

# <span id="page-577-0"></span>**6.13.2 Function Documentation**

## **6.13.2.1 create\_wfs\_catalog()**

```
SPATIALITE_DECLARE gaiaWFScatalogPtr create_wfs_catalog (
            const char * path_or_url,
             char ∗∗ err_msg )
```
#### Creates a Catalog for some WFS service.

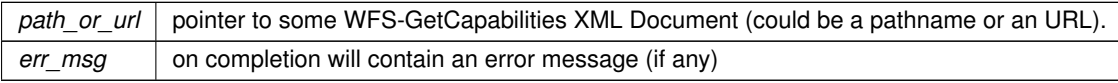

the pointer to the corresponding WFS-Catalog object: NULL on failure

#### **See also**

[destroy\\_wfs\\_catalog,](#page-578-0) [get\\_wfs\\_catalog\\_count,](#page-580-0) [get\\_wfs\\_catalog\\_item,](#page-580-1) [load\\_from\\_wfs,](#page-588-0) [reset\\_wfs\\_http\\_connection,](#page-591-0) [get\\_wfs\\_version](#page-587-0)

#### **Note**

an eventual error message returned via err msg requires to be deallocated by invoking free(). you are responsible to destroy (before or after) any WFS-Catalog returned by create wfs catalog().

## <span id="page-578-1"></span>**6.13.2.2 create\_wfs\_schema()**

```
SPATIALITE_DECLARE gaiaWFSschemaPtr create_wfs_schema (
            const char * path_or_url,
             const char * layer name,
             char ∗∗ err_msg )
```
Creates a Schema representing some WFS Layer.

#### **Parameters**

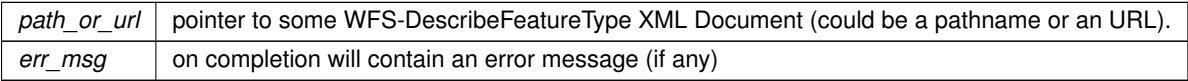

## **Returns**

the pointer to the corresponding WFS-Schema object: NULL on failure

## **See also**

destroy wfs schema,get wfs schema column count, get wfs schema column info, get wfs schema geometry info

#### **Note**

an eventual error message returned via err msg requires to be deallocated by invoking free(). you are responsible to destroy (before or after) any WFS-Schema returned by create wfs schema().

## <span id="page-578-0"></span>**6.13.2.3 destroy\_wfs\_catalog()**

```
SPATIALITE_DECLARE void destroy_wfs_catalog (
             gaiaWFScatalogPtr handle )
```
Destroys a WFS-Catalog object freeing any allocated resource.

*handle* the pointer to a valid WFS-Catalog returned by a previous call to create wfs catalog()

**See also**

<span id="page-579-2"></span>[create\\_wfs\\_catalog](#page-577-0)

## **6.13.2.4 destroy\_wfs\_schema()**

```
SPATIALITE_DECLARE void destroy_wfs_schema (
             gaiaWFSschemaPtr handle )
```
#### Destroys a WFS-schema object freeing any allocated resource.

#### **Parameters**

*handle* | the pointer to a valid WFS-Catalog returned by a previous call to [create\\_wfs\\_schema\(\)](#page-578-1)

**See also**

<span id="page-579-1"></span>[create\\_wfs\\_schema](#page-578-1)

# **6.13.2.5 get\_wfs\_base\_describe\_url()**

```
SPATIALITE_DECLARE const char∗ get_wfs_base_describe_url (
            gaiaWFScatalogPtr handle )
```
Return the base URL for any WFS-DescribeFeatureType call.

#### **Parameters**

*handle* the pointer to a valid WFS-Item returned by a previous call to get wfs catalog item().

## **Returns**

the base URL for any WFS-DescribeFeatureType call: NULL is undefined

# **See also**

<span id="page-579-0"></span>create wfs\_catalog, [get\\_wfs\\_base\\_request\\_url,](#page-579-0) [get\\_wfs\\_describe\\_url](#page-581-0)

#### **6.13.2.6 get\_wfs\_base\_request\_url()**

```
SPATIALITE_DECLARE const char∗ get_wfs_base_request_url (
            gaiaWFScatalogPtr handle )
```
Return the base URL for any WFS-GetFeature call.

#### **Parameters**

*handle* the pointer to a valid WFS-Item returned by a previous call to get wfs catalog item().

#### **Returns**

the base URL for any WFS-GetFeature call: NULL is undefined

## **See also**

<span id="page-580-0"></span>[create\\_wfs\\_catalog,](#page-577-0) [get\\_wfs\\_base\\_describe\\_url,](#page-579-1) [get\\_wfs\\_request\\_url](#page-585-0)

#### **6.13.2.7 get\_wfs\_catalog\_count()**

```
SPATIALITE_DECLARE int get_wfs_catalog_count (
            gaiaWFScatalogPtr handle )
```
Return the total count of items (aka Layers) defined within a WFS-Catalog object.

**Parameters**

*handle* the pointer to a valid WFS-Catalog returned by a previous call to [create\\_wfs\\_catalog\(\)](#page-577-0)

## **Returns**

the total count of items (aka Layers) defined within a WFS-Catalog object: a negative number if the WFS-←*-* Catalog isn't valid

**See also**

<span id="page-580-1"></span>[create\\_wfs\\_catalog,](#page-577-0) [get\\_wfs\\_catalog\\_item](#page-580-1)

## **6.13.2.8 get\_wfs\_catalog\_item()**

```
SPATIALITE_DECLARE gaiaWFSitemPtr get_wfs_catalog_item (
            gaiaWFScatalogPtr handle,
            int index )
```
Return the pointer to some specific Layer defined within a WFS-Catalog object.

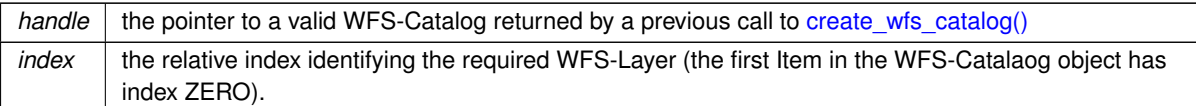

## **Returns**

the pointer to the required WFS-Layer object: NULL if the passed index isn't valid

## **See also**

[create\\_wfs\\_catalog,](#page-577-0) [get\\_wfs\\_catalog\\_count,](#page-580-0) [get\\_wfs\\_item\\_name,](#page-582-0) [get\\_wfs\\_item\\_title,](#page-582-1) [get\\_wfs\\_item\\_abstract,](#page-581-1) [get\\_wfs\\_layer\\_srid\\_count,](#page-584-0) [get\\_wfs\\_layer\\_srid,](#page-584-1) [get\\_wfs\\_keyword\\_count,](#page-583-0) [get\\_wfs\\_keyword](#page-583-1)

## <span id="page-581-0"></span>**6.13.2.9 get\_wfs\_describe\_url()**

```
SPATIALITE_DECLARE char∗ get_wfs_describe_url (
            gaiaWFScatalogPtr handle,
            const char * name,
             const char ∗ version )
```
## Return a DescribeFeatureType URL (GET)

## **Parameters**

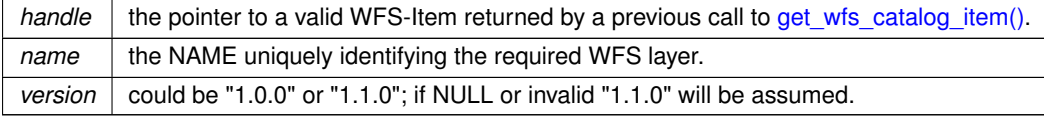

## **Returns**

the DescribeFeatureType URL: NULL if any error is found.

# **See also**

get wfs base describe url, get wfs request url

## **Note**

<span id="page-581-1"></span>you are responsible to destroy (before or after) any allocated memory returned by get wfs\_describe\_url().

#### **6.13.2.10 get\_wfs\_item\_abstract()**

SPATIALITE\_DECLARE const char∗ get\_wfs\_item\_abstract ( gaiaWFSitemPtr handle )

Return the abstract corresponding to some WFS-Item (aka Layer) object.

*handle* the pointer to a valid WFS-Item returned by a previous call to get wfs catalog item().

## **Returns**

the abstract corresponding to the WFS-Layer object

#### **See also**

[get\\_wfs\\_item\\_name,](#page-582-0) [get\\_wfs\\_item\\_title,](#page-582-1) [get\\_wfs\\_layer\\_srid\\_count,](#page-584-0) [get\\_wfs\\_layer\\_srid,](#page-584-1) [get\\_wfs\\_keyword\\_count,](#page-583-0) [get\\_wfs\\_keyword](#page-583-1)

## <span id="page-582-0"></span>**6.13.2.11 get\_wfs\_item\_name()**

```
SPATIALITE_DECLARE const char∗ get_wfs_item_name (
             gaiaWFSitemPtr handle )
```
Return the name corresponding to some WFS-Item (aka Layer) object.

#### **Parameters**

*handle* the pointer to a valid WFS-Item returned by a previous call to get wfs catalog item().

#### **Returns**

the name corresponding to the WFS-Layer object

## **See also**

get\_wfs\_layer\_title, get\_wfs\_layer\_abstract, [get\\_wfs\\_layer\\_srid\\_count,](#page-584-0) [get\\_wfs\\_layer\\_srid,](#page-584-1) [get\\_wfs\\_keyword\\_count,](#page-583-0) [get\\_wfs\\_keyword](#page-583-1)

#### <span id="page-582-1"></span>**6.13.2.12 get\_wfs\_item\_title()**

```
SPATIALITE_DECLARE const char∗ get_wfs_item_title (
            gaiaWFSitemPtr handle )
```
#### Return the title corresponding to some WFS-Item (aka Layer) object.

## **Parameters**

*handle* the pointer to a valid WFS-Item returned by a previous call to get wfs catalog item().

the title corresponding to the WFS-Layer object

#### **See also**

[get\\_wfs\\_item\\_name,](#page-582-0) [get\\_wfs\\_item\\_abstract,](#page-581-1) [get\\_wfs\\_layer\\_srid\\_count,](#page-584-0) [get\\_wfs\\_layer\\_srid,](#page-584-1) [get\\_wfs\\_keyword\\_count,](#page-583-0) [get\\_wfs\\_keyword](#page-583-1)

# <span id="page-583-1"></span>**6.13.2.13 get\_wfs\_keyword()**

```
SPATIALITE_DECLARE const char∗ get_wfs_keyword (
            gaiaWFSitemPtr handle,
            int index )
```
Return one of the Keywords supported by a WFS-Item object.

#### **Parameters**

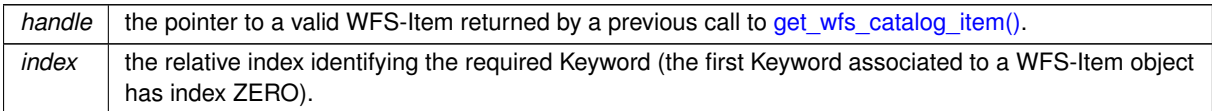

#### **Returns**

the Keyword value: NULL if the required Keyword isn't defined.

# **See also**

[get\\_wfs\\_item\\_name,](#page-582-0) [get\\_wfs\\_item\\_title,](#page-582-1) [get\\_wfs\\_item\\_abstract,](#page-581-1) [get\\_wfs\\_layer\\_srid\\_count,](#page-584-0) [get\\_wfs\\_layer\\_srid,](#page-584-1) get\_wfs\_layer\_keyword

## <span id="page-583-0"></span>**6.13.2.14 get\_wfs\_keyword\_count()**

```
SPATIALITE_DECLARE int get_wfs_keyword_count (
             gaiaWFSitemPtr handle )
```
## Return the total count of Keywords associated to a WFS-Item object.

#### **Parameters**

*handle* the pointer to a valid WFS-Item returned by a previous call to get wfs catalog item().

the total count of Keyword associated to a WFS-Item object: a negative number if the WFS-Item isn't valid

#### **See also**

[get\\_wfs\\_item\\_name,](#page-582-0) [get\\_wfs\\_item\\_title,](#page-582-1) [get\\_wfs\\_item\\_abstract,](#page-581-1) [get\\_wfs\\_layer\\_srid\\_count,](#page-584-0) [get\\_wfs\\_layer\\_srid,](#page-584-1) get\_wfs\_layer\_keyword

# <span id="page-584-1"></span>**6.13.2.15 get\_wfs\_layer\_srid()**

```
SPATIALITE_DECLARE int get_wfs_layer_srid (
            gaiaWFSitemPtr handle,
            int index )
```
Return one of the SRIDs supported by a WFS-Item object.

#### **Parameters**

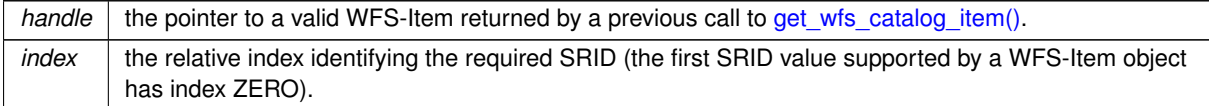

#### **Returns**

the SRID-value: a negative number if the required SRID-value isn't defined.

## **See also**

[get\\_wfs\\_item\\_name,](#page-582-0) [get\\_wfs\\_item\\_title,](#page-582-1) [get\\_wfs\\_item\\_abstract,](#page-581-1) [get\\_wfs\\_layer\\_srid\\_count,](#page-584-0) [get\\_wfs\\_keyword\\_count,](#page-583-0) get wfs keyword

# <span id="page-584-0"></span>**6.13.2.16 get\_wfs\_layer\_srid\_count()**

```
SPATIALITE_DECLARE int get_wfs_layer_srid_count (
             gaiaWFSitemPtr handle )
```
## Return the total count of SRIDs supported by a WFS-Item object.

```
handleget_wfs_catalog_item().
```
the total count of SRIDs supported by a WFS-Item object: a negative number if the WFS-Item isn't valid

#### **See also**

[get\\_wfs\\_item\\_name,](#page-582-0) [get\\_wfs\\_item\\_title,](#page-582-1) [get\\_wfs\\_item\\_abstract,](#page-581-1) [get\\_wfs\\_layer\\_srid,](#page-584-1) [get\\_wfs\\_keyword\\_count,](#page-583-0) [get\\_wfs\\_keyword](#page-583-1)

## <span id="page-585-0"></span>**6.13.2.17 get\_wfs\_request\_url()**

```
SPATIALITE_DECLARE char∗ get_wfs_request_url (
             gaiaWFScatalogPtr handle,
             const char * name,
             const char ∗ version,
             int srid,
             int max_features )
```
Return a GetFeature URL (GET)

#### **Parameters**

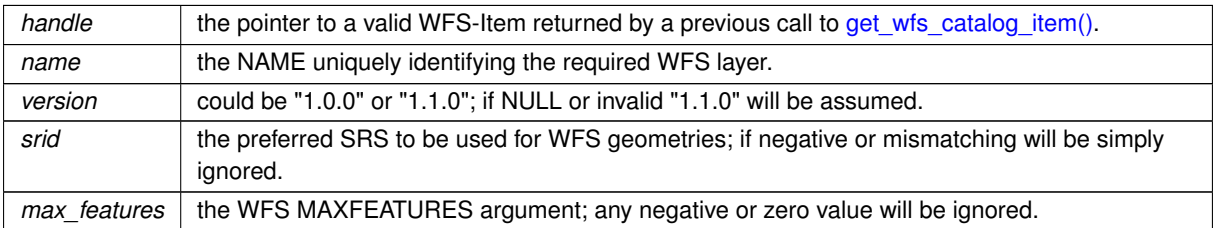

## **Returns**

the GetFeature URL: NULL if any error is found.

#### **See also**

get wfs base request url, get wfs describe url

## **Note**

<span id="page-585-1"></span>you are responsible to destroy (before or after) any allocated memory returned by get wfs request url().

#### **6.13.2.18 get\_wfs\_schema\_column()**

```
SPATIALITE_DECLARE gaiaWFScolumnPtr get_wfs_schema_column (
            gaiaWFSschemaPtr handle,
            int index )
```
Return the pointer to some specific Column defined within a WFS-Schema object.

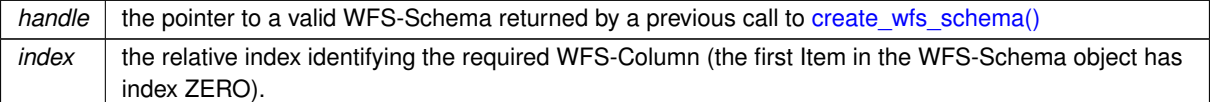

#### **Returns**

the pointer to the required WFS-Column object: NULL if the passed index isn't valid

## **See also**

<span id="page-586-0"></span>[create\\_wfs\\_schema,](#page-578-1) [get\\_wfs\\_schema\\_geometry\\_info,](#page-587-1) [get\\_wfs\\_schema\\_column\\_count,](#page-586-0) [get\\_wfs\\_schema\\_column\\_info](#page-586-1)

## **6.13.2.19 get\_wfs\_schema\_column\_count()**

```
SPATIALITE_DECLARE int get_wfs_schema_column_count (
            gaiaWFSschemaPtr handle )
```
Return the total count of items (aka Columns) defined within a WFS-Schema object.

#### **Parameters**

*handle* the pointer to a valid WFS-Schema returned by a previous call to create wfs schema()

## **Returns**

the total count of items (aka Columns) defined within a WFS-Schema object: a negative number if the WFS-Schema isn't valid

#### **See also**

<span id="page-586-1"></span>[create\\_wfs\\_schema,](#page-578-1) [get\\_wfs\\_schema\\_geometry\\_info,](#page-587-1) [get\\_wfs\\_schema\\_column,](#page-585-1) [get\\_wfs\\_schema\\_column\\_info](#page-586-1)

#### **6.13.2.20 get\_wfs\_schema\_column\_info()**

```
SPATIALITE_DECLARE int get_wfs_schema_column_info (
             gaiaWFScolumnPtr handle,
             const char ∗∗ name,
             int ∗ type,
             int ∗ nullable )
```
Return the infos describing some WFS-Column object.

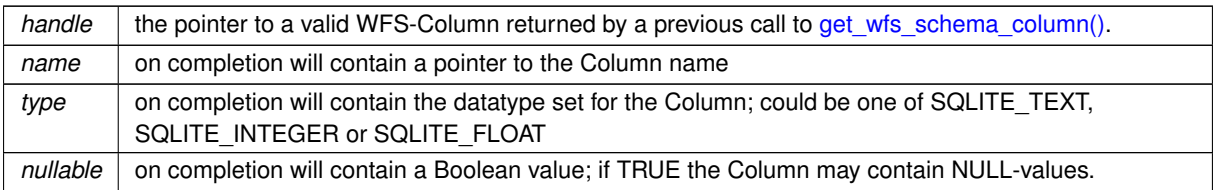

## **Returns**

TRUE on success, FALSE if any error is encountered

## **See also**

<span id="page-587-1"></span>[get\\_wfs\\_schema\\_column,](#page-585-1) [get\\_wfs\\_schema\\_geometry\\_info](#page-587-1)

# **6.13.2.21 get\_wfs\_schema\_geometry\_info()**

```
SPATIALITE_DECLARE int get_wfs_schema_geometry_info (
             gaiaWFSschemaPtr handle,
             const char ∗∗ name,
             int ∗ type,
             int ∗ srid,
             int ∗ dims,
             int ∗ nullable )
```
Return the infos describing some WFS-GeometryColumn object.

## **Parameters**

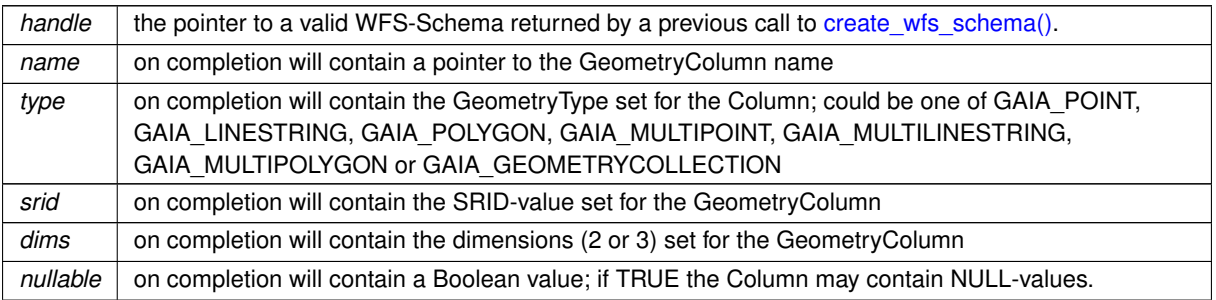

# **Returns**

TRUE on success, FALSE if any error is encountered or if the WFS-Schema hasn't any Geometry-Column defined.

## **See also**

<span id="page-587-0"></span>[create\\_wfs\\_schema,](#page-578-1) [get\\_wfs\\_schema\\_column\\_count,](#page-586-0) [get\\_wfs\\_schema\\_column,](#page-585-1) [get\\_wfs\\_schema\\_column\\_info](#page-586-1)

## **6.13.2.22 get\_wfs\_version()**

```
SPATIALITE_DECLARE const char∗ get_wfs_version (
            gaiaWFScatalogPtr handle )
```
#### Return the WFS-Version string as reported by GetCapabilities.

## **Parameters**

*handle* the pointer to a valid WFS-Item returned by a previous call to get wfs catalog item().

#### **Returns**

the WFS Version string: NULL is undefined

## **See also**

<span id="page-588-0"></span>[create\\_wfs\\_catalog](#page-577-0)

## **6.13.2.23 load\_from\_wfs()**

```
SPATIALITE_DECLARE int load_from_wfs (
            sqlite3 * sqlite,
            const char * path_or_url,
            const char ∗ alt_describe_uri,
            const char * layer_name,
            int swap_axes,
             const char * table,
             const char * pk_column_name,
             int spatial_index,
             int ∗ rows,
             char ∗∗ err_msg,
             void(*)(int, void *) progress_callback,
             void * callback_ptr )
```
#### Loads data from some WFS source.

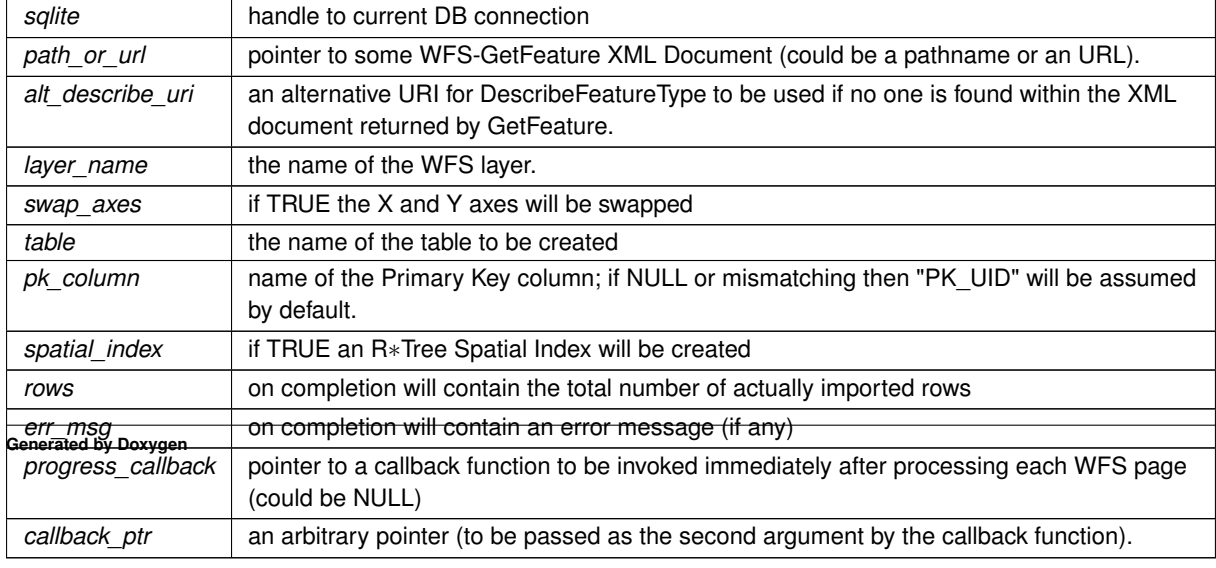

[create\\_wfs\\_catalog,](#page-577-0) [load\\_from\\_wfs\\_paged,](#page-589-0) [reset\\_wfs\\_http\\_connection](#page-591-0)

#### **Returns**

0 on failure, any other value on success

## **Note**

an eventual error message returned via err\_msg requires to be deallocated by invoking free() please note: this one simply is a convenience method, and exactly corresponds to [load\\_from\\_wfs\\_paged\(\)](#page-589-0) setting a negative page size.

## <span id="page-589-0"></span>**6.13.2.24 load\_from\_wfs\_paged()**

```
SPATIALITE_DECLARE int load_from_wfs_paged (
            sqlite3 * sqlite,
             const char ∗ path_or_url,
             const char ∗ alt_describe_uri,
             const char * layer_name,
             int swap_axes,
             const char * table,
             const char * pk_column_name,
             int spatial_index,
             int page_size,
             int ∗ rows,
             char ∗∗ err_msg,
             void(*)(int, void *) progress_callback,
             void ∗ callback_ptr )
```
## Loads data from some WFS source (using WFS paging)

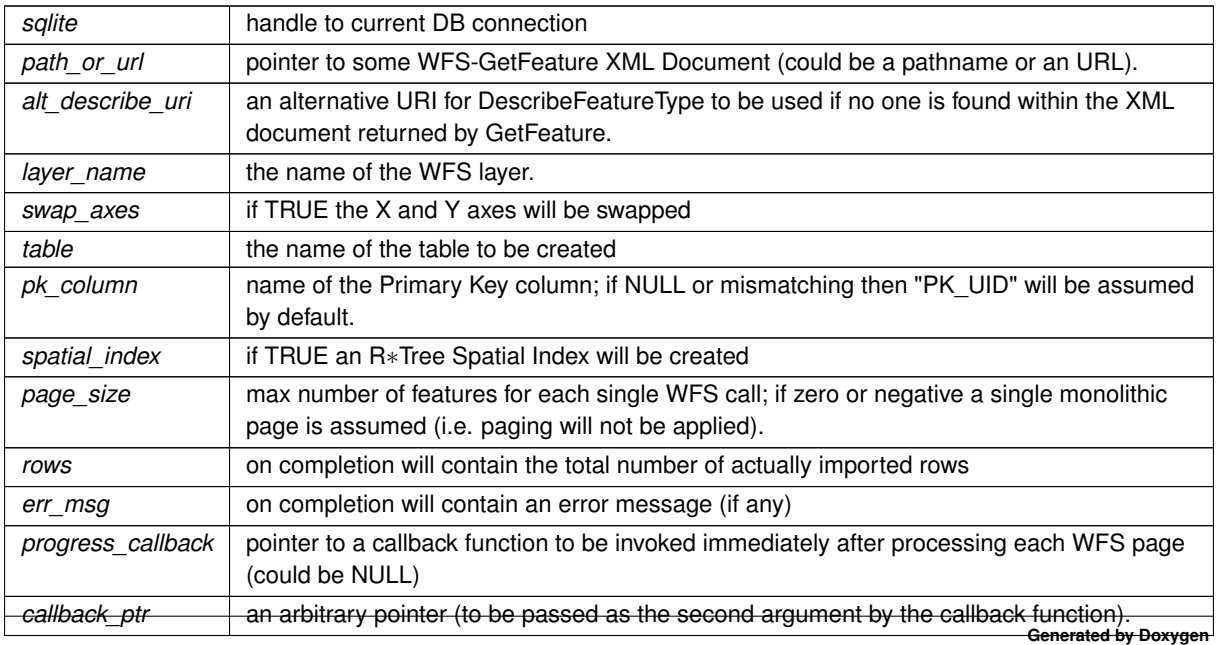

[create\\_wfs\\_catalog,](#page-577-0) [load\\_from\\_wfs,](#page-588-0) [reset\\_wfs\\_http\\_connection,](#page-591-0) [load\\_from\\_wfs\\_paged\\_ex](#page-590-0)

#### **Returns**

0 on failure, any other value on success

#### **Note**

an eventual error message returned via err\_msg requires to be deallocated by invoking free()

the progress\_callback function must have this signature: **void myfunct**(**int count**, **void** ∗**ptr**); and will cyclically report how many features have been processed since the initial call start.

this function is now deprecated and simply defaults to a call to load\_from\_wfs\_paged\_ex assuming WFS version 1.1.0

#### <span id="page-590-0"></span>**6.13.2.25 load\_from\_wfs\_paged\_ex()**

```
SPATIALITE_DECLARE int load_from_wfs_paged_ex (
            sqlite3 * sqlite,
            const char * wfs_version,
            const char * path_or_url,
            const char ∗ alt_describe_uri,
            const char * layer_name,
            int swap_axes,
             const char * table,
             const char * pk_column_name,
            int spatial_index,
            int page_size,
             int ∗ rows,
             char ∗∗ err_msg,
             void(*)(int, void *) progress_callback,
             void ∗ callback_ptr )
```
Loads data from some WFS source (using WFS paging) - Extended.

#### **Parameters**

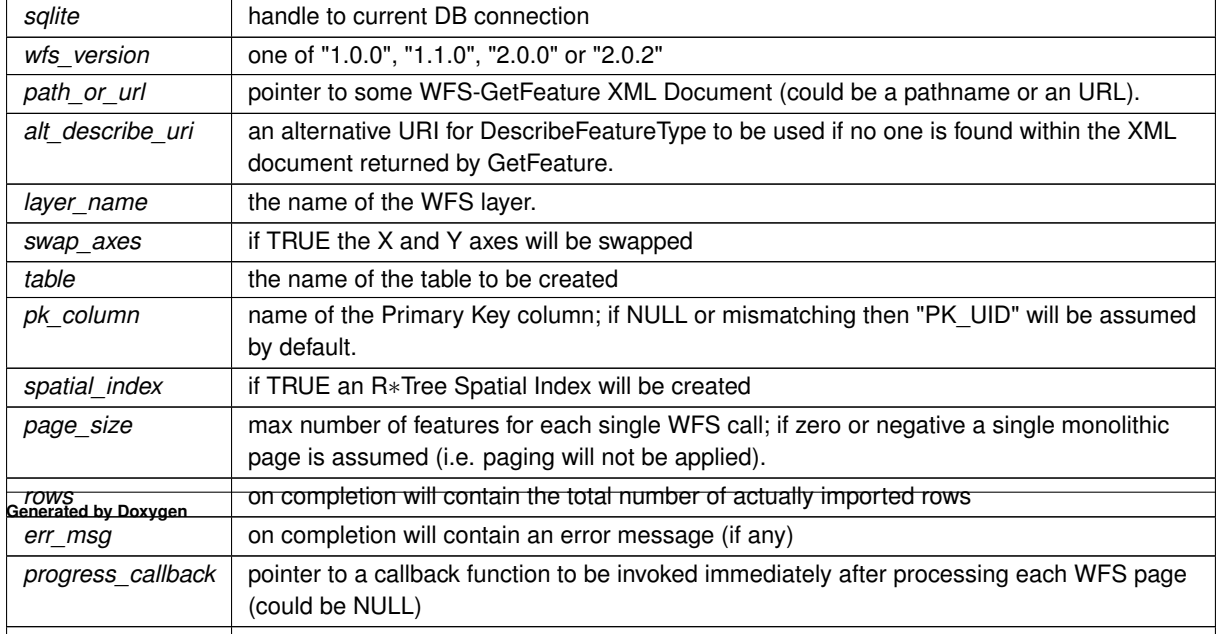

*callback\_ptr* an arbitrary pointer (to be passed as the second argument by the callback function).

[create\\_wfs\\_catalog,](#page-577-0) [load\\_from\\_wfs,](#page-588-0) [reset\\_wfs\\_http\\_connection](#page-591-0)

## **Returns**

0 on failure, any other value on success

#### **Note**

an eventual error message returned via err\_msg requires to be deallocated by invoking free() the progress\_callback function must have this signature: **void myfunct**(**int count**, **void** ∗**ptr**); and will cyclically report how many features have been processed since the initial call start.

## <span id="page-591-0"></span>**6.13.2.26 reset\_wfs\_http\_connection()**

```
SPATIALITE_DECLARE void reset_wfs_http_connection (
            void )
```
Resets the libxml2 "nano HTTP": useful when changing the HTTP\_PROXY settings.

**See also**

[create\\_wfs\\_catalog,](#page-577-0) [load\\_from\\_wfs,](#page-588-0) [load\\_from\\_wfs\\_paged](#page-589-0)

# **6.14 src/headers/spatialite/gg\_xml.h File Reference**

Geometry handling functions: XML document.

This graph shows which files directly or indirectly include this file:

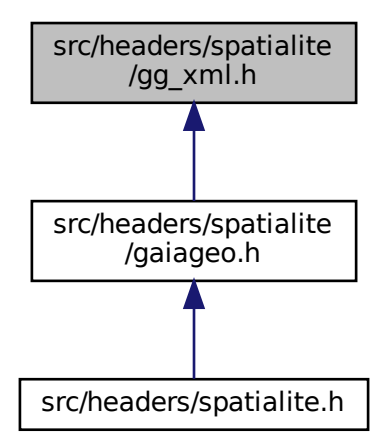

# **Macros**

- <span id="page-592-0"></span>• #define [GAIA\\_XML\\_START](#page-592-0) 0x00 *XmlBLOB internal marker: START.*
- <span id="page-592-1"></span>• #define [GAIA\\_XML\\_END](#page-592-1) 0xDD *XmlBLOB internal marker: END.*
- <span id="page-592-2"></span>• #define [GAIA\\_XML\\_HEADER](#page-592-2) 0xAC *XmlBLOB internal marker: HEADER.*
- <span id="page-592-3"></span>• #define [GAIA\\_XML\\_LEGACY\\_HEADER](#page-592-3) 0xAB *XmlBLOB internal marker: LEGACY HEADER.*
- <span id="page-592-4"></span>• #define [GAIA\\_XML\\_SCHEMA](#page-592-4) 0xBA *XmlBLOB internal marker: SCHEMA.*
- <span id="page-592-5"></span>• #define [GAIA\\_XML\\_FILEID](#page-592-5) 0xCA *XmlBLOB internal marker: FILEID.*
- <span id="page-592-6"></span>• #define [GAIA\\_XML\\_PARENTID](#page-592-6) 0xDA *XmlBLOB internal marker: PARENTID.*
- <span id="page-592-7"></span>• #define [GAIA\\_XML\\_NAME](#page-592-7) 0xDE *XmlBLOB internal marker: TITLE.*
- <span id="page-592-8"></span>• #define [GAIA\\_XML\\_TITLE](#page-592-8) 0xDB *XmlBLOB internal marker: TITLE.*
- <span id="page-592-9"></span>• #define [GAIA\\_XML\\_ABSTRACT](#page-592-9) 0xDC *XmlBLOB internal marker: ABSTRACT.*
- <span id="page-592-10"></span>• #define [GAIA\\_XML\\_GEOMETRY](#page-592-10) 0xDD *XmlBLOB internal marker: GEOMETRY.*
- <span id="page-592-11"></span>• #define [GAIA\\_XML\\_CRC32](#page-592-11) 0xBC *XmlBLOB internal marker: CRC32.*
- <span id="page-592-12"></span>• #define [GAIA\\_XML\\_PAYLOAD](#page-592-12) 0xCB *XmlBLOB internal marker: PAYLOAD.*
- <span id="page-592-13"></span>• #define [GAIA\\_XML\\_LITTLE\\_ENDIAN](#page-592-13) 0x01 *XmlBLOB FLAG - LITTLE\_ENDIAN bitmask.*
- <span id="page-592-14"></span>• #define [GAIA\\_XML\\_COMPRESSED](#page-592-14) 0x02 *XmlBLOB FLAG - COMPRESSED bitmask.*
- <span id="page-592-15"></span>• #define [GAIA\\_XML\\_VALIDATED](#page-592-15) 0x04 *XmlBLOB FLAG - VALIDATED bitmask.*
- <span id="page-592-16"></span>• #define [GAIA\\_XML\\_ISO\\_METADATA](#page-592-16) 0x80 *XmlBLOB FLAG - ISO METADATA bitmask.*
- <span id="page-592-17"></span>• #define [GAIA\\_XML\\_SLD\\_SE\\_RASTER\\_STYLE](#page-592-17) 0x10 *XmlBLOB FLAG - SLDSE VECTOR STYLE bitmask.*
- <span id="page-592-18"></span>• #define [GAIA\\_XML\\_SLD\\_SE\\_VECTOR\\_STYLE](#page-592-18) 0x40 *XmlBLOB FLAG - SLDSE VECTOR STYLE bitmask.*
- <span id="page-592-19"></span>• #define [GAIA\\_XML\\_SLD\\_STYLE](#page-592-19) 0x48
	- *XmlBLOB FLAG SLD STYLE bitmask.*
- <span id="page-592-20"></span>• #define [GAIA\\_XML\\_SVG](#page-592-20) 0x20
	- *XmlBLOB FLAG SVG bitmask.*
- <span id="page-592-21"></span>• #define [GAIA\\_XML\\_GPX](#page-592-21) 0x08 *XmlBLOB FLAG - GPX bitmask.*
- <span id="page-592-22"></span>• #define [GAIA\\_XML\\_MAP\\_CONFIG](#page-592-22) 0x88 *XmlBLOB FLAG - MapConfig bitmask.*

# **Functions**

• GAIAGEO\_DECLARE char ∗ [gaia\\_libxml2\\_version](#page-594-0) (void)

*return the LIBXML2 version string*

- GAIAGEO\_DECLARE void [gaiaXmlToBlob](#page-614-0) (const void ∗p\_cache, const unsigned char ∗xml, int xml\_len, int compressed, const char ∗schemaURI, unsigned char ∗∗result, int ∗size, char ∗∗parsing\_errors, char ∗∗schema\_validation\_errors)
	- *Creates an XmlBLOB buffer.*
- GAIAGEO DECLARE char ∗ [gaiaXmlTextFromBlob](#page-614-1) (const unsigned char ∗blob, int size, int indent) *Extract an XMLDocument from within an XmlBLOB buffer.*
- GAIAGEO\_DECLARE void [gaiaXmlFromBlob](#page-611-0) (const unsigned char ∗blob, int size, int indent, unsigned char ∗∗result, int ∗res\_size)

*Extract an XMLDocument from within an XmlBLOB buffer.*

• GAIAGEO DECLARE int [gaiaIsValidXmlBlob](#page-599-0) (const unsigned char ∗blob, int size)

*Checks if a BLOB actually is a valid XmlBLOB buffer.*

• GAIAGEO DECLARE int [gaiaIsCompressedXmlBlob](#page-595-0) (const unsigned char ∗blob, int size) *Checks if a valid XmlBLOB buffer is compressed or not.*

• GAIAGEO DECLARE int [gaiaIsIsoMetadataXmlBlob](#page-596-0) (const unsigned char ∗blob, int size) *Checks if a valid XmlBLOB buffer does contain an ISO Metadata or not.*

- GAIAGEO DECLARE int [gaiaIsSldSeVectorStyleXmlBlob](#page-598-0) (const unsigned char ∗blob, int size) *Checks if a valid XmlBLOB buffer does contain an SLD/SE Style or not.*
- GAIAGEO\_DECLARE int [gaiaIsSldSeRasterStyleXmlBlob](#page-597-0) (const unsigned char ∗blob, int size) *Checks if a valid XmlBLOB buffer does contain an SLD/SE Style or not.*
- GAIAGEO DECLARE int [gaiaIsSldStyleXmlBlob](#page-598-1) (const unsigned char ∗blob, int size)

*Checks if a valid XmlBLOB buffer does contain an SLD Style or not.*

- GAIAGEO\_DECLARE int [gaiaIsMapConfigXmlBlob](#page-596-1) (const unsigned char ∗blob, int size) *Checks if a valid XmlBLOB buffer does contain a MapConfig or not.*
- GAIAGEO\_DECLARE int [gaiaIsSvgXmlBlob](#page-599-1) (const unsigned char ∗blob, int size) *Checks if a valid XmlBLOB buffer does contain an SVG Symbol or not.*
- GAIAGEO\_DECLARE int [gaiaIsGpxXmlBlob](#page-595-1) (const unsigned char ∗blob, int size)

*Checks if a valid XmlBLOB buffer does contain a GPX document or not.*

• GAIAGEO\_DECLARE void [gaiaXmlBlobCompression](#page-602-0) (const unsigned char ∗blob, int in\_size, int compressed, unsigned char ∗∗result, int ∗out\_size)

*Return another XmlBLOB buffer compressed / uncompressed.*

- GAIAGEO\_DECLARE int [gaiaIsSchemaValidatedXmlBlob](#page-597-1) (const unsigned char ∗blob, int size) *Checks if a valid XmlBLOB buffer has successfully passed a formal Schema validation or not.*
- GAIAGEO DECLARE int [gaiaXmlBlobGetDocumentSize](#page-603-0) (const unsigned char ∗blob, int size) *Return the XMLDocument size (in bytes) from a valid XmlBLOB buffer.*
- GAIAGEO\_DECLARE char ∗ [gaiaXmlBlobGetSchemaURI](#page-608-0) (const unsigned char ∗blob, int size) *Return the SchemaURI from a valid XmlBLOB buffer.*
- GAIAGEO\_DECLARE char ∗ [gaiaXmlGetInternalSchemaURI](#page-612-0) (const void ∗p\_cache, const unsigned char ∗xml, int xml\_len)

*Return the Internal SchemaURI from a valid XmlDocument.*

- GAIAGEO\_DECLARE char ∗ [gaiaXmlBlobGetFileId](#page-604-0) (const unsigned char ∗blob, int size) *Return the FileIdentifier from a valid XmlBLOB buffer.*
- GAIAGEO\_DECLARE char ∗ [gaiaXmlBlobGetParentId](#page-607-0) (const unsigned char ∗blob, int size) *Return the ParentIdentifier from a valid XmlBLOB buffer.*
- GAIAGEO\_DECLARE int [gaiaXmlBlobSetFileId](#page-610-0) (const void ∗p\_cache, const unsigned char \*blob, int size, const char ∗identifier, unsigned char ∗∗new\_blob, int ∗new\_size)

*Return a new XmlBLOB (ISO Metadata) by replacing the FileId value.*

• GAIAGEO\_DECLARE int [gaiaXmlBlobSetParentId](#page-610-1) (const void ∗p\_cache, const unsigned char ∗blob, int size, const char ∗identifier, unsigned char ∗∗new\_blob, int ∗new\_size)

• GAIAGEO DECLARE int [gaiaXmlBlobAddFileId](#page-600-0) (const void ∗p\_cache, const unsigned char ∗blob, int size, const char ∗identifier, const char ∗ns\_id, const char ∗uri\_id, const char ∗ns\_charstr, const char ∗uri\_charstr, unsigned char ∗∗new\_blob, int ∗new\_size)

*Return a new XmlBLOB (ISO Metadata) by inserting a FileId value.*

• GAIAGEO\_DECLARE int [gaiaXmlBlobAddParentId](#page-601-0) (const void ∗p\_cache, const unsigned char ∗blob, int size, const char ∗identifier, const char ∗ns\_id, const char ∗uri\_id, const char ∗ns\_charstr, const char ∗uri\_charstr, unsigned char ∗∗new\_blob, int ∗new\_size)

*Return a new XmlBLOB (ISO Metadata) by inserting a ParentId value.*

- GAIAGEO DECLARE char \* [gaiaXmlBlobGetName](#page-607-1) (const unsigned char ∗blob, int size) *Return the Name from a valid XmlBLOB buffer.*
- GAIAGEO\_DECLARE char ∗ [gaiaXmlBlobGetTitle](#page-609-0) (const unsigned char ∗blob, int size) *Return the Title from a valid XmlBLOB buffer.*
- GAIAGEO DECLARE char ∗ [gaiaXmlBlobGetAbstract](#page-603-1) (const unsigned char ∗blob, int size) *Return the Abstract from a valid XmlBLOB buffer.*
- GAIAGEO DECLARE void [gaiaXmlBlobGetGeometry](#page-605-0) (const unsigned char ∗blob, int size, unsigned char ∗∗blob\_geom, int ∗blob\_size)

*Return the Geometry buffer from a valid XmlBLOB buffer.*

• GAIAGEO\_DECLARE [gaiaGeomCollPtr](#page-571-0) [gaiaXmlBlobMLineFromGPX](#page-609-1) (const unsigned char ∗blob, int size, sqlite3 \*db\_handle)

*Return a MultiLinestring Geometry from a valid GPX XmlBLOB buffer.*

- GAIAGEO DECLARE char ∗ [gaiaXmlBlobGetEncoding](#page-604-1) (const unsigned char ∗blob, int size) *Return the Charset Encoding from a valid XmlBLOB buffer.*
- GAIAGEO\_DECLARE char ∗ [gaiaXmlBlobGetLastParseError](#page-605-1) (const void ∗p\_cache)
	- *Return the most recent XML Parse error/warning (if any)*
- GAIAGEO\_DECLARE char ∗ [gaiaXmlBlobGetLastValidateError](#page-606-0) (const void ∗p\_cache) *Return the most recent XML Validate error/warning (if any)*
- GAIAGEO\_DECLARE int [gaiaIsValidXPathExpression](#page-600-1) (const void ∗p\_cache, const char ∗xpath\_expr) *Checks if a Text string could be a valid XPathExpression.*
- GAIAGEO\_DECLARE char ∗ [gaiaXmlBlobGetLastXPathError](#page-606-1) (const void ∗p\_cache) *Return the most recent XPath error/warning (if any)*
- GAIAGEO\_DECLARE int [gaiaXmlLoad](#page-612-1) (const void ∗p\_cache, const char \*path\_or\_url, unsigned char ∗∗result, int ∗size, char ∗∗parsing\_errors)

*Load an external XML Document.*

• GAIAGEO DECLARE int [gaiaXmlStore](#page-613-0) (const unsigned char ∗blob, int size, const char ∗path, int indent) *Stores an external XML Document.*

# **6.14.1 Detailed Description**

Geometry handling functions: XML document.

# <span id="page-594-0"></span>**6.14.2 Function Documentation**

#### **6.14.2.1 gaia\_libxml2\_version()**

```
GAIAGEO_DECLARE char∗ gaia_libxml2_version (
            void )
```
return the LIBXML2 version string

#### **Returns**

a text string identifying the current LIBXML2 version

#### **Note**

the version string corresponds to dynamically allocated memory: so you are responsible to free() it [unless SQLite will take care of memory cleanup via buffer binding].

#### <span id="page-595-0"></span>**6.14.2.2 gaiaIsCompressedXmlBlob()**

```
GAIAGEO_DECLARE int gaiaIsCompressedXmlBlob (
            const unsigned char ∗ blob,
            int size )
```
Checks if a valid XmlBLOB buffer is compressed or not.

#### **Parameters**

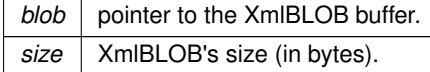

#### **Returns**

TRUE or FALSE if the BLOB actually is a valid XmlBLOB; -1 in any other case.

#### **See also**

[gaiaIsValidXmlBlob,](#page-599-0) [gaiaIsSchemaValidatedXmlBlob,](#page-597-1) [gaiaIsIsoMetadataXmlBlob,](#page-596-0) [gaiaIsSldSeVectorStyleXmlBlob,](#page-598-0) [gaiaIsSldSeRasterStyleXmlBlob,](#page-597-0) [gaiaIsSldStyleXmlBlob,](#page-598-1) [gaiaIsSvgXmlBlob,](#page-599-1) [gaiaIsGpxXmlBlob,](#page-595-1) [gaiaIsMapConfigXmlBlob](#page-596-1)

## <span id="page-595-1"></span>**6.14.2.3 gaiaIsGpxXmlBlob()**

```
GAIAGEO_DECLARE int gaiaIsGpxXmlBlob (
             const unsigned char ∗ blob,
             int size )
```
Checks if a valid XmlBLOB buffer does contain a GPX document or not.

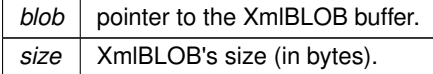

#### **Returns**

TRUE or FALSE if the BLOB actually is a valid XmlBLOB; -1 in any other case.

## **See also**

[gaiaIsValidXmlBlob,](#page-599-0) [gaiaIsSchemaValidatedXmlBlob,](#page-597-1) [gaiaIsCompressedXmlBlob,](#page-595-0) [gaiaIsIsoMetadataXmlBlob,](#page-596-0) [gaiaIsSldSeVectorStyleXmlBlob,](#page-598-0) [gaiaIsSldStyleXmlBlob,](#page-598-1) [gaiaIsSldSeRasterStyleXmlBlob,](#page-597-0) [gaiaIsSvgXmlBlob,](#page-599-1) [gaiaIsMapConfigXmlBlob](#page-596-1)

#### <span id="page-596-0"></span>**6.14.2.4 gaiaIsIsoMetadataXmlBlob()**

```
GAIAGEO_DECLARE int gaiaIsIsoMetadataXmlBlob (
            const unsigned char ∗ blob,
            int size )
```
Checks if a valid XmlBLOB buffer does contain an ISO Metadata or not.

#### **Parameters**

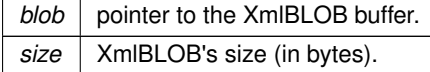

## **Returns**

TRUE or FALSE if the BLOB actually is a valid XmlBLOB; -1 in any other case.

## **See also**

[gaiaIsValidXmlBlob,](#page-599-0) [gaiaIsSchemaValidatedXmlBlob,](#page-597-1) [gaiaIsCompressedXmlBlob,](#page-595-0) [gaiaIsSldSeVectorStyleXmlBlob,](#page-598-0) [gaiaIsSldSeRasterStyleXmlBlob,](#page-597-0) [gaiaIsSldStyleXmlBlob,](#page-598-1) [gaiaIsSvgXmlBlob,](#page-599-1) [gaiaIsGpxXmlBlob,](#page-595-1) [gaiaIsMapConfigXmlBlob](#page-596-1)

## <span id="page-596-1"></span>**6.14.2.5 gaiaIsMapConfigXmlBlob()**

```
GAIAGEO_DECLARE int gaiaIsMapConfigXmlBlob (
            const unsigned char ∗ blob,
             int size )
```
Checks if a valid XmlBLOB buffer does contain a MapConfig or not.

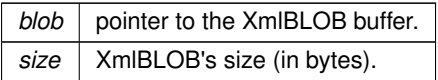

#### **Returns**

TRUE or FALSE if the BLOB actually is a valid XmlBLOB of the MapConfig type; -1 in any other case.

**See also**

[gaiaIsValidXmlBlob,](#page-599-0) [gaiaIsSchemaValidatedXmlBlob,](#page-597-1) [gaiaIsCompressedXmlBlob,](#page-595-0) [gaiaIsIsoMetadataXmlBlob,](#page-596-0) [gaiaIsSldSeVectorStyleXmlBlob,](#page-598-0) gaiaIsSldSeRasterXmlBlob, [gaiaIsSvgXmlBlob,](#page-599-1) [gaiaIsGpxXmlBlob,](#page-595-1) [gaiaIsSldStyleXmlBlob](#page-598-1)

#### <span id="page-597-1"></span>**6.14.2.6 gaiaIsSchemaValidatedXmlBlob()**

```
GAIAGEO_DECLARE int gaiaIsSchemaValidatedXmlBlob (
            const unsigned char ∗ blob,
             int size )
```
Checks if a valid XmlBLOB buffer has successfully passed a formal Schema validation or not.

**Parameters**

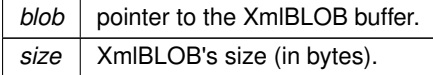

**Returns**

TRUE or FALSE if the BLOB actually is a valid XmlBLOB but not schema-validated; -1 in any other case.

**See also**

[gaiaIsValidXmlBlob,](#page-599-0) [gaiaIsSvgXmlBlob,](#page-599-1) [gaiaIsCompressedXmlBlob,](#page-595-0) [gaiaIsIsoMetadataXmlBlob,](#page-596-0) gaiaIsSldSeVectorStyleXmlBlo [gaiaIsSldSeRasterStyleXmlBlob,](#page-597-0) [gaiaIsSldStyleXmlBlob,](#page-598-1) [gaiaIsMapConfigXmlBlob](#page-596-1)

## <span id="page-597-0"></span>**6.14.2.7 gaiaIsSldSeRasterStyleXmlBlob()**

```
GAIAGEO_DECLARE int gaiaIsSldSeRasterStyleXmlBlob (
             const unsigned char ∗ blob,
             int size )
```
Checks if a valid XmlBLOB buffer does contain an SLD/SE Style or not.

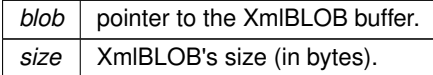

#### **Returns**

TRUE or FALSE if the BLOB actually is a valid XmlBLOB of the Raster type; -1 in any other case.

#### **See also**

[gaiaIsValidXmlBlob,](#page-599-0) [gaiaIsSchemaValidatedXmlBlob,](#page-597-1) [gaiaIsCompressedXmlBlob,](#page-595-0) [gaiaIsIsoMetadataXmlBlob,](#page-596-0) [gaiaIsSldSeVectorStyleXmlBlob,](#page-598-0) [gaiaIsSldStyleXmlBlob,](#page-598-1) [gaiaIsSvgXmlBlob,](#page-599-1) [gaiaIsGpxXmlBlob,](#page-595-1) [gaiaIsMapConfigXmlBlob](#page-596-1)

#### <span id="page-598-0"></span>**6.14.2.8 gaiaIsSldSeVectorStyleXmlBlob()**

```
GAIAGEO_DECLARE int gaiaIsSldSeVectorStyleXmlBlob (
            const unsigned char ∗ blob,
             int size )
```
Checks if a valid XmlBLOB buffer does contain an SLD/SE Style or not.

#### **Parameters**

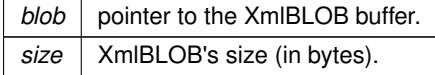

#### **Returns**

TRUE or FALSE if the BLOB actually is a valid XmlBLOB of the Vector type; -1 in any other case.

## **See also**

[gaiaIsValidXmlBlob,](#page-599-0) [gaiaIsSchemaValidatedXmlBlob,](#page-597-1) [gaiaIsCompressedXmlBlob,](#page-595-0) [gaiaIsIsoMetadataXmlBlob,](#page-596-0) [gaiaIsSldSeRasterStyleXmlBlob,](#page-597-0) [gaiaIsSvgXmlBlob,](#page-599-1) [gaiaIsGpxXmlBlob](#page-595-1)

#### <span id="page-598-1"></span>**6.14.2.9 gaiaIsSldStyleXmlBlob()**

```
GAIAGEO_DECLARE int gaiaIsSldStyleXmlBlob (
             const unsigned char ∗ blob,
             int size )
```
Checks if a valid XmlBLOB buffer does contain an SLD Style or not.

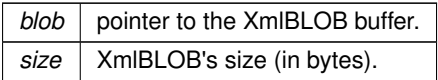

## **Returns**

TRUE or FALSE if the BLOB actually is a valid XmlBLOB of the SLD type; -1 in any other case.

## **See also**

[gaiaIsValidXmlBlob,](#page-599-0) [gaiaIsSchemaValidatedXmlBlob,](#page-597-1) [gaiaIsCompressedXmlBlob,](#page-595-0) [gaiaIsIsoMetadataXmlBlob,](#page-596-0) [gaiaIsSldSeVectorStyleXmlBlob,](#page-598-0) gaiaIsSldSeRasterXmlBlob, [gaiaIsSvgXmlBlob,](#page-599-1) [gaiaIsGpxXmlBlob,](#page-595-1) [gaiaIsMapConfigXmlBlob](#page-596-1)

## <span id="page-599-1"></span>**6.14.2.10 gaiaIsSvgXmlBlob()**

```
GAIAGEO_DECLARE int gaiaIsSvgXmlBlob (
             const unsigned char ∗ blob,
             int size )
```
Checks if a valid XmlBLOB buffer does contain an SVG Symbol or not.

**Parameters**

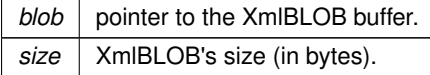

**Returns**

TRUE or FALSE if the BLOB actually is a valid XmlBLOB; -1 in any other case.

**See also**

[gaiaIsValidXmlBlob,](#page-599-0) [gaiaIsSchemaValidatedXmlBlob,](#page-597-1) [gaiaIsCompressedXmlBlob,](#page-595-0) [gaiaIsIsoMetadataXmlBlob,](#page-596-0) [gaiaIsSldSeVectorStyleXmlBlob,](#page-598-0) [gaiaIsSldStyleXmlBlob,](#page-598-1) [gaiaIsSldSeRasterStyleXmlBlob,](#page-597-0) [gaiaIsGpxXmlBlob,](#page-595-1) [gaiaIsMapConfigXmlBlob](#page-596-1)

## <span id="page-599-0"></span>**6.14.2.11 gaiaIsValidXmlBlob()**

```
GAIAGEO_DECLARE int gaiaIsValidXmlBlob (
             const unsigned char ∗ blob,
             int size )
```
Checks if a BLOB actually is a valid XmlBLOB buffer.

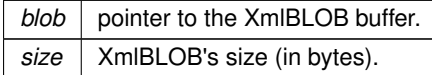

#### **Returns**

TRUE or FALSE

#### **See also**

[gaiaIsCompressedXmlBlob,](#page-595-0) [gaiaIsSchemaValidatedXmlBlob,](#page-597-1) [gaiaIsIsoMetadataXmlBlob,](#page-596-0) [gaiaIsSldSeVectorStyleXmlBlob,](#page-598-0) [gaiaIsSldSeRasterStyleXmlBlob,](#page-597-0) [gaiaIsSldStyleXmlBlob,](#page-598-1) [gaiaIsSvgXmlBlob,](#page-599-1) [gaiaIsGpxXmlBlob,](#page-595-1) [gaiaIsMapConfigXmlBlob](#page-596-1)

## <span id="page-600-1"></span>**6.14.2.12 gaiaIsValidXPathExpression()**

```
GAIAGEO_DECLARE int gaiaIsValidXPathExpression (
            const void ∗ p_cache,
             const char * xpath_expr )
```
Checks if a Text string could be a valid XPathExpression.

#### **Parameters**

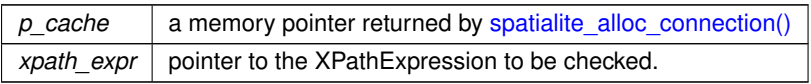

## **Returns**

TRUE or FALSE if the Text string actually is a valid XPathExpression; -1 in any other case.

#### **See also**

<span id="page-600-0"></span>[gaiaXmlBlobGetLastXPathError](#page-606-1)

#### **6.14.2.13 gaiaXmlBlobAddFileId()**

```
GAIAGEO_DECLARE int gaiaXmlBlobAddFileId (
             const void ∗ p_cache,
             const unsigned char ∗ blob,
             int size,
             const char ∗ identifier,
             const char * ns_id,
             const char ∗ uri_id,
```

```
const char * ns_charstr,
const char * uri_charstr,
unsigned char ∗∗ new_blob,
int ∗ new_size )
```
Return a new XmlBLOB (ISO Metadata) by inserting a FileId value.

## **Parameters**

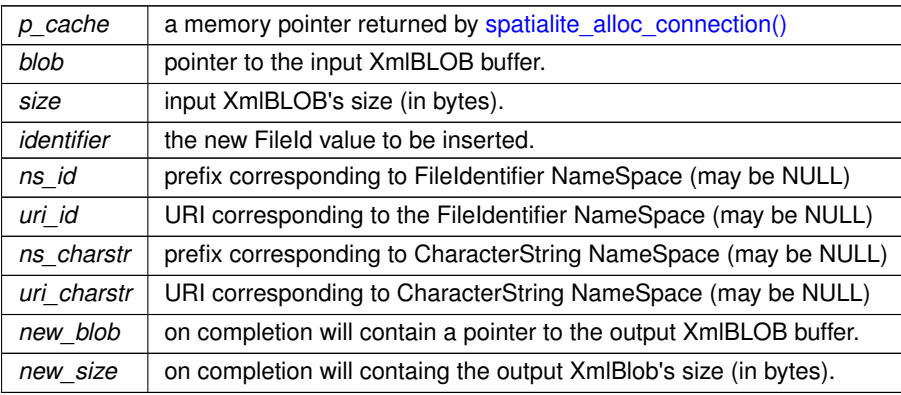

#### **Returns**

TRUE for success; FALSE for any failure cause.

## **See also**

[gaiaIsIsoMetadataXmlBlob,](#page-596-0) [gaiaXmlBlobGetFileId,](#page-604-0) [gaiaXmlBlobSetFileId](#page-610-0)

## **Note**

the output XmlBLOB corresponds to dynamically allocated memory: so you are responsible to free() it before or after.

## <span id="page-601-0"></span>**6.14.2.14 gaiaXmlBlobAddParentId()**

```
GAIAGEO_DECLARE int gaiaXmlBlobAddParentId (
             const void ∗ p_cache,
             const unsigned char ∗ blob,
             int size,
             const char * identifier,
             const char * ns_id,
             const char * uri_id,
             const char * ns_charstr,
             const char * uri_charstr,
             unsigned char ∗∗ new_blob,
             int ∗ new_size )
```
Return a new XmlBLOB (ISO Metadata) by inserting a ParentId value.

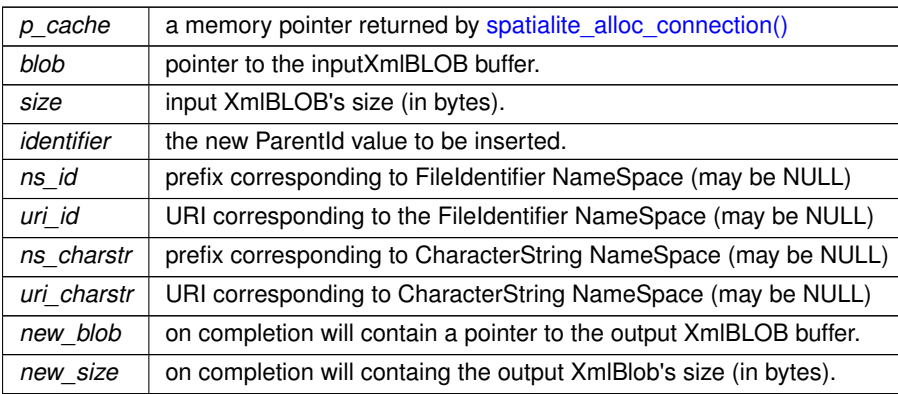

# **Returns**

TRUE for success; FALSE for any failure cause.

#### **See also**

[gaiaIsIsoMetadataXmlBlob,](#page-596-0) [gaiaXmlBlobGetParentId,](#page-607-0) [gaiaXmlBlobSetParentId](#page-610-1)

## **Note**

the returned XmlBLOB corresponds to dynamically allocated memory: so you are responsible to free() it before or after.

# <span id="page-602-0"></span>**6.14.2.15 gaiaXmlBlobCompression()**

```
GAIAGEO_DECLARE void gaiaXmlBlobCompression (
            const unsigned char * blob,
             int in_size,
             int compressed,
             unsigned char ∗∗ result,
             int ∗ out_size )
```
Return another XmlBLOB buffer compressed / uncompressed.

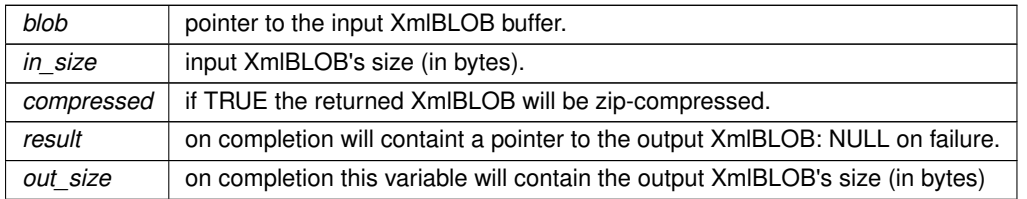

[gaiaXmlToBlob,](#page-614-0) [gaiaIsCompressedXmlBlob](#page-595-0)

**Note**

the XmlBLOB buffer corresponds to dynamically allocated memory: so you are responsible to free() it [unless SQLite will take care of memory cleanup via buffer binding].

## <span id="page-603-1"></span>**6.14.2.16 gaiaXmlBlobGetAbstract()**

```
GAIAGEO_DECLARE char∗ gaiaXmlBlobGetAbstract (
            const unsigned char ∗ blob,
            int size )
```
Return the Abstract from a valid XmlBLOB buffer.

#### **Parameters**

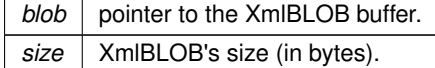

## **Returns**

the Abstract for any valid XmlBLOB containing an Abstract; NULL in any other case.

## **See also**

[gaiaIsIsoMetadataXmlBlob,](#page-596-0) [gaiaIsSldSeVectorStyleXmlBlob,](#page-598-0) [gaiaIsSldSeRasterStyleXmlBlob,](#page-597-0) [gaiaIsSldStyleXmlBlob](#page-598-1)

## **Note**

the returned Abstract corresponds to dynamically allocated memory: so you are responsible to free() it before or after.

## <span id="page-603-0"></span>**6.14.2.17 gaiaXmlBlobGetDocumentSize()**

```
GAIAGEO_DECLARE int gaiaXmlBlobGetDocumentSize (
             const unsigned char ∗ blob,
             int size )
```
Return the XMLDocument size (in bytes) from a valid XmlBLOB buffer.

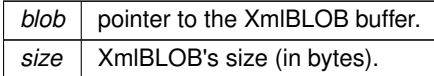

#### **Returns**

<span id="page-604-1"></span>the XMLDocument size (in bytes) for any valid XmlBLOB; -1 if the BLOB isn't a valid XmlBLOB.

#### **6.14.2.18 gaiaXmlBlobGetEncoding()**

```
GAIAGEO_DECLARE char∗ gaiaXmlBlobGetEncoding (
            const unsigned char ∗ blob,
            int size )
```
Return the Charset Encoding from a valid XmlBLOB buffer.

## **Parameters**

*blob* | pointer to the XmlBLOB buffer. *size* XmlBLOB's size (in bytes).

## **Returns**

the Charset Encoding for any valid XmlBLOB explicitly defining an Encoding; NULL in any other case.

#### **Note**

the returned Encoding corresponds to dynamically allocated memory: so you are responsible to free() it before or after.

## <span id="page-604-0"></span>**6.14.2.19 gaiaXmlBlobGetFileId()**

```
GAIAGEO_DECLARE char∗ gaiaXmlBlobGetFileId (
            const unsigned char ∗ blob,
            int size )
```
Return the FileIdentifier from a valid XmlBLOB buffer.

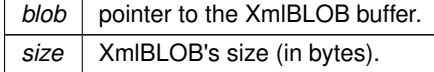

the FileIdentifier for any valid XmIBLOB containing a FileIdentifier; NULL in any other case.

#### **See also**

[gaiaIsIsoMetadataXmlBlob,](#page-596-0) [gaiaXmlBlobSetFileId,](#page-610-0) [gaiaXmlBlobAddFileId](#page-600-0)

## **Note**

the returned FileIdentifier corresponds to dynamically allocated memory: so you are responsible to free() it before or after.

## <span id="page-605-0"></span>**6.14.2.20 gaiaXmlBlobGetGeometry()**

```
GAIAGEO_DECLARE void gaiaXmlBlobGetGeometry (
            const unsigned char ∗ blob,
             int size,
             unsigned char ** blob geom,
             int ∗ blob_size )
```
Return the Geometry buffer from a valid XmlBLOB buffer.

## **Parameters**

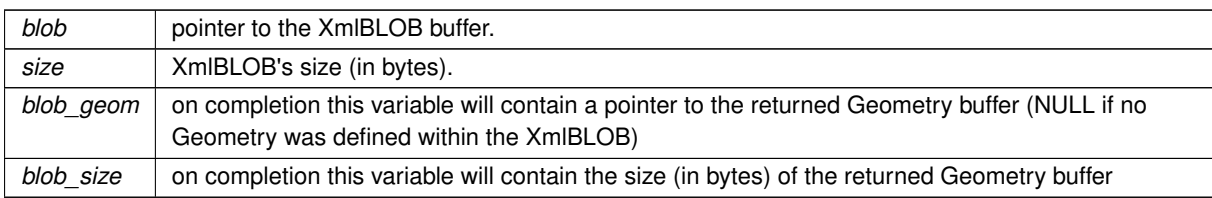

## **See also**

[gaiaIsIsoMetadataXmlBlob](#page-596-0)

## **Note**

the returned Geometry buffer corresponds to dynamically allocated memory: so you are responsible to free() it before or after.

# <span id="page-605-1"></span>**6.14.2.21 gaiaXmlBlobGetLastParseError()**

GAIAGEO\_DECLARE char∗ gaiaXmlBlobGetLastParseError ( const void ∗ p\_cache )

Return the most recent XML Parse error/warning (if any)

*ptr*  $\vert$  a memory pointer returned by spatialite alloc connection()

#### **Returns**

the most recent XML Parse error/warning message (if any); NULL in any other case.

#### **See also**

[gaiaXmlBlobGetLastValidateError,](#page-606-0) [gaiaIsValidXPathExpression,](#page-600-1) [gaiaXmlBlobGetLastXPathError](#page-606-1)

#### **Note**

the returned error/warning message corresponds to dynamically allocated memory: so you are responsible to free() it before or after.

#### <span id="page-606-0"></span>**6.14.2.22 gaiaXmlBlobGetLastValidateError()**

```
GAIAGEO_DECLARE char∗ gaiaXmlBlobGetLastValidateError (
            const void ∗ p_cache )
```
Return the most recent XML Validate error/warning (if any)

#### **Parameters**

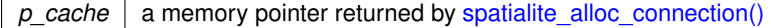

#### **Returns**

the most recent XML Validate error/warning message (if any); NULL in any other case.

#### **See also**

[gaiaXmlBlobGetLastParseError,](#page-605-1) [gaiaIsValidXPathExpression,](#page-600-1) [gaiaXmlBlobGetLastXPathError](#page-606-1)

#### **Note**

the returned error/warning message corresponds to dynamically allocated memory: so you are responsible to free() it before or after.

#### <span id="page-606-1"></span>**6.14.2.23 gaiaXmlBlobGetLastXPathError()**

GAIAGEO\_DECLARE char∗ gaiaXmlBlobGetLastXPathError ( const void ∗ p\_cache )

Return the most recent XPath error/warning (if any)

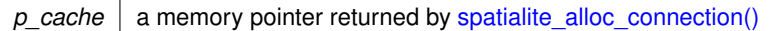

## **Returns**

the most recent XPath error/warning message (if any); NULL in any other case.

#### **See also**

[gaiaXmlBlobGetLastParseError,](#page-605-1) [gaiaXmlBlobGetLastValidateError,](#page-606-0) [gaiaIsValidXPathExpression](#page-600-1)

## **Note**

the returned error/warning message corresponds to dynamically allocated memory: so you are responsible to free() it before or after.

# <span id="page-607-1"></span>**6.14.2.24 gaiaXmlBlobGetName()**

```
GAIAGEO_DECLARE char∗ gaiaXmlBlobGetName (
            const unsigned char ∗ blob,
             int size )
```
## Return the Name from a valid XmlBLOB buffer.

**Parameters**

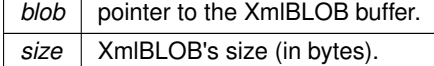

#### **Returns**

the Name for any valid XmlBLOB containing a Name; NULL in any other case.

#### **See also**

[gaiaIsIsoMetadataXmlBlob,](#page-596-0) [gaiaIsSldSeVectorStyleXmlBlob,](#page-598-0) [gaiaIsSldSeRasterStyleXmlBlob,](#page-597-0) [gaiaIsSldStyleXmlBlob](#page-598-1)

#### **Note**

<span id="page-607-0"></span>the returned Name corresponds to dynamically allocated memory: so you are responsible to free() it before or after.

## **6.14.2.25 gaiaXmlBlobGetParentId()**

```
GAIAGEO_DECLARE char∗ gaiaXmlBlobGetParentId (
             const unsigned char * blob,
             int size )
```
Return the ParentIdentifier from a valid XmlBLOB buffer.

## **Parameters**

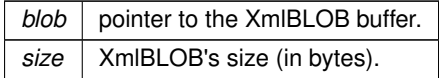

## **Returns**

the ParentIdentifier for any valid XmlBLOB containing a ParentIdentifier; NULL in any other case.

#### **See also**

[gaiaIsIsoMetadataXmlBlob,](#page-596-0) [gaiaXmlBlobSetParentId,](#page-610-1) [gaiaXmlBlobAddParentId](#page-601-0)

## **Note**

the returned ParentIdentifier corresponds to dynamically allocated memory: so you are responsible to free() it before or after.

#### <span id="page-608-0"></span>**6.14.2.26 gaiaXmlBlobGetSchemaURI()**

```
GAIAGEO_DECLARE char∗ gaiaXmlBlobGetSchemaURI (
            const unsigned char * blob,
            int size )
```
## Return the SchemaURI from a valid XmlBLOB buffer.

**Parameters**

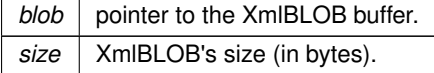

## **Returns**

the SchemaURI for any valid XmlBLOB containing a SchemaURI; NULL in any other case.

**See also**

[gaiaXmlGetInternalSchemaURI](#page-612-0)

#### **Note**

the returned SchemaURI corresponds to dynamically allocated memory: so you are responsible to free() it before or after.

#### <span id="page-609-0"></span>**6.14.2.27 gaiaXmlBlobGetTitle()**

```
GAIAGEO_DECLARE char∗ gaiaXmlBlobGetTitle (
             const unsigned char ∗ blob,
             int size )
```
Return the Title from a valid XmlBLOB buffer.

#### **Parameters**

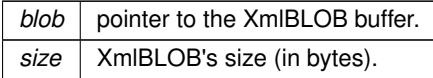

## **Returns**

the Title for any valid XmlBLOB containing a Title; NULL in any other case.

## **See also**

[gaiaIsIsoMetadataXmlBlob,](#page-596-0) [gaiaIsSldSeVectorStyleXmlBlob,](#page-598-0) [gaiaIsSldSeRasterStyleXmlBlob,](#page-597-0) [gaiaIsSldStyleXmlBlob](#page-598-1)

# **Note**

the returned Title corresponds to dynamically allocated memory: so you are responsible to free() it before or after.

#### <span id="page-609-1"></span>**6.14.2.28 gaiaXmlBlobMLineFromGPX()**

```
GAIAGEO_DECLARE gaiaGeomCollPtr gaiaXmlBlobMLineFromGPX (
            const unsigned char ∗ blob,
            int size,
             sqlite3 * db_handle )
```
Return a MultiLinestring Geometry from a valid GPX XmlBLOB buffer.

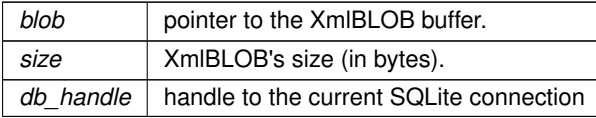

a Geometry of the MultiLinestring type, or NULL

#### **See also**

[gaiaIsIsoMetadataXmlBlob](#page-596-0)

#### **Note**

the returned Geometry corresponds to dynamically allocated memory: so you are responsible to free() it before or after.

## <span id="page-610-0"></span>**6.14.2.29 gaiaXmlBlobSetFileId()**

```
GAIAGEO_DECLARE int gaiaXmlBlobSetFileId (
             const void ∗ p_cache,
             const unsigned char ∗ blob,
             int size,
             const char * identifier,
             unsigned char ∗∗ new_blob,
             int ∗ new_size )
```
Return a new XmlBLOB (ISO Metadata) by replacing the FileId value.

#### **Parameters**

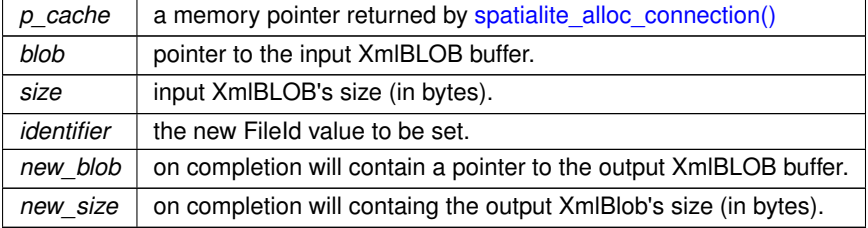

#### **Returns**

TRUE for success; FALSE for any failure cause.

#### **See also**

[gaiaIsIsoMetadataXmlBlob,](#page-596-0) [gaiaXmlBlobGetFileId,](#page-604-0) [gaiaXmlBlobAddFileId](#page-600-0)

# **Note**

<span id="page-610-1"></span>the output XmlBLOB corresponds to dynamically allocated memory: so you are responsible to free() it before or after.

## **6.14.2.30 gaiaXmlBlobSetParentId()**

```
GAIAGEO_DECLARE int gaiaXmlBlobSetParentId (
            const void ∗ p_cache,
             const unsigned char ∗ blob,
             int size,
             const char ∗ identifier,
             unsigned char ∗∗ new_blob,
             int ∗ new_size )
```
Return a new XmlBLOB (ISO Metadata) by replacing the ParentId value.

#### **Parameters**

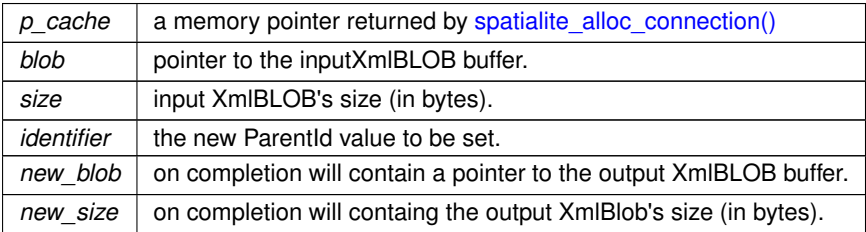

#### **Returns**

TRUE for success; FALSE for any failure cause.

#### **See also**

[gaiaIsIsoMetadataXmlBlob,](#page-596-0) [gaiaXmlBlobGetParentId,](#page-607-0) [gaiaXmlBlobAddParentId](#page-601-0)

## **Note**

the returned XmlBLOB corresponds to dynamically allocated memory: so you are responsible to free() it before or after.

# <span id="page-611-0"></span>**6.14.2.31 gaiaXmlFromBlob()**

```
GAIAGEO_DECLARE void gaiaXmlFromBlob (
            const unsigned char ∗ blob,
             int size,
             int indent,
             unsigned char ∗∗ result,
             int ∗ res_size )
```
## Extract an XMLDocument from within an XmlBLOB buffer.

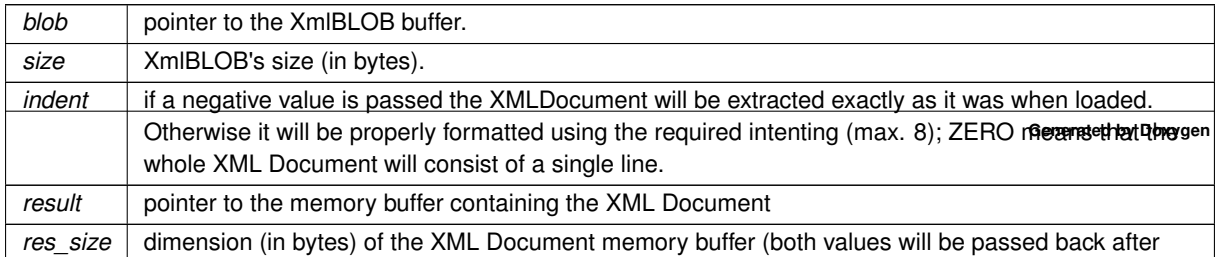
# **See also**

[gaiaXmlToBlob,](#page-614-0) [gaiaXmlTextFromBlob](#page-614-1)

#### **Note**

the returned XMLDocument will always respect the internal encoding declaration, and may not support any further processing as SQLite TEXT if it's not UTF-8.

the XMLDocument buffer corresponds to dynamically allocated memory: so you are responsible to free() it before or after.

# **6.14.2.32 gaiaXmlGetInternalSchemaURI()**

```
GAIAGEO_DECLARE char∗ gaiaXmlGetInternalSchemaURI (
            const void ∗ p_cache,
             const unsigned char * xml,
             int xml_len )
```
Return the Internal SchemaURI from a valid XmlDocument.

#### **Parameters**

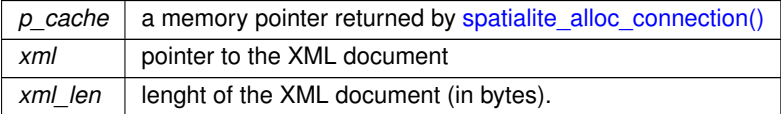

#### **Returns**

the SchemaURI eventually defined within a valid XMLDocument; NULL if the XMLDocument is invalid, or if it doesn't contain any SchemaURI.

#### **See also**

[gaiaXmlBlobGetSchemaURI](#page-608-0)

#### **Note**

<span id="page-612-0"></span>the returned SchemaURI corresponds to dynamically allocated memory: so you are responsible to free() it before or after.

#### **6.14.2.33 gaiaXmlLoad()**

```
GAIAGEO_DECLARE int gaiaXmlLoad (
             const void ∗ p_cache,
             const char * path_or_url,
             unsigned char ∗∗ result,
             int ∗ size,
             char ∗∗ parsing_errors )
```
Load an external XML Document.

## **Parameters**

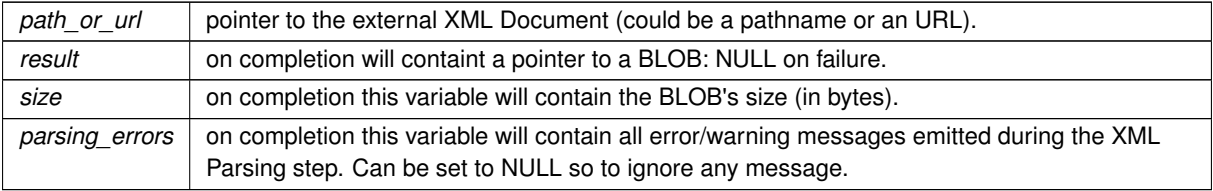

# **See also**

# [gaiaXmlFromBlob,](#page-611-0) [gaiaXmlStore](#page-613-0)

# **Note**

the BLOB buffer corresponds to dynamically allocated memory: so you are responsible to free() it [unless SQLite will take care of memory cleanup via buffer binding].

# <span id="page-613-0"></span>**6.14.2.34 gaiaXmlStore()**

```
GAIAGEO_DECLARE int gaiaXmlStore (
             const unsigned char ∗ blob,
             int size,
             const char ∗ path,
             int indent )
```
#### Stores an external XML Document.

# **Parameters**

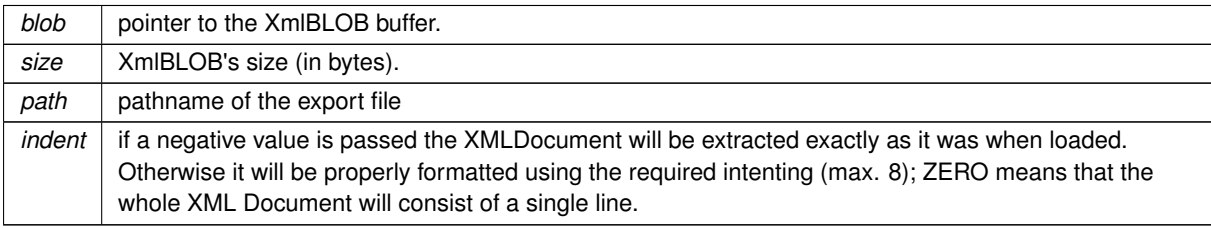

## **See also**

## [gaiaXmlToBlob,](#page-614-0) [gaiaXmlTextFromBlob](#page-614-1)

# **Note**

the returned XMLDocument will always respect the internal encoding declaration, and may not support any further processing as SQLite TEXT if it's not UTF-8.

the XMLDocument buffer corresponds to dynamically allocated memory: so you are responsible to free() it before or after.

**See also**

[gaiaXmlFromBlob,](#page-611-0) [gaiaXmlLoad](#page-612-0)

**Note**

the BLOB buffer corresponds to dynamically allocated memory: so you are responsible to free() it [unless SQLite will take care of memory cleanup via buffer binding].

# <span id="page-614-1"></span>**6.14.2.35 gaiaXmlTextFromBlob()**

```
GAIAGEO_DECLARE char∗ gaiaXmlTextFromBlob (
            const unsigned char ∗ blob,
             int size,
             int indent )
```
Extract an XMLDocument from within an XmlBLOB buffer.

#### **Parameters**

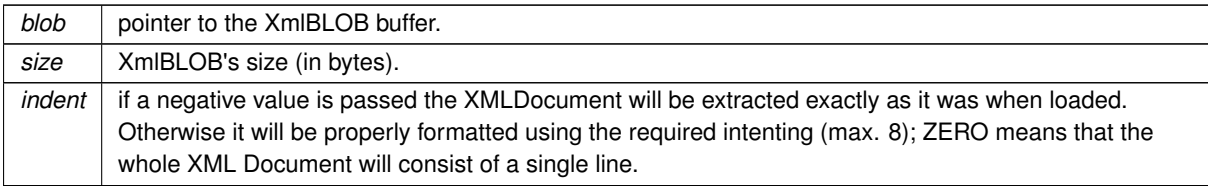

## **Returns**

the pointer to the newly created XMLDocument buffer: NULL on failure

#### **See also**

# [gaiaXmlToBlob,](#page-614-0) [gaiaXmlFromBlob](#page-611-0)

#### **Note**

the returned XMLDocument will always be encoded as UTF-8 (irrespectively from the internal encoding declaration), so to allow any further processing as SQLite TEXT.

<span id="page-614-0"></span>the XMLDocument buffer corresponds to dynamically allocated memory: so you are responsible to free() it before or after.

# **6.14.2.36 gaiaXmlToBlob()**

```
GAIAGEO_DECLARE void gaiaXmlToBlob (
            const void ∗ p_cache,
             const unsigned char * xml,
             int xml_len,
             int compressed,
             const char * schemaURI,
             unsigned char ∗∗ result,
             int ∗ size,
             char ∗∗ parsing_errors,
             char ∗∗ schema_validation_errors )
```
# Creates an XmlBLOB buffer.

# **Parameters**

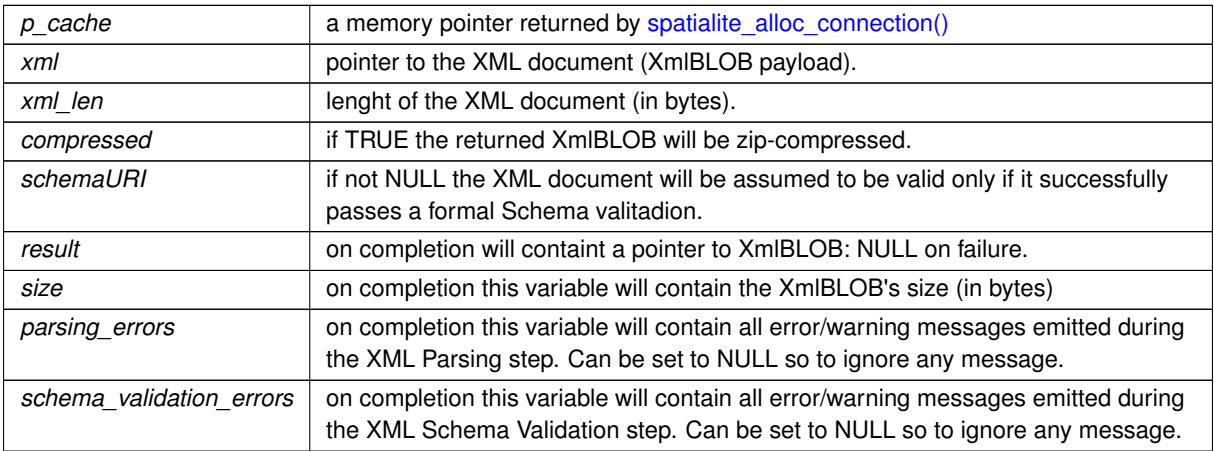

## **See also**

[gaiaXmlFromBlob,](#page-611-0) [gaiaXmlTextFromBlob,](#page-614-1) [gaiaXmlBlobGetLastParseError,](#page-605-0) [gaiaXmlBlobGetLastValidateError](#page-606-0)

# **Note**

the XmlBLOB buffer corresponds to dynamically allocated memory: so you are responsible to free() it [unless SQLite will take care of memory cleanup via buffer binding].

# **Chapter 7**

# **Example Documentation**

# **7.1 demo1.c**

This is a sample C source showing how to use SQLite / SpatiaLite from C.This program shows the basic functionality that will be required for most SpatiaLite programs:

- how to connect an SQLite+SpatiaLite database
- executing an SQL query
- fetching values from a result set
- transforming BLOB-values into GEOMETRY
- elementary processing GEOMETRY

The typical output of this demo is shown below, when run against the sample database.

```
$ ./demo1 test-2.3.sqlite
SQLite version: 3.7.4
SpatiaLite version: 3.0.0-beta1
========= table 'HighWays' ========================
row #1
        PK UID
        \begin{array}{lcl} \texttt{PK\_UID} & = & 1 \\ \texttt{Name} & = & 'Unknown' \end{array}Geometry = LINESTRING SRID=32632 length=8697.57
row #2
        PK_UID = 2Name = 'Unknown'Geometry = LINESTRING SRID=32632 length=39.79
row #3
        PK UID = 3Name = 'Unknown'
        Geometry = LINESTRING SRID=32632 length=14610.39
row #4
        PK_UID = 4<br>Name = 'IName = 'Unknown'
        Geometry = LINESTRING SRID=32632 length=878.01
row #5
        PK_UID = 5Name = 'Unknown'
        Geometry = LINESTRING SRID=32632 length=10.05
```

```
========= table 'Regions' ========================
row #1
       PK_UID = 1Name = 'VENETO'
        Geometry = MULTIPOLYGON SRID=32632 area=646397.81
row #2
       PK\_UID = 2
       Name = 'VENETO'Geometry = MULTIPOLYGON SRID=32632 area=1290337.69
row #3
       PK_UID = 3Name = 'VENETO'Geometry = MULTIPOLYGON SRID=32632 area=8784619.92
row #4
       PK_UID = 4Name = 'VENETO'Geometry = MULTIPOLYGON SRID=32632 area=530524.68
row #5
       PK_UID = 5Name = 'LIGURIA'
       Geometry = MULTIPOLYGON SRID=32632 area=5450277374.12
========= table 'Towns' ========================
row #1
        PK_UID = 1Name = 'Brozolo'
        Peoples = 435
       \begin{array}{rcl} \text{LocalCount} & = & 1 \\ \text{County} & = & 0 \end{array}County = 0<br>Region = 0Region
       Geometry = POINT SRID=32632
row #2
       PK UID = 2Name = 'Campiglione-Fenile'
        Peoples = 1284
       LocalCounc = 1
       County = 0<br>Region = 0Region
        Geometry = POINT SRID=32632
row #3
        PK_UID = 3Name = 'Canischio'
        Peoples = 274
       LocalCounc = 1<br>County = 0County = 0<br>Region = 0Region
       Geometry = POINT SRID=32632
row #4
       PK_UID = 4Name = 'Cavagnolo'\frac{1}{2} = \frac{1}{2} Cava<br>Peoples = 2281
       LocalCounc = 1
        County = 0Region = 0Geometry = POINT SRID=32632
row #5
       PK_UID = 5Name = 'Magliano Alfieri'
        Peoples = 1674LocalCounc = 1
       County = 0Region = 0Geometry = POINT SRID=32632
sample successfully terminated
```

```
/*
```
demo1.c

Author: Sandro Furieri a.furieri@lqt.it

```
This software is provided 'as-is', without any express or implied
warranty. In no event will the author be held liable for any
damages arising from the use of this software.
Permission is granted to anyone to use this software for any
purpose, including commercial applications, and to alter it and
redistribute it freely
*/
#include <stdlib.h>
#include <stdio.h>
#include <string.h>
#include <spatialite/gaiaconfig.h>
/*
these headers are required in order to support
SQLite/SpatiaLite
*/
#include <sqlite3.h>
#include <spatialite/gaiageo.h>
#include <spatialite.h>
int
main (int argc, char *argv[])
{
    int ret;
    sqlite3 *handle;
    sqlite3_stmt *stmt;
    gaiaGeomCollPtr geom;
    char sql[256];
    int i;
    int ic;
    char **results;
    int n_rows;
    int n_columns;
    char *err_msg = NULL;
    int len;
    char *table_name;
char **p_geotables = NULL;
    int n_geotables = 0;int row_no;
    const void *blob;
    int blob_size;
    int geom_type;
    double measure;
    void *cache;
    if (argc != 2)
      \{fprintf (stderr, "usage: %s test_db_path\n", argv[0]);
          return -1;
      }
/*
trying to connect the test DB:
- this demo was designed in order to connect the standard
 TEST-2.3.SQLITE sample DB
- but you can try to use any SQLite/SpatiaLite DB at your will
Please notice: we'll establish a READ ONLY connection
*/
    ret = sqlite3_open_v2 (argv[1], &handle, SQLITE_OPEN_READONLY, NULL);
    if (ret != SQLITE_OK)
      {
          printf ("cannot open '%s': %s\n", argv[1], sqlite3_errmsg (handle));
          sqlite3_close (handle);
          return -1;
      }
/*
VERY IMPORTANT:
you must initialize the SpatiaLite extension [and related]
BEFORE attempting to perform any other SQLite call
==========================================================
Please note: starting since 4.1.0 this is completely canged:
- a separate memory block (internal cache) is required by
 each single connection
- allocating/freeing this block falls under the responsibility
of the program handling the connection
- in multithreaded programs a connection can never be share by
  different threads; the internal-cache block must be allocated
 by the same thread holding the connection
*/
    cache = spatialite_alloc_connection ();
spatialite_init_ex (handle, cache, 0);
/* showing the SQLite version */
    printf ("SQLite version: %s\n", sqlite3_libversion ());
/* showing the SpatiaLite version */spatialite_version ());<br>printf ("\n\n");
/
```

```
SQL query #1
we'll retrieve GEOMETRY tables from Spatial Metadata
we are assuming this query will return only few rows,
so this time we'll use the sqlite3_get_table() interface
this interface is very simple to use
the result set is returned as a rectangular array [rows/columns]
allocated in a temporary memory storage
so, this interface is well suited for small sized result sets,
but performs badly when accessing a large sized resul set
as a side effect, each column value is returned as text, and
isn't possible at all to retrieve true column types
(INTEGER, FLOAT ...)
*/
    strcpy (sql,
              "SELECT DISTINCT f_table_name FROM geometry_columns ORDER BY 1");
    ret = sqlite3_get_table (handle, sql, &results, &n_rows, &n_columns,
                                 &err_msg);
    if (ret != SQLITE_OK)
       {
/* some error occurred */
            printf ("query#1 SQL error: %s\n", err_msg);
sqlite3_free (err_msg);
           goto abort;
      }
    if (n_rows > 1)
{
/* first row always contains column names and is meaningless in this context */
           n_geotables = n_rows;
/* allocating a dynamic pointer array to store geotable names */
p_geotables = malloc (sizeof (char *) * n_geotables);
           for (i = 1; i \le n_{rows}; i++){
/ +
now we'll fetch one row at each time [and we have only one column to fetch]
this one is is a simplified demo; but when writing a real application
you always must check for NULL values !!!!
*/
                 table_name = results[(i * n_{columns}) + 0];
/* and we'll store each geotable name into the dynamic pointer array */<br>
len = strlen (table_name);
                  p\_geotables[i - 1] = mailoc (len + 1);strcpy (p_geotables[i - 1], table_name);
             }
/* we can now free the table results */sqlite3_free_table (results);
      \overline{\phantom{a}}for (i = 0; i < n qeotables; i++)
{
/* now we'll scan each geotable we've found in Spatial Metadata */
         printf ("========= table '%s' =========================\n",
                   p_geotables[i]);
/*
SQL query #2
we'll retrieve any column from the current geotable
we are assuming this query will return lots of rows,
so we have to use sqlite3_prepare_v2() interface
this interface is a more complex one, but is well
suited in order to access huge sized result sets
and true value type control is supported
*/
           sprintf (sql, "SELECT * FROM %s", p_geotables[i]);
           ret = sqlite3_prepare_v2 (handle, sql, strlen (sql), &stmt, NULL);
           if (ret != SQLITE_OK)
            \left| \cdot \right|/* some error occurred */
                printf ("query#2 SQL error: %s\n", sqlite3_errmsg (handle));
                  goto abort;
              }
/*
the sqlite3_prepare_v2() call simply parses the SQL statement,
checking for syntax validity, allocating internal structs etc
but no result set row is really yet available
*/
/* we'll now save the #columns within the result set */
           n_columns = sqlite3_column_count (stmt);
           row\_no = 0;while (1)
             {
/* this is an infinite loop, intended to fetch any row *//* we are now trying to fetch the next available row */ret = sqlite3_step (stmt);<br>if (ret == SQLITE_DONE)
                    {
```

```
/* there are no more rows to fetch - we can stop looping */break;
                   }
                 if (ret == SQLITE_ROW)
                   \sqrt{2}/* ok, we've just fetched a valid row to process */row_no++;
printf ("row #%d\n", row_no);
                        for (ic = 0; ic < n_columns; ic++)
                          {
/*
and now we'll fetch column values
for each column we'll then get:
- the column name
- a column value, that can be of type: SQLITE_NULL, SQLITE_INTEGER,
SQLITE_FLOAT, SQLITE_TEXT or SQLITE_BLOB, according to internal DB storage type
*/
                              printf ("t*-10s = "sqlite3_column_name (stmt, ic));
                              switch (sqlite3_column_type (stmt, ic))
                                {
                                 case SQLITE_NULL:
printf ("NULL");
                                    break;
                                case SQLITE_INTEGER:
                                   printf ("%d", sqlite3_column_int (stmt, ic));
                                 break;
case SQLITE_FLOAT:
                                   printf ("%1.4f",
                                             sqlite3_column_double (stmt, ic));
                                    break;
                                case SQLITE_TEXT:
                                    printf ("'%s'",
                                             sqlite3_column_text (stmt, ic));
                                    break;
                                case SQLITE_BLOB:
                                     blob = sqlite3_column_blob (stmt, ic);
                                     blob_size = sqlite3_column_bytes (stmt, ic);
/* checking if this BLOB actually is a GEOMETRY \overline{\hspace{0.1cm}} /
                                     geom =
                                         gaiaFromSpatiaLiteBlobWkb (blob,
                                                                      blob_size);
                                     if (!geom)
                                       {
/* for sure this one is not a GEOMETRY */printf ("BLOB [%d bytes]", blob_size);
                                       }
                                     else
                                       {
                                           qeom_t ype = qaiaGeometryType(qeom);if (geom_type == GAIA_UNKNOWN)
                                               printf ("EMPTY or NULL GEOMETRY");
                                           else
                                             {
                                                  char *geom_name;
                                                  if (geom_type == GAIA_POINT)
                                                      \frac{1}{\text{geom\_name}} = "POINT";
                                                  if (geom_type == GAIA_LINESTRING)
                                                      geom_name = "LINESTRING";
                                                  if (geom_type == GAIA_POLYGON)
geom_name = "POLYGON";
                                                  if (geom_type == GAIA_MULTIPOINT)
                                                      \frac{1}{\pi} geom_name = "MULTIPOINT";
                                                  if (geom_type ==
                                                       GAIA_MULTILINESTRING)<br>geom_name = "MULTILINESTRING";
                                                  if (geom_type ==
                                                      GAIA_MULTIPOLYGON)
                                                      geom_name = "MULTIPOLYGON";
                                                  if (geom_type ==
                                                      GAIA_GEOMETRYCOLLECTION)
                                                       geom_name =
"GEOMETRYCOLLECTION";
                                                  printf ("%s SRID=%d", geom_name,
                                                          geom->Srid);
                                                  if (geom_type == GAIA_LINESTRING
                                                       || geom_type ==
                                                      GAIA_MULTILINESTRING)
{
#ifndef OMIT_GEOS /* GEOS is required */
                                                        gaiaGeomCollLength_r (cache,
                                                                                geom,
                                                                                &measure);
                                                         printf (" length=%1.2f",
                                                                 measure);
```
#else

```
printf<br>
(" length=?? [no GEOS support available]");
#endif /* GEOS enabled/disabled */
                                                     }
                                                   GAIA_POLYGON ||)geom_type ==
                                                       GAIA_MULTIPOLYGON)
                                                      {
#ifndef OMIT_GEOS /* GEOS is required */
                                                          gaiaGeomCollArea (geom,
                                                                              &measure);
                                                          printf (" area=%1.2f",
                                                                  measure);
#else
                                                          printf
                                                             ("area=?? [no GEOS support available]");
#endif /* GEOS enabled/disabled */
                                                     }
                                              }
/* we have now to free the GEOMETRY */gaiaFreeGeomColl (geom);
                                  }
break;
};
                              printf ("\n');
                          }
                        if (row-no \ge 5){
/* we'll exit the loop after the first 5 rows - this is only a demo :-) */
                              break;
                          }
                   }
                 else
                    {
/* some unexpected error occurred */
                       printf ("sqlite3_step() error: %s\n",
                         sqlite3_errmsg (handle));
sqlite3_finalize (stmt);
                        goto abort;
                   }
            }
/* we have now to finalize the query [memory cleanup] */<br>sqlite3_finalize (stmt);
          printf ("n\n");
      }
/* disconnecting the test DB */ret = sqlite3_close (handle);<br>if (ret != SQLITE_OK)
      {
          printf ("close() error: %s\n", sqlite3_errmsg (handle));
           return -1;
      }
/* freeing the internal-cache memory block */spatialite_cleanup_ex (cache);
    puturic creamation (caese),<br>printf ("\n\nsample successfully terminated\n");
/* we have to free the dynamic pointer array used to store geotable names */ for (i = 0; i < n_geotables; i++)
       {
/* freeing each tablename */
        free (p_geotables[i]);
     \overline{)}free (p_geotables);
    spatialite_shutdown ();
    return 0;
  abort:
    sqlite3_close (handle);
/* freeing the internal-cache memory block */
spatialite_cleanup_ex (cache);
    if (p_geotables)
       {
/* we have to free the dynamic pointer array used to store geotable names */for (i = 0; i < n_geotables; i++)\left| \cdot \right|/* freeing each tablename */
             free (p_geotables[i]);
          free (p_geotables);
      \mathbf{r}spatialite_shutdown ();
    return -1;
}
```
# **7.2 demo2.c**

This is a sample C source showing how to manipulate GEOMETRY within Spatialite. It essentially follows on from the functionality shown in the demo1.c example, and covers:

- creating geometries
- exploring geometries
- querying the basic properties of a geometry

Note that this does not require a database command line argument. Here is a typical run:

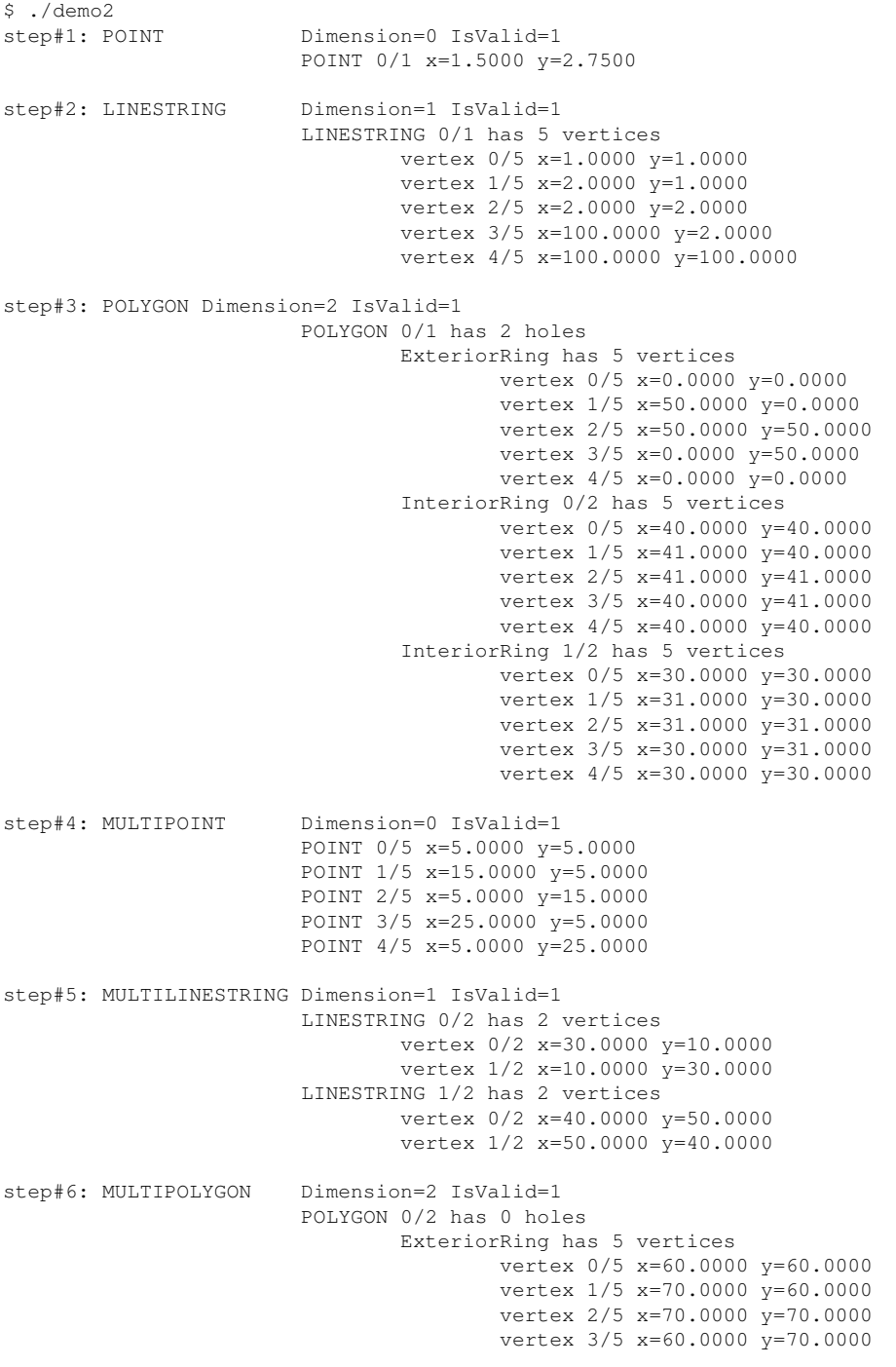

vertex 4/5 x=60.0000 y=60.0000 POLYGON 1/2 has 0 holes ExteriorRing has 5 vertices vertex 0/5 x=80.0000 y=80.0000 vertex 1/5 x=90.0000 y=80.0000 vertex 2/5 x=90.0000 y=90.0000 vertex 3/5 x=80.0000 y=90.0000 vertex 4/5 x=80.0000 y=80.0000 step#7: GEOMETRYCOLLECTION Dimension=2 IsValid=1 POINT 0/2 x=100.0000 y=100.0000 POINT 1/2 x=100.0000 y=0.0000 LINESTRING 0/2 has 2 vertices vertex 0/2 x=130.0000 y=110.0000 vertex  $1/2$  x=110.0000 y=130.0000 LINESTRING 1/2 has 2 vertices vertex 0/2 x=140.0000 y=150.0000 vertex 1/2 x=150.0000 y=140.0000 POLYGON 0/2 has 0 holes ExteriorRing has 5 vertices vertex 0/5 x=160.0000 y=160.0000 vertex  $1/5$  x=170.0000 y=160.0000 vertex 2/5 x=170.0000 y=170.0000 vertex 3/5 x=160.0000 y=170.0000 vertex  $4/5$  x=160.0000 y=160.0000 POLYGON 1/2 has 0 holes ExteriorRing has 5 vertices vertex 0/5 x=180.0000 y=180.0000 vertex  $1/5$  x=190.0000 y=180.0000 vertex 2/5 x=190.0000 y=190.0000 vertex 3/5 x=180.0000 y=190.0000 vertex  $4/5$  x=180.0000 y=180.0000 step#8: checking WKT representations GEOMETRYCOLLECTION(POINT(1.5 2.75)) GEOMETRYCOLLECTION(LINESTRING(1 1, 2 1, 2 2, 100 2, 100 100)) GEOMETRYCOLLECTION(POLYGON((0 0, 50 0, 50 50, 0 50, 0 0), (40 40, 41 40, 41 41, 40 41, 40 40), (30 30, 31 30, GEOMETRYCOLLECTION(POINT(5 5), POINT(15 5), POINT(5 15), POINT(25 5), POINT(5 25)) GEOMETRYCOLLECTION(LINESTRING(30 10, 10 30), LINESTRING(40 50, 50 40)) GEOMETRYCOLLECTION(POLYGON((60 60, 70 60, 70 70, 60 70, 60 60)), POLYGON((80 80, 90 80, 90 90, 80 90, 80 80))) GEOMETRYCOLLECTION(POINT(100 100), POINT(100 0), LINESTRING(130 110, 110 130), LINESTRING(140 150, 150 140), P  $/$ demo2.c

#### Author: Sandro Furieri a.furieri@lqt.it

This software is provided 'as-is', without any express or implied warranty. In no event will the author be held liable for any damages arising from the use of this software.

Permission is granted to anyone to use this software for any purpose, including commercial applications, and to alter it and redistribute it freely

\*/ #include <stdlib.h> #include <stdio.h> #include <string.h> #include <spatialite/gaiaconfig.h> /\* these headers are required in order to support SQLite/SpatiaLite \*/ #include <geos\_c.h> #include <sqlite3.h> #include [<spatialite/gaiageo.h>](#page-177-0) #include [<spatialite.h>](#page-80-0) static char \* geom\_type (int type) {

```
/* utility function returning corresponding GeometryType as a string */
static char *name = "EMPTY / NULL GEOMETRY";
    if (type == GAIA_POINT)
     GAIA_LINESTRING)
        name = "LINESTRING";
    if (type == GAIA_POLYGON)
         name = "POLYGON";if (type == GAIA_MULTIPOINT)
     GAIA_MULTILINESTRING)
         name = "MULTILINESTRING";
    if (type == GAIA_MULTIPOLYGON)
         name = "MULTIPOLYGON";
     if (type == GAIA_GEOMETRYCOLLECTION)
name = "GEOMETRYCOLLECTION";
    return name;
}
static void
geometry_printout (gaiaGeomCollPtr geom)
{
/* utility function printing a generic Geometry object */
     gaiaPointPtrgaiaLinestringPtr ln;
    gaiaPolygonPtr pg;
    gaiaRingPtr rng;
     int n_{\text{pts}} = 0;
    int n_lns = 0;
    int n_{\text{pgs}} = 0;
    int cnt;
    int iv;
    int ir;
    double x;
    double y;
/* we'll now count how many POINTs are there */pt = geom->FirstPoint;
    while (pt)
      \left\{ \right.n_pts++;
           >Next;\overline{\phantom{a}}/* we'll now count how many LINESTRINGs are there */>FirstLinestring;
    while (ln)
      \left\{ \right.n_lns++;
           ln = ln->Next;
}
/* we'll now count how many POLYGONs are there */
    pg = geom->FirstPolygon;
     while (pg)
      \{n_pgs++;
          >Next;}
    if (n_pts)
       {
/* printing POINTs coordinates */
           \text{cnt} = 0;
           pt = geom->FirstPoint;
           while (pt)
            \left| \cdot \right|/* we'll now scan the linked list of POINTs */printf ("\t\tPOINT %d/%d x=%1.4f y=%1.4f\n",
                           cnt, n_pts, pt->X, pt->Y);
                  cnt++;
                  >Next;}
     }
if (n_lns)
       {
/* printing LINESTRINGs coordinates */
           cnt = 0;ln = geom->FirstLinestring;
           while (ln)
             {
/* we'll now scan the linked list of LINESTRINGs */
                 printf (\cdot)^{\text{t}}t\cdotillinestring \frac{3d}{8d} has \frac{3d}{8d} vertices\frac{n}{n},
                          cnt, n_lns, ln->Points);
                  for (iv = 0; iv < >Points; iv++)
                    \left\{ \right./* we'll now retrieve coordinates for each vertex */gaiaGetPoint (ln->Coords, iv, &x, &y);
printf ("\t\t\t\tvertex %d/%d x=%1.4f y=%1.4f\n",
                                  iv, ln->Points, x, y);
                    }
                  \text{cnt++};
```

```
ln = ln->Next;
             }
      }
    if (n_pgs)
      \sqrt{2}/* printing POLYGONs coordinates */
           \cot = 0;pg = geom->FirstPolygon;
           while (pg)
            \leftarrow/* we'll now scan the linked list of POLYGONs */
                   >NumInteriors,>NumInteriors == 1) ? '' : 's');
/ \starnow we'll print out the Exterior ring
[surely a POLYGON has an Exterior ring
*/
                  rng = pg->Exterior;
                   >Points)>Points; iv++)
                    {
/* we'll now retrieve coordinates for each vertex */
gaiaGetPoint (rng->Coords, iv, &x, &y);
printf ("\t\t\t\t\tvertex %d/%d x=%1.4f y=%1.4f\n",
                                 iv, rng->Points, x, y);
                     }
                  for (ir = 0; ir < pg->NumInteriors; ir++)
                     {
/*
a POLYGON can contain an arbitrary number of Interior rings (including zero)
*/
                         rng = pg->Interiors + ir;
                         printf ("\t\t\t\tInteriorRing %d/%d has %d vertices\n",
                                 ir, pg->NumInteriors, rng->Points);
                         for (iv = 0;>Points; iv++)
                           {
/* we'll now retrieve coordinates for each vertex */gaiaGetPoint (rng->Coords, iv, &x, &y);
                                print f(\mathbf{r}\t\cdot\mathbf{t}) (*\t\t\tvertex %d/%d x=%1.4f y=%1.4f\n",
                                     iv, rng->Points, x, y);
                           }
                    }
                  cnt++;
                  pg = pg->Next;
              }
      \rightarrow}
int
main (int argc, char *argv[])
{
    gaiaGeomCollPtr geo_pt = NULL;
    gaiaGeomCollPtr geo_ln = NULL;
    gaiaGeomCollPtr geo_pg = NULL;
     gaiaGeomCollPtr geo_mpt = NULL;<br>gaiaGeomCollPtr geo_mln = NULL;
    gaiaGeomCollPtr geo_mpg = NULL;
    gaiaGeomCollPtr geo_coll = NULL;
    gaiaLinestringPtr line;
     gaiaPolygonPtrgaiaRingPtr ring;
    gaiaOutBuffer wkt;
     int ret;
sqlite3 *handle;
    void *cache;
    if (argc > 1 || argv[0] == NULL)<br>argc = 1; /* s
                                   x^2 /* silencing stupid compiler warnings */
/*
this demo does not strictly require any DB connection to be established
However you must initialize the SpatiaLite extension [and related]
and you *must* establish a "fake" DB connection in order to
properly initialize SpatiaLite and GEOS libraries
*/
    ret = sqlite3_open_v2 (":memory:", &handle, SQLITE_OPEN_READONLY, NULL);
    if (ret != SQLITE_OK)
      {
           printf ("cannot open '%s': %s\n", ":memory:",
                    sqlite3_errmsg (handle));
```
sqlite3\_close (handle);

cache = spatialite alloc connection ();

return -1;

 $\overline{1}$ 

\*/

\*/

/\*

\*/

/\*

\*/

/\*

\*/

 $/$ \*

\*/

 $/$ 

 $*$ 

\*/

```
spatialite_init_ex (handle, cache, 0);<br>#ifndef OMIT_GEOS /* GEOS mu
                                    /* GEOS must be enabled */
/*
Step #1
creating and checking a POINT Geometry
/* we'll allocate a Geometry object */
    geo_pt = gaiaAllocGeomColl ();
/* then we insert a POINT, directly passing its coordinates */
gaiaAddPointToGeomColl (geo_pt, 1.5, 2.75);
/* now we'll print the main attributes for this geometry */
printf ("step#1: %s\t\tDimension=%d IsValid=%d\n",
             geom_type (gaiaGeometryType (geo_pt)),
             gaiaDimension (geo_pt), gaiaIsValid_r (cache, geo_pt));
    geometry_printout (geo_pt);
/*
Step #2
creating and checking a LINESTRING Geometry
    geo_ln = gaiaAllocGeomColl ();
/* then we insert a LINESTRING, specifying how many vertices it contains */
    gaiaAddLinestringToGeomColl (geo_ln, 5);
we've got a pointer referencing the linestring we've just inserted
now we'll set coordinates for each vertex
    gaiaSetPoint (line->Coords, 0, 1.0, 1.0);
    gaiaSetPoint (line->Coords, 1, 2.0, 1.0);
    gaiaSetPoint (line->Coords, 2, 2.0, 2.0);
     gaiaSetPoint (line->Coords, 3, 100.0, 2.0);
gaiaSetPoint (line->Coords, 4, 100.0, 100.0);
    printf ("\nstep#2: %s\tDimension=%d IsValid=%d\n",
            (gaiaGeometryType (geo_ln)),
             gaiaDimension (geo_ln), gaiaIsValid_r (cache, geo_ln));
    geometry_printout (geo_ln);
Step #3
creating and checking a POLYGON Geometry
    geo_pg = gaiaAllocGeomColl ();
then we insert a POLYGON, specifying:
- how many vertices have to be allocated for the Exterior Ring
- how many Interior Rings it has
    polyg = gaiaAddPolygonToGeomColl (geo_pg, 5, 2);
we've got a pointer referencing the polygon we've just inserted
now we'll get a pointer referencing its Exterior ring
    ring = polyg->Exterior;
/* now we'll set coordinates for each Exterior ring vertex */
    gaiaSetPoint (ring->Coords, 0, 0.0, 0.0);
    gaiaSetPoint (ring->Coords, 1, 50.0, 0.0);
    gaiaSetPoint (ring->Coords, 2, 50.0, 50.0);
gaiaSetPoint (ring->Coords, 3, 0.0, 50.0);
/* please note: a Ring is a CLOSED figure, so last and first vertex have to be coincident */
    gaiaSetPoint (ring->Coords, 4, 0.0, 0.0);
we'll now get a pointer referencing the FIRST interior ring,
specifying how vertices have to be allocated
    ring = gaiaAddInteriorRing (polyg, 0, 5);
/* then setting coordinates for each Interior ring vertex */
    gaiaSetPoint (ring->Coords, 0, 40.0, 40.0);
    gaiaSetPoint (ring->Coords, 1, 41.0, 40.0);
    gaiaSetPoint (ring->Coords, 2, 41.0, 41.0);
    gaiaSetPoint (ring->Coords, 3, 40.0, 41.0);
    gaiaSetPoint (ring->Coords, 4, 40.0, 40.0);
/*
we'll now get a pointer referencing the SECOND interior ring,
specifying how vertices have to be allocated
    ring = gaiaAddInteriorRing (polyg, 1, 5);
/* then setting coordinates for each Interior ring vertex */
gaiaSetPoint (ring->Coords, 0, 30.0, 30.0);
    gaiaSetPoint (ring->Coords, 1, 31.0, 30.0);
    gaiaSetPoint (ring->Coords, 2, 31.0, 31.0);
    gaiaSetPoint (ring->Coords, 3, 30.0, 31.0);
     gaiaSetPoint (ring->Coords, 4, 30.0, 30.0);
printf ("\nstep#3: %s\tDimension=%d IsValid=%d\n",
             (gaiaGeometryType (geo_pg)),
             gaiaDimension (geo_pg), gaiaIsValid_r (cache, geo_pg));
```
creating and checking a MULTIPOINT Geometry

```
*/
    geo_mpt = gaiaAllocGeomColl ();
/* then we'll insert some POINTs */
     gaiaAddPointToGeomColl (geo_mpt, 5.0, 5.0);
gaiaAddPointToGeomColl (geo_mpt, 15.0, 5.0);
    gaiaAddPointToGeomColl (geo_mpt, 5.0, 15.0);
    gaiaAddPointToGeomColl (geo_mpt, 25.0, 5.0);
    gaiaAddPointToGeomColl (geo_mpt, 5.0, 25.0);
    printf ("\nstep#4: %s\tDimension=%d IsValid=%d\n",
              geom_type (gaiaGeometryType (geo_mpt)),
gaiaDimension (geo_mpt), gaiaIsValid_r (cache, geo_mpt));
    geometry_printout (geo_mpt);
/*
Step #5
creating and checking a MULTILINESTRING Geometry
*/
    geo_mln = gaiaAllocGeomColl ();
/* then we'll insert two LINESTRINGs */
    gaiaAddLinestringToGeomColl (geo_mln, 2);
    gaiaSetPoint>Coords, 0, 30.0, 10.0);
    gaiaSetPoint (line->Coords, 1, 10.0, 30.0);
    line = gaiaAddLinestringToGeomColl (geo_mln, 2);
     gaiaSetPoint (line->Coords, 0, 40.0, 50.0);
gaiaSetPoint (line->Coords, 1, 50.0, 40.0);
    printf ("\nstep#5: %s\tDimension=%d IsValid=%d\n",
             geom_type (gaiaGeometryType (geo_mln)),
              gaiaDimension (geo_mln), gaiaIsValid_r (cache, geo_mln));
    geometry_printout (geo_mln);
/*
Step #6
creating and checking a MULTIPOLYGON Geometry
*/
    geo_mpg = gaiaAllocGeomColl ();
/* then we'll insert two POLYGONs *,
    polyg = gaiaAddPolygonToGeomColl (geo_mpg, 5, 0);
    ring = polyg->Exterior;
    gaiaSetPoint (ring->Coords, 0, 60.0, 60.0);
    gaiaSetPoint (ring->Coords, 1, 70.0, 60.0);
    gaiaSetPoint (ring->Coords, 2, 70.0, 70.0);
     gaiaSetPoint (ring->Coords, 3, 60.0, 70.0);
    gaiaSetPoint (ring->Coords, 4, 60.0, 60.0);
    polyg = gaiaAddPolygonToGeomColl (geo_mpg, 5, 0);
    ring = polyg->Exterior;
    gaiaSetPoint (ring->Coords, 0, 80.0, 80.0);
    gaiaSetPoint (ring->Coords, 1, 90.0, 80.0);
     gaiaSetPoint (ring->Coords, 2, 90.0, 90.0);
     gaiaSetPoint (ring->Coords, 3, 80.0, 90.0);
gaiaSetPoint (ring->Coords, 4, 80.0, 80.0);
    printf ("\nstep#6: %s\tDimension=%d IsValid=%d\n",
              geom_type (gaiaGeometryType (geo_mpg)),
gaiaDimension (geo_mpg), gaiaIsValid_r (cache, geo_mpg));
    geometry_printout (geo_mpg);
/Step #7
creating and checking a GEOMETRYCOLLECTION Geometry
*/
    geo_coll = gaiaAllocGeomColl ();
/* then we'll insert two POINTs *gaiaAddPointToGeomColl (geo_coll, 100.0, 100.0);
    gaiaAddPointToGeomColl (geo_coll, 100.0, 0.0);
/* then we'll insert two LINESTRINGs */
line = gaiaAddLinestringToGeomColl (geo_coll, 2);
    gaiaSetPoint (line->Coords, 0, 130.0, 110.0);
    gaiaSetPoint (line->Coords, 1, 110.0, 130.0);
    line = gaiaAddLinestringToGeomColl (geo_coll, 2);
     gaiaSetPoint (line->Coords, 0, 140.0, 150.0);
gaiaSetPoint (line->Coords, 1, 150.0, 140.0);
/* then we'll insert two POLYGONs */
    polyg = gaiaAddPolygonToGeomColl (geo_coll, 5, 0);
     ring = polyg->Exterior;
    gaiaSetPoint (ring->Coords, 0, 160.0, 160.0);
     gaiaSetPoint (ring->Coords, 1, 170.0, 160.0);
gaiaSetPoint (ring->Coords, 2, 170.0, 170.0);
    gaiaSetPoint (ring->Coords, 3, 160.0, 170.0);
     gaiaSetPoint (ring->Coords, 4, 160.0, 160.0);
polyg = gaiaAddPolygonToGeomColl (geo_coll, 5, 0);
     ring = polyg->Exterior;
    gaiaSetPoint (ring->Coords, 0, 180.0, 180.0);
    gaiaSetPoint (ring->Coords, 1, 190.0, 180.0);
     gaiaSetPoint (ring->Coords, 2, 190.0, 190.0);
gaiaSetPoint (ring->Coords, 3, 180.0, 190.0);
    gaiaSetPoint (ring->Coords, 4, 180.0, 180.0);
    printf ("\nstep#7: %s\tDimension=%d IsValid=%d\n",
              geom_type (gaiaGeometryType (geo_coll)),
              gaiaDimension (geo_coll), gaiaIsValid_r (cache, geo_coll));
    geometry_printout (geo_coll);
/
```

```
Step #8
printing each geometry as Well Known Text (WKT)
*/
printf ("\nstep#8: checking WKT representations\n");
/* first we'll get the WKT corresponding to geometry */
    qaiaOutBufferInitialize (&wkt);
    gaiaOutWkt (&wkt, geo_pt);
/* we have to check wkt is not NULL */if (wkt.Error == 0 && wkt.Buffer != NULL)
{
/* printing the WKT */
.Buffer);<br>/* finally freeing the wkt temporary storage allocation */
         gaiaOutBufferReset (&wkt);
       }
     gaiaOutBufferInitialize (&wkt);
     gaiaOutWkt (&wkt, geo_ln);
if (wkt.Error == 0 && wkt.Buffer != NULL)
       {
           .Buffer);
            gaiaOutBufferReset (&wkt);
      \overline{ }gaiaOutBufferInitialize (&wkt);
     gaiaOutWkt (&wkt, geo_pg);
if (wkt.Error == 0 && wkt.Buffer != NULL)
      \left\{ \right.printf ("\n%s\n", wkt.Buffer);
           gaiaOutBufferReset (&wkt);
      \rightarrowgaiaOutBufferInitialize (&wkt);
     gaiaOutWkt (&wkt, geo_mpt);
if (wkt.Error == 0 && wkt.Buffer != NULL)
       \left\{ \right..Buffer)gaiaOutBufferReset (&wkt);
      \overline{ }gaiaOutBufferInitialize (&wkt);
     gaiaOutWkt (&wkt, geo_mln);
if (wkt.Error == 0 && wkt.Buffer != NULL)
       {
           printf ("\n%s\n", wkt.Buffer);
           gaiaOutBufferReset (&wkt);
       }
     gaiaOutBufferInitialize (&wkt);
     gaiaOutWkt (&wkt, geo_mpg);
if (wkt.Error == 0 && wkt.Buffer != NULL)
       {
           printf ("\n%s\n", wkt.Buffer);
           gaiaOutBufferReset (&wkt);
     }
gaiaOutBufferInitialize (&wkt);
     gaiaOutWkt (&wkt, geo_coll);
     if (wkt.Error == 0 && wkt.Buffer != NULL)
       {
           printf ("\n%s\n", wkt.Buffer);
           gaiaOutBufferReset (&wkt);
      }
#else
     printf ("no GEOS support available: skipping any test\n");
#endif /* GEOS enabled/disabled */
/*
memory cleanup
we have to destroy each object using temporary storage before exit
*/
     if (geo_pt)
         gaiaFreeGeomColl (geo_pt);
     if (geo_ln)
         gaiaFreeGeomColl (geo ln);
     if (geo_pg)
         gaiaFreeGeomColl (geo_pg);
     if (geo_mpt)
         gaiaFreeGeomColl (geo_mpt);
     if (geo_mln)
         gaiaFreeGeomColl (geo_mln);
     if (geo_mpg)
         gaiaFreeGeomColl (geo_mpg);
     if (geo_coll)
         gaiaFreeGeomColl (geo_coll);
     sqlite3 close (handle);
     spatialite_cleanup_ex (cache);
spatialite_shutdown ();
     return 0;
}
```
# **7.3 demo3.c**

This is a sample C source showing how to use the SQLite / SpatiaLite Spatial Index [RTree].It follows on from demo1.c.

The main steps in this example are:

• creating a new database

\$ ./demo3 test.sqlite

- creating a sample geo-table
- inserting 1 million rows into this table
- performing some spatial queries without Spatial Indexing
- performing the same queries using the Spatial Index

The typical output of this demo is shown below (where test.sqlite does not exist before the run).

```
SQLite version: 3.7.4
SpatiaLite version: 3.0.0-beta1
now we are going to insert 1 million POINTs; wait, please ...
insert row: 25000 [elapsed time: 1.910]
insert row: 50000 [elapsed time: 4.050]
insert row: 75000 [elapsed time: 6.270]
insert row: 100000 [elapsed time: 8.460]
insert row: 125000 [elapsed time: 10.740]
insert row: 150000 [elapsed time: 12.910]
insert row: 175000 [elapsed time: 15.080]
insert row: 200000 [elapsed time: 17.350]<br>insert row: 225000 [elapsed time: 19.610]
insert row: 225000 [elapsed time: 19.610]<br>insert row: 250000 [elapsed time: 21.890]
                           [elapsed time: 21.890]
insert row: 275000 [elapsed time: 24.170]
insert row: 300000 [elapsed time: 26.380]
insert row: 325000 [elapsed time: 28.650]
insert row: 350000 [elapsed time: 30.900]
insert row: 375000 [elapsed time: 33.130]
insert row: 400000 [elapsed time: 35.340]
insert row: 425000 [elapsed time: 37.540]
insert row: 450000 [elapsed time: 39.760]<br>insert row: 475000 [elapsed time: 41.980]
                            elapsed time: 41.980]
insert row: 500000 [elapsed time: 44.220]
insert row: 525000 [elapsed time: 46.500]
insert row: 550000 [elapsed time: 48.740]
insert row: 575000 [elapsed time: 50.960]
insert row: 600000 [elapsed time: 53.190]
insert row: 625000 [elapsed time: 55.430]
insert row: 650000 [elapsed time: 57.670]
insert row: 675000 [elapsed time: 59.900]<br>insert row: 700000 [elapsed time: 62.130]
                             [elapsed time: 62.130]
insert row: 725000 [elapsed time: 64.400]
insert row: 750000 [elapsed time: 66.660]
insert row: 775000 [elapsed time: 68.900]
insert row: 800000 [elapsed time: 71.140]<br>insert row: 825000 [elapsed time: 73.410]
                            [elapsed time: 73.410]
insert row: 850000 [elapsed time: 75.670]
insert row: 875000 [elapsed time: 77.940]<br>insert row: 900000 [elapsed time: 80.230]
                            [elapsed time: 80.230]insert row: 925000 [elapsed time: 82.540]
insert row: 950000 [elapsed time: 84.840]
insert row: 975000 [elapsed time: 87.150]
insert row: 1000000 [elapsed time: 89.450]
```

```
performing test#0 - not using Spatial Index
Count (*) = 25 [elapsed time: 1.2700]
performing test#1 - not using Spatial Index
Count (*) = 25 [elapsed time: 1.2700]
performing test#2 - not using Spatial Index
Count (*) = 25 [elapsed time: 1.2900]
performing test#0 - using the R*Tree Spatial Index<br>Count(*) = 25 [elapsed time: 0.0000]
                            [elapsed time: 0.0000]performing test#1 - using the R*Tree Spatial Index<br>Count(*) = 25 [elapsed time: 0.0000]
                           [elapsed time: 0.0000]performing test#2 - using the R*Tree Spatial Index<br>Count(*) = 25 [elapsed time: 0.0000]
                            [elapsed time: 0.0000]
```
sample successfully terminated

Note the significant difference in elapsed time associated with use of an appropriate index. /\*

```
demo3.c
Author: Sandro Furieri a.furieri@lqt.it
This software is provided 'as-is', without any express or implied
warranty. In no event will the author be held liable for any
damages arising from the use of this software.
Permission is granted to anyone to use this software for any
purpose, including commercial applications, and to alter it and
redistribute it freely
*/
#include <stdlib.h>
#include <stdio.h>
#include <string.h>
#include <time.h>
/*
these headers are required in order to support
SQLite/SpatiaLite
*/
#include <sqlite3.h>
#include <spatialite/gaiageo.h>
#include <spatialite.h>
int
main (int argc, char *argv[])
{
    int ret;
     sqlite3 *handle;<br>sqlite3_stmt *stmt;
    char sql[256];
    char *err_msg = NULL;double x;
    double y;
    int pk;
    int ix;
    int iy;
    gaiaGeomCollPtr geo = NULL;
    unsigned char *blob;
    int blob_size;
    int i;
    char **results;
    int n_rows;
    int n_columns;
    char *count;
    clock_t t0;
    clock t t1;
    void *cache;
    if (\text{arge } != 2){
           fprintf (stderr, "usage: %s test_db_path\n", argv[0]);
           return -1;
       }
/*
trying to connect the test DB:
- this demo is intended to create a new, empty database
*/
```

```
ret = sqlite3_open_v2 (argv[1], &handle,
                              SQLITE_OPEN_READWRITE | SQLITE_OPEN_CREATE, NULL);
    if (ret != SQLITE_OK)
      \left\{ \right.printf ("cannot open '%s': %s\n", argv[1], sqlite3_errmsg (handle));
           sqlite3 close (handle);
           return -1;
      \overline{\phantom{a}}cache = spatialite_alloc_connection ();
    spatialite_init_ex (handle, cache, 0);
/* showing the SQLite version */
    printf ("SQLite version: %s\n", sqlite3_libversion ());
/* showing the SpatiaLite version */
    printf ("SpatiaLite version: %s\n", spatialite_version ());
    printf (\sqrt[n]{n}\);
/*
we are supposing this one is an empty database,
so we have to create the Spatial Metadata
*/
     strcpy (sql, "SELECT InitSpatialMetadata(1)");
ret = sqlite3_exec (handle, sql, NULL, NULL, &err_msg);
    if (\text{ret} != SOLITE OK)
      {
/* an error occurred */printf ("InitSpatialMetadata() error: %s\n", err_msq);
           sqlite3_free (err_msg);
           goto abort;
      }
/*
now we can create the test table
for simplicity we'll define only one column, the primary key
*/
     strcpy (sql, "CREATE TABLE test (");
strcat (sql, "PK INTEGER NOT NULL PRIMARY KEY)");
ret = sqlite3_exec (handle, sql, NULL, NULL, &err_msg);
    if (ret != SQLITE_OK)
      {
/* an error occurred */printf ("CREATE TABLE 'test' error: %s\n", err_msg);
           sqlite3_free (err_msg);
           goto abort;
      }
/*
... we'll add a Geometry column of POINT type to the test table
*/
    strcpy (sql, "SELECT AddGeometryColumn('test', 'geom', 3003, 'POINT', 2)");
    ret = sqlite3_exec (handle, sql, NULL, NULL, &err_msg);
    if (\text{ret}^{\dagger} = \text{SOLITE OK})\sqrt{2}/* an error occurred */
          printf ("AddGeometryColumn() error: %s\n", err_msg);
           sqlite3_free (err_msg);
           goto abort;
      \mathbf{I}/*
and finally we'll enable this geo-column to have a Spatial Index based on R*Tree
*/
    strcpy (sql, "SELECT CreateSpatialIndex('test', 'geom')");
    ret = sqlite3_exec (handle, sql, NULL, NULL, &err_msg);
    if (ret != SQLITE_OK)
       {
/* an error occurred */
          printf ("CreateSpatialIndex() error: %s\n", err_msg);
           sqlite3_free (err_msg);
           goto abort;
       }
    printf
        ("\nnow we are going to insert 1 million POINTs; wait, please \ldots\n\n");
    t0 = clock ();
/beginning a transaction
*** this step is absolutely critical ***
the SQLite engine is a TRANSACTIONAL one
the whole batch of INSERTs has to be performed as an unique transaction,
otherwise performance will be surely very poor
*/
     strcpy (sql, "BEGIN");
ret = sqlite3_exec (handle, sql, NULL, NULL, &err_msg);
    if (ret != SQLITE_OK)
      {
/* an error occurred */
          printf ("BEGIN error: %s\n", err_msg);
           sqlite3_free (err_msg);
           goto abort;
       }
```

```
/*
preparing to populate the test table
we'll use a Prepared Statement we can reuse in order to insert each row
*/
    strcpy (sql, "INSERT INTO test (pk, geom) VALUES (?, ?)");
    ret = sqlite3_prepare_v2 (handle, sql, strlen (sql), &stmt, NULL);
    if (ret != SQLITE_OK)
       {
/* an error occurred */
          printf ("INSERT SQL error: %s\n", sqlite3_errmsg (handle));
          goto abort;
      }
    pk = 0;for (ix = 0; ix < 1000; ix++){
           x = 10000000 \cdot 0 + (ix * 10.0);
           for (iy = 0; iy < 1000; iy++)
             {
/* this double loop will insert 1 million rows into the the test table */y = 40000000 \cdot 0 + (iy + 10 \cdot 0);pk++;if ((pk \frac{25000}{1} == 0)
                   \left\{ \right.t1 = clock ();
                       printf ("insert row: %d\t\t[elapsed time: %1.3f]\n",
                               pk, (double) (t1 - t0) / CLOCKS_PER_SEC);
                   }
/* preparing the geometry to insert */
                 geo = gaiaAllocGeomColl ();
                 >Srid = 3003;gaiaAddPointToGeomColl (geo, x, y);
/* transforming this geometry into the SpatiaLite BLOB format */
                 gaiaToSpatiaLiteBlobWkb (geo, &blob, &blob_size);
/* we can now destroy the geometry object */gaiaFreeGeomColl (geo);
/* resetting Prepared Statement and bindings */
                  sqlite3_reset (stmt);
sqlite3_clear_bindings (stmt);
/* binding parameters to Prepared Statement */
                sqlite3_bind_int64 (stmt, 1, pk);
                 sqlite3_bind_blob (stmt, 2, blob, blob_size, free);
\frac{1}{x} performing actual row insert \frac{x}{x}<br>ret = sqlite3_step (stmt);
                 if (ret == SQLITE_DONE || ret == SQLITE_ROW)
                     ;
                 else
                   {
/* an unexpected error occurred */
                       printf ("sqlite3_step() error: %s\n",
                                sqlite3 errmsg (handle));
                       sqlite3_finalize (stmt);
                       goto abort;
                   }
            }
      \sqrt{ }/* we have now to finalize the query [memory cleanup] */sqlite3_finalize (stmt);
/*
committing the transaction
*** this step is absolutely critical ***
if we don't confirm the still pending transaction,
any update will be lost
*/
    strcpy (sql, "COMMIT");
ret = sqlite3_exec (handle, sql, NULL, NULL, &err_msg);
    if (\text{ret} := \text{SOLITE OK}){
/* an error occurred */
         printf ("COMMIT error: %s\n", err_msg);
           sqlite3_free (err_msg);
          goto abort;
      }
/*
now we'll optimize the table
*/
    strcpy (sql, "ANALYZE test");
    ret = sqlite3_exec (handle, sql, NULL, NULL, &err_msg);
    if (ret != SQLITE_OK)
      {
/* an error occurred */
         printf ("ANALYZE error: %s\n", err_msg);
           sqlite3_free (err_msg);
          goto abort;
      }
    for (ix = 0; ix < 3; ix++)
```

```
{
             printf ("\nperforming test#%d - not using Spatial Index\n", ix);
/*
now we'll perform the spatial query WITHOUT using the Spatial Index
we'll loop 3 times in order to avoid buffering-caching side effects
*/
              strcpy (sql, "SELECT Count (*) FROM test ");<br>strcat (sql, "WHERE MbrWithin(geom, BuildMbr(");<br>strcat (sql, "1000450.5, 4000400.5, ");<br>strcat (sql, "1000450.5, 4000450.5))");
             t0 = clock ():
             ret = sqlite3_get_table (handle, sql, &results, &n_rows, &n_columns,
                                               \text{ker}\text{Im}\text{sg};
             if (ret != SQLITE_OK)
{
/* an error occurred */
                     printf ("NoSpatialIndex SQL error: %s\n", err_msg);
                      sqlite3_free (err_msg);
                     goto abort;
              }
count = "";
             for (i = 1; i \le n\_rows; i++)\left\{ \begin{array}{c} \end{array} \right\}count = results (i * n \text{ columns}) + 0;
               }
             t1 = clock ();
             printf ("Count(*) = d\tbinom{1}{d} [elapsed time: d.4f\ln, atoi (count),
(double) (t1 - t0) / CLOCKS_PER_SEC);<br>/* we can now free the table results */sqlite3_free_table (results);
        }
     for (ix = 0; ix < 3; ix++)
        {
             printf ("\nperforming test#%d - using the R*Tree Spatial Index\n",
                        ix);
/*
now we'll perform the spatial query USING the R*Tree Spatial Index
we'll loop 3 times in order to avoid buffering-caching side effects
*/
              strcpy (sql, "SELECT Count(*) FROM test ");<br>strcat (sql, "WHERE MbrWithin(geom, BuildMbr(");<br>strcat (sql, "1000400.5, 4000400.5, ");<br>strcat (sql, "1000450.5, 4000450.5)) AND ROWID IN (");
             strcat (sql, "SELECT pkid FROM idx_test_geom WHERE ");
             strcat (sql, "xmin > 1000400.5 AND");
              strcat (sql, "xmax < 1000450.5 AND ");
strcat (sql, "ymin > 4000400.5 AND ");
strcat (sql, "ymax < 4000450.5)");
/YES, this query is a very unhappy one
the idea is simply to simulate exactly the same conditions as above
*/
             t0 = clock ();
             ret = sqlite3_get_table (handle, sql, &results, &n_rows, &n_columns,
                                                &err_msg);
             if (ret != SQLITE_OK)
                \leftarrow/* an error occurred */printf ("SpatialIndex SQL error: %s\n", err_msg);
                      sqlite3_free (err_msg);
                     goto abort;
               \mathbf{r}count = "";for (i = 1; i \le n\_rows; i++){
                     count = results[(i * n_{\text{colums}}) + 0];
               }
             t1 = clock ();
              printf ("Count(*) = d\t{t[elapseed time: 1.4f] \n}, atoi (count),<br>(double) (t1 - t0) / CLOCKS_PER_SEC);
/* we can now free the table results */sqlite3_free_table (results);
       \rightarrow/* disconnecting the test DB */
      ret = sqlite3_close (handle);<br>if (ret != SQLITE_OK)
       \left\{ \right.printf ("close() error: %s\n", sqlite3_errmsg (handle));
             return -1;
       }
     spatialite_cleanup_ex (cache);
     printf ("\n\nsample successfully terminated\n");
     return 0;
   abort:
     sqlite3_close (handle);
     spatialite_cleanup_ex (cache);
     spatialite_shutdown();
```
return -1;

 $\overline{1}$ 

# **7.4 demo4.c**

This is a sample C source showing how to use the SQLite / SpatiaLite Spatial Index [MbrCache].It is very similar to demo3.c, but uses a different indexing approach

The main steps in this example are:

- creating a new database
- creating a sample geo-table
- inserting 1 million rows into this table
- performing some spatial queries without Spatial Indexing
- performing the same queries using the Spatial Index

The typical output of this demo is shown below (where test.sqlite does not exist before the run).

```
$ ./demo4 test.sqlite
SQLite version: 3.7.4
SpatiaLite version: 3.0.0-beta1
now we are going to insert 1 million POINTs; wait, please ...
insert row: 25000 [elapsed time: 0.370]<br>insert row: 50000 [elapsed time: 0.820]
                           [elapsed time: 0.820]
insert row: 75000 [elapsed time: 1.280]<br>insert row: 100000 [elapsed time: 1.750]
                           [elapsed time: 1.750]insert row: 125000 [elapsed time: 2.210]
insert row: 150000 [elapsed time: 2.690]
insert row: 175000 [elapsed time: 3.180]
insert row: 200000 [elapsed time: 3.670]
insert row: 225000 [elapsed time: 4.210]
insert row: 250000 [elapsed time: 4.720]
insert row: 275000 [elapsed time: 5.240]
insert row: 300000 [elapsed time: 5.780]
insert row: 325000 [elapsed time: 6.330]
insert row: 350000 [elapsed time: 6.910]
insert row: 375000 [elapsed time: 7.510]
insert row: 400000 [elapsed time: 8.120]
insert row: 425000 [elapsed time: 8.750]
insert row: 450000 [elapsed time: 9.420]
insert row: 475000 [elapsed time: 10.120]
insert row: 500000 [elapsed time: 10.850]
insert row: 525000 [elapsed time: 11.610]
insert row: 550000 [elapsed time: 12.390]
insert row: 575000 [elapsed time: 13.200]
insert row: 600000 [elapsed time: 14.040]
insert row: 625000 [elapsed time: 14.900]
insert row: 650000 [elapsed time: 15.790]
insert row: 675000 [elapsed time: 16.700]<br>insert row: 700000 [elapsed time: 17.650]
                           [elapsed time: 17.650]insert row: 725000 [elapsed time: 18.620]<br>insert row: 750000 [elapsed time: 19.610]
                           [elapsed time: 19.610]insert row: 775000 [elapsed time: 20.650]
insert row: 800000 [elapsed time: 21.700]
insert row: 825000 [elapsed time: 22.760]
insert row: 850000 [elapsed time: 23.860]
insert row: 875000 [elapsed time: 25.060]
```

```
insert row: 900000 [elapsed time: 26.290]<br>insert row: 925000 [elapsed time: 27.480]
                                  [elapsed time: 27.480]
insert row: 950000 [elapsed time: 28.760]<br>insert row: 975000 [elapsed time: 30.020]
insert row: 975000 [elapsed time: 30.020]<br>insert row: 1000000 [elapsed time: 31.280]
                                  [elapsed time: 31.280]performing test#0 - not using Spatial Index
Count (*) = 25 [elapsed time: 1.2500]
performing test#1 - not using Spatial Index
Count (*) = 25 [elapsed time: 1.2400]
performing test#2 - not using Spatial Index
Count (*) = 25 [elapsed time: 1.2400]
performing test#0 - using the MBR cache Spatial Index
Count (*) = 25 [elapsed time: 0.0000]
performing test#1 - using the MBR cache Spatial Index
Count(\star) = 25 [elapsed time: 0.0000]
performing test#2 - using the MBR cache Spatial Index
Count(\star) = 25 [elapsed time: 0.0000]
```
sample successfully terminated

demo4.c

```
As for demo3.c, note the significant speed difference between the indexed and non-indexed queries.
/*
```

```
Author: Sandro Furieri a.furieri@lqt.it
This software is provided 'as-is', without any express or implied
warranty. In no event will the author be held liable for any
damages arising from the use of this software.
Permission is granted to anyone to use this software for any
purpose, including commercial applications, and to alter it and
redistribute it freely
*/
#include <stdlib.h>
#include <stdio.h>
#include <string.h>
#include <time.h>
/*
these headers are required in order to support
SQLite/SpatiaLite
*/
#include <sqlite3.h>
#include <spatialite/gaiageo.h>
#include <spatialite.h>
int
main (int argc, char *argv[])
{
    int ret;
    sqlite3 *handle;
    sqlite3_stmt *stmt;<br>char sql[256];
    char *err_msg = NULL;double x;
    double y;
    int pk;
    int ix;
    int iy;
    gaiaGeomCollPtr geo = NULL;
    unsigned char *blob;
    int blob_size;
    int i;
    char **results;
    int n_rows;
    int n_columns;
    char *count;
    clock_t t0;
    clock_t t1;
    void *cache;
    if (argc != 2)
      {
          fprintf (stderr, "usage: %s test_db_path\n", argv[0]);
```

```
return -1;
      }
/*
trying to connect the test DB:
- this demo is intended to create a new, empty database
*/
    ret = sqlite3_open_v2 (argv[1], &handle,
                             SQLITE_OPEN_READWRITE | SQLITE_OPEN_CREATE, NULL);
    if (ret != SQLITE_OK)
      {
           printf ("cannot open '%s': %s\n", argv[1], sqlite3_errmsg (handle));
           sqlite3_close (handle);
           r_{\text{eff}}\frac{-1}{1}}
    cache = spatialite_alloc_connection ();
    spatialite_init_ex (handle, cache, 0);
/* showing the SQLite version */printf ("SQLite version: %s\n", sqlite3_libversion ());
/* showing the SpatiaLite version *printf ("SpatiaLite version: %s\n", spatialite_version ());
    printf (\sqrt[n]{n}\);
/*
we are supposing this one is an empty database,<br>so we have to create the Spatial Metadata
*/
    strcpy (sql, "SELECT InitSpatialMetadata(1)");
    ret = sqlite3_exec (handle, sql, NULL, NULL, &err_msg);
    if (ret != SQLITE_OK)
      \sqrt{ }/* some error occurred */printf ("InitSpatialMetadata() error: %s\n", err_msg);
           sqlite3_free (err_msq);
          goto abort;
      }
/now we can create the test table
for simplicity we'll define only one column, the primary key
*/
     strcpy (sql, "CREATE TABLE test (");<br>strcat (sql, "PK INTEGER NOT NULL PRIMARY KEY)");
    ret = sqlite3_exec (handle, sql, NULL, NULL, &err_msg);
    if (ret != SQLITE_OK)
      {
/* an error occurred */printf ("CREATE TABLE 'test' error: %s\n", err_msg);
           sqlite3_free (err_msg);
           goto abort;
      \overline{1}/*
... we'll add a Geometry column of POINT type to the test table
*/
    strcpy (sql, "SELECT AddGeometryColumn('test', 'geom', 3003, 'POINT', 2)");
    ret = sqlite3_exec (handle, sql, NULL, NULL, &err_msg);
    if (\text{ret} ) = SOLITE OK\left| \cdot \right|/* an error occurred */printf ("AddGeometryColumn() error: %s\n", err_msg);
           sqlite3_free (err_msg);
           goto abort;
      }
/*
and finally we'll enable this geo-column to have a Spatial Index based on MBR caching
*/
    strcpy (sql, "SELECT CreateMbrCache('test', 'geom')");
    ret = sqlite3_exec (handle, sql, NULL, NULL, &err_msg);
    if (ret != SQLITE_OK)
       {
/* an error occurred */printf ("CreateMbrCache() error: %s\n", err_msg);
           sqlite3_free (err_msg);
           goto abort;
       }
    printf
        ("\nnow we are going to insert 1 million POINTs; wait, please \ldots\n\n");
    t0 = clock ():
/*
beginning a transaction
*** this step is absolutely critical ***
the SQLite engine is a TRANSACTIONAL one
the whole batch of INSERTs has to be performed as an unique transaction,
otherwise performance will be surely very poor
*/
     strcpy (sql, "BEGIN");
ret = sqlite3_exec (handle, sql, NULL, NULL, &err_msg);
    if (\text{ret} := \text{SOLITE OK})
```

```
/* an error occurred */
           printf ("BEGIN error: %s\n", err_msg);
           sqlite3_free (err_msg);
           goto abort;
      }
/*
preparing to populate the test table
we'll use a Prepared Statement we can reuse in order to insert each row
*/
    strcpy (sql, "INSERT INTO test (pk, geom) VALUES (?, ?)");
    ret = sqlite3_prepare_v2 (handle, sql, strlen (sql), &stmt, NULL);
    if (ret != SQLITE_OK)
      {
/* an error occurred */printf ("INSERT SQL error: %s\n", sqlite3_errmsg (handle));
           goto abort:
      }
    pk = 0;for (ix = 0; ix < 1000; ix++)
       {
           x = 10000000 \cdot 0 + (ix * 10.0);for (iy = 0; iy < 1000; iy++)
{
/* this double loop will insert 1 million rows into the the test table */
                  y = 40000000 \cdot 0 + (iy * 10 \cdot 0);pk++;if ((pk % 25000) == 0)
                    {
                         t1 = clock ():
                         printf ("insert row: %d\t\t[elapsed time: %1.3f]\n",<br>pk, (double) (t1 - t0) / CLOCKS_PER_SEC);
                    }
/* preparing the geometry to insert */geo = gaiaAllocGeomColl ();
                  qeeo \rightarrow Srid = 3003;gaiaAddPointToGeomColl (geo, x, y);
/* transforming this geometry into the SpatiaLite BLOB format */
                  gaiaToSpatiaLiteBlobWkb (geo, &blob, &blob_size);
/* we can now destroy the geometry object */
                 gaiaFreeGeomColl (geo);
/* resetting Prepared Statement and bindings */
                 sqlite3 reset (stmt);
                 sqlite3_clear_bindings (stmt);
/* binding parameters to Prepared Statement */
                 sqlite3_bind_int64 (stmt, 1, pk);
                  sqlite3_bind_blob (stmt, 2, blob, blob_size, free);
/* performing actual row insert */
ret = sqlite3_step (stmt);
                  if (ret == SQLITE DONE || ret == SQLITE ROW)
                      ;
                  else
{
/* an unexpected error occurred */
                        printf ("sqlite3_step() error: s\n",
                         sqlite3_errmsg (handle));
sqlite3_finalize (stmt);
                        goto abort;
                    }
             }
       \mathfrak{r}/* we have now to finalize the query [memory cleanup] */sqlite3_finalize (stmt);
/*
committing the transaction
*** this step is absolutely critical ***
if we don't confirm the still pending transaction,
any update will be lost
*/
     strcpy (sql, "COMMIT");<br>ret = sqlite3_exec (handle, sql, NULL, NULL, &err_msg);<br>if (ret != SQLITE_OK)
      {
/* an error occurred */printf ("COMMIT error: %s\n", err_msg);
           sqlite3_free (err_msg);
           goto abort;
      }
/*
now we'll optimize the table
*/
    strcpy (sql, "ANALYZE test");
     ret = sqlite3_exec (handle, sql, NULL, NULL, &err_msg);<br>if (ret != SQLITE_OK)
      \left| \cdot \right|
```
{

```
/* an error occurred */
          printf ("ANALYZE error: %s\n", err_msq);
           sqlite3_free (err_msg);
           goto abort;
      }
    for (ix = 0; ix < 3; ix++){
           printf ("\nperforming test#%d - not using Spatial Index\n", ix);
/*
now we'll perform the spatial query WITHOUT using the Spatial Index
we'll loop 3 times in order to avoid buffering-caching side effects
*/
           strcpy (sql, "SELECT Count(*) FROM test ");
           strcat (sql, "WHERE MbrWithin(geom, BuildMbr(");
            strcat (sql, "1000400.5, 4000400.5, ");
strcat (sql, "1000450.5, 4000450.5))");
           t0 = clock ():
           ret = sqlite3_get_table (handle, sql, &results, &n_rows, &n_columns,
                                       &err_msg);
           if (ret != SQLITE_OK)
              {
/* an error occurred */
                  printf ("NoSpatialIndex SQL error: %s\n", err_msg);
sqlite3_free (err_msg);
                 goto abort;
             }
           count = " ";
           for (i = 1; i \le n_rows; i++)
              {
                  count = results [(i * n_{\text{colums}}) + 0];
             }
           t1 = clock ();
           printf ("Count(*) = d\tlelapsed time: 1.4f]\n", atoi (count),
                    (double) (t1 - t0) / CLOCKS_PER_SEC);
/* we can now free the table results */
sqlite3_free_table (results);
      }
    for (ix = 0; ix < 3; ix++){
           printf ("\nperforming test#%d - using the MBR cache Spatial Index\n",
                    ix);
/*
now we'll perform the spatial query USING the MBR cache Spatial Index
we'll loop 3 times in order to avoid buffering-caching side effects
*/
           strcpy (sql, "SELECT Count(*) FROM test ");
            strcat (sql, "WHERE ROWID IN (");<br>strcat (sql, "SELECT rowid FROM cache_test_geom WHERE ");
           strcat (sql,
                     "mbr = FilterMbrWithin(1000400.5, 4000400.5, 1000450.5, 4000450.5))");
/*
YES, this query is a very unhappy one
the idea is simply to simulate exactly the same conditions as above
*/
           t0 = clock ():
           ret = sqlite3_get_table (handle, sql, &results, &n_rows, &n_columns,
                                       &err_msg);
           if (ret != SQLITE_OK)
              {
/* an error occurred */
                  printf ("SpatialIndex SQL error: %s\n", err_msg);
sqlite3_free (err_msg);
                 goto abort;
            }
count = "";
           for (i = 1; i \le n_rows; i++)
              {
                  count = results[(i \times n \text{ columns}) + 0];
             }
           t1 = clock ();
           printf ("Count(*) = d\tlelapsed time: 1.4f]\n", atoi (count),
(double) (t1 - t0) / CLOCKS_PER_SEC);<br>
/* we can now free the table results */<br>
sqlite3_free_table (results);
      \lambda/* disconnecting the test DB */
    ret = sqlite3_close (handle);
    if (\text{ret}^{\dagger}) = \text{SOLITE OK}\{printf ("close() error: %s\n", sqlite3_errmsg (handle));
           return -1;
       }
    printf ("\n\nsample successfully terminated\n");
     spatialite_cleanup_ex (cache);
    return 0;
  abort:
    sqlite3 close (handle):
```

```
spatialite_cleanup_ex (cache);
    spatialite_shutdown();
    return -1;
}
```
# **7.5 demo5.c**

This is a sample C source showing how to use the SpatiaLite's API [gaiaGetVectorLayersList\(\),](#page-108-0) i.e. the one gathering statistic infos for Vector Layers. The typical output of this demo is shown below.

By simply specifying a DB-path demo5 will print the complete list of all Vector Layers found in that DB:

```
$ ./demo5 /home/sandro/db-4.0.sqlite
SQLite version: 3.7.11
SpatiaLite version: 4.0.0-RC2
****** VectorLayersList (mode=FAST) *********
VectorLayer: Type=BasedOnSqlTable TableName=com2011
        GeometryName=geometry SRID=23032 GeometryType=MULTIPOLYGON Dims=XY
        RowCount=8094
        ExtentMin 313360.999831 / 3933878.175118
        ExtentMax 1312106.500031 / 5220492.095518
        ReadOnly=FALSE Hidden=FALSE
VectorLayer: Type=BasedOnSqlTable TableName=prov2011
        GeometryName=geometry SRID=23032 GeometryType=MULTIPOLYGON Dims=XY
        RowCount=110
        ExtentMin 313360.999831 / 3933878.175118
        ExtentMax 1312106.500031 / 5220491.200018
        ReadOnly=FALSE Hidden=FALSE
VectorLayer: Type=BasedOnSqlTable TableName=reg2011
        GeometryName=geometry SRID=23032 GeometryType=MULTIPOLYGON Dims=XY
        RowCount=20
        ExtentMin 313360.999831 / 3933878.175118
        ExtentMax 1312106.500031 / 5220491.200018
        ReadOnly=FALSE Hidden=FALSE
VectorLayer: Type=BasedOnSqlView TableName=com_prov
        GeometryName=geometry SRID=23032 GeometryType=MULTIPOLYGON Dims=XY
        RowCount=8094
        ExtentMin 313360.999831 / 3933878.175118
        ExtentMax 1312106.500031 / 5220492.095518
        ReadOnly=FALSE Hidden=FALSE
VectorLayer: Type=BasedOnSqlView TableName=prov_reg
        GeometryName=geometry SRID=23032 GeometryType=MULTIPOLYGON Dims=XY
        RowCount=110
        ExtentMin 313360.999831 / 3933878.175118
        ExtentMax 1312106.500031 / 5220491.200018
        ReadOnly=TRUE Hidden=FALSE
VectorLayer: Type=BasedOnVirtualShape TableName=com2011a
        GeometryName=geometry SRID=23032 GeometryType=MULTIPOLYGON Dims=XY
        RowCount=8094
        ExtentMin 313360.999831 / 3933878.175118
        ExtentMax 1312106.500031 / 5220492.095518
VectorLayer: Type=BasedOnVirtualShape TableName=prov2011a
        GeometryName=geometry SRID=23032 GeometryType=MULTIPOLYGON Dims=XY
        RowCount=110
        ExtentMin 313360.999831 / 3933878.175118
        ExtentMax 1312106.500031 / 5220491.200018
VectorLayer: Type=BasedOnVirtualShape TableName=reg2011a
        GeometryName=geometry SRID=23032 GeometryType=MULTIPOLYGON Dims=XY
        RowCount=20
        ExtentMin 313360.999831 / 3933878.175118
        ExtentMax 1312106.500031 / 5220491.200018
****** VectorLayersList (mode=PRECISE) *********
VectorLayer: Type=BasedOnSqlTable TableName=com2011
        GeometryName=geometry SRID=23032 GeometryType=MULTIPOLYGON Dims=XY
        RowCount=8094
```

```
ExtentMin 313360.999831 / 3933878.175118
        ExtentMax 1312106.500031 / 5220492.095518
        ReadOnly=FALSE Hidden=FALSE
VectorLayer: Type=BasedOnSqlTable TableName=prov2011
        GeometryName=geometry SRID=23032 GeometryType=MULTIPOLYGON Dims=XY
        RowCount=110
        ExtentMin 313360.999831 / 3933878.175118
        ExtentMax 1312106.500031 / 5220491.200018
        ReadOnly=FALSE Hidden=FALSE
VectorLayer: Type=BasedOnSqlTable TableName=reg2011
        GeometryName=geometry SRID=23032 GeometryType=MULTIPOLYGON Dims=XY
        RowCount=20
        ExtentMin 313360.999831 / 3933878.175118
        ExtentMax 1312106.500031 / 5220491.200018
        ReadOnly=FALSE Hidden=FALSE
VectorLayer: Type=BasedOnSqlView TableName=com_prov
        GeometryName=geometry SRID=23032 GeometryType=MULTIPOLYGON Dims=XY
        RowCount=8094
        ExtentMin 313360.999831 / 3933878.175118
        ExtentMax 1312106.500031 / 5220492.095518
        ReadOnly=FALSE Hidden=FALSE
VectorLayer: Type=BasedOnSqlView TableName=prov_reg
        GeometryName=geometry SRID=23032 GeometryType=MULTIPOLYGON Dims=XY
        RowCount=110ExtentMin 313360.999831 / 3933878.175118
        ExtentMax 1312106.500031 / 5220491.200018
        ReadOnly=TRUE Hidden=FALSE
VectorLayer: Type=BasedOnVirtualShape TableName=com2011a
        GeometryName=geometry SRID=23032 GeometryType=MULTIPOLYGON Dims=XY
        RowCount=8094
        ExtentMin 313360.999831 / 3933878.175118
        ExtentMax 1312106.500031 / 5220492.095518
VectorLayer: Type=BasedOnVirtualShape TableName=prov2011a
        GeometryName=geometry SRID=23032 GeometryType=MULTIPOLYGON Dims=XY
        RowCount=110
        ExtentMin 313360.999831 / 3933878.175118
        ExtentMax 1312106.500031 / 5220491.200018
VectorLayer: Type=BasedOnVirtualShape TableName=reg2011a
        GeometryName=geometry SRID=23032 GeometryType=MULTIPOLYGON Dims=XY
        RowCount=20
        ExtentMin 313360.999831 / 3933878.175118
        ExtentMax 1312106.500031 / 5220491.200018
sample successfully terminated
```
#### By optionally specifying a Layer name demo5 will print a more detailed list for that single Layer:

```
$ ./demo5 /home/sandro/db-4.0.sqlite com2011
SQLite version: 3.7.11
SpatiaLite version: 4.0.0-RC2
****** VectorLayersList (mode=FAST) *********
VectorLayer: Type=BasedOnSqlTable TableName=com2011
        GeometryName=geometry SRID=23032 GeometryType=MULTIPOLYGON Dims=XY
        RowCount=8094
        ExtentMin 313360.999831 / 3933878.175118
        ExtentMax 1312106.500031 / 5220492.095518
        ReadOnly=FALSE Hidden=FALSE
                Field #0) FieldName=PRO_COM
                        IntegerValues=8094
                        IntRange 1001 / 110010
                Field #1) FieldName=COD_REG
                        IntegerValues=8094
                        IntRange 1 / 20
                Field #2) FieldName=COD_PRO
                        IntegerValues=8094
                        IntRange 1 / 110
                Field #3) FieldName=NOME_COM
                        TextValues=8094
                        MaxSize/Length=35
                Field #4) FieldName=NOME_TED
```

```
TextValues=8094
                          MaxSize/Length=36
                 Field #5) FieldName=SHAPE_Leng
                          DoubleValues=8094
                          DoubleRange 1566.303618 / 327044.574999
                 Field #6) FieldName=SHAPE_Area
                          DoubleValues=8094
                          DoubleRange 120613.967719 / 1287358944.600000
                 Field #7) FieldName=Geometry
                          BlobValues=8094
                          MaxSize/Length=222151
****** VectorLayersList (mode=PRECISE) *********
VectorLayer: Type=BasedOnSqlTable TableName=com2011
         GeometryName=geometry SRID=23032 GeometryType=MULTIPOLYGON Dims=XY
         RowCount=8094
        ExtentMin 313360.999831 / 3933878.175118
        ExtentMax 1312106.500031 / 5220492.095518
        ReadOnly=FALSE Hidden=FALSE
                 .<br>Field #0) FieldName=PRO COM
                          IntegerValues=8094
                          IntRange 1001 / 110010
                 Field #1) FieldName=COD_REG
                          IntegerValues=8094
                          IntRange 1 / 20
                 Field #2) FieldName=COD_PRO
                          IntegerValues=8094
                          IntRange 1 / 110
                 Field #3) FieldName=NOME_COM
                          TextValues=8094
                          MaxSize/Length=35
                 Field #4) FieldName=NOME_TED
                          TextValues=8094
                          MaxSize/Length=36
                 Field #5) FieldName=SHAPE_Leng
                          DoubleValues=8094
                          DoubleRange 1566.303618 / 327044.574999
                 Field #6) FieldName=SHAPE_Area
                          DoubleValues=8094
                          DoubleRange 120613.967719 / 1287358944.600000
                 Field #7) FieldName=Geometry
                          BlobValues=8094
                          MaxSize/Length=222151
sample successfully terminated
/*
demo5.c
Author: Sandro Furieri a.furieri@lqt.it
This software is provided 'as-is', without any express or implied
warranty. In no event will the author be held liable for any
damages arising from the use of this software.
Permission is granted to anyone to use this software for any
purpose, including commercial applications, and to alter it and
redistribute it freely
*/
#include <stdlib.h>
#include <stdio.h>
#include <string.h>
#include <time.h>
/*
these headers are required in order to support
SQLite/SpatiaLite
*/
#include <sqlite3.h>
#include <spatialite/gaiageo.h>
#include <spatialite.h>
#define ARG_NONE 0<br>#define ARG_DR_PATH 1
#define ARG_DB_PATH 1
#define ARG_TABLE 2
#define ARG_GEOMETRY 3
static void
do_print_list (gaiaVectorLayersListPtr list, int n_mode)
```
{

```
/* prints the layers list */gaiaVectorLayerPtr lyr;
    gaiaLayerAttributeFieldPtr fld;
const char *mode = "FAST";
    if (n_mode == GAIA_VECTORS_LIST_OPTIMISTIC)
        mode = "OPTIMISTIC";
    if (n_mode == GAIA_VECTORS_LIST_PESSIMISTIC)
mode = "PESSIMISTIC";
    printf ("\n****** VectorLayersList (mode=%s) ********\n", mode);
    if (list == NULL){
           printf ("The VectorLayersList is empty !!\ln\ln");
           return;
       }
    lyr = list->First;
    while (lyr)
      {
           /* printing the Layer Header */const char *lyr_type = "UnknownType";
const char *geom_type = "UnknownType";
           const char \stardims = "UnknownDims";
           switch (lyr->LayerType)
             \left\{ \right.case GAIA_VECTOR_TABLE:
                 lyr_type = "BasedOnSqlTable";
                  break;
              case GAIA_VECTOR_VIEW:
lyr_type = "BasedOnSqlView";
                  break;
              case GAIA VECTOR VIRTUAL:
                  lyr_type = "BasedOnVirtualShape";
                  break;
              };
           switch (lyr->GeometryType)
              {
              case GAIA_VECTOR_GEOMETRY:
geom_type = "GEOMETRY";
              break;
case GAIA_VECTOR_POINT:
                  geom_type = "POINT";
              break;
case GAIA_VECTOR_LINESTRING:
                  geom_type = "LINESTRING";
                  break;
              case GAIA_VECTOR_POLYGON:
                  geom_type = "POLYGON";
                  break;
              case GAIA_VECTOR_MULTIPOINT:
                 geom_{type} = "MULTI POINT";
                  break;
              case GAIA_VECTOR_MULTILINESTRING:
                  geom_type = "MULTILINESTRING";
                  break;
              case GAIA_VECTOR_MULTIPOLYGON:
                  geom_type = "MULTIPOLYGON";
                  break;
              case GAIA_VECTOR_GEOMETRYCOLLECTION:
geom_type = "GEOMETRYCOLLECTION";
                  break;
            };
switch (lyr->Dimensions)
              {
              case GAIA_XY:
                  dims = "XY";
              break;
case GAIA_XY_Z:
                  dim s = "XYZ";break;
              case GAIA_XY_M:
                 dims = \sqrt{\text{XYM}};
                  break;
              GAIA_XY_Z_M:<br>dims = "XYXM";
                  break;
              };
           printf ("VectorLayer: Type=%s TableName=%s\n", lyr_type,
                     lyr->TableName);
           printf ("\tGeometryName=%s SRID=%d GeometryType=%s Dims=%s\n",
                     lyr->GeometryName, lyr->Srid, geom_type, dims);
           if (lyr->ExtentInfos)
              {
                   printf ("\tRowCount=%d\n", lyr->ExtentInfos->Count);
printf ("\tExtentMin %f / %f\n\tExtentMax %f / %f\n",
                             lyr->ExtentInfos->MinX,
lyr->ExtentInfos->MinY, lyr->ExtentInfos->MaxX,
                            lyr->ExtentInfos->MaxY);
```

```
}
if (lyr->AuthInfos)
                printf ("\tReadOnly=%s Hidden=%s\n",
                          >IsReadOnly == 0) ? "FALSE" : "TRUE",<br>>IsHidden == 0) ? "FALSE" : "TRUE");
           >First;while (fld)
              {
                  /* printing AttributeFields infos */
                   printf ("\t\tField #%d) FieldName=%s\n", fld->Ordinal,
fld->AttributeFieldName);
                   printf ("\t\t\t");
if (fld->NullValuesCount)
                       printf ("NullValues=%d ", fld->NullValuesCount);
                   if (fld->IntegerValuesCount)
printf ("IntegerValues=%d ", fld->IntegerValuesCount);
                  if (fld->DoubleValuesCount)
                   printf ("DoubleValues=%d ", fld->DoubleValuesCount);
if (fld->TextValuesCount)
                       printf ("TextValues=%d ", fld->TextValuesCount);
                  if (fld->BlobValuesCount)
                       >BlobValuesCount);
                   printf ("\n");
if (fld->MaxSize)
                      >MaxSize->MaxSize);
                   if (fld->IntRange)
#if defined(_WIN32) || defined(__MINGW32__)
/* CAVEAT: M$ runtime doesn't supports %lld for 64 bits */
printf ("\t\t\tIntRange %I64d / %I64d\n",
#else
                       printf ("\t\t\tIntRange %lld / %lld\n",
#endif
                                fld->IntRange->MinValue, fld->IntRange->MaxValue);
                   if (fld->DoubleRange)
printf ("\t\t\tDoubleRange %f / %f\n",
                                fld->DoubleRange->MinValue,
                                fld->DoubleRange->MaxValue);
                  fld = f1d>Next;
              }
           lyr = 1yr>Next;
       }
    printf (\sqrt[n]{n});
}
static void
do_help ()
{
/* printing the argument list */
    fprintf (stderr, "\n\nusage: demo5 ARGLIST\n");
    fprintf (stderr,
               "==============================================================\n");
    fprintf (stderr, "-d or --db-path pathname the SpatiaLite DB path\langle n^m \rangle;
    fprintf (stderr,
               "-t or --table table-name the table to be checked\ln");
    fprintf (stderr,
               "-g or --geometry column_name geometry column [optional]\n\n");
     fprintf (stderr, "you can specify one of the following modes:\n");<br>fprintf (stderr, "-o or --optimistic OPTIMISTIC mode\n");<br>fprintf (stderr, "-p or --pessimistic PESSIMISTIC mode\n");
\mathbf{r}int
main (int argc, char *argv[])
{
    int ret;
    sqlite3 *handle;
    int i;
     GAIA_VECTORS_LIST_OPTIMISTIC;
    int error = 0;
    const char *db path = NULL;
    const char *table = NULL;
    const char *geometry = NULL;
    gaiaVectorLayersListPtr list;
    void *cache;
    for (i = 1; i < \text{arac}; i++){
            /* parsing the invocation arguments */<br>if (next_arg != ARG_NONE)
              inext_{arg} != ARG_NONE)
              {
                  switch (next_arg)
                     {
                    case ARG_DB_PATH:
                         db\_path = argv[i];break;
                     case ARG_TABLE:
                        table = argv[i];
                         break;
                    case ARG_GEOMETRY:
```

```
geometry = argv[i];break;
                      };
                    next_arg = ARG_NONE;
                    continue;
               }
             if (strcasecmp (argv[i], "--help") == 0<br>|| strcmp (argv[i], "-h") == 0)
               {
                     do_help ();
return -1;
               }
             if (strcasecmp (argv[i], "-d") == 0
                 || strcasecmp (argv[i], "--db-path") == 0)
               \{next_arg = ARG_DB_PATH;
                    continue;
               }
             if (strcasecmp (argv[i], "-t") == 0<br>| | strcmp (argv[i], "--table") == 0)
               \sqrt{2}next_arg = ARG_TABLE;
                    continue;
               }
             if (strcasecmp (argv[i], "-g") == 0<br>|| strcmp (argv[i], "--geometry") == 0)
               {
                    next_arg = ARG_GEOMETRY;
                    continue;
               }
             if (strcasecmp (argv[i], "-p") == 0<br>|| strcmp (argv[i], "--pessimistic") == 0)
               \left\{ \right.mode = GAIA_VECTORS_LIST_PESSIMISTIC;
                    next_arg = ARG_NONE;
                    continue;
               }
             if (strcasecmp (argv[i], "-0") == 0<br>|| strcmp (argv[i], "--optimistic") == 0)
               \left\langle \right\ranglemode = GAIA_VECTORS_LIST_OPTIMISTIC;
                    next_arg = ARG_NONE;
                    continue;
               }
             fprintf (stderr, "unknown argument: %s\n", argv[i]);
             error = 1;}
if (error)
       {
            do_help ();
            return -1;}
/* checking the arguments */if (!db_path)
       {
             fprintf (stderr, "did you forget setting the --db-path argument ?\n\n\mathbb{P};error = 1;}
     if (error)
       \{do_help ();
return -1;
        }
trying to connect the test DB:
trying to connect the test DB:
- this demo is intended to create an existing, already populated database
*/
     ret = sqlite3_open_v2 (db_path, &handle,
                                  SQLITE_OPEN_READWRITE | SQLITE_OPEN_CREATE, NULL);
     if (ret != SQLITE_OK)
       {
             printf ("cannot open '%s': %s\n", argv[1], sqlite3_errmsg (handle));<br>sqlite3_close (handle);<br>return -1;
        }
     \ncache = spatialite\_alloc\_connection ();
     spatialite_init_ex (handle, cache, 0);
/* showing the SQLite version */
     printf ("SQLite version: %s\n", sqlite3_libversion ());
/* showing the SpatiaLite version */<br>printf ("SpatiaLite version: s\ nspatialite_version ());
     printf (\sqrt[n]{n}\);
/* listing the requested layer(s) */
     list = gaiaGetVectorLayersList (handle, table, geometry, mode);
     do_print_list (list, mode);
gaiaFreeVectorLayersList (list);
/* disconnecting the test DB */
```

```
ret = sqlite3_close (handle);<br>if (ret != SQLITE_OK)
 \left\{ \right.printf ("close() error: %s\n", sqlite3_errmsg (handle));<br>return -1;
 }
spatialite_cleanup_exspatialite_shutdown();<br>return 0;
```
}

# **Index**

check\_all\_geometry\_columns spatialite.h, [60](#page-85-0) check\_all\_geometry\_columns\_r spatialite.h, [61](#page-86-0) check\_duplicated\_rows spatialite.h, [62](#page-87-0) check\_geometry\_column spatialite.h, [62](#page-87-0) check\_geometry\_column\_r spatialite.h, [63](#page-88-0) create\_wfs\_catalog gg\_wfs.h, [552](#page-577-0) create\_wfs\_schema gg\_wfs.h, [553](#page-578-0) destroy\_wfs\_catalog gg\_wfs.h, [553](#page-578-0) destroy wfs schema gg\_wfs.h, [554](#page-579-0) disable\_tiny\_point spatialite.h, [64](#page-89-0) dump\_dbf spatialite.h, [64](#page-89-0) dump dbf ex spatialite.h, [65](#page-90-0) dump\_dbf\_ex2 spatialite.h, [65](#page-90-0) dump\_geojson spatialite.h, [66](#page-91-0) dump\_geojson2 spatialite.h, [67](#page-92-0) dump\_geojson\_ex spatialite.h, [68](#page-93-0) dump\_kml spatialite.h, [69](#page-94-0) dump\_kml\_ex spatialite.h, [69](#page-94-0) dump\_shapefile spatialite.h, [70](#page-95-0) dump shapefile ex spatialite.h, [71](#page-96-0) dump\_shapefile\_ex2 spatialite.h, [71](#page-96-0) elementary\_geometries spatialite.h, [72](#page-97-0) elementary geometries ex spatialite.h, [73](#page-98-0) elementary\_geometries\_ex2 spatialite.h, [74](#page-99-0)

elementary\_geometries\_ex3 spatialite.h, [74](#page-99-0) enable\_tiny\_point spatialite.h, [75](#page-100-0) gaia3DDistance gg\_advanced.h, [166](#page-191-0) gaia3dLength gg\_advanced.h, [167](#page-192-0) gaia3DMaxDistance gg\_advanced.h, [168](#page-193-0) gaia\_create\_routing spatialite.h, [76](#page-101-0) gaia\_create\_routing\_nodes spatialite.h, [77](#page-102-0) gaia\_dxf\_arc, [11](#page-36-0) gaia\_dxf\_block, [12](#page-37-0) gaia\_dxf\_boundary\_path, [13](#page-38-0) gaia\_dxf\_circle, [14](#page-39-0) gaia\_dxf\_extra\_attr, [15](#page-40-0) gaia\_dxf\_hatch, [15](#page-40-0) gaia\_dxf\_hatch\_segm, [16](#page-41-0) gaia\_dxf\_hole, [17](#page-42-0) gaia\_dxf\_insert, [18](#page-43-0) gaia\_dxf\_layer, [19](#page-44-0) gaia\_dxf\_parser, [22](#page-47-0) gaia\_dxf\_point, [25](#page-50-0) gaia\_dxf\_polyline, [26](#page-51-0) gaia\_dxf\_text, [27](#page-52-0) gaia\_dxf\_write, [28](#page-53-2) gaia\_libxml2\_version gg\_xml.h, [569](#page-594-0) gaiaAddDbfField gg\_formats.h, [455](#page-480-0) gaiaAddInteriorRing gg\_core.h, [345](#page-370-1) gaiaAddLinestringToGeomColl gg\_core.h, [346](#page-371-1) gaiaAddMeasure gg\_core.h, [346](#page-371-1) gaiaAddPointToGeomColl gg\_core.h, [347](#page-372-1) gaiaAddPointToGeomCollXYM gg core.h, [347](#page-372-1) gaiaAddPointToGeomCollXYZ gg\_core.h, [348](#page-373-0) gaiaAddPointToGeomCollXYZM gg\_core.h, [348](#page-373-0) gaiaAddPolygonToGeomColl gg\_core.h, [349](#page-374-1)

gaiaAddRingToPolyg gg\_core.h, [349](#page-374-1) gaiaAllocDbf gg\_formats.h, [456](#page-481-0) gaiaAllocDbfField gg\_formats.h, [457](#page-482-0) gaiaAllocDbfList gg\_formats.h, [457](#page-482-0) gaiaAllocDynamicLine gg\_dynamic.h, [439](#page-464-0) gaiaAllocGeomColl gg\_core.h, [350](#page-375-1) gaiaAllocGeomCollXYM gg\_core.h, [350](#page-375-1) gaiaAllocGeomCollXYZ gg\_core.h, [351](#page-376-0) gaiaAllocGeomCollXYZM gg\_core.h, [351](#page-376-0) gaiaAllocLinestring gg\_core.h, [352](#page-377-0) gaiaAllocLinestringXYM gg\_core.h, [352](#page-377-0) gaiaAllocLinestringXYZ gg\_core.h, [353](#page-378-0) gaiaAllocLinestringXYZM gg\_core.h, [354](#page-379-0) gaiaAllocPoint gg\_core.h, [354](#page-379-0) gaiaAllocPointXYM gg\_core.h, [355](#page-380-0) gaiaAllocPointXYZ gg\_core.h, [355](#page-380-0) gaiaAllocPointXYZM gg\_core.h, [357](#page-382-0) gaiaAllocPolygon gg\_core.h, [358](#page-383-0) gaiaAllocPolygonXYM gg\_core.h, [358](#page-383-0) gaiaAllocPolygonXYZ gg core.h, [359](#page-384-0) gaiaAllocPolygonXYZM gg\_core.h, [359](#page-384-0) gaiaAllocRing gg\_core.h, [360](#page-385-0) gaiaAllocRingXYM gg\_core.h, [360](#page-385-0) gaiaAllocRingXYZ gg\_core.h, [361](#page-386-0) gaiaAllocRingXYZM gg\_core.h, [362](#page-387-0) gaiaAllocShapefile gg\_formats.h, [458](#page-483-0) gaiaAppendPointMToDynamicLine gg\_dynamic.h, [439](#page-464-0) gaiaAppendPointToDynamicLine gg\_dynamic.h, [440](#page-465-0) gaiaAppendPointZMToDynamicLine gg\_dynamic.h, [440](#page-465-0)

gaiaAppendPointZToDynamicLine gg\_dynamic.h, [440](#page-465-0) gaiaAppendToOutBuffer gg\_formats.h, [458](#page-483-0) gaiaAsEncodedPolyLine gg\_advanced.h, [168](#page-193-0) gaiaAsX3D gg\_advanced.h, [169](#page-194-0) gaiaAttributeFieldDoubleRangeInfos, [28](#page-53-2) gaiaAttributeFieldDoubleRangePtr gg\_structs.h, [545](#page-570-0) gaiaAttributeFieldIntRangeInfos, [29](#page-54-3) gaiaAttributeFieldIntRangePtr gg\_structs.h, [545](#page-570-0) gaiaAttributeFieldMaxSizeInfos, [29](#page-54-3) gaiaAttributeFieldMaxSizePtr gg\_structs.h, [545](#page-570-0) gaiaaux.h gaiaCleanSqlString, [118](#page-143-0) gaiaConvertCharset, [118](#page-143-0) gaiaConvertToDMS, [120](#page-145-0) gaiaConvertToDMSex, [120](#page-145-0) gaiaConvertToUTF8, [122](#page-147-0) gaiaCreateMD5Checksum, [123](#page-148-0) gaiaCreateUTF8Converter, [123](#page-148-0) gaiaDecodeURL, [123](#page-148-0) gaiaDequotedSql, [124](#page-149-0) gaiaDirNameFromPath, [125](#page-150-0) gaiaDoubleQuotedSql, [125](#page-150-0) gaiaEncodeURL, [126](#page-151-0) gaiaFileExtFromPath, [126](#page-151-0) gaiaFileNameFromPath, [127](#page-152-0) gaiaFinalizeMD5Checksum, [127](#page-152-0) gaiaFreeMD5Checksum, [128](#page-153-0) gaiaFreeUTF8Converter, [128](#page-153-0) gaiaFullFileNameFromPath, [129](#page-154-0) gaiaGetLocaleCharset, [129](#page-154-0) gaiaIllegalSqlName, [129](#page-154-0) gaiaInsertIntoSqlLog, [130](#page-155-0) gaiaIsReservedSqliteName, [130](#page-155-0) gaiaIsReservedSqlName, [131](#page-156-0) gaiaParseDMS, [131](#page-156-0) gaiaQuotedSql, [132](#page-157-0) gaiaRemoveExtraSpaces, [132](#page-157-0) gaiaSingleQuotedSql, [133](#page-158-0) gaiaUpdateMD5Checksum, [133](#page-158-0) gaiaUpdateSqlLog, [134](#page-159-0) gaiaAzimuth gg\_advanced.h, [170](#page-195-0) gaiaBoundary gg\_advanced.h, [170](#page-195-0) gaiaBoundary\_r gg\_advanced.h, [171](#page-196-0) gaiaBuildCircleMbr gg\_mbr.h, [522](#page-547-0) gaiaBuildFilterMbr gg\_mbr.h, [522](#page-547-0) gaiaBuildMbr
gg\_mbr.h, 523 gaiaCastGeomCollToXY gg\_core.h, 362 gaiaCastGeomCollToXYM gg\_core.h, 363 gaiaCastGeomCollToXYMnoData gg\_core.h, 363 gaiaCastGeomCollToXYZ gg core.h, 364 qaiaCastGeomCollToXYZM gg\_core.h, 364 gaiaCastGeomCollToXYZMnoData gg core.h, 366 gaiaCastGeomCollToXYZnoData gg\_core.h, 366 gaiaCheckClockwise gg core.h, 367 gaiaCheckCounterClockwise gg core.h, 367 gaiaCleanSqlString gaiaaux.h, 118 gaiaClockwise gg\_core.h, 368 gaiaCloneDbfEntity gg\_formats.h, 459 gaiaCloneDbfField gg\_formats.h, 459 gaiaCloneDynamicLine gg dynamic.h, 441 qaiaCloneGeomColl gg core.h, 368 gaiaCloneGeomCollLinestrings gg\_core.h, 369 gaiaCloneGeomCollPoints gg\_core.h, 369 gaiaCloneGeomCollPolygons gg\_core.h, 370 gaiaCloneGeomCollSpecial gg core.h, 370 gaiaCloneLinestring gg\_core.h, 371 gaiaCloneLinestringSpecial gg\_core.h, 372 gaiaClonePolygon gg\_core.h, 372 gaiaClonePolygonSpecial gg\_core.h, 373 gaiaCloneRing gg core.h, 373 gaiaCloneRingSpecial gg core.h, 374 gaiaCloneValue gg\_formats.h, 460 gaiaConcaveHull gg advanced.h, 172 gaiaConcaveHull r gg\_advanced.h, 173 gaiaConstrainedDelaunayTriangulation

gg\_advanced.h, 173 gaiaConstrainedDelaunayTriangulation r gg\_advanced.h, 174 gaiaConvertCharset gaiaaux.h, 118 gaiaConvertLength gg\_core.h, 374 gaiaConvertToDMS gaiaaux.h, 120 gaiaConvertToDMSex gaiaaux.h, 120 gaiaConvertToUTF8 gaiaaux.h, 122 gaiaConvexHull gg\_advanced.h, 175 gaiaConvexHull\_r gg advanced.h, 175 gaiaCopyLinestringCoords gg core.h, 375 gaiaCopyLinestringCoordsEx gg core.h, 375 gaiaCopyLinestringCoordsReverse gg\_core.h, 376 gaiaCopyRingCoords gg\_core.h, 376 gaiaCopyRingCoordsEx gg\_core.h, 377 gaiaCopyRingCoordsReverse gg core.h, 377 gaiaCreateDxfParser gg dxf.h, 426 gaiaCreateDynamicLine gg\_dynamic.h, 441 gaiaCreateMD5Checksum gaiaaux.h, 123 gaiaCreateMetaCatalogTables spatialite.h, 77 gaiaCreatePolygon gg core.h, 378 gaiaCreateUTF8Converter gaiaaux.h, 123 gaiaCriticalPointFromGEOSmsg gg\_advanced.h, 176 gaiaCriticalPointFromGEOSmsg\_r gg\_advanced.h, 176 gaiaCurvosityIndex gg\_core.h, 378 gaiaCutter spatialite.h, 78 gaiaDbfFieldStruct, 30 gaiaDbfListPtr gg structs.h, 546 gaiaDbfListStruct, 31 gaiaDbfPtr gg structs.h, 546 gaiaDbfStruct, 32 gaiaDecodeURL gaiaaux.h, 123

gaiaDegsToRads gg\_advanced.h, [177](#page-202-0) gaiaDelaunayTriangulation gg\_advanced.h, [177](#page-202-0) gaiaDelaunayTriangulation\_r gg\_advanced.h, [178](#page-203-0) gaiaDequotedSql gaiaaux.h, [124](#page-149-0) gaiaDestroyDxfParser gg\_dxf.h, [426](#page-451-0) gaiaDimension gg\_core.h, [379](#page-404-0) gaiaDirNameFromPath gaiaaux.h, [125](#page-150-0) gaiaDissolvePoints gg\_core.h, [379](#page-404-0) gaiaDissolveSegments gg\_core.h, [380](#page-405-0) gaiaDoubleQuotedSql gaiaaux.h, [125](#page-150-0) gaiaDrapeLine gg\_advanced.h, [179](#page-204-0) gaiaDrapeLineExceptions gg\_advanced.h, [180](#page-205-0) gaiaDropTable spatialite.h, [79](#page-104-0) gaiaDropTable5 spatialite.h, [79](#page-104-0) gaiaDropTableEx spatialite.h, [80](#page-105-0) gaiaDropTableEx2 spatialite.h, [81](#page-106-0) gaiaDropTableEx3 spatialite.h, [81](#page-106-0) gaiaDxfArcPtr gg\_dxf.h, [422](#page-447-0) gaiaDxfBlockPtr gg\_dxf.h, [422](#page-447-0) gaiaDxfBoundaryPathPtr gg\_dxf.h, [423](#page-448-0) gaiaDxfCirclePtr gg\_dxf.h, [423](#page-448-0) gaiaDxfExtraAttrPtr gg\_dxf.h, [423](#page-448-0) gaiaDxfHatchPtr gg\_dxf.h, [423](#page-448-0) gaiaDxfHatchSegmPtr gg\_dxf.h, [424](#page-449-0) gaiaDxfHolePtr gg\_dxf.h, [424](#page-449-0) gaiaDxfInsertPtr gg\_dxf.h, [424](#page-449-0) gaiaDxfLayerPtr gg\_dxf.h, [424](#page-449-0) gaiaDxfParserPtr gg\_dxf.h, [425](#page-450-0) gaiaDxfPointPtr gg\_dxf.h, [425](#page-450-0)

gaiaDxfPolylinePtr gg\_dxf.h, [425](#page-450-0) gaiaDxfTextPtr gg\_dxf.h, [425](#page-450-0) gaiaDxfWriteEndSection gg\_dxf.h, [427](#page-452-0) gaiaDxfWriteEntities gg\_dxf.h, [427](#page-452-0) gaiaDxfWriteFooter gg\_dxf.h, [428](#page-453-0) gaiaDxfWriteGeometry gg\_dxf.h, [428](#page-453-0) gaiaDxfWriteHeader gg\_dxf.h, [429](#page-454-0) gaiaDxfWriteLayer gg\_dxf.h, [429](#page-454-0) gaiaDxfWriteLine gg\_dxf.h, [430](#page-455-0) gaiaDxfWritePoint gg\_dxf.h, [430](#page-455-0) gaiaDxfWriteRing gg\_dxf.h, [431](#page-456-0) gaiaDxfWriterInit gg\_dxf.h, [432](#page-457-0) gaiaDxfWriteTables gg\_dxf.h, [432](#page-457-0) gaiaDxfWriteText gg\_dxf.h, [433](#page-458-0) gaiaDynamicLineDeletePoint gg\_dynamic.h, [442](#page-467-0) gaiaDynamicLineFindByCoords gg\_dynamic.h, [442](#page-467-0) gaiaDynamicLineFindByPos gg\_dynamic.h, [443](#page-468-0) gaiaDynamicLineInsertAfter gg\_dynamic.h, [443](#page-468-0) gaiaDynamicLineInsertBefore gg\_dynamic.h, [444](#page-469-0) gaiaDynamicLineJoinAfter gg dynamic.h, [444](#page-469-0) gaiaDynamicLineJoinBefore gg\_dynamic.h, [445](#page-470-0) gaiaDynamicLinePtr gg\_structs.h, [546](#page-571-0) gaiaDynamicLineSplitAfter gg\_dynamic.h, [446](#page-471-0) gaiaDynamicLineSplitBefore gg\_dynamic.h, [446](#page-471-0) gaiaDynamicLineStruct, [33](#page-58-0) gaiaEllipseParams gg\_core.h, [381](#page-406-0) gaiaEllipsoidAzimuth gg\_advanced.h, [180](#page-205-0) gaiaEncodeURL gaiaaux.h, [126](#page-151-0) gaiaEndianArch gg\_formats.h, [460](#page-485-0) gaiaEnsureClosedRings

gg\_core.h, [381](#page-406-0) gaiaEwkbGetLinestring gg\_formats.h, [461](#page-486-0) gaiaEwkbGetMultiGeometry gg\_formats.h, [461](#page-486-0) gaiaEwkbGetPoint gg\_formats.h, [462](#page-487-0) gaiaEwkbGetPolygon gg\_formats.h, [463](#page-488-0) gaiaexif.h gaiaExifTagGetByteValue, [138](#page-163-0) gaiaExifTagGetDoubleValue, [139](#page-164-0) gaiaExifTagGetFloatValue, [139](#page-164-0) gaiaExifTagGetHumanReadable, [140](#page-165-0) gaiaExifTagGetId, [140](#page-165-0) gaiaExifTagGetLongValue, [141](#page-166-0) gaiaExifTagGetName, [141](#page-166-0) gaiaExifTagGetNumValues, [142](#page-167-0) gaiaExifTagGetRational1Value, [142](#page-167-0) gaiaExifTagGetRational2Value, [142](#page-167-0) gaiaExifTagGetRationalValue, [143](#page-168-0) gaiaExifTagGetShortValue, [143](#page-168-0) gaiaExifTagGetSignedLongValue, [144](#page-169-0) gaiaExifTagGetSignedRational1Value, [144](#page-169-0) gaiaExifTagGetSignedRational2Value, [145](#page-170-0) gaiaExifTagGetSignedRationalValue, [145](#page-170-0) gaiaExifTagGetSignedShortValue, [146](#page-171-0) gaiaExifTagGetStringValue, [146](#page-171-0) gaiaExifTagGetValueType, [147](#page-172-0) gaiaExifTagListPtr, [138](#page-163-0) gaiaExifTagPtr, [138](#page-163-0) gaiaExifTagsFree, [147](#page-172-0) gaiaGetExifGpsTagById, [148](#page-173-0) gaiaGetExifTagById, [148](#page-173-0) gaiaGetExifTagByName, [149](#page-174-0) gaiaGetExifTagByPos, [149](#page-174-0) gaiaGetExifTags, [150](#page-175-0) gaiaGetExifTagsCount, [150](#page-175-0) gaiaGetGpsCoords, [151](#page-176-0) gaiaGetGpsLatLong, [151](#page-176-0) gaiaGuessBlobType, [152](#page-177-0) gaiaIsExifGpsTag, [152](#page-177-0) gaiaExifTagGetByteValue gaiaexif.h, [138](#page-163-0) gaiaExifTagGetDoubleValue gaiaexif.h, [139](#page-164-0) gaiaExifTagGetFloatValue gaiaexif.h, [139](#page-164-0) gaiaExifTagGetHumanReadable gaiaexif.h, [140](#page-165-0) gaiaExifTagGetId gaiaexif.h, [140](#page-165-0) gaiaExifTagGetLongValue gaiaexif.h, [141](#page-166-0) gaiaExifTagGetName gaiaexif.h, [141](#page-166-0) gaiaExifTagGetNumValues

gaiaExifTagGetRational1Value gaiaexif.h, [142](#page-167-0) gaiaExifTagGetRational2Value gaiaexif.h, [142](#page-167-0) gaiaExifTagGetRationalValue gaiaexif.h, [143](#page-168-0) gaiaExifTagGetShortValue gaiaexif.h, [143](#page-168-0) gaiaExifTagGetSignedLongValue gaiaexif.h, [144](#page-169-0) gaiaExifTagGetSignedRational1Value gaiaexif.h, [144](#page-169-0) gaiaExifTagGetSignedRational2Value gaiaexif.h, [145](#page-170-0) gaiaExifTagGetSignedRationalValue gaiaexif.h, [145](#page-170-0) gaiaExifTagGetSignedShortValue gaiaexif.h, [146](#page-171-0) gaiaExifTagGetStringValue gaiaexif.h, [146](#page-171-0) gaiaExifTagGetValueType gaiaexif.h, [147](#page-172-0) gaiaExifTagListPtr gaiaexif.h, [138](#page-163-0) gaiaExifTagListStruct, [34](#page-59-0) gaiaExifTagPtr gaiaexif.h, [138](#page-163-0) gaiaExifTagsFree gaiaexif.h, [147](#page-172-0) gaiaExifTagStruct, [35](#page-60-0) gaiaExport16 gg\_formats.h, [464](#page-489-0) gaiaExport32 gg\_formats.h, [464](#page-489-0) gaiaExport64 gg\_formats.h, [465](#page-490-0) gaiaExportDxf gg\_dxf.h, [433](#page-458-0) gaiaExportF32 gg formats.h, [465](#page-490-0) gaiaExportI64 gg\_formats.h, [466](#page-491-0) gaiaExportU32 gg\_formats.h, [466](#page-491-0) gaiaExtractLinestringsFromGeomColl gg\_core.h, [382](#page-407-0) gaiaExtractPointsFromGeomColl gg\_core.h, [382](#page-407-0) gaiaExtractPolygonsFromGeomColl gg\_core.h, [383](#page-408-0) gaiaFileExtFromPath gaiaaux.h, [126](#page-151-0) gaiaFileNameFromPath gaiaaux.h, [127](#page-152-0) gaiaFinalizeMD5Checksum gaiaaux.h, [127](#page-152-0) gaiaFlushDbfHeader gg\_formats.h, [467](#page-492-0)

gaiaexif.h, [142](#page-167-0)

gaiaFlushShpHeaders gg formats.h, [467](#page-492-0) gaiaFrechetDistance gg\_advanced.h, [181](#page-206-0) gaiaFrechetDistance\_r gg\_advanced.h, [182](#page-207-0) gaiaFrechetDistanceDensify gg\_advanced.h, [182](#page-207-0) gaiaFrechetDistanceDensify\_r gg\_advanced.h, [183](#page-208-0) gaiaFree gg\_core.h, [384](#page-409-0) gaiaFreeDbf gg\_formats.h, [468](#page-493-0) gaiaFreeDbfField gg\_formats.h, [468](#page-493-0) gaiaFreeDbfList gg\_formats.h, [468](#page-493-0) gaiaFreeDynamicLine gg\_dynamic.h, [447](#page-472-0) gaiaFreeGeomColl gg\_core.h, [384](#page-409-0) gaiaFreeLinestring gg\_core.h, [385](#page-410-0) gaiaFreeMD5Checksum gaiaaux.h, [128](#page-153-0) gaiaFreePoint gg\_core.h, [385](#page-410-0) gaiaFreePolygon gg\_core.h, [385](#page-410-0) gaiaFreeRing gg\_core.h, [386](#page-411-0) gaiaFreeShapefile gg\_formats.h, [469](#page-494-0) gaiaFreeUTF8Converter gaiaaux.h, [128](#page-153-0) gaiaFreeValue gg\_formats.h, [469](#page-494-0) gaiaFreeVectorLayersList spatialite.h, [82](#page-107-0) gaiaFromEWKB gg\_formats.h, [470](#page-495-0) gaiaFromFgf gg\_formats.h, [470](#page-495-0) gaiaFromGeos\_XY gg\_advanced.h, [184](#page-209-0) gaiaFromGeos XY r gg\_advanced.h, [185](#page-210-0) gaiaFromGeos\_XYM gg\_advanced.h, [185](#page-210-0) gaiaFromGeos\_XYM\_r gg\_advanced.h, [186](#page-211-0) gaiaFromGeos\_XYZ gg\_advanced.h, [187](#page-212-0) gaiaFromGeos XYZ r gg\_advanced.h, [187](#page-212-0)

gaiaFromGeos\_XYZM

gg\_advanced.h, [188](#page-213-0)

gaiaFromGeos\_XYZM\_r gg advanced.h, [189](#page-214-0) gaiaFromSpatiaLiteBlobMbr gg\_mbr.h, [524](#page-549-0) gaiaFromSpatiaLiteBlobWkb gg\_formats.h, [471](#page-496-0) gaiaFromSpatiaLiteBlobWkbEx gg\_formats.h, [471](#page-496-0) gaiaFromTWKB gg\_advanced.h, [189](#page-214-0) gaiaFromWkb gg\_formats.h, [472](#page-497-0) gaiaFullFileNameFromPath gaiaaux.h, [129](#page-154-0) gaiaGeodesicArcLength gg\_core.h, [386](#page-411-0) gaiaGeodesicArea gg\_advanced.h, [190](#page-215-0) gaiaGeodesicDistance gg\_core.h, [387](#page-412-0) gaiaGeodesicTotalLength gg\_core.h, [388](#page-413-0) gaiaGeoHash gg\_advanced.h, [191](#page-216-0) gaiaGeomCollArea gg\_advanced.h, [191](#page-216-0) gaiaGeomCollArea\_r gg\_advanced.h, [192](#page-217-0) gaiaGeomCollBuffer gg\_advanced.h, [193](#page-218-0) gaiaGeomCollBuffer\_r gg\_advanced.h, [193](#page-218-0) gaiaGeomCollCentroid gg\_advanced.h, [194](#page-219-0) gaiaGeomCollCentroid\_r gg\_advanced.h, [195](#page-220-0) gaiaGeomCollContains gg\_advanced.h, [195](#page-220-0) gaiaGeomCollContains\_r gg advanced.h, [196](#page-221-0) gaiaGeomCollCoveredBy gg\_advanced.h, [197](#page-222-0) gaiaGeomCollCoveredBy\_r gg\_advanced.h, [197](#page-222-0) gaiaGeomCollCovers gg\_advanced.h, [198](#page-223-0) gaiaGeomCollCovers\_r gg\_advanced.h, [199](#page-224-0) gaiaGeomCollCrosses gg\_advanced.h, [199](#page-224-0) gaiaGeomCollCrosses\_r gg\_advanced.h, [200](#page-225-0) gaiaGeomCollDisjoint gg\_advanced.h, [201](#page-226-0) gaiaGeomCollDisjoint\_r gg\_advanced.h, [201](#page-226-0) gaiaGeomCollDistance gg\_advanced.h, [202](#page-227-0)

gaiaGeomCollDistance\_r gg\_advanced.h, [203](#page-228-0) gaiaGeomCollEquals gg\_advanced.h, [204](#page-229-0) gaiaGeomCollEquals\_r gg\_advanced.h, [204](#page-229-0) gaiaGeomCollIntersects gg\_advanced.h, [205](#page-230-0) gaiaGeomCollIntersects\_r gg\_advanced.h, [206](#page-231-0) gaiaGeomCollLength gg\_advanced.h, [206](#page-231-0) gaiaGeomCollLength\_r gg\_advanced.h, [207](#page-232-0) gaiaGeomCollLengthOrPerimeter gg\_advanced.h, [208](#page-233-0) gaiaGeomCollLengthOrPerimeter\_r gg\_advanced.h, [208](#page-233-0) gaiaGeomCollOverlaps gg\_advanced.h, [209](#page-234-0) gaiaGeomCollOverlaps\_r gg\_advanced.h, [210](#page-235-0) gaiaGeomCollPreparedContains gg\_advanced.h, [210](#page-235-0) gaiaGeomCollPreparedCoveredBy gg\_advanced.h, [211](#page-236-0) gaiaGeomCollPreparedCovers gg\_advanced.h, [212](#page-237-0) gaiaGeomCollPreparedCrosses gg\_advanced.h, [213](#page-238-0) gaiaGeomCollPreparedDisjoint gg\_advanced.h, [214](#page-239-0) gaiaGeomCollPreparedDistance gg\_advanced.h, [214](#page-239-0) gaiaGeomCollPreparedDistanceWithin gg\_advanced.h, [215](#page-240-0) gaiaGeomCollPreparedIntersects gg\_advanced.h, [216](#page-241-0) gaiaGeomCollPreparedOverlaps gg\_advanced.h, [217](#page-242-0) gaiaGeomCollPreparedTouches gg\_advanced.h, [218](#page-243-0) gaiaGeomCollPreparedWithin gg\_advanced.h, [218](#page-243-0) gaiaGeomCollPtr gg\_structs.h, [546](#page-571-0) gaiaGeomCollRelate gg\_advanced.h, [219](#page-244-0) gaiaGeomCollRelate\_r gg\_advanced.h, [220](#page-245-0) gaiaGeomCollRelateBoundaryNodeRule gg\_advanced.h, [221](#page-246-0) gaiaGeomCollRelateBoundaryNodeRule\_r gg\_advanced.h, [221](#page-246-0) gaiaGeomCollSimplify gg\_advanced.h, [222](#page-247-0) gaiaGeomCollSimplify\_r gg\_advanced.h, [223](#page-248-0)

gaiaGeomCollSimplifyPreserveTopology gg\_advanced.h, [224](#page-249-0) gaiaGeomCollSimplifyPreserveTopology\_r gg\_advanced.h, [224](#page-249-0) gaiaGeomCollStruct, [36](#page-61-0) gaiaGeomCollTouches gg\_advanced.h, [225](#page-250-0) gaiaGeomCollTouches\_r gg\_advanced.h, [226](#page-251-0) gaiaGeomCollWithin gg\_advanced.h, [226](#page-251-0) gaiaGeomCollWithin\_r gg\_advanced.h, [227](#page-252-0) gaiaGeometryAliasType gg\_core.h, [389](#page-414-0) gaiaGeometryDifference gg advanced.h, [228](#page-253-0) gaiaGeometryDifference\_r gg\_advanced.h, [228](#page-253-0) gaiaGeometryIntersection gg\_advanced.h, [229](#page-254-0) gaiaGeometryIntersection\_r gg\_advanced.h, [230](#page-255-0) gaiaGeometrySymDifference gg\_advanced.h, [230](#page-255-0) gaiaGeometrySymDifference\_r gg\_advanced.h, [232](#page-257-0) gaiaGeometryType gg\_core.h, [389](#page-414-0) gaiaGeometryUnion gg\_advanced.h, [233](#page-258-0) gaiaGeometryUnion\_r gg\_advanced.h, [233](#page-258-0) gaiaGeosConcaveHull gg\_advanced.h, [234](#page-259-0) gaiaGeosConcaveHull\_r gg\_advanced.h, [235](#page-260-0) gaiaGeosDensify gg\_advanced.h, [236](#page-261-0) gaiaGeosDensify\_r gg\_advanced.h, [236](#page-261-0) gaiaGeosMakeValid gg\_advanced.h, [237](#page-262-0) gaiaGeosMakeValid\_r gg\_advanced.h, [238](#page-263-0) gaiaGetExifGpsTagById gaiaexif.h, [148](#page-173-0) gaiaGetExifTagById gaiaexif.h, [148](#page-173-0) gaiaGetExifTagByName gaiaexif.h, [149](#page-174-0) gaiaGetExifTagByPos gaiaexif.h, [149](#page-174-0) gaiaGetExifTags gaiaexif.h, [150](#page-175-0) gaiaGetExifTagsCount gaiaexif.h, [150](#page-175-0) gaiaGetGeosAuxErrorMsg

gg\_advanced.h, [238](#page-263-0) gaiaGetGeosAuxErrorMsg\_r gg\_advanced.h, [239](#page-264-0) gaiaGetGeosErrorMsg gg\_advanced.h, [240](#page-265-0) gaiaGetGeosErrorMsg\_r gg\_advanced.h, [240](#page-265-0) gaiaGetGeosWarningMsg gg\_advanced.h, [241](#page-266-0) gaiaGetGeosWarningMsg\_r gg\_advanced.h, [241](#page-266-0) gaiaGetGpsCoords gaiaexif.h, [151](#page-176-0) gaiaGetGpsLatLong gaiaexif.h, [151](#page-176-0) gaiaGetLayerExtent spatialite.h, [82](#page-107-0) gaiaGetLocaleCharset gaiaaux.h, [129](#page-154-0) gaiaGetMbrMaxX gg\_mbr.h, [524](#page-549-0) gaiaGetMbrMaxY gg\_mbr.h, [525](#page-550-0) gaiaGetMbrMinX gg\_mbr.h, [525](#page-550-0) gaiaGetMbrMinY gg\_mbr.h, [526](#page-551-0) gaiaGetPoint gg\_const.h, [333](#page-358-0) gaiaGetPointOnSurface gg\_advanced.h, [242](#page-267-0) gaiaGetPointOnSurface\_r gg\_advanced.h, [243](#page-268-0) gaiaGetPointXYM gg\_const.h, [334](#page-359-0) gaiaGetPointXYZ gg\_const.h, [334](#page-359-0) gaiaGetPointXYZM gg\_const.h, [335](#page-360-0) gaiaGetProjDatabasePath gg\_advanced.h, [243](#page-268-0) gaiaGetProjErrorMsg\_r gg\_advanced.h, [244](#page-269-0) gaiaGetProjString gg\_advanced.h, [244](#page-269-0) gaiaGetProjWKT gg\_advanced.h, [245](#page-270-0) gaiaGetRtTopoErrorMsg gg\_advanced.h, [246](#page-271-0) gaiaGetRtTopoWarningMsg gg\_advanced.h, [246](#page-271-0) gaiaGetVectorLayersList spatialite.h, [83](#page-108-0) gaiaGreatCircleDistance gg\_core.h, [390](#page-415-0) gaiaGreatCircleTotalLength gg\_core.h, [391](#page-416-0) gaiaGuessBlobType

gaiaexif.h, [152](#page-177-0) gaiaGuessSridFromWKT gg\_advanced.h, [247](#page-272-0) gaiaHausdorffDistance gg\_advanced.h, [247](#page-272-0) gaiaHausdorffDistance\_r gg\_advanced.h, [248](#page-273-0) gaiaHausdorffDistanceDensify gg\_advanced.h, [249](#page-274-0) gaiaHausdorffDistanceDensify\_r gg\_advanced.h, [249](#page-274-0) gaiaHexagonalGrid gg\_advanced.h, [250](#page-275-0) gaiaHexagonalGrid\_r gg\_advanced.h, [251](#page-276-0) gaiaHilbertCode gg advanced.h, [252](#page-277-0) gaiaHilbertCode\_r gg\_advanced.h, [252](#page-277-0) gaiaIllegalSqlName gaiaaux.h, [129](#page-154-0) gaiaImport16 gg\_formats.h, [473](#page-498-0) gaiaImport32 gg\_formats.h, [473](#page-498-0) gaiaImport64 gg\_formats.h, [474](#page-499-0) gaiaImportF32 gg formats.h, [474](#page-499-0) gaiaImportI64 gg\_formats.h, [475](#page-500-0) gaiaImportU32 gg\_formats.h, [476](#page-501-0) gaiaInsertInteriorRing gg\_core.h, [391](#page-416-0) gaiaInsertIntoSqlLog gaiaaux.h, [130](#page-155-0) gaiaInsertLinestringInGeomColl gg\_core.h, [392](#page-417-0) gaiaInsertPolygonInGeomColl gg\_core.h, [392](#page-417-0) gaiaInterpolatePoint gg\_core.h, [393](#page-418-0) gaiaIntersect gg\_core.h, [393](#page-418-0) gaiaIntersectionMatrixPatternMatch gg\_advanced.h, [253](#page-278-0) gaiaIntersectionMatrixPatternMatch\_r gg\_advanced.h, [254](#page-279-0) gaiaIsClosed gg\_advanced.h, [254](#page-279-0) gaiaIsClosedGeom gg\_advanced.h, [255](#page-280-0) gaiaIsClosedGeom\_r gg\_advanced.h, [256](#page-281-0) gaiaIsCompressedXmlBlob gg\_xml.h, [570](#page-595-0) gaiaIsEmpty

gg\_core.h, [394](#page-419-0) gaiaIsExifGpsTag gaiaexif.h, [152](#page-177-0) gaiaIsGpxXmlBlob gg\_xml.h, [570](#page-595-0) gaiaIsIsoMetadataXmlBlob gg\_xml.h, [571](#page-596-0) gaiaIsMapConfigXmlBlob gg\_xml.h, [571](#page-596-0) gaiaIsNotClosedGeomColl gg\_core.h, [394](#page-419-0) gaiaIsNotClosedGeomColl\_r gg\_core.h, [395](#page-420-0) gaiaIsNotClosedRing gg\_core.h, [395](#page-420-0) gaiaIsNotClosedRing\_r gg core.h, [397](#page-422-0) gaiaIsPointOnPolygonSurface gg\_core.h, [397](#page-422-0) gaiaIsPointOnRingSurface gg\_core.h, [398](#page-423-0) gaiaIsReservedSqliteName gaiaaux.h, [130](#page-155-0) gaiaIsReservedSqlName gaiaaux.h, [131](#page-156-0) gaiaIsRing gg\_advanced.h, [256](#page-281-0) gaiaIsRing\_r gg\_advanced.h, [257](#page-282-0) gaiaIsSchemaValidatedXmlBlob gg\_xml.h, [572](#page-597-0) gaiaIsSimple gg\_advanced.h, [257](#page-282-0) gaiaIsSimple\_r gg\_advanced.h, [258](#page-283-0) gaiaIsSldSeRasterStyleXmlBlob gg\_xml.h, [572](#page-597-0) gaiaIsSldSeVectorStyleXmlBlob gg\_xml.h, [573](#page-598-0) gaiaIsSldStyleXmlBlob gg\_xml.h, [573](#page-598-0) gaiaIsSvgXmlBlob gg\_xml.h, [574](#page-599-0) gaiaIsToxic gg\_core.h, [398](#page-423-0) gaiaIsToxic\_r gg\_core.h, [399](#page-424-0) gaiaIsValid gg\_advanced.h, [259](#page-284-0) gaiaIsValid\_r gg\_advanced.h, [259](#page-284-0) gaiaIsValidDbfList gg\_formats.h, [476](#page-501-0) gaiaIsValidDetail gg\_advanced.h, [260](#page-285-0) gaiaIsValidDetail\_r gg\_advanced.h, [261](#page-286-0) gaiaIsValidDetailEx

gg\_advanced.h, [261](#page-286-0) gaiaIsValidDetailEx\_r gg\_advanced.h, [262](#page-287-0) gaiaIsValidReason gg\_advanced.h, [263](#page-288-0) gaiaIsValidReason\_r gg\_advanced.h, [263](#page-288-0) gaiaIsValidTrajectory gg\_core.h, [399](#page-424-0) gaiaIsValidXmlBlob gg\_xml.h, [574](#page-599-0) gaiaIsValidXPathExpression gg\_xml.h, [575](#page-600-0) gaiaLargestEmptyCircle gg\_advanced.h, [264](#page-289-0) gaiaLargestEmptyCircle\_r gg\_advanced.h, [265](#page-290-0) gaiaLayerAttributeFieldInfos, [37](#page-62-0) gaiaLayerAttributeFieldPtr gg\_structs.h, [547](#page-572-0) gaiaLayerAuthInfos, [38](#page-63-0) gaiaLayerAuthPtr gg\_structs.h, [547](#page-572-0) gaiaLayerExtentInfos, [39](#page-64-0) gaiaLayerExtentPtr gg\_structs.h, [547](#page-572-0) gaiaLinearize gg\_core.h, [400](#page-425-0) gaiaLineFromEncodedPolyline gg\_advanced.h, [265](#page-290-0) gaiaLineGetPoint gg\_core.h, [401](#page-426-0) gaiaLineInterpolateEquidistantPoints gg\_advanced.h, [266](#page-291-0) gaiaLineInterpolateEquidistantPoints\_r gg\_advanced.h, [267](#page-292-0) gaiaLineInterpolatePoint gg\_advanced.h, [267](#page-292-0) gaiaLineInterpolatePoint\_r gg\_advanced.h, [268](#page-293-0) gaiaLineLocatePoint gg\_advanced.h, [269](#page-294-0) gaiaLineLocatePoint\_r gg\_advanced.h, [269](#page-294-0) gaiaLineMerge gg\_advanced.h, [270](#page-295-0) gaiaLineMerge\_r gg\_advanced.h, [271](#page-296-0) gaiaLinesCutAtNodes gg\_advanced.h, [271](#page-296-0) gaiaLineSetPoint gg\_core.h, [401](#page-426-0) gaiaLinestringEquals gg\_core.h, [402](#page-427-0) gaiaLinestringPtr gg\_structs.h, [547](#page-572-0) gaiaLinestringStruct, [40](#page-65-0) gaiaLineSubstring

gg\_advanced.h, [272](#page-297-0) gaiaLineSubstring\_r gg\_advanced.h, [273](#page-298-0) gaiaLoadFromDxfParser gg\_dxf.h, [435](#page-460-0) gaiaLocateBetweenMeasures gg\_core.h, [403](#page-428-0) gaiaMakeArc gg\_core.h, [403](#page-428-0) gaiaMakeCircle gg\_core.h, [404](#page-429-0) gaiaMakeEllipse gg\_core.h, [405](#page-430-0) gaiaMakeEllipticArc gg\_core.h, [405](#page-430-0) gaiaMakeLine gg formats.h, [477](#page-502-0) gaiaMakePoint gg\_formats.h, [477](#page-502-0) gaiaMakePointEx gg\_formats.h, [478](#page-503-0) gaiaMakePointM gg\_formats.h, [478](#page-503-0) gaiaMakePointMEx gg\_formats.h, [479](#page-504-0) gaiaMakePointZ gg\_formats.h, [480](#page-505-0) gaiaMakePointZEx gg formats.h, [480](#page-505-0) gaiaMakePointZM gg\_formats.h, [482](#page-507-0) gaiaMakePointZMEx gg\_formats.h, [483](#page-508-0) gaiaMakePolygon gg\_core.h, [406](#page-431-0) gaiaMakeValid gg\_advanced.h, [273](#page-298-0) gaiaMakeValidDiscarded gg\_advanced.h, [274](#page-299-0) gaiaMaxDistance gg\_advanced.h, [275](#page-300-0) gaiaMaximumInscribedCircle gg\_advanced.h, [276](#page-301-0) gaiaMaximumInscribedCircle\_r gg\_advanced.h, [276](#page-301-0) gaiaMbrGeometry gg\_mbr.h, [526](#page-551-0) gaiaMbrLinestring gg\_mbr.h, [527](#page-552-0) gaiaMbrPolygon gg\_mbr.h, [527](#page-552-0) gaiaMbrRing gg\_mbr.h, [527](#page-552-0) gaiaMbrsContains gg\_mbr.h, [528](#page-553-0) gaiaMbrsDisjoint gg\_mbr.h, [528](#page-553-0) gaiaMbrsEqual

gg\_mbr.h, [529](#page-554-0) gaiaMbrsIntersects gg\_mbr.h, [529](#page-554-0) gaiaMbrsOverlaps gg\_mbr.h, [529](#page-554-0) gaiaMbrsTouches gg\_mbr.h, [530](#page-555-0) gaiaMbrsWithin gg\_mbr.h, [530](#page-555-0) gaiaMeasureArea gg\_core.h, [406](#page-431-0) gaiaMeasureLength gg\_core.h, [407](#page-432-0) gaiaMemFilePtr gg\_structs.h, [548](#page-573-0) gaiaMemFileStruct, [41](#page-66-0) gaiaMemFseek gg\_formats.h, [483](#page-508-0) gaiaMemRead gg\_formats.h, [484](#page-509-0) gaiaMergeGeometries gg\_core.h, [407](#page-432-0) gaiaMergeGeometries\_r gg\_core.h, [408](#page-433-0) gaiaMinDistance gg\_core.h, [409](#page-434-0) gaiaMinimumBoundingCircle gg\_advanced.h, [277](#page-302-0) gaiaMinimumBoundingCircle\_r gg\_advanced.h, [278](#page-303-0) gaiaMinimumClearance gg\_advanced.h, [278](#page-303-0) gaiaMinimumClearance\_r gg\_advanced.h, [279](#page-304-0) gaiaMinimumClearanceLine gg\_advanced.h, [280](#page-305-0) gaiaMinimumClearanceLine\_r gg\_advanced.h, [280](#page-305-0) gaiaMinimumRotatedRectangle gg advanced.h, [281](#page-306-0) gaiaMinimumRotatedRectangle\_r gg\_advanced.h, [281](#page-306-0) gaiaMinimumWidth gg\_advanced.h, [282](#page-307-0) gaiaMinimumWidth\_r gg\_advanced.h, [283](#page-308-0) gaiaMRangeGeometry gg\_mbr.h, [532](#page-557-0) gaiaMRangeGeometryEx gg\_mbr.h, [532](#page-557-0) gaiaMRangeLinestring gg\_mbr.h, [533](#page-558-0) gaiaMRangeLinestringEx gg\_mbr.h, [533](#page-558-0) gaiaMRangePolygon gg\_mbr.h, [534](#page-559-0) gaiaMRangePolygonEx gg\_mbr.h, [534](#page-559-0)

gaiaMRangeRing gg\_mbr.h, [535](#page-560-0) gaiaMRangeRingEx gg\_mbr.h, [535](#page-560-0) gaiaNodeLines gg\_advanced.h, [283](#page-308-0) gaiaNormalizeLonLat gg\_core.h, [409](#page-434-0) gaiaOffsetCurve gg\_advanced.h, [284](#page-309-0) gaiaOffsetCurve\_r gg\_advanced.h, [285](#page-310-0) gaiaOpenDbfRead gg\_formats.h, [484](#page-509-0) gaiaOpenDbfWrite gg\_formats.h, [485](#page-510-0) gaiaOpenDbfWriteEx gg\_formats.h, [485](#page-510-0) gaiaOpenShpRead gg\_formats.h, [486](#page-511-0) gaiaOpenShpWrite gg\_formats.h, [487](#page-512-0) gaiaOpenShpWriteEx gg\_formats.h, [487](#page-512-0) gaiaOpenZipDbf gg\_formats.h, [488](#page-513-0) gaiaOutBareKml gg\_formats.h, [489](#page-514-0) gaiaOutBufferInitialize gg\_formats.h, [489](#page-514-0) gaiaOutBufferPtr gg\_structs.h, [548](#page-573-0) gaiaOutBufferReset gg\_formats.h, [490](#page-515-0) gaiaOutBufferStruct, [41](#page-66-0) gaiaOutFullKml gg\_formats.h, [490](#page-515-0) gaiaOutGeoJSON gg\_formats.h, [491](#page-516-0) gaiaOutGml gg\_formats.h, [492](#page-517-0) gaiaOutGml\_ex gg\_formats.h, [492](#page-517-0) gaiaOutLinestringZ gg\_formats.h, [493](#page-518-0) gaiaOutLinestringZex gg\_formats.h, [493](#page-518-0) gaiaOutPointZ gg\_formats.h, [494](#page-519-0) gaiaOutPointZex gg\_formats.h, [494](#page-519-0) gaiaOutPolygonZ gg\_formats.h, [495](#page-520-0) gaiaOutPolygonZex gg\_formats.h, [495](#page-520-0) gaiaOutSvg gg\_formats.h, [496](#page-521-0) gaiaOutWkt

gg\_formats.h, [496](#page-521-0) gaiaOutWktEx gg\_formats.h, [497](#page-522-0) gaiaOutWktStrict gg\_formats.h, [497](#page-522-0) gaiaParseDMS gaiaaux.h, [131](#page-156-0) gaiaParseDxfFile gg\_dxf.h, [436](#page-461-0) gaiaParseDxfFile\_r gg\_dxf.h, [436](#page-461-0) gaiaParseEWKT gg\_formats.h, [498](#page-523-0) gaiaParseFilterMbr gg\_mbr.h, [536](#page-561-0) gaiaParseGeoJSON gg\_formats.h, [498](#page-523-0) gaiaParseGml gg\_formats.h, [499](#page-524-0) gaiaParseGml\_r gg\_formats.h, [500](#page-525-0) gaiaParseHexEWKB gg\_formats.h, [500](#page-525-0) gaiaParseKml gg\_formats.h, [501](#page-526-0) gaiaParseWkt gg\_formats.h, [501](#page-526-0) gaiaPointPtr gg\_structs.h, [548](#page-573-0) gaiaPointStruct, [42](#page-67-0) gaiaPolygonEquals gg\_core.h, [410](#page-435-0) gaiaPolygonize gg\_advanced.h, [285](#page-310-0) gaiaPolygonize\_r gg\_advanced.h, [286](#page-311-0) gaiaPolygonPtr gg\_structs.h, [548](#page-573-0) gaiaPolygonStruct, [43](#page-68-0) gaiaPrependPointMToDynamicLine gg\_dynamic.h, [447](#page-472-0) gaiaPrependPointToDynamicLine gg\_dynamic.h, [448](#page-473-0) gaiaPrependPointZMToDynamicLine gg\_dynamic.h, [448](#page-473-0) gaiaPrependPointZToDynamicLine gg\_dynamic.h, [449](#page-474-0) gaiaPreRingPtr gg\_structs.h, [549](#page-574-0) gaiaPreRingStruct, [44](#page-69-0) gaiaProjAreaPtr gg\_structs.h, [549](#page-574-0) gaiaProjAreaStr, [45](#page-70-0) gaiaProjectedPoint gg\_advanced.h, [287](#page-312-0) gaiaQuotedSql gaiaaux.h, [132](#page-157-0) gaiaRadsToDegs

gg\_advanced.h, [288](#page-313-0) gaiaReadDbfEntity gg\_formats.h, [503](#page-528-0) gaiaReadDbfEntity\_ex gg\_formats.h, [504](#page-529-0) gaiaReadShpEntity gg\_formats.h, [504](#page-529-0) gaiaReadShpEntity\_ex gg\_formats.h, [505](#page-530-0) gaiaReadWktFromZipShp gg\_formats.h, [506](#page-531-0) gaiaReducePrecision gg\_advanced.h, [288](#page-313-0) gaiaReducePrecision\_r gg\_advanced.h, [289](#page-314-0) gaiaReflectCoords gg core.h, [410](#page-435-0) gaiaRemoveExtraSpaces gaiaaux.h, [132](#page-157-0) gaiaRemoveRepeatedPoints gg\_core.h, [411](#page-436-0) gaiaRenameColumn spatialite.h, [84](#page-109-0) gaiaRenameTable spatialite.h, [85](#page-110-0) gaiaResetDbfEntity gg\_formats.h, [506](#page-531-0) gaiaResetGeosMsg gg\_advanced.h, [289](#page-314-0) gaiaResetGeosMsg\_r gg\_advanced.h, [290](#page-315-0) gaiaResetProjErrorMsg\_r gg\_advanced.h, [290](#page-315-0) gaiaResetRtTopoMsg gg\_advanced.h, [292](#page-317-0) gaiaReverseDynamicLine gg\_dynamic.h, [449](#page-474-0) gaiaRingCentroid gg\_core.h, [411](#page-436-0) gaiaRingGetPoint gg\_core.h, [412](#page-437-0) gaiaRingPtr gg\_structs.h, [549](#page-574-0) gaiaRingSetPoint gg\_core.h, [413](#page-438-0) gaiaRingStruct, [45](#page-70-0) gaiaRotateCoords gg\_core.h, [413](#page-438-0) gaiaSanitize gg\_core.h, [414](#page-439-0) gaiaScaleCoords gg\_core.h, [414](#page-439-0) gaiaSegmentize gg\_advanced.h, [292](#page-317-0) gaiaSetDoubleValue gg formats.h, [507](#page-532-0) gaiaSetGeosAuxErrorMsg gg\_advanced.h, [293](#page-318-0)

gaiaSetGeosAuxErrorMsg\_r gg\_advanced.h, [294](#page-319-0) gaiaSetGeosErrorMsg gg\_advanced.h, [294](#page-319-0) gaiaSetGeosErrorMsg\_r gg\_advanced.h, [295](#page-320-0) gaiaSetGeosWarningMsg gg\_advanced.h, [295](#page-320-0) gaiaSetGeosWarningMsg\_r gg advanced.h, [296](#page-321-0) gaiaSetIntValue gg\_formats.h, [507](#page-532-0) gaiaSetNullValue gg\_formats.h, [508](#page-533-0) gaiaSetPoint gg\_const.h, [336](#page-361-0) gaiaSetPointXYM gg\_const.h, [336](#page-361-0) gaiaSetPointXYZ gg\_const.h, [337](#page-362-0) gaiaSetPointXYZM gg\_const.h, [338](#page-363-0) gaiaSetProjDatabasePath gg\_advanced.h, [296](#page-321-0) gaiaSetProjErrorMsg\_r gg\_advanced.h, [297](#page-322-0) gaiaSetRtTopoErrorMsg gg advanced.h, [297](#page-322-0) gaiaSetRtTopoWarningMsg gg\_advanced.h, [298](#page-323-0) gaiaSetStrValue gg\_formats.h, [508](#page-533-0) gaiaShapefilePtr gg\_structs.h, [549](#page-574-0) gaiaShapefileStruct, [46](#page-71-0) gaiaSharedPaths gg\_advanced.h, [298](#page-323-0) gaiaSharedPaths\_r gg advanced.h, [300](#page-325-0) gaiaShiftCoords gg\_core.h, [415](#page-440-0) gaiaShiftCoords3D gg\_core.h, [415](#page-440-0) gaiaShiftLongitude gg\_core.h, [416](#page-441-0) gaiaShortestLine gg\_advanced.h, [301](#page-326-0) gaiaShortestLine\_r gg\_advanced.h, [301](#page-326-0) gaiaShpAnalyze gg\_formats.h, [508](#page-533-0) gaiaSingleQuotedSql gaiaaux.h, [133](#page-158-0) gaiaSingleSidedBuffer gg\_advanced.h, [302](#page-327-0) gaiaSingleSidedBuffer\_r gg\_advanced.h, [303](#page-328-0) gaiaSnap

gg\_advanced.h, [303](#page-328-0) gaiaSnap\_r gg\_advanced.h, [304](#page-329-0) gaiaSnapToGrid gg\_advanced.h, [305](#page-330-0) gaiaSplit gg\_advanced.h, [306](#page-331-0) gaiaSplitLeft gg\_advanced.h, [307](#page-332-0) gaiaSplitRight gg\_advanced.h, [307](#page-332-0) gaiaSquareGrid gg\_advanced.h, [308](#page-333-0) gaiaSquareGrid\_r gg\_advanced.h, [309](#page-334-0) gaiaStatisticsInvalidate spatialite.h, [86](#page-111-0) gaiaSubdivide gg\_advanced.h, [310](#page-335-0) gaiaSwapCoords gg\_core.h, [416](#page-441-0) gaiaTextReaderAlloc gg\_formats.h, [509](#page-534-0) gaiaTextReaderDestroy gg\_formats.h, [510](#page-535-0) gaiaTextReaderFetchField gg\_formats.h, [510](#page-535-0) gaiaTextReaderGetRow gg formats.h, [510](#page-535-0) gaiaTextReaderParse gg\_formats.h, [511](#page-536-0) gaiaTextReaderPtr gg\_structs.h, [550](#page-575-0) gaiaToCompressedBlobWkb gg\_formats.h, [512](#page-537-0) gaiaToEWKB gg\_formats.h, [512](#page-537-0) gaiaToEWKT gg\_formats.h, [513](#page-538-0) gaiaToFgf gg\_formats.h, [513](#page-538-0) gaiaToGeos gg\_advanced.h, [310](#page-335-0) gaiaToGeos\_r gg\_advanced.h, [311](#page-336-0) gaiaToGeosSelective gg\_advanced.h, [312](#page-337-0) gaiaToGeosSelective\_r gg\_advanced.h, [312](#page-337-0) gaiaToHexWkb gg\_formats.h, [514](#page-539-0) gaiaToSpatiaLiteBlobWkb gg\_formats.h, [514](#page-539-0) gaiaToSpatiaLiteBlobWkbEx gg\_formats.h, [515](#page-540-0) gaiaToSpatiaLiteBlobWkbEx2 gg\_formats.h, [515](#page-540-0) gaiaToTWKB

gg\_advanced.h, [313](#page-338-0) gaiaToWkb gg\_formats.h, [516](#page-541-0) gaiaTrajectoryInterpolatePoint gg\_core.h, [417](#page-442-0) gaiaTransform gg\_advanced.h, [314](#page-339-0) gaiaTransform\_r gg\_advanced.h, [314](#page-339-0) gaiaTransformEx gg\_advanced.h, [315](#page-340-0) gaiaTransformEx\_r gg\_advanced.h, [316](#page-341-0) gaiaTransformXY gg\_advanced.h, [317](#page-342-0) gaiaTransformXY\_r gg advanced.h, [317](#page-342-0) gaiaTransformXYZ gg\_advanced.h, [318](#page-343-0) gaiaTransformXYZ\_r gg\_advanced.h, [319](#page-344-0) gaiaTriangularGrid gg\_advanced.h, [320](#page-345-0) gaiaTriangularGrid\_r gg\_advanced.h, [321](#page-346-0) gaiaUnaryUnion gg\_advanced.h, [321](#page-346-0) gaiaUnaryUnion\_r gg\_advanced.h, [322](#page-347-0) gaiaUnionCascaded gg\_advanced.h, [323](#page-348-0) gaiaUnionCascaded\_r gg\_advanced.h, [323](#page-348-0) gaiaUpdateMD5Checksum gaiaaux.h, [133](#page-158-0) gaiaUpdateMetaCatalogStatistics spatialite.h, [86](#page-111-0) gaiaUpdateMetaCatalogStatisticsFromMaster spatialite.h, [87](#page-112-0) gaiaUpdateSqlLog gaiaaux.h, [134](#page-159-0) gaiaUpDownHeight gg\_core.h, [417](#page-442-0) gaiaValueStruct, [48](#page-73-0) gaiaVectorLayerItem, [49](#page-74-0) gaiaVectorLayerPtr gg\_structs.h, [550](#page-575-0) gaiaVectorLayersListPtr gg\_structs.h, [550](#page-575-0) gaiaVectorLayersListStr, [50](#page-75-0) gaiaVoronojDiagram gg\_advanced.h, [324](#page-349-0) gaiaVoronojDiagram\_r gg\_advanced.h, [325](#page-350-0) gaiaWriteDbfEntity gg\_formats.h, [516](#page-541-0) gaiaWriteShpEntity gg\_formats.h, [517](#page-542-0)

gaiaXmlBlobAddFileId gg xml.h, 575 gaiaXmlBlobAddParentId gg\_xml.h, 576 gaiaXmlBlobCompression gg\_xml.h, 577 gaiaXmlBlobGetAbstract gg xml.h, 578 gaiaXmlBlobGetDocumentSize gg xml.h, 578 gaiaXmlBlobGetEncoding gg\_xml.h, 579 gaiaXmlBlobGetFileId gg xml.h, 579 gaiaXmlBlobGetGeometry gg\_xml.h, 580 qaiaXmlBlobGetLastParseError gg xml.h, 580 gaiaXmlBlobGetLastValidateError gg\_xml.h, 581 gaiaXmlBlobGetLastXPathError gg\_xml.h, 581 gaiaXmlBlobGetName gg\_xml.h, 582 gaiaXmlBlobGetParentId gg xml.h, 582 gaiaXmlBlobGetSchemaURI gg xml.h, 583 qaiaXmlBlobGetTitle gg xml.h, 584 gaiaXmlBlobMLineFromGPX gg xml.h, 584 qaiaXmlBlobSetFileId gg\_xml.h, 585 gaiaXmlBlobSetParentId gg\_xml.h, 585 qaiaXmlFromBlob gg xml.h, 586 gaiaXmlGetInternalSchemaURI gg xml.h, 587 gaiaXmlLoad gg\_xml.h, 587 gaiaXmlStore gg\_xml.h, 588 gaiaXmlTextFromBlob gg\_xml.h, 589 gaiaXmlToBlob gg xml.h, 589 gaiaZipfileDbfN gg\_formats.h, 518 gaiaZipfileNumDBF gg formats.h, 518 gaiaZipfileNumSHP gg formats.h, 518 gaiaZipfileShpN gg\_formats.h, 519 gaiaZRangeGeometry gg\_mbr.h, 536

gaiaZRangeGeometryEx gg mbr.h, 537 gaiaZRangeLinestring gg\_mbr.h, 537 gaiaZRangeLinestringEx gg\_mbr.h, 538 gaiaZRangePolygon gg mbr.h, 538 gaiaZRangePolygonEx gg mbr.h, 539 gaiaZRangeRing gg\_mbr.h, 539 gaiaZRangeRingEx gg\_mbr.h, 540 get\_wfs\_base\_describe\_url gg\_wfs.h, 554 get wfs base request url gg wfs.h, 554 get wfs catalog count gg\_wfs.h, 555 get wfs catalog item gg\_wfs.h, 555 get\_wfs\_describe\_url gg\_wfs.h, 556 get\_wfs\_item\_abstract gg\_wfs.h, 556 get\_wfs\_item\_name gg wfs.h, 557 get wfs item title gg wfs.h, 557 get wfs keyword gg wfs.h, 558 get\_wfs\_keyword\_count gg\_wfs.h, 558 get\_wfs\_layer\_srid gg\_wfs.h, 559 get\_wfs\_layer\_srid\_count gg wfs.h, 559 get wfs request url gg wfs.h, 560 get\_wfs\_schema\_column gg\_wfs.h, 560 get\_wfs\_schema\_column\_count gg\_wfs.h, 561 get\_wfs\_schema\_column\_info gg\_wfs.h, 561 get\_wfs\_schema\_geometry\_info gg wfs.h, 562 get wfs version gg wfs.h, 562 gg\_advanced.h gaia3DDistance, 166 gaia3dLength, 167 gaia3DMaxDistance, 168 gaiaAsEncodedPolyLine, 168 gaiaAsX3D, 169 gaiaAzimuth, 170 gaiaBoundary, 170

gaiaBoundary\_r, [171](#page-196-0) gaiaConcaveHull, [172](#page-197-0) gaiaConcaveHull\_r, [173](#page-198-0) gaiaConstrainedDelaunayTriangulation, [173](#page-198-0) gaiaConstrainedDelaunayTriangulation\_r, [174](#page-199-0) gaiaConvexHull, [175](#page-200-0) gaiaConvexHull\_r, [175](#page-200-0) gaiaCriticalPointFromGEOSmsg, [176](#page-201-0) gaiaCriticalPointFromGEOSmsg\_r, [176](#page-201-0) gaiaDegsToRads, [177](#page-202-0) gaiaDelaunayTriangulation, [177](#page-202-0) gaiaDelaunayTriangulation\_r, [178](#page-203-0) gaiaDrapeLine, [179](#page-204-0) gaiaDrapeLineExceptions, [180](#page-205-0) gaiaEllipsoidAzimuth, [180](#page-205-0) gaiaFrechetDistance, [181](#page-206-0) gaiaFrechetDistance\_r, [182](#page-207-0) gaiaFrechetDistanceDensify, [182](#page-207-0) gaiaFrechetDistanceDensify r, [183](#page-208-0) gaiaFromGeos\_XY, [184](#page-209-0) gaiaFromGeos XY r, [185](#page-210-0) gaiaFromGeos\_XYM, [185](#page-210-0) gaiaFromGeos\_XYM\_r, [186](#page-211-0) gaiaFromGeos\_XYZ, [187](#page-212-0) gaiaFromGeos\_XYZ\_r, [187](#page-212-0) gaiaFromGeos\_XYZM, [188](#page-213-0) gaiaFromGeos\_XYZM\_r, [189](#page-214-0) gaiaFromTWKB, [189](#page-214-0) gaiaGeodesicArea, [190](#page-215-0) gaiaGeoHash, [191](#page-216-0) gaiaGeomCollArea, [191](#page-216-0) gaiaGeomCollArea\_r, [192](#page-217-0) gaiaGeomCollBuffer, [193](#page-218-0) gaiaGeomCollBuffer\_r, [193](#page-218-0) gaiaGeomCollCentroid, [194](#page-219-0) gaiaGeomCollCentroid\_r, [195](#page-220-0) gaiaGeomCollContains, [195](#page-220-0) gaiaGeomCollContains\_r, [196](#page-221-0) gaiaGeomCollCoveredBy, [197](#page-222-0) gaiaGeomCollCoveredBy\_r, [197](#page-222-0) gaiaGeomCollCovers, [198](#page-223-0) gaiaGeomCollCovers\_r, [199](#page-224-0) gaiaGeomCollCrosses, [199](#page-224-0) gaiaGeomCollCrosses\_r, [200](#page-225-0) gaiaGeomCollDisjoint, [201](#page-226-0) gaiaGeomCollDisjoint\_r, [201](#page-226-0) gaiaGeomCollDistance, [202](#page-227-0) gaiaGeomCollDistance\_r, [203](#page-228-0) gaiaGeomCollEquals, [204](#page-229-0) gaiaGeomCollEquals\_r, [204](#page-229-0) gaiaGeomCollIntersects, [205](#page-230-0) gaiaGeomCollIntersects\_r, [206](#page-231-0) gaiaGeomCollLength, [206](#page-231-0) gaiaGeomCollLength\_r, [207](#page-232-0) gaiaGeomCollLengthOrPerimeter, [208](#page-233-0) gaiaGeomCollLengthOrPerimeter\_r, [208](#page-233-0) gaiaGeomCollOverlaps, [209](#page-234-0) gaiaGeomCollOverlaps\_r, [210](#page-235-0)

gaiaGeomCollPreparedContains, [210](#page-235-0) gaiaGeomCollPreparedCoveredBy, [211](#page-236-0) gaiaGeomCollPreparedCovers, [212](#page-237-0) gaiaGeomCollPreparedCrosses, [213](#page-238-0) gaiaGeomCollPreparedDisjoint, [214](#page-239-0) gaiaGeomCollPreparedDistance, [214](#page-239-0) gaiaGeomCollPreparedDistanceWithin, [215](#page-240-0) gaiaGeomCollPreparedIntersects, [216](#page-241-0) gaiaGeomCollPreparedOverlaps, [217](#page-242-0) gaiaGeomCollPreparedTouches, [218](#page-243-0) gaiaGeomCollPreparedWithin, [218](#page-243-0) gaiaGeomCollRelate, [219](#page-244-0) gaiaGeomCollRelate\_r, [220](#page-245-0) gaiaGeomCollRelateBoundaryNodeRule, [221](#page-246-0) gaiaGeomCollRelateBoundaryNodeRule\_r, [221](#page-246-0) gaiaGeomCollSimplify, [222](#page-247-0) gaiaGeomCollSimplify\_r, [223](#page-248-0) gaiaGeomCollSimplifyPreserveTopology, [224](#page-249-0) gaiaGeomCollSimplifyPreserveTopology\_r, [224](#page-249-0) gaiaGeomCollTouches, [225](#page-250-0) gaiaGeomCollTouches\_r, [226](#page-251-0) gaiaGeomCollWithin, [226](#page-251-0) gaiaGeomCollWithin\_r, [227](#page-252-0) gaiaGeometryDifference, [228](#page-253-0) gaiaGeometryDifference\_r, [228](#page-253-0) gaiaGeometryIntersection, [229](#page-254-0) gaiaGeometryIntersection\_r, [230](#page-255-0) gaiaGeometrySymDifference, [230](#page-255-0) gaiaGeometrySymDifference\_r, [232](#page-257-0) gaiaGeometryUnion, [233](#page-258-0) gaiaGeometryUnion\_r, [233](#page-258-0) gaiaGeosConcaveHull, [234](#page-259-0) gaiaGeosConcaveHull r, [235](#page-260-0) gaiaGeosDensify, [236](#page-261-0) gaiaGeosDensify\_r, [236](#page-261-0) gaiaGeosMakeValid, [237](#page-262-0) gaiaGeosMakeValid r, [238](#page-263-0) gaiaGetGeosAuxErrorMsg, [238](#page-263-0) gaiaGetGeosAuxErrorMsg\_r, [239](#page-264-0) gaiaGetGeosErrorMsg, [240](#page-265-0) gaiaGetGeosErrorMsg\_r, [240](#page-265-0) gaiaGetGeosWarningMsg, [241](#page-266-0) gaiaGetGeosWarningMsg\_r, [241](#page-266-0) gaiaGetPointOnSurface, [242](#page-267-0) gaiaGetPointOnSurface\_r, [243](#page-268-0) gaiaGetProjDatabasePath, [243](#page-268-0) gaiaGetProjErrorMsg\_r, [244](#page-269-0) gaiaGetProjString, [244](#page-269-0) gaiaGetProjWKT, [245](#page-270-0) gaiaGetRtTopoErrorMsg, [246](#page-271-0) gaiaGetRtTopoWarningMsg, [246](#page-271-0) gaiaGuessSridFromWKT, [247](#page-272-0) gaiaHausdorffDistance, [247](#page-272-0) gaiaHausdorffDistance\_r, [248](#page-273-0) gaiaHausdorffDistanceDensify, [249](#page-274-0) gaiaHausdorffDistanceDensify\_r, [249](#page-274-0) gaiaHexagonalGrid, [250](#page-275-0) gaiaHexagonalGrid\_r, [251](#page-276-0)

gaiaHilbertCode, [252](#page-277-0) gaiaHilbertCode\_r, [252](#page-277-0) gaiaIntersectionMatrixPatternMatch, [253](#page-278-0) gaiaIntersectionMatrixPatternMatch\_r, [254](#page-279-0) gaiaIsClosed, [254](#page-279-0) gaiaIsClosedGeom, [255](#page-280-0) gaiaIsClosedGeom\_r, [256](#page-281-0) gaiaIsRing, [256](#page-281-0) gaialsRing r, [257](#page-282-0) gaiaIsSimple, [257](#page-282-0) gaialsSimple\_r, [258](#page-283-0) gaiaIsValid, [259](#page-284-0) gaialsValid<sub>r</sub>, [259](#page-284-0) gaiaIsValidDetail, [260](#page-285-0) gaiaIsValidDetail\_r, [261](#page-286-0) gaiaIsValidDetailEx, [261](#page-286-0) gaiaIsValidDetailEx\_r, [262](#page-287-0) gaiaIsValidReason, [263](#page-288-0) gaialsValidReason r, [263](#page-288-0) gaiaLargestEmptyCircle, [264](#page-289-0) gaiaLargestEmptyCircle\_r, [265](#page-290-0) gaiaLineFromEncodedPolyline, [265](#page-290-0) gaiaLineInterpolateEquidistantPoints, [266](#page-291-0) gaiaLineInterpolateEquidistantPoints\_r, [267](#page-292-0) gaiaLineInterpolatePoint, [267](#page-292-0) gaiaLineInterpolatePoint\_r, [268](#page-293-0) gaiaLineLocatePoint, [269](#page-294-0) gaiaLineLocatePoint\_r, [269](#page-294-0) gaiaLineMerge, [270](#page-295-0) gaiaLineMerge\_r, [271](#page-296-0) gaiaLinesCutAtNodes, [271](#page-296-0) gaiaLineSubstring, [272](#page-297-0) gaiaLineSubstring\_r, [273](#page-298-0) gaiaMakeValid, [273](#page-298-0) gaiaMakeValidDiscarded, [274](#page-299-0) gaiaMaxDistance, [275](#page-300-0) gaiaMaximumInscribedCircle, [276](#page-301-0) gaiaMaximumInscribedCircle\_r, [276](#page-301-0) gaiaMinimumBoundingCircle, [277](#page-302-0) gaiaMinimumBoundingCircle\_r, [278](#page-303-0) gaiaMinimumClearance, [278](#page-303-0) gaiaMinimumClearance\_r, [279](#page-304-0) gaiaMinimumClearanceLine, [280](#page-305-0) gaiaMinimumClearanceLine\_r, [280](#page-305-0) gaiaMinimumRotatedRectangle, [281](#page-306-0) gaiaMinimumRotatedRectangle\_r, [281](#page-306-0) gaiaMinimumWidth, [282](#page-307-0) gaiaMinimumWidth\_r, [283](#page-308-0) gaiaNodeLines, [283](#page-308-0) gaiaOffsetCurve, [284](#page-309-0) gaiaOffsetCurve\_r, [285](#page-310-0) gaiaPolygonize, [285](#page-310-0) gaiaPolygonize\_r, [286](#page-311-0) gaiaProjectedPoint, [287](#page-312-0) gaiaRadsToDegs, [288](#page-313-0) gaiaReducePrecision, [288](#page-313-0) gaiaReducePrecision r, [289](#page-314-0) gaiaResetGeosMsg, [289](#page-314-0)

gaiaResetGeosMsg\_r, [290](#page-315-0) gaiaResetProjErrorMsg\_r, [290](#page-315-0) gaiaResetRtTopoMsg, [292](#page-317-0) gaiaSegmentize, [292](#page-317-0) gaiaSetGeosAuxErrorMsg, [293](#page-318-0) gaiaSetGeosAuxErrorMsg\_r, [294](#page-319-0) gaiaSetGeosErrorMsg, [294](#page-319-0) gaiaSetGeosErrorMsg\_r, [295](#page-320-0) gaiaSetGeosWarningMsg, [295](#page-320-0) gaiaSetGeosWarningMsg\_r, [296](#page-321-0) gaiaSetProjDatabasePath, [296](#page-321-0) gaiaSetProjErrorMsg\_r, [297](#page-322-0) gaiaSetRtTopoErrorMsg, [297](#page-322-0) gaiaSetRtTopoWarningMsg, [298](#page-323-0) gaiaSharedPaths, [298](#page-323-0) gaiaSharedPaths r, [300](#page-325-0) gaiaShortestLine, [301](#page-326-0) gaiaShortestLine\_r, [301](#page-326-0) gaiaSingleSidedBuffer, [302](#page-327-0) gaiaSingleSidedBuffer\_r, [303](#page-328-0) gaiaSnap, [303](#page-328-0) gaiaSnap\_r, [304](#page-329-0) gaiaSnapToGrid, [305](#page-330-0) gaiaSplit, [306](#page-331-0) gaiaSplitLeft, [307](#page-332-0) gaiaSplitRight, [307](#page-332-0) gaiaSquareGrid, [308](#page-333-0) gaiaSquareGrid\_r, [309](#page-334-0) gaiaSubdivide, [310](#page-335-0) gaiaToGeos, [310](#page-335-0) gaiaToGeos r, [311](#page-336-0) gaiaToGeosSelective, [312](#page-337-0) gaiaToGeosSelective\_r, [312](#page-337-0) gaiaToTWKB, [313](#page-338-0) gaiaTransform, [314](#page-339-0) gaiaTransform\_r, [314](#page-339-0) gaiaTransformEx, [315](#page-340-0) gaiaTransformEx\_r, [316](#page-341-0) gaiaTransformXY, [317](#page-342-0) gaiaTransformXY\_r, [317](#page-342-0) gaiaTransformXYZ, [318](#page-343-0) gaiaTransformXYZ\_r, [319](#page-344-0) gaiaTriangularGrid, [320](#page-345-0) gaiaTriangularGrid r, [321](#page-346-0) gaiaUnaryUnion, [321](#page-346-0) gaiaUnaryUnion\_r, [322](#page-347-0) gaiaUnionCascaded, [323](#page-348-0) gaiaUnionCascaded r, [323](#page-348-0) gaiaVoronojDiagram, [324](#page-349-0) gaiaVoronojDiagram\_r, [325](#page-350-0) gg\_const.h gaiaGetPoint, [333](#page-358-0) gaiaGetPointXYM, [334](#page-359-0) gaiaGetPointXYZ, [334](#page-359-0) gaiaGetPointXYZM, [335](#page-360-0) gaiaSetPoint, [336](#page-361-0) gaiaSetPointXYM, [336](#page-361-0) gaiaSetPointXYZ, [337](#page-362-0)

gaiaSetPointXYZM, [338](#page-363-0) gg\_core.h gaiaAddInteriorRing, [345](#page-370-0) gaiaAddLinestringToGeomColl, [346](#page-371-0) gaiaAddMeasure, [346](#page-371-0) gaiaAddPointToGeomColl, [347](#page-372-0) gaiaAddPointToGeomCollXYM, [347](#page-372-0) gaiaAddPointToGeomCollXYZ, [348](#page-373-0) gaiaAddPointToGeomCollXYZM, [348](#page-373-0) gaiaAddPolygonToGeomColl, [349](#page-374-0) gaiaAddRingToPolyg, [349](#page-374-0) gaiaAllocGeomColl, [350](#page-375-0) gaiaAllocGeomCollXYM, [350](#page-375-0) gaiaAllocGeomCollXYZ, [351](#page-376-0) gaiaAllocGeomCollXYZM, [351](#page-376-0) gaiaAllocLinestring, [352](#page-377-0) gaiaAllocLinestringXYM, [352](#page-377-0) gaiaAllocLinestringXYZ, [353](#page-378-0) gaiaAllocLinestringXYZM, [354](#page-379-0) gaiaAllocPoint, [354](#page-379-0) gaiaAllocPointXYM, [355](#page-380-0) gaiaAllocPointXYZ, [355](#page-380-0) gaiaAllocPointXYZM, [357](#page-382-0) gaiaAllocPolygon, [358](#page-383-0) gaiaAllocPolygonXYM, [358](#page-383-0) gaiaAllocPolygonXYZ, [359](#page-384-0) gaiaAllocPolygonXYZM, [359](#page-384-0) gaiaAllocRing, [360](#page-385-0) gaiaAllocRingXYM, [360](#page-385-0) gaiaAllocRingXYZ, [361](#page-386-0) gaiaAllocRingXYZM, [362](#page-387-0) gaiaCastGeomCollToXY, [362](#page-387-0) gaiaCastGeomCollToXYM, [363](#page-388-0) gaiaCastGeomCollToXYMnoData, [363](#page-388-0) gaiaCastGeomCollToXYZ, [364](#page-389-0) gaiaCastGeomCollToXYZM, [364](#page-389-0) gaiaCastGeomCollToXYZMnoData, [366](#page-391-0) gaiaCastGeomCollToXYZnoData, [366](#page-391-0) gaiaCheckClockwise, [367](#page-392-0) gaiaCheckCounterClockwise, [367](#page-392-0) gaiaClockwise, [368](#page-393-0) gaiaCloneGeomColl, [368](#page-393-0) gaiaCloneGeomCollLinestrings, [369](#page-394-0) gaiaCloneGeomCollPoints, [369](#page-394-0) gaiaCloneGeomCollPolygons, [370](#page-395-0) gaiaCloneGeomCollSpecial, [370](#page-395-0) gaiaCloneLinestring, [371](#page-396-0) gaiaCloneLinestringSpecial, [372](#page-397-0) gaiaClonePolygon, [372](#page-397-0) gaiaClonePolygonSpecial, [373](#page-398-0) gaiaCloneRing, [373](#page-398-0) gaiaCloneRingSpecial, [374](#page-399-0) gaiaConvertLength, [374](#page-399-0) gaiaCopyLinestringCoords, [375](#page-400-0) gaiaCopyLinestringCoordsEx, [375](#page-400-0) gaiaCopyLinestringCoordsReverse, [376](#page-401-0) gaiaCopyRingCoords, [376](#page-401-0) gaiaCopyRingCoordsEx, [377](#page-402-0)

gaiaCopyRingCoordsReverse, [377](#page-402-0) gaiaCreatePolygon, [378](#page-403-0) gaiaCurvosityIndex, [378](#page-403-0) gaiaDimension, [379](#page-404-0) gaiaDissolvePoints, [379](#page-404-0) gaiaDissolveSegments, [380](#page-405-0) gaiaEllipseParams, [381](#page-406-0) gaiaEnsureClosedRings, [381](#page-406-0) gaiaExtractLinestringsFromGeomColl, [382](#page-407-0) gaiaExtractPointsFromGeomColl, [382](#page-407-0) gaiaExtractPolygonsFromGeomColl, [383](#page-408-0) gaiaFree, [384](#page-409-0) gaiaFreeGeomColl, [384](#page-409-0) gaiaFreeLinestring, [385](#page-410-0) gaiaFreePoint, [385](#page-410-0) gaiaFreePolygon, [385](#page-410-0) gaiaFreeRing, [386](#page-411-0) gaiaGeodesicArcLength, [386](#page-411-0) gaiaGeodesicDistance, [387](#page-412-0) gaiaGeodesicTotalLength, [388](#page-413-0) gaiaGeometryAliasType, [389](#page-414-0) gaiaGeometryType, [389](#page-414-0) gaiaGreatCircleDistance, [390](#page-415-0) gaiaGreatCircleTotalLength, [391](#page-416-0) gaiaInsertInteriorRing, [391](#page-416-0) gaiaInsertLinestringInGeomColl, [392](#page-417-0) gaiaInsertPolygonInGeomColl, [392](#page-417-0) gaiaInterpolatePoint, [393](#page-418-0) gaiaIntersect, [393](#page-418-0) gaiaIsEmpty, [394](#page-419-0) gaiaIsNotClosedGeomColl, [394](#page-419-0) gaiaIsNotClosedGeomColl\_r, [395](#page-420-0) gaiaIsNotClosedRing, [395](#page-420-0) gaiaIsNotClosedRing\_r, [397](#page-422-0) gaiaIsPointOnPolygonSurface, [397](#page-422-0) gaiaIsPointOnRingSurface, [398](#page-423-0) gaiaIsToxic, [398](#page-423-0) gaialsToxic\_r, [399](#page-424-0) gaiaIsValidTrajectory, [399](#page-424-0) gaiaLinearize, [400](#page-425-0) gaiaLineGetPoint, [401](#page-426-0) gaiaLineSetPoint, [401](#page-426-0) gaiaLinestringEquals, [402](#page-427-0) gaiaLocateBetweenMeasures, [403](#page-428-0) gaiaMakeArc, [403](#page-428-0) gaiaMakeCircle, [404](#page-429-0) gaiaMakeEllipse, [405](#page-430-0) gaiaMakeEllipticArc, [405](#page-430-0) gaiaMakePolygon, [406](#page-431-0) gaiaMeasureArea, [406](#page-431-0) gaiaMeasureLength, [407](#page-432-0) gaiaMergeGeometries, [407](#page-432-0) gaiaMergeGeometries\_r, [408](#page-433-0) gaiaMinDistance, [409](#page-434-0) gaiaNormalizeLonLat, [409](#page-434-0) gaiaPolygonEquals, [410](#page-435-0) gaiaReflectCoords, [410](#page-435-0) gaiaRemoveRepeatedPoints, [411](#page-436-0)

gaiaRingCentroid, [411](#page-436-0) gaiaRingGetPoint, [412](#page-437-0) gaiaRingSetPoint, [413](#page-438-0) gaiaRotateCoords, [413](#page-438-0) gaiaSanitize, [414](#page-439-0) gaiaScaleCoords, [414](#page-439-0) gaiaShiftCoords, [415](#page-440-0) gaiaShiftCoords3D, [415](#page-440-0) gaiaShiftLongitude, [416](#page-441-0) gaiaSwapCoords, [416](#page-441-0) gaiaTrajectoryInterpolatePoint, [417](#page-442-0) gaiaUpDownHeight, [417](#page-442-0) gg\_dxf.h gaiaCreateDxfParser, [426](#page-451-0) gaiaDestroyDxfParser, [426](#page-451-0) gaiaDxfArcPtr, [422](#page-447-0) gaiaDxfBlockPtr, [422](#page-447-0) gaiaDxfBoundaryPathPtr, [423](#page-448-0) gaiaDxfCirclePtr, [423](#page-448-0) gaiaDxfExtraAttrPtr, [423](#page-448-0) gaiaDxfHatchPtr, [423](#page-448-0) gaiaDxfHatchSegmPtr, [424](#page-449-0) gaiaDxfHolePtr, [424](#page-449-0) gaiaDxfInsertPtr, [424](#page-449-0) gaiaDxfLayerPtr, [424](#page-449-0) gaiaDxfParserPtr, [425](#page-450-0) gaiaDxfPointPtr, [425](#page-450-0) gaiaDxfPolylinePtr, [425](#page-450-0) gaiaDxfTextPtr, [425](#page-450-0) gaiaDxfWriteEndSection, [427](#page-452-0) gaiaDxfWriteEntities, [427](#page-452-0) gaiaDxfWriteFooter, [428](#page-453-0) gaiaDxfWriteGeometry, [428](#page-453-0) gaiaDxfWriteHeader, [429](#page-454-0) gaiaDxfWriteLayer, [429](#page-454-0) gaiaDxfWriteLine, [430](#page-455-0) gaiaDxfWritePoint, [430](#page-455-0) gaiaDxfWriteRing, [431](#page-456-0) gaiaDxfWriterInit, [432](#page-457-0) gaiaDxfWriteTables, [432](#page-457-0) gaiaDxfWriteText, [433](#page-458-0) gaiaExportDxf, [433](#page-458-0) gaiaLoadFromDxfParser, [435](#page-460-0) gaiaParseDxfFile, [436](#page-461-0) gaiaParseDxfFile\_r, [436](#page-461-0) gg\_dynamic.h gaiaAllocDynamicLine, [439](#page-464-0) gaiaAppendPointMToDynamicLine, [439](#page-464-0) gaiaAppendPointToDynamicLine, [440](#page-465-0) gaiaAppendPointZMToDynamicLine, [440](#page-465-0) gaiaAppendPointZToDynamicLine, [440](#page-465-0) gaiaCloneDynamicLine, [441](#page-466-0) gaiaCreateDynamicLine, [441](#page-466-0) gaiaDynamicLineDeletePoint, [442](#page-467-0) gaiaDynamicLineFindByCoords, [442](#page-467-0) gaiaDynamicLineFindByPos, [443](#page-468-0) gaiaDynamicLineInsertAfter, [443](#page-468-0) gaiaDynamicLineInsertBefore, [444](#page-469-0)

gaiaDynamicLineJoinAfter, [444](#page-469-0) gaiaDynamicLineJoinBefore, [445](#page-470-0) gaiaDynamicLineSplitAfter, [446](#page-471-0) gaiaDynamicLineSplitBefore, [446](#page-471-0) gaiaFreeDynamicLine, [447](#page-472-0) gaiaPrependPointMToDynamicLine, [447](#page-472-0) gaiaPrependPointToDynamicLine, [448](#page-473-0) gaiaPrependPointZMToDynamicLine, [448](#page-473-0) gaiaPrependPointZToDynamicLine, [449](#page-474-0) gaiaReverseDynamicLine, [449](#page-474-0) gg\_formats.h gaiaAddDbfField, [455](#page-480-0) gaiaAllocDbf, [456](#page-481-0) gaiaAllocDbfField, [457](#page-482-0) gaiaAllocDbfList, [457](#page-482-0) gaiaAllocShapefile, [458](#page-483-0) gaiaAppendToOutBuffer, [458](#page-483-0) gaiaCloneDbfEntity, [459](#page-484-0) gaiaCloneDbfField, [459](#page-484-0) gaiaCloneValue, [460](#page-485-0) gaiaEndianArch, [460](#page-485-0) gaiaEwkbGetLinestring, [461](#page-486-0) gaiaEwkbGetMultiGeometry, [461](#page-486-0) gaiaEwkbGetPoint, [462](#page-487-0) gaiaEwkbGetPolygon, [463](#page-488-0) gaiaExport16, [464](#page-489-0) gaiaExport32, [464](#page-489-0) gaiaExport64, [465](#page-490-0) gaiaExportF32, [465](#page-490-0) gaiaExportI64, [466](#page-491-0) gaiaExportU32, [466](#page-491-0) gaiaFlushDbfHeader, [467](#page-492-0) gaiaFlushShpHeaders, [467](#page-492-0) gaiaFreeDbf, [468](#page-493-0) gaiaFreeDbfField, [468](#page-493-0) gaiaFreeDbfList, [468](#page-493-0) gaiaFreeShapefile, [469](#page-494-0) gaiaFreeValue, [469](#page-494-0) gaiaFromEWKB, [470](#page-495-0) gaiaFromFgf, [470](#page-495-0) gaiaFromSpatiaLiteBlobWkb, [471](#page-496-0) gaiaFromSpatiaLiteBlobWkbEx, [471](#page-496-0) gaiaFromWkb, [472](#page-497-0) gaiaImport16, [473](#page-498-0) gaiaImport32, [473](#page-498-0) gaiaImport64, [474](#page-499-0) gaiaImportF32, [474](#page-499-0) gaiaImportI64, [475](#page-500-0) gaiaImportU32, [476](#page-501-0) gaiaIsValidDbfList, [476](#page-501-0) gaiaMakeLine, [477](#page-502-0) gaiaMakePoint, [477](#page-502-0) gaiaMakePointEx, [478](#page-503-0) gaiaMakePointM, [478](#page-503-0) gaiaMakePointMEx, [479](#page-504-0) gaiaMakePointZ, [480](#page-505-0) gaiaMakePointZEx, [480](#page-505-0) gaiaMakePointZM, [482](#page-507-0)

gaiaMakePointZMEx, [483](#page-508-0) gaiaMemFseek, [483](#page-508-0) gaiaMemRead, [484](#page-509-0) gaiaOpenDbfRead, [484](#page-509-0) gaiaOpenDbfWrite, [485](#page-510-0) gaiaOpenDbfWriteEx, [485](#page-510-0) gaiaOpenShpRead, [486](#page-511-0) gaiaOpenShpWrite, [487](#page-512-0) gaiaOpenShpWriteEx, [487](#page-512-0) gaiaOpenZipDbf, [488](#page-513-0) gaiaOutBareKml, [489](#page-514-0) gaiaOutBufferInitialize, [489](#page-514-0) gaiaOutBufferReset, [490](#page-515-0) gaiaOutFullKml, [490](#page-515-0) gaiaOutGeoJSON, [491](#page-516-0) gaiaOutGml, [492](#page-517-0) gaiaOutGml\_ex, [492](#page-517-0) gaiaOutLinestringZ, [493](#page-518-0) gaiaOutLinestringZex, [493](#page-518-0) gaiaOutPointZ, [494](#page-519-0) gaiaOutPointZex, [494](#page-519-0) gaiaOutPolygonZ, [495](#page-520-0) gaiaOutPolygonZex, [495](#page-520-0) gaiaOutSvg, [496](#page-521-0) gaiaOutWkt, [496](#page-521-0) gaiaOutWktEx, [497](#page-522-0) gaiaOutWktStrict, [497](#page-522-0) gaiaParseEWKT, [498](#page-523-0) gaiaParseGeoJSON, [498](#page-523-0) gaiaParseGml, [499](#page-524-0) gaiaParseGml r, [500](#page-525-0) gaiaParseHexEWKB, [500](#page-525-0) gaiaParseKml, [501](#page-526-0) gaiaParseWkt, [501](#page-526-0) gaiaReadDbfEntity, [503](#page-528-0) gaiaReadDbfEntity\_ex, [504](#page-529-0) gaiaReadShpEntity, [504](#page-529-0) gaiaReadShpEntity\_ex, [505](#page-530-0) gaiaReadWktFromZipShp, [506](#page-531-0) gaiaResetDbfEntity, [506](#page-531-0) gaiaSetDoubleValue, [507](#page-532-0) gaiaSetIntValue, [507](#page-532-0) gaiaSetNullValue, [508](#page-533-0) gaiaSetStrValue, [508](#page-533-0) gaiaShpAnalyze, [508](#page-533-0) gaiaTextReaderAlloc, [509](#page-534-0) gaiaTextReaderDestroy, [510](#page-535-0) gaiaTextReaderFetchField, [510](#page-535-0) gaiaTextReaderGetRow, [510](#page-535-0) gaiaTextReaderParse, [511](#page-536-0) gaiaToCompressedBlobWkb, [512](#page-537-0) gaiaToEWKB, [512](#page-537-0) gaiaToEWKT, [513](#page-538-0) gaiaToFgf, [513](#page-538-0) gaiaToHexWkb, [514](#page-539-0) gaiaToSpatiaLiteBlobWkb, [514](#page-539-0) gaiaToSpatiaLiteBlobWkbEx, [515](#page-540-0) gaiaToSpatiaLiteBlobWkbEx2, [515](#page-540-0)

gaiaToWkb, [516](#page-541-0) gaiaWriteDbfEntity, [516](#page-541-0) gaiaWriteShpEntity, [517](#page-542-0) gaiaZipfileDbfN, [518](#page-543-0) gaiaZipfileNumDBF, [518](#page-543-0) gaiaZipfileNumSHP, [518](#page-543-0) gaiaZipfileShpN, [519](#page-544-0) gg\_mbr.h gaiaBuildCircleMbr, [522](#page-547-0) gaiaBuildFilterMbr, [522](#page-547-0) gaiaBuildMbr, [523](#page-548-0) gaiaFromSpatiaLiteBlobMbr, [524](#page-549-0) gaiaGetMbrMaxX, [524](#page-549-0) gaiaGetMbrMaxY, [525](#page-550-0) gaiaGetMbrMinX, [525](#page-550-0) gaiaGetMbrMinY, [526](#page-551-0) gaiaMbrGeometry, [526](#page-551-0) gaiaMbrLinestring, [527](#page-552-0) gaiaMbrPolygon, [527](#page-552-0) gaiaMbrRing, [527](#page-552-0) gaiaMbrsContains, [528](#page-553-0) gaiaMbrsDisjoint, [528](#page-553-0) gaiaMbrsEqual, [529](#page-554-0) gaiaMbrsIntersects, [529](#page-554-0) gaiaMbrsOverlaps, [529](#page-554-0) gaiaMbrsTouches, [530](#page-555-0) gaiaMbrsWithin, [530](#page-555-0) gaiaMRangeGeometry, [532](#page-557-0) gaiaMRangeGeometryEx, [532](#page-557-0) gaiaMRangeLinestring, [533](#page-558-0) gaiaMRangeLinestringEx, [533](#page-558-0) gaiaMRangePolygon, [534](#page-559-0) gaiaMRangePolygonEx, [534](#page-559-0) gaiaMRangeRing, [535](#page-560-0) gaiaMRangeRingEx, [535](#page-560-0) gaiaParseFilterMbr, [536](#page-561-0) gaiaZRangeGeometry, [536](#page-561-0) gaiaZRangeGeometryEx, [537](#page-562-0) gaiaZRangeLinestring, [537](#page-562-0) gaiaZRangeLinestringEx, [538](#page-563-0) gaiaZRangePolygon, [538](#page-563-0) gaiaZRangePolygonEx, [539](#page-564-0) gaiaZRangeRing, [539](#page-564-0) gaiaZRangeRingEx, [540](#page-565-0) gg\_structs.h gaiaAttributeFieldDoubleRangePtr, [545](#page-570-0) gaiaAttributeFieldIntRangePtr, [545](#page-570-0) gaiaAttributeFieldMaxSizePtr, [545](#page-570-0) gaiaDbfListPtr, [546](#page-571-0) gaiaDbfPtr, [546](#page-571-0) gaiaDynamicLinePtr, [546](#page-571-0) gaiaGeomCollPtr, [546](#page-571-0) gaiaLayerAttributeFieldPtr, [547](#page-572-0) gaiaLayerAuthPtr, [547](#page-572-0) gaiaLayerExtentPtr, [547](#page-572-0) gaiaLinestringPtr, [547](#page-572-0) gaiaMemFilePtr, [548](#page-573-0) gaiaOutBufferPtr, [548](#page-573-0)

gaiaPointPtr, 548 gaiaPolygonPtr, 548 gaiaPreRingPtr, 549 gaiaProjAreaPtr, 549 gaiaRingPtr, 549 gaiaShapefilePtr, 549 gaiaTextReaderPtr, 550 gaiaVectorLayerPtr, 550 gaiaVectorLayersListPtr, 550 aa wfs.h create wfs catalog, 552 create\_wfs\_schema, 553 destroy wfs catalog, 553 destroy wfs schema, 554 get wfs base describe url, 554 get wfs base request url, 554 get wfs catalog count, 555 get wfs catalog item, 555 get wfs describe url, 556 get wfs item abstract, 556 get wfs item name, 557 get\_wfs\_item\_title, 557 get\_wfs\_keyword, 558 get\_wfs\_keyword\_count, 558 get wfs layer srid, 559 get wfs layer srid count, 559 get\_wfs\_request\_url, 560 get wfs schema column, 560 get wfs schema column count, 561 get wfs schema column info. 561 get wfs schema geometry info, 562 get wfs version, 562 load from wfs, 563 load from wfs paged, 564 load from wfs paged ex, 565 reset\_wfs\_http\_connection, 566 gg xml.h gaia libxml2 version, 569 gaialsCompressedXmlBlob, 570 gaialsGpxXmlBlob, 570 gaialslsoMetadataXmlBlob, 571 gaialsMapConfigXmlBlob, 571 gaialsSchemaValidatedXmlBlob, 572 gaialsSldSeRasterStyleXmlBlob, 572 gaialsSldSeVectorStyleXmlBlob. 573 gaialsSldStyleXmlBlob, 573 gaialsSvgXmlBlob, 574 gaialsValidXmlBlob, 574 gaialsValidXPathExpression, 575 gaiaXmlBlobAddFileId, 575 gaiaXmlBlobAddParentId, 576 gaiaXmlBlobCompression, 577 gaiaXmlBlobGetAbstract, 578 gaiaXmlBlobGetDocumentSize, 578 gaiaXmlBlobGetEncoding, 579 gaiaXmlBlobGetFileId, 579 gaiaXmlBlobGetGeometry, 580 gaiaXmlBlobGetLastParseError, 580

gaiaXmlBlobGetLastValidateError, 581 gaiaXmlBlobGetLastXPathError, 581 gaiaXmlBlobGetName, 582 gaiaXmlBlobGetParentId, 582 gaiaXmlBlobGetSchemaURI, 583 gaiaXmlBlobGetTitle, 584 gaiaXmlBlobMLineFromGPX, 584 gaiaXmlBlobSetFileId, 585 gaiaXmlBlobSetParentId, 585 gaiaXmlFromBlob, 586 gaiaXmlGetInternalSchemaURI, 587 gaiaXmlLoad, 587 gaiaXmlStore, 588 gaiaXmlTextFromBlob, 589 gaiaXmlToBlob, 589 insert epsg srid spatialite.h, 87 is kml constant spatialite.h, 88 is tiny point enabled spatialite.h, 88 load dhf spatialite.h, 89 load dbf ex spatialite.h, 89 load dbf ex2 spatialite.h, 90 load dbf ex3 spatialite.h, 91 load from wfs gg wfs.h, 563 load from wfs paged gg\_wfs.h, 564 load\_from\_wfs\_paged\_ex gg\_wfs.h, 565 load geojson spatialite.h, 92 load shapefile spatialite.h, 92 load shapefile ex spatialite.h. 93 load shapefile ex2 spatialite.h, 95 load shapefile ex3 spatialite.h, 96 load XL spatialite.h, 97 load zip dbf spatialite.h, 98 load zip shapefile spatialite.h, 98 math llabs spatialite.h. 100 math round spatialite.h, 100

remove\_duplicated\_rows spatialite.h, [100](#page-125-0) remove\_duplicated\_rows\_ex spatialite.h, [101](#page-126-0) remove\_duplicated\_rows\_ex2 spatialite.h, [101](#page-126-0) reset\_wfs\_http\_connection gg\_wfs.h, [566](#page-591-0)

spatialite.h, [102](#page-127-0)

**INDEX 641** sanitize\_all\_geometry\_columns

sanitize all geometry columns r spatialite.h, [103](#page-128-0) sanitize\_geometry\_column spatialite.h, [104](#page-129-0) sanitize\_geometry\_column\_r spatialite.h, [105](#page-130-0) spatial\_ref\_sys\_init spatialite.h, [106](#page-131-0) spatial ref sys init2 spatialite.h, [106](#page-131-0) spatialite.h check\_all\_geometry\_columns, [60](#page-85-0) check all geometry columns r, [61](#page-86-0) check duplicated rows, [62](#page-87-0) check geometry column, [62](#page-87-0) check\_geometry\_column\_r, [63](#page-88-0) disable tiny point, [64](#page-89-0) dump\_dbf, [64](#page-89-0) dump\_dbf\_ex, [65](#page-90-0) dump\_dbf\_ex2, [65](#page-90-0) dump\_geojson, [66](#page-91-0) dump\_geojson2, [67](#page-92-0) dump\_geojson\_ex, [68](#page-93-0) dump\_kml, [69](#page-94-0) dump\_kml\_ex, [69](#page-94-0) dump shapefile, [70](#page-95-0) dump\_shapefile\_ex, [71](#page-96-0) dump\_shapefile\_ex2, [71](#page-96-0) elementary\_geometries, [72](#page-97-0) elementary geometries ex, [73](#page-98-0) elementary geometries ex2, [74](#page-99-0) elementary\_geometries\_ex3, [74](#page-99-0) enable\_tiny\_point, [75](#page-100-0) gaia create routing, [76](#page-101-0) gaia create routing nodes, [77](#page-102-0) gaiaCreateMetaCatalogTables, [77](#page-102-0) gaiaCutter, [78](#page-103-0) gaiaDropTable, [79](#page-104-0) gaiaDropTable5, [79](#page-104-0) gaiaDropTableEx, [80](#page-105-0) gaiaDropTableEx2, [81](#page-106-0) gaiaDropTableEx3, [81](#page-106-0) gaiaFreeVectorLayersList, [82](#page-107-0) gaiaGetLayerExtent, [82](#page-107-0) gaiaGetVectorLayersList, [83](#page-108-0) gaiaRenameColumn, [84](#page-109-0) gaiaRenameTable, [85](#page-110-0) gaiaStatisticsInvalidate, [86](#page-111-0)

spatialite.h, [108](#page-133-0) spatialite init spatialite.h, [108](#page-133-0) spatialite\_init\_ex spatialite.h, [109](#page-134-0) spatialite init geos spatialite.h, [109](#page-134-0) spatialite initialize spatialite.h, [109](#page-134-0) spatialite\_set\_silent\_mode spatialite.h, [110](#page-135-0) spatialite\_set\_verbode\_mode spatialite.h, [110](#page-135-0) spatialite\_shutdown spatialite.h, [110](#page-135-0) spatialite\_target\_cpu spatialite.h, [111](#page-136-0) spatialite\_version spatialite.h, [111](#page-136-0) src/headers/spatialite.h, [55](#page-80-0) src/headers/spatialite/gaiaaux.h, [116](#page-141-0) src/headers/spatialite/gaiaexif.h, [134](#page-159-0) src/headers/spatialite/gaiageo.h, [153](#page-178-0) src/headers/spatialite/gg\_advanced.h, [153](#page-178-0) src/headers/spatialite/gg\_const.h, [326](#page-351-0) src/headers/spatialite/gg\_core.h, [338](#page-363-0) src/headers/spatialite/gg\_dxf.h, [419](#page-444-0) src/headers/spatialite/gg\_dynamic.h, [437](#page-462-0) src/headers/spatialite/gg\_formats.h, [450](#page-475-0) src/headers/spatialite/gg\_mbr.h, [519](#page-544-0) src/headers/spatialite/gg\_structs.h, [541](#page-566-0) src/headers/spatialite/gg\_wfs.h, [550](#page-575-0) src/headers/spatialite/gg\_xml.h, [566](#page-591-0) srid get axis spatialite.h, [111](#page-136-0) srid\_get\_datum spatialite.h, [112](#page-137-0) srid get prime meridian spatialite.h, [112](#page-137-0) srid\_get\_projection spatialite.h, [113](#page-138-0) srid\_get\_spheroid spatialite.h, [113](#page-138-0) srid get unit spatialite.h, [114](#page-139-0) srid\_has\_flipped\_axes spatialite.h, [114](#page-139-0) srid is geographic spatialite.h, [115](#page-140-0) srid is projected spatialite.h, [115](#page-140-0) update\_layer\_statistics spatialite.h, [116](#page-141-0) vrttxt\_column\_header, [51](#page-76-0) vrttxt\_line, [51](#page-76-0) vrttxt\_reader, [52](#page-77-0) vrttxt\_row, [53](#page-78-0)

vrttxt\_row\_block, [54](#page-79-0)